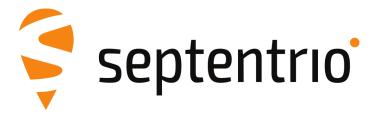

## mosaic-X5 Reference Guide

Applicable to version 4.14.0 of the Firmware

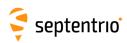

mosaic-X5 Reference Guide

2023-05-22

Applicable to version 4.14.0 of the Firmware

© Copyright 2000-2023 Septentrio NV/SA. All rights reserved.

Septentrio NV Greenhill Campus, Interleuvenlaan 15i 3001 Leuven, Belgium

http://www.septentrio.com Phone: +32 16 300 800 Fax: +32 16 221 640 Septentrio

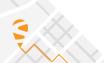

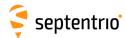

# **List of Contents**

|   | Cont   | ents                                                                                                    | 6                                |
|---|--------|----------------------------------------------------------------------------------------------------|----------------------------------|
|   | Scop   | e                                                                                                    | 7                                |
|   | List o | of Acronyms                                                                                                    | 8                                |
| 1 | How    | То                                                                                                    | 12                               |
|   | 1.1    | Connect to the Receiver  1.1.1 Via COM Ports.  1.1.2 Via USB.  1.1.3 Via a TCP/IP Port.  1.1.3.1 Ethernet.  1.1.3.2 Ethernet-over-USB.  1.1.3.3 Point-to-Point Link.  1.1.4 Via a Web Browser  1.1.5 Connection Descriptors. | 13<br>13<br>14<br>14<br>14<br>15 |
|   | 1.2    | Understand the Output of the Receiver  1.2.1 Proprietary Binary Output (SBF)  1.2.2 NMEA  1.2.3 RTCM and CMR                                                                                                    | 17<br>17                         |
|   | 1.3    | Define an SBF Output Stream                                                                                                    | 19                               |
|   | 1.4    | Save the Configuration in Non-Volatile Memory                                                                                                    | 20                               |
|   | 1.5    | Configure the Receiver in DGNSS/RTK-Base Mode  1.5.1 Static Base Station Mode  1.5.2 RTK Moving Base Station Mode                                                                                                    | 21                               |
|   | 1.6    | Configure the Receiver in DGNSS/RTK-Rover Mode                                                                                                    | 24                               |
|   | 1.7    | Use the Marinestar <sup>TM</sup> PPP Correction Services                                                                                                    | 25                               |
|   | 1.8    | Determine a GNSS-Based Attitude from a Moving Base                                                                                                    | 26                               |
|   | 1.9    | Configure the Receiver in NTRIP Server Mode                                                                                                    | 28                               |
|   | 1.10   | Configure the Receiver in NTRIP Client Mode                                                                                                    | 29                               |
|   | 1.11   | Use the Built-In NTRIP Caster                                                                                                    | 30                               |
|   | 1.12   | Configure an IP Server Port                                                                                                    | 32                               |
|   | 1.13   | Configure an IP Receive Port                                                                                                    | 33                               |
|   | 1.14   | Log SBF or NMEA                                                                                                    | 34                               |

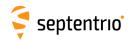

|   | 1.15 | LOG KINEX FILES                                                             | 33 |
|---|------|-----------------------------------------------------------------------------|----|
|   | 1.16 | Download Log Files from the Receiver                                        | 36 |
|   | 1.17 | FTP Push Log files                                                          | 38 |
|   | 1.18 | Communicate with External Equipment                                         | 39 |
|   | 1.19 | Generate a "Pulse Per Second" Signal                                        | 40 |
|   | 1.20 | Time Tag External Events                                                    | 41 |
|   |      | Monitor the RF Spectrum                                                     |    |
|   |      | Detect Spoofing Attacks                                                     |    |
|   |      | Use Galileo OSNMA                                                           |    |
|   |      | Manage Users                                                                |    |
|   |      | Upgrade the Receiver                                                        |    |
|   |      | Check the Capabilities of your Receiver                                     |    |
|   |      | Check or Change the Permission File                                         |    |
|   |      |                                                                             |    |
| 2 | •    | ration Details                                                              | 49 |
|   | 2.1  | Channel Allocation and Signal Selection                                     |    |
|   | 2.2  | Generation of Measurements                                                  |    |
|   | 2.3  | Time Management                                                             |    |
|   |      | 2.3.1Free-Running Clock2.3.2Clock Steering                                  |    |
|   | 2.4  | Computation of Position, Velocity, and Time (PVT Solution)                  |    |
|   |      | <ul><li>2.4.1 SBAS Positioning</li><li>2.4.2 DGNSS Positioning</li></ul>    |    |
|   |      | 2.4.2 DGNSS Positioning                                                     |    |
|   |      | 2.4.3.1 Integer Ambiguities (RTK-fixed)                                     |    |
|   |      | 2.4.3.2 Floating Ambiguities (RTK-float)                                    | 55 |
|   |      | 2.4.3.3 Moving Base                                                         |    |
|   |      | 2.4.4 Precise Point Positioning                                             |    |
|   |      | 2.4.4.2 Tide Corrections                                                    |    |
|   |      | 2.4.5 Transition between PVT Modes                                          | 57 |
|   |      | 2.4.6 PVT Latency                                                           |    |
|   |      | 2.4.7 Datum Transformation                                                  |    |
|   |      | 2.4.7.1Transformation to Regional Datum2.4.7.2Transformation to Local Datum |    |
|   | 2.5  | Antenna Effects                                                             |    |
|   |      | 2.5.1 Antenna Effects in Rover Mode                                         |    |
|   |      | 2.5.2 Antenna Effects in Base Mode                                          | 60 |
|   | 2.6  | Galileo OSNMA                                                               |    |
|   |      | 2.6.1 Use of OSNMA in Simulated Scenarios                                   | 61 |
| 3 | Comi | mand Line Reference                                                         | 62 |

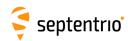

| 3.1   | Comn               | nand Line Interface Outline                          | . 63 |
|-------|--------------------|------------------------------------------------------|------|
|       | 3.1.1              | Command Types                                        | . 63 |
|       | 3.1.2              | Command Line Syntax                                  | . 63 |
|       | 3.1.3              | Command Replies                                      | . 64 |
|       | 3.1.4              | Command Syntax Tables                                | . 65 |
| 3.2   | Comn               | nand Definitions                                     | 68   |
| 3.2   | 3.2.1              | Receiver Administration                              |      |
|       | 3.2.2              | Standby and Sleep Configuration                      |      |
|       | 3.2.2              | ·                                                    |      |
|       | 3.2.3              | User Management  Tracking and Measurement Generation |      |
|       | 3.2.4              |                                                      |      |
|       |                    | Frontend and Interference Mitigation                 |      |
|       | 3.2.6              | Navigation Filter                                    |      |
|       | 3.2.7              | Authentication                                       |      |
|       | 3.2.8              | Attitude Determination                               |      |
|       | 3.2.9              | Datum Definition                                     |      |
|       |                    | Transformation to Local Coordinates                  |      |
|       |                    | Timing and Time Management                           |      |
|       |                    | Station Settings                                     |      |
|       |                    | General Input/Output                                 |      |
|       |                    | NTRIP Settings                                       |      |
|       |                    | NMEA Configuration                                   |      |
|       |                    | SBF Configuration                                    |      |
|       |                    | RTCM v2.x Settings                                   |      |
|       |                    | RTCM v3.x Settings                                   |      |
|       |                    | CMR v2.0 Settings                                    |      |
|       |                    | Internal Disk Logging                                |      |
|       |                    | FTP Push of Log Files                                |      |
|       |                    | MSS/L-Band Configuration                             |      |
|       |                    | PinPoint-GIS RX Configuration                        |      |
|       | 3.2.24             | Cosmos Configuration                                 | .254 |
| CDE   | Refere             | nco                                                  | 255  |
| . эрг | Kelele             | lice                                                 | 233  |
| 4.1   | SBF O              | utline                                               | .256 |
|       | 4.1.1              | SBF Block Header Format                              |      |
|       | 4.1.2              | SBF Block Names and Numbers                          | .256 |
|       | 4.1.3              | SBF Block Time Stamp (TOW and WNc)                   | .257 |
|       | 4.1.4              | Sub-blocks                                           | .257 |
|       | 4.1.5              | Padding Bytes                                        | .258 |
|       | 4.1.6              | SBF Revision Number                                  | .258 |
|       | 4.1.7              | Do-Not-Use Value                                     | .258 |
|       | 4.1.8              | Output Rate                                          | .258 |
|       | 4.1.9              | Satellite ID and GLONASS Frequency Number            | .259 |
|       | 4.1.10             | Signal Type                                          | .260 |
|       | 4.1.11             | Channel Numbering                                    | .260 |
|       |                    | Decoding of SBF Blocks                               |      |
| 4.2   |                    | lock Definitions                                     |      |
| 4.2   | <b>3DF D</b> 4.2.1 | Measurement Blocks                                   |      |
|       | 4.2.1              | Navigation Page Blocks                               |      |
|       | 4.2.3              | GPS Decoded Message Blocks                           |      |
|       |                    |                                                      |      |
|       | 4.∠.4              | GLONASS Decoded Message Blocks                       | JUU. |

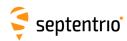

|   |                     | 4.2.5 Galileo Decoded Message Blocks                                                                                                    | 503                                                  |
|---|---------------------|----------------------------------------------------------------------------------------------------|------------------------------------------------------|
|   |                     | 4.2.6 BeiDou Decoded Message Blocks                                                                                                    | 311                                                  |
|   |                     | 4.2.7 QZSS Decoded Message Blocks                                                                                                    | 316                                                  |
|   |                     | 4.2.8 SBAS L1 Decoded Message Blocks                                                                                                    |                                                      |
|   |                     | 4.2.9 GNSS Position, Velocity and Time Blocks                                                                                                    |                                                      |
|   |                     | 4.2.10 GNSS Attitude Blocks                                                                                                    | 366                                                  |
|   |                     | 4.2.11 Receiver Time Blocks                                                                                                    | 369                                                  |
|   |                     | 4.2.12 External Event Blocks                                                                                                    |                                                      |
|   |                     | 4.2.13 Differential Correction Blocks                                                                                                    | 383                                                  |
|   |                     | 4.2.14 L-Band Demodulator Blocks                                                                                                    | 387                                                  |
|   |                     | 4.2.15 Status Blocks                                                                                                    | 393                                                  |
|   |                     | 4.2.16 Miscellaneous Blocks                                                                                                    |                                                      |
|   |                     | 4.2.17 PinPoint-GIS RX                                                                                                    | 425                                                  |
|   | 4.3                 | SBF Change Log                                                                                                    | 427                                                  |
| Λ | Λ++i+               | ude Angles                                                                                                    | 428                                                  |
| _ | Attit               | due Aligies                                                                                                    | 420                                                  |
| В | List                | of SBF Blocks                                                                                                    | 430                                                  |
|   |                     |                                                                                                    | 430                                                  |
|   |                     | of NMEA Sentences                                                                                                    | 433                                                  |
|   |                     | of NMEA Sentences                                                                                                    | 433                                                  |
|   | List                |                                                                                                    | <b>433</b> 434                                       |
|   | List                | of NMEA Sentences Proprietary NMEA Sentences                                                                                                    | <b>433</b><br>434<br>434                             |
|   | List                | of NMEA Sentences  Proprietary NMEA Sentences  C.1.1 HRP: Heading, Roll, Pitch                                                                                                    | <b>433</b><br>434<br>435                             |
|   | List                | of NMEA Sentences  Proprietary NMEA Sentences  C.1.1 HRP: Heading, Roll, Pitch  C.1.2 RBD: Rover-Base Direction                                                                                            | <b>433</b> 434435435                                 |
|   | List                | of NMEA Sentences  Proprietary NMEA Sentences C.1.1 HRP: Heading, Roll, Pitch C.1.2 RBD: Rover-Base Direction C.1.3 RBP: Rover-Base Position C.1.4 RBV: Rover-Base Velocity C.1.5 SNC: NTRIP Client Status | 433<br>434<br>435<br>435<br>436<br>436               |
|   | List                | of NMEA Sentences  Proprietary NMEA Sentences  C.1.1 HRP: Heading, Roll, Pitch  C.1.2 RBD: Rover-Base Direction  C.1.3 RBP: Rover-Base Position  C.1.4 RBV: Rover-Base Velocity                            | 433<br>434<br>435<br>435<br>436<br>436               |
| C | List (              | of NMEA Sentences  Proprietary NMEA Sentences C.1.1 HRP: Heading, Roll, Pitch C.1.2 RBD: Rover-Base Direction C.1.3 RBP: Rover-Base Position C.1.4 RBV: Rover-Base Velocity C.1.5 SNC: NTRIP Client Status | 433<br>434<br>435<br>435<br>436<br>436               |
| C | List (              | Proprietary NMEA Sentences  C.1.1 HRP: Heading, Roll, Pitch                                                                                                    | 433<br>434<br>435<br>435<br>436<br>436<br>436        |
| C | List of             | Proprietary NMEA Sentences  C.1.1 HRP: Heading, Roll, Pitch                                                                                                    | 433<br>434<br>435<br>435<br>436<br>436<br>438        |
| C | List of D.1         | Proprietary NMEA Sentences  C.1.1 HRP: Heading, Roll, Pitch                                                                                                    | 433<br>434<br>435<br>436<br>436<br>436<br>438<br>438 |
| C | List of D.1 D.2 D.3 | Proprietary NMEA Sentences  C.1.1 HRP: Heading, Roll, Pitch                                                                                                    | 433<br>434<br>435<br>436<br>436<br>436<br>438<br>438 |

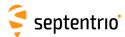

## Scope

This document contains reference information about the receiver firmware.

Chapter 1 provides a set of step-by-step "how-to's" to help you find your way around the receiver's commands and logs.

Chapter 2 provides some background on the main algorithms running in the receiver and on the way to configure them.

Chapter 3 contains the complete description of the user command interface.

Chapter 4 contains the complete description of the SBF format.

#### **Typographical Conventions**

- **abc** User command name. Clicking a command name redirects to the full command description.
- abc Command argument name.
- abc Command replies.
  - SBF block name or SBF field name. Clicking an SBF block name redirects to the full SBF block description.

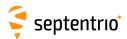

## **List of Acronyms**

**Abbreviation Description** 

AGC Automatic Gain Control
ARP Antenna Reference Point

ASCII American Standard Code for Information Interchange

ASN.1 Abstract Syntax Notation One
BeiDou BeiDou Navigation System
BGD Broadcast Group Delay

CA Coarse Acquisition

CGGTTS Common GPS GLONASS Time Transfer Standard

CMR Compact Measurement Record

COG Course Over Ground
CPU Central Processing Unit
CRC Cyclic Redundancy Check
CSV Comma-Separated Values

DGNSS Differential GNSS

DHCP Dynamic Host Configuration Protocol

DLL Dynamically Linked Library

DNS Domain Name Server
DOP Dilution Of Precision
DVS Data Validity Status

ECEF Earth-Centered Earth-Fixed

EGNOS European Geostationary Navigation Overlay System

ENU East-North-Up

FTP File Transfer Protocol

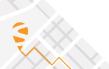

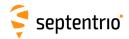

GEO Geostationary Earth Orbiter

GIS Geographical Information System

GLONASS Global Orbiting Navigation Satellite System

GNSS Global Navigation Satellite System

GPS Global Positioning System

GST Galileo System Time

GUI Graphical User Interface

HDOP Horizontal DOP

HMI Hazardously Misleading InformationHPCA HMI Probability Computation Algorithm

HPL Horizontal Protection Level

HS Health Status

ICD Interface Control Document

IEEE Institute of Electrical and Electronics Engineers

IERS International Earth Rotation Service

IF Intermediate Frequency
 IGP Ionospheric Grid Point
 IGS International GPS Service
 IMU Inertial Measurement Unit
 INS Inertial Navigation System

IODC Issue of Data - Clock

IODE Issue Of Data Ephemeris

IP Internet Protocol

IRNSS Indian Regional Navigational Satellite System
ITRF International Terrestrial Reference Frame
ITRS International Terrestrial Reference System

LBand L-Band Receiver

L1 L1 carrier
L2 L2 carrier
L2C L2C code

LED Light Emitting Diode LSB Least Significant Bit

MIB Management Information Base

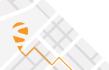

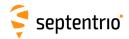

MSB Most Significant Bits

MT Message Type

NATO North Atlantic Treaty Organisation

NAV Navigation

NavIC Navigation with Indian Constellation

NAVSTAR Navigation Satellite Timing And Ranging

NMEA National Marine Electronics Association

OSNMA Open Service Navigation Message Authentication

P P(Y) code P1 P1 code P2 P2 code

PC Phase Center
PDOP Position DOP

PLL Phase Locked Loop

PPP Precise Point Positioning

PPS Pulse Per Second

PRC Pseudorange Correction
PRN Pseudo Random Noise
PVT Position, Velocity and Time
QZSS Quasi-Zenith Satellite System

RAIM Receiver Autonomous Integrity Monitoring
RINEX Receiver Independent Exchange Format

RTCA Radio Technical Commission for Aeronautics

RTCM Radio Technical Commission for Maritime Services

RTK Real-Time Kinematic

SBAS Space-Based Augmentation System

SBF Septentrio Binary Format

SIS Signal In Space

SISA Signal in Space Accuracy

SNMP Simple Network Management Protocol

SV Space Vehicle
SVID Space Vehicle ID

TDOP Time DOP

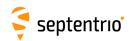

TOW Time Of Week

UDRE User Differential Range Error
UERE User Equivalent Range Error

UHF Ultra High Frequency
URA User Range Accuracy
USB Universal Serial Bus

UTC Coordinated Universal Time

VDOP Vertical DOP

VPL Vertical Protection Level
VRS Virtual Reference Station

WAAS Wide Area Augmentation System WGS84 World Geodetic System 1984

WN Week Number WNc Week number

XERL External Reliability Levels

XOR Exclusive OR

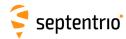

### **Chapter 1**

#### How To...

This chapter contains step-by-step instructions to help you with typical tasks. It will help you to familiarize yourself with the receiver commands without going into too much detail.

For a comprehensive description of the command set, refer to chapter 3. You can also click on any command or SBF block name in this manual to be redirected to the full description of that command or SBF block.

You can enter user commands in many different ways:

- Commands can be accessed graphically through menus in RxControl and in the web interface (see section 1.1.4).
- Using the Data Link program provided in the RxTools suite (or any suitable terminal emulation program), you can enter commands manually through one of the receiver input ports (see section 1.1). In this chapter, user commands are referred to by their full name for readability. When typing the command, you can always use the short mnemonic equivalent to save typing effort. For instance, instead of typing setCOMSettings, you can type scs.
- You can type commands or mnemonics in the console window of RxControl (menu Tools > Expert Console) or of the web interface (menu Admin > Expert Console).

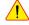

Depending on the capabilities of your particular receiver (see section 1.26), some of the user commands, SBF blocks or communication interfaces described in this document may not be supported.

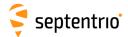

#### 1.1 Connect to the Receiver

#### 1.1.1 Via COM Ports

A simple way to communicate with the receiver is to connect one of its COM-ports to a COM-port of your host computer. You can use the provided COM cable for this purpose. The default COM-port settings are:

| Parameter    | Value  |  |  |
|--------------|--------|--|--|
| baud rate    | 115200 |  |  |
| data bits    | 8      |  |  |
| parity       | no     |  |  |
| stop bits    | 1      |  |  |
| flow control | none   |  |  |

The baud rate can be modified at any time by using the **setCOMSettings** command.

RxControl and Data Link can communicate with the receiver over a COM-port connection: select *Serial Connection* option when opening the connection to the receiver.

#### 1.1.2 Via USB

The Windows USB driver provided with your receiver emulates two virtual serial ports, which can be used as standard COM ports to access the receiver. The Windows USB diver can be installed through the RxTools software suite. On Linux, the standard Linux CDC-ACM driver is suitable. Most terminal emulation programs will make no distinction between virtual and native COM ports. Note that the port settings (baud rate, etc) for virtual serial ports are not relevant, and can be left in their default configuration in the terminal emulation program.

When connecting the USB cable to a Windows PC, a new drive appears in the file manager. This drive contains an installer for the USB driver. Running this installer is not needed if you have already installed the RxTools suite. A second drive is created when the receiver is configured as a USB mass-storage device, as explained in section 1.16.

#### 1.1.3 Via a TCP/IP Port

TCP/IP connections allow remote control of the receiver and are potentially much faster than serial connections. Up to eight independent TCP/IP connections can be opened in parallel through port 28784 (the port number can be changed with the command **setIPPortSettings**).

RxControl and Data Link can communicate with remote receivers over a TCP/IP connection: select *TCP/IP Connection* option when opening the connection to the receiver.

TCP/IP connections can be made over the following interfaces.

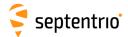

#### 1.1.3.1 Ethernet

Over the Ethernet interface, the receiver can be configured for dynamic or fixed IP address allocation. The default is dynamic address allocation, using the DHCP protocol. The hostname is mosaic-x5-xxxxxxx, where xxxxxxx consists of the last seven digits of the serial number of the receiver.

Dynamic IP address allocation requires the availability of a DHCP server in your local network. In the absence of a DHCP server, or when a fixed IP address is desirable, it is possible to disable the DHCP client and use a fixed address. This is done using the **setIPSettings** command.

#### 1.1.3.2 Ethernet-over-USB

When an USB cable is connected, the receiver supports Ethernet-over-USB. The IP address allocated to the Ethernet-over-USB interface is 192.168.3.1. That address cannot be changed, so that this feature is only to be used when a single receiver is connected to your computer.

By default, the receiver is not allowed to access the Internet over USB. This can be changed with the **setUSBInternetAccess** command. Note that this requires allowing Internet sharing on your computer. The procedure to do so depends on your operating system. For example, on Windows, it involves enabling "Allow other network users to connect through this computer's Internet connection." in the properties of the adapter providing Internet access. When Internet sharing is enabled, the receiver gets its IP address from a DHCP server on your computer. Depending on your computer's routing table, it may be that it is not reachable anymore at 192.168.3.1.

#### 1.1.3.3 Point-to-Point Link

The receiver incorporates a point-to-point protocol server, by which it can accept TCP/IP connections over a serial link.

Configuring the point-to-point server is done with the **setPointToPoint** command. For example, to set up a point-to-point communication over COM1, with the server (i.e. the receiver) having address 192.168.60.1 and the client having address 192.168.60.2, and using CHAP authentication with password "mypwd", use this command:

setPointToPoint, P2PP1, Server, COM1, 192.168.60.2, 192.168.60.1,
CHAP, mypwd <CR>

If the client is a Linux computer, make sure the password is set in the /etc/ppp/chap-secrets file. For example, the contents of that file could be as follows:

```
# Secrets for authentication using CHAP
# client server secret IP addresses
* mypwd 192.168.60.1
```

Assuming that the serial cable is connected to the first serial port of your PC, and that the receiver's COM1 port is left in its default configuration (115200 baud and no hardware flow control), the client PPP daemon can be started with the following Linux command:

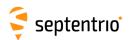

#### pppd /dev/ttyS0 115200 nocrtscts local

After a few seconds, the PPP link is established and it is possible to access the receiver at IP address 192.168.60.1.

#### 1.1.4 Via a Web Browser

The receiver can be controlled and configured using a web browser. The hostname or fixed IP address is defined as explained in section 1.1.3.

For example, if your receiver's hostname is mosaic-x5-1234567, simply use the following URL in your preferred web browser:

http://mosaic-x5-1234567

or, for a secure connection:

https://mosaic-x5-1234567

The https certificate (.pem file) can be uploaded through the *Communication > Web Server/TLS* menu of the web interface.

Most user commands described in section 3.2 can be accessed graphically from the web interface. You can also go to *Admin > Expert Control > Expert Console* to manually type ASCII commands and view replies.

By default, the web interface provides unrestricted read and write access to the receiver. This can be changed, as further explained in section 1.24 of this document.

Note that a lightweight (text only) version of the web interface is available by appending **/lite** to the URL, for example:

http://mosaic-x5-1234567/lite

#### 1.1.5 Connection Descriptors

Receiver connections are identified by their connection descriptor (CD). The different connection descriptors are shown in the table below. The three rightmost columns indicate the direction (input or output or both), and whether the connection can accept user command input.

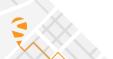

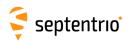

| CD   | Description                                                                                                    | In | Out | Cmd |
|------|----------------------------------------------------------------------------------------------------|----|-----|-----|
| COMx | one of the serial ports                                                                                            | •  | •   | •   |
| USBx | one of the USB-device serial ports                                                                                 | •  | •   | •   |
| DSK1 | the internal disk. See section 1.14                                                                                |    | •   |     |
| IP1x | one of the TCP/IP connections                                                                                      | •  | •   | •   |
| NTRx | one of the NTRIP connections. Input in NTRIP client mode (section 1.10), output in NTRIP server mode (section 1.9) | •  | •   |     |
| IPSx | one of the IP server connections. See section 1.12                                                                 | •  | •   | •   |
| IPRx | one of the IP receive connections. See section 1.13                                                                | •  | •   | •   |

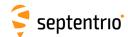

### 1.2 Understand the Output of the Receiver

The receiver outputs proprietary and standardized messages. Each proprietary message begins with a two-character identifier, which identifies the message type.

| Proprietary messages                                                                                                    | First two<br>characters |
|----------------------------------------------------------------------------------------------------|-------------------------|
| ASCII command replies and command error notification                                                                                                    | \$R                     |
| ASCII transmissions (e.g. periodic output of the status screen), terminated by a prompt. Two sub-types are defined:  • \$TD: ASCII display generated by the receiver;  • \$TE: event notification (e.g. receiver is shutting down). | \$T                     |
| Formatted information blocks (e.g. formal command description)                                                                                                    | \$-                     |
| SNMP' binary command replies (Septentrio proprietary)                                                                                                    | \$&                     |
| Proprietary binary data (SBF)                                                                                                    | \$@                     |

#### 1.2.1 Proprietary Binary Output (SBF)

The binary messages conform to the SBF definition. The data are arranged in SBF blocks identified by block IDs. All the blocks begin with the SBF identifier \$@. Please refer to section 4 for a description of the SBF format.

The benefit of SBF is completeness. This format should be your first choice if you wish to receive detailed information from the receiver.

The list of supported SBF messages can be found in appendix B

SBF Converter, provided in the RxTools package is an intuitive GUI which allows SBF conversion into e.g. RINEX, KML, GPX or ASCII.

#### 1.2.2 NMEA

The receiver can generate a set of approved NMEA sentences, which conform to the NMEA Standard (version  $3.01^{(1)}$  and version  $4.10^{(2)}$  are supported). The benefit of the NMEA format is that it is standardized. Many electronic devices and software packages support NMEA. The drawback of NMEA is a relatively low level of detail.

NMEA output is configured with the **setNMEAOutput** command, and the NMEA version (3.01 or 4.10) is selected with the **setNMEAVersion** command.

The list of supported NMEA sentences can be found in appendix C.

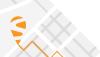

NMEA 0183, Standard for Interfacing Marine Electronic Devices, Version 3.01, National Marine Electronics Association, 2002

NMEA 0183, Standard for Interfacing Marine Electronic Devices, Version 4.10, National Marine Electronics Association, 2012

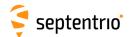

## 1.2.3 RTCM and CMR

The receiver can operate as DGNSS and/or RTK base station and output the corresponding RTCM or CMR messages. The instructions to set the receiver in base station mode can be found in section 1.5.

The list of supported RTCM and CMR messages can be found in appendix D.

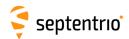

### 1.3 Define an SBF Output Stream

As an example, this section explains how to use the command line interface to configure the receiver to output the MeasEpoch SBF block at 10 Hz, the PVTCartesian SBF block at 1 Hz, and the GPSNav block at its On-Change rate (see section 4.1.8 for more details on the SBF output rate). In this example, we will assume that these blocks must be output through the USB2 connection.

- First make sure that the USB2 connection is configured for SBF output (this is the default). In case this is not so, you should invoke: setDataInOut, USB2, , +SBF <CR>
- 2. Scheduling SBF blocks for output is done by defining so-called "SBF streams". At least 10 SBF streams can be defined by the user. A stream consists of a set of SBF blocks that need to be output at a given rate through a given connection. By default, all streams are empty, and no SBF blocks are output. For our example, we will need to use two streams. Defining these SBF streams involves the setSBFOutput command: setSBFOutput, Stream1, USB2, MeasEpoch+GPSNav, msec100 <CR> setSBFOutput, Stream2, USB2, PVTCartesian, sec1 <CR> Note that the rate specified with the setSBFOutput command (msec100 or sec1 above) only applies to the blocks that support a flexible output rate (see appendix B). The GPSNav block does not support flexible rate: it is always output at its "On-Change" rate regardless of the stream rate. For this reason, in the above example, we could equally have enabled GPSNav in Stream2.
- 3. To stop outputting SBF on a given connection, you can either redefine or empty the corresponding streams:

```
setSBFOutput, Stream1, USB2, none <CR>
setSBFOutput, Stream2, USB2, none <CR>
A second possibility is to disable all SBF messages on that connection:
setDataInOut, USB2, , -SBF <CR>
```

Note that the **exeSBFOnce** command can be used to output a set of blocks once, instead of at regular interval. This is typically used to output all currently available satellite ephemerides at once. For example, the following command instructs the receiver to output all known GPS, GLONASS, Galileo and BeiDou ephemerides over USB2:

```
exeSBFOnce, USB2, GPS+GLO+GAL+BDS <CR>
```

This is a one-time action: the requested blocks are inserted in the stream, and then the normal flow of blocks as defined with **setSBFOutput** resumes. When logging the SBF stream for post-processing, it is a good practice to request all satellite ephemerides with the **exeSBFOnce** command when starting a new log file. Make sure however not to request measurement or PVT blocks with **exeSBFOnce** when these blocks are also enabled with **setSBFOutput** as it could cause the same epoch to be duplicated in the log file. Some post-processing tools may not work properly when the same epoch is repeated twice.

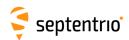

# 1.4 Save the Configuration in Non-Volatile Memory

The receiver configuration includes all the user-selectable parameters, such as the elevation mask, the PVT mode, the COM port settings,...

By default, the receiver starts up in its factory default configuration. The factory defaults for each of the receiver parameters are underlined for each argument of each command in section 3.2

The current receiver configuration can be checked with the **lstConfigFile** command: **lstConfigFile**, **Current <CR>** 

At any time, it is possible to save the current configuration into non-volatile memory, in order to force the receiver to always start up in that configuration. To do so, the following command should be entered:

exeCopyConfigFile,Current,Boot <CR>

To revert to the default setting where the receiver starts in the default configuration, you should use:

exeCopyConfigFile,RxDefault,Boot <CR>

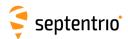

## 1.5 Configure the Receiver in DGNSS/RTK-Base Mode

The receiver can generate and output DGNSS and/or RTK corrections in the RTCM and CMR formats. The list of supported RTCM and CMR messages can be found in appendix D.

#### 1.5.1 Static Base Station Mode

To configure the receiver in static base station mode, the following has to be done:

1. For accurate and repetitive absolute positioning, you must provide the accurate coordinates of the antenna reference point (ARP). The ARP usually corresponds to the center of the bottom of the antenna (see also section 2.5). For example, assuming the WGS84 position of the ARP is 50.5°N, 4°E and its altitude above the WGS84 ellipsoid is 100m, use:

```
setStaticPosGeodetic, Geodetic1, 50.5, 4, 100 <CR>
setPVTMode, Static, , Geodetic1 <CR>
```

If you are only interested in accurate determination of the base-rover baseline, with the absolute position of the rover being of lesser importance, accurate positioning of the base station is not required, and you may simply let the receiver determine its fixed position autonomously ("auto-base" mode), by typing:

```
setPVTMode, Static, , auto <CR>
```

2. For RTCM 3.x, the antenna information in message types 1007, 1008 and 1033 can be specified using the **setAntennaOffset** command, with the serial number as sixth argument, and the antenna type (called "antenna descriptor" in RTCM) as fifth argument (see also section 2.5). For instance:

```
setAntennaOffset, Main, , , , "AT2775-54SW", "5684" <CR>
```

3. Use the commands setRTCMv2Interval, setRTCMv2IntervalObs, setRTCM-v3Interval or setCMRv2Interval to specify the message interval (default is one second for most messages). For instance, to change the interval at which RTCM 3.x message type 1033 is generated to 10 seconds, type:

```
setRTCMv3Interval,RTCM1033,10 <CR>
```

- 4. Use the commands **setRTCMv2Formatting**, **setRTCMv3Formatting** or **set-CMRv2Formatting** to specify the base station ID. If you are setting up multiple base stations, make sure to select a unique ID for each of them. For instance: **setRTCMv3Formatting**, **496 <CR>**
- 5. By default, the receiver is configured to output all RTCM and CMR messages necessary for DGNSS and RTK operation. If necessary, the set of output messages can be specified with the commands **setRTCMv2Output**, **setRTCMv3Output** or **setCMRv2Output**. For instance, to output RTCM3.x messages 1006, 1033 and 1074 on COM2, use: **setRTCMv3Output**, **COM2**, **RTCM1006+RTCM1033+RTCM1074 <CR>**

If you are using the RTCM3.x MSM messages (see appendix D), you can use the **setRTCMv3Formatting** command to configure the signal types that need to be

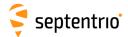

encoded in MSM.

- 6. The RTCM stream can be output through any output connection listed in section 1.1.5. For instance, to enable RTCM 3.x output through COM2, use: setDataInOut, COM2, , RTCMv3 <CR>
- 7. When sending differential corrections over a serial port, do not forget to specify the baud rate. For instance if the differential correction stream needs to be output on COM2 at 9600 baud, use:

setCOMSettings,COM2,baud9600 <CR>

To stop transmitting RTCM messages, enter the following command: setDataInOut, COM2, , none <CR>

Note that, even in static mode, the receiver computes a PVT solution to estimate the clock bias.

#### 1.5.2 RTK Moving Base Station Mode

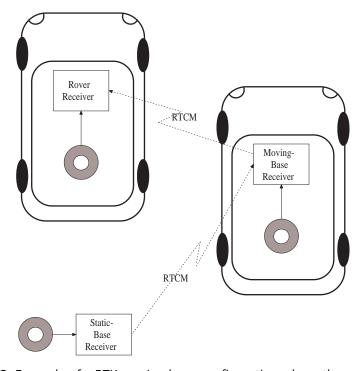

**Figure 1-2:** Example of a RTK moving-base configuration where the moving base receives RTCM corrections from a static base and transmits RTCM corrections to the rover.

To configure the receiver in RTK moving base, follow the steps below:

 The PVT engine must be set in one of the rover modes (standalone, DGNSS, SBAS, RTK). The type of the PVT mode at the moving base station will determine the absolute position accuracy of the RTK rover receiver. On the other hand, the accuracy of the relative position of the rover with respect to the moving base is not influenced by the

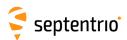

PVT mode at the moving base station.

For instance, to let the moving base station compute a simple standalone PVT, use the following:

setPVTMode, Rover, StandAlone <CR>

If accurate absolute and relative positioning of the rover is required, the moving base can operate in RTK-rover positioning mode and receive RTCM or CMR corrections from a static base station, as illustrated in Figure 1-2. Refer to section 1.6 to configure the moving-base receiver in RTK-rover mode.

- 2. From now on, follow the same procedure as for a static base station, starting at step 2 of section 1.5.1 and taking into account the following recommendations:
  - RTCM v2.x and CMR are not recommended for moving-base applications, always use RTCM v3.x in the link between the moving base and the rover.
  - To decrease the effect of extrapolation errors, use a short RTCM or CMR message interval (see the commands **setRTCMv3Interval** and **setCMRv2Interval**). In most cases, it is safe to set the interval to its minimum value of 0.1 seconds. If the RTCM or CMR messages are sent through a COM connection, make sure that the baud rate is sufficient to support the high rate. A value of 115200baud is typical.
  - In moving base, it is recommended to send the base position and observables at the same rate.

See also section 2.4.3.3 for more details on moving-base operation.

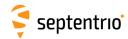

## 1.6 Configure the Receiver in DGNSS/RTK-Rover Mode

The receiver computes a DGNSS and/or an RTK solution when it receives the relevant differential correction messages on one of its connections. The list of supported differential correction messages can be found in appendix D.

To configure the receiver in DGNSS/RTK-rover mode, the following has to be done:

1. Make sure that at least one of the receiver connections is receiving differential corrections. Any input connection listed in section 1.1.5 is suitable. When using a serial connection, make sure to configure the baud rate to match the baud rate of the incoming RTCM stream. For instance if the incoming RTCM stream is received through COM2 at a baud rate of 9600 baud, use:

setCOMSettings, COM2, baud9600 <CR>

2. By default, the receiver assumes that the base station is static. If it is moving, enter the following command:

setDiffCorrUsage, , , , on <CR>

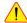

In DGNSS-rover mode, the base station must be static. Moving base stations are only supported in RTK-rover mode.

3. The receiver automatically detects the format of the differential corrections (RTCM or CMR) and switches between standalone, DGNSS or RTK modes according to the type of corrections it receives, provided these modes are enabled with the **setPVTMode** command (all modes are enabled by default).

Refer to sections 2.4.2 and 2.4.3 for further details on the DGNSS and RTK positioning mode.

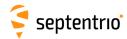

# 1.7 Use the Marinestar<sup>TM</sup> PPP Correction Services

Your receiver is fully compatible with the Marinestar<sup>TM</sup> services (see https://www.septentrio.com/en/products/correction-services) offering high-accuracy positioning without the need for a local base station.

In this section, we address the case where the primary positioning mode is RTK, and where the receiver uses the Marinestar<sup>TM</sup> precise point positioning (PPP) service to continue outputting high-accuracy positions during RTK outages.

Configuring your receiver for RTK/Marinestar<sup>TM</sup> positioning involves the following steps:

- 1. Make sure that both RTK and PPP positioning modes are enabled in your receiver. This is the default, but in case the receiver is not in its default configuration, you can enable RTK and PPP by issuing the following command:
  - setPVTMode,Rover,+RTK+PPP <CR>
- 2. RTK positions are typically expressed in a regional datum which depends on your local RTK provider. Instead, Marinestar<sup>TM</sup> PPP positions relate to a recent version of the global ITRF reference frame. To avoid coordinate jumps each time the PVT engine switches between RTK and PPP modes, and to ensure accurate seeding of the PPP engine from RTK, the regional datum used by your RTK provider must be provided to the receiver. For example, in Europe, the RTK datum will often be ETRS89, and you would need to enter the following command:

setGeodeticDatum, ETRS89 <CR>

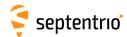

## 1.8 Determine a GNSS-Based Attitude from a Moving Base

The heading and pitch of a vehicle can be derived from the orientation of the baseline between a base and a rover antenna when both antennas are attached to the vehicle. The base antenna is connected to a first receiver configured as RTK moving base station. The rover antenna is connected to a second receiver configured as RTK rover and accepting the RTCM stream from the first receiver. This is illustrated in Figure 1-3.

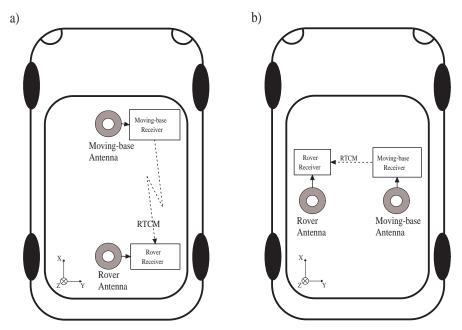

**Figure 1-3:** Moving-base attitude determination setup. a) default configuration. b) example of non-default configuration.

To enable moving-base attitude determination, follow the following procedure:

- 1. Attach two antennas to your vehicle. The default antenna configuration is as depicted in Figure 1-3 a). It consists in placing the antennas aligned with the longitudinal axis of the vehicle. If such configuration is not possible, you will have to provide additional information to the receiver, as explained below. For best accuracy, try to maximize the distance between the antennas, and avoid significant height difference between them.
- 2. Connect one of the antennas (preferably the one at the front of the vehicle) to the receiver that will serve as moving base. Connect the other to the receiver that will serve as rover. That latter receiver is the one where the heading and pitch will be computed.
- 3. Configure the moving-base receiver to send RTCM 3.x corrections to the rover. The procedure to do so is explained in section 1.5.2.
- 4. Configure the rover receiver to accept the RTCM corrections from the moving base, by following the steps in section 1.6.
- 5. By default, the attitude angles are computed assuming that the two antennas are aligned with the longitudinal axis of the vehicle, and that the moving-base antenna is

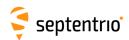

in front of the rover antenna (see Figure 1-3 a)). If you cannot place the antennas in such configuration, the reported attitude angles will be biased. There are two ways to remove these biases:

- (a) The biases can be removed by telling the receiver where the moving-base antenna is located in the vehicle reference frame (see appendix A). This is done by specifying the coordinates of the baseline between the rover antenna reference point (ARP) and the moving-base ARP in the X, Y and Z directions. For example, in the configuration b) of Figure 1-3, assuming that the distance between the antenna ARPs is 1 meter, you would issue (on the rover receiver):
  - setAntennaLocation, Base, manual, 0, 1, 0 <CR>
- (b) Another way to remove the biases is to provide them to the receiver. For example, if the heading and pitch angles reported by the receiver have an offset of respectively 10 and 12 degrees with respect to their expected value, you can have the receiver compensate for that offset by using the following command: setAttitudeOffset, 10, 12 <CR>
- 6. Specify that the attitude has to be computed in moving-base mode by issuing the following command in the rover receiver:

setGNSSAttitude, MovingBase <CR>

The attitude angles are available from the rover receiver in the AttEuler SBF block or in the HDT and HRP NMEA sentences.

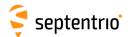

# 1.9 Configure the Receiver in NTRIP Server Mode

In the example below, we show how to configure the receiver to send RTCM 3.x corrections to an NTRIP caster using the following parameters:

- NTRIP caster hostname: ntrip.example.com
- NTRIP caster port: 2101
- User name/password for basic authentication: USER / PASSWD
- Mount Point: LEUV1
- TLS: enabled and the caster is trusted by a public certification authority
- 1. Configure one of the NTRIP connections (see section 1.1.5) in server mode for sending data to the NTRIP caster. Here, we assume that the first NTRIP connection (NTR1) is free and can be used for that purpose:
  - setNTRIPSettings,NTR1,Server,ntrip.example.com,2101,USER,PASSWD,LEUV1
    <CR>
- 2. To enable TLS for NTR1, use:
   setNtripTlsSettings, NTR1, on, "" <CR>
- 3. By default, for RTCM 3.x, the receiver is configured to send message types 1004, 1006, 1012 ans 1033 at an interval of one second. This can be changed by using the setRTCMv3Output and setRTCMv3Interval commands. For instance, to change the interval of RTCM1033 to 10 seconds, use: setRTCMv3Interval, RTCM1033, 10 <CR>
- 4. Enable the output of RTCM 3.x corrections on the NTR1 connection: setDataInOut, NTR1, , RTCMv3 <CR>
- 5. Closing the NTRIP connection is done with the following command: setNTRIPSettings, NTR1, off <CR>

See also section 1.5 for more information on configuring the receiver as a base station.

The NTRIP server can also send data to the built-in caster, by specifying "localhost" as host-name. Refer to section 1.11 for details.

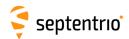

# 1.10 Configure the Receiver in NTRIP Client Mode

In this section, we show how to configure the receiver to receive and use RTK corrections from an NTRIP caster. In the example below, the NTRIP caster and Mount Point details are as follows:

- NTRIP caster hostname: ntrip.example.com
- NTRIP caster port: 2101
- User name/password for basic authentication: USER / PASSWD
- Mount Point: LEUV1
- TLS: enabled and the caster is trusted by a public certification authority
- 1. Configure one of the NTRIP connections (see section 1.1.5) for communication with the NTRIP caster in client mode. Here, we assume that the first NTRIP connection (NTR1) is free and can be used for that purpose:

setNTRIPSettings,NTR1,Client,ntrip.example.com,2101,USER,PASSWD,LEUV1
<CR>

- 2. To enable TLS for NTR1, use:
   setNtripTlsSettings, NTR1, on, "" <CR>
- 3. The receiver will automatically receive and decode the RTK corrections from the NTRIP caster and switch to RTK positioning mode, unless RTK is disabled with the **setPVTMode** command.
- 4. Closing the NTRIP connection is done with the following command: setNTRIPSettings, NTR1, off <CR>

The status of the NTRIP client connection is reported in the NTRIP client Status SBF block.

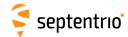

#### 1.11 Use the Built-In NTRIP Caster

The receiver contains an NTRIP caster, which is able to broadcast local data streams originating from the receiver itself, or streams from any remote NTRIP server. The hostname or IP address of the built-in caster is as defined in section 1.1.3.

#### 1.11.1 Broadcasting Local Streams

This section explains how to use the built-in NTRIP caster to broadcast a local stream generated by the receiver's own NTRIP server.

- 1. Define the mount point you want to use for streaming the data. For example, the following command enables the first mount point, gives it the name "MyMP", and specify that this mount point only accepts local streams:
  - setNtripCasterMountPoints, MP1, on, MyMP, No <CR>
- 2. Define the data format. For example, if the mount point defined above is meant to stream RTCM v3.x corrections, use the following command:
  - setNtripCasterMPFormat, MP1, RTCMv3 <CR>
- 3. Define the NTRIP client accounts. For example, the command below enables an NTRIP client connecting as user "u1" and with password "p1" to receive data from the first mount point:
  - setNtripCasterUsers, User1, u1, p1, MP1 <CR>
- 4. Configure the local NTRIP server to send data to the mount point, as explained in section 1.9. To have the local NTRIP server send data to the built-in caster, the hostname has to be set to "localhost". For example, to send data to the mount point "MyMP" of the caster, use:
  - setNTRIPSettings,NTR1,Server,localhost,,,,MyMP <CR>
- 5. Enable the built-in NTRIP caster: setNtripCasterSettings, on <CR>

### 1.11.2 Broadcasting Remote Streams

To configure the caster to broadcast a stream originating from a remote NTRIP server, follow the following steps.

- 1. Define the mount point. For example, the following command enables the first mount point, gives it the name "MyMP", and specifies the credentials that the remote NTRIP server will need to use in order to feed data to this mount point ("FeedUser" and "FeedPwd"):
  - setNtripCasterMountPoints, MP1, on, MyMP, Yes, FeedUser,
    FeedPwd <CR>
- 2. Define the stream data format. For example, if the mount point defined above is meant to stream RTCM v3.x corrections, use the following command:

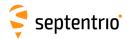

#### setNtripCasterMPFormat, MP1, RTCMv3 <CR>

- 3. Define the NTRIP client accounts. Up to five client accounts can be configured. For example, the command below enables an NTRIP client connecting as user "u1" and with password "p1" to receive data from the first mount point:
  - setNtripCasterUsers, User1, u1, p1, MP1 <CR>
- 4. Enable the built-in NTRIP caster:
   setNtripCasterSettings, on <CR>

From now on, the NTRIP caster is ready to receive a data stream from a remote NTRIP server and to distribute it to NTRIP clients.

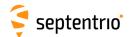

## 1.12 Configure an IP Server Port

In this example, we show how to configure the receiver such that any client connecting to TCP/IP port 28785 will receive the NMEA GGA message at a 1-second interval.

- Configure one of the IP server connections (see section 1.1.5) to listen to port 28785.
   Here, we assume that the first IP server connection (IPS1) is free:
   setIPServerSettings, IPS1, 28785, TCP <CR>
- Output the GGA NMEA message to the IPS1 connection, at a 1-Hz rate: setNMEAOutput, Stream1, IPS1, GGA, sec1 <CR>
- 3. Make sure that NMEA output is enabled on the IPS1 connection. It is enabled by default, but in case your receiver is not in its default configuration, you should invoke: setDataInOut, IPS1, ,+NMEA <CR>

A way to check the IP server functionality is to enter the URL http://mosaic-x5-xxxxxxx:28785 in your preferred web browser (replace mosaic-x5-xxxxxxx by the hostname of your particular receiver). You should see the NMEA GGA message coming every second.

Note that up to eight clients can concurrently connect to the same IP server port.

The example above showed how to set up a TCP server. It is also possible to configure the receiver in UDP server mode. For example, to broadcast the GGA message to any UDP client listening to its port 28785, the command in step 1. above must be replaced by: setIPServerSettings, IPS1, 28785, UDP, 255.255.255.255 <CR>

Conversely, the receiver can be configured to automatically receive data from an IP server. This is explained in section 1.13.

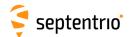

## 1.13 Configure an IP Receive Port

The receiver can be configured to automatically receive data (typically differential corrections) from an IP server. In this example, we show how to connect to an IP server having the hostname MyServer and using port 28786.

- Configure one of the IP receive connections (see section 1.1.5) to listen to port 28786
   of MyServer. Here, we assume that the first IP receive connection (IPR1) is free:
   setIPReceiveSettings, IPR1, 28786, TCP2Way, MyServer <CR>
- 2. If the data stream from the IP server contains differential corrections in CMR or RTCM format, the receiver will automatically decode them and use them in the PVT processing.
- 3. To close the connection, enter the following command: setIPReceiveSettings, IPR1, 0 <CR>

The TCP connection initiated by the receiver is bidirectional. Once the connection is established, the receiver accepts input data from the server (as shown above), but it can also send data to the server, or process user commands from the server.

The example showed how to set up a TCP connection with the server. The receiver can also listen to incoming UDP messages. In that case, the connection is unidirectional and the server address or hostname must not be specified. For example, to listen to UDP messages on port 28786, use the command:

setIPReceiveSettings, IPR1, 28786, UDP <CR>

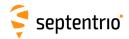

### 1.14 Log SBF or NMEA

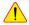

This section is only applicable to receivers having the internal logging capability (see section 1.26).

The connection descriptor (see section 1.1.5) associated to the internal disk is "DSK1". Enabling SBF or NMEA logging on the internal disk involves the following steps:

1. By default, the receiver logs SBF blocks into a file named "log.sbf" and NMEA sentences into a file named "log.nma". You can specify any other fixed or autoincrementing file name, or you can select the IGS/RINEX naming convention, where the file name automatically changes every fifteen minutes, hour, six hours or day. For instance, to let the receiver create daily files, use:

setFileNaming, DSK1, IGS24H <CR>

If the file name you selected already exists, the receiver will append new data at the end of the existing file.

2. Use the command **setSBFOutput** to define which SBF blocks need to be logged (for NMEA, use setNMEAOutput instead), and at which interval (see also section 1.3). For instance, to log all SBF blocks necessary to build RINEX files, with the measurements and positions being output at a 10-s interval, use:

setSBFOutput, Stream1, DSK1, rinex, sec10 <CR>

3. Start the logging by enabling SBF and NMEA output to the DSK1 connection (it is enabled by default):

setDataInOut,DSK1, ,+SBF+NMEA <CR>

4. Once the logging session is finished, stop the logging by invoking: setDataInOut,DSK1,,-SBF-NMEA <CR>

Refer to section 1.16 to learn how to download the logged files.

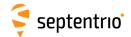

### 1.15 Log RINEX Files

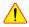

This section is only applicable to receivers having the internal logging capability (see section 1.26).

The receiver can log RINEX observation and navigation files on its internal disk. RINEX v2.11 and 3.04 are supported.

Internal RINEX logging is typically configured as follows:

- 1. The information needed to generate the RINEX file names is taken from the setMarkerParameters command. For example, to set the station name designator (the first four characters of the RINEX file names) to "LEUV", use:
  - setMarkerParameters, , , , LEUV <CR>
- 2. The fields in the RINEX observation header are specified with the setMarkerParameters, setObserverParameters and setAntennaOffset commands. For example, if the observer's name is "MyName" and its agency is "MyAgency", use the command:
  - setObserverParameters, MyName, MyAgency <CR>
- 3. For static installations, the reference marker position to put in the "APPROX POSITION XYZ" header line can be defined with the RefPos argument of setPVTMode, with the marker-to-ARP offset being defined with setAntennaOffset. For example, assuming the WGS84 position of the ARP is 50.5°N, 4°E and its altitude above the WGS84 ellipsoid is 100m, and the ARP is 1.5 meters above the marker, use:

```
setStaticPosGeodetic, Geodetic1, 50.5, 4, 100 <CR>
setPVTMode, , ,Geodetic1 <CR>
setAntennaOffset,Main,0,0,1.5 <CR>
```

4. Use the **setRINEXLogging** command to specify the file duration (fifteen minutes, one hour, six hours or one day), the observation interval and the type of observables to include in the RINEX file. For example, to generate daily RINEX files with the observation file containing only GPS L1CA data at a 30-s interval, use:

```
setRINEXLogging, DSK1, Hour24, sec30, GPSL1CA <CR>
In this command, DSK1 refers to the internal disk.
```

5. The command setDiskFullAction specifies what to do when the internal disk becomes full. For example, you could ask the receiver to automatically delete the oldest file to free up disk space. To do so, use:

```
setDiskFullAction, DeleteOldest <CR>
```

Instead of logging RINEX files inside the receiver, you can also convert an SBF file to RINEX using the sbf2rin program or the SBFConverter graphical tool.

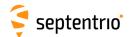

### **Download Log Files from the Receiver**

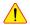

This section is only applicable to receivers having the internal logging capability (see section 1.26).

There are different ways to download or delete files from the internal disk:

1. Using RxControl. Select Logging > Download Internal Files to download files to your computer, and Logging > Remove Internal File to remove a file from the internal disk.

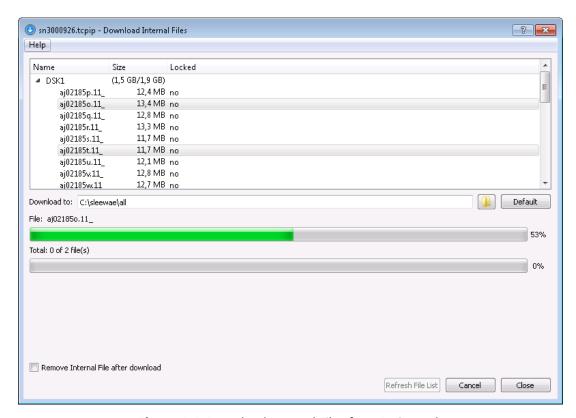

Figure 1-4: Download Internal Files from RxControl.

2. Using FTP or SFTP. The hostname or fixed IP address is defined as explained in section 1.1.3. For example, if your receiver's hostname is mosaic-x5-1234567, you can type the following URL in your preferred web browser to open a session as anonymous user:

ftp://mosaic-x5-1234567

User authentication for SFTP access can be done by entering a password or using an ssh public key, as defined with the **setUserAccessLevel** command.

By default, anonymous users can download and delete files. This can be changed as explained in section 1.24.

3. Using rsync. If an rsync client is available on your computer, you can use rsync to download files or directories from the receiver. The hostname or IP address is the same as for (S)FTP, see above.

For example, to download the contents of the log. sbf file of the internal disk (DSK1) to the current folder on your local computer, you could invoke rsync as follows:

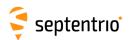

rsync -r anonymous@mosaic-x5-1234567:DSK1/SSN/GRB0051/log.sbf . when prompted for a password, just press the enter key as no password is required for anonymous accesses.

If the same command is issued again at a later stage, rsync will only transfer the deltas with respect to the files already present on the local machine, significantly reducing the number of bytes sent compared to retransmitting the entire files.

User authentication can be done by entering a password, or using an ssh public key, as defined with the **setUserAccessLevel** command.

By default, rsync is enabled for anonymous users. This can be changed with the **setDefaultAccessLevel** command.

- 4. Using the web interface (select the *Logging* tab).
- 5. Using a standard file browser and accessing the receiver as a removable drive (USB mass-storage device). This requires the USB cable to be connected to your computer, and the internal disk to be unmounted by the receiver so that it can be accessed by your computer's operating system. This can be done automatically upon connecting the USB cable, as configured with the **setUMSDOnConnect** command.

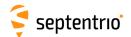

## 1.17 FTP Push Log files

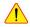

This section is only applicable to receivers having the internal logging capability (see section 1.26).

It is possible to configure the receiver to automatically send internally-logged files to a remote FTP server (FTP Push). This is done with the setFTPPushSBF and setFTPPushRINEX commands respectively.

For example, to automatically FTP RINEX files to the directory mydata/rin/YYDDD (with YY and DDD the year and day-of-year) on the remote server myftp.com, with username myname and password mypwd, you would enter the following command:

setFTPPushRINEX, myftp.com, mydata/rin/%y%j, myname, mypwd <CR>

To FTP push SBF files to the same location, you would use: setFTPPushSBF, myftp.com, mydata/rin/%y%j, myname, mypwd <CR>

FTP push will create the folder on the remote server if it does not exist yet.

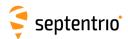

## 1.18 Communicate with External Equipment

The receiver can send periodical queries to external equipment (such as a meteo sensor) connected to one of its serial ports, and log the replies from that sensor. In the following example, we show how to retrieve meteo data every 10 seconds from a meteo sensor connected to the receiver's COM2 port.

1. Tell the receiver which command to use to query the external sensor, and the interval at which this command must be sent to the sensor. For instance, for a MET3/MET4-compatible sensor, the command  $\star 0100P9 < CR > < LF >$  queries the meteo data. Assuming you want to get meteo data at a 10-second interval, enter the following command:

```
setPeriodicEcho, com2, A:*0100P9%%CR%%LF, sec10 <CR>
```

2. Enable unformatted ASCII input on COM2 (to receive the replies from the meteo sensor):

```
setDataInOut,COM2,ASCIIIn <CR>
```

The replies from the meteo sensor (containing the temperature, pressure and humidity) are available in the ASCIIIn SBF block.

You can convert an SBF file containing ASCIIIn SBF blocks to RINEX using the sbf2rin program or the SBFConverter graphical tool. To be able to generate a RINEX file, the output of the meteo sensor must be formatted according to the NMEA XDR sentence.

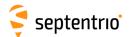

## 1.19 Generate a "Pulse Per Second" Signal

The receiver is able to generate an x-pulse-per-second (xPPS) signal aligned with a selected GNSS system time, with UTC or with the internal receiver time.

The **setPPSParameters** command is used to set the xPPS parameters (rate, polarity, time system, ...). For instance, to synchronize the xPPS pulses with UTC and have one pulse every ten seconds, use:

setPPSParameters, sec10, , , UTC <CR>

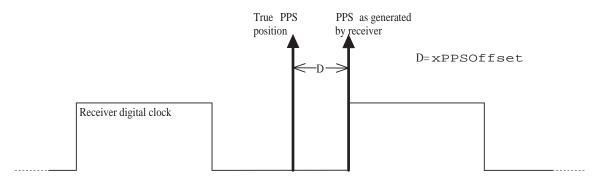

Figure 1-5: xPPS output granularity.

Although the position of the PPS pulse is computed accurately by the receiver, the actual pulse is generated at the nearest "tick" of the internal receiver digital clock, as illustrated in the figure above. This leaves an offset (noted "D" in the figure) between the true xPPS pulse and the one actually generated by the receiver. This offset can reach a few nanoseconds. It is available in real-time in the xPPSOffset SBF block.

To be able to align its xPPS output with the GNSS system time, the receiver needs a fresh estimate of the GNSS time from its PVT solution. If the last PVT solution is older than a prescribed timeout (set by the **setPPSParameters** command), no PPS pulse is generated. In addition, to align its PPS with UTC, the receiver needs to have received the UTC offset parameters from the satellite navigation messages. If these parameters are not available and the user has requested to align the xPPS with UTC, no xPPS pulse is generated.

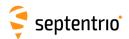

## 1.20 Time Tag External Events

The receiver can time-tag electrical level transitions on its EventX inputs with an accuracy of 20ns.

By default, the receiver reacts on low-to-high transitions. You can use the setEventParameters command to react on falling edges instead: setEventParameters, EventA, High2Low <CR>

Upon detection of a transition, the receiver can output the time and/or the position at the instant of the event (see for example the ExtEvent SBF block).

The following constraints must be observed to ensure proper event detection:

- There must be no more than 20 events in any interval of 100 milliseconds, all event pins considered.
- The minimum time between two events on the same  $\mathsf{Event} X$  input must be at least  $\mathsf{5ms}.$

Missed events are flagged by the MISSEDEVENT bit in the ReceiverStatus SBF block.

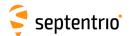

## 1.21 Monitor the RF Spectrum

You can monitor the RF spectrum using the spectral analyzer in RxControl (go to the *View > Spectral View* menu) or in the web interface (go to the *GNSS > Spectrum* menu). This allows to detect the presence of interferences in the GNSS bands.

In the example shown below, a narrowband interference at 1180 MHz is clearly visible.

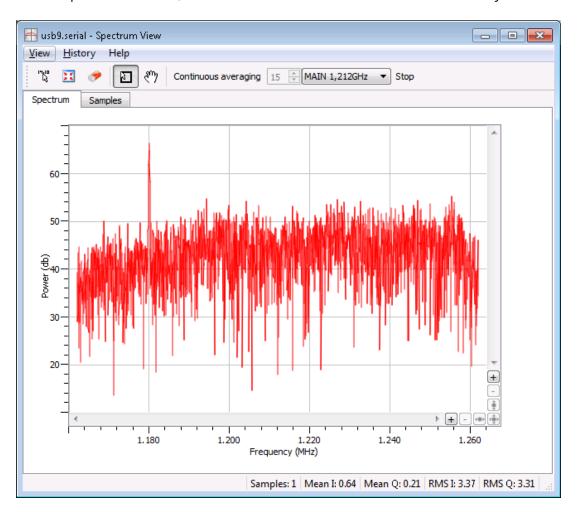

Figure 1-6: Spectral Analyser functionality of RxControl.

The spectrum is computed from baseband samples taken at the output of the receiver's analog to digital converters. These samples are available to the users in the BBSamples SBF block.

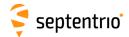

## 1.22 Detect Spoofing Attacks

The receiver continuously checks various parameters to ensure the integrity and authenticity of the received GNSS signals. It also performs Navigation Message Authentication (NMA) using Galileo OSNMA. The outcome of those checks is available in the Flags field of the RFStatus SBF block, and is also reported as an icon in the header of each page of the web interface. For instance, the plot below shows a red "Spoofing!" icon, indicating spoofing suspicion.

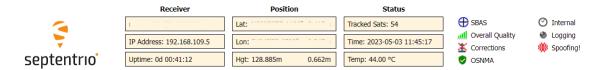

The following guidelines are suggested to maximize the probability of detecting a spoofing attack:

- Make sure that the antenna net gain (antenna LNA gain minus cable loss) is within the
  operating range of the receiver, as specified in the Hardware Manual. In particular, the
  automatic gain control (AGC) gain should be lower than 50dB for all frequency bands.
  The AGC gain can be checked in RxControl (View > AGC Table) or in the web interface
  (GNSS > Spectrum > Status).
- Make sure that the AGC is in automatic mode. This is the default, but in case the
  receiver is not in its default configuration, you can enable auto-AGC mode with:
  setAGCMode, all, auto <CR>
- Numerous spoofing detectors are based on cross-frequency and cross-constellation consistency checks. For optimal detection, it is therefore preferred to enable the tracking of all GNSS satellites and signals, at the cost of a slight increase of the CPU load:

```
setSignalTracking,all <CR>
setSatelliteTracking,all <CR>
```

 Additional checks are enabled for static receivers. If the receiver is known to be static, it is a good idea to configure it explicitly in static mode:

```
setPVTMode,Static <CR>
```

• If the receiver is connected to the Internet, it is recommended to enable its built-in NTP client to get access to an independent time source. For example, to enable time retrieval from the default NTP server, use:

```
setNTPClient, on, default
```

Enable Galileo OSNMA following the instructions in section 1.23.

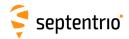

#### 1.23 Use Galileo OSNMA

With the Open Service Navigation Message Authentication (OSNMA) feature, Galileo satellites allow to verify the authenticity of navigation messages received from GNSS satellites, offering a powerful means to detect and counter spoofing attacks.

In Septentrio receivers, OSNMA is used to discard untrusted satellites from the PVT computation. Three operating modes are supported: *off* where OSNMA authentication is disabled, *loose* where satellites are included in the PVT if they are successfully authenticated or if their authentication status is unknown, and *strict* where only successfully-authenticated satellites are included in the PVT.

In *strict* mode, the number of satellites available to the PVT may be limited as OSNMA does not authenticate all visible satellites (e.g. only Galileo satellites depending on the OSNMA service status).

After enabling OSNMA (in *loose* or *strict* mode), it typically takes a few tens of seconds to a few minutes to authenticate messages. In *strict* mode, no PVT is computed during that time.

OSNMA is configured as follows:

- 1. Use the **setGalOSNMAUsage** command to enable OSNMA authentication. For example, to enable OSNMA in *loose* mode, use:
  - setGalOSNMAUsage, loose <CR>
- 2. In strict mode, OSNMA authentication requires the availability of external time information. In loose mode, this is optional but recommended for enhanced security. The receiver can connect to an NTP time server for this purpose, as configured with the setNTPClient command. For example, to enable time retrieval from the default NTP server, use:

setNTPClient, on, default

The receiver has been optimized for use with live Galileo signals. Necessary keys are embedded into the software. For example the Galileo Merkle Tree root key, needed to enable over-the-air reception of public keys, is known by the receiver, obviating the need for the user to provide it.

Refer to section 2.6 for further details.

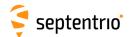

## 1.24 Manage Users

When connecting to the receiver, users can remain "anonymous", or can log in using the <code>login</code> command. What anonymous users can do depends on the connection type. By default, anonymous users have full control of the receiver. This default configuration can be changed with the <code>setDefaultAccessLevel</code> command. For example, to prevent anonymous access to the web interface and to the FTP server, you would use: <code>setDefaultAccessLevel</code>, <code>none</code>, <code>none</code> <code><CR></code>

To perform actions not allowed to anonymous users, you first need to authenticate your-self by entering a user name and a password through the <code>login</code> command. The list of user names and passwords and their respective access level is managed with the <code>setUserAccessLevel</code> command. Login fails if the provided user name or password is not in that list.

Logged-in users are granted one of the following access levels: "User" or "Viewer". The "User" level allows full control of the receiver, while the "Viewer" level only allows to view the configuration.

The following explains how to add or delete a user.

1. Check the current user list by entering the following command:

```
getUserAccessLevel <CR>
```

The reply to this command looks like:

```
UserAccessLevel, User1, "admin", "R46NCG", User UserAccessLevel, User2, "", "", Viewer UserAccessLevel, User3, "", "", Viewer
```

2. In the example shown above, only one user is defined: User1 with user name admin. For security reasons, the password shown here (R46NCG) is random and does not correspond to the actual password. It can be seen that the level of access of the admin user is "User": that particular user has full control of the receiver.

To add a new user "john" with password "abc123" and to give full access to that user, select a free user index, e.g. User2 in the above example, and type:

```
setUserAccessLevel, User2, john, abc123, User <CR>
```

3. You can add up to eight users in this way. Deleting a user involves entering an empty string ("") as user name and password. For example, to delete the "admin" user from the above list, use:

```
setUserAccessLevel,User1,"","" <CR>
```

The user list also applies to FTP, SFTP and rsync accesses. Users having the "User" access right are allowed to delete files from the internal disk via FTP, SFTP or rsync, while "Viewer" users can only download files.

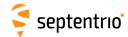

## 1.25 Upgrade the Receiver

Upgrading the receiver is the process of installing a new GNSS firmware, a new permission file (see section 1.27) or a new antenna calibration file (see section 2.5).

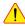

In some cases, upgrading the GNSS firmware can clear the receiver configuration stored in non-volatile memory (see section 1.4). It is therefore advised to recheck the configuration after the upgrade.

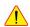

Do not switch power off during the upgrade procedure.

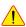

Upgrading the receiver over a serial port can be very slow and it is recommended to upgrade. using a faster connection whenever possible (USB or Ethernet).

Septentrio upgrade files have the extension ".suf". There are several ways to upgrade the receiver:

- 1. By double clicking the ".suf" file. This should launch the RxUpgrade program.
- 2. By using the RxControl graphical interface (go to the File menu).
- 3. From the web interface (go to Admin > Upgrade). This requires to log in as a user with the "User" access level (see section 1.24).
- 4. By commanding the receiver to upgrade itself by fetching the upgrade file from a remote FTP server. This is done with the command **exeFTPUpgrade**.
- 5. By manually downloading upgrade files to the receiver. This upgrade procedure is explained below.

To manually upgrade the receiver, follow this procedure:

- 1. Reset the receiver into upgrade mode by entering the following command: exeResetReceiver, Upgrade, none <CR>
- 2. Wait till the receiver outputs the string: "Ready for SUF download ...". From that moment on, the receiver is waiting for an upgrade file to be downloaded. The file download must start within 200 seconds, otherwise the receiver will restart in normal mode.
- 3. Download the upgrade file to the receiver. Any of the receiver connections can be used. Make sure to send the file in binary mode, i.e. without changing its contents. During the download, the receiver outputs a progress indicator at regular interval.
- 4. At the end of the download, the receiver automatically executes the upgrade instructions and restarts with the new firmware version. You can check the firmware version by entering the following command:

lif, Identification <CR>

Before executing the upgrade instructions, the receiver checks the integrity of the downloaded file. If the file is corrupted, or is not a valid upgrade file, the receiver discards it and restarts in normal mode.

If the download is interrupted for any reason, the receiver will restart in normal mode after a timeout period of 200 seconds.

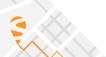

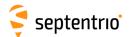

## 1.26 Check the Capabilities of your Receiver

The capabilities of your receiver are defined by the set of enabled features. The capabilities depend on the hardware, the current firmware version and the current set of permissions. Permissions are further explained in section 1.27.

The command **getReceiverCapabilities** lists the capabilities. You can also check them using the web interface (go to *Admin >About >Permitted Capabilities*) or RxControl (go to *Help >Receiver Interface* and select the *Permitted Capabilites* tab):

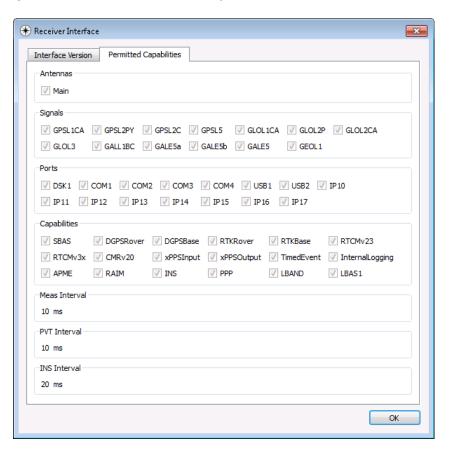

**Figure 1-8:** Example of receiver capabilities.

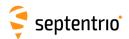

## 1.27 Check or Change the Permission File

The permission file lists which optional features (such as GLONASS, Galileo, RTK, ...) are permitted on your receiver, for how long they are permitted and in which region they are permitted.

The permission file is stored in the receiver's non-volatile memory, and can be checked with the command **lstInternalFile**, **Permissions**, or with RxControl by clicking *Help >Receiver Permissions*.

Note that, for a given feature to be enabled in the receiver, it must be permitted and the hardware and firmware version must support it. See also section 1.26.

Each receiver is delivered with a permission file applicable to that receiver only. To enable new options, the user can order a new permission file to Septentrio, and install it on his/her receiver using the standard upgrade procedure (see section 1.25).

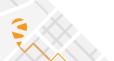

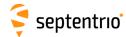

## **Chapter 2**

## **Operation Details**

This chapter describes the key processes implemented in the receiver and explains how they can be configured.

## 2.1 Channel Allocation and Signal Selection

The receiver automatically allocates satellites to tracking channels up to the limit of the number of channels. It is possible to override this automatic channel allocation by forcing a satellite to a given channel with the **setChannelAllocation** command. Also, a subset of satellites or a whole constellation can be disabled with the **setSatelliteTracking** command.

For each satellite, the receiver tries to track all signal types enabled with the **setSignalTracking** command. For example, if that command enables the GPSL1CA, GPSL2PY and GLOL1CA signals, GPS satellites will be tracked in dual-frequency mode (GPSL1CA and GPSL2PY) and GLONASS satellites will be tracked in single-frequency mode (GLOL1CA only). It is a good practice to only enable those signal types that are needed for your application to avoid wasting tracking channels.

## 2.2 Generation of Measurements

For each tracked GNSS signal, the receiver generates a "measurement set", mainly consisting of the following observables:

- a pseudorange in meters;
- a carrier phase in cycles;
- a Doppler in Hertz;
- · a carrier-to-noise ratio in dB-Hz.

All data in a measurement set, and all measurement sets are taken at the same time, which is referred to as the "measurement epoch". All the measurement sets taken at a given measurement epoch are output in a MeasEpoch SBF block.

Several commands affect the way the receiver produces and outputs measurements:

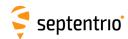

- The **setHealthMask** command can be used to filter out measurements from unhealthy satellites: these measurements will not be used by the PVT algorithm, nor will they be included in the MeasEpoch SBF block.
- To further reduce the code measurement noise, the receiver can be ordered to smooth the pseudorange by the carrier phase. This technique, sometimes referred to as a "Hatch filtering", allows to reduce the pseudorange noise and multipath. It is controlled by the **setSmoothingInterval** command and is disabled by default.
- The **setMultipathMitigation** command can be used to enable or disable the mitigation of multipath errors on the pseudorange and carrier phase measurements. It is enabled by default.

For advanced applications or in-depth signal analysis, the MeasExtra SBF block contains various additional data complementing the MeasEpoch SBF block. Among other things, this block reports the multipath correction applied to the pseudorange (allowing one to recompute the original pseudorange), and the observable variances.

## 2.2.1 Pilot vs. Data Component

Most modern GNSS signals consist of two components: a so-called pilot component and a data component. For such signals, the measurements are based on the pilot component for optimal performance. In particular, the reported  $C/N_o$  value is that of the pilot component only.

For all signals having a pilot and a data component, the table below indicates which component is tracked by Septentrio receivers. Note that your particular receiver model may not support all of these signals.

| Signal           | Signal component being used for measurement generation |
|------------------|--------------------------------------------------------|
| GPS/QZSS L1C     | L1C-P                                                  |
| GPS/QZSS L2C     | L2C-L                                                  |
| GPS/QZSS L5      | L5-Q                                                   |
| GLONASS L3       | L3-Q                                                   |
| Galileo E1       | E1-C                                                   |
| Galileo E6       | E6-C or E6-B if E6-C is encrypted                      |
| Galileo E5a      | E5a-Q                                                  |
| Galileo E5b      | E5b-Q                                                  |
| Galileo E5AltBOC | E5AltBOC-Q                                             |
| BeiDou B1C       | B1C_pilot                                              |
| BeiDou B2a       | B2a_pilot                                              |
| BeiDou B2b       | B2b_I                                                  |

See also the corresponding RINEX observation code in section 4.1.10.

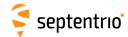

## 2.3 Time Management

The receiver time is kept in two counters: the time-of-week counter in integer milliseconds (TOW) and the week number counter (WNc). TOW and WNc follow the GPS convention, i.e. WNc counts the number of complete weeks elapsed since January 6, 1980, and there are no leap seconds. The TOW and WNc counters are reported in all SBF blocks.

The synchronization of TOW and WNc involves the following steps:

- Upon powering up the receiver, TOW and WNc are assumed unknown, and set to a "Do-Not-Use value" in the SBF blocks.
- The transmission time-of-week and week number are decoded from the GNSS satellites (all constellations considered, not only GPS):
  - As soon as the first time-of-week is decoded, the TOW counter is initialized to within 20 ms of GPS time and starts counting. This is also the time when the receiver starts generating GNSS measurements (pseudoranges and carrier phases).
  - As soon as the week number is decoded (which can be either simultaneously with the time-of-week, or several seconds later), the WNc counter is set and starts counting.
- After the first position and time fix has been computed (for which measurements from at least 4 satellites are required), TOW is set to within X milliseconds of GPS time. This is done by introducing a jump of an integer number of milliseconds in the TOW counter. X is the maximal allowed offset between the receiver time and GPS time, and is set by the setClockSyncThreshold command (by default, X=0.5ms). This initial clock synchronization leads to a simultaneous jump in all the pseudorange and carrier phase measurements.

The synchronization level is given by three status bits (TOWSET, WNSET and FINETIME) available both in the ReceiverTime SBF block and the ReceiverStatus SBF block. Once the FINETIME bit is set, it remains set until the next reset of the receiver.

The receiver clock can be configured in free-running mode, or in steered mode using the command **setClockSyncThreshold**.

## 2.3.1 Free-Running Clock

In free-running mode, the receiver time slowly drifts with respect to GNSS time. The receiver continuously monitors this time offset: this is the clock bias term computed in the PVT solution, as provided in the RxClkBias field of the PVTCartesian and PVTGeodetic SBF blocks. A clock jump of an integer number of milliseconds is imposed on the receiver clock each time the clock bias exceeds X milliseconds by an absolute value (X is set by **setClockSyncThreshold**). This typically results in a saw-tooth profile similar to that shown in Figure 2-1. In this example, X=0.5ms and each time the clock bias becomes greater than 0.5ms, a jump of 1ms is applied.

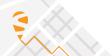

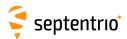

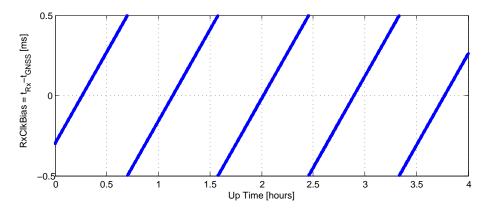

**Figure 2-1:** Example of the evolution of the receiver time offset with respect to the GNSS time in free-running mode.

Note that the clock bias is computed with respect to a particular GNSS time system (GPS, Galileo, BeiDou, ...) as set with the **setTimingSystem** command. The time offset between those systems is at the level of a few tens of nanoseconds only, and is ignored when applying the X-millisecond threshold.

When a receiver clock jump occurs, all measurements jump simultaneously. For example, a clock jump of 1ms will cause all the pseudoranges to jump by 0.001s \* velocity\_of\_light = 299792.458m. The jump is applied on both the pseudoranges and the carrier phase measurements, and hence will not be seen on a code-minus-phase plot.

The cumulated clock jumps since the last reset of the receiver is reported in the CumClkJumps field of the MeasEpoch SBF block.

As can be seen in Figure 2-1, the initial clock bias is not necessarily zero, but it can take any value within -0.5ms and +0.5ms. This is the default configuration. You can use the second argument of the **setClockSyncThreshold** command to force the clock bias to be close to zero (typically <100ns) at startup. When this feature is enabled, a jump of a non-integer number of milliseconds is applied right after the first position fix, followed by a short loss of signal tracking.

## 2.3.2 Clock Steering

In steered mode, the receiver time is continuously steered to a GNSS time. The particular time realization (GPS, Galileo, BeiDou, ...) is generally irrelevant as the difference is very small. It can be selected with the **setTimingSystem** command if needed.

In the example of Figure 2-1, if the user would have enabled clock steering one hour after start up of the receiver, the clock bias would have been like in Figure 2-2 below.

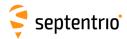

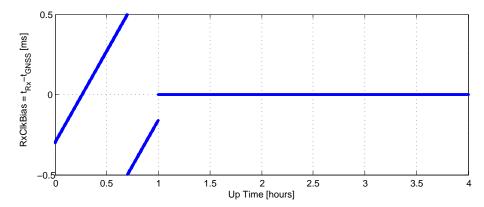

**Figure 2-2:** Effect of clock steering on the clock bias (clock steering enabled at an up time of 1 hour).

Clock steering accuracy is dependent on the satellite visibility, and it is recommended to only enable it under open-sky conditions.

Bit 3 of the CommonFlags field of the MeasEpoch SBF block indicates whether clock steering is active or not.

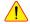

#### Note for the users of a GNSS constellation simulator:

When using a constellation simulator, and if the only simulated signals are the legacy L1 and L2 GPS and GLONASS signals, make sure to set the simulation time after December 31, 2019. The receiver time will be incorrect before that date.

For correct time determination, it is mandatory to reset the receiver before every (re)start of the simulation.

# 2.4 Computation of Position, Velocity, and Time (PVT Solution)

The receiver computes the position, velocity and time (PVT) based on the pseudoranges, the Doppler measurements and, if applicable, the differential corrections.

The availability of the PVT depends on:

- the number of available pseudoranges and Doppler measurements, equal to the number of tracked satellites, or a subset of them as specified by the setSatelliteUsage command;
- the number of valid sets of broadcast ephemerides, which are needed to compute the position, velocity, and clock bias for each tracked satellite;
- the number of valid sets of fast and long-term SBAS corrections and their age in the case of SBAS-aided positioning;
- the number of valid differential corrections and their age in the case of DGNSS/RTK positioning.

A position fix requires a minimum of 4 tracked satellites with associated ephemerides. When a PVT solution is not available, PVT-related SBF blocks are still output with all the numeric fields set to Do-Not-Use values, and with the  ${\tt Error}$  field set to indicate the source of the problem.

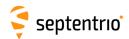

The accuracy of the PVT depends on:

- · The signal level.
- The geometry of the satellite constellation expressed in the DOP values: these values indicate the ratio of positional errors to range errors and are computed on the basis of the error propagation theory. When the DOP is high, the accuracy of positioning will be low.
- The number of available satellites: the more satellites are available, the lower the DOP. Measurement redundancy also enables better outlier detection.
- Multipath errors on the pseudorange measurements: multipath errors can be largely attenuated by enabling the APME multipath mitigation method (see setMultipathMitigation) and/or using code smoothing (see setSmoothingInterval).
- The PVT mode as set by the **setPVTMode** command.
- The data available to compute ionospheric delays (see setIonosphereModel).
- The choice of the dynamics model: if the dynamics parameter set by the **setReceiverDynamics** command does not correspond to the actual dynamics of the receiver platform, the position estimation will be sub-optimal.

The a-posteriori accuracy estimate of the computed position is reported in the variance-covariance matrix, which comes in the PosCovCartesian and PosCovGeodetic SBF blocks. This accuracy estimate is based on the assumed measurement noise model and may differ from actual errors due to many external factors, most of all multipath.

## 2.4.1 SBAS Positioning

SBAS, which stands for 'Space Based Augmentation System', enables differential operation over a large area with associated integrity information. System errors are computed from a dataset recorded over a continental area and disseminated via a geostationary satellite. The operation of SBAS is documented in the RTCA DO 229 standard. SBAS improves over DGNSS corrections, in that it provides system corrections (ionosphere corrections and ephemeris long-term corrections) next to range corrections (the "fast corrections" in the DO 229 terminology).

The receiver provides an SBAS-aided position when it has sufficient satellites with at least fast and long-term corrections. The corrections are used as long as their applicability has not timed out. During the time-out interval the receiver applies correction degradation using the information received in message type (MT) 07 and 10.

By default, the receiver selects the SBAS satellite with the most SBAS corrections available. With the **setSBASCorrections** command, it is possible to force the receiver to use a particular SBAS satellite or a particular SBAS provider.

## 2.4.2 DGNSS Positioning

DGNSS (Differential GNSS) is a pseudorange-based positioning technique where GNSS system errors are reduced by the use of range corrections. To work in DGNSS rover mode, the receiver needs to receive differential corrections in the RTCM or CMR format.

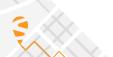

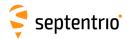

**Note on the RTCM v2.x corrections**: the receiver takes the  $\tau_{gd}$  parameter transmitted by the GPS satellites into account during the computation of the pseudorange corrections, as prescribed in v2.2 and v2.3 of the RTCM standard. The RTCM standard version 2.1 is ambiguous in this respect: it does neither prescribe nor discourage the use of  $\tau_{gd}$ . The receiver can be configured in both modes using the command **setRTCMv2Compatibility**.

## 2.4.3 RTK Positioning

Real-Time Kinematic (RTK) is a carrier phase positioning method where the carrier phase ambiguities are estimated in a kinematic mode.

To work in RTK mode, the receiver requires the reception of RTK messages. Both the RTCM and the CMR message formats are supported. The base station providing these RTK messages can be either static or moving. Multiple-base RTK is not supported: by default, the receiver selects the nearest base station if more than one base station is available.

In RTK mode, the absolute position is reported in the PVTCartesian or PVTGeodetic SBF blocks, and the baseline vector is reported in the BaseVectorCart and BaseVectorGeod SBF blocks.

#### 2.4.3.1 Integer Ambiguities (RTK-fixed)

The key to high-accuracy carrier phase positioning is the fixing of the carrier phase integer ambiguities. Under normal circumstances the receiver will compute the integer ambiguities within several seconds and yield an RTK-fixed solution with centimeter-level accuracy. The less accurate pseudorange measurements will not be used. As long as no cycle slips or loss-of-lock events occurs, the carrier phase position is readily available.

RTK with fixed ambiguities is also commonly referred to as phase positioning using 'On-The-Fly' (OTF) ambiguity fixing. The RTK positioning engine of the receiver uses the LAMBDA method<sup>(1)</sup> developed at Delft University, department of Geodesy.

#### 2.4.3.2 Floating Ambiguities (RTK-float)

When data availability is low (e.g. low number of satellites) or when the data are not of sufficient quality (high multipath), the receiver will not fix the carrier phase ambiguities to their integer value, but will keep them floating. At the start of the RTK-float convergence process, the position accuracy is equal to that of code-based DGNSS. Over the course of several minutes the positional accuracy will converge from several decimeters to several centimeters as the floating ambiguities become more accurate.

#### 2.4.3.3 Moving Base

In RTK, the base station does not necessarily need to be static. In some applications, one is interested in the relative positioning of two moving vehicles. In that case, both base and

<sup>(1)</sup> Teunissen, P.J.G., and C.C.J.M. Tiberius (1994) Integer least-squares estimation of the GPS phase ambiguities. Proceedings of International Symposium on Kinematic Systems in Geodesy, Geomatics and Navigation KIS'94, Banff, Canada, August 30-September 2, pp. 221-231.

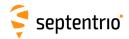

rover receivers are mounted on moving platforms and the RTK engine computes the base-line between them. If both base and rover receivers are mounted on the same vehicle, the baseline can be used to determine the orientation of the vehicle (see section 1.8). If accurate absolute positioning is required in addition to relative positioning, the moving base receiver can operate in RTK mode and get RTK correction from a fixed base station (see section 1.5.2).

With the command **setDiffCorrUsage**, the rover receiver must be informed that the base is moving. The baseline coordinates and orientation is contained in the BaseVectorCart and BaseVectorGeod SBF blocks.

Due to delays in the generation and transmission of the RTK data (base station position and measurements) from the base to the rover, the RTK data has a certain "age" when received by the rover. When operating with a moving base station, the RTK engine is of the "low-latency" type. This means that, when the rover computes its RTK position at time  $t_0$ , it extrapolates the most recently received RTK data from the base to time  $t_0$ . The accuracy of this extrapolation, and hence the accuracy of the final RTK solution, degrades with the age of the RTK data. Therefore it is essential that the base sends its position and measurements at a sufficient rate.

The default rate of 1 Hz is adequate in the case of a static base station, but is generally too low for a moving base with a non-constant velocity. In moving base operation, it is recommended to set the RTK data rate to its maximum allowed value of 10 Hz. Not only the RTK data rate, but also the communication link latency is important. Especially in moving base, it is essential to have a low-latency communication link between base and rover.

## 2.4.4 Precise Point Positioning

Precise Point Positioning (PPP) provides high accuracy positioning without the need for a local base station. PPP uses precise satellite orbit and clock corrections computed by a global network of reference stations and broadcast in real time by geostationary satellites in the L band.

#### 2.4.4.1 PPP Datum Offset

By default, PPP positions are expressed in ITRS (which ITRF realization of ITRS depends on the PPP service provider), while RTK positions refer to the regional datum used by your RTK provider. To avoid coordinate jumps each time the PVT engine switches between RTK and PPP, the regional datum must be provided with the **setGeodeticDatum** command.

#### 2.4.4.2 Tide Corrections

Since PPP is based on global satellite corrections, the PPP position would be sensitive to earth tide variations if no correction were applied. The receiver applies a tide correction based on the Sinko Earth tide model<sup>(2)</sup>. All positions reported in the PVTCartesian, PVTGeodetic and PosCart SBF blocks are always tide-corrected.

Sinko, J., A Compact Earth Tides Algorithm for WADGPS. Proceedings of ION GPS-95, Palm Springs, California, September 12-15, 1995, pp. 35-44.

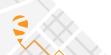

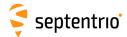

#### 2.4.5 Transition between PVT Modes

Whenever possible, the transitions from a more accurate PVT mode to a less accurate PVT mode are smooth. For example, when switching from RTK to DGNSS mode, the position does not exhibit a sudden jump, but slowly degrades from RTK to DGNSS accuracy.

## 2.4.6 PVT Latency

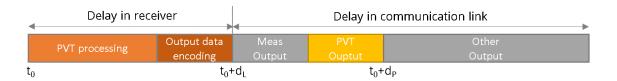

Figure 2-3: PVT latency.

The total PVT latency is the delay between the time of applicability of the PVT ( $t_0$ ) and its availability to the user application ( $t_0+d_P$ ). It is the sum of the PVT processing time, the output data encoding time, and the time needed to transmit the data over the communication link. The processing and encoding time ( $d_L$ ) is measured by the receiver and is reported in the Latency field of the PVTCartesian and PVTGeodetic SBF blocks. The communication latency (grey and yellow bars) entirely depends on the communication link and is unknown to the receiver. Serial ports configured at high baud rate generally yield the shortest latency. When transferring data over IP, latency can be reduced by operating in UDP mode (see the **setIPServerSettings** command).

The shortest total PVT latency is obtained when the receiver only needs to output PVT data (e.g. only the PVTCartesian SBF block). Latency increases when more data need to be output. Note that the receiver always outputs raw measurements, e.g. the MeasEpoch SBF block, before PVT data. Therefore, when using slow communication links, enabling the measurement output can have a significant impact on the total PVT latency.

#### 2.4.7 Datum Transformation

By default the datum to which the coordinates refer depends on the positioning mode. For standalone, PPP and SBAS positioning for example, the coordinates refer to a global datum: WGS84 or ITRS. When using DGNSS or RTK corrections from a DGNSS/RTK provider, the coordinates usually refer to a regional datum (e.g. ETRS89 in Europe).

Recent realisations of WGS84 and ITRS are closely aligned and the difference can be neglected in most cases. The receiver considers them equivalent. However, regional datums may significantly differ from WGS84/ITRS, which may lead to coordinate jumps when switching between different positioning modes.

## 2.4.7.1 Transformation to Regional Datum

It is possible to avoid this datum shift by configuring the receiver to transform all coordinates to the regional datum used by the RTK base stations. This is done with the

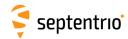

**setGeodeticDatum** command. The receiver knows the transformation parameters applicable to the most common datums (e.g. ETRS89 or NAD83), but user datums can also be defined with the **setUserDatum** command.

Coordinates in the PVTCartesian and PVTGeodetic SBF blocks refer to the datum selected in **setGeodeticDatum**. The datum can be checked by decoding the Datum field of these blocks.

#### 2.4.7.2 Transformation to Local Datum

Sometimes it is needed to relate the coordinates to a local datum. Some RTK networks provide the necessary transformation and projection parameters as part of their RTCM stream, in message types 1021 to 1027.

The local geodetic coordinates (latitude, longitude and height) are reported in the PosLocal SBF block, and the plane grid coordinates (easting, northing, height) are reported in the PosProjected SBF block.

The following conditions must be met for the receiver to provide local coordinates from the information sent by the RTK network:

- the usage of RTCM v3.x MT1021-1027 must be enabled by the command **setRTCMv3Usage** (these messages are enabled by default).
- the local coordinate operations must be set to NETWORK with the **setLocalCoordOperation** command (this is the default).
- the complete set of datum transformation messages must have been received from the network. Plane grid coordinates are only available if the network supports one of the messages in the 1025-1027 range. Otherwise, only the local latitude, longitude and height are available.
- the position must be in the area of validity of the transformation parameters.
- to continue to get unbiased local coordinates when the positioning mode is not DGNSS or RTK, the network regional datum must be set with the **setGeodeticDatum** command. See section 2.4.7.1.

A number of local datum transformations are preloaded in the receiver (the list can be retrieved with the <code>lstLocalCoordOperations</code> command). If your local datum belongs to this list, local coordinates can be computed without information from the RTK network. See the <code>setLocalCoordOperation</code> command for details.

## 2.5 Antenna Effects

To achieve the highest positioning precision, it is essential to take antenna effects into account.

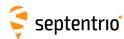

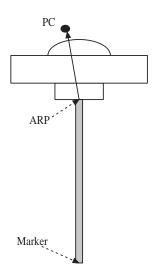

Figure 2-4: Antenna mount.

The GNSS measurements (pseudoranges and carrier phases observables) refer to a theoretical point in space called the phase center (noted PC in Figure 2-4). The position of this point is dependent on the elevation of the satellite and on the frequency band. It varies with time and it is different for the different GNSS frequency bands. The phase center variation can reach a few centimeters.

If no correction is applied, the computed position refers to an average phase center with no easy link with the antenna physical element. This average phase center fluctuates with time and cannot be used for accurate millimeter-level positioning.

For high-precision positioning, the GNSS measurements need to be corrected in such a way that they all refer to a common and stable point in space. That point is referred to as the antenna reference point (ARP). For convenience, it is usually selected at the center of the bottom surface of the antenna. PC to ARP calibration tables are available on Internet for a large number of geodetic-grade antennas. For example, the National Geodetic Survey (NGS) publishes calibration tables that can be downloaded from the following URL:

https://www.ngs.noaa.gov/ANTCAL/.

The antenna naming convention in such table is the one adopted by the IGS Central Bureau.

The receiver has a similar table in its non-volatile memory. This table can be upgraded following the standard upgrade procedure as described in section 1.25 (the upgrade file name starts with mosaic-X5 AntInfo).

## 2.5.1 Antenna Effects in Rover Mode

If the user specifies the type of his/her antenna using the **setAntennaOffset** command, the receiver compensates for the phase center variation in all rover positioning modes. If the antenna is not specified, or the antenna type is not present in the built-in antenna calibration file, the receiver cannot make the distinction between phase center and ARP, and the position accuracy is slightly degraded, especially in the height component.

The point to be positioned is the "marker" (see Figure 2-4). The offset between the ARP and the marker is a function of the antenna monumentation. It must be measured by the user and specified with the **setAntennaOffset** command.

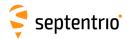

The absolute position reported in the PVTCartesian and PVTGeodetic SBF blocks is always the marker position.

In DGNSS or RTK modes, the receiver needs to know the type of antenna used at the base station in order to properly compensate for the phase center variation at the base. This information is typically included in the correction stream received from the base station.

The base-to-rover baseline coordinates in the <code>BaseVectorCart</code> and <code>BaseVectorGeod</code> SBF blocks is from ARP to ARP unless the receiver is not able to properly compensate for the phase center variation at base or rover. Refer to the description of the <code>BaseVectorCart</code> SBF blocks for details.

#### 2.5.2 Antenna Effects in Base Mode

Phase center compensation always happens at the rover side. The base station sends uncompensated measurements in its differential correction messages, together with its ARP position and antenna type. The antenna type information allows the rover to apply the appropriate phase center compensation to the base measurements.

When setting up a base station, it is therefore important that the coordinates entered with the **setStaticPosGeodetic** or the **setStaticPosCartesian** commands refer to the ARP. The coordinates are encoded without change in the relevant differential correction messages. The antenna type must be provided with the **setAntennaOffset** command.

## 2.6 Galileo OSNMA

The receiver supports Galileo Open-Service Navigation Message Authentication (OSNMA), when enabled with the **setGalOSNMAUsage** command.

The authentication status is reported in the GALAuthStatus SBF block. The main steps involved in OSNMA authentication are summarized below.

- 1. The receiver may still need to gather initial information (e.g. public keys) from the Galileo satellites before being able to launch its authentication function. The initialization progress is reported in % in the OSNMAStatus field of GALAuthStatus. Once 100% is reached, all necessary information is available. The process of information gathering can take up to a few minutes, but is typically only needed once as the receiver stores the data in its non-volatile memory.
- 2. After initialization, the authentication process starts, indicated by the OSNMAStatus field of GALAuthStatus changing to authenticating. Roughly a minute after this transition, satellite authentication results are expected to become available. The ActiveMask and AuthenticMask fields indicate for which satellites authentication is available and successful.
- 3. The authentication status gets reflected in the satellite status window of RxControl, as shown below.

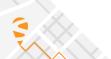

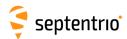

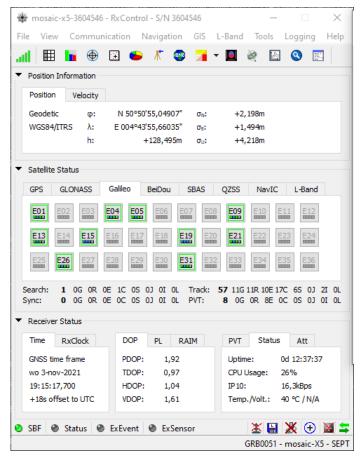

**Figure 2-5:** Example OSNMA satellite status. The satellites marked with a green square are successfully authenticated.

#### 2.6.1 Use of OSNMA in Simulated Scenarios

By default, OSNMA authentication is configured to work with live Galileo signals. In case the receiver is used in a simulated environment where the OSNMA public keys and Merkle Tree root key do not correspond with the live OSNMA keys, the following steps are needed to configure the OSNMA engine correctly:

- Determine whether an NTP server (linked to the simulator) is available. If there is one, make the receiver aware of it using the setNTPClient command. If not, disable the NTP server connection using setNTPClient, off.
- When Public Key Renewal (PKR) is not available, or to speed-up the authentication process, a user can manually introduce public keys using the setGalOSNMAPublicKeys command.
- 3. In case the PKR feature is needed, the appropriate Merkle Tree root key needs to be introduced using the second argument of the **setGalOSNMAUsage** command. Make sure to enable the OSNMA operation at the same time (using either the *loose* or *strict* argument).

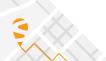

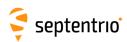

# **Chapter 3**

# **Command Line Reference**

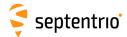

## 3.1 Command Line Interface Outline

The receiver outputs a prompt when it is ready to accept a user command. The prompt is of the form:

CD>

where CD is the connection descriptor of the current connection, e.g. COM1 (see section1.1.5).

The prompt indicates the termination of the processing of a given command. When sending multiple commands to the receiver, it is necessary to wait for the prompt between each command.

Sometimes a connection is not configured to accept user commands, for example because it is put into differential correction input mode. A way to force a connection to accept commands is to send a succession of ten "S" characters to that connection and then to press the enter key (SSSSSSSSSCR>). See also the description of the **setDataInOut** command.

## 3.1.1 Command Types

Most commands fall into one of the following categories:

set-commands to change one or more configuration parameters;

get-commands to get the current value of one or more configuration parameters;

exe-commands to initiate some action;

**1st**-commands to retrieve the contents of internal files or list the commands.

Each **set**-command has its **get**-counterpart, but the opposite is not true. For instance, the **setNMEAOutput** command has a corresponding **getNMEAOutput**, but **getReceiverCapabilities** has no **set**-counterpart. Each **exe**-command also has its **get**-counterpart which can be used to retrieve the parameters of the last invocation of the command.

### 3.1.2 Command Line Syntax

Each ASCII command line consists of a command name optionally followed by a list of arguments and terminated by <CR>, <LF> or <CR><LF> character(s) usually corresponding to pressing the "Enter" key on the keyboard.

To minimize typing effort when sending commands by hand, the command name can be replaced by its 3-5 character mnemonic. For instance, grc can be used instead of getReceiverCapabilities.

The receiver is case insensitive when interpreting a command line.

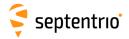

The maximum length of any ASCII command line is 2000 characters.

For commands requiring arguments, the comma "," must be used to separate the arguments from each other and from the command's name. Any number of spaces can be inserted before and after the comma.

Each argument of a **set**-command corresponds to a single configuration parameter in the receiver. Usually, each of these configuration parameters can be set independently of the others, so most of the **set**-command's arguments are optional. Optional arguments can be omitted but if omitted arguments are followed by non-omitted ones, a corresponding number of commas must be entered. Omitted arguments always keep their current value.

## 3.1.3 Command Replies

The reply to ASCII commands always starts with "\$R" and ends with <CR><LF> followed by the prompt corresponding to the connection descriptor you are connected to.

The following types of replies are defined for ASCII commands:

• For comment lines (user input beginning with "#") or empty commands (just pressing "Enter"), the receiver replies with the prompt.

```
COM1> # This is a comment! <CR>
COM1>
```

- For invalid commands, the reply is an error message, always beginning with the keyword "\$R?" followed by an error message.
- For all valid **set**-, **get** and **exe**-commands, the first line of the reply is an exact copy of the command as entered by the user, preceded with "\$R:". One or more additional lines are printed depending on the command. These lines report the configuration of the receiver after execution of the command.

```
COM1>setNMEAOutput, stream1, com1, GGA, sec1 <CR>
$R: setNMEAOutput, stream1, com1, GGA, sec1
   NMEAOutput, stream1, com1, GGA, sec1
COM1>
```

For commands which reset or halt the receiver (e.g. **exeResetReceiver**), the reply is terminated by "STOP>" instead of the standard prompt, to indicate that no further command can be entered.

• For all valid **1st**-commands, the first line of the reply is an exact copy of the command as entered by the user, preceded with "\$R;". The second line is a pseudo-prompt "--->" and the remaining of the reply is a succession of formatted blocks, each of them starting with "\$-- BLOCK".

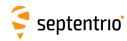

ASCII replies to **set-**, **get-** and **exe-**commands, including the terminating prompt, are atomic: they cannot be broken by other messages from the receivers. For the **1st-**commands, the replies may consist of several atomic formatted blocks which can be interleaved with other output data. If more than one formatted block is output for a lst-command, each of the intermediate blocks is terminated with a pseudo-prompt "--->". The normal prompt will only be used to terminate the last formatted block of the reply so that one single prompt is always associated with one command.

## 3.1.4 Command Syntax Tables

All ASCII commands are listed in section 3.2. Each command is introduced by a compact formal description of it called a "syntax table". Syntax tables contain a complete list of arguments with their possible values and default settings when applicable.

The conventions used in syntax tables are explained below by taking a fictitious **setCommandName** command as example. The syntax table for that command is:

| scn | setCommandName | Cd     | Distance                 | Time            | Message (120)  | Password (40) | Mode      | PRN         |
|-----|----------------|--------|--------------------------|-----------------|----------------|---------------|-----------|-------------|
| gcn | getCommandName | Cd     |                          |                 |                |               |           |             |
|     |                | + Com1 | -20.00 <u>0.00</u> 20.00 | <u>1</u> 50 sec | <u>Unknown</u> |               | <u>on</u> | none        |
|     |                | + Com2 | m                        |                 |                |               | off       | + G01 G32   |
|     |                | all    |                          |                 |                |               |           | + S120 S138 |
|     |                |        |                          |                 |                |               |           | + SBAS      |
|     |                |        |                          |                 |                |               |           | + GPS       |
|     |                |        |                          |                 |                |               |           | all         |
|     |                |        |                          |                 |                |               |           |             |

GUI: Navigation > Receiver Operation > Example

The associated **set**- and **get**-commands are always described in pairs, and the same holds for the associated **exe**- and **get**-commands. The command name and its equivalent 3-5 character mnemonic are printed in the first two columns. The list of arguments for the set- and get-commands is listed in the first and second row respectively. In our example, **setCommandName** can accept up to 6 arguments and **getCommandName** only accepts one argument. Mandatory arguments are printed in bold face. Besides the mandatory arguments, at least one of the optional arguments must be provided in the command line.

The list of possible values for each argument is printed under each of them. Default values for optional arguments are underlined.

The link printed in blue under the syntax table shows under which GUI menu the command can be found.

The fictitious command above contains all the possible argument types:

• *Cd* serves as an index for all following arguments. This can be noticed by the possibility to use this argument in the **get**-command. This argument is mandatory in the **set**-command. The accepted values are COM1, COM2 and all, corresponding to the first or second serial ports, or to both of them respectively. The "+" sign before the first two values indicates that they can be combined to address both serial ports in the same command.

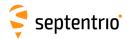

Examples: COM1, COM1+COM2, all (which is actually an alias for COM1+COM2).

• *Distance* is a number between -20 and 20 with a default value of 0, and up to 2 decimal digits. An error is returned if more digits are provided. The "m" indicates that the value is expressed in meters. Note that this "m" should not be typed when entering the command.

```
Examples: 20, 10.3, -2.34
```

• *Time* is a number between 1 and 50, with no decimal digit (i.e. this is an integer value). This value is expressed in seconds.

```
Examples: 1, 10
```

• *Message* is a string with a maximum length of 120 characters. The default value of that argument is "Unknown". When spaces must to be used, the string has to be put between quotes and these enclosing quotes are not considered part of the string. The list of allowed characters in strings is:

```
ABCDEFGHIJKLMNOPQRSTUVWXYZabcdefghijklmnopqrstuvwxyz0123456789 !#%@()*+-./:;<=>?[\]^_`{|}~
```

```
Example: "Hello World!"
```

- Password is a password argument with a maximum length of 20 characters (40/2). Password arguments are always named Password or Key. Only half of the total password length is available to the user, the other half being reserved by the system. Passwords are obfuscated by the receiver so that they cannot be read back in command replies. In addition to the characters above (see the Message argument), special characters are allowed in passwords using the corresponding escape sequence:
  - Type %%DQ to obtain "
  - Type %%SQ to obtain '
  - Type %%DL to obtain \$
  - Type %%AM to obtain &
  - Type %%CM to obtain,

Example: "ab%%AM123"

• *Mode* is a range of individual values that cannot be combined (they are not preceded by a "+" sign). Either off or on can be selected for that argument and the default value is on.

Example: on

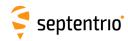

• *PRN* is a range of values that can be combined together with the "+" sign. The default value GPS is an alias for G01+G02+ . . . +G32, SBAS is an alias for S120+ . . . +S138 and all an alias for GPS+SBAS. A "+" sign can be set before the argument to indicate to add the specified value(s) to the current list. If the value "none" is supported (which is the case in this example), a "-" sign can be set before the argument to remove the specified value(s) from the current list. It is possible to add or remove multiple values at once by "adding" or "subtracting" them with the "+" or "-" operator. However, "+" and "-" can never be combined in a single argument.

Examples: G01+G02, +G03, GPS+S120, +G04+G05, -S122-S123, -GPS

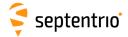

## 3.2 Command Definitions

## 3.2.1 Receiver Administration

| lai | IstAntennalnfo | Antenna        |  |  |  |   |
|-----|----------------|----------------|--|--|--|---|
|     |                | Overview       |  |  |  |   |
|     |                | Main           |  |  |  |   |
|     |                | [antenna name] |  |  |  |   |
|     |                |                |  |  |  | ! |

Use this command with the argument *Antenna* set to Overview to get a list of all antenna names for which the receiver knows the phase center variation parameters (see section 2.5).

Use this command with the argument *Antenna* set to one of the antenna names returned by **lstAntennaInfo**, **Overview** to retrieve the complete phase center variation parameters for that particular antenna. Do not forget to enclose the name between double quotes if it contains whitespaces.

Using the values Main will return the phase center variation parameters corresponding to the main antenna type as specified in the command **setAntennaOffset**.

#### Examples

```
COM1> lai, Overview <CR>
$R; lai, Overview
<?xml version="1.0" encoding="ISO-8859-1" ?>
<AntennaInfo version="22.1.0">
 <Antenna ID="3COAG35
                              NONE"/>
 <Antenna ID="3COAG35H
                               NONE"/>
 <Antenna ID="3COAT-703
                               NONE"/>
 <Antenna ID="3COAT-705
                               NONE"/>
 <Antenna ID="3COAT901
                               NONE"/>
  <Antenna ID="WIEGPOT206-003 NONE"/>
</AntennaInfo>
COM1>
COM1> lai, "AERAT2775_159 SPKE"<CR>
$R; lai, "AERAT2775_159 SPKE"
<?xml version="1.0" encoding="ISO-8859-1" ?>
<AntennaInfo version="22.1.0">
  <Antenna ID="AERAT2775_159 SPKE"/>
   <L1>
      <offset north="0.5" east="0.1" up="77.8"/>
      <phase elevation="90" value="0.0"/>
      <phase elevation="85" value="-0.2"/>
      <phase elevation=" 5" value="0.0"/>
      <phase elevation=" 0" value="0.0"/>
    </L2>
</AntennaInfo>
COM1>
```

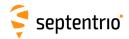

| hel | IstCommandHelp | Action (255) |  |  |  |  |
|-----|----------------|--------------|--|--|--|--|
|     |                | Overview     |  |  |  |  |

Use this command to retrieve a short description of the ASCII command-line interface.

When invoking this command with the Overview argument, the receiver returns the list of all supported **set**-, **get**- and **exe**-commands. The **lstCommandHelp** command can also be called with any supported **set**-, **get**- or **exe**-command (the full name or the mnemonic) as argument.

The reply to this command is free-formatted and subject to change in future versions of the receiver's software. This command is designed to be used by human users. When building software applications, it is recommended to use the formal **lstMIBDescription**.

#### **Examples**

```
COM1> help, Overview <CR>
$R; help, Overview
$-- BLOCK 1 / 0
MENU: communication
  GROUP: ioSelection
    sdio, setDataInOut
   gdio, getDataInOut
COM1>
COM1> help, getReceiverCapabilities <CR>
$R; help, getReceiverCapabilities
... Here comes a description of getReceiverCapabilities ...
COM1>
COM1> help, grc <CR>
$R; help, grc
... Here comes a description of getReceiverCapabilities ...
COM1>
```

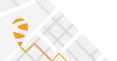

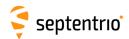

| lcf | IstConfigFile | File      |  |  |  |  |
|-----|---------------|-----------|--|--|--|--|
|     |               |           |  |  |  |  |
|     |               | Current   |  |  |  |  |
|     |               | Boot      |  |  |  |  |
|     |               | RxDefault |  |  |  |  |
|     |               | User1     |  |  |  |  |
|     |               | User2     |  |  |  |  |
|     |               |           |  |  |  |  |

Use this command to list the contents of a configuration file. A configuration file contains the list of user commands needed to bring the receiver from factory default to a certain non-default configuration.

The following configuration files are available:

| File      | Description                                                                                                    |
|-----------|----------------------------------------------------------------------------------------------------|
| Current   | The current configuration.                                                                                                    |
| Boot      | The configuration that is loaded at boot time, after a power cycle or after a hard reset (see also the <b>exeResetReceiver</b> command). |
| RxDefault | The default configuration.                                                                                                    |
| User1     | A user-defined configuration.                                                                                                    |
| User2     | A user-defined configuration.                                                                                                    |

See also the related **exeCopyConfigFile** command to learn how to manage configuration files.

#### Example

```
COM1> smp, TestMarker <CR>
$R: smp, TestMarker
  MarkerParameters, "TestMarker"

COM1> lcf, Current <CR>
$R; lcf, Current
$-- BLOCK 1 / 1
  setMarkerParameters, "TestMarker"

COM1>
```

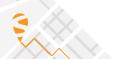

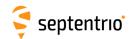

| eccf | exeCopyConfigFile | Source    | Target  |  |  |  |  |
|------|-------------------|-----------|---------|--|--|--|--|
| gccf | getCopyConfigFile |           |         |  |  |  |  |
|      |                   | Current   | Current |  |  |  |  |
|      |                   | Boot      | Boot    |  |  |  |  |
|      |                   | User1     | User1   |  |  |  |  |
|      |                   | User2     | User2   |  |  |  |  |
|      |                   | RxDefault |         |  |  |  |  |
|      |                   |           |         |  |  |  |  |

RxControl: File > Copy Configuration

Use this command to manage the configuration files. See the **lstConfigFile** command for a description of the different configuration files.

With this command, the user can copy configurations files into other configuration files. For instance, copying the Current file into the Boot file makes that the receiver will always boot in the current configuration.

#### **Examples**

To save the current configuration in the Boot file, use:

```
COM1> eccf, Current, Boot <CR>
$R: eccf, Current, Boot
   CopyConfigFile, Current, Boot
COM1>
```

To load the configuration stored in User1, use:

```
COM1> eccf, User1, Current <CR>
$R: eccf, User1, Current
   CopyConfigFile, User1, Current
COM1>
```

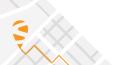

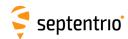

| setEthernetMode<br>getEthernetMode | Enable    |  |  |  |  |
|------------------------------------|-----------|--|--|--|--|
|                                    | off<br>on |  |  |  |  |

RxControl: Communication > Network Settings > General

Use this command to turn the Ethernet interface on or off.

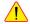

Before turning Ethernet off, make sure that the receiver will still be accessible through another interface (serial, USB,...). This is especially important for remote receivers. It will not be possible to access the receiver over Ethernet after invoking the **setEthernetMode**, **off** command.

#### Example

```
COM1> seth, on<CR>
$R: seth, on
  EthernetMode, on
COM1>
```

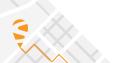

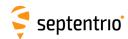

| efup | exeFTPUpgrade | Server (32) | Path (64) | Login (12) | Password (24) |  |  |  |
|------|---------------|-------------|-----------|------------|---------------|--|--|--|
| gfup | getFTPUpgrade |             |           |            |               |  |  |  |
|      |               |             |           | anonymous  |               |  |  |  |
|      |               |             |           |            |               |  |  |  |

RxControl: File > Upgrade Receiver using FTP

Use this command to upgrade the receiver by fetching the upgrade file from an FTP server. The arguments specify the FTP server, the path to the upgrade file (.SUF format), and the login and password to use.

This procedure always resets the receiver, even if the upgrade file does not exist.

Before resetting, the receiver broadcasts a "\$TE ResetReceiver" message to all active communication ports, to inform all users of the imminent reset.

After a reset, the user may have to adapt the communication settings of his/her terminal program as they may be reset to their default values.

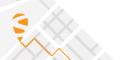

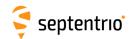

| sgpf | setGPIOFunctionality | GPPin | Mode   | Input       | Output          |  |  |  |
|------|----------------------|-------|--------|-------------|-----------------|--|--|--|
| ggpf | getGPIOFunctionality | GPPin |        |             |                 |  |  |  |
|      |                      | + GP1 | Output | <u>none</u> | <u>LevelLow</u> |  |  |  |
|      |                      | + GP2 |        |             | LevelHigh       |  |  |  |
|      |                      | all   |        |             |                 |  |  |  |
|      |                      |       |        |             |                 |  |  |  |

RxControl: Navigation > Receiver Operation > GPIO

Use these commands to define/inquire the functionality assigned to every GPIO pin.

Currently, only the output pins (GPx) can be controlled by this command, and the *Mode* and *Input* arguments can only take the values Output and none respectively. The argument *Output* sets the electrical level to be applied to the pin specified in *GPPin*.

In housed products, the number of GPIO pins configurable by this command is larger than the number of GPIO pins available to the user. The extra pins are used for internal purposes, and their settings should not be modified. Please refer to the Hardware Manual or the User Manual of your product to check which GPIO pins are available.

#### Example

To set the signal on GP2 to a logical 1, use:

```
COM1> sgpf, GP2, Output, , LevelHigh <CR>
$R: sgpf, GP2, Output, , LevelHigh
   GPIOFunctionality, GP2, Output, none, LevelHigh
COM1>
```

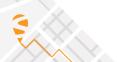

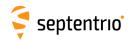

| lif | IstInternalFile | File           |  |  |  |  |
|-----|-----------------|----------------|--|--|--|--|
|     |                 |                |  |  |  |  |
|     |                 | Permissions    |  |  |  |  |
|     |                 | Identification |  |  |  |  |
|     |                 | Debug          |  |  |  |  |
|     |                 | Error          |  |  |  |  |
|     |                 | SisError       |  |  |  |  |
|     |                 | DiffCorrError  |  |  |  |  |
|     |                 | SetupError     |  |  |  |  |
|     |                 | IPParameters   |  |  |  |  |
|     |                 | RxMessages     |  |  |  |  |
|     |                 |                |  |  |  |  |

Use this command to retrieve the contents of one of the receiver internal files:

| File           | Description                                                                                                    |
|----------------|----------------------------------------------------------------------------------------------------|
| Permissions    | List of permitted options in your receiver.                                                                                                   |
| Identification | Information about the different components being part of the receiver (e.g. serial number, firmware version, etc.).                           |
| Debug          | Program flow information that can help support engineers to debug certain issues.                                                             |
| Error          | Last internal error reports.                                                                                                    |
| SisError       | Last detected signal-in-space anomalies.                                                                                                    |
| DiffCorrError  | Last detected anomalies in the incoming differential correction streams.                                                                      |
| SetupError     | Last detected anomalies in the receiver setup.                                                                                                |
| IPParameters   | Hostname, MAC and IP addresses, DNS addresses, netmask and gateway.                                                                           |
| RxMessages     | Event log from the receiver. This is the list of the recent event log messages. These messages are also available in the RxMessage SBF block. |

```
COM1> lif, Permissions <CR>
$R; lif, Permissions
---->
$-- BLOCK 1 / 1
... here follows the permission file ...
COM1>
```

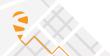

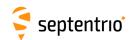

| slm | setLEDMode | GPLED         | GPLED2     |  |  |  |  |
|-----|------------|---------------|------------|--|--|--|--|
| glm | getLEDMode |               |            |  |  |  |  |
|     |            | DIFFCORLED    | DIFFCORLED |  |  |  |  |
|     |            | <u>PVTLED</u> | PVTLED     |  |  |  |  |
|     |            | TRACKLED      | TRACKLED   |  |  |  |  |
|     |            | LOGLED        | LOGLED     |  |  |  |  |
|     |            | RTKLED        | RTKLED     |  |  |  |  |
|     |            |               |            |  |  |  |  |

RxControl: Navigation > Receiver Operation > GPIO

Use this command to define/inquire the blinking mode of the General Purpose LED(s).

The different LED blinking modes are described in the Hardware Manual or in the User Manual of your receiver.

# Example

COM1> slm, DIFFCORLED <CR>
\$R: slm, DIFFCORLED
 LEDMode, DIFFCORLED
COM1>

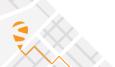

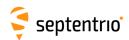

| lmd | IstMIBDescription | File (255)           |  |  |  |  |
|-----|-------------------|----------------------|--|--|--|--|
|     |                   | Overview<br>SBFTable |  |  |  |  |

Use this command to retrieve the ASN.1-compliant syntax of the user command interface. The name of the command refers to the MIB (Management Information Base), which holds the whole receiver configuration. There is a one-to-one relationship between the formal MIB description and the ASCII command-line interface for all exe-, get- and set-commands.

When the value Overview is used, the general syntax of the interface is returned. With the value SBFTable, the receiver will output the list of supported SBF blocks and whether they can be output at a user-selectable rate or not. The **lstMIBDescription** command can also be called with every supported **set**-, **get**- or **exe**-command (the full name or the mnemonic) as argument.

No formal description of the lst-commands can be retrieved with lstMIBDescription.

```
COM1> lmd, Overview <CR>
$R; lmd, Overview
... Here comes the generic command syntax ...
COM1>

COM1> lmd, grc <CR>
$R; lmd, grc
... Here comes the description of getReceiverCapabilities ...
COM1>
```

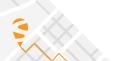

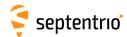

| grc | getReceiverCapabilities |  |  |  |  |  |
|-----|-------------------------|--|--|--|--|--|
|     |                         |  |  |  |  |  |

RxControl: Help > Receiver Interface > Permitted Capabilities

Use this command to retrieve the so-called "capabilities" of your receiver. The first returned value is the list of supported antenna(s), followed by the list of supported signals, the list of available communication ports and the list of enabled features.

The three values at the end of the reply line correspond to the default measurement interval, the default PVT interval and the default integrated INS/GNSS interval respectively. This is the interval at which the corresponding SBF blocks are output when the OnChange rate is selected with the **setSBFOutput** command. These values are expressed in milliseconds.

Each of the above-mentioned lists contain one or more of the elements in the tables below.

| Antennas | Description                  |
|----------|------------------------------|
| Main     | The receiver's main antenna. |

| Signals | Description               |
|---------|---------------------------|
| GPSL1CA | GPS L1 C/A signal.        |
| GPSL1PY | GPS L1 P(Y) signal.       |
| GPSL2PY | GPS L2 P(Y) signal.       |
| GPSL2C  | GPS L2 C signal.          |
| GPSL5   | GPS L5 signal.            |
| GLOL1CA | GLONASS L1 C/A signal.    |
| GLOL2P  | GLONASS L2 P signal.      |
| GLOL2CA | GLONASS L2 C/A signal.    |
| GLOL3   | GLONASS L3 signal.        |
| GALL1BC | Galileo L1 BC signal.     |
| GALE6BC | Galileo E6 BC signal.     |
| GALE5a  | Galileo E5a signal.       |
| GALE5b  | Galileo E5b signal.       |
| GALE5   | Galileo E5 AltBOC signal. |
| GEOL1   | SBAS L1 C/A signal.       |
| GEOL5   | SBAS L5 signal.           |
| BDSB1I  | BeiDou B1l signal.        |
| BDSB2I  | BeiDou B2l signal.        |
| BDSB3I  | BeiDou B3l signal.        |
| BDSB1C  | BeiDou B1C signal.        |
| BDSB2a  | BeiDou B2a signal.        |
| BDSB2b  | BeiDou B2b signal.        |
| QZSL1CA | QZSS L1 C/A signal.       |

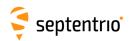

| Signals (Continued) | Description            |
|---------------------|------------------------|
| QZSL2C              | QZSS L2 C signal.      |
| QZSL5               | QZSS L5 signal.        |
| QZSL1CB             | QZSS L1 C/B signal.    |
| LBAND               | MSS L-Band signal.     |
| NAVICL5             | NavIC/IRNSS L5 signal. |

| ComPorts | Description                       |
|----------|-----------------------------------|
| COM1     | Serial port 1.                    |
| COM2     | Serial port 2.                    |
| COM3     | Serial port 3.                    |
| COM4     | Serial port 4.                    |
| USB1     | USB-device virtual serial port 1. |
| USB2     | USB-device virtual serial port 2. |
| IP10     | TCP/IP port 1.                    |
| IP11     | TCP/IP port 2.                    |
| IP12     | TCP/IP port 3.                    |
| IP13     | TCP/IP port 4.                    |
| IP14     | TCP/IP port 5.                    |
| IP15     | TCP/IP port 6.                    |
| IP16     | TCP/IP port 7.                    |
| IP17     | TCP/IP port 8.                    |
| NTR1     | NTRIP port 1.                     |
| NTR2     | NTRIP port 2.                     |
| NTR3     | NTRIP port 3.                     |
| NTR4     | NTRIP port 4.                     |
| IPS1     | IP Server port 1.                 |
| IPS2     | IP Server port 2.                 |
| IPS3     | IP Server port 3.                 |
| IPS4     | IP Server port 4.                 |
| IPS5     | IP Server port 5.                 |
| IPR1     | IP Receive port 1.                |
| IPR2     | IP Receive port 2.                |
| IPR3     | IP Receive port 3.                |
| IPR4     | IP Receive port 4.                |
| IPR5     | IP Receive port 5.                |

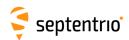

| Capabilities    | Description                                            |
|-----------------|--------------------------------------------------------|
| SBAS            | Positioning with SBAS corrections.                     |
| DGNSSRover      | Positioning with DGNSS corrections.                    |
| DGNSSBase       | Generation of DGNSS corrections.                       |
| RTKRover        | Positioning with RTK corrections.                      |
| RTKBase         | Generation of RTK corrections.                         |
| RTCMv23         | Generation/decoding of RTCM v2.3 corrections.          |
| RTCMv3x         | Generation/decoding of RTCM v3.x corrections.          |
| CMRv20          | Generation/decoding of CMR v2.0 corrections.           |
| TimeSync        | Internal clock synchronisation to external PPS signal. |
| xPPSOutput      | Generation of xPPS output signal.                      |
| TimedEvent      | Accurate time mark of event signals.                   |
| InternalLogging | Internal logging.                                      |
| APME            | A-Posteriori Multipath Estimator.                      |
| RAIM            | Receiver Autonomous Integrity Monitoring.              |
| MovingBase      | Usage of Moving Base.                                  |
| MeasAv          | Measurement availability.                              |
| IM              | Interference mitigation.                               |
| FreqSync        | External frequency input.                              |
| DataCollection  | Onboard data collection.                               |
| LBAS2           | LBAS2 from Fugro.                                      |

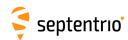

| gri | getReceiverInterface | Item                                               |  |  |  |  |
|-----|----------------------|----------------------------------------------------|--|--|--|--|
|     |                      | + RxName<br>+ SNMPLanguage<br>+ SNMPVersion<br>all |  |  |  |  |

RxControl: Help > Receiver Interface > Interface Version

Use this command to retrieve the version of the receiver command-line interface. The reply to this command is a subset of the reply returned by the **lstInternalFile**, **Identification** command.

```
COM1> gri <CR>
$R: gri
  ReceiverInterface, RxName, AsteRx1
  ReceiverInterface, SNMPLanguage, English
  ReceiverInterface, SNMPVersion, 20060308
COM1>
```

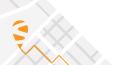

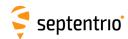

| era | exeRegisteredApplications | Cd          | Application (12) |  |  |  |  |
|-----|---------------------------|-------------|------------------|--|--|--|--|
| gra | getRegisteredApplications | Cd          |                  |  |  |  |  |
|     |                           | +COM1       | <u>Unknown</u>   |  |  |  |  |
|     |                           | +COM2       |                  |  |  |  |  |
|     |                           | +COM3       |                  |  |  |  |  |
|     |                           | +COM4       |                  |  |  |  |  |
|     |                           | +USB1       |                  |  |  |  |  |
|     |                           | +USB2       |                  |  |  |  |  |
|     |                           | + IP10 IP17 |                  |  |  |  |  |
|     |                           | all         |                  |  |  |  |  |
|     |                           |             |                  |  |  |  |  |

RxControl: Communication > Registration

Use these commands to define/inquire the name of the application that is currently using a given connection descriptor (Cd - see 1.1.5).

Registering an application name for a connection does not affect the receiver operation, and is done on a voluntary basis. Application registration can be useful to developers of external applications when more than one application is to communicate with the receiver concurrently. Whether or not this command is used, and the way it is used is up to the developers of external applications.

```
COM1> era, com1, MyApp <CR>
$R: era, com1, MyApp

RegisteredApplications, COM1, "MyApp"

RegisteredApplications, COM2, "Unknown"

RegisteredApplications, COM3, "Unknown"

RegisteredApplications, USB1, "Unknown"

RegisteredApplications, USB2, "Unknown"

COM1>
```

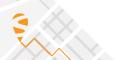

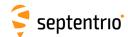

| erst | exeResetReceiver | Level       | EraseMemory                                   |  |  |  |  |
|------|------------------|-------------|-----------------------------------------------|--|--|--|--|
| grst | getResetReceiver |             |                                               |  |  |  |  |
|      |                  | Soft        | <u>none</u>                                   |  |  |  |  |
|      |                  | <u>Hard</u> | + Config                                      |  |  |  |  |
|      |                  | Upgrade     | + PVTData                                     |  |  |  |  |
|      |                  |             | + SatData                                     |  |  |  |  |
|      |                  |             | +<br>HTTPSCertificate<br>+ SISAuthData<br>all |  |  |  |  |

RxControl: File > Reset Receiver

Use this command to reset the receiver and to erase some previously stored data. The first argument specifies which level of reset you want to execute:

| Level   | Description                                                                                                    |
|---------|----------------------------------------------------------------------------------------------------|
| Soft    | This is a reset of the receiver's firmware. After a few seconds, the receiver will restart operating in the same configuration as before the command was issued, unless the "Config" value is specified in the second argument. |
| Hard    | This is similar to a power off/on sequence. After hardware reset, the receiver will use the configuration saved in the boot configuration file.                                                                                 |
| Upgrade | Set the receiver into upgrade mode. After a few seconds, the receiver is ready to accept an upgrade file (SUF format) from any of its connections.                                                                              |

The second argument specifies which part of the non-volatile memory should be erased during the reset. The following table contains the possible values for the *EraseMemory* argument:

| EraseMemory      | Description                                                                                                    |
|------------------|----------------------------------------------------------------------------------------------------|
| Config           | The receiver's configuration is reset to the factory default, with the following exceptions.                                                                          |
|                  | The IP settings set by the <b>setIPSettings</b> and <b>setIPPortSettings</b> commands keep their value.                                                               |
|                  | The UHF table set by the <b>setUHFChannelTable</b> command is maintained.                                                                                             |
|                  | After reset, the Current and Boot configuration files are erased (see the exeCopyConfigFile command), but the User1 and User2 configuration files are kept unchanged. |
| PVTData          | The latest computed PVT data stored in non-volatile memory is erased.                                                                                                 |
| SatData          | All satellite navigation data (ephemeris, almanac, ionosphere parameters, UTC,) stored in non-volatile memory is erased.                                              |
| HTTPSCertificate | Remove current HTTPS certificate. It will be replaced by a self-signed certificate at boot.                                                                           |

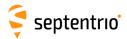

| EraseMemory (Continued) | Description                                                  |
|-------------------------|--------------------------------------------------------------|
| SISAuthData             | Remove stored OSNMA data (PKR - Public Keys, floating KROOT) |

Before resetting, the receiver broadcasts a "\$TE ResetReceiver" message to all active communication ports, to inform all users of the imminent reset.

After a reset, the user may have to adapt the communication settings of his/her terminal program as they may be reset to their default values.

#### Example

COM1> erst, soft, none <CR>
\$R: erst, soft, none
 ResetReceiver, Soft, none
STOP>
\$TE ResetReceiver Soft
STOP>

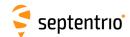

| suia<br>guia | setUSBInternetAccess<br>getUSBInternetAccess | Enable    |  |  |  |  |
|--------------|----------------------------------------------|-----------|--|--|--|--|
|              |                                              | off<br>on |  |  |  |  |

RxControl: Communication > Network Settings > General

Use this command to enable or disable outgoing network access over USB.

If enabled, the receiver will attempt to obtain an IP address via DHCP over the USB connection. It will then be able to access the Internet through that connection, allowing, for example, to communicate with a NTRIP server. Note that this requires that Internet sharing is enabled on the computer attached to the receiver.

The IP address assigned to the receiver can be retrieved from the lstInternalFile, IPParameters command.

See also section 1.1.3.2.

```
COM1> suia, on<CR>
$R: suia, on
   USBInternetAccess, on
COM1>
```

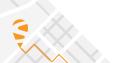

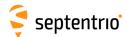

# 3.2.2 Standby and Sleep Configuration

| exePowerMode<br>getPowerMode | Mode    |  |  |  |  |
|------------------------------|---------|--|--|--|--|
|                              | StandBy |  |  |  |  |

RxControl: File > Power Mode > Shut Down

Use this command to set the receiver in sleep or standby mode, in which it consumes only a fraction of its normal operational power.

When in standby mode, the receiver can be awoken by sending the appropriate signal to one of its input pins (see the receiver Hardware Manual or User Manual for details).

Upon waking up, the receiver applies the configuration that is stored in the boot configuration file (see the **lstConfigFile** command).

Before entering standby mode, the receiver broadcasts a "\$TE PowerMode" message to all active communication ports, to inform all users of the imminent halt.

```
COM1> epwm, Standby <CR>
$R: epwm, Standby
   PowerMode, StandBy
STOP>
$TE PowerMode Standby
STOP>
```

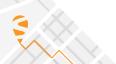

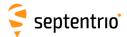

# 3.2.3 User Management

| lcu | IstCurrentUser |  |  |  |  |  |
|-----|----------------|--|--|--|--|--|
|     |                |  |  |  |  |  |

Use this command to check which user is currently logged in on this port, if any. See also the **login** command.

```
COM1> lcu <CR>
$R! lstCurrentUser
  Not logged in.
COM1> login, admin, admin <CR>
$R! LogIn
  User admin logged in.
COM1> lcu <CR>
$R! lstCurrentUser
  Logged in as admin.
COM1>
```

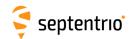

| sdal | setDefaultAccessLevel | Web    | FileTransfer  | lp          | Com    | Usb         |  |  |
|------|-----------------------|--------|---------------|-------------|--------|-------------|--|--|
| gdal | getDefaultAccessLevel |        |               |             |        |             |  |  |
|      |                       | none   | none          | none        | none   | none        |  |  |
|      |                       | Viewer | <u>Viewer</u> | Viewer      | Viewer | Viewer      |  |  |
|      |                       | User   | User          | <u>User</u> | User   | <u>User</u> |  |  |
|      |                       |        |               |             |        |             |  |  |

RxControl: File > User Management

This command defines what an anonymous user is authorized to do when connected to the receiver. An anonymous user is one who has not logged in with the **login** command.

The anonymous authorization level can be set independently for the different interfaces.

For all arguments except *FileTransfer*, setting the authorization level to User grants full control of the receiver to the anonymous user connected through the corresponding connection. The Viewer level allows the anonymous user to view the receiver configuration without changing it (i.e. to only issue **get**-commands). none prevents anonymous users from viewing or changing the configuration.

For the *FileTransfer* argument, Viewer means that the anonymous user is allowed to download log files from the receiver using FTP, but not to delete them. User means that the anonymous user can both download and delete files, and none disables anonymous accesses.

To perform actions not allowed to anonymous users, you first need to authenticate yourself by entering a *UserName* and *Password* through the **login** command.

See also the commands **setUserAccessLevel** to learn how to define user accounts.

This command does not change the status of existing connections. For example, for *Com* or *Usb* connections, it will only take effect after a reset.

```
COM1> sdal, User, Viewer, User, none, Viewer<CR>
$R: sdal, User, Viewer, User, none, Viewer
   DefaultAccessLevel, Viewer, Viewer, Viewer, none, none
COM1>
```

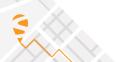

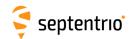

| login | LogIn | UserName (16) | Password (32) |  |  |  |  |
|-------|-------|---------------|---------------|--|--|--|--|
|       |       |               |               |  |  |  |  |

Use this command to authenticate yourself. When initially connecting to the receiver, a user is considered "anonymous". The level of control granted to anonymous users is defined by the command **setDefaultAccessLevel**.

To perform actions not allowed to anonymous users, you need to authenticate yourself by entering a *UserName* and *Password* through the **login** command.

The list of user names and passwords and their respective access level can be managed with the **setUserAccessLevel** command. Login fails if the provided *UserName* or *Password* is not in that list.

The **logout** command returns to unauthenticated (anonymous) access. The **lstCurrentUser** command can be invoked to find out which user is logged in on the current port.

It is not necessary to log out before logging in as a different user.

#### Examples

To log in as user "admin" with password "admin", use

```
COM1> login, admin, admin <CR>
$R! LogIn
  User admin logged in.
COM1>
```

Logging in with a wrong username or password gives an error:

```
COM1> login, foo, foo <CR>
$R? LogIn: Wrong username or password!
COM1>
```

If the user does not have sufficient access right, some commands may give an error:

```
COM1> sso, Stream1, COM1, MeasEpoch, sec1 <CR>
$R? SBFOutput: Not authorized!
COM1>
```

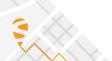

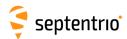

| logout | LogOut |  |  |  |  |  |
|--------|--------|--|--|--|--|--|
|        |        |  |  |  |  |  |

Use this command to return to anonymous access. It is the reverse of login.

# Example

The following sequence of commands logs in as user "admin" with password "admin", reconfigures SBF output, and logs out again:

```
COM1> login, admin, admin <CR>
$R! LogIn
   User admin logged in.

COM1> sso, Stream1, COM1, PVTCartesian, sec1 <CR>
$R: sso, Stream1, COM1, PVTCartesian, sec1
   SBFOutput, Stream1, COM1, PVTCartesian, sec1
COM1> logout <CR>
$R! LogOut
   User admin logged out.
COM1>
```

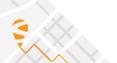

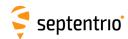

| sual | setUserAccessLevel | UserID        | UserName (16) | Password (32) | UserLevel | SSHKey (232) |  |  |
|------|--------------------|---------------|---------------|---------------|-----------|--------------|--|--|
| gual | getUserAccessLevel | UserID        |               |               |           |              |  |  |
|      |                    | + User1 User8 |               |               | Viewer    |              |  |  |
|      |                    | all           |               |               | User      |              |  |  |
|      |                    |               |               |               |           |              |  |  |

RxControl: File > User Management

Use these commands to manage the user accounts and their access rights on the receiver. Up to eight user accounts can be defined (User1 to User8).

Each user is identified with a *UserName* and *Password*, and has a certain level of acces (*UserLevel*). If *UserLevel* is <code>User</code>, the user has full control of the receiver. If it is <code>Viewer</code>, the user can only issue <code>qet-commands</code>.

The SSHKey argument can be used to associate an SSH public key to a user. ECDSA, Ed25519 and RSA PEM-encoded (base64) public keys conforming to RFC 4716 are supported. The number of bits in the key must be such that the corresponding base64 public key does not exceed 232 characters. RSA keys need to be at least 1024 bits long. Whenever possible, ECDSA or Ed25519 keys are recommended for enhanced security.

When an SSH key is defined with the *SSHKey* argument, a user can download log files using SFTP or rsync without the need for entering a password, provided the matching private key is known by the key agent running on his machine.

To delete an user account, use the empty string "" as *UserName* and *Password*.

Note that the receiver encrypts the password so that it cannot be read back with the command **getUserAccessLevel**.

```
COM1> sual, User3, Mildred, mypwd, Viewer, AAAAE2VjZH ...
   a9YSdPMw==<CR>
$R: sual, User3, Mildred, mypwd, Viewer, AAAAE2VjZH ... a9YSdPMw==
   UserAccessLevel, User3, Mildred, mypwd, Viewer, AAAAE2VjZH ...
   a9YSdPMw==
COM1>
```

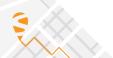

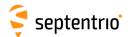

# Tracking and Measurement Generation

| SC | setCalibCommonDelay | CommonDelay                                   |  |  |  |  |
|----|---------------------|-----------------------------------------------|--|--|--|--|
| gc | getCalibCommonDelay |                                               |  |  |  |  |
|    |                     | -10000.000<br><u>0.000</u><br>10000.000<br>ns |  |  |  |  |

RxControl: Navigation > Advanced User Settings > Delay Calibration

setCalibCommonDelay and setCalibSignalDelay are expert-level commands that can be used to compensate pseudoranges for signal delays in the reception chain (antenna, cable, amplifiers, receiver frontend, ...).

setCalibCommonDelay sets a common delay affecting all GNSS signals and setCalibSignalDelay sets additional signal-specific delays. The partitioning of delays between the two commands is at the user's discretion. The common delay could for example represent the average delay of all signals, and the signal-specific delay would then contain the per-signal deviation from the average.

The delays are compensated at the source, when generating the pseudoranges. All pseudoranges output by the receiver and used internally are corrected for the sum of the common and the signal-specific delays.

Providing non-zero delays primarily affects the receiver time determination (receiver clock bias and PPS generation). In particular, setting CommonDelay to X nanoseconds will cause the PPS pulse to come X nanoseconds earlier. Note that the same effect can be obtained with the *Delay* argument of the **setPPSParameters** command. The difference is that the latter command only moves the PPS pulse without affecting the pseudoranges.

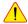

! Using these commands is completely optional. They should only be used by expert users who understand the consequences of modifying the default values. Providing incorrect delay values can significantly degrade the performance of the receiver.

```
COM1> scco, 65.4<CR>
$R: scco, 65.4
 CalibCommonDelay, 65.400
COM1>
```

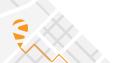

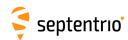

| scsi | setCalibSignalDelay | Signal    | SignalDelay              |  |  |  |  |
|------|---------------------|-----------|--------------------------|--|--|--|--|
| gcsi | getCalibSignalDelay | Signal    |                          |  |  |  |  |
|      |                     | + GPSL1CA | -1000.000                |  |  |  |  |
|      |                     | + GPSL1PY | <u>0.000</u><br>1000.000 |  |  |  |  |
|      |                     | + GPSL2PY | ns                       |  |  |  |  |
|      |                     | + GPSL2C  |                          |  |  |  |  |
|      |                     | + GPSL5   |                          |  |  |  |  |
|      |                     | +GLOL1CA  |                          |  |  |  |  |
|      |                     | + GLOL2P  |                          |  |  |  |  |
|      |                     | + GLOL2CA |                          |  |  |  |  |
|      |                     | + GLOL3   |                          |  |  |  |  |
|      |                     | + GALL1BC |                          |  |  |  |  |
|      |                     | + GALE6BC |                          |  |  |  |  |
|      |                     | + GALE5a  |                          |  |  |  |  |
|      |                     | + GALE5b  |                          |  |  |  |  |
|      |                     | + GALE5   |                          |  |  |  |  |
|      |                     | + GEOL1   |                          |  |  |  |  |
|      |                     | + GEOL5   |                          |  |  |  |  |
|      |                     | + BDSB1I  |                          |  |  |  |  |
|      |                     | + BDSB2I  |                          |  |  |  |  |
|      |                     | + BDSB3I  |                          |  |  |  |  |
|      |                     | +BDSB1C   |                          |  |  |  |  |
|      |                     | + BDSB2a  |                          |  |  |  |  |
|      |                     | + BDSB2b  |                          |  |  |  |  |
|      |                     | + QZSL1CA |                          |  |  |  |  |
|      |                     | + QZSL2C  |                          |  |  |  |  |
|      |                     | + QZSL5   |                          |  |  |  |  |
|      |                     | + QZSL1CB |                          |  |  |  |  |
|      |                     | + NAVICL5 |                          |  |  |  |  |
|      |                     | all       |                          |  |  |  |  |
|      |                     |           |                          |  |  |  |  |

RxControl: Navigation > Advanced User Settings > Delay Calibration

setCalibSignalDelay and setCalibCommonDelay are expert-level commands that can be used to compensate pseudoranges for signal delays in the reception chain (antenna, cable, amplifiers, receiver frontend, ...).

Refer to the **setCalibCommonDelay** command for the command description.

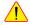

Using these commands is completely optional. They should only be used by expert users. who understand the consequences of modifying the default values. Providing incorrect delay values can significantly degrade the performance of the receiver.

```
COM1> scsi, GPSL5+GALE5a, -2.56<CR>
$R: scsi, GPSL5+GALE5a, -2.56
 CalibSignalDelay, GPSL5+GALE5a, -2.560
COM1>
```

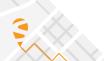

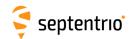

| sca | setChannelAllocation | Channel     | Satellite   | Search      | Doppler         | Window    |  |  |
|-----|----------------------|-------------|-------------|-------------|-----------------|-----------|--|--|
| gca | getChannelAllocation | Channel     |             |             |                 |           |  |  |
|     |                      | + Ch01 Ch60 | <u>auto</u> | <u>auto</u> | -50000 <u>0</u> |           |  |  |
|     |                      | all         | G01 G32     | manual      | 50000 Hz        | 100000 Hz |  |  |
|     |                      |             | F01 F14     |             |                 |           |  |  |
|     |                      |             | E01 E36     |             |                 |           |  |  |
|     |                      |             | S120 S158   |             |                 |           |  |  |
|     |                      |             | C01 C63     |             |                 |           |  |  |
|     |                      |             | J01 J07     |             |                 |           |  |  |
|     |                      |             | I01 I14     |             |                 |           |  |  |
|     |                      |             |             |             |                 |           |  |  |

RxControl: Navigation > Advanced User Settings > Channel Allocation

Use these commands to define/inquire the satellite-to-channel allocation of the receiver.

The action of the **setChannelAllocation** command is to force the allocation of a particular satellite on the set of channels identified with the *Channel* argument, thereby overruling the automatic channel allocation performed by the receiver. It is possible to allocate the same satellite to more than one channel. If you assign a satellite to a given channel, any other channel that was automatically allocated to the same satellite will be stopped and will be reallocated.

The values Gxx, Exx, Fxx, Cxx, Ixx, Jxx and Sxxx for the *Satellite* argument represent GPS, Galileo, GLONASS, BeiDou, NavIC/IRNSS, QZSS and SBAS satellites respectively. For GLONASS, the frequency number (with an offset of 8) should be provided, and not the slot number (hence the "F"). Setting the *Satellite* argument to auto brings the channel back in auto-allocation mode.

The user can specify the Doppler window in which the receiver has to search for the satellite. This is done by setting the *Search* argument to manual. In that case, the *Doppler* and *Window* arguments can be provided: the receiver will search for the signal within an interval of *Window* Hz centred on *Doppler* Hz. The value to be provided in the *Doppler* argument is the expected Doppler at the GPS L1 carrier frequency (1575.42MHz). This value includes the geometric Doppler and the receiver and satellite frequency biases. Specifying a Doppler window can speed up the search process in some circumstances. A satellite already in tracking that falls outside of the prescribed window will remain in tracking.

If Search is set to auto, the receiver applies its usual search procedure, as it would do for auto-allocated satellites, and the Doppler and Window arguments are ignored.

Be aware that this command may disturb the normal operation of the receiver and is intended only for expert-level users.

Note that, when manually allocating a large number of channels to a single constellation, it is possible that some channels are left idle if the receiver does not have enough tracking hardware of the type required for the selected constellation.

```
COM1> sca, Ch05, G01 <CR>
$R: sca, Ch05, G01
   ChannelAllocation, Ch05, G01, auto, 0, 16000
COM1>
COM1> gca, Ch05 <CR>
$R: gca, Ch05
```

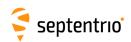

ChannelAllocation, Ch05, G01, auto, 0, 16000 COM1>  $\,$ 

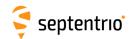

| scm | setCN0Mask | Signal      | Mask               |  |  |  |  |
|-----|------------|-------------|--------------------|--|--|--|--|
| gcm | getCN0Mask | Signal      |                    |  |  |  |  |
|     |            | + GPSL1CA   | 0 <u>10</u> 60 dB- |  |  |  |  |
|     |            | + Reserved1 | Hz                 |  |  |  |  |
|     |            | + Reserved2 |                    |  |  |  |  |
|     |            | + GPSL2C    |                    |  |  |  |  |
|     |            | + GPSL5     |                    |  |  |  |  |
|     |            | + GLOL1CA   |                    |  |  |  |  |
|     |            | + GLOL2P    |                    |  |  |  |  |
|     |            | + GLOL2CA   |                    |  |  |  |  |
|     |            | + GLOL3     |                    |  |  |  |  |
|     |            | + GALL1BC   |                    |  |  |  |  |
|     |            | + GALE6BC   |                    |  |  |  |  |
|     |            | + GALE5a    |                    |  |  |  |  |
|     |            | + GALE5b    |                    |  |  |  |  |
|     |            | + GALE5     |                    |  |  |  |  |
|     |            | + GEOL1     |                    |  |  |  |  |
|     |            | + GEOL5     |                    |  |  |  |  |
|     |            | +BDSB1I     |                    |  |  |  |  |
|     |            | + BDSB2I    |                    |  |  |  |  |
|     |            | + BDSB3I    |                    |  |  |  |  |
|     |            | +BDSB1C     |                    |  |  |  |  |
|     |            | +BDSB2a     |                    |  |  |  |  |
|     |            | + BDSB2b    |                    |  |  |  |  |
|     |            | + QZSL1CA   |                    |  |  |  |  |
|     |            | + QZSL2C    |                    |  |  |  |  |
|     |            | + QZSL5     |                    |  |  |  |  |
|     |            | + QZSL1CB   |                    |  |  |  |  |
|     |            | + NAVICL5   |                    |  |  |  |  |
|     |            | all         |                    |  |  |  |  |
|     |            |             |                    |  |  |  |  |

RxControl: Navigation > Receiver Operation > Masks

Use these commands to define/inquire the carrier-to-noise ratio mask for the generation of measurements. The receiver does not generate measurements for those signals of which the  $C/N_0$  is under the specified mask, and does not include these signals in the PVT computation. However, it continues to track these signals and to decode and use the navigation data as long as possible, regardless of the  $C/N_0$  mask.

The mask can be set independently for each of the signal types supported by the receiver, except for the GPS P-code, of which the mask is fixed at 1 dB-Hz (this is because of the codeless tracking scheme needed for GPS P-code).

```
COM1> scm, GEOL1, 30 <CR>
$R: scm, GEOL1, 30
   CN0Mask, GEOL1, 30

COM1>

COM1> gcm, GEOL1 <CR>
$R: gcm, GEOL1
   CN0Mask, GEOL1, 30

COM1>
```

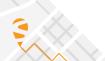

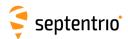

| setMultipathMitigation<br>getMultipathMitigation | Code      | Carrier   |  |  |  |  |
|--------------------------------------------------|-----------|-----------|--|--|--|--|
|                                                  | off       | off       |  |  |  |  |
|                                                  | <u>on</u> | <u>on</u> |  |  |  |  |

RxControl: Navigation > Receiver Operation > Tracking and Measurements > Multipath

Use these commands to define/inquire whether multipath mitigation is enabled or not.

The arguments *Code* and *Carrier* enable or disable the A-Posteriori Multipath Estimator (APME) for the code and carrier phase measurements respectively. APME is a technique by which the receiver continuously estimates the multipath error and corrects the measurements accordingly.

This multipath estimation process slightly increases the thermal noise on the pseudoranges. However, this increase is more than compensated by the dramatic decrease of the multipath noise.

```
COM1> smm, on, off <CR>
$R: smm, on, off
MultipathMitigation, on, off
COM1>

COM1> gmm <CR>
$R: gmm
MultipathMitigation, on, off
COM1>
```

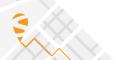

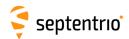

| sst | setSatelliteTracking | Satellite                 |  |  |  |  |
|-----|----------------------|---------------------------|--|--|--|--|
| gst | getSatelliteTracking |                           |  |  |  |  |
|     |                      | none                      |  |  |  |  |
|     |                      | + <u>G01</u> <u>G32</u>   |  |  |  |  |
|     |                      | + <u>R01</u> <u>R30</u>   |  |  |  |  |
|     |                      | + <u>E01</u> <u>E36</u>   |  |  |  |  |
|     |                      | + <u>S120</u> <u>S158</u> |  |  |  |  |
|     |                      | + <u>C01</u> <u>C63</u>   |  |  |  |  |
|     |                      | + <u>J01</u> <u>J07</u>   |  |  |  |  |
|     |                      | + <u>101</u> <u>114</u>   |  |  |  |  |
|     |                      | + GPS                     |  |  |  |  |
|     |                      | + GLONASS                 |  |  |  |  |
|     |                      | + GALILEO                 |  |  |  |  |
|     |                      | + SBAS                    |  |  |  |  |
|     |                      | + BEIDOU                  |  |  |  |  |
|     |                      | + QZSS                    |  |  |  |  |
|     |                      | + NAVIC                   |  |  |  |  |
|     |                      | all                       |  |  |  |  |
|     |                      |                           |  |  |  |  |

RxControl: Navigation > Advanced User Settings > Tracking > Satellite Tracking

Use these commands to define/inquire which satellites are allowed to be tracked by the receiver. It is possible to enable or disable a single satellite (e.g. G01 for GPS PRN1), or a whole constellation. Gxx, Exx, Rxx, Cxx, Ixx, Jxx and Sxxx refer to a GPS, Galileo, GLONASS, BeiDou, NavIC/IRNSS, QZSS or SBAS satellite respectively. GLONASS satellites must be referenced by their slot number in this command.

For a satellite to be effectively tracked by the receiver, make sure that at least one of its signals is enabled in the **setSignalTracking** command.

A satellite which is disabled by this command is not considered anymore in the automatic channel allocation mechanism, but it can still be forced to a given channel, and tracked, using the **setChannelAllocation** command.

Tracking a satellite does not automatically mean that the satellite will be included in the PVT computation. The inclusion of a satellite in the PVT computation is controlled by the **setSatelliteUsage** command.

## **Examples**

To only enable the tracking of GPS satellites, use:

```
COM1> sst, GPS <CR>
$R: sst, GPS
    SatelliteTracking, G01+G02+G03+G04+G05+G06+G07+G08+G09+G10+G11
    +G12+G13+G14+G15+G16+G17+G18+G19+G20+G21+G22+G23+G24+G25+G26+G27
    +G28+G29+G30+G31+G32
COM1>
```

To add all SBAS satellites in the list of satellites to be tracked, use:

```
COM1> sst, +SBAS <CR>
$R: sst, +SBAS
    SatelliteTracking, G01+G02+G03+G04+G05+G06+G07+G08+G09+G10+G11
    +G12+G13+G14+G15+G16+G17+G18+G19+G20+G21+G22+G23+G24+G25+G26+G27
    ...
COM1>
```

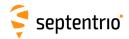

To remove SBAS PRN120 from the list of allowed satellites, use:

```
COM1> sst, -S120 <CR>
$R: sst, -S120
    SatelliteTracking, G01+G02+G03+G04+G05+G06+G07+G08+G09+G10+G11
    +G12+G13+G14+G15+G16+G17+G18+G19+G20+G21+G22+G23+G24+G25+G26+G27
    ...
COM1>
```

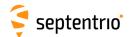

| SetSignalTracking   Signal                                                                                                    |  |
|----------------------------------------------------------------------------------------------------|--|
| + GPSL1CA<br>+ GPSL1PY<br>+ GPSL2PY<br>+ GPSL2C<br>+ GPSL5<br>+ GLOL1CA<br>+ GLOL2P<br>+ GLOL2CA<br>+ GLOL3<br>+ GALL1BC<br>+ GALE5B<br>+ GALE5B<br>+ GALE5b<br>+ GALE5<br>+ GEOL1<br>+ GEOL5<br>+ BDSB11<br>+ BDSB21<br>+ BDSB21<br>+ BDSB31<br>+ BDSB31<br>+ BDSB31<br>+ BDSB32<br>+ BDSB30<br>+ GZSL1CA<br>+ GZSL1CA<br>+ GZSL1CA<br>+ GZSL1CA<br>+ GZSL1CA<br>+ GZSL1CB<br>+ DZSL1CB<br>+ DZSL1CB<br>+ DZSL1CB<br>+ DZSL1CB<br>+ DZSL1CB<br>+ DZSL1CB<br>+ DZSL1CB<br>+ DZSL1CB<br>+ DZSL1CB<br>+ DZSL1CB<br>+ DZSL1CB<br>+ DZSL1CB                                                                                                    |  |
| + GPSL2PY<br>+ GPSL2C<br>+ GPSL5<br>+ GLOL1CA<br>+ GLOL2P<br>+ GLOL2CA<br>+ GLOL3<br>+ GALL1BC<br>+ GALE6BC<br>+ GALE5B<br>+ GALE5b<br>+ GALE5<br>+ GEOL1<br>+ GEOL5<br>+ BDSB1I<br>+ BDSB2I<br>+ BDSB2I<br>+ BDSB3I<br>+ BDSB1C<br>+ BDSB1C<br>+ BDSB2C<br>+ BDSB2A<br>+ BDSB2A<br>+ BDSB2A<br>+ BDSB2B<br>+ DSSB2B<br>+ DSSB2B<br>+ D |  |
| + GPSL2C<br>+ GPSL5<br>+ GLOL1CA<br>+ GLOL2P<br>+ GLOL2CA<br>+ GLOL3<br>+ GALL1BC<br>+ GALE5B<br>+ GALE5b<br>+ GALE5<br>+ GEOL1<br>+ GEOL5<br>+ BDSB11<br>+ BDSB21<br>+ BDSB21<br>+ BDSB31<br>+ BDSB20<br>+ BDSB30<br>+ BDSB30<br>+ BDSB30<br>+ BDSB30<br>+ BDSB40<br>+ GZSL1CA<br>+ GZSL2C<br>+ GZSL2C<br>+ GZSL5<br>+ GZSL1CB<br>+ GZSL1CB<br>+ GZSL1CB<br>+ GZSL1CB<br>+ GZSL1CB<br>+ GZSL1CB<br>+ GZSL1CB<br>+ GZSL1CB<br>+ GZSL1CB<br>+ GZSL1CB<br>+ GZSL1CB<br>+ GZSL1CB<br>+ GZSL1CB<br>+ GZSL1CB<br>+ GZSL1CB<br>+ GZSL1CB                                                                                                    |  |
| + GPSL5 + GLOLICA + GLOL2P + GLOL2CA + GLOL3 + GALL1BC + GALE6BC + GALE5a + GALE5b + GALE5 + GEOL1 + GEOL5 + BDSB11 + BDSB21 + BDSB21 + BDSB31 + BDSB31 + BDSB31 + BDSB20 + DSB20 + QZSL1CA + QZSL1CA + QZSL1CB + NAVICL5                                                                                                    |  |
| + GLOL2P<br>+ GLOL2CA<br>+ GLOL3<br>+ GALL1BC<br>+ GALE5B<br>+ GALE5b<br>+ GALE5<br>+ GEOL1<br>+ GEOL5<br>+ BDSB1I<br>+ BDSB2I<br>+ BDSB3I<br>+ BDSB1C<br>+ BDSB2A<br>+ BDSB2A<br>+ BDSB2A<br>+ BDSB2B<br>+ DSSB2B<br>+ DSSB2B                                                                                                    |  |
| +GLOL2P<br>+GLOL2CA<br>+GLOL3<br>+GALLIBC<br>+GALESC<br>+GALESS<br>+GALESS<br>+GALES<br>+GEOL1<br>+GEOL5<br>+BDSB11<br>+BDSB21<br>+BDSB21<br>+BDSB20<br>+BDSB20<br>+CZSLICA<br>+CZSLICA<br>+CZSLICB<br>+CICAC<br>+CCC<br>+CCC<br>+CCC<br>+CCC<br>+CCC<br>+CCC<br>+C                                                                                                    |  |
| + GLOL2CA<br>+ GLOL3<br>+ GALL1BC<br>+ GALE6BC<br>+ GALE5a<br>+ GALE5b<br>+ GALE5<br>+ GEOL1<br>+ GEOL5<br>+ BDSB11<br>+ BDSB21<br>+ BDSB21<br>+ BDSB31<br>+ BDSB1C<br>+ BDSB20<br>+ DSB20<br>+ DSB20<br>+ DSB20<br>+ DSSB20<br>+ DSSB2 |  |
| +GLOL3 +GALL1BC +GALE5BC +GALE5B +GALE5B +GALE5 +GEOL1 +GEOL5 +BDSB1I +BDSB2I +BDSB3I +BDSB3I +BDSB2C +BDSB2A +BDSB2B +BDSB2B +CZSL1CA +CZSL2C +CZSL5 +CZSL1CB +NAVICL5                                                                                                    |  |
| + GALL1BC<br>+ GALE6BC<br>+ GALE5a<br>+ GALE5b<br>+ GALE5<br>+ GEOL1<br>+ GEOL5<br>+ BDSB1I<br>+ BDSB2I<br>+ BDSB3I<br>+ BDSB3I<br>+ BDSB2a<br>+ BDSB2a<br>+ BDSB2a<br>+ BDSB2b<br>+ QZSL1CA<br>+ QZSL2C<br>+ QZSL5<br>+ QZSL1CB<br>+ NAVICL5                                                                                                    |  |
| + GALE6BC + GALE5a + GALE5b + GALE5 + GEOL1 + GEOL5 + BDSB1I + BDSB2I + BDSB3I + BDSB3I + BDSB26 + BDSB2a + BDSB2b + QZSL1CA + QZSL2C + QZSL5 + QZSL1CB + NAVICL5                                                                                                    |  |
| + GALE5a<br>+ GALE5b<br>+ GALE5<br>+ GEOL1<br>+ GEOL5<br>+ BDSB1I<br>+ BDSB2I<br>+ BDSB3I<br>+ BDSB1C<br>+ BDSB2a<br>+ BDSB2b<br>+ QZSL1CA<br>+ QZSL1CA<br>+ QZSL5<br>+ QZSL5<br>+ QZSL1CB<br>+ NAVICL5                                                                                                    |  |
| + GALE5b<br>+ GALE5<br>+ GEOL1<br>+ GEOL5<br>+ BDSB1I<br>+ BDSB2I<br>+ BDSB3I<br>+ BDSB1C<br>+ BDSB2a<br>+ BDSB2b<br>+ QZSL1CA<br>+ QZSL1CA<br>+ QZSL5<br>+ QZSL5<br>+ QZSL1CB<br>+ NAVICL5                                                                                                    |  |
| + GALE5<br>+ GEOL1<br>+ GEOL5<br>+ BDSB1I<br>+ BDSB2I<br>+ BDSB3I<br>+ BDSB1C<br>+ BDSB2a<br>+ BDSB2b<br>+ QZSL1CA<br>+ QZSL1CA<br>+ QZSL5<br>+ QZSL5<br>+ QZSL1CB<br>+ NAVICL5                                                                                                    |  |
| + GEOL1<br>+ GEOL5<br>+ BDSB1I<br>+ BDSB2I<br>+ BDSB3I<br>+ BDSB1C<br>+ BDSB2a<br>+ BDSB2b<br>+ QZSL1CA<br>+ QZSL1CA<br>+ QZSL5<br>+ QZSL5<br>+ QZSL5                                                                                                    |  |
| + GEOL5 + BDSB1I + BDSB2I + BDSB3I + BDSB1C + BDSB2a + BDSB2b + QZSL1CA + QZSL1CA + QZSL5 + QZSL5 + QZSL5 + QXSL5                                                                                                    |  |
| + BDSB1I<br>+ BDSB2I<br>+ BDSB3I<br>+ BDSB1C<br>+ BDSB2a<br>+ BDSB2b<br>+ QZSL1CA<br>+ QZSL2C<br>+ QZSL5<br>+ QZSL5<br>+ QZSL1CB<br>+ NAVICL5                                                                                                    |  |
| + BDSB2I<br>+ BDSB3I<br>+ BDSB1C<br>+ BDSB2a<br>+ BDSB2b<br>+ QZSL1CA<br>+ QZSL5<br>+ QZSL5<br>+ QZSL5<br>+ QZSL1CB<br>+ NAVICL5                                                                                                    |  |
| + BDSB3I<br>+ BDSB1C<br>+ BDSB2a<br>+ BDSB2b<br>+ QZSL1CA<br>+ QZSL2C<br>+ QZSL5<br>+ QZSL1CB<br>+ NAVICL5                                                                                                    |  |
| + BDSB1C<br>+ BDSB2a<br>+ BDSB2b<br>+ QZSL1CA<br>+ QZSL2C<br>+ QZSL5<br>+ QZSL1CB<br>+ NAVICL5                                                                                                    |  |
| + BDSB2a<br>+ BDSB2b<br>+ QZSL1CA<br>+ QZSL2C<br>+ QZSL5<br>+ QZSL1CB<br>+ NAVICL5                                                                                                    |  |
| + BDSB2b<br>+ QZSL1CA<br>+ QZSL2C<br>+ QZSL5<br>+ QZSL1CB<br>+ NAVICL5                                                                                                    |  |
| + QZSL1CA<br>+ QZSL2C<br>+ QZSL5<br>+ QZSL1CB<br>+ NAVICL5                                                                                                    |  |
| + QZSL2C<br>+ QZSL5<br>+ QZSL1CB<br>+ NAVICL5                                                                                                    |  |
| + QZSL5<br>+ QZSL1CB<br>+ NAVICL5                                                                                                    |  |
| + QZSL1CB<br>+ <u>NAVICL5</u>                                                                                                    |  |
| + NAVICL5                                                                                                    |  |
|                                                                                                    |  |
|                                                                                                    |  |
| +GLONASS +GLONASS                                                                                                    |  |
| +GLUNASS<br>+GALILEO                                                                                                    |  |
| + GALILEO<br>+ SBAS                                                                                                    |  |
| + BEIDOU                                                                                                    |  |
| + DEDOUG<br>+ QZSS                                                                                                    |  |
| + NAVIC                                                                                                    |  |
| all                                                                                                    |  |
|                                                                                                    |  |

RxControl: Navigation > Advanced User Settings > Tracking > Signal Tracking

Use these commands to define/inquire which signals are allowed to be tracked by the receiver. The signals can be addressed individually, or all signals from a constellation can be addressed at once. For example, GALILEO is an alias for all Galileo signals.

Note that some signals can only be enabled together with other signals:

- enabling GPSL1PY has no effect unless GPSL1CA and GPSL2PY are enabled as well;
- enabling GPSL2PY has no effect unless GPSL1CA is enabled as well;
- enabling GLOL2P has no effect unless GLOL2CA is enabled as well;
- enabling GLOL3 has no effect unless GLOL1CA is enabled as well;

Invoking this command causes all tracking loops to stop and restart.

# Examples

To configure the receiver in a single-frequency L1 GPS+SBAS mode, use:

```
COM1> snt, GPSL1CA+GEOL1 <CR>
$R: snt, GPSL1CA+GEOL1
   SignalTracking, GPSL1CA+GEOL1
COM1>
```

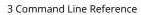

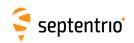

COM1> gnt <CR>
\$R: gnt
 SignalTracking, GPSL1CA+GEOL1
COM1>

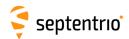

| ssi | setSmoothingInterval | Signal    | Interval        | Alignment       |  |  |  |
|-----|----------------------|-----------|-----------------|-----------------|--|--|--|
| gsi | getSmoothingInterval | Signal    |                 |                 |  |  |  |
|     |                      | + GPSL1CA | <u>0</u> 1000 s | <u>0</u> 1000 s |  |  |  |
|     |                      | + GPSL2PY |                 |                 |  |  |  |
|     |                      | + GPSL2C  |                 |                 |  |  |  |
|     |                      | + GPSL5   |                 |                 |  |  |  |
|     |                      | + GLOL1CA |                 |                 |  |  |  |
|     |                      | + GLOL2P  |                 |                 |  |  |  |
|     |                      | + GLOL2CA |                 |                 |  |  |  |
|     |                      | + GLOL3   |                 |                 |  |  |  |
|     |                      | + GALL1BC |                 |                 |  |  |  |
|     |                      | + GALE6BC |                 |                 |  |  |  |
|     |                      | + GALE5a  |                 |                 |  |  |  |
|     |                      | + GALE5b  |                 |                 |  |  |  |
|     |                      | + GALE5   |                 |                 |  |  |  |
|     |                      | + GEOL1   |                 |                 |  |  |  |
|     |                      | + GEOL5   |                 |                 |  |  |  |
|     |                      | +BDSB1I   |                 |                 |  |  |  |
|     |                      | + BDSB2I  |                 |                 |  |  |  |
|     |                      | + BDSB3I  |                 |                 |  |  |  |
|     |                      | +BDSB1C   |                 |                 |  |  |  |
|     |                      | + BDSB2a  |                 |                 |  |  |  |
|     |                      | + BDSB2b  |                 |                 |  |  |  |
|     |                      | + QZSL1CA |                 |                 |  |  |  |
|     |                      | + QZSL2C  |                 |                 |  |  |  |
|     |                      | + QZSL5   |                 |                 |  |  |  |
|     |                      | + QZSL1CB |                 |                 |  |  |  |
|     |                      | + NAVICL5 |                 |                 |  |  |  |
|     |                      | all       |                 |                 |  |  |  |
|     |                      |           |                 |                 |  |  |  |

RxControl: Navigation > Receiver Operation > Tracking and Measurements > Smoothing

Use these commands to define/inquire the code measurement smoothing interval.

The *Interval* argument defines the length of the smoothing filter that is used to smooth the code measurements by the carrier phase measurements. It is possible to define a different interval for each signal type. If *Interval* is set to 0, the code measurements are not smoothed. The smoothing interval can vary from 1 to 1000 seconds.

To prevent transient effect from perturbing the smoothing filter, smoothing is disabled during the first ten seconds of tracking, i.e. when the lock time is lower than 10s. Likewise, the smoothing effectively starts with a delay of 10 seconds after entering the **setSmoothingInterval** command.

Code smoothing allows reducing the pseudoranges noise and multipath. It has no influence on the carrier phase and Doppler measurements. The smoothing filter has an incremental effect; the noise of the filtered pseudoranges will decrease over time and reach its minimum after *Interval* seconds. For some applications, it may be necessary to wait until this transient effect is over before including the measurement in the PVT computation. This is the purpose of the *Alignment* argument. If *Alignment* is not set to 0, measurements taken during the first *Alignment*+10 seconds of tracking will be discarded. The effective amount of *Alignment* is never larger than *Interval*, even if the user sets it to a larger value.

```
COM1> ssi, GPSL1CA, 300 <CR>
$R: ssi, GPSL1CA, 300
   SmoothingInterval, GPSL1CA, 300, 0
COM1>
```

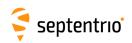

COM1> gsi, GPSL1CA <CR>
\$R: gsi, GPSL1CA
 SmoothingInterval, GPSL1CA, 300, 0
COM1>

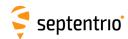

| stlp | setTrackingLoopParameters | Signal      | DLLBandwidth                | PLLBandwidth    | MaxTpDLL         | MaxTpPLL        | Adaptive  |  |  |
|------|---------------------------|-------------|-----------------------------|-----------------|------------------|-----------------|-----------|--|--|
| gtlp | getTrackingLoopParameters | Signal      |                             |                 |                  |                 |           |  |  |
|      |                           | + GPSL1CA   | 0.01 <u>0.25</u><br>5.00 Hz | 1 <u>15</u> 100 | 1 <u>100</u> 500 | 1 <u>10</u> 200 | off       |  |  |
|      |                           | + Reserved1 | 5.00 Hz                     | Hz              | ms               | ms              | <u>on</u> |  |  |
|      |                           | + Reserved2 |                             |                 |                  |                 |           |  |  |
|      |                           | + GPSL2C    |                             |                 |                  |                 |           |  |  |
|      |                           | + GPSL5     |                             |                 |                  |                 |           |  |  |
|      |                           | + GLOL1CA   |                             |                 |                  |                 |           |  |  |
|      |                           | + GLOL2P    |                             |                 |                  |                 |           |  |  |
|      |                           | + GLOL2CA   |                             |                 |                  |                 |           |  |  |
|      |                           | + GLOL3     |                             |                 |                  |                 |           |  |  |
|      |                           | + GALL1BC   |                             |                 |                  |                 |           |  |  |
|      |                           | + GALE6BC   |                             |                 |                  |                 |           |  |  |
|      |                           | + GALE5a    |                             |                 |                  |                 |           |  |  |
|      |                           | + GALE5b    |                             |                 |                  |                 |           |  |  |
|      |                           | + GALE5     |                             |                 |                  |                 |           |  |  |
|      |                           | + GEOL1     |                             |                 |                  |                 |           |  |  |
|      |                           | + GEOL5     |                             |                 |                  |                 |           |  |  |
|      |                           | + BDSB1I    |                             |                 |                  |                 |           |  |  |
|      |                           | + BDSB2I    |                             |                 |                  |                 |           |  |  |
|      |                           | + BDSB3I    |                             |                 |                  |                 |           |  |  |
|      |                           | +BDSB1C     |                             |                 |                  |                 |           |  |  |
|      |                           | + BDSB2a    |                             |                 |                  |                 |           |  |  |
|      |                           | + BDSB2b    |                             |                 |                  |                 |           |  |  |
|      |                           | + QZSL1CA   |                             |                 |                  |                 |           |  |  |
|      |                           | + QZSL2C    |                             |                 |                  |                 |           |  |  |
|      |                           | + QZSL5     |                             |                 |                  |                 |           |  |  |
|      |                           | +QZSL1CB    |                             |                 |                  |                 |           |  |  |
|      |                           | + NAVICL5   |                             |                 |                  |                 |           |  |  |
|      |                           | all         |                             |                 |                  |                 |           |  |  |
|      |                           |             |                             |                 |                  |                 |           |  |  |

RxControl: Navigation > Advanced User Settings > Tracking > Tracking Loop Parameters

Use these commands to define/inquire the tracking loop parameters for each individual signal type.

The *DLLBandwidth* and *PLLBandwidth* arguments define the single-sided DLL and PLL noise bandwidth, in Hz.

The *MaxTpDLL* argument defines the maximum DLL pre-detection time, in millisecond. The actual pre-detection time applied by the receiver (*TpDLL*) depends on the presence of a pilot component. For signals having a pilot component (e.g. GPS L2C), *TpDLL* = *MaxTpDLL*. For signals without pilot component (e.g. GPS L1CA), *TpDLL* is the largest divider of the symbol duration smaller than or equal to *MaxTpDLL*.

The *MaxTpPLL* argument defines the maximal PLL pre-detection time, in millisecond. The actual pre-detection time in the receiver (*TpPLL*) is computed in the same way as indicated for the *MaxTpDLL* argument.

Setting the *Adaptive* argument to on allows the receiver to dynamically change the loop parameters in order to optimize performance in specific conditions.

After entering this command, all active tracking loops stop and restart with the new settings.

This command should only be used by expert users who understand the consequences of modifying the default values. In some circumstances, changing the tracking parameters may result in the impossibility for the receiver to track a specific signal, or may significantly increase the processor load. It is recommended that the product of *TpPLL* (in milliseconds) and *PLLBandwidth* (in Hz) be kept between 100 and 200.

Note that decreasing the pre-detection times increases the load on the processor.

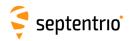

# Example

COM1> stlp, GPSL1CA, 0.20, 12, , , off <CR>
\$R: stlp, GPSL1CA, 0.20, 12, , , off
 TrackingLoopParameters, GPSL1CA, 0.20, 12, 100, 10, off
COM1>

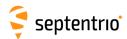

# 3.2.5 Frontend and Interference Mitigation

| sam | setAGCMode | Band    | Mode        | Gain              |  |  |  |
|-----|------------|---------|-------------|-------------------|--|--|--|
| gam | getAGCMode | Band    |             |                   |  |  |  |
|     |            | + L1    | <u>auto</u> | 0 <u>35</u> 70 dB |  |  |  |
|     |            | + B3E6  | frozen      |                   |  |  |  |
|     |            | + L2    | manual      |                   |  |  |  |
|     |            | + L5    |             |                   |  |  |  |
|     |            | + LBand |             |                   |  |  |  |
|     |            | all     |             |                   |  |  |  |
|     |            |         |             |                   |  |  |  |

RxControl: Navigation > Advanced User Settings > Frontend and Interference Mitigation > Frontend Settings

Use these commands to define/inquire the operation mode of the Automatic Gain Control (AGC) in the receiver frontend. The AGC is responsible for amplifying the input RF signal to an appropriate level.

By default (*Mode* is set to auto), the AGC automatically adjusts its gain in function of the input signal power. In frozen mode, the AGC gain is kept constant at its current value (after a ten-second stabilisation period) and does not follow any subsequent variation of the input signal power. In manual mode, the user can set the gain to a fixed value specified by the *Gain* argument. The *Gain* argument is ignored in auto and frozen modes.

The first argument (*Band*) specifies for which frequency band the settings apply.

```
COM1> sam, all, manual, 30<CR>
$R: sam, all, manual, 30
  AGCMode, all, manual, 30
COM1>
```

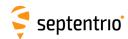

| setBBSamplingMode<br>getBBSamplingMode | Mode                |  |  |  |  |
|----------------------------------------|---------------------|--|--|--|--|
|                                        | BeforeIM<br>AfterIM |  |  |  |  |

RxControl: Navigation > Advanced User Settings > Frontend and Interference Mitigation > Frontend Settings

Use this command to configure the baseband samples (ADC samples) logged in the  ${\tt BBSamples}$  SBF block.

The following sampling modes are defined:

| Mode     | Description                                                                                                    |  |  |  |  |
|----------|----------------------------------------------------------------------------------------------------|--|--|--|--|
| BeforeIM | The samples in the BBSamples SBF block are taken before interference mitigation (see the <b>setNotchFiltering</b> command). All frequency bands are sampled in turn. |  |  |  |  |
| AfterIM  | The samples in the BBSamples SBF block are taken after interference mitigation (see the <b>setNotchFiltering</b> command). All frequency bands are sampled in turn.  |  |  |  |  |

# Example

COM1> sbbs, BeforeIM <CR>
\$R: sbbs, BeforeIM
 BBSamplingMode, BeforeIM
COM1>

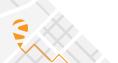

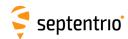

| snf | setNotchFiltering | Notch    | Mode        | CenterFreq      | Bandwidth          |  |  |  |
|-----|-------------------|----------|-------------|-----------------|--------------------|--|--|--|
| gnf | getNotchFiltering | Notch    |             |                 |                    |  |  |  |
|     |                   | + Notch1 | <u>auto</u> | 1100.000        | <u>30</u> 1600 kHz |  |  |  |
|     |                   | + Notch2 |             | 1700.000<br>MHz |                    |  |  |  |
|     |                   | + Notch3 | manual      | IVII 12         |                    |  |  |  |
|     |                   | all      |             |                 |                    |  |  |  |
|     |                   |          |             |                 |                    |  |  |  |

RxControl: Navigation > Advanced User Settings > Frontend and Interference Mitigation > Frontend Settings

Use these commands to set the position of the notch filter(s) in the receiver's frontend. Notch filters are used to cancel narrowband interferences.

The *Mode* argument is used to enable or disable the notch filter specified in the first argument. When set to auto, the receiver performs automatic detection of the region of the spectrum affected by interference if any. In manual mode, the user forces a certain region of the spectrum to be blanked by the notch filter. That region must be specified by the arguments *CenterFreq* and *Bandwidth*. *Bandwidth* is the double-sided bandwidth centered at *CenterFreq*. Specifying a region outside of a GNSS band has no effect.

In some cases, changing the operating mode of the notch filters (i.e. modifying the *Mode* argument) can cause the tracking loops to reset.

```
COM1> snf, Notch1, manual, 1227.0, 30<CR>
$R: snf, Notch1, manual, 1227.0, 30
  NotchFiltering, Notch1, manual, 1227.000, 30
COM1>
```

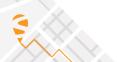

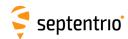

| setWBIMitigation<br>getWBIMitigation | Mode      |  |  |  |  |
|--------------------------------------|-----------|--|--|--|--|
|                                      | off<br>on |  |  |  |  |

RxControl: Navigation > Advanced User Settings > Frontend and Interference Mitigation > Frontend Settings

Use this command to enable or disable the mitigation of wideband interferences, including swept-frequency or pulsed interferences. When enabled (argument *Mode* set to on), the interference mitigation is done automatically and can be monitored with the RFStatus SBF block.

Invoking this command causes all tracking loops to stop and restart.

#### Example

COM1> swbi, on<CR>
\$R: swbi, on
 WBIMitigation, on
COM1>

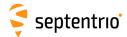

# 3.2.6 Navigation Filter

| sao | setAntennaOffset | Antenna       | DeltaE                                   | DeltaN                                   | DeltaU                                   | Туре (20)      | SerialNr (20)  | SetupID      |  |
|-----|------------------|---------------|------------------------------------------|------------------------------------------|------------------------------------------|----------------|----------------|--------------|--|
| gao | getAntennaOffset | Antenna       |                                          |                                          |                                          |                |                |              |  |
|     |                  | + Main<br>all | -1000.0000<br><u>0.0000</u><br>1000.0000 | -1000.0000<br><u>0.0000</u><br>1000.0000 | -1000.0000<br><u>0.0000</u><br>1000.0000 | <u>Unknown</u> | <u>Unknown</u> | <u>0</u> 255 |  |

RxControl: Navigation > Receiver Setup > Antennas

Use these commands to define/inquire the parameters that are associated with the antenna connected to your receiver.

The arguments *DeltaE*, *DeltaN* and *DeltaU* are the offsets of the antenna reference point (ARP, see section 2.5) with respect to the marker, in the East, North and Up (ENU) directions respectively, expressed in meters. All absolute positions reported by the receiver are marker positions, obtained by subtracting this offset from the ARP. The purpose is to take into account the fact that the antenna may not be located directly on the surveying point of interest.

Use the argument *Type* to specify the type of your antenna. For best positional accuracy, it is recommended to select a type from the list returned by the command <code>lstAntennaInfo</code>, <code>Overview</code>. This is the list of antennas for which the receiver can compensate for phase center variation (see section 2.5). If *Type* does not match any entry in the list returned by <code>lstAntennaInfo</code>, <code>Overview</code>, the receiver will assume that the phase center variation is zero at all elevations and frequency bands, and the position will not be as accurate. If the antenna name contains whitespaces, it has to be enclosed between double quotes. For proper name matching, it is important to keep the exact same number of whitespaces and the same case as the name returned by <code>lstAntennaInfo</code>, <code>Overview</code>.

The argument *SerialNr* is the serial number of your particular antenna. It may contain letters as well as digits (do not forget to enclose the string between double quotes if it contains whitespaces).

The argument *SetupID* is the antenna setup ID as defined in the RTCM standard. It is a parameter for use by the service provider to indicate the particular reference station-antenna combination. The number should be increased whenever a change occurs at the station that affects the antenna phase center variations. Setting *SetupID* to zero means that the values of a standard model type calibration should be used. The value entered for this argument is used to set the setup ID field in the message type 23 of RTCM2.3, and in message types 1007, 1008 and 1033 of RTCM3. It has otherwise no effect on the receiver operation.

```
COM1> sao, Main, 0.1, 0.0, 1.3, "AERAT2775_159 SPKE", 5684, 0<CR>
$R: sao, Main, 0.1, 0.0, 1.3, "AERAT2775_159 SPKE", 5684, 0
AntennaOffset, Main, 0.1000, 0.0000, 1.3000, "AERAT2775_159
SPKE", 5684, 0
COM1>
```

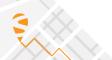

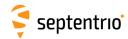

| sdca | setDiffCorrMaxAge | DGNSSCorr                    | RTKCorr | PPPCorr                       | Iono                         |  |  |  |
|------|-------------------|------------------------------|---------|-------------------------------|------------------------------|--|--|--|
| gdca | getDiffCorrMaxAge |                              |         |                               |                              |  |  |  |
|      |                   | 0.0 <u>400.0</u><br>3600.0 s |         | 0.0 <u>1200.0</u><br>3600.0 s | 0.0 <u>600.0</u><br>3600.0 s |  |  |  |

RxControl: Navigation > Positioning Mode > PPP and Differential Corrections

Use these commands to define/inquire the maximum age acceptable for a given differential correction type. A correction is applied only if its age (aka latency) is under the timeout specified with this command and if it is also under the timeout specified with the <code>MaxAge</code> argument of the <code>setDiffCorrUsage</code> command. In other words, the command <code>setDiffCorrUsage</code> sets a global maximum timeout value, while the command <code>setDiffCorrMaxAge</code> can force shorter timeout values for certain correction types.

The argument *DGNSSCorr* defines the timeout of the range corrections when the PVT is computed in DGNSS mode.

The argument *RTKCorr* defines the timeout of the base station code and carrier phase measurements when the PVT is computed in RTK mode.

The argument *PPPCorr* defines the timeout of the wide-area satellite clock and orbit corrections used in PPP mode (only applicable if your receiver supports PPP positioning mode).

The argument *lono* defines the timeout of the ionospheric corrections (such as transmitted in RTCM2.x MT15) used in DGNSS PVT mode.

If the timeout is set to 0, the receiver will never apply the corresponding correction.

Note that this command does not apply to the corrections transmitted by SBAS satellites. For these corrections, the receiver always applies the timeout values prescribed in the DO229 standard.

```
COM1> sdca, 10 <CR>
$R: sdca, 10
   DiffCorrMaxAge, 10.0, 20.0, 300.0, 300.0
COM1>
```

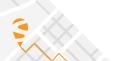

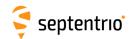

| sdcu | setDiffCorrUsage | Mode       | MaxAge              | BaseSelection | BaseID        | MovingBase | MaxBase     | MaxBaseline        |  |
|------|------------------|------------|---------------------|---------------|---------------|------------|-------------|--------------------|--|
| gdcu | getDiffCorrUsage |            |                     |               |               |            |             |                    |  |
|      |                  | LowLatency | 0.1 <u>3600.0</u> s | <u>auto</u>   | <u>0</u> 4095 | off        | <u>1</u> 10 | 0 <u>2500000</u> m |  |
|      |                  |            |                     | manual        |               | on         |             |                    |  |
|      |                  |            |                     |               |               |            |             |                    |  |

RxControl: Navigation > Positioning Mode > PPP and Differential Corrections

Use these commands to define/inquire the usage of incoming differential corrections in DGNSS or RTK rover mode.

The *Mode* argument defines the type of differential solution that will be computed by the receiver. If LowLatency is selected, the PVT is computed at the moment local measurements of the receiver are available and the most recently received differential corrections are extrapolated to the current time.

The MaxAge argument defines the maximum age of the differential corrections to be considered valid. MaxAge applies to all types of corrections (DGNSS, RTK, satellite orbit, etc), except for those received from a SBAS satellite. See also the command **setDiffCorrMaxAge** to set different maximum ages for different correction types.

The BaseSelection argument defines how the receiver should select the base station(s) to be used. If auto is selected and the receiver is in DGNSS-rover mode, it will use all available base stations. If auto is selected and the receiver is in RTK-rover mode, it will automatically select the nearest base station. If manual is selected, the receiver will only use the corrections from the base station defined by the BaseID argument (in both DGNSS and RTK modes).

The MovingBase argument defines whether the base station is static or moving.

MaxBase sets the maximum number of base stations to include in the PVT solution.

*MaxBaseline* sets the maximum baseline length: base stations located beyond the maximum baseline length are excluded from the PVT solution.

```
COM1> sdcu, LowLatency, 5.0, manual, 1011, off, 1, 10000<CR> $R: sdcu, LowLatency, 5.0, manual, 1011, off, 1, 10000
   DiffCorrUsage, LowLatency, 5.0, manual, 1011, off, 1, 10000
COM1>
```

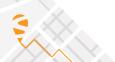

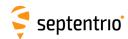

| sem | setElevationMask | Engine     | Mask                |  |  |  |  |
|-----|------------------|------------|---------------------|--|--|--|--|
| gem | getElevationMask | Engine     |                     |  |  |  |  |
|     |                  | + Tracking | -90 <u>0</u> 90 deg |  |  |  |  |
|     |                  | + PVT      |                     |  |  |  |  |
|     |                  | all        |                     |  |  |  |  |
|     |                  |            |                     |  |  |  |  |

RxControl: Navigation > Receiver Operation > Masks

Use these commands to set or get the elevation mask in degrees. There are two masks defined: a tracking mask and a PVT mask.

Satellites under the tracking elevation mask are not tracked, and therefore there is no measurement, nor navigation data available from them. The tracking elevation mask does not apply to SBAS satellites: SBAS satellites are generally used to supply corrections and it is undesirable to make the availability of SBAS corrections dependent on the satellite elevation. The tracking elevation mask does not apply to satellites that are manually assigned with the **setChannelAllocation** command.

Satellite under the PVT mask are not included in the PVT solution, though they still provide measurements and their navigation data is still decoded and used. The PVT elevation mask do apply to the SBAS satellites: the ranges to SBAS satellites under the elevation mask are not used in the PVT, but the SBAS corrections are still decoded and potentially used in the PVT.

Although possible, it does not make sense to select a higher elevation mask for the tracking than for the PVT, as, obviously, a satellite which is not tracked cannot be included in the PVT.

The mask can be negative to allow the receiver to track satellites below the horizon. This can happen in case the receiver is located at high altitudes or if the signal is refracted through the atmosphere.

```
COM1> sem, Tracking, 15<CR>
$R: sem, Tracking, 15
    ElevationMask, PVT, 15
COM1>
```

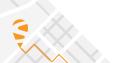

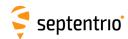

| sgu | setGeoidUndulation | Mode           | Undulation                            |  |  |  |  |
|-----|--------------------|----------------|---------------------------------------|--|--|--|--|
| ggu | getGeoidUndulation |                |                                       |  |  |  |  |
|     |                    | auto<br>manual | -250.000<br><u>0.000</u><br>250.000 m |  |  |  |  |

RxControl: Navigation > Receiver Operation > Position > Earth Models

Use these commands to define/inquire the geoid undulation at the receiver position. The geoid undulation specifies the local difference between the geoid and the WGS84 ellipsoid.

If *Mode* is set to auto, the receiver computes the geoid undulation with respect to the WGS84 ellipsoid using the model defined in 'Technical Characteristics of the NAVSTAR GPS, NATO, June 1991', regardless of the datum specified with the **setGeodeticDatum** command. In auto mode, the *Undulation* argument is ignored.

The geoid undulation is included in the PVTCartesian and the PVTGeodetic SBF blocks and in the NMEA position messages.

```
COM1> sgu, manual, 25.3 <CR>
$R: sgu, manual, 25.3
  GeoidUndulation, manual, 25.3
COM1>

COM1> ggu <CR>
$R: ggu
  GeoidUndulation, manual, 25.3
COM1>
```

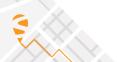

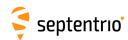

| shm | setHealthMask | Engine     | Mask      |  |  |  |  |
|-----|---------------|------------|-----------|--|--|--|--|
| ghm | getHealthMask | Engine     |           |  |  |  |  |
|     |               | + Tracking | off       |  |  |  |  |
|     |               | + PVT      | <u>on</u> |  |  |  |  |
|     |               | all        |           |  |  |  |  |
|     |               |            |           |  |  |  |  |

RxControl: Navigation > Receiver Operation > Masks

Use these commands to define/inquire whether measurements (pseudoranges, carrier phases...) should be produced for unhealthy satellite signals (i.e. signals for which the unhealthy flag is set in the satellite navigation message), and whether these measurements should be included in the PVT solution.

If *Mask* is on for the Tracking engine, GNSS measurements are only generated for healthy signals or when the health is unknown. Signals flagged unhealthy remain internally tracked and their navigation data is still decoded and processed, but the corresponding measurements are discarded.

If *Mask* is on for the PVT engine, measurements from unhealthy signals or from signals of which the health is unknown are not included in the PVT. Setting this mask to off must be done with caution: including a non-healthy signal in the PVT computation may lead to unpredictable behaviour of the receiver.

#### Examples

To track unhealthy satellites/signals, use:

```
COM1> shm, Tracking, off <CR>
$R: shm, Tracking, off
  HealthMask, Tracking, off
COM1>

COM1> ghm <CR>
$R: ghm
  HealthMask, Tracking, off
  HealthMask, PVT, on
COM1>
```

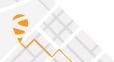

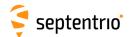

| sim | setlonosphereModel | Model        |  |  |  |  |
|-----|--------------------|--------------|--|--|--|--|
| gim | getlonosphereModel |              |  |  |  |  |
|     |                    | <u>auto</u>  |  |  |  |  |
|     |                    | off          |  |  |  |  |
|     |                    | KlobucharGPS |  |  |  |  |
|     |                    | SBAS         |  |  |  |  |
|     |                    | MultiFreq    |  |  |  |  |
|     |                    | KlobucharBDS |  |  |  |  |
|     |                    |              |  |  |  |  |

RxControl: Navigation > Receiver Operation > Position > Atmosphere

Use these commands to define/inquire the type of model used to correct ionospheric errors in the PVT computation. The following models are available:

| Model        | Description                                                                                                    |
|--------------|----------------------------------------------------------------------------------------------------|
| auto         | With this selection, the receiver will, based on the available information, automatically select the best model on a satellite to satellite basis.                                                                                   |
| off          | The receiver will not correct measurements for the ionospheric delay. This may be desirable if the receiver is connected to a GNSS signal simulator.                                                                                 |
| KlobucharGPS | This model uses the parameters as transmitted by the GPS satellites to compute the ionospheric delays.                                                                                                    |
| SBAS         | This model complies with the DO229 standard: it uses the near real-time ionospheric delays transmitted by the SBAS satellites in MT18 and MT26. If no such message has been received, the Klobuchar model is selected automatically. |
| MultiFreq    | This model uses a combination of measurements on different carriers to accurately estimate ionospheric delays. It requires the availability of at least dual-frequency measurements.                                                 |
| KlobucharBDS | This model uses the parameters as transmitted by the BeiDou satellites to compute the ionospheric delays.                                                                                                    |

Unless the model is set to  $\mathtt{auto}$ , the receiver uses the same model for all satellites, e.g. if the  $\mathtt{Klobuchar}$  model is requested, the Klobuchar parameters transmitted by GPS satellites are used for all tracked satellites, regardless of their constellation.

If not enough data is available to apply the prescribed model to a given satellite (for instance if only single-frequency measurements are available and the model is set to MultiFreq), the satellite in question will be discarded from the PVT. Under most circumstances, it is recommended to leave the model to auto.

## **Examples**

To disable the compensation for ionospheric delays, use:

COM1> sim, off <CR>
\$R: sim, off
 IonosphereModel, off
COM1>

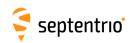

COM1> gim <CR>
\$R: gim
 IonosphereModel, off
COM1>

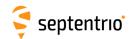

| smv<br>gmv | setMagneticVariance<br>getMagneticVariance | Mode           | Variation                      |  |  |  |  |
|------------|--------------------------------------------|----------------|--------------------------------|--|--|--|--|
|            |                                            | auto<br>manual | -180.0 <u>0.0</u><br>180.0 deg |  |  |  |  |

RxControl: Navigation > Receiver Operation > Position > Earth Models

Use these commands to define the magnetic variation (a.k.a. magnetic declination) at the current position. The magnetic variation specifies the local offset of the direction to the magnetic north with respect to the geographic north. The variation is positive when the magnetic north is east of the geographic north.

By default (the argument *Mode* is set to auto), the receiver automatically computes the variation according to the 12th generation of the International Geomagnetic Reference Field (IGRF) model, using the IGRF2015 coefficients corrected for the secular variation.

Note that the magnetic variation is used solely in the generation of NMEA messages.

```
COM1> smv, manual, 1.1 <CR>
$R: smv, manual, 1.1
  MagneticVariance, manual, 1.1
COM1>

COM1> gmv <CR>
$R: gmv
  MagneticVariance, manual, 1.1
COM1>
```

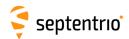

| snrc<br>gnrc | setNetworkRTKConfig<br>getNetworkRTKConfig | NetworkType        |  |  |  |  |
|--------------|--------------------------------------------|--------------------|--|--|--|--|
|              |                                            | <u>auto</u><br>VRS |  |  |  |  |

RxControl: Navigation > Positioning Mode > PPP and Differential Corrections

Use these commands to define/inquire the type of the RTK network providing the differential corrections.

In most cases, it is recommended to leave the Type argument to auto to let the receiver autodetect the network type. For some types of VRS networks (especially for those having long baselines between the base stations), optimal performance is obtained by forcing the type to VRS.

#### Example

COM1> snrc, VRS <CR>
\$R: snrc, VRS
 NetworkRTKConfig, VRS
COM1>

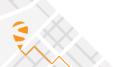

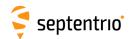

| spm | setPVTMode | Mode   | RoverMode    | RefPos      |  |  |  |
|-----|------------|--------|--------------|-------------|--|--|--|
| gpm | getPVTMode |        |              |             |  |  |  |
|     |            | Static | + StandAlone | <u>auto</u> |  |  |  |
|     |            | Rover  | + SBAS       | Geodetic1   |  |  |  |
|     |            |        | + DGNSS      | Geodetic2   |  |  |  |
|     |            |        | + RTKFloat   | Geodetic3   |  |  |  |
|     |            |        | + RTKFixed   | Geodetic4   |  |  |  |
|     |            |        | + <u>PPP</u> | Geodetic5   |  |  |  |
|     |            |        | +RTK         | Cartesian1  |  |  |  |
|     |            |        | all          | Cartesian2  |  |  |  |
|     |            |        |              | Cartesian3  |  |  |  |
|     |            |        |              | Cartesian4  |  |  |  |
|     |            |        |              | Cartesian5  |  |  |  |
|     |            |        |              |             |  |  |  |

RxControl: Navigation > Positioning Mode > PVT Mode

Use these commands to define/inquire the main PVT mode of the receiver. The argument *Mode* specifies the general positioning mode. If Rover is selected, the receiver assumes that it is moving and it computes the best PVT allowed by the *RoverMode* argument. If Static is selected, the receiver assumes that it is static and it reports a constant position. The static position can be specified by the user or computed by the receiver, according to the settings of the *RefPos* argument.

The argument *RoverMode* specifies the allowed PVT modes when the receiver is operating in Rover mode. Different modes can combined with the "+" operator. Refer to section 2.4 for a description of the PVT modes. The value RTK is an alias for RTKFloat+RTKFixed. When more than one mode is enabled in *RoverMode*, the receiver automatically selects the mode that provides the most accurate solution with the available data.

The *RefPos* argument defines the reference position of the antenna ARP. This is the position that is encoded in the RINEX header (after application of the marker-ARP offset specified with the **setAntennaOffset** command) and in the relevant RTCM and CMR differential correction messages.

If *RefPos* is set to Geodetic*i* or Cartesian*i*, the fixed ARP coordinates must be provided by the user with the **setStaticPosCartesian** or the **setStaticPosGeodetic** commands.

If *RefPos* is set to auto, the reference ARP position is computed by the receiver. In rover mode, the reference position is not fixed. This is the setting that must be used on moving platforms.

## **Examples**

```
COM1> spm, Rover, StandAlone+RTK <CR>
$R: spm, Rover, StandAlone+RTK
   PVTMode, Rover, StandAlone+RTK, auto
COM1>
```

To set up a fixed base station at a known location, use the following:

```
COM1> sspg, Geodetic1, 50.5209, 4.4245, 113.3 <CR>
$R: sspg, Geodetic1, 50.5209, 4.4245, 113.3
   StaticPosGeodetic, Geodetic1, 50.52090000, 4.42450000, 113.3000
COM1> spm, Static, , Geodetic1 <CR>
$R: spm, Static, , Geodetic1
   PVTMode, Static, StandAlone+RTK, Geodetic1
```

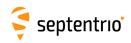

COM1>

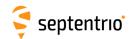

| srl | setRAIMLevels | Mode      | Pfa             | Pmd             | Reliability     |  |  |  |
|-----|---------------|-----------|-----------------|-----------------|-----------------|--|--|--|
| grl | getRAIMLevels |           |                 |                 |                 |  |  |  |
|     |               | off       | -12 <u>-4</u> 1 | -12 <u>-4</u> 1 | -12 <u>-3</u> 1 |  |  |  |
|     |               | <u>on</u> |                 |                 |                 |  |  |  |

RxControl: Navigation > Receiver Operation > Position > Integrity

Use these commands to define/inquire the parameters of the Receiver Autonomous Integrity Monitoring (RAIM) algorithm in rover PVT mode.

The *Mode* argument acts as an on/off switch: it determines whether RAIM is active or not.

The *Pfa* argument sets the probability of false alarm of the w-test used in the "identification" step of the RAIM algorithm. Increasing this parameter increases the integrity but may reduce the availability of the positional solution.

The *Pmd* argument sets the probability of missed detection, which the receiver uses to compute the Minimal Detectable Bias and hence the XERL values.

The *Reliability* argument sets the probability of false alarm of the Overall Model test used in the "detection" step of the RAIM algorithm.

The value to be provided in the *Pfa*, *Pmd* and *Reliability* arguments are the base-10 logarithms of the desired probabilities. For instance, if you want a probability of false alarm of 1e-6, you have to set the *Pfa* argument to -6.

Note that this command has no effect when the receiver is configured in static PVT mode with the **setPVTMode**, **Static** command. In static PVT mode, the RAIM algorithm uses fixed parameters that cannot be changed by the user.

## Examples

To configure the receiver outlier detection with a probability of 1e-4 (0.01%) that a false alarm will be raised (type I error), a probability of 1e-4 (0.01%) that an outlier will be missed (type II error) and an Overall Model probability of false alarm of 1e-6 (0.0001%), use:

```
COM1> srl, on, -4, -4, -6 <CR>
$R: srl, on, -4, -4, -6

RAIMLevels, on, -4, -4, -6

COM1>
```

To disable the outlier detection, use:

```
COM1> srl, off <CR>
$R: srl, off
   RAIMLevels, off, -4, -4, -6
COM1>
```

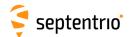

| srd | setReceiverDynamics | Level           | Motion            |  |  |  |  |
|-----|---------------------|-----------------|-------------------|--|--|--|--|
| grd | getReceiverDynamics |                 |                   |  |  |  |  |
|     |                     | Max             | Static            |  |  |  |  |
|     |                     | High            | Quasistatic       |  |  |  |  |
|     |                     | <u>Moderate</u> | Pedestrian        |  |  |  |  |
|     |                     | Low             | <u>Automotive</u> |  |  |  |  |
|     |                     |                 | RaceCar           |  |  |  |  |
|     |                     |                 | HeavyMachinery    |  |  |  |  |
|     |                     |                 | UAV               |  |  |  |  |
|     |                     |                 | Unlimited         |  |  |  |  |
|     |                     |                 |                   |  |  |  |  |

RxControl: Navigation > Receiver Operation > Position > Motion

Use these commands to set the type of dynamics the GNSS antenna is subjected to.

The *Level* argument sets the balance between noise and dynamics in the GNSS measurements and the PVT solution. If rapid displacements (such as those caused by shocks, drops, and oscillations) need to be detected, the *Level* argument can be set to <code>High.</code> In that case, high-frequency motion becomes visible at the expense of an increase in the noise. Conversely, if noise reduction is important, the *Level* argument can be set to <code>Low</code>. It is generally recommended to keep the default value (<code>Moderate</code>), where the receiver will sense the dynamics and adapt itself accordingly. The <code>Max</code> level is a special setting, for which the navigation filter is disabled and the receiver computes epoch-by-epoch independent PVT solutions. Note that the <code>Max</code> level can lead to a longer latency of the PVT output.

The *Motion* argument defines the general characteristics of the receiver motion, such as the expected speed, rotation, and vibration level. This can help the receiver to optimize certain parameters for your application.

For example, when selecting the Pedestrian motion, signal reacquisition will be faster after a long outage, as the position is known not to have changed much.

| Motion         | Description                                                                                                    |
|----------------|----------------------------------------------------------------------------------------------------|
| Static         | Fixed base and reference stations.                                                                                          |
| Quasistatic    | Low speed, limited area motion typical of surveying applications.                                                           |
| Pedestrian     | Low speed (<7m/s) motion. E.g. pedestrians, low-speed land vehicles,                                                        |
| Automotive     | Medium speed (<50m/s) motion. E.g. passenger cars, rail vehicles. This setting is generally adequate for most applications. |
| RaceCar        | High speed terrestrial vehicle. E.g. race cars,                                                                             |
| HeavyMachinery | Construction equipment, tractors,                                                                                           |
| UAV            | Unmanned Aerial Vehicle.                                                                                                    |
| Unlimited      | Unconstrained motion.                                                                                                    |

#### Example

COM1> srd, High, Automotive<CR>
\$R: srd, High, Automotive
 ReceiverDynamics, High, Automotive
COM1>

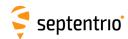

| ernf | exeResetNavFilter | Level        |  |  |  |  |
|------|-------------------|--------------|--|--|--|--|
| grnf | getResetNavFilter |              |  |  |  |  |
|      |                   | + <u>PVT</u> |  |  |  |  |
|      |                   | + AmbRTK     |  |  |  |  |
|      |                   | all          |  |  |  |  |
|      |                   |              |  |  |  |  |

RxControl: Navigation > Receiver Initialization > Reset Navigation Filter

Use this command to reset the different navigation filters in the receiver. The user can reset each navigation filter independently or together with the value all.

The following values for *Level* are defined:

| Level  | Description                                                                                                    |
|--------|----------------------------------------------------------------------------------------------------|
| PVT    | Reset the whole PVT filter such that all previous positioning information is discarded, including the RTK ambiguities and the INS/GNSS integration filter when applicable. |
| AmbRTK | Only reset the ambiguities used in RTK positioning to float status.                                                                                                    |

## Example

COM1> ernf, PVT <CR>
\$R: ernf, PVT
 ResetNavFilter, PVT
COM1>

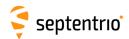

| ssu | setSatelliteUsage | Satellite               |  |  |  |  |
|-----|-------------------|-------------------------|--|--|--|--|
| gsu | getSatelliteUsage |                         |  |  |  |  |
|     |                   | none                    |  |  |  |  |
|     |                   | + <u>G01</u> <u>G32</u> |  |  |  |  |
|     |                   | + <u>R01</u> <u>R24</u> |  |  |  |  |
|     |                   | + R25                   |  |  |  |  |
|     |                   | + R26                   |  |  |  |  |
|     |                   | + R27                   |  |  |  |  |
|     |                   | + R28                   |  |  |  |  |
|     |                   | + R29                   |  |  |  |  |
|     |                   | + R30                   |  |  |  |  |
|     |                   | + <u>E01</u> <u>E36</u> |  |  |  |  |
|     |                   | + S120 S158             |  |  |  |  |
|     |                   | + <u>C01</u> <u>C63</u> |  |  |  |  |
|     |                   | + <u>J01</u> <u>J07</u> |  |  |  |  |
|     |                   | + GPS                   |  |  |  |  |
|     |                   | + GLONASS               |  |  |  |  |
|     |                   | + GALILEO               |  |  |  |  |
|     |                   | + SBAS                  |  |  |  |  |
|     |                   | + BEIDOU                |  |  |  |  |
|     |                   | + QZSS                  |  |  |  |  |
|     |                   | all                     |  |  |  |  |
|     |                   |                         |  |  |  |  |

RxControl: Navigation > Advanced User Settings > PVT > Satellite Usage

Use these commands to define/inquire which satellites are allowed to be included in the PVT computation. It is possible to enable or disable a single satellite (e.g. G01 for GPS PRN1), or a whole constellation. Gxx, Exx, Cxx, Sxxx and Rxx refer to a GPS, Galileo, BeiDou, SBAS and GLONASS satellite respectively. GLONASS satellites must be referenced by their slot number in this command.

Note that this command only allows the usage of the selected satellites in the PVT. It does not mean that the PVT will effectively use all of them: the PVT engine may only use a subset of the allowed satellites depending on its internal quality checks.

## **Examples**

To only use GPS measurements in the PVT computation, use:

```
COM1> ssu, GPS <CR>
$R: ssu, GPS
    SatelliteUsage, G01+G02+G03+G04+G05+G06+G07+G08+G09+G10+G11
    +G12+G13+G14+G15+G16+G17+G18+G19+G20+G21+G22+G23+G24+G25+G26
    +G27+G28+G29+G30+G31+G32
COM1>
```

To add the usage of SBAS measurements in the PVT, use:

```
COM1> ssu, +SBAS <CR>
$R: ssu, +SBAS
    SatelliteUsage, G01+G02+G03+G04+G05+G06+G07+G08+G09+G10+G11
    +G12+G13+G14+G15+G16+G17+G18+G19+G20+G21+G22+G23+G24+G25+G26
    ...
COM1>
```

To remove the measurement of one satellite from the PVT, use:

```
COM1> ssu, -S120 <CR> $R: ssu, -S120
```

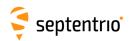

SatelliteUsage, G01+G02+G03+G04+G05+G06+G07+G08+G09+G10+G11 +G12+G13+G14+G15+G16+G17+G18+G19+G20+G21+G22+G23+G24+G25+G26 ...

CM1>

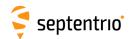

| ssbc | setSBASCorrections | Satellite   | SISMode     | NavMode      | DO229Version |  |  |  |
|------|--------------------|-------------|-------------|--------------|--------------|--|--|--|
| gsbc | getSBASCorrections |             |             |              |              |  |  |  |
|      |                    | <u>auto</u> | Test        | EnRoute      | <u>auto</u>  |  |  |  |
|      |                    | EGNOS       | Operational | PrecApp      | DO229C       |  |  |  |
|      |                    | WAAS        |             | MixedSystems |              |  |  |  |
|      |                    | MSAS        |             |              |              |  |  |  |
|      |                    | GAGAN       |             |              |              |  |  |  |
|      |                    | SDCM        |             |              |              |  |  |  |
|      |                    | S120 S158   |             |              |              |  |  |  |
|      |                    |             |             |              |              |  |  |  |

RxControl: Navigation > Positioning Mode > SBAS Corrections

Use these commands to define/inquire the details on the usage of SBAS data in the PVT computation. This command does not define whether SBAS corrections are to be used or not in the PVT (this is done by the **setPVTMode** command), but it specifies how these corrections should be used.

The Satellite argument defines the provider of SBAS corrections, being either an individual satellite or a satellite system. If EGNOS, WAAS, MSAS, GAGAN or SDCM is selected, the receiver restricts the automatic selection of a satellite to those that are part of the EGNOS, WAAS, MSAS, GAGAN or SDCM system. When auto is selected for the Satellite argument, the receiver will automatically select a satellite on the basis of the location of the receiver and on the availability of SBAS corrections.

The *SISMode* argument defines the interpretation of a "Do Not Use for Safety Applications" message.

When set to <code>Operational</code>, the receiver will discard all SBAS corrections received from a satellite upon reception of a MT00 from that satellite. Note that MT02 content encoded in a MT00 message will be interpreted by the receiver as a MT02 message: only MT00 with all '0' symbols will be interpreted as a true "Do Not Use for Safety Applications". When the argument <code>SISMode</code> is set to <code>Test</code>, the receiver will ignore the reception of a "Do Not Use for Safety Applications" message. This provides the possibility to use a signal from a SBAS system in test mode.

The SBAS standards, which have their origin in aviation, make a distinction between two positioning applications: en-route and precision approach. The choice between both applications influences the length of the interval during which the SBAS corrections are valid. During a precision approach the validity of the data is much shorter. The receiver can operate in both modes, which is controlled by the *NavMode* argument.

In EnRoute or in PrecApp mode, the receiver only uses the satellite systems for which SBAS corrections are available. For best positioning accuracy, it is typically preferable to include all satellites in the position computation, even if they are not corrected by SBAS. This is achieved by the MixedSystems mode.

The *DO229Version* argument can be used to specify which version of the DO 229 standard to conform to.

## Example

To force the receiver to use corrections from PRN 122 and ignore message MT00:

COM1> ssbc, S122, Test <CR>
\$R: ssbc, S122, Test
SBASCorrections, S122, Test, MixedSystems, auto

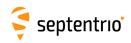

COM1>

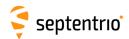

| snu      | setSignalUsage | PVT       | NavData   |  |  |  |  |
|----------|----------------|-----------|-----------|--|--|--|--|
| gnu      | getSignalUsage |           |           |  |  |  |  |
|          |                | + GPSL1CA | + GPSL1CA |  |  |  |  |
|          |                | + GPSL1PY | + GPSL1PY |  |  |  |  |
|          |                | + GPSL2PY | + GPSL2PY |  |  |  |  |
|          |                | +GPSL2C   | + GPSL2C  |  |  |  |  |
|          |                | + GPSL5   | + GPSL5   |  |  |  |  |
|          |                | +GLOL1CA  | + GLOL1CA |  |  |  |  |
|          |                | +GLOL2P   | +GLOL2P   |  |  |  |  |
|          |                | + GLOL2CA | + GLOL2CA |  |  |  |  |
|          |                | + GLOL3   | + GLOL3   |  |  |  |  |
|          |                | + GALL1BC | + GALL1BC |  |  |  |  |
|          |                | + GALE6BC | + GALE6BC |  |  |  |  |
|          |                | + GALE5a  | + GALE5a  |  |  |  |  |
|          |                | + GALE5b  | + GALE5b  |  |  |  |  |
|          |                | + GALE5   | + GALE5   |  |  |  |  |
|          |                | + GEOL1   | + GEOL1   |  |  |  |  |
|          |                | + GEOL5   | + GEOL5   |  |  |  |  |
|          |                | +BDSB1I   | +BDSB1I   |  |  |  |  |
|          |                | + BDSB2I  | + BDSB2I  |  |  |  |  |
|          |                | + BDSB3I  | + BDSB3I  |  |  |  |  |
|          |                | +BDSB1C   | +BDSB1C   |  |  |  |  |
|          |                | +BDSB2a   | +BDSB2a   |  |  |  |  |
|          |                | + BDSB2b  | + BDSB2b  |  |  |  |  |
|          |                | + QZSL1CA | + QZSL1CA |  |  |  |  |
|          |                | + QZSL2C  | + QZSL2C  |  |  |  |  |
|          |                | + QZSL5   | + QZSL5   |  |  |  |  |
|          |                | + QZSL1CB | + QZSL1CB |  |  |  |  |
|          |                | + NAVICL5 | + NAVICL5 |  |  |  |  |
|          |                | all       | all       |  |  |  |  |
| <u> </u> |                |           |           |  |  |  |  |

RxControl: Navigation > Advanced User Settings > PVT > Signal Usage

Use these commands to define/inquire which signal types are used by the receiver.

The *PVT* argument lists the signals that can be used by the PVT. Removing a signal from the list will disable the usage of the corresponding range, phase & Doppler measurements in the PVT computation.

The NavData argument lists the signals for which the receiver is allowed to decode the navigation message. Removing a signal from the list will disable further decoding of the corresponding navigation data (ephemeris, ionosphere parameters ...). Beware that data decoded in the past will still be used. Past data can be erased with the **exeResetReceiver**, **hard**, **SatData+PVTData** command.

#### Example

To force the receiver to only use the L1 GPS C/A measurements and navigation information in the PVT solution, use:

```
COM1> snu, GPSL1CA, GPSL1CA <CR>
$R: snu, GPSL1CA, GPSL1CA
   SignalUsage, GPSL1CA, GPSL1CA
COM1>
```

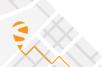

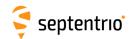

| sspc | setStaticPosCartesian | Position     | X                            | Υ           | Z            | Datum    |  |  |
|------|-----------------------|--------------|------------------------------|-------------|--------------|----------|--|--|
| gspc | getStaticPosCartesian | Position     |                              |             |              |          |  |  |
|      |                       | + Cartesian1 | -8000000.0000                |             |              | WGS84    |  |  |
|      |                       | + Cartesian2 | <u>0.0000</u><br>800000.0000 | 800000.0000 | 8000000.0000 | ETRS89   |  |  |
|      |                       | + Cartesian3 | m                            |             | m            | NAD83    |  |  |
|      |                       | + Cartesian4 |                              |             |              | NAD83_PA |  |  |
|      |                       | + Cartesian5 |                              |             |              | NAD83_MA |  |  |
|      |                       | all          |                              |             |              | GDA94    |  |  |
|      |                       |              |                              |             |              | GDA2020  |  |  |
|      |                       |              |                              |             |              | User1    |  |  |
|      |                       |              |                              |             |              | User2    |  |  |
|      |                       |              |                              |             |              | Other    |  |  |
|      |                       |              |                              |             |              |          |  |  |

RxControl: Navigation > Positioning Mode > PVT Mode

Use these commands to define/inquire a set of Cartesian coordinates. This command should be used in conjunction with the **setPVTMode** command to specify a reference position. The Cartesian coordinates in the *X*, *Y* and *Z* arguments must refer to the antenna reference point (ARP), and not to the marker.

The argument *Datum* specifies the datum to which the coordinates refer. When the PVT engine is in static mode (**setPVTMode**, **Static** command), the specified datum is reflected in the Datum field of the position-related SBF blocks (e.g. PVTCartesian). Note that the receiver does not apply any datum transformation to the *X*, *Y* and *Z* coordinates. In particular, the coordinates are encoded without change into the relevant differential correction messages.

| Datum    | Description                                                                                                    |
|----------|----------------------------------------------------------------------------------------------------|
| WGS84    | WGS84 or ITRFxx (the receiver does not make a distinction between them)                                         |
| ETRS89   | European ETRS89 (ETRF2000 realization)                                                                          |
| NAD83    | NAD83(2011), North American Datum (2011)                                                                        |
| NAD83_PA | NAD83(PA11), North American Datum, Pacific plate (2011)                                                         |
| NAD83_MA | NAD83(MA11), North American Datum, Marianas plate (2011)                                                        |
| GDA94    | GDA94(2010), Geocentric Datum of Australia (2010)                                                               |
| GDA2020  | GDA2020, Geocentric Datum of Australia 2020                                                                     |
| User1    | First user-defined datum. The corresponding ellipsoid must be defined with the <b>setUserEllipsoid</b> command. |
| User2    | Second user-defined datum                                                                                       |
| Other    | Datum not in the list or unknown                                                                                |

## Example

To set up a static base station in Cartesian coordinates:

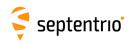

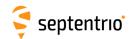

| sspg | setStaticPosGeodetic | Position    | Latitude      | Longitude      | Altitude | Datum    |  |        |  |  |
|------|----------------------|-------------|---------------|----------------|----------|----------|--|--------|--|--|
| gspg | getStaticPosGeodetic | Position    |               |                |          |          |  |        |  |  |
|      |                      | + Geodetic1 | -90.000000000 | -180.000000000 |          | WGS84    |  |        |  |  |
|      |                      | + Geodetic2 |               |                |          |          |  | ETRS89 |  |  |
|      |                      | + Geodetic3 |               | deg            |          | NAD83    |  |        |  |  |
|      |                      | + Geodetic4 |               |                |          | NAD83_PA |  |        |  |  |
|      |                      | + Geodetic5 |               |                |          | NAD83_MA |  |        |  |  |
|      |                      | all         |               |                |          | GDA94    |  |        |  |  |
|      |                      |             |               |                |          | GDA2020  |  |        |  |  |
|      |                      |             |               |                |          | User1    |  |        |  |  |
|      |                      |             |               |                |          | User2    |  |        |  |  |
|      |                      |             |               |                |          | Other    |  |        |  |  |
|      |                      |             |               |                |          |          |  |        |  |  |

RxControl: Navigation > Positioning Mode > PVT Mode

Use these commands to define/inquire a set of geodetic coordinates. This command should be used in conjunction with the **setPVTMode** command to specify a reference position. The geodetic coordinates in the *Latitude*, *Longitude* and *Altitude* arguments must refer to the antenna reference point (ARP), and not to the marker.

The argument *Datum* specifies the datum to which the coordinates refer. See the **setStaticPosCartesian** command for a short description of the supported datums.

#### Example

To set up a static base station in geodetic coordinates:

```
COM1> sspg, Geodetic1, 50.86696443, 4.71347657, 114.880 <CR>
$R: sspg, Geodetic1, 50.86696443, 4.71347657, 114.880
   StaticPosGeodetic, Geodetic1, 50.86696443, 4.71347657, 114.8800,
        WGS84

COM1> spm, Static, , Geodetic1 <CR>
$R: spm, Static, , Geodetic1
   PVTMode, Static, StandAlone+SBAS+DGNSS+RTKFloat+RTKFixed,
        Geodetic1
COM1>
```

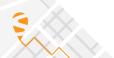

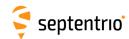

| stm | setTroposphereModel | ZenithModel  | MappingModel |  |  |  |  |
|-----|---------------------|--------------|--------------|--|--|--|--|
| gtm | getTroposphereModel |              |              |  |  |  |  |
|     |                     | off          | Niell        |  |  |  |  |
|     |                     | Saastamoinen | MOPS         |  |  |  |  |
|     |                     | MOPS         |              |  |  |  |  |
|     |                     |              |              |  |  |  |  |

RxControl: Navigation > Receiver Operation > Position > Atmosphere

Use these commands to define/inquire the type of model used to correct tropospheric errors in the PVT computation.

The *ZenithModel* parameter indicates which model the receiver uses to compute the dry and wet delays for radio signals at 90 degree elevation. The modelled zenith tropospheric delay depends on assumptions for the local air total pressure, the water vapour pressure and the mean temperature. The following zenith models are defined:

| ZenithModel  | Description                                                                                                    |
|--------------|----------------------------------------------------------------------------------------------------|
| off          | The measurements will not be corrected for the troposphere de-<br>lay. This may be desirable if the receiver is connected to a GNSS<br>signal simulator.                             |
| Saastamoinen | Saastamoinen, J. (1973). "Contributions to the theory of atmospheric refraction". In three parts. Bulletin Geodesique, No 105, pp. 279-298; No 106, pp. 383-397; No. 107, pp. 13-34. |
| MOPS         | Minimum Operational Performance Standards for Global Positioning/Wide Area Augmentation System Airborne Equipment RTCA/DO-229C, November 28, 2001.                                   |

The Saastamoinen model uses user-provided values of air temperature, total air pressure referenced to the Mean Sea Level and relative humidity (see **setTroposphereParameters** command) and estimates actual values adjusted to the receiver height.

The MOPS model neglects the user-provided values and instead assumes a seasonal model for all the climatic parameters. Local tropospheric conditions are estimated based on the coordinates and time of the year.

The use of the Saastamoinen model can be recommended if external information on temperature, pressure, humidity is available. Otherwise it is advisable to rely on climate models.

The zenith delay is mapped to the current elevation for each satellite using the requested *MappingModel*. The following mapping models are defined:

| MappingModel | Description                                                                                                    |
|--------------|----------------------------------------------------------------------------------------------------|
|              | Niell, A.E. (1996). Global Mapping Functions for the atmosphere delay at radio wavelengths, Journal of Geophysical Research, Vol. 101, No. B2, pp. 3227-3246. |
|              | Minimum Operational Performance Standards for Global Positioning/Wide Area Augmentation System Airborne Equipment RTCA/DO-229C, November 28, 2001.            |

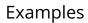

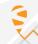

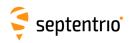

COM1> stm, MOPS, MOPS <CR>
\$R: stm, MOPS, MOPS
 TroposhereModel, MOPS, MOPS
COM1>

COM1> gtm <CR>
\$R: gtm
 TroposhereModel, MOPS, MOPS

COM1>

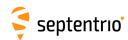

| stp | setTroposphereParameters | Temperature | Pressure                                | Humidity          |  |  |  |
|-----|--------------------------|-------------|-----------------------------------------|-------------------|--|--|--|
| gtp | getTroposphereParameters |             |                                         |                   |  |  |  |
|     |                          |             | 800.00<br><u>1013.25</u><br>1500.00 hPa | 0 <u>50</u> 100 % |  |  |  |

RxControl: Navigation > Receiver Operation > Position > Atmosphere

Use these commands to define/inquire the climate parameters to be used when the zenith troposphere is estimated using the Saastamoinen model (see the **setTroposphereModel** command).

The troposphere model assumes the climate parameters to be valid for a receiver located at the Mean Sea Level (MSL). If you want to use your receiver with a weather station, you have to convert the measured *Temperature*, *Pressure* and *Humidity* to MSL.

```
COM1> stp, 25, 1013, 60<CR>
$R: stp, 25, 1013, 60
  TroposphereParameters, 25.0, 1013.00, 60
COM1>
```

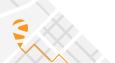

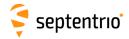

## 3.2.7 Authentication

| lopk | IstGalOSNMAPublicKeys |  |  |  |  |  |
|------|-----------------------|--|--|--|--|--|
|      |                       |  |  |  |  |  |

Use this command to retrieve the list of applicable OSNMA public keys.

The list contains user-defined public keys, as introduced with **setGalOSNMAPublicKeys** command, possibly updated with new keys provided through the Galileo OSNMA protocol (over the air).

This command is very similar to the command **getGalOSNMAPublicKeys**, the only difference being that the latter only reports the list of user-defined public keys.

```
COM1> lstGalOSNMAPublicKeys <CR>
$R; lstGalOSNMAPublicKeys
---->
$-- BLOCK 1 / 1
   GalOSNMAPublicKeys, Key0, ""
   GalOSNMAPublicKeys, Key1, "MFkwEwYHKoZIzj0CAQYIKoZIzj0DAQcDQgAE+
        Q2wvmvfdQg1sQF6OmCEy8skCSiu79vBnRrKmaPpCJnaMOOvm26Us6ELhebL+
        q75MAyWAXJjlyRZZwp68gSAHw=="
...
COM1>
```

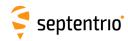

| sopk | setGalOSNMAPublicKeys | ID           | Key (233) |  |  |  |  |
|------|-----------------------|--------------|-----------|--|--|--|--|
| gopk | getGalOSNMAPublicKeys | ID           |           |  |  |  |  |
|      |                       | + Key0 Key15 |           |  |  |  |  |
|      |                       | all          |           |  |  |  |  |
|      |                       |              |           |  |  |  |  |

RxControl: Navigation > Advanced User Settings > Galileo OSNMA > Public Keys

Public keys for live OSNMA operation are hardcoded in the receiver, as they are not expected to change frequently. In order to have the OSNMA function operate with live signals, the user is not required to input any keys.

However, in simulated environments, different keys may be needed and they can be provided with this command. OSNMA defines 16 different keys which can be provided individually with the *ID* and *Key* arguments.

The format of the Key argument is equivalent to PEM (Private Mail Enhanced), a Base64 encoded certificate, but without the "—BEGIN—" header and "—END—" footer.

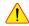

If the keys provided with this command do not correspond to the Galileo keys, the receiver will not be able to authenticate live Galileo messages. Make sure to delete all user-selected keys (e.g. with the setGalOSNMAPublicKeys, all, "" command) when leaving the simulated environment.

#### Example

COM1> sopk, Key2, ME4wEAYHKoZIzj0CAQYFK4EEACEDOgAEnAtF3t3kbYx6tH80MEIuis+ HtLdGNGU8Cj8kUesPfc/OEbNRcbedY5iQHsc+t5bEN0GV6gkLIp0= <CR> \$R: sopk, Key2,

ME4wEAYHKoZIzj0CAQYFK4EEACEDOgAEnAtF3t3kbYx6tH80MEIuis+ HtLdGNGU8Cj8kUesPfc/OEbNRcbedY5iQHsc+t5bEN0GV6gkLIp0= GalOSNMAPublicKeys, Key2,

"ME4wEAYHKoZIzj0CAQYFK4EEACEDOqAEnAtF3t3kbYx6tH80MEIuis+ HtLdGNGU8Cj8kUesPfc/OEbNRcbedY5iQHsc+t5bEN0GV6qkLIp0=" COM1>

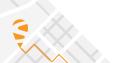

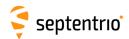

| sou | setGalOSNMAUsage | Mode       | MTRoot (65) |  |  |  |  |
|-----|------------------|------------|-------------|--|--|--|--|
| gou | getGalOSNMAUsage |            |             |  |  |  |  |
|     |                  | <u>off</u> |             |  |  |  |  |
|     |                  | loose      |             |  |  |  |  |
|     |                  | strict     |             |  |  |  |  |
|     |                  |            |             |  |  |  |  |

RxControl: Navigation > Advanced User Settings > Galileo OSNMA > Settings

Use this command to configure the OSNMA processing of the receiver.

By default, the *Mode* argument is set to off and the authentication function is switched off. No OSNMA authentication checking is being performed and no authentication results presented.

In loose mode, authentication results are reported in the GALAuthStatus SBF block and used for those satellites supported by OSNMA. In case authentication fails for a particular satellite, it is excluded from the PVT. In all other cases (authentication successful or unknown), it is used in the PVT.

In strict mode, only proven authentic satellites are included in the PVT. Satellites for which authentication is not available (e.g. BeiDou satellites) or which have not been verified yet are excluded. The reported PVT solution is solely based on authenticated satellites.

Another difference between loose and strict modes is the usage of an NTP time server. In loose mode, NTP access is optional. In strict mode, it is mandatory. See also the **setNTPClient** command.

The *MTRoot* argument allows users to specify the root of the Merkle Tree used to validate new public keys. The format is an hexademical string representing the bits of the key. This is only needed in simulated environments. When using the receiver for live OSNMA operation, no Merkle Root key should be specified (the argument should be left blank).

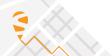

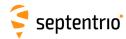

## 3.2.8 Attitude Determination

| sal | setAntennaLocation | Antenna | Mode           | DeltaX    | DeltaY                                        | DeltaZ                                   |  |  |
|-----|--------------------|---------|----------------|-----------|-----------------------------------------------|------------------------------------------|--|--|
| gal | getAntennaLocation | Antenna |                |           |                                               |                                          |  |  |
|     |                    |         | auto<br>manual | 1000.0000 | -1000.0000<br><u>0.0000</u><br>1000.0000<br>m | -1000.0000<br><u>0.0000</u><br>1000.0000 |  |  |

RxControl: Navigation > Positioning Mode > GNSS Attitude

Use this command to define/inquire the relative location of the antennas in the vehicle reference frame in the context of attitude determination. See appendix A for a description of the vehicle reference frame.

The attitude of a vehicle (more precisely the heading and pitch angles) can be determined from the orientation of the baseline between two antennas attached to the vehicle. These two antennas must be connected to two receivers configured in moving-base RTK operation. Use the command **setGNSSAttitude** to enable attitude determination.

In moving-base attitude, **setAntennaLocation** should be invoked at the rover receiver with the *Antenna* argument set to Base to specify the relative position of the base antenna with respect to the rover antenna.

In auto mode, the receiver determines the attitude angles assuming that the baseline between the antenna ARPs is parallel to the longitudinal axis of the vehicle, and that the base antenna is in front of the rover antenna (i.e. towards the direction of movement). The length of the baseline is automatically computed by the receiver, and the baseline may be flexible. The <code>DeltaX</code>, <code>DeltaY</code> and <code>DeltaZ</code> arguments are ignored in <code>auto</code> mode.

In manual mode, the user can specify the exact position of the base antenna with respect to the rover antenna in the vehicle reference frame. Selecting manual mode implies that the baseline is rigid. The *DeltaX*, *DeltaY* and *DeltaZ* coordinates are ARP-to-ARP.

#### Example

In the case of moving-base attitude determination, if the moving-base antenna is located one meter to the left of the rover antenna, and 10 cm below, you should use:

```
COM1> sal, Base, manual, 0, -1, 0.1 <CR>
$R: sal, Base, manual, 0, 1, 0.1
   AntennaLocation, Base, manual, 0.0000, -1.0000, 0.1000
COM1>
```

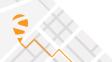

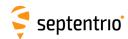

| sto | setAttitudeOffset | Heading                              | Pitch                              |  |  |  |  |
|-----|-------------------|--------------------------------------|------------------------------------|--|--|--|--|
| gto | getAttitudeOffset |                                      |                                    |  |  |  |  |
|     |                   | -360.000 <u>0.000</u><br>360.000 deg | -90.000 <u>0.000</u><br>90.000 deg |  |  |  |  |

RxControl: Navigation > Positioning Mode > GNSS Attitude

Use this command to specify the offsets that the receiver applies to the computed attitude angles.

The attitude of a vehicle can be determined from the orientation of the baseline between two antennas attached to the vehicle. By default, the receiver determines the attitude angles assuming that the baseline between the antenna ARPs is parallel to the longitudinal axis of the vehicle. Attitude biases appear when this is not the case. The user can use this command to provide the value of the biases, such that the receiver can compensate for them before outputting the attitude.

The receiver subtracts the provided biases from the attitude angles before encoding them in NMEA or in the AttEuler SBF block.

Another way to avoid attitude biases is to provide the accurate position of the antennas in the vehicle reference frame. See the command **setAntennaLocation** for more details.

```
COM1> sto, 93.2, -0.4<CR>
$R: sto, 93.2, -0.4
  AttitudeOffset, 93.200, -0.400
COM1>
```

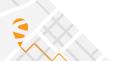

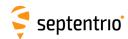

| sga<br>gga | setGNSSAttitude<br>getGNSSAttitude | Source             |  |  |  |  |
|------------|------------------------------------|--------------------|--|--|--|--|
|            |                                    | none<br>MovingBase |  |  |  |  |

RxControl: Navigation > Positioning Mode > GNSS Attitude

Use this command to define/inquire the way GNSS-based attitude is computed.

The attitude of a vehicle (more precisely the heading and pitch angles) can be determined from the orientation of the baseline between two antennas attached to the vehicle. See also the **setAntennaLocation** command.

The *Source* argument specifies how to compute the GNSS-based attitude:

| Source     | Description                                                                                                    |
|------------|----------------------------------------------------------------------------------------------------|
| none       | GNSS attitude computation is disabled.                                                                                                    |
| MovingBase | Attitude is computed from the baseline between antennas connected to two receivers configured in moving-base RTK operation (moving-base attitude). |

## Example

COM1> sga, none<CR>
\$R: sga, none
 GNSSAttitude, none
COM1>

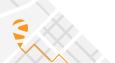

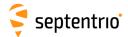

## 3.2.9 Datum Definition

| sgd | setGeodeticDatum | TargetDatum    |  |  |  |  |
|-----|------------------|----------------|--|--|--|--|
| ggd | getGeodeticDatum |                |  |  |  |  |
|     |                  | WGS84          |  |  |  |  |
|     |                  | ETRS89         |  |  |  |  |
|     |                  | NAD83          |  |  |  |  |
|     |                  | NAD83_PA       |  |  |  |  |
|     |                  | NAD83_MA       |  |  |  |  |
|     |                  | GDA94          |  |  |  |  |
|     |                  | GDA2020        |  |  |  |  |
|     |                  | <u>Default</u> |  |  |  |  |
|     |                  | User1          |  |  |  |  |
|     |                  | User2          |  |  |  |  |
|     |                  |                |  |  |  |  |

RxControl: Navigation > Receiver Operation > Position > Datum

Use this command to define the datum to which you want the coordinates to refer.

| TargetDatum | Description                                                                                                    |
|-------------|----------------------------------------------------------------------------------------------------|
| WGS84       | Equivalent to Default                                                                                                    |
| ETRS89      | European ETRS89 (ETRF2000 realization)                                                                                                    |
| NAD83       | NAD83(2011), North American Datum (2011)                                                                                                    |
| NAD83_PA    | NAD83(PA11), North American Datum, Pacific plate (2011)                                                                                                    |
| NAD83_MA    | NAD83(MA11), North American Datum, Marianas plate (2011)                                                                                                    |
| GDA94       | GDA94(2010), Geocentric Datum of Australia (2010)                                                                                                    |
| GDA2020     | GDA2020, Geocentric Datum of Australia 2020                                                                                                    |
| Default     | Default datum, which depends on the positioning mode as explained below except when a built-in local coordinate operation is manually selected with the <b>setLocalCoordOperation</b> command. In that case, the datum is set accordingly to the selected coordinate operation. |
| User1       | First user-defined datum. The corresponding transformation parameters must be specified by the <b>setUserDatum</b> and <b>setUserDatumVel</b> commands, while the corresponding ellipsoid must be defined by the <b>setUserEllipsoid</b> command.                               |
| User2       | Second user-defined datum                                                                                                    |

By default (argument *TargetDatum* set to <code>Default</code>), the datum depends on the positioning mode. For standalone and SBAS positioning, the coordinates refer to a global datum: WGS84 or ITRF (recent realisations of WGS84 and ITRF are closely aligned and the receiver considers them equivalent). When using PPP corrections, the coordinates refer to ITRF. When using DGNSS or RTK corrections from a regional DGNSS/RTK provider, the coordinates usually refer to a regional datum (e.g. ETRS89 in Europe or NAD83 in North America).

With this command, the user can select the datum the coordinates should refer to. In case you are using corrections from a regional DGNSS/RTK provider, the datum to be specified here must be the datum used by your correction provider.

When a non-default datum is selected, the receiver transforms the coordinates obtained in standalone, SBAS and PPP modes to the specified datum. Positions obtained using local

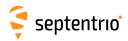

or regional DGNSS/RTK corrections are not transformed, as it is assumed that the selected datum is the one used by the DGNSS/RTK provider.

In the current firmware version, the  $\mathtt{WGS84}$  value for the TargetDatum argument has no effect, but it is kept for backwards compatibility reasons. Setting TargetDatum to  $\mathtt{WGS84}$  is equivalent to setting it to  $\mathtt{Default}$ .

## Example

COM1> sgd, ETRS89 <CR>
\$R: sgd, ETRS89
 GeodeticDatum, ETRS89
COM1>

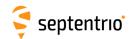

| sud | setUserDatum | Datum                     | Tx                                             | Ту                        | Tz                                             | Rx                                            | Ry                                     | Rz                                            | D                                                |  |
|-----|--------------|---------------------------|------------------------------------------------|---------------------------|------------------------------------------------|-----------------------------------------------|----------------------------------------|-----------------------------------------------|--------------------------------------------------|--|
| gud | getUserDatum | Datum                     |                                                |                           |                                                |                                               |                                        |                                               |                                                  |  |
|     |              | + User1<br>+ User2<br>all | -2000000.00<br><u>0.00</u><br>2000000.00<br>mm | <u>0.00</u><br>2000000.00 | -2000000.00<br><u>0.00</u><br>2000000.00<br>mm | -100.0000<br><u>0.0000</u><br>100.0000<br>mas | -100.0000<br>0.0000<br>100.0000<br>mas | -100.0000<br><u>0.0000</u><br>100.0000<br>mas | -100.00000<br><u>0.00000</u><br>100.00000<br>ppb |  |

RxControl: Navigation > Receiver Operation > Position > Datum

Use these commands to define datum transformation parameters from the global WGS84/ITRF datum to the user datum identified by the first argument.

The receiver applies the linearized form of the Helmert similarity transformation. The coordinates in WGS84/ITRF are transformed to the user datum using the following formula:

$$\begin{pmatrix} X \\ Y \\ Z \end{pmatrix}_{User} = \begin{pmatrix} T_x \\ T_y \\ T_z \end{pmatrix} + \begin{pmatrix} D+1 & -R_z & R_y \\ R_z & D+1 & -R_x \\ -R_y & R_x & D+1 \end{pmatrix} \cdot \begin{pmatrix} X \\ Y \\ Z \end{pmatrix}_{WGS84/ITRF}$$

where  $T_x$ ,  $T_y$  and  $T_z$  are the three translation components,  $R_x$ ,  $R_y$  and  $R_z$  are the rotation angles and D is the scale factor. Note that the rotation angles are expressed in radians in the above formula, but they must be provided in milliarcsecond (1 mas =  $2\pi/360/3600000$  radians) in the arguments of the command. The sign convention corresponds to that of the IERS Conventions (2010), Technical Note No. 36.

The time derivative of the transformation parameters can be specified with the command **setUserDatumVel**.

For the receiver to apply the transformation parameters, the corresponding user datum must be selected in the **setGeodeticDatum** command.

```
COM1> sud, User1, 52.1, 49.3, -58.5, 0.891, 5.390, -8.712, 1.34<CR>
$R: sud, User1, 52.1, 49.3, -58.5, 0.891, 5.390, -8.712, 1.34
UserDatum, User1, 52.10, 49.30, -58.50, 0.8910, 5.3900, -8.7120, 1.34000
COM1>
```

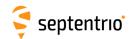

| sudv | setUserDatumVel | Datum   | TxVel         | TyVel                | TzVel         | RxVel | RyVel                    | RzVel  | DVel                             | RefYear                      |
|------|-----------------|---------|---------------|----------------------|---------------|-------|--------------------------|--------|----------------------------------|------------------------------|
| gudv | getUserDatumVel | Datum   |               |                      |               |       |                          |        |                                  |                              |
|      |                 | + User1 |               | -2000.00 <u>0.00</u> |               |       | -10.0000                 |        | -1.00000                         | 1900.00                      |
|      |                 | + User2 | 2000.00 mm/yr | 20000.00<br>mm/yr    | 2000.00 mm/yr |       | <u>0.0000</u><br>10.0000 |        | <u>0.00000</u><br>1.00000 ppb/yr | <u>2000.00</u><br>2100.00 yr |
|      |                 | all     |               | ,                    |               |       |                          | mas/yr | '''                              | ,                            |
|      |                 |         |               |                      |               |       |                          |        |                                  |                              |

RxControl: Navigation > Receiver Operation > Position > Datum

Use these commands to define the time derivative of the seven datum transformation parameters defined with the **setUserDatum** command.

For instance, *TxVel* is the yearly change of the X-translation component. At the epoch specified with *RefYear* (in decimal years), the X-translation component is *Tx* as defined in **setUserDatum**. One year later, the X-translation component is *Tx+TxVel*, etc.

Refer to the **setUserDatum** command for a description of the datum transformation formula implemented in the receiver.

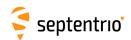

| sue | setUserEllipsoid | Datum   | Α                                              | Invf                                             |  |  |  |
|-----|------------------|---------|------------------------------------------------|--------------------------------------------------|--|--|--|
| gue | getUserEllipsoid | Datum   |                                                |                                                  |  |  |  |
|     |                  | + User2 | 6300000.000<br>6378137.000<br>6400000.000<br>m | 290.000000000<br>298.257223563<br>305.0000000000 |  |  |  |

RxControl: Navigation > Receiver Operation > Position > Datum

Use these commands to define the ellipsoid associated with the User1 or User2 datum. a is the reference ellispoid semi-major axis and Invf is the inverse of the flattening. See also the setGeodeticDatum and the setUserDatum commands.

```
COM1> sue, User1, 6378388, 297 <CR>
$R: sue, User1, 6378388, 297
  UserEllipsoid, User1, 6378388.000, 297.000000000
COM1>
```

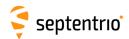

# 3.2.10 Transformation to Local Coordinates

| smth | setENHTransfoHorizontal | TransfolD    | DeltaE                                      | DeltaN                                      | E0                                             | NO                                             | AlphaEE   | AlphaEN                                         | AlphaNE                                         | AlphaNN                                         |
|------|-------------------------|--------------|---------------------------------------------|---------------------------------------------|------------------------------------------------|------------------------------------------------|-----------|-------------------------------------------------|-------------------------------------------------|-------------------------------------------------|
| gmth | getENHTransfoHorizontal | TransfolD    |                                             |                                             |                                                |                                                |           |                                                 |                                                 |                                                 |
|      |                         | + lt1<br>all | -250.0000<br><u>0.0000</u><br>250.0000<br>m | -250.0000<br><u>0.0000</u><br>250.0000<br>m | -8000000.0000<br><u>0.0000</u><br>8000000.0000 | -8000000.0000<br><u>0.0000</u><br>8000000.0000 | 1000.0000 | -1000.0000<br><u>0.0000</u><br>1000.0000<br>ppm | -1000.0000<br><u>0.0000</u><br>1000.0000<br>ppm | -1000.0000<br><u>0.0000</u><br>1000.0000<br>ppm |

RxControl: Navigation > Receiver Operation > Position > Local Transformations

This command defines how to adjust the easting and northing coordinates if a plane grid coordinate adjustment is enabled with the *ENHTransfo* argument of the **setLocalCoordOperation** command.

If enabled, the receiver applies the following transformation as last step in the computation of the easting and northing, prior to outputting them in the PosProjected SBF block:

$$\begin{pmatrix} E_T \\ N_T \end{pmatrix} = \begin{pmatrix} E_S \\ N_S \end{pmatrix} + \begin{pmatrix} \delta E \\ \delta N \end{pmatrix} + \begin{pmatrix} \alpha_{EE} & \alpha_{EN} \\ \alpha_{NE} & \alpha_{NN} \end{pmatrix} \cdot \begin{pmatrix} E_S - E_0 \\ N_S - N_0 \end{pmatrix}$$

where  $E_S$  and  $N_S$  are the easting and northing prior to the transformation, and the other parameters are the arguments of this command. Note that the *alpha* arguments are expressed in ppm.

```
COM1> smth, lt1, 10.904, 10.904, 156.341, 1.3, 1.34, 1.34, 1.34, 1.34, 1.34<br/>
1.34<CR><br/>
$R: smth, lt1, 10.904, 10.904, 156.341, 1.3, 1.34, 1.34, 1.34, 1.34<br/>
ENHTransfoHorizontal, lt1, 10.9040, 10.9040, 156.3410, 1.3000, 1.3400, 1.3400, 1.3400, 1.3400<br/>
COM1>
```

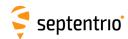

| smtv | setENHTransfoVertical | TransfolD    | DeltaH                                      | E0                                             | NO | AlphaHE | AlphaHN                                         |  |  |
|------|-----------------------|--------------|---------------------------------------------|------------------------------------------------|----|---------|-------------------------------------------------|--|--|
| gmtv | getENHTransfoVertical | TransfolD    |                                             |                                                |    |         |                                                 |  |  |
|      |                       | + lt1<br>all | -250.0000<br><u>0.0000</u><br>250.0000<br>m | -8000000.0000<br><u>0.0000</u><br>8000000.0000 |    |         | -1000.0000<br><u>0.0000</u><br>1000.0000<br>ppm |  |  |

RxControl: Navigation > Receiver Operation > Position > Local Transformations

This command defines how to adjust the height coordinate if a plane grid coordinate adjustment is enabled with the *ENHTransfo* argument of the **setLocalCoordOperation** command.

If enabled, the receiver applies the following transformation as last step in the computation of the height, prior to outputting it in the Alt field of the PosProjected SBF block:

$$H_T = H_S + \delta H + \alpha_{HE}(E_S - E_0) + \alpha_{HN}(N_S - N_0)$$

where  $E_S$ ,  $N_S$  and  $H_S$  are the easting, northing and height before transformation, in meters, and the other parameters are the arguments of this command. Note that the *alphaHE* and *alphaHN* arguments are expressed in ppm.

```
COM1> smtv, lt1, 10.904, 156.341, 1.3, 1.34, 1.34<CR>
$R: smtv, lt1, 10.904, 156.341, 1.3, 1.34, 1.34
    ENHTransfoVertical, lt1, 10.9040, 156.3410, 1.3000, 1.3400, 1.3400
COM1>
```

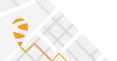

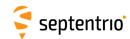

|      | setLocalCoordOperation | OpName (100) | ENHTransfo |  |  |  |  |
|------|------------------------|--------------|------------|--|--|--|--|
| glco | getLocalCoordOperation |              |            |  |  |  |  |
|      |                        | NETWORK      | none       |  |  |  |  |
|      |                        |              | lt1        |  |  |  |  |
|      |                        |              |            |  |  |  |  |

RxControl: Navigation > Receiver Operation > Position > Local Transformations

Use this command to define the set of operations needed to obtain coordinates in a local coordinate reference system (CRS). The coordinates in the local CRS can be geodetic coordinates (latitude, longitude and local height) reported in the PosLocal SBF block, and/or plane grid coordinates (easting, northing) reported in the PosProjected SBF block.

The list of possible operations, i.e. the list of valid values for the *OpName* argument, is returned by the **lstLocalCoordOperations** command. The list contains at least two entries: NONE, which disables the local operations, and NETWORK, which instructs the receiver to use the operation set provided by the DGNSS/RTK service provider. In addition, a number of built-in operations are also available. The NETWORK operation is the default.

If the *OpName* argument does not match any entry in the list returned by <code>lstLocalCoordOperations</code>, <code>NONE</code> is assumed.

When selecting the NETWORK mode, it is recommended to specify the regional datum in which the network operates, using the **setGeodeticDatum** command. This allows the receiver to continue to output local coordinates during RTK/DGNSS outages without datum shift issues. This is not needed when selecting one of the built-in operations.

In some cases, a final adjustment is still needed to obtain accurate plane grid coordinates. The *ENHTransfo* argument can be used for that purpose. It selects a local transformation to be applied as final step in the computation of the easting, northing and local height. The corresponding transformation parameters must be set with the **setENHTransfoHorizontal** and **setENHTransfoVertical** commands. By default, this final adjustment is disabled.

```
COM1> slco, NONE, lt1<CR>
$R: slco, NONE, lt1
  LocalCoordOperation, NONE, lt1
COM1>
```

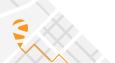

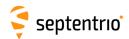

| llc | IstLocalCoordOperations | Operation |  |  |  |  |
|-----|-------------------------|-----------|--|--|--|--|
|     |                         | Overview  |  |  |  |  |

Use this command with the argument *Operation* set to Overview to get a list of all built-in local coordinate operations. See also the **setLocalCoordOperation** command.

```
COM1> llc, Overview <CR>
$R; llc, Overview
... Here comes the list of known coordinate operations ...
COM1>
```

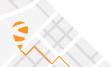

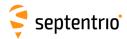

# 3.2.11 Timing and Time Management

| scst | setClockSyncThreshold | Threshold      | StartupSync |  |  |  |  |
|------|-----------------------|----------------|-------------|--|--|--|--|
| gcst | getClockSyncThreshold |                |             |  |  |  |  |
|      |                       | ClockSteering  | <u>off</u>  |  |  |  |  |
|      |                       | <u>usec500</u> | on          |  |  |  |  |
|      |                       | msec1          |             |  |  |  |  |
|      |                       | msec2          |             |  |  |  |  |
|      |                       | msec3          |             |  |  |  |  |
|      |                       | msec4          |             |  |  |  |  |
|      |                       | msec5          |             |  |  |  |  |
|      |                       |                |             |  |  |  |  |

RxControl: Navigation > Receiver Operation > Timing

Use these commands to define/inquire the maximum allowed offset between the receiver internal clock and the system time defined by the **setTimingSystem** command.

If the argument <code>ClockSteering</code> is selected, the receiver internal clock is continuously steered to the system time to within a couple of nanoseconds. Clock steering accuracy is dependent on the satellite visibility, and it is recommended to only enable it under open-sky conditions.

If any other argument is selected, the internal clock is left free running. Synchronization with the system time is done through regular millisecond clock jumps. More specifically, when the receiver detects that the time offset is larger than *Threshold*, it initiates a clock jump of an integer number of milliseconds to re-synchronise its internal clock with the system time. These clock jumps have no influence on the generation of the xPPS pulses: the xPPS pulses are always maintained within a few nanoseconds from the requested time, regardless of the value of the *Threshold* argument.

The *StartupSync* argument can be used to force the receiver to start with a small clock bias value (less than 100ns). This setting will only have effect at the next reset or reboot of the receiver. So, when enabling startup synchronization (*StartupSync* set to on), do not forget to save the configuration in the boot configuration file with the **exeCopyConfigFile** command

This argument has no effect when clock steering is enabled.

Refer to section 2.3 for a more detailed description of the time keeping in your receiver.

```
COM1> scst, msec1, on<CR>
$R: scst, msec1, on
   ClockSyncThreshold, msec1, off
COM1>
```

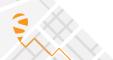

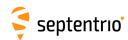

| sep | setEventParameters | Event                       | Polarity             | Delay                                         |  |  |  |
|-----|--------------------|-----------------------------|----------------------|-----------------------------------------------|--|--|--|
| gep | getEventParameters | Event                       |                      |                                               |  |  |  |
|     |                    | + EventA<br>+ EventB<br>all | Low2High<br>High2Low | -500.000000<br>0.0000000<br>500.0000000<br>ms |  |  |  |

Use these commands to define/inquire the polarity of the electrical transition on which the receiver will react on its Event input(s). The polarity of each event pin can be set individually or simultaneously by using the value all for the *Event* argument.

The command also allows defining a time delay for each event. This can be handy when the electrical transition at the event pin is not synchronous with the actual event that needs to be timed. For example, if the electrical transition occurs 100 milliseconds prior to the actual event of interest, the *Delay* argument must be set to 100. *Delay* is positive when the event of interest occurs after the electrical transition, and negative otherwise.

The event time (corrected by the specified delay) is available in the <code>ExtEvent SBF</code> block. The position at that time is available in the <code>ExtEventPVTCartesian</code> and <code>ExtEventPVTGeodetic SBF</code> blocks and the attitude angles in the <code>ExtEventAttEuler SBF</code> block. Beware that, when using large <code>Delay</code> values in high-dynamics conditions, the position accuracy may degrade.

Note that, when an event pin is configured in TimeSync mode with the **setTimeSyncSource** command, the functionality of the pin changes: the *Delay* argument has no effect, and no SBF blocks are generated upon electrical transitions. See the **setTimeSyncSource** command for details.

```
COM1> sep, EventA, High2Low, 10
$R: sep, EventA, High2Low, 10
   EventParameters, EventA, High2Low, 10.000000
COM1>
```

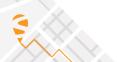

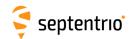

| snc<br>gnc | setNtpClient<br>getNtpClient | Mode      | Server (40) |  |  |  |  |
|------------|------------------------------|-----------|-------------|--|--|--|--|
|            |                              | on<br>off | default     |  |  |  |  |

Use this command to configure the retrieval of the time from an external NTP time server. Getting the time from an external source can help the receiver to perform some sanity checks on the signal received from the GNSS satellites. It is fully optional, except in case of strict OSNMA operation (see the **setGalOSNMAUsage** command).

If Mode is on, the receiver will attempt to get the current time from the NTP server specified with the Server argument.

The *Server* argument accepts a host name or a raw IP address. If set to "default", a server is automatically selected by the receiver.

Accessing the NTP server requires the receiver to have access to the Internet. If the receiver is not connected to a network, the access fails with no error message.

```
COM1> snc, on, pool.ntp.org<CR>
$R: snc, on, pool.ntp.org
  NtpClient, on, pool.ntp.org
COM1>
```

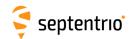

| sntp<br>gntp | setNTPServer<br>getNTPServer | Enable     |  |  |  |   |
|--------------|------------------------------|------------|--|--|--|---|
|              |                              | <u>off</u> |  |  |  |   |
|              |                              | on         |  |  |  |   |
|              |                              |            |  |  |  | i |

Use this command to enable or disable the built-in NTP (Network Time Protocol) server.

When enabled, the NTP server accepts UDP timestamp requests on port number 123.

```
COM1> sntp, on<CR>
$R: sntp, on
   NTPServer, on
COM1>
```

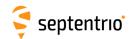

| spps | setPPSParameters | Interval | Polarity | Delay                        | TimeScale  | MaxSyncAge         | PulseWidth                     |  |  |
|------|------------------|----------|----------|------------------------------|------------|--------------------|--------------------------------|--|--|
| gpps | getPPSParameters |          |          |                              |            |                    |                                |  |  |
|      |                  | off      | Low2High | -1000000.00                  | <u>GPS</u> | 0 <u>60</u> 3600 s |                                |  |  |
|      |                  | msec10   | High2Low | <u>0.00</u><br>1000000.00 ns | Galileo    |                    | <u>5.000000</u><br>1000.000000 |  |  |
|      |                  | msec20   |          |                              | BeiDou     |                    | ms                             |  |  |
|      |                  | msec50   |          |                              | GLONASS    |                    |                                |  |  |
|      |                  | msec100  |          |                              | UTC        |                    |                                |  |  |
|      |                  | msec200  |          |                              | RxClock    |                    |                                |  |  |
|      |                  | msec250  |          |                              |            |                    |                                |  |  |
|      |                  | msec500  |          |                              |            |                    |                                |  |  |
|      |                  | sec1     |          |                              |            |                    |                                |  |  |
|      |                  | sec2     |          |                              |            |                    |                                |  |  |
|      |                  | sec4     |          |                              |            |                    |                                |  |  |
|      |                  | sec5     |          |                              |            |                    |                                |  |  |
|      |                  | sec10    |          |                              |            |                    |                                |  |  |
|      |                  | sec30    |          |                              |            |                    |                                |  |  |
|      |                  | sec60    |          |                              |            |                    |                                |  |  |
|      |                  |          |          |                              |            |                    |                                |  |  |

Use these commands to define/inquire the parameters of the x-pulse-per-second (xPPS) output. Refer to section 1.19 for additional information on the xPPS functionality.

The *Interval* argument specifies the time interval between the pulses. A special value "off" is defined to disable the xPPS signal.

The *Polarity* argument defines the polarity of the xPPS signal.

The *Delay* argument can be used to compensate for the overall signal delays in the system (including antenna, antenna cable and xPPS cable). Setting *Delay* to a higher value causes the xPPS pulse to be generated earlier. For example, if the antenna cable is replaced by a longer one, the overall signal delay could be increased by, say, 20 ns. If *Delay* is left unchanged, the xPPS pulse will come 20 ns too late. To re-synchronize the xPPS pulse, *Delay* has to be increased by 20 ns. Note that the *Delay* argument of **setPPSParameters** only changes the position of the xPPS pulse with no other effect on the receiver. An alternative way of compensating for signal delays is by using the **setCalibCommonDelay** command. With that command, the delay is compensated at pseudorange level, indirectly affecting the position of the xPPS pulse.

The xPPS pulses are aligned with the time system set with the *TimeScale* argument. RxClock corresponds to the receiver time scale. When setting *TimeScale* to RxClock, the xPPS pulses are synchronous with the internal measurement epochs.

The xPPS timing information is derived primarily from the satellites of the system selected with the *TimeScale* argument. If there is no satellite from that system available, the receiver will use information from other constellations to maintain the continuity of the pulses. If all satellite signals are blocked, the xPPS pulses will continue to be generated for a duration set with the *MaxSyncAge* argument. If *MaxSyncAge* is set to 0, or if *TimeScale* is set to RxClock, this timeout is disabled.

The *PulseWidth* argument sets the duration of the PPS pulse. Note that the receiver will always stop the pulse shortly before the start of the next pulse, even if the requested *PulseWidth* is longer than the interval between pulses.

Note that, when *Interval* is off, the PPS behaves as a general-purpose output. Its level is low if *Polarity* is Low2High, and high if it is High2Low. The other arguments have no effect.

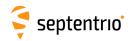

# Example

COM1> spps, sec1, High2Low, 23.40, GPS, 60, 0.1<CR>
\$R: spps, sec1, High2Low, 23.40, GPS, 60, 0.1
 PPSParameters, sec1, High2Low, 23.40, GPS, 60, 0.100000
COM1>

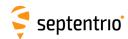

| <br>setPTPServer<br>getPTPServer | Enable     |  |  |  |  |
|----------------------------------|------------|--|--|--|--|
|                                  | <u>off</u> |  |  |  |  |
|                                  | on         |  |  |  |  |

Use this command to enable or disable the built-in PTP (Precise Time Protocol) server.

When enabled, the PTP server will broadcast the time on the local network using the UDP transport protocol.

# Example

COM1> sptp, on<CR>
\$R: sptp, on
 PTPServer, on
COM1>

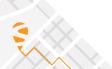

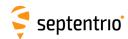

| stss |                   | Source      |  |  |  |  |
|------|-------------------|-------------|--|--|--|--|
| gtss | getTimeSyncSource |             |  |  |  |  |
|      |                   | <u>none</u> |  |  |  |  |
|      |                   | EventA      |  |  |  |  |
|      |                   | EventB      |  |  |  |  |
|      |                   |             |  |  |  |  |

Use this command to set which event input pin to be used as TimeSync input.

When an event pin is configured as TimeSync input, the receiver will synchronize its internal time base to the electrical transitions on that pin. Instead of reporting the time of electrical transitions on the event pin in the <code>ExtEvent</code> SBF block, the receiver will synchronize itself to the transitions.

The transition polarity (rising or falling edge) is set with the **setEventParameters** command.

A typical use case of the TimeSync input is in conjunction with the REF IN input: the receiver is fed with a 10 MHz frequency reference on its REF IN input, and to a one-per-second time pulse on its TimeSync input. The 10 MHz frequency and the one-per-second time pulse originate from the same clock.

#### Example

COM1> stss, EventB<CR>
\$R: stss, EventB
 TimeSyncSource, EventB
COM1>

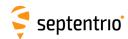

| sts |                 | System      |  |  |  |  |
|-----|-----------------|-------------|--|--|--|--|
| gts | getTimingSystem |             |  |  |  |  |
|     |                 | Galileo     |  |  |  |  |
|     |                 | GPS         |  |  |  |  |
|     |                 | BeiDou      |  |  |  |  |
|     |                 | <u>auto</u> |  |  |  |  |
|     |                 |             |  |  |  |  |

Use these commands to define/inquire the reference time system for the computation of the receiver clock bias.

As part of the PVT computation, the receiver determines the offset between its own time (receiver time) and the time of the GNSS system specified with the System argument. This offset is reported in the RxClkBias field of the PVTCartesian and PVTGeodetic SBF blocks.

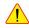

! Note that at least one satellite of the selected system must be visible and tracked by the receiver. Otherwise no PVT will be computed.

When the System argument is set to auto, the receiver automatically selects the GNSS system according to the availability of satellites. This is the recommended setting.

#### Example

COM1> sts, GPS<CR> \$R: sts, GPS TimingSystem, GPS

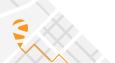

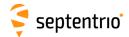

# 3.2.12 Station Settings

| smp | setMarkerParameters | MarkerName (60) | MarkerNumber (2 | MarkerType (20) | StationCode (10) | Monumentldx | ReceiverIdx | CountryCode (3) |  |
|-----|---------------------|-----------------|-----------------|-----------------|------------------|-------------|-------------|-----------------|--|
| gmp | getMarkerParameters |                 |                 |                 |                  |             |             |                 |  |
|     |                     | <u>SEPT</u>     | <u>Unknown</u>  | Unknown         |                  | <u>0</u> 9  | <u>0</u> 9  |                 |  |
|     |                     |                 |                 |                 |                  |             |             |                 |  |

RxControl: Navigation > Receiver Setup > Station Settings

Use these commands to define/inquire the marker and station parameters.

The set of allowed characters for the *MarkerName* argument and for the *StationCode* argument is limited to:

```
_0123456789ABCDEFGHIJKLMNOPQRSTUVWXYZabcdefghijklmnopqrstuvwxyz
```

The *StationCode* argument is the site code associated to the station (typically four characters). *Monumentldx* can be used to identify the monument when there are multiple monuments at the same station. *Receiverldx* can be used to identify the receiver when there are multiple receivers at the same monument. A three-letter ISO country code can be specified with the *CountryCode* argument.

If internal logging is enabled in one of the IGS file naming modes, the file name depends on the settings of the **setMarkerParameters** command. Refer to the description of the logging commands (**setFileNaming**, **setRINEXLogging**) for details.

The parameters set by this command are copied into the ReceiverSetup SBF block, which defines the file name and the header contents when converting SBF files into RINEX with the sbf2rin program.

```
COM1> smp, Test, 356, GEODETIC, TST1, 0, 0, BEL<CR>
$R: smp, Test, 356, GEODETIC, TST1, 0, 0, BEL
   MarkerParameters, Test, 356, GEODETIC, TST1, 0, 0, BEL
COM1>
```

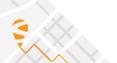

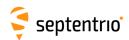

| soc | setObserverComment | Comment (120)  |  |  |  |  |
|-----|--------------------|----------------|--|--|--|--|
| goc | getObserverComment |                |  |  |  |  |
|     |                    | <u>Unknown</u> |  |  |  |  |
|     |                    |                |  |  |  |  |

RxControl: Navigation > Receiver Setup > Station Settings

Use these commands to define/inquire the content of the  ${\tt Comment}$  SBF block.

```
COM1> soc, "Data taken with choke ring antenna" <CR>
$R: soc, "Data taken with choke ring antenna"
   ObserverComment, "Data taken with choke ring antenna"
COM1>

COM1> goc <CR>
$R: goc
   ObserverComment, "Data taken with choke ring antenna"
COM1>
```

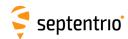

| sop | setObserverParameters | Observer (20)  | Agency (40)    |  |  |  |  |
|-----|-----------------------|----------------|----------------|--|--|--|--|
| gop | getObserverParameters |                |                |  |  |  |  |
|     |                       | <u>Unknown</u> | <u>Unknown</u> |  |  |  |  |
|     |                       |                |                |  |  |  |  |

RxControl: Navigation > Receiver Setup > Station Settings

Use these commands to define/inquire the observer name or ID, and his/her agency. These parameters are copied in the ReceiverSetup SBF block and in the header of RINEX observation files.

The length of the arguments complies with the RINEX format definition.

```
COM1> sop, TestObserver, TestAgency <CR>
$R: sop, TestObserver, TestAgency
  ObserverParameters, "TestObserver", "TestAgency"
COM1>

COM1> gop <CR>
$R: gop
  ObserverParameters, "TestObserver", "TestAgency"
COM1>
```

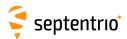

# 3.2.13 General Input/Output

| scia | setCheckInternetAvailability | Mode       |  |  |  |  |
|------|------------------------------|------------|--|--|--|--|
| gcia | getCheckInternetAvailability |            |  |  |  |  |
|      |                              | <u>off</u> |  |  |  |  |
|      |                              | on         |  |  |  |  |
|      |                              | 1          |  |  |  |  |

RxControl: Communication > Network Settings > General

This command enables or disables the continuous checking of Internet access. When active, the check is done every 1 minute. Therefore, it may take up to 1 minute for changes in Internet availability to be reported.

# Example

COM1> scia, on <CR>
\$R: scia, on
 CheckInternetAvailability, on
COM1>

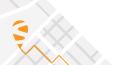

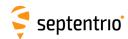

| scs | setCOMSettings | Cd     | Rate        | DataBits | Parity    | StopBits | FlowControl |  |  |
|-----|----------------|--------|-------------|----------|-----------|----------|-------------|--|--|
| gcs | getCOMSettings | Cd     |             |          |           |          |             |  |  |
|     |                | + COM1 | baud1200    | bits8    | <u>No</u> |          | <u>none</u> |  |  |
|     |                | + COM2 | baud2400    |          |           |          | RTS CTS     |  |  |
|     |                | + COM3 | baud4800    |          |           |          |             |  |  |
|     |                | + COM4 | baud9600    |          |           |          |             |  |  |
|     |                | all    | baud19200   |          |           |          |             |  |  |
|     |                |        | baud38400   |          |           |          |             |  |  |
|     |                |        | baud57600   |          |           |          |             |  |  |
|     |                |        | baud115200  |          |           |          |             |  |  |
|     |                |        | baud230400  |          |           |          |             |  |  |
|     |                |        | baud460800  |          |           |          |             |  |  |
|     |                |        | baud500000  |          |           |          |             |  |  |
|     |                |        | baud576000  |          |           |          |             |  |  |
|     |                |        | baud921600  |          |           |          |             |  |  |
|     |                |        | baud1000000 |          |           |          |             |  |  |
|     |                |        | baud1152000 |          |           |          |             |  |  |
|     |                |        | baud1500000 |          |           |          |             |  |  |
|     |                |        | baud2000000 |          |           |          |             |  |  |
|     |                |        | baud2500000 |          |           |          |             |  |  |
|     |                |        | baud3000000 |          |           |          |             |  |  |
|     |                |        | baud3500000 |          |           |          |             |  |  |
|     |                |        | baud4000000 |          |           |          |             |  |  |
|     |                |        |             |          |           |          |             |  |  |

RxControl: Communication > COM Port Settings

Use these commands to define/inquire the communication settings of the receiver's COM ports. By default, all COM ports are set to a baud rate of 115200 baud, using 8 data-bits, no parity, 1 stop-bit and no flow control.

Depending on your receiver hardware, it may be that not all COM ports support flow control. Please refer to the receiver Hardware Manual or User Manual to check which COM ports are equipped with the RTS/CTS lines.

When modifying the settings of the current connection, make sure to also modify the settings of your terminal emulation program accordingly.

```
COM1> scs, COM1, baud19200, bits8, No, bit1, RTS|CTS<CR>
$R: scs, COM1, baud19200, bits8, No, bit1, RTS|CTS
    COMSettings, COM1, baud19200, bits8, No, bit1, RTS|CTS
COM1>
```

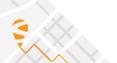

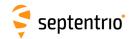

| scda<br>gcda | setCrossDomainWebAccess<br>getCrossDomainWebAccess | Mode      |  |  |  |  |
|--------------|----------------------------------------------------|-----------|--|--|--|--|
|              |                                                    | off<br>on |  |  |  |  |

This command enables or disables true open access across domain boundaries according to the CORS specification (Cross-Origin Resource Sharing).

Setting the *Mode* argument to on enables the cross-domain access to the receiver web server, and as such it allows external client applications (e.g. your own web application) to access receiver data via HTTP requests. Please contact Septentrio support for additional information on the receiver's JavaScript libraries.

# Example

COM1> scda, on <CR>
\$R: scda, on
 CrossDomainWebAccess, on
COM1>

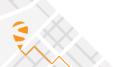

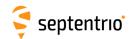

| sdcm | setDaisyChainMode | DC    | Mode  |  |  |  |  |
|------|-------------------|-------|-------|--|--|--|--|
| gdcm | getDaisyChainMode | DC    |       |  |  |  |  |
|      |                   | + DC1 | Raw   |  |  |  |  |
|      |                   | +DC2  | ASCII |  |  |  |  |
|      |                   | all   |       |  |  |  |  |
|      |                   |       |       |  |  |  |  |

RxControl: Communication > Input/Output Selection

Use this command to define how data is transferred in a daisy chain configured with the **setDataInOut** command.

By default (Mode is Raw), incoming bytes are transferred in small chunks from the input to the output connector.

In some cases, it is preferred to transmit complete ASCII strings at once. This can be done by configuring the daisy chain in ASCII mode. A string is considered complete when a carriage-return and/or a line-feed character is received.

#### Example

COM1> sdcm, DC1, ASCII<CR>
\$R: sdcm, DC1, ASCII
 DaisyChainMode, DC1, ASCII
COM1>

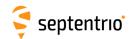

| sdio | setDataInOut | Cd          | Input       | Output         | Show          |  |  |  |
|------|--------------|-------------|-------------|----------------|---------------|--|--|--|
| gdio | getDataInOut | Cd          |             |                |               |  |  |  |
|      |              | + DSK1      | none        | none           | (off)<br>(on) |  |  |  |
|      |              | + COM1      | CMD         | + RTCMv2       | (on)          |  |  |  |
|      |              | + COM2      | RTCMv2      | + RTCMv3       | (waiting)     |  |  |  |
|      |              | + COM3      | RTCMv3      | + CMRv2        |               |  |  |  |
|      |              | + COM4      | CMRv2       | + SBF          |               |  |  |  |
|      |              | + USB1      | DC1         | + NMEA         |               |  |  |  |
|      |              | + USB2      | DC2         | + ASCIIDisplay |               |  |  |  |
|      |              | + IP10 IP17 | ASCIIIN     | +DC1           |               |  |  |  |
|      |              | +NTR1       | <u>auto</u> | +DC2           |               |  |  |  |
|      |              | +NTR2       |             | + Encapsulate  |               |  |  |  |
|      |              | + NTR3      |             | + LBandBeam1   |               |  |  |  |
|      |              | + NTR4      |             | + LBandBeam2   |               |  |  |  |
|      |              | + IPS1      |             |                |               |  |  |  |
|      |              | +IPS2       |             |                |               |  |  |  |
|      |              | + IPS3      |             |                |               |  |  |  |
|      |              | + IPS4      |             |                |               |  |  |  |
|      |              | + IPS5      |             |                |               |  |  |  |
|      |              | + IPR1      |             |                |               |  |  |  |
|      |              | +IPR2       |             |                |               |  |  |  |
|      |              | + IPR3      |             |                |               |  |  |  |
|      |              | + IPR4      |             |                |               |  |  |  |
|      |              | + IPR5      |             |                |               |  |  |  |
|      |              | all         |             |                |               |  |  |  |
|      |              |             |             |                |               |  |  |  |

RxControl: Communication > Input/Output Selection

Use these commands to define/inquire the type of data that the receiver should accept/send on a given connection descriptor (*Cd* - see 1.1.5).

The *Input* argument is used to tell the receiver how to interpret incoming bytes on the connection *Cd*. If a connection is to be used for receiving user commands or differential corrections in RTCM or CMR format, it is recommended to leave it in the default <code>auto</code> input mode. In this mode, the receiver automatically detects the input format.

It is also possible to set the input format explicitly. CMD means that the connection is to be used for user command input exclusively. RTCMv2, RTCMv3 and CMRv2 can be used to manually select the differential correction format, overriding the auto detection. ASCIIIN is used for connections receiving free-formatted ASCII messages, e.g. from an external meteo sensor.

In auto mode, the receiver automatically detects the CMD, RTCMv2, RTCMv3, or CMRv2 formats. The other input formats must be specified explicitly.

A connection that is not configured in CMD mode or auto mode will be blocked for user commands. There are two ways to re-enable the command input on a blocked connection. The first way is to reconfigure the connection by entering the command <code>setDataInOut</code> from another connection. The second way is to send the "escape sequence" consisting of a succession of ten "S" characters to the blocked connection within a time interval shorter than 5 seconds.

A connection that is configured in auto mode will initially accept user commands and differential corrections. However, as soon as differential corrections have been detected, the connection is blocked for user commands until the escape sequence is received.

The *Output* argument is used to select the types of data allowed as output. The receiver supports outputting different data types on the same connection. The ASCIIDisplay is a textual report of the tracking and PVT status at a fixed rate of 1Hz. It can be used

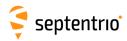

to get a quick overview of the receiver operation. The LBandBeami option is to output the stream of bytes decoded from an L-Band beam (not available for some proprietary streams). The Encapsulate option has the effect of encapsulating all non-SBF output into the EncapsulatedOutput SBF block. For instance, setting the *Output* argument to NMEA+Encapsulate instructs the receiver to encapsulate all NMEA messages into the EncapsulatedOutput SBF block.

When opening an IPxx connection, the *Input* and *Output* modes are always reset to their default value.

DC1 and DC2 represent two internal pipes that can be used to create a daisy-chain. Set the *Input* argument to DCi to connect the input of pipe i to the specified connection. Set the *Output* argument to DCi to connect the output of pipe i to the specified connection. The daisy-chain can operate in binary or ASCII mode, as configured with the **setDaisyChainMode** command.

After the *Cd*, *Input* and *Output* arguments, an extra read-only *Show* argument will be returned in the command reply. This last argument can take the value on, off or waiting, depending on whether the connection descriptor is open, close, or waiting for a connection.

The *Input* argument is ignored for output-only connections, and the *Output* argument is ignored for input-only connections. See section 1.1.5 for details.

Note that not all input connections can accept user commands, check section 1.1.5 for details.

#### **Examples**

```
COM1> sdio, COM1, CMD <CR>
$R: sdio, COM1, CMD
  DataInOut, COM1, CMD, SBF, (on)
COM1>
```

On receivers that have three COM ports, to set up a two-way daisy-chain between COM2 and COM3, i.e. to have all incoming bytes from COM2 redirected to COM3 and all incoming bytes from COM3 redirected to COM2, enter the following commands from a connection different than COM2 and COM3:

```
COM1> sdio, COM2, DC1, DC2 <CR>
$R: sdio, COM2, DC1, DC2
   DataInOut, COM2, DC1, DC2, (on)
COM1> sdio, COM3, DC2, DC1 <CR>
$R: sdio, COM3, DC2, DC1
   DataInOut, COM3, DC2, DC1, (on)
COM1>
```

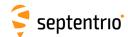

| sdds | setDynamicDNS | Provider   | UserName (40) | Password (40) | Hostname (40) | Bind        |  |  |
|------|---------------|------------|---------------|---------------|---------------|-------------|--|--|
| gdds | getDynamicDNS |            |               |               |               |             |  |  |
|      |               | <u>off</u> |               |               |               | <u>auto</u> |  |  |
|      |               | dyndns.org |               |               |               | Ethernet    |  |  |
|      |               | no-ip.com  |               |               |               |             |  |  |
|      |               |            |               |               |               |             |  |  |

RxControl: Communication > Network Settings > DynDNS

This command configures the built-in dynamic DNS client (DynDNS or DDNS).

Before using DynDNS, you will need to create an account and define a hostname for your receiver at one of the supported DynDNS providers. The list of supported providers is shown below.

| Provider   | Description     |
|------------|-----------------|
| off        | DynDNS disabled |
| dyndns.org | dyndns.org      |
| no-ip.com  | no-ip.com       |

The *Provider* argument specifies your DynDNS provider, the *UserName* and *Password* arguments specify the account credentials at this provider, and the *Hostname* is the full hostname associated to your receiver. Setting the *Provider* to off disabled the DynDNS functionality.

On receivers with multiple active network interfaces, the receiver registers the public IP address of the interface with the highest priority (Ethernet first, then WiFi), unless a specific interface is forced with the *Bind* argument.

The receiver checks every 2 minutes if the public IP address has changed, and updates the DynDNS server if needed. In addition a forced DynDNS server update is performed every 30 days. This is done to prevent the expiration of a DynDNS entry.

The DynDNS settings configured by this command are applied immediately and are kept upon a power cycle and even after a reset to factory default (see command exeResetReceiver).

Note that this command is not shown in the output of the lstConfigFile command.

## Example

COM1> sdds, dyndns.org, Bart, MyPwd, rx1.dyndns-free.com,
Ethernet<CR>

\$R: sdds, dyndns.org, Bart, MyPwd, rx1.dyndns-free.com, Ethernet
 DynamicDNS, dyndns.org, Bart, MyPwd, rx1.dyndns-free.com, auto
COM1>

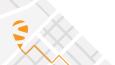

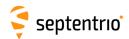

| eecm | exeEchoMessage | Cd        | Message (242) | EndOfLine |  |  |  |
|------|----------------|-----------|---------------|-----------|--|--|--|
| gecm | getEchoMessage |           |               |           |  |  |  |
|      |                | DSK1      | A:Unknown     | none      |  |  |  |
|      |                | COM1      |               | + CR      |  |  |  |
|      |                | COM2      |               | +LF       |  |  |  |
|      |                | СОМЗ      |               | all       |  |  |  |
|      |                | COM4      |               |           |  |  |  |
|      |                | USB1      |               |           |  |  |  |
|      |                | USB2      |               |           |  |  |  |
|      |                | IP10 IP17 |               |           |  |  |  |
|      |                | IPS1      |               |           |  |  |  |
|      |                | IPS2      |               |           |  |  |  |
|      |                | IPS3      |               |           |  |  |  |
|      |                | IPS4      |               |           |  |  |  |
|      |                | IPS5      |               |           |  |  |  |
|      |                | IPR1      |               |           |  |  |  |
|      |                | IPR2      |               |           |  |  |  |
|      |                | IPR3      |               |           |  |  |  |
|      |                | IPR4      |               |           |  |  |  |
|      |                | IPR5      |               |           |  |  |  |
|      |                | DC1       |               |           |  |  |  |
|      |                | DC2       |               |           |  |  |  |
|      |                |           |               |           |  |  |  |

RxControl: Communication > Output Settings > Echo Message

Use this command to send a message to one of the connections of the receiver.

The *Message* argument defines the message that should be sent on the Cd port. If the given message starts with "A:", the remainder of the message is considered an ASCII string that will be forwarded without changes to the requested connection. If the given message starts with "H:", the remainder of the message is considered a hexadecimal representation of a succession of bytes to be sent to the requested connection. In this case, the string should be a succession of 2-character hexadecimal values separated by a single whitespace.

Make sure to enclose the string between double quotes if it contains whitespaces. The maximum length of the *Message* argument (including the A: or H: prefix) is 242 characters.

The *EndOfLine* argument defines which end-of-line character should be sent after the message. That argument is ignored when the *Message* argument starts with  $\mathbb{H}$ :.

To send a message at a regular interval instead of once, use the command **setPeriodicEcho**.

When the *Cd* argument is DC1 or DC2, the message is injected into one of the internal daisy-chain pipes. See the **setDataInOut** command for details.

#### **Examples**

To send the string "Hello world!" to COM2, use:

```
COM1> eecm, COM2, "A:Hello world!", none <CR>
$R: eecm, COM2, "A:Hello world!", none
    EchoMessage, COM2, "A:Hello world!", none
COM1>
```

To send the same string, the following command can also be used:

```
COM1> eecm, COM2, "H:48 65 6C 6C 6F 20 77 6F 72 6C 64 21", none <CR>
```

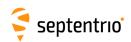

\$R: eecm, COM2, "H:48 65 6C 6C 6F 20 77 6F 72 6C 64 21", none
 EchoMessage, COM2, "H:48 65 6C 6C 6F 20 77 6F 72 6C 64 21", none
COM1>

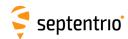

| shs | setHttpsSettings | Protocol |  |  |  |  |
|-----|------------------|----------|--|--|--|--|
| ghs | getHttpsSettings |          |  |  |  |  |
|     |                  | + HTTP   |  |  |  |  |
|     |                  | + HTTPS  |  |  |  |  |
|     |                  | all      |  |  |  |  |
|     |                  |          |  |  |  |  |

RxControl: Communication > Network Settings > Security

This command can be used to enable or disable HTTP and/or HTTPS access to the receiver. By default, both HTTP and HTTPS are enabled.

Secure HTTP access requires the user to provide a certificate to the receiver. This is done by navigating to the "Communication > Web Server/TLS" page of the web interface, and uploading a .pem file containing the certificate. By default, if no user-provided certificate is available, the receiver will use a self-signed certificate instead. The user-provided certificate can be erased with exeResetReceiver, hard, HTTPSCertificate command, reverting to the self-signed certificate.

Note that the HTTPS certificate is also applicable to the built-in NTRIP caster in TLS mode. See also the **setNtripCasterSettings** command.

#### Example

COM1> shs, HTTP<CR>
\$R: shs, HTTP
 HttpsSettings, HTTP
COM1>

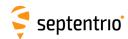

| sipf<br>gipf | setIPFiltering<br>getIPFiltering | Mode       | AddrList (200) |  |  |  |  |
|--------------|----------------------------------|------------|----------------|--|--|--|--|
|              |                                  | <u>off</u> |                |  |  |  |  |
|              |                                  | on         |                |  |  |  |  |

RxControl: Communication > Network Settings > Security

Use this command to configure the IP filtering functionality. When IP filtering is enabled, only the specified IP addresses are allowed to connect to the receiver.

By default, IP filtering is off (the Mode argument is off) and the receiver accepts connections from any IP address.

When enabling IP filtering (*Mode* set to on), the *AddrList* argument must contain a whitespace-separated list of IP addresses (IPv4) allowed to connect to the receiver. Only IP addresses are allowed here, not hostnames. To enable a whole range of IP addresses, a netmask can also be specified using the so-called "slash notation", where the IP address is followed by a forward slash (/) and the subnet mask number from 0 to 32.

After entering the command, existing IP connections are kept active, but any new connection from a non-allowed IP address will be rejected.

```
COM1> sipf, on, 192.168.0.7 192.168.2.0/24<CR>
$R: sipf, on, 192.168.0.7 192.168.2.0/24

IPFiltering, on, 192.168.0.7 192.168.2.0/24

COM1>
```

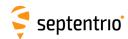

| sipk | setIPKeepAlive | Enable     | IdleTime          | Interval        | MaxCount         |  |  |  |
|------|----------------|------------|-------------------|-----------------|------------------|--|--|--|
| gipk | getIPKeepAlive |            |                   |                 |                  |  |  |  |
|      |                | <u>off</u> | <u>15</u> 18000 s | <u>1</u> 3600 s | 1 <u>15</u> 3600 |  |  |  |
|      |                | on         |                   |                 |                  |  |  |  |
|      |                |            |                   |                 |                  |  |  |  |

Use these commands to configure the TCP/IP KeepAlive mechanism.

When enabled, the receiver sends periodic KeepAlive messages over idle IP and IPS connections to solicit a response from the other end. The *IdleTime* argument sets the idle time after which the first KeepAlive is sent. If the connection stays idle (no response received), other KeepAlive messages are sent every *Interval* until *MaxCount* KeepAlives have been sent, after which the connection is closed.

KeepAlive messages are only sent when the connection is idle and no data is being transfered.

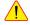

Keep in mind that when the *Interval* is set to a low number on a high latency connection, this might cause unnecessary traffic on the connection as well as premature disconnection.

```
COM1> sipk, on, 20, 20, 20<CR>
$R: sipk, on, 20, 20, 20
 IPKeepAlive, on, 20, 20, 20
COM1>
```

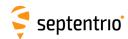

| sipp | setIPPortSettings | Command                 | FTPControl        |  |  |  |  |
|------|-------------------|-------------------------|-------------------|--|--|--|--|
| gipp | getIPPortSettings |                         |                   |  |  |  |  |
|      |                   | 1 <u>28784</u><br>65535 | 1 <u>21</u> 65535 |  |  |  |  |

Use these commands to define/inquire the port numbers where the receiver listens for incoming TCP/IP connections.

The *Command* argument defines the port where the receiver listens for user commands.

The FTPControl argument defines the FTP control port number.

The IP port numbers configured by this command keep their value upon a power cycle and even after a reset to factory default (see command exeResetReceiver).

Note that this command is not shown in the output of the lstConfigFile command.

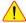

! When selecting a port number, make sure to avoid conflicts with other services (for example select a different port than in the setIPServerSettings and the setIPReceiveSettings commands).

```
COM1> sipp, 12345, 21<CR>
$R: sipp, 12345, 21
 IPPortSettings, 12345, 21
COM1>
```

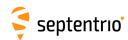

| sirs | setIPReceiveSettings | Cd     | Port           | Mode    | TCPAddress (40) |  |  |  |
|------|----------------------|--------|----------------|---------|-----------------|--|--|--|
| girs | getIPReceiveSettings | Cd     |                |         |                 |  |  |  |
|      |                      | +IPR1  | <u>0</u> 65535 | TCP2Way | 0.0.0.0         |  |  |  |
|      |                      | + IPR2 |                | UDP     |                 |  |  |  |
|      |                      | + IPR3 |                |         |                 |  |  |  |
|      |                      | + IPR4 |                |         |                 |  |  |  |
|      |                      | + IPR5 |                |         |                 |  |  |  |
|      |                      | all    |                |         |                 |  |  |  |
|      |                      |        |                |         |                 |  |  |  |

This command configures the "IP receive" ports (IPR).

When Mode is set to TCP2Way, the receiver connects to the specified port of a server of which the IP address or hostname is provided in the TCPAddress argument. It then receives all data sent by this server on that port. The TCP2Way connection is bidirectional, and it is possible to send data to the server or to process commands from the server.

When Mode is set to UDP, the receiver listens for incoming UDP messages on its port identified by the *Port* argument. In UDP mode, the *TCPAddress* argument is ignored. Note that, contrary to the TCP connection, the UDP connection is unidirectional.

If *Port* is set to 0, the corresponding IPR connection is disabled.

This command is the counterpart of the **setIPServerSettings** command. setIPServerSettings configures the sender side of the communication, while **setIPReceiveSettings** configures the receiver side.

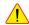

When selecting a port number, make sure to avoid conflicts with other services (for example) select a different port than in the **setIPPortSettings** command).

```
COM1> sirs, IPR1, 28785, TCP2Way, 192.168.10.5<CR>
$R: sirs, IPR1, 28785, TCP2Way, 192.168.10.5
 IPReceiveSettings, IPR1, 28785, TCP2Way, 192.168.10.5
COM1>
```

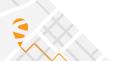

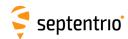

| siss | setIPServerSettings | Cd     | Port           | Mode    | UDPAddress (200)       |  |  |  |
|------|---------------------|--------|----------------|---------|------------------------|--|--|--|
| giss | getIPServerSettings | Cd     |                |         |                        |  |  |  |
|      |                     | + IPS1 | <u>0</u> 65535 | TCP     | <u>255.255.255.255</u> |  |  |  |
|      |                     | + IPS2 |                | UDP     |                        |  |  |  |
|      |                     | + IPS3 |                | TCP2Way |                        |  |  |  |
|      |                     | + IPS4 |                |         |                        |  |  |  |
|      |                     | + IPS5 |                |         |                        |  |  |  |
|      |                     | all    |                |         |                        |  |  |  |
|      |                     |        |                |         |                        |  |  |  |

By default (Mode set to TCP), this command defines the TCP/IP port where the receiver's IP Servers (IPS) listen for incoming TCP/IP connections. When a client connects to an IPS port, all output data specified for that port are streamed to the client.

In TCP mode, the IPS port is unidirectional: it only sends data and incoming bytes are discarded. The TCP2Way mode is the same as the TCP mode, except that the receiver will also process input data (such as user commands or differential corrections). An IPS port configured in TCP2Way mode can only accept a single client at a time.

When Mode is set to UDP and UDPAddress is set to 255.255.255.255, the IPS works in UDP broadcast mode. In that mode, the IPS data stream is delivered to any host on the local network listening to the IP port specified by the *Port* argument.

When *Mode* is set to UDP and *UDPAddress* contains a whitespace-separated list of IP addresses or hostnames, the IPS data stream is only delivered to the specified hosts. Remember to enclose the *UDPAddress* argument between double quotes when it contains whitespaces.

Use the **setDataInOut** command and the various output setting commands (e.g. setNMEAOutput) to define the data stream to be output by the IPS connections. Note that the UDP implementation is meant to be used with small data volumes and low update rates. It is the user's responsibility to only enable short messages at low rate when using UDP, in order to prevent throughput degradation of the network.

It is possible to configure some IPS connections in UDP mode, and others in TCP mode. The UPDAddress argument is ignored in TCP mode.

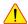

When selecting a port number, make sure to avoid conflicts with other services (for example) select a different port than in the **setIPPortSettings** command).

All IPS connections must use different ports. Set the Port argument to 0 to disable an IPS connection.

```
COM1> siss, IPS1, 28785, UDP, 255.255.255.255<CR>
$R: siss, IPS1, 28785, UDP, 255.255.255.255
 IPServerSettings, IPS1, 28785, UDP, 255.255.255.255
```

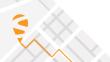

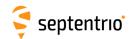

| sips | setIPSettings | Mode   | IP (16) | Netmask (16)  | Gateway (16) | Domain (63) | DNS1 (16) | DNS2 (16) | MTU           |  |
|------|---------------|--------|---------|---------------|--------------|-------------|-----------|-----------|---------------|--|
| gips | getIPSettings |        |         |               |              |             |           |           |               |  |
|      |               | DHCP   | 0.0.0.0 | 255.255.255.0 | 0.0.0.0      |             | 0.0.0.0   | 0.0.0.0   | <u>0</u> 1500 |  |
|      |               | Static |         |               |              |             |           |           |               |  |
|      |               |        |         |               |              |             |           |           |               |  |

Use these commands to define the IP (Internet Protocol) settings of the receiver's Ethernet port. By default, the receiver is configured to use DHCP.

In Static mode, the receiver will not attempt to request an address via DHCP. It will use the specified IP address, netmask, gateway, domain name and DNS. *DNS1* is the primary DNS, and *DNS2* is the backup DNS. The arguments *IP*, *Netmask*, *Gateway*, *Domain*, *DNS1*, and *DNS2* are ignored in DHCP mode.

In Static mode, the value of *MTU* is used as the MTU of the Ethernet port. When *MTU* is set to 0, the receiver will use the default MTU. In DHCP mode, setting *MTU* to 0 will result in using the MTU supplied by the DHCP server. When set to any other value, *MTU* will override the DHCP Server once the link is established.

The IP settings configured by this command keep their value upon a power cycle and even after a reset to factory default (see command exeResetReceiver).

Note that this command is not shown in the output of the lstConfigFile command.

The command **getIPSettings** cannot be used to get the current IP address assigned to the receiver by the DHCP server. The current IP address can be retrieved from the command **lstInternalFile**, **IPParameters**, or from the IPStatus SBF block.

```
COM1> sips, Static, 192.168.1.123, 255.255.252.0, 192.168.1.255,
   mydomain.local, 192.168.100.3, 192.168.100.4, 1500
$R: sips, Static, 192.168.1.123, 255.255.252.0, 192.168.1.255,
   mydomain.local, 192.168.100.3, 192.168.100.4, 1500
IPSettings, Static, 192.168.1.123, 255.255.252.0, 192.168.1.255,
   mydomain.local, 192.168.100.3, 192.168.100.4, 1500
COM1>
```

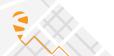

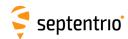

| spe | setPeriodicEcho | Cd     | Message (201) | Interval |  |  |  |
|-----|-----------------|--------|---------------|----------|--|--|--|
| gpe | getPeriodicEcho | Cd     |               |          |  |  |  |
|     |                 | + COM1 | A:Unknown     | off      |  |  |  |
|     |                 | + COM2 |               | once     |  |  |  |
|     |                 | + COM3 |               | msec100  |  |  |  |
|     |                 | + COM4 |               | msec200  |  |  |  |
|     |                 | all    |               | msec500  |  |  |  |
|     |                 |        |               | sec1     |  |  |  |
|     |                 |        |               | sec2     |  |  |  |
|     |                 |        |               | sec5     |  |  |  |
|     |                 |        |               | sec10    |  |  |  |
|     |                 |        |               | sec15    |  |  |  |
|     |                 |        |               | sec30    |  |  |  |
|     |                 |        |               | sec60    |  |  |  |
|     |                 |        |               | min2     |  |  |  |
|     |                 |        |               | min5     |  |  |  |
|     |                 |        |               | min10    |  |  |  |
|     |                 |        |               | min15    |  |  |  |
|     |                 |        |               | min30    |  |  |  |
|     |                 |        |               | min60    |  |  |  |
|     |                 |        |               |          |  |  |  |

RxControl: Communication > Output Settings > Periodic Echo message

Use this command to periodically send a message to one of the connections of the receiver.

The Message argument defines the message that should be sent on the Cd port. If the given message starts with "A:", the remainder of the message is considered an ASCII string that will be forwarded to the requested connection. All occurrences of the %%CR character sequence are replaced by a single carriage return character (ASCII code 13d) and all occurrences of the %%LF character sequence are replaced by a single line feed character (ASCII code 10d). If the Message argument starts with "H:", the remainder of the message is considered a hexadecimal representation of a succession of bytes to be sent to the requested connection. In this case, the string should be a succession of 2-character hexadecimal values separated by a single whitespace.

Make sure to enclose the string between double quotes if it contains whitespaces. The maximum length of the *Message* argument (including the A: or H: prefix) is 201 characters.

The Interval argument defines the interval at which the message should be sent.

To send a message only once, set *Interval* to once. The only difference with the command **exeEchoMessage** is that **exeEchoMessage** cannot be stored in the boot configuration file, while **setPeriodicEcho** can. This can be used to output a message once at each reset or reboot. The third example below shows how to do this.

# **Examples**

To send the string "Hello!<CR><LF>" to COM2 every minute, use:

```
COM1> spe, COM2, "A:Hello!%%CR%%LF", sec60 <CR>
$R: spe, COM2, "A:Hello!%%CR%%LF", sec60
   PeriodicEcho, COM2, "A:Hello!%%CR%%LF", sec60
COM1>
```

The same can be achieved with the following command:

```
COM1> spe, COM2, "H:48 65 6C 6C 6F 21 0D 0A", sec60 <CR> $R: spe, COM2, "H:48 65 6C 6C 6F 21 0D 0A", sec60
```

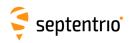

PeriodicEcho, COM2, "H:48 65 6C 6C 6F 21 0D 0A", sec60 COM1>

To let the receiver output the string "Hello!<CR><LF>" to COM2 at each reset, use the following command sequence:

COM1> spe, COM2, "A:Hello!%%CR%%LF", once <CR>
\$R: spe, COM2, "A:Hello!%%CR%%LF", once
PeriodicEcho, COM2, "A:Hello!%%CR%%LF", once
COM1> eccf, Current, Boot <CR>
\$R: eccf, Current, Boot
CopyConfigFile, Current, Boot

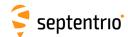

| sp2p | setPointToPoint | SessionID      | Mode       | Cd   | ClientIP (20) | ServerIP (20)       | Auth        | Password (40) | ConnectTimeout  | ActivityTimeout |
|------|-----------------|----------------|------------|------|---------------|---------------------|-------------|---------------|-----------------|-----------------|
| gp2p | getPointToPoint | SessionID      |            |      |               |                     |             |               |                 |                 |
|      |                 | + <u>P2PP1</u> | <u>Off</u> | COM1 | 192.168.50.2  | <u>192.168.50.1</u> | <u>None</u> |               | <u>60</u> 300 s | 10 <u>600</u>   |
|      |                 | all            | Server     | COM2 |               |                     | PAP         |               |                 | 32000 s         |
|      |                 |                |            | СОМЗ |               |                     | CHAP        |               |                 |                 |
|      |                 |                |            | COM4 |               |                     |             |               |                 |                 |
|      |                 |                |            |      |               |                     |             |               |                 |                 |

RxControl: Communication > Network Settings > P2P Protocol

The receiver features a Point-to-Point Protocol (P2PP) server, which emulates an IP link over a serial port. To avoid confusion with Precise Point Positioning, this feature is referred to as P2PP in Septentrio receivers. This command configures the P2PP server.

In the current version, the receiver implements a single P2PP server, and the first argument (ServerID) can only take the value P2PP1.

The *Mode* argument enables the P2PP server (it is disabled by default).

*Cd* sets the COM port to be used for the point-to-point communication. The baud rate and hardware flow control must be configured with the **setCOMSettings** command.

*ClientIP* sets the IP address that will be given to the client (i.e. your local computer) when a connection is established.

*ServerIP* sets the IP address that will be given to the server (i.e. the receiver) when a connection is established.

Auth determines whether the client needs to authenticate itself when establishing the connection. PAP will use Password Authentication Protocol and CHAP will use Challenge Handshake Authentication Protocol. When authentication is enabled, the *Password* argument sets the password that will need to be supplied.

*ConnectTimeout* sets the maximum time, in seconds, that a connection attempt may consume before being refused.

*ActivityTimeout* sets the maximum time, in seconds, that a connection may be idle (no data transfer) before it is disconnected.

When a timeout occurs, the receiver will shut down the P2PP server and restart it. When a server is enabled, and the configuration is correct, the receiver will start the P2PP server within a maximum of 30 seconds.

```
COM1> sp2p, P2PP1, Off, COM1, 255.255.255.255, 255.255.255.255,
    PAP, P@ssw0rd1, 60, 600 < CR>
$R: sp2p, P2PP1, Off, COM1, 255.255.255.255, 255.255.255.255, PAP,
    P@ssw0rd1, 60, 600
PointToPoint, P2PP1, Off, COM1, 255.255.255.255, 255.255.255.255,
    None, P@ssw0rd1, 60, 600
COM1>
```

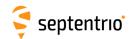

| spfw | setPortFirewall | Interface  | OpenPorts      | PortList (100) |  |  |  |
|------|-----------------|------------|----------------|----------------|--|--|--|
| gpfw | getPortFirewall | Interface  |                |                |  |  |  |
|      |                 | + Ethernet | none           |                |  |  |  |
|      |                 | all        | <u>default</u> |                |  |  |  |
|      |                 |            | all            |                |  |  |  |
|      |                 |            | PortList       |                |  |  |  |
|      |                 |            |                |                |  |  |  |

RxControl: Communication > Network Settings > Security

Use this command to configure the receiver firewall, i.e. to specify the list of IP ports which are open to receive data.

The list of open ports can be specified independently for all network interfaces. The default (*OpenPorts* is set to default) depends on the interface, as follows:

| Interface | Description                 |
|-----------|-----------------------------|
| Ethernet  | By default, all ports open. |

It is possible to close all ports (*OpenPorts* is none), to open all ports (*OpenPorts* is all), or to manually specify a list of ports to open (*OpenPorts* is PortList). In the latter case, the list of port numbers needs to be specified in the *PortList* argument. The different port numbers must be separated by whitespaces. The *PortList* argument is ignored if *OpenPorts* is not set to PortList.

```
COM1> spfw, Ethernet, PortList, "21 80 28784"<CR> $R: spfw, Ethernet, PortList, "21 80 28784"
   PortFirewall, Ethernet, PortList, "21 80 28784"
COM1>
```

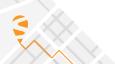

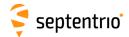

# 3.2.14 NTRIP Settings

| snmp | setNtripCasterMountPoints | MountPointID | Enable     | MPName (32) | ExtServer | UserName (20) | Password (40) | ClientAuth   |  |
|------|---------------------------|--------------|------------|-------------|-----------|---------------|---------------|--------------|--|
| gnmp | getNtripCasterMountPoints | MountPointID |            |             |           |               |               |              |  |
|      |                           | + MP1        | <u>off</u> |             | <u>No</u> |               |               | none         |  |
|      |                           | + MP2        | on         |             | Yes       |               |               | <u>basic</u> |  |
|      |                           | + MP3        |            |             |           |               |               |              |  |
|      |                           | all          |            |             |           |               |               |              |  |
|      |                           |              |            |             |           |               |               |              |  |

RxControl: Communication > NTRIP Settings > NTRIP Caster settings

This command defines the general characteristics of the mount points available on the built-in NTRIP caster. The caster supports up to three mount points.

The *Enable* argument disables or disables a mount point. The *MPName* argument is the mount point name, as it will appear in the stream record of the caster source table. Make sure to give each enabled mount point a different name.

The *ExtServer* argument defines if the mount point is allowed to receive a stream from a remote NTRIP server (argument set to Yes), or if only local streams are allowed, i.e. streams originating from the receiver's own NTRIP server. The *UserName* and *Password* arguments are the credentials needed for the remote server to feed data. These arguments are ignored if *ExtServer* is set to No.

The *ClientAuth* argument defines the mount point client access protection. If set to none, all clients will be able to connect without providing credentials.

Note that the caster is reset each time a setting is changed with this command.

```
COM1> snmp, MP1, on, MyMP, Yes, MyUser, MyPwd, basic<CR>
$R: snmp, MP1, on, MyMP, Yes, MyUser, MyPwd, basic
   NtripCasterMountPoints, MP1, on, MyMP, Yes, MyUser, MyPwd, basic
COM1>
```

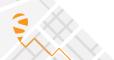

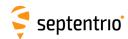

| smpf | setNtripCasterMPFormat | MountPointID | Format | ManualFt (30) | FtDetails (100) |  |  |  |
|------|------------------------|--------------|--------|---------------|-----------------|--|--|--|
| gmpf | getNtripCasterMPFormat | MountPointID |        |               |                 |  |  |  |
|      |                        | + MP1        | RTCMv2 |               |                 |  |  |  |
|      |                        | + MP2        | RTCMv3 |               |                 |  |  |  |
|      |                        | + MP3        | CMR    |               |                 |  |  |  |
|      |                        | all          | NMEA   |               |                 |  |  |  |
|      |                        |              | RAW    |               |                 |  |  |  |
|      |                        |              | manual |               |                 |  |  |  |
|      |                        |              |        |               |                 |  |  |  |

RxControl: Communication > NTRIP Settings > NTRIP Caster settings

Use this command to define the format of the streams available on the caster mount points.

The Format argument defines the stream format, as will be reported in the <format> field of the sourcetable STR records. It is possible to select one of the predefined formats, or to enter a user-defined format. The latter is done by setting the Format argument to manual and by providing the format string with the ManualFt argument. The ManualFt argument is ignored when Format is not set to manual.

The FtDetails argument sets the contents of the <format-details> field of the sourcetable STR records.

When you need a comma in the ManualFt or FtDetails argument, use the "%%CM" escape sequence. Do not forget to enclose the string between double quotes if it contains whitespaces.

Note that the caster is reset each time a stream format is changed with this command.

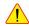

When feeding a stream to the caster, make sure that the format of the stream corresponds to the settings in this command.

```
COM1> smpf, MP1, manual, RAW%%CMNMEA, "SBF (1s)%%CM NMEA (5s)"<CR>
$R: smpf, MP1, manual, RAW%%CMNMEA, "SBF (1s)%%CM NMEA (5s)"
 NtripCasterMPFormat, MP1, manual, RAW%%CMNMEA, "SBF (1s)%%CM NMEA
      (5s)"
COM1>
```

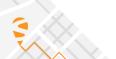

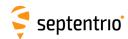

|      |                        | Mode      | Port                   | Identifier (100) | TlsPort                |  |  |  |
|------|------------------------|-----------|------------------------|------------------|------------------------|--|--|--|
| gncs | getNtripCasterSettings |           |                        |                  |                        |  |  |  |
|      |                        | off<br>on | 0 <u>2101</u><br>65535 | <u>default</u>   | 0 <u>2102</u><br>65535 |  |  |  |

RxControl: Communication > NTRIP Settings > NTRIP Caster settings

Use this command to enable and configure the built-in NTRIP caster.

The *Port* argument specifies on which IP port the caster can be accessed in "unsecure" mode, and the *TlsPort* specifies on which TLS port the caster can be accessed. The TLS certificate is the same as the https://ertificate. See the setHttpsSettings command for details.

Note that, if *Port* and *TlsPort* are equal, TLS is disabled.

The *Identifier* argument is a free text that can be used to describe the caster. If *Identifier* is set to the string "default", it is replaced by the receiver name and serial number. This text will appear in the "Identifier" field of the caster record in the NTRIP source table.

```
COM1> sncs, on, 2101, default, 2102<CR>
$R: sncs, on, 2101, default, 2102
  NtripCasterSettings, on, 2101, default, 2102
COM1>
```

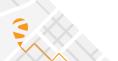

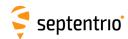

| sncu | setNtripCasterUsers | UserID  | UserName (20) | Password (40) | MountPoints | MaxClients  |  |  |
|------|---------------------|---------|---------------|---------------|-------------|-------------|--|--|
| gncu | getNtripCasterUsers | UserID  |               |               |             |             |  |  |
|      |                     | + User1 |               |               | none        | 1 <u>10</u> |  |  |
|      |                     | + User2 |               |               | + MP1       |             |  |  |
|      |                     | + User3 |               |               | + MP2       |             |  |  |
|      |                     | + User4 |               |               | + MP3       |             |  |  |
|      |                     | + User5 |               |               | all         |             |  |  |
|      |                     | all     |               |               |             |             |  |  |
|      |                     |         |               |               |             |             |  |  |

RxControl: Communication > NTRIP Settings > NTRIP Caster settings

This command defines the user accounts (user name and password) that clients can use to connect to the built-in NTRIP caster. The password must contain at least one character (empty passwords are not supported). Up to five user accounts can be defined.

The *MounPoints* argument defines the list of mount points allowed for a given user account.

The caster can accept up to 10 concurrent client connections in total. The *MaxClients* argument can be used to limit the number of clients that are allowed to concurrently connect using a particular account.

To delete a user account, enter this command with an empty *UserName* argument.

Note that the caster is reset each time a user account is added, deleted or modified with this command.

```
COM1> sncu, User1, MyUser, MyPwd, all, 1<CR>
$R: sncu, User1, MyUser, MyPwd, all, 1
   NtripCasterUsers, User1, MyUser, MyPwd, all, 1
COM1>
```

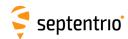

| snts | setNtripSettings | Cd     | Mode       | Caster (40) | Port          | UserName (20) | Password (40) | MountPoint (32) | Version   | SendGGA     |
|------|------------------|--------|------------|-------------|---------------|---------------|---------------|-----------------|-----------|-------------|
| gnts | getNtripSettings | Cd     |            |             |               |               |               |                 |           |             |
|      |                  | +NTR1  | <u>off</u> |             | 0 <u>2101</u> |               |               |                 | v1        | <u>auto</u> |
|      |                  | + NTR2 | Server     |             | 65535         |               |               |                 | <u>v2</u> | off         |
|      |                  | + NTR3 | Client     |             |               |               |               |                 |           | sec1        |
|      |                  | + NTR4 |            |             |               |               |               |                 |           | sec5        |
|      |                  | all    |            |             |               |               |               |                 |           | sec10       |
|      |                  |        |            |             |               |               |               |                 |           | sec60       |
|      |                  |        |            |             |               |               |               |                 |           |             |

RxControl: Communication > NTRIP Settings > NTRIP Server/Client settings

Use this command to specify the parameters of the NTRIP connection referenced by the *Cd* argument.

The *Mode* argument specifies the type of NTRIP connection. In Server mode, the receiver is sending data to an NTRIP caster. In Client mode, the receiver gets data from the NTRIP caster. Set *Mode* to off to disable the connection.

Caster is the hostname or IP address of the NTRIP caster to connect to. To send data to the built-in NTRIP caster, use "localhost" for the Caster argument. Port, UserName, Password and MountPoint are the IP port number, the user name, the password and the mount point to be used when connecting to the NTRIP caster. The default NTRIP port number is 2101. Note that the receiver encrypts the password so that it cannot be read back with the command getNtripSettings.

The Version argument specifies which version of the NTRIP protocol to use (v1 or v2).

The SendGGA argument specifies whether or not to send NMEA GGA messages to the NTRIP caster, and at which rate. In auto mode (the default), the receiver automatically sends GGA messages if requested by the caster. This argument is ignored in NTRIP server mode.

```
COM1> snts, NTR1, Client, ntrip.com, 2101, USER, PWD, MP1, v2,
   auto<CR>
$R: snts, NTR1, Client, ntrip.com, 2101, USER, PWD, MP1, v2, auto
   NtripSettings, NTR1, Client, ntrip.com, 2101, USER, PWD, MP1, v2,
   auto
COM1>
```

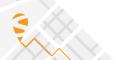

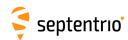

| Ins | st | IstNTRIPSourceTable | Caster (40) | Port                   |  |  |  |  |
|-----|----|---------------------|-------------|------------------------|--|--|--|--|
|     |    |                     |             | 0 <u>2101</u><br>65535 |  |  |  |  |

Use this command to retrieve the source table from the specified NTRIP caster.

*Caster* is the hostname or IP address of the NTRIP caster to connect to, and *Port* is the IP port number. The default NTRIP port number is 2101.

```
COM1> Inst, ntripcaster <CR>
$R; lnst, ntripcaster
---->
$-- BLOCK 1 / 0 C
HTTP/1.1 200 OK
Ntrip-Version: Ntrip/2.0
Ntrip-Flags: st_filter, st_auth, st_match, st_strict
Server: NTRIP Caster/2.0.15
...
$-- BLOCK 1 / 0 C
ENDSOURCETABLE
COM1>
```

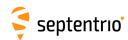

| sntt | setNtripTlsSettings | Cd     | Enable     | Fingerprint (96) |  |  |  |
|------|---------------------|--------|------------|------------------|--|--|--|
| gntt | getNtripTlsSettings | Cd     |            |                  |  |  |  |
|      |                     | +NTR1  | <u>off</u> |                  |  |  |  |
|      |                     | +NTR2  | on         |                  |  |  |  |
|      |                     | + NTR3 |            |                  |  |  |  |
|      |                     | + NTR4 |            |                  |  |  |  |
|      |                     | all    |            |                  |  |  |  |
|      |                     |        |            |                  |  |  |  |

RxControl: Communication > NTRIP Settings > NTRIP Server/Client settings

Use this command to enable or disable TLS on the NTRIP connection referenced by the *Cd* argument.

If the caster's certificate is known by a publicly-trusted certification authority (CA), the receiver will authenticate it by following the usual CA chain of trust, starting from root certificates present on the receiver. In that case, the *Fingerprint* argument should be left empty. If the NTRIP caster uses a self-signed certificate or a certificate only known by a private CA, its SHA-256 fingerprint must be provided. The self-signed certificate of the built-in caster (localhost) is present in the trust-zone of the receiver, and so the *Fingerprint* argument can be left empty for NTRIP client or server connections to localhost.

The examples below show different formats for the *Fingerprint* argument.

### **Examples**

```
COM1> sntt, NTR1, on, ""<CR>
$R: sntt, NTR1, on, ""
  NtripTlsSettings, NTR1, on, ""
COM1>
```

Lower and upper case characters are allowed:

```
COM1> sntt, NTR1, on, Aa:Bb:56:78:90:12: ... 78:90:12:34 <CR> $R: sntt, NTR1, on, Aa:Bb:56:78:90:12: ... 78:90:12:34  
   NtripTlsSettings, NTR1, on, "AA:BB:56:78:90:12: ... 78:90:12:34"  
COM1>
```

When using whitespaces as delimiter, do not forget to enclose the fingerprint in double quotes:

```
COM1> sntt, NTR1, on, "Aa Bb 56 78 90 12 ... 78 90 12 34" <CR> $R: sntt, NTR1, on, "Aa Bb 56 78 90 12 ... 78 90 12 34" 
NtripTlsSettings, NTR1, on, "AA:BB:56:78:90:12: ... 78:90:12:34" 
COM1>
```

It is also allowed to leave out the delimiters in the fingerprint:

```
COM1> sntt, NTR1, on, AaBb56789012 ... 78901234 <CR>
$R: sntt, NTR1, on, AaBb56789012 ... 78901234
  NtripTlsSettings, NTR1, on, "AA:BB:56:78:90:12: ... 78:90:12:34"
COM1>
```

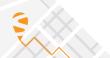

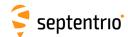

# 3.2.15 NMEA Configuration

| enoc | exeNMEAOnce | Cd        | Messages     |  |  |  |  |
|------|-------------|-----------|--------------|--|--|--|--|
| gnoc | getNMEAOnce |           |              |  |  |  |  |
|      |             | DSK1      | + ALM        |  |  |  |  |
|      |             | COM1      | + DTM        |  |  |  |  |
|      |             | COM2      | + GBS        |  |  |  |  |
|      |             | СОМЗ      | + GGA        |  |  |  |  |
|      |             | COM4      | + GLL        |  |  |  |  |
|      |             | USB1      | + <u>GNS</u> |  |  |  |  |
|      |             | USB2      | + GRS        |  |  |  |  |
|      |             | IP10 IP17 | + GSA        |  |  |  |  |
|      |             | NTR1      | + GST        |  |  |  |  |
|      |             | NTR2      | + GSV        |  |  |  |  |
|      |             | NTR3      | + HDT        |  |  |  |  |
|      |             | NTR4      | + RMC        |  |  |  |  |
|      |             | IPS1      | + ROT        |  |  |  |  |
|      |             | IPS2      | + VTG        |  |  |  |  |
|      |             | IPS3      | + ZDA        |  |  |  |  |
|      |             | IPS4      | + HRP        |  |  |  |  |
|      |             | IPS5      | +LLQ         |  |  |  |  |
|      |             | IPR1      | + RBP        |  |  |  |  |
|      |             | IPR2      | + RBV        |  |  |  |  |
|      |             | IPR3      | + RBD        |  |  |  |  |
|      |             | IPR4      | + AVR        |  |  |  |  |
|      |             | IPR5      | + GGK        |  |  |  |  |
|      |             |           | + GFA        |  |  |  |  |
|      |             |           | + GGQ        |  |  |  |  |
|      |             |           | + LLK        |  |  |  |  |
|      |             |           | + GMP        |  |  |  |  |
|      |             |           | + TFM        |  |  |  |  |
|      |             |           | + SNC        |  |  |  |  |
|      |             |           | +THS         |  |  |  |  |
|      |             |           |              |  |  |  |  |

RxControl: Communication > Output Settings > NMEA Output Once

Use this command to output a set of NMEA messages on a given connection. This command differs from the related **setNMEAOutput** command in that it instructs the receiver to output the specified messages only once, instead of at regular intervals.

The *Cd* argument defines the connection descriptor (see 1.1.5) on which the message(s) should be output and the *Messages* argument defines the list of messages that should be output. Refer to appendix C for a short description of the NMEA sentences.

Please make sure that the connection specified by *Cd* is configured to allow NMEA output (this is the default for all connections). See the **setDataInOut** command.

## Example

To output the receiver position on COM1, use:

COM1> enoc, COM1, GGA <CR>
\$R: enoc, COM1, GGA
 NMEAOnce, COM1, GGA
COM1>

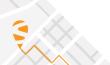

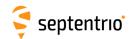

| sno | setNMEAOutput | Stream    | Cd   | Messages | Interval   |  |  |  |
|-----|---------------|-----------|------|----------|------------|--|--|--|
| gno | getNMEAOutput | Stream    |      |          |            |  |  |  |
|     |               | + Stream1 |      | none     | <u>off</u> |  |  |  |
|     |               | Stream10  | DSK1 | + ALM    | OnChange   |  |  |  |
|     |               | all       | COM1 | + DTM    | msec10     |  |  |  |
|     |               |           | COM2 | +GBS     | msec20     |  |  |  |
|     |               |           |      | +GGA     | msec40     |  |  |  |
|     |               |           |      | +GLL     | msec50     |  |  |  |
|     |               |           | USB1 | +GNS     | msec100    |  |  |  |
|     |               |           | USB2 | +GRS     | msec200    |  |  |  |
|     |               |           |      | +GSA     | msec500    |  |  |  |
|     |               |           |      | +GST     | sec1       |  |  |  |
|     |               |           |      | +GSV     | sec2       |  |  |  |
|     |               |           |      | + HDT    | sec5       |  |  |  |
|     |               |           |      | +RMC     | sec10      |  |  |  |
|     |               |           | IPS1 | +ROT     | sec15      |  |  |  |
|     |               |           |      | +VTG     | sec30      |  |  |  |
|     |               |           | IPS3 | +ZDA     | sec60      |  |  |  |
|     |               |           |      | +HRP     | min2       |  |  |  |
|     |               |           |      | +LLQ     | min5       |  |  |  |
|     |               |           | IPR1 | +RBP     | min10      |  |  |  |
|     |               |           | IPR2 | +RBV     | min15      |  |  |  |
|     |               |           | IPR3 | + RBD    | min30      |  |  |  |
|     |               |           |      | + AVR    | min60      |  |  |  |
|     |               |           | IPR5 | +GGK     |            |  |  |  |
|     |               |           |      | + GFA    |            |  |  |  |
|     |               |           |      | +GGQ     |            |  |  |  |
|     |               |           |      | +LLK     |            |  |  |  |
|     |               |           |      | +GMP     |            |  |  |  |
|     |               |           |      | +TXTbase |            |  |  |  |
|     |               |           |      | +TFM     |            |  |  |  |
|     |               |           |      | + SNC    |            |  |  |  |
|     |               |           |      | +THS     |            |  |  |  |
|     |               |           |      |          |            |  |  |  |

RxControl: Communication > Output Settings > NMEA Output > NMEA Output Intervals

Use this command to output a set of NMEA messages on a given connection at a regular interval. The *Cd* argument defines the connection descriptor (see 1.1.5) on which the message(s) should be output and the *Messages* argument defines the list of messages that should be output. Refer to appendix C for a short description of the NMEA sentences.

This command is the counterpart of the **setSBFOutput** command for NMEA sentences. Please refer to the description of that command for a description of the arguments.

### Examples

To output GGA at 1Hz and RMC at 10Hz on COM1, use:

```
COM1> sno, Stream1, COM1, GGA, sec1 <CR>
$R: sno, Stream1, COM1, GGA, sec1
   NMEAOutput, Stream1, COM1, GGA, sec1
COM1> sno, Stream2, COM1, RMC, msec100 <CR>
$R: sno, Stream2, COM1, RMC, msec100
   NMEAOutput, Stream2, COM1, RMC, msec100
COM1>
```

To get the list of NMEA messages currently output, use:

```
COM1> gno <CR>
$R: gno
   NMEAOutput, Stream1, COM1, GGA, sec1
```

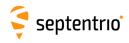

```
NMEAOutput, Stream2, COM1, RMC, msec100
NMEAOutput, Stream3, none, none, off
NMEAOutput, Stream4, none, none, off
NMEAOutput, Stream5, none, none, off
NMEAOutput, Stream6, none, none, off
NMEAOutput, Stream7, none, none, off
NMEAOutput, Stream8, none, none, off
NMEAOutput, Stream9, none, none, off
NMEAOutput, Stream9, none, none, off
NMEAOutput, Stream10, none, none, off
COM1>
```

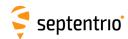

| snp | setNMEAPrecision | NrExtraDigits | Compatibility | LocalDatum  | MinStdDev                     |  |  |  |
|-----|------------------|---------------|---------------|-------------|-------------------------------|--|--|--|
| gnp | getNMEAPrecision |               |               |             |                               |  |  |  |
|     |                  |               |               | off<br>only | 0.000 <u>0.001</u><br>1.000 m |  |  |  |

RxControl: Communication > Output Settings > NMEA Output > Customize

Use these commands to define/inquire the number of extra digits in the latitude, longitude and altitude reported in NMEA sentences and to tune certain sentences to be compatible with third-party applications that are not fully compliant with the NMEA 0183 standard.

When *NrExtraDigits* is 0, the latitude and longitude are reported in degrees with 5 decimal digit, and altitude is reported in meters with 2 decimal digit. These default numbers of digits lead to a centimeter-level resolution of the position. To represent RTK positions with their full precision (millimeter-level), it is recommended to set *NrExtraDigits* to 2.

Note that increasing the number of digits (setting *NrExtraDigits* to a non-zero value) may cause the NMEA standard to be broken, as the total number of characters in a sentence may end up exceeding the prescribed limit of 82.

When setting the argument *Compatibility* to <code>Mode1</code>, the GPS Quality Indicator in GGA sentences is set to the value "2: Differential GPS" for all non-standalone positioning modes, the Mode Indicator in GNS sentences is set to "D: Differential" for all non-standalone positioning modes, and the Course Over Ground in the VTG sentences is not a null field for stationary receivers.

When setting the argument Compatibility to Mode2, the Course Over Ground in the VTG sentences is not a null field for stationary receivers.

The LocalDatum argument specifies whether transformation parameters sent out by the RTK service provider should be applied or not in NMEA sentences GGA and GNS. If LocalDatum is off, the transformation parameters are not applied, and the coordinates in GGA and GNS correspond to the coordinates in the PVTGeodetic SBF block. If LocalDatum is only and the relevant transformation parameters have been received, the coordinates are transformed to the local datum and correspond to the Poslocal SBF block. If the transformation parameters are not available, the coordinates are untransformed (in particular, the datum setting of the setGeodeticDatum command has no effect). The TFM proprietary NMEA sentence can be used to determine which transformation has been applied.

The *MinStdDev* argument defines the minimum standard deviation values that can be encoded in the GST sentence. If an actual standard deviation is below the value provided in *MinStdDev*, the value in *MinStdDev* is encoded instead.

```
COM1> snp, 2, Mode2, off, 0.05<CR>
$R: snp, 2, Mode2, off, 0.05
   NMEAPrecision, 2, Mode2, off, 0.050
COM1>
```

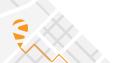

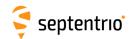

| snti | setNMEATalkerID | TalkerID  |  |  |  |  |
|------|-----------------|-----------|--|--|--|--|
| gnti | getNMEATalkerID |           |  |  |  |  |
|      |                 | auto      |  |  |  |  |
|      |                 | <u>GP</u> |  |  |  |  |
|      |                 | GN        |  |  |  |  |
|      |                 |           |  |  |  |  |

RxControl: Communication > Output Settings > NMEA Output > Customize

Use these commands to define/inquire the "Device Talker" for NMEA sentences. The device talker allows users to identify the type of equipment from which the NMEA sentence was issued.

When the *TalkerID* argument is set to auto, the talker will depend on the type of solution that is output. For a GNSS solution, "GN" is used if satellites from multiple constellations are used, "GP" for a GPS only solution, "GA" for a Galileo only solution, and "BD" for a BeiDou only solution.

Note that the command is ignored for the NMEA sentences where it would conflict with the standard. For example, the GSV sentence reporting the GPS visibility will always have its device talker set to "GP" regardless of the **setnmeatalkerID** command.

### Example

COM1> snti, GP <CR>
\$R: snti, GP
 NMEATalkerID, GP
COM1>

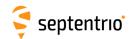

| snv<br>gnv | setNMEAVersion<br>getNMEAVersion | Version           |  |  |  |  |
|------------|----------------------------------|-------------------|--|--|--|--|
|            |                                  | <u>v3x</u><br>v4x |  |  |  |  |

RxControl: Communication > Output Settings > NMEA Output > Customize

Use this command to set the NMEA version the receiver should comply with.

If v3x is selected, the NMEA sentences are formatted according to the 3.01 version of the standard. If v4x is selected, system ID, signal ID and navigational status fields are added in some sentences according to version 4.11 of the NMEA standard.

### Example

COM1> snv, v4x<CR>
\$R: snv, v4x
 NMEAVersion, v4x
COM1>

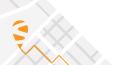

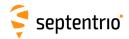

# 3.2.16 SBF Configuration

| smrf | setMeas3MaxRefInterval | MaxIntrvl |  |  |  |  |
|------|------------------------|-----------|--|--|--|--|
| gmrf | getMeas3MaxRefInterval |           |  |  |  |  |
|      |                        | OnlyRef   |  |  |  |  |
|      |                        | msec500   |  |  |  |  |
|      |                        | sec1      |  |  |  |  |
|      |                        | sec5      |  |  |  |  |
|      |                        | sec10     |  |  |  |  |
|      |                        | sec30     |  |  |  |  |
|      |                        | sec60     |  |  |  |  |
|      |                        |           |  |  |  |  |

RxControl: Communication > Output Settings > SBF Output > Customize

Use this command to define at which interval to encode reference epochs (i.e. full measurements) into the Meas 3Ranges SBF block. Refer to the description of the Meas 3Ranges block for a definition of the reference epochs.

When generating the Meas 3Ranges SBF block, the receiver automatically selects an optimal interval between reference epochs. This command allows the user to define the maximum interval allowed for his application. Setting the *MaxIntrvl* argument to OnlyRef forces the receiver to only encode reference epochs in Meas 3Ranges. This will allow to decode all epochs independently of any previous epoch, at the expense of a larger average SBF block size.

```
COM1> smrf, OnlyRef<CR>
$R: smrf, OnlyRef
  Meas3MaxRefInterval, OnlyRef
COM1>
```

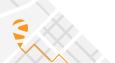

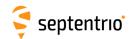

| ssgp | setSBFGroups | Group    | Messages       |  |  |  |  |
|------|--------------|----------|----------------|--|--|--|--|
| gsgp | getSBFGroups | Group    |                |  |  |  |  |
|      |              | + Group1 | none           |  |  |  |  |
|      |              | + Group2 | [SBF List]     |  |  |  |  |
|      |              | + Group3 | + Measurements |  |  |  |  |
|      |              | + Group4 | + Meas3        |  |  |  |  |
|      |              | all      | + RawNavBits   |  |  |  |  |
|      |              |          | + GPS          |  |  |  |  |
|      |              |          | + GLO          |  |  |  |  |
|      |              |          | + GAL          |  |  |  |  |
|      |              |          | + GEO          |  |  |  |  |
|      |              |          | + BDS          |  |  |  |  |
|      |              |          | + QZS          |  |  |  |  |
|      |              |          | + PVTCart      |  |  |  |  |
|      |              |          | + PVTGeod      |  |  |  |  |
|      |              |          | + PVTExtra     |  |  |  |  |
|      |              |          | + Attitude     |  |  |  |  |
|      |              |          | + Time         |  |  |  |  |
|      |              |          | + Events       |  |  |  |  |
|      |              |          | + DiffCorr     |  |  |  |  |
|      |              |          | + Status       |  |  |  |  |
|      |              |          | + LBand        |  |  |  |  |
|      |              |          | + PostProcess  |  |  |  |  |
|      |              |          | + Rinex        |  |  |  |  |
|      |              |          | + RinexMeas3   |  |  |  |  |
|      |              |          | + Support      |  |  |  |  |
|      |              |          |                |  |  |  |  |

RxControl: Communication > Output Settings > SBF Groups

Use these commands to define/inquire user-defined groups of SBF blocks that can be re-used in the **exeSBFOnce** and the **setSBFOutput** commands. The purpose of defining groups is to ease the typing effort when the same set of SBF blocks are to be addressed regularly.

The list of supported SBF blocks [SBF List] can be found in appendix B.

A number of predefined groups of SBF blocks are available (such as Measurements). See the command **setSBFOutput** for a description of these predefined groups.

### Example

To output the messages MeasEpoch, PVTCartesian and DOP as one group on COM1 at a rate of 1Hz, you could use the following sequence of commands:

```
COM1> ssgp, Group1, MeasEpoch+PVTCartesian+DOP <CR>
$R: ssgp, Group1, MeasEpoch+PVTCartesian+DOP
   SBFGroups, Group1, MeasEpoch+PVTCartesian+DOP

COM1> sso, Stream1, COM1, Group1, sec1 <CR>
$R: sso, Stream1, COM1, Group1, sec1
   SBFOutput, Stream1, COM1, Group1, sec1
COM1>
```

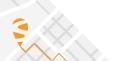

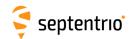

| esoc | exeSBFOnce | Cd        | Messages       |  |  |  |  |
|------|------------|-----------|----------------|--|--|--|--|
| gsoc | getSBFOnce |           |                |  |  |  |  |
|      |            | DSK1      | [SBF List]     |  |  |  |  |
|      |            | COM1      | + Measurements |  |  |  |  |
|      |            | COM2      | + Meas3        |  |  |  |  |
|      |            | СОМЗ      | + GPS          |  |  |  |  |
|      |            | COM4      | + GLO          |  |  |  |  |
|      |            | USB1      | + GAL          |  |  |  |  |
|      |            | USB2      | + GEO          |  |  |  |  |
|      |            | IP10 IP17 | +BDS           |  |  |  |  |
|      |            | NTR1      | + QZS          |  |  |  |  |
|      |            | NTR2      | + PVTCart      |  |  |  |  |
|      |            | NTR3      | + PVTGeod      |  |  |  |  |
|      |            | NTR4      | + PVTExtra     |  |  |  |  |
|      |            | IPS1      | + Attitude     |  |  |  |  |
|      |            | IPS2      | + Time         |  |  |  |  |
|      |            | IPS3      | + Status       |  |  |  |  |
|      |            | IPS4      | + LBand        |  |  |  |  |
|      |            | IPS5      | + UserGroups   |  |  |  |  |
|      |            | IPR1      | + PostProcess  |  |  |  |  |
|      |            | IPR2      | + Rinex        |  |  |  |  |
|      |            | IPR3      | + RinexMeas3   |  |  |  |  |
|      |            | IPR4      | + Support      |  |  |  |  |
|      |            | IPR5      |                |  |  |  |  |
|      |            |           |                |  |  |  |  |

RxControl: Communication > Output Settings > SBF Output Once

Use this command to output a set of SBF blocks on a given connection. This command differs from the related **setSBFOutput** command in that it instructs the receiver to output the specified SBF blocks only once, instead of at regular intervals.

The *Cd* argument defines the connection descriptor (see 1.1.5) on which the message(s) should be output and the *Messages* argument defines the list of messages that should be output. The list of SBF blocks [SBF List] supported by the **exeSBFOnce** command can be found in appendix B.

Make sure that the connection specified by *Cd* is configured to allow SBF output (this is the default for all connections). See also the **setDataInOut** command.

Predefined groups of SBF blocks (such as Measurements) can be addressed in the *Messages* argument. These groups are defined in the table below.

When using this command to output a block that is also scheduled with the **setSBFOutput** command, the block will be sent twice. Note that this can cause duplicate measurement or PVT epochs in the SBF stream.

| Messages     | Description                                                 |
|--------------|-------------------------------------------------------------|
| Measurements | +MeasEpoch +MeasExtra +EndOfMeas                            |
| Meas3        | +Meas3Ranges +Meas3CN0HiRes +Meas3Doppler +Meas3PP +Meas3MP |
| GPS          | +GPSNav +GPSCNav +GPSAlm +GPSIon +GPSUtc                    |
| GLO          | +GLONav +GLOAlm +GLOTime                                    |
| GAL          | +GALNav +GALAlm +GALIon +GALUtc +GALGstGps                  |
| GEO          | +GEONav +GEOAlm                                             |
| BDS          | +BDSAlm +BDSNav +BDSIon +BDSUtc                             |

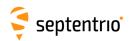

| Messages (Continued) | Description                                                                                                    |
|----------------------|----------------------------------------------------------------------------------------------------|
| QZS                  | +QZSNav +QZSAlm                                                                                                    |
| PVTCart              | +PVTCartesian +PosCovCartesian +VelCovCartesian +BaseVectorCart                                                                                                    |
| PVTGeod              | +PVTGeodetic +PosCovGeodetic +VelCovGeodetic +BaseVector-<br>Geod +PosLocal                                                                                                    |
| PVTExtra             | +DOP +PVTSupport +PVTSupportA +EndOfPVT                                                                                                    |
| Attitude             | +AttEuler +AttCovEuler +EndOfAtt                                                                                                    |
| Time                 | +ReceiverTime                                                                                                    |
| Status               | +SatVisibility +ChannelStatus +ReceiverStatus +InputLink +OutputLink +IPStatus +NTRIPClientStatus +NTRIPServerStatus +CosmosStatus +QualityInd +DiskStatus +RFStatus +DynDNSStatus +P2PPStatus                                                                                                    |
| LBand                | +LBandTrackerStatus +LBandBeams                                                                                                    |
| UserGroups           | +Group1 +Group2 +Group3 +Group4                                                                                                    |
| PostProcess          | +MeasEpoch +MeasExtra +GPSNav +GPSIon +GPSUtc +GLONav<br>+GLOTime +GALNav +GALIon +GALUtc +GALGstGps +GEONav<br>+BDSNav +BDSIon +BDSUtc +QZSNav +ReceiverSetup +Com-<br>mands                                                                                                    |
| Rinex                | +MeasEpoch +GPSNav +GPSCNav +GPSIon +GPSUtc +GLONav<br>+GALNav +GALUtc +GALGstGps +GEONav +BDSNav +QZSNav<br>+PVTGeodetic +ReceiverSetup +Comment                                                                                                    |
| RinexMeas3           | +Meas3Ranges +GPSNav +GPSCNav +GPSIon +GPSUtc +GLONav<br>+GALNav +GALUtc +GALGstGps +GEONav +BDSNav +QZSNav<br>+ReceiverSetup +Comment                                                                                                    |
| Support              | +MeasEpoch +MeasExtra +EndOfMeas +GPSNav +GPSAlm +GPSIon +GPSUtc +GLONav +GLOAlm +GLOTime +GALNav +GALAlm +GALIon +GALUtc +GALGstGps +GEONav +GEOAlm +BDSAlm +BDSNav +BDSIon +BDSUtc +QZSNav +PVTGeodetic +PosCovGeodetic +BaseVectorGeod +AttEuler +DOP +PVTSupport +PVTSupport +EndOfPVT +ChannelStatus +ReceiverStatus +InputLink +OutputLink +ReceiverSetup +Commands +RxMessage +LBandTrackerStatus +IPStatus +NTRIPClientStatus +NTRIPServerStatus +CosmosStatus +QualityInd +LBandBeams +DiskStatus +RFStatus +DynDNSStatus +P2PPStatus |

# Example

To output the next MeasEpoch block, use:

COM1> esoc, COM1, MeasEpoch <CR>
\$R: esoc, COM1, MeasEpoch
 SBFOnce, COM1, MeasEpoch
COM1>

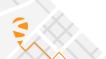

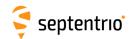

| SSO | setSBFOutput | Stream                | Cd           | Messages           | Interval        |  |  |  |
|-----|--------------|-----------------------|--------------|--------------------|-----------------|--|--|--|
| gso | getSBFOutput | Stream                |              |                    |                 |  |  |  |
|     |              | + Stream1<br>Stream10 | none<br>DSK1 | none<br>[SBF List] | off<br>OnChange |  |  |  |
|     |              | + Res1                | COM1         | + Measurements     | msec10          |  |  |  |
|     |              | + Res2                | COM2         | + Meas3            | msec20          |  |  |  |
|     |              | + Res3                | СОМЗ         | + RawNavBits       | msec40          |  |  |  |
|     |              | + Res4                | COM4         | + GPS              | msec50          |  |  |  |
|     |              | all                   | USB1         | + GLO              | msec100         |  |  |  |
|     |              |                       | USB2         | + GAL              | msec200         |  |  |  |
|     |              |                       | IP10 IP17    | + GEO              | msec500         |  |  |  |
|     |              |                       | NTR1         | + BDS              | sec1            |  |  |  |
|     |              |                       | NTR2         | + QZS              | sec2            |  |  |  |
|     |              |                       | NTR3         | + PVTCart          | sec5            |  |  |  |
|     |              |                       | NTR4         | + PVTGeod          | sec10           |  |  |  |
|     |              |                       | IPS1         | + PVTExtra         | sec15           |  |  |  |
|     |              |                       | IPS2         | + Attitude         | sec30           |  |  |  |
|     |              |                       | IPS3         | + Time             | sec60           |  |  |  |
|     |              |                       | IPS4         | + Event            | min2            |  |  |  |
|     |              |                       | IPS5         | + DiffCorr         | min5            |  |  |  |
|     |              |                       | IPR1         | + Status           | min10           |  |  |  |
|     |              |                       | IPR2         | + LBand            | min15           |  |  |  |
|     |              |                       | IPR3         | + UserGroups       | min30           |  |  |  |
|     |              |                       | IPR4         | + PostProcess      | min60           |  |  |  |
|     |              |                       | IPR5         | + Rinex            |                 |  |  |  |
|     |              |                       |              | + RinexMeas3       |                 |  |  |  |
|     |              |                       |              | + Support          |                 |  |  |  |

RxControl: Communication > Output Settings > SBF Output > SBF Output

Use this command to output a set of SBF blocks on a given connection at a regular interval.

A *Stream* is defined as a list of messages that should be output with the same interval on one connection descriptor (*Cd* - see 1.1.5). In other words, one *Stream* is associated with one *Cd* and one *Interval*, and contains a list of SBF blocks defined by the *Messages* argument.

The list of supported SBF blocks [SBF List] can be found in appendix B.

Predefined groups of SBF blocks (such as Measurements) can be addressed in the *Messages* argument. These groups are defined in the table below.

| Messages     | Description                                                                                                    |
|--------------|----------------------------------------------------------------------------------------------------|
| Measurements | +MeasEpoch +MeasExtra +EndOfMeas                                                                                                    |
| Meas3        | +Meas3Ranges +Meas3CN0HiRes +Meas3Doppler +Meas3PP +Meas3MP                                                                                                    |
| RawNavBits   | +GPSRawCA +GPSRawL2C +GPSRawL5 +GLORawCA +GALRawF-<br>NAV +GALRawINAV +GALRawCNAV +GEORawL1 +GEORawL5<br>+BDSRaw +BDSRawB1C +BDSRawB2a +BDSRawB2b +NAVICRaw<br>+QZSRawL1CA +QZSRawL2C +QZSRawL5 |
| GPS          | +GPSNav +GPSCNav +GPSAlm +GPSIon +GPSUtc                                                                                                    |
| GLO          | +GLONav +GLOAlm +GLOTime                                                                                                    |
| GAL          | +GALNav +GALAlm +GALIon +GALUtc +GALGstGps +GALSAR-RLM                                                                                                    |

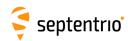

| Messages (Continued) | Description                                                                                                    |
|----------------------|----------------------------------------------------------------------------------------------------|
| GEO                  | +GEOMT00 +GEOPRNMask +GEOFastCorr +GEOIntegrity +GE-OFastCorrDegr +GEONav +GEODegrFactors +GEONetworkTime +GEOAlm +GEOIGPMask +GEOLongTermCorr +GEOIonoDelay +GEOServiceLevel +GEOClockEphCovMatrix                        |
| BDS                  | +BDSAlm +BDSNav +BDSIon +BDSUtc                                                                                                    |
| QZS                  | +QZSNav +QZSAIm                                                                                                    |
| PVTCart              | +PVTCartesian +PosCovCartesian +VelCovCartesian +BaseVectorCart                                                                                                    |
| PVTGeod              | +PVTGeodetic +PosCovGeodetic +VelCovGeodetic +BaseVector-<br>Geod +PosLocal                                                                                                    |
| PVTExtra             | +DOP +PVTSupport +PVTSupportA +EndOfPVT                                                                                                    |
| Attitude             | +AttEuler +AttCovEuler +EndOfAtt                                                                                                    |
| Time                 | +ReceiverTime +xPPSOffset                                                                                                    |
| Event                | +ExtEvent +ExtEventPVTCartesian +ExtEventPVTGeodetic +ExtEventBaseVectGeod +ExtEventAttEuler                                                                                                    |
| DiffCorr             | +DiffCorrIn +BaseStation +RTCMDatum                                                                                                    |
| Status               | +SatVisibility +ChannelStatus +ReceiverStatus +InputLink +Out-<br>putLink +IPStatus +NTRIPClientStatus +NTRIPServerStatus +Cos-<br>mosStatus +QualityInd +DiskStatus +RFStatus +DynDNSStatus<br>+P2PPStatus +GALAuthStatus |
| LBand                | +LBandTrackerStatus +LBandBeams +LBandRaw +FugroDDS +FugroStatus                                                                                                    |
| UserGroups           | +Group1 +Group2 +Group3 +Group4                                                                                                    |
| PostProcess          | +MeasEpoch +MeasExtra +GEORawL1 +GPSNav +GPSlon +GP-<br>SUtc +GLONav +GLOTime +GALNav +GALIon +GALUtc +GALGst-<br>Gps +GEONav +BDSNav +BDSlon +BDSUtc +QZSNav +DiffCorrIn<br>+ReceiverSetup +Commands +ExtEvent            |
| Rinex                | +MeasEpoch +GPSNav +GPSCNav +GPSIon +GPSUtc +GLONav<br>+GALNav +GALUtc +GALGstGps +GEONav +BDSNav +QZSNav<br>+PVTGeodetic +ReceiverSetup +Comment                                                                          |
| RinexMeas3           | +Meas3Ranges +GPSCNav +GPSNav +GPSIon +GPSUtc +GLONav<br>+GALNav +GALUtc +GALGstGps +GEONav +BDSNav +QZSNav<br>+ReceiverSetup +Comment                                                                                     |

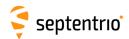

| Messages (Continued) | Description                                                                                                    |
|----------------------|----------------------------------------------------------------------------------------------------|
| Support              | +MeasEpoch +MeasExtra +EndOfMeas +GPSRawCA +GP-SRawL2C +GPSRawL5 +GLORawCA +GALRawFNAV +GALRawINAV +GALRawCNAV +GEORawL1 +GEORawL5 +BDSRaw +BDSRawB1C +BDSRawB2a +BDSRawB2b +NAVICRaw +QZS-RawL1CA+QZSRawL2C+QZSRawL5+GPSNav+GPSAlm+GPSIon+GPSUtc +GLONav +GLOAlm +GLOTime +GALNav +GALAlm+GALIon +GALUtc +GALGstGps +GALAuthStatus +GEONav+GEOAlm +BDSAlm +BDSNav +BDSIon +BDSUtc +QZSNav+QZSAlm +PVTGeodetic +PosCovGeodetic +BaseVectorGeod+AttEuler +DOP +PVTSupport +PVTSupportA +EndOfPVT+ExtEvent +DiffCorrIn +BaseStation +ChannelStatus +Receiver-Status +InputLink +OutputLink +Receiver-Setup +Commands+RxMessage +LBandTrackerStatus +LBandRaw +FugroDDS+FugroStatus +IPStatus +NTRIPClientStatus +NTRIPServerStatus +CosmosStatus +QualityInd +LBandBeams +DiskStatus+RFStatus +DynDNSStatus+P2PPStatus |

The *Interval* argument defines the rate at which the SBF blocks specified in the *Messages* argument are output. If set to off, the SBF blocks are disabled. If set to OnChange, the SBF blocks are output at their natural renewal rate (see section 4.1.8). If a specific interval is specified (e.g. sec1 corresponds to an interval of 1 second), the SBF blocks are decimated from their renewal rate to the specified interval. Some blocks can only be output at their renewal rate (e.g. the GPSNav block). For these blocks, the receiver ignores the value of the *Interval* argument and always assumes OnChange. The list of those blocks can be found in appendix B (see the "Flex Rate" column).

Please make sure that the connection specified by *Cd* is configured to allow SBF output (this is the default for all connections). See the **setDataInOut** command.

Res1 to Res4 are reserved values of *Stream*. These streams are not saved in the configuration files and, as a consequence, they will always be reset at boot time. For most users, it is not recommended to use these streams.

### Example

To output the MeasEpoch block at 10Hz and the PVTGeodetic block at 1Hz on COM1, use the following sequence:

```
COM1> sso, Stream1, COM1, MeasEpoch, msec100 <CR>
$R: sso, Stream1, COM1, MeasEpoch, msec100
   SBFOutput, Stream1, COM1, MeasEpoch, msec100
COM1> sso, Stream2, COM1, PVTGeodetic, sec1 <CR>
$R: sso, Stream2, COM1, PVTGeodetic, sec1
   SBFOutput, Stream2, COM1, PVTGeodetic, sec1
COM1>
```

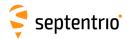

# 3.2.17 RTCM v2.x Settings

| sr2c | setRTCMv2Compatibility | PRCType         | GLOToD    | RTKVersion  |  |  |  |
|------|------------------------|-----------------|-----------|-------------|--|--|--|
| gr2c | getRTCMv2Compatibility |                 |           |             |  |  |  |
|      |                        | <u>Standard</u> | <u>Tk</u> | v2.1        |  |  |  |
|      |                        | GroupDelay      | ТЬ        | v2.2orLater |  |  |  |
|      |                        |                 |           |             |  |  |  |

RxControl: Communication > Input Settings > Differential Corrections > RTCMv2

Use these commands to define/inquire the compatibility of the RTCM 2.x input correction stream. This command applies to rover receivers only and should be used in case the available base station correction stream is not fully compatible with the latest version of the RTCM 2.x standard.

The *PRCType* argument is used to handle a difference in the interpretation of DGNSS corrections between the version 2.0 of the RTCM standard and later versions. If the base station is sending RTCM Message Type 1 based on version 2.0, the value <code>GroupDelay</code> must be selected to have a correct usage of incoming corrections.

The *GLOToD* argument specifies how to interpret the time-of-day field in the differential GLONASS correction message (MT31). Select  ${\tt Tb}$  to be compatible with RTCM version up to 2.2, and select  ${\tt Tk}$  to be compatible with RTCM 2.3 and later.

The *RTKVersion* argument specifies if the base station encodes RTK correction messages (MT18 to MT21) according to version 2.1 of the RTCM standard, or according to version 2.2 or above.

### Example

To make to rover receiver compatible with a base station sending RTCM 2.2 corrections, use:

```
COM1> sr2c, , Tb <CR>
$R: sr2c, , Tb
   RTCMv2Compatibility, Standard, Tb, v2.2orLater
COM1>
```

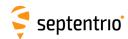

| sr2h | setRTCMv2EphemerisHoldoff | TimeGPS        | TimeGLO        |  |  |  |  |
|------|---------------------------|----------------|----------------|--|--|--|--|
| gr2h | getRTCMv2EphemerisHoldoff |                |                |  |  |  |  |
|      |                           | <u>0</u> 300 s | <u>0</u> 300 s |  |  |  |  |

This command specifies the delay in applying new navigation data sets when generating differential GPS and GLONASS correction messages such as MT1 and MT31.

The delay can be set independently for GPS and GLONASS satellites with the *TimeGPS* and *TimeGLO* arguments.

Upon reception of a new navigation data set from GPS(GLONASS) satellites (IOD change), the differential corrections continue to refer to the previous data set for *TimeGPS(TimeGLO)* seconds.

```
COM1> sr2h, 60, 0<CR>
$R: sr2h, 60, 0
  RTCMv2EphemerisHoldoff, 60, 0
COM1>
```

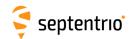

| sr2f<br>gr2f | setRTCMv2Formatting<br>getRTCMv2Formatting | ReferenceID   | GLOToD   |  |  |  |
|--------------|--------------------------------------------|---------------|----------|--|--|--|
|              |                                            | <u>0</u> 1023 | Tk<br>Tb |  |  |  |

Use these commands to define/inquire the reference station ID assigned to the receiver when operating in base station mode. The reference station ID is transmitted in the first word of each outgoing RTCM v2.x message.

The argument *GLOToD* specifies how to encode the time-of-day field in the differential GLONASS correction message (MT31). Select  ${\tt Tb}$  to be compatible with RTCM version up to 2.2, and select  ${\tt Tk}$  to be compatible with RTCM 2.3 and later.

```
COM1> sr2f, 345 <CR>
$R: sr2f, 345
  RTCMv2Formatting, 345, Tk
COM1>

COM1> gr2f <CR>
$R: gr2f
  RTCMv2Formatting, 345, Tk
COM1>
```

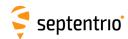

| sr2i | setRTCMv2Interval | Message     | ZCount          |  |  |  |  |
|------|-------------------|-------------|-----------------|--|--|--|--|
| gr2i | getRTCMv2Interval | Message     |                 |  |  |  |  |
|      |                   | + RTCM1     | 1 <u>2</u> 1000 |  |  |  |  |
|      |                   | + RTCM3     |                 |  |  |  |  |
|      |                   | + RTCM9     |                 |  |  |  |  |
|      |                   | +RTCM16     |                 |  |  |  |  |
|      |                   | + RTCM17    |                 |  |  |  |  |
|      |                   | + RTCM22    |                 |  |  |  |  |
|      |                   | + RTCM23 24 |                 |  |  |  |  |
|      |                   | + RTCM31    |                 |  |  |  |  |
|      |                   | + RTCM32    |                 |  |  |  |  |
|      |                   | all         |                 |  |  |  |  |
|      |                   |             |                 |  |  |  |  |

Use these commands to define/inquire at which interval the RTCM v2.x messages specified in the *Message* argument should be generated. The related **setRTCMv2IntervalObs** command must be used to specify the interval of some RTK-related messages such as messages 18 and 19.

The interval for every message is given in the *ZCount* argument, in units of 0.6 seconds. For example, to generate a message every 6 seconds, *ZCount* should be set to 10.

For the ephemerides message (RTCM17), the ephemerides are sent out one satellite at a time, at a rate specified by this command. For instance, if *ZCount* is set to 1 and there are 12 ephemerides to send out, it takes 0.6\*12=7.2 seconds to send the whole ephemerides set.

The intervals specified with this command are not connection-specific: all the connections which output a given RTCM v2.x message will output it with the same interval.

Note that this command only defines the interval of RTCM messages. To make the receiver actually output these messages, use the **setRTCMv2Output** and **setDataInOut** commands.

Refer to appendix D for an overview of the supported RTCM v2.x messages.

```
COM1> sr2i, RTCM22, 15 <CR>
$R: sr2i, RTCM22, 15
RTCMv2Interval, RTCM22, 15
COM1>

COM1> gr2i <CR>
$R: gr2i
RTCMv2Interval, RTCM1, 2
RTCMv2Interval, RTCM3, 2
RTCMv2Interval, RTCM3, 2
RTCMv2Interval, RTCM16, 2
RTCMv2Interval, RTCM22, 15
RTCMv2Interval, RTCM22, 15
RTCMv2Interval, RTCM23|24, 2
COM1>
```

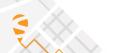

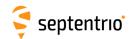

| sr2b | setRTCMv2IntervalObs | Message     | Interval       |  |  |  |  |
|------|----------------------|-------------|----------------|--|--|--|--|
| gr2b | getRTCMv2IntervalObs | Message     |                |  |  |  |  |
|      |                      | + RTCM18 19 | <u>1</u> 600 s |  |  |  |  |
|      |                      | + RTCM20 21 |                |  |  |  |  |
|      |                      | all         |                |  |  |  |  |
|      |                      |             |                |  |  |  |  |

Use these commands to define/inquire at which interval the RTCM v2.x messages specified in the *Message* argument should be generated. The related **setRTCMv2Interval** command must be used to specify the interval of other supported RCTCM v2.x messages.

The intervals specified with this command are not connection-specific: all the connections which output a given RTCM v2.x message will output it with the same interval.

Note that this command only defines the interval of RTCM messages. To make the receiver actually output these messages, use the **setRTCMv2Output** and **setDataInOut** commands.

```
COM1> sr2b, RTCM20|21, 2 <CR>
$R: sr2b, RTCM20|21, 2
  RTCMv2IntervalObs, RTCM20|21, 2
COM1>

COM1> gr2b <CR>
$R: gr2b
  RTCMv2IntervalObs, RTCM18|19, 1
  RTCMv2IntervalObs, RTCM20|21, 2
COM1>
```

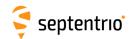

| sr2m | setRTCMv2Message16 | Message (90)   |  |  |  |  |
|------|--------------------|----------------|--|--|--|--|
| gr2m | getRTCMv2Message16 |                |  |  |  |  |
|      |                    | <u>Unknown</u> |  |  |  |  |
|      |                    |                |  |  |  |  |

Use these commands to define/inquire the string that will be transmitted in the RTCM v2.x message 16. The argument *Message* can contain up to 90 characters.

Note that this command only defines the content of message 16. To make the receiver actually output this message, use the **setRTCMv2Output** and **setDataInOut** commands.

### Example

To send the string "Hello" in message 16 over COM2 at the default interval, use the following sequence:

```
COM1> sr2m, Hello <CR>
$R: sr2m, Hello
RTCMv2Message16, "Hello"

COM1> sr2o, COM2, RTCM16 <CR>
$R: sr2o, COM2, RTCM16
RTCMv2Output, COM2, RTCM16

COM1> sdio, COM2, RTCMv2 <CR>
$R: sdio, COM2, RTCMv2
DataInOut, COM2, auto, RTCMv2

COM1>
```

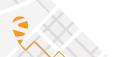

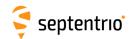

| sr2o | setRTCMv2Output | Cd          | Messages    |  |  |  |  |
|------|-----------------|-------------|-------------|--|--|--|--|
| gr2o | getRTCMv2Output | Cd          |             |  |  |  |  |
|      |                 | + COM1      | none        |  |  |  |  |
|      |                 | + COM2      | + RTCM1     |  |  |  |  |
|      |                 | + COM3      | + RTCM3     |  |  |  |  |
|      |                 | + COM4      | + RTCM9     |  |  |  |  |
|      |                 | + USB1      | +RTCM16     |  |  |  |  |
|      |                 | + USB2      | + RTCM18 19 |  |  |  |  |
|      |                 | + IP10 IP17 | + RTCM20 21 |  |  |  |  |
|      |                 | +NTR1       | + RTCM22    |  |  |  |  |
|      |                 | +NTR2       | + RTCM23 24 |  |  |  |  |
|      |                 | +NTR3       | + RTCM31    |  |  |  |  |
|      |                 | +NTR4       | + RTCM32    |  |  |  |  |
|      |                 | + IPS1      | +RTCM17     |  |  |  |  |
|      |                 | + IPS2      | + DGPS      |  |  |  |  |
|      |                 | + IPS3      | +RTK        |  |  |  |  |
|      |                 | + IPS4      | all         |  |  |  |  |
|      |                 | + IPS5      |             |  |  |  |  |
|      |                 | + IPR1      |             |  |  |  |  |
|      |                 | + IPR2      |             |  |  |  |  |
|      |                 | + IPR3      |             |  |  |  |  |
|      |                 | + IPR4      |             |  |  |  |  |
|      |                 | + IPR5      |             |  |  |  |  |
|      |                 | all         |             |  |  |  |  |
|      |                 |             |             |  |  |  |  |

Use these commands to define/inquire which RTCM v2.x messages are enabled for output on a given connection descriptor (*Cd* - see 1.1.5). The *Messages* argument specifies the RTCM message types to be enabled. Some pairs of messages are always enabled together, such as messages 18 and 19. DGPS is an alias for "RTCM1+RTCM3+RTCM31" and RTK is an alias for "RTCM3+RTCM18 | 19+RTCM22+RTCM31".

Refer to appendix D for an overview of the supported RTCM v2.x messages.

Please make sure that the connection specified by *Cd* is configured to allow RTCMv2 output, which can be done with the **setDataInOut** command. The interval at which each message is output is to be specified with the **setRTCMv2Interval** or the **setRTCMv2IntervalObs** command.

### Example

To enable RTCM v2.x messages 3, 18, 19 and 22 on COM2, use the following sequence:

```
COM1> sr2o, COM2, RTCM3+RTCM18|19+RTCM22 <CR>
$R: sr2o, COM2, RTCM3+RTCM18|19+RTCM22
  RTCMv2Output, COM2, RTCM3+RTCM18|19+RTCM22
COM1> sdio, COM2, , RTCMv2 <CR>
$R: sdio, COM2, , RTCMv2
  DataInOut, COM2, auto, RTCMv2
COM1>
```

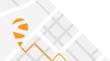

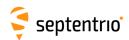

| sr2u | setRTCMv2Usage | MsgUsage    |  |  |  |  |
|------|----------------|-------------|--|--|--|--|
|      | _              | Msgusage    |  |  |  |  |
| gr2u | getRTCMv2Usage |             |  |  |  |  |
|      |                | none        |  |  |  |  |
|      |                | + RTCM1     |  |  |  |  |
|      |                | + RTCM3     |  |  |  |  |
|      |                | + RTCM9     |  |  |  |  |
|      |                | +RTCM15     |  |  |  |  |
|      |                | + RTCM18 19 |  |  |  |  |
|      |                | + RTCM20 21 |  |  |  |  |
|      |                | + RTCM22    |  |  |  |  |
|      |                | + RTCM23 24 |  |  |  |  |
|      |                | + RTCM31    |  |  |  |  |
|      |                | + RTCM32    |  |  |  |  |
|      |                | + RTCM34    |  |  |  |  |
|      |                | + RTCM17    |  |  |  |  |
|      |                | + RTCM59    |  |  |  |  |
|      |                | all         |  |  |  |  |
|      |                |             |  |  |  |  |

Use this command to restrict the list of incoming RTCM v2.x messages that the receiver is allowed to use in its differential PVT computation.

A short description of the supported RTCM v2.x messages can be found in appendix D.

# Example

To only accept RTCM1 and RTCM3 corrections from the base station 1011, use the following sequence:

```
COM1> sr2u, RTCM1+RTCM3 <CR>
$R: sr2u, RTCM1+RTCM3
  RTCMv2Usage, RTCM1+RTCM3

COM1> sdcu, , , manual, 1011 <CR>
$R: sdcu, , , manual, 1011
  DiffCorrUsage, LowLatency, 3600.0, manual, 1011 ...
COM1>
```

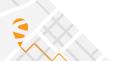

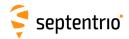

# 3.2.18 RTCM v3.x Settings

| sr3t | setRTCMv3CRSTransfo | Mode        | TargetName (32) |  |  |  |  |
|------|---------------------|-------------|-----------------|--|--|--|--|
| gr3t | getRTCMv3CRSTransfo |             |                 |  |  |  |  |
|      |                     | <u>auto</u> |                 |  |  |  |  |
|      |                     | manual      |                 |  |  |  |  |
|      |                     |             |                 |  |  |  |  |

RxControl: Communication > Input Settings > Differential Corrections > RTCMv3

Use this command to specify how to apply the coordinate reference system (CRS) transformation parameters contained in RTCM v3.x message types 1021 to 1023.

In auto mode (the default), the receiver decodes and applies the coordinate transformation parameters from message types 1021-1023. If your RTK provider sends transformation parameters for more than one target CRS, the receiver selects the first transformation parameters it receives.

In manual mode, you can force the receiver to only apply the transformation to the target CRS specified with the second argument. The *TargetName* argument must exactly match the name used by the RTK provider. The available target datum names can be found in the RTCMDatum SBF block.

#### Example

To force using the target CRS identified as "4258" by the RTK network, use:

```
COM1> sr3t, manual, "4258"<CR>
$R: sr3t, manual, "4258"
  RTCMv3CRSTransfo, manual, "4258"
COM1>
```

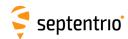

| sr3d | setRTCMv3Delay | Delay              |  |  |  |  |
|------|----------------|--------------------|--|--|--|--|
| gr3d | getRTCMv3Delay |                    |  |  |  |  |
|      |                | <u>0.0</u> 600.0 s |  |  |  |  |

Use this command to instruct the receiver to generate and output RTCM v3.x messages with a certain delay.

It is possible to impose a global delay to all RTCM v3.x messages by setting the *Delay* to a nonzero value. This can be used in situations where multiple base stations must be configured to transmit their corrections in a time-multiplexed way. For example, base station A would compute and transmit its corrections at every 10-second epoch (in the GPS time scale), and base station B would compute and transmit its corrections 5 seconds after the 10-second epochs. In that case, receiver B would be configured with the *Delay* argument set to 5.

See also the **setRTCMv3Interval** command to configure the message interval.

### Example

To generate the RTCM1001 message with an interval of 10 seconds and a time shift of 2 seconds, use:

```
COM1> sr3i, RTCM1001|2, 10 <CR>
$R: sr3i, RTCM1001|2, 10
   RTCMv3Interval, RTCM1001|2, 10
COM1> sr3d, 2 <CR>
$R: sr3d, 2
   RTCMv3Delay, 2
COM1>
```

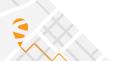

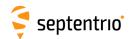

| sr3f | setRTCMv3Formatting | ReferenceID   | MSMSignals      | GLOL2 | RxType (32)    |  |  |   |
|------|---------------------|---------------|-----------------|-------|----------------|--|--|---|
| gr3f | getRTCMv3Formatting |               |                 |       |                |  |  |   |
|      |                     | <u>0</u> 4095 |                 |       | <u>default</u> |  |  |   |
|      |                     |               | + GPSL1PY       | L2P   |                |  |  |   |
|      |                     |               | + GPSL2PY       |       |                |  |  |   |
|      |                     |               | + GPSL2C        |       |                |  |  |   |
|      |                     |               | + GPSL5         |       |                |  |  |   |
|      |                     |               | + GLOL1CA       |       |                |  |  |   |
|      |                     |               | + GLOL2P        |       |                |  |  |   |
|      |                     |               | + GLOL2CA       |       |                |  |  |   |
|      |                     |               | + GLOL3         |       |                |  |  |   |
|      |                     |               | + GALL1BC       |       |                |  |  |   |
|      |                     |               | + GALE6BC       |       |                |  |  |   |
|      |                     |               | + GALE5a        |       |                |  |  |   |
|      |                     |               | + GALE5b        |       |                |  |  |   |
|      |                     |               | + GALE5         |       |                |  |  |   |
|      |                     |               | + GEOL1         |       |                |  |  |   |
|      |                     |               | + GEOL5         |       |                |  |  |   |
|      |                     |               | + BDSB1I        |       |                |  |  |   |
|      |                     |               | + <u>BDSB2I</u> |       |                |  |  |   |
|      |                     |               | + BDSB3I        |       |                |  |  |   |
|      |                     |               | +BDSB1C         |       |                |  |  |   |
|      |                     |               | +BDSB2a         |       |                |  |  |   |
|      |                     |               | +BDSB2b         |       |                |  |  |   |
|      |                     |               | +QZSL1CA        |       |                |  |  |   |
|      |                     |               | + QZSL2C        |       |                |  |  |   |
|      |                     |               | + QZSL5         |       |                |  |  | l |
|      |                     |               | + NAVICL5       |       |                |  |  | l |
|      |                     |               | all             |       |                |  |  | l |
|      |                     |               |                 |       |                |  |  |   |

Use these commands to configure the RTCM v3.x message contents when operating in base station mode.

The  $\it Reference ID$  argument specifies the reference station ID transmitted in the header of each outgoing RTCM v3.x message.

The MSMSignals argument specifies the signal types to be encoded in MSM messages. For an observable to be actually encoded in MSM, the corresponding signal type must be enabled with this command, the signal must be enabled for tracking (see the **setSignalTracking** command), and a suitable MSM message must be enabled with the **setRTCMv3Output** command.

The *GLOL2* argument applies to message types 1011 and 1012 (GLONASS L1 and L2 observables). It specifies which of the L2P or the L2CA observables must be encoded in RTCM1011 and RTCM1012.

The *RxType* argument can be used to change the receiver type that is transmitted in message 1033, i.e. to change the way the receiver identifies itself to the RTCM network. Setting *RxType* to "default" reverts to the default receiver type.

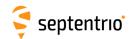

| sr3i | setRTCMv3Interval | Message       | Interval       |  |  |  |  |
|------|-------------------|---------------|----------------|--|--|--|--|
| gr3i | getRTCMv3Interval | Message       |                |  |  |  |  |
|      |                   | + RTCM1001 2  | 0.1 <u>1.0</u> |  |  |  |  |
|      |                   | + RTCM1003 4  | 600.0 s        |  |  |  |  |
|      |                   | + RTCM1005 6  |                |  |  |  |  |
|      |                   | + RTCM1007 8  |                |  |  |  |  |
|      |                   | + RTCM1009 10 |                |  |  |  |  |
|      |                   | + RTCM1011 12 |                |  |  |  |  |
|      |                   | + RTCM1013    |                |  |  |  |  |
|      |                   | + RTCM1019    |                |  |  |  |  |
|      |                   | + RTCM1020    |                |  |  |  |  |
|      |                   | + RTCM1029    |                |  |  |  |  |
|      |                   | + RTCM1033    |                |  |  |  |  |
|      |                   | + RTCM1042    |                |  |  |  |  |
|      |                   | + RTCM1044    |                |  |  |  |  |
|      |                   | + RTCM1045    |                |  |  |  |  |
|      |                   | + RTCM1046    |                |  |  |  |  |
|      |                   | + RTCM1230    |                |  |  |  |  |
|      |                   | + MSM1 MSM7   |                |  |  |  |  |
|      |                   | all           |                |  |  |  |  |
|      |                   |               |                |  |  |  |  |

Use these commands to define/inquire at which interval RTCM v3.x messages should be generated.

The intervals specified with this command are not connection-specific: all the connections which output a given RTCM v3.x message will output it with the same interval.

Using MSMi for the *Message* argument sets the interval of all Multiple Signal Messages of type i. Refer to appendix D for an overview of the supported RTCM v3.x messages.

For the ephemerides messages (e.g. RTCM1019), the ephemerides are sent out one satellite at a time, at a rate specified by this command. For instance, if *Interval* is set to 1 and there are 12 GPS ephemerides to send out, it takes 12 seconds to send the whole GPS ephemerides set.

By default, RTCM v3.x messages are generated at integer multiples of the specified interval in the GPS time scale. The command **setRTCMv3Delay** can be used to introduce a time offset.

Note that this command only defines the interval of RTCM messages. To make the receiver actually output these messages, use the **setRTCMv3Output** and **setDataInOut** commands.

```
COM1> sr3i, RTCM1001|2, 2 <CR>
$R: sr3i, RTCM1001|2, 2
   RTCMv3Interval, RTCM1001|2, 2
COM1>
```

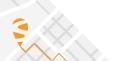

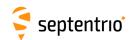

| sr3m | setRTCMv3Message1029 | Message (120)  |  |  |  |  |
|------|----------------------|----------------|--|--|--|--|
| gr3m | getRTCMv3Message1029 |                |  |  |  |  |
|      |                      | <u>Unknown</u> |  |  |  |  |
|      |                      |                |  |  |  |  |

Use these commands to define/inquire the string that will be transmitted in the RTCM v3.x message 1029. The argument *Message* can contain up to 120 characters.

Note that this command only defines the content of message 1029. To make the receiver actually output this message, use the **setRTCMv3Output** and **setDataInOut** commands.

### Example

To send the string "Hello" in message 1029 over COM2 at the default interval, use the following sequence:

```
COM1> sr3m, Hello <CR>
$R: sr3m, Hello
RTCMv3Message1029, "Hello"

COM1> sr3o, COM2, RTCM1029 <CR>
$R: sr3o, COM2, RTCM1029
RTCMv3Output, COM2, RTCM1029

COM1> sdio, COM2, RTCMv3 <CR>
$R: sdio, COM2, RTCMv3
DataInOut, COM2, auto, RTCMv3

COM1>
```

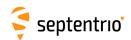

| sr3o | setRTCMv3Output | Cd          | Messages                 |  |  |  |  |
|------|-----------------|-------------|--------------------------|--|--|--|--|
| gr3o | getRTCMv3Output | Cd          | messages                 |  |  |  |  |
| 3    |                 | + COM1      | none                     |  |  |  |  |
|      |                 | + COM2      | + RTCM1001               |  |  |  |  |
|      |                 | + COM3      | + RTCM1002               |  |  |  |  |
|      |                 | + COM4      | + RTCM1003               |  |  |  |  |
|      |                 | + USB1      | + RTCM1004               |  |  |  |  |
|      |                 | + USB2      | + RTCM1005               |  |  |  |  |
|      |                 | + IP10 IP17 | + RTCM1006               |  |  |  |  |
|      |                 | +NTR1       | + RTCM1007               |  |  |  |  |
|      |                 | + NTR2      | RTCM1013                 |  |  |  |  |
|      |                 | + NTR3      | + RTCM1019               |  |  |  |  |
|      |                 | + NTR4      | + RTCM1020               |  |  |  |  |
|      |                 | + IPS1      | + RTCM1029               |  |  |  |  |
|      |                 | + IPS2      | + RTCM1033               |  |  |  |  |
|      |                 | + IPS3      | + RTCM1042               |  |  |  |  |
|      |                 | + IPS4      | + RTCM1044               |  |  |  |  |
|      |                 | + IPS5      | + RTCM1045               |  |  |  |  |
|      |                 | + IPR1      | + RTCM1046               |  |  |  |  |
|      |                 | + IPR2      | + RTCM1071               |  |  |  |  |
|      |                 | + IPR3      | + RTCM1072               |  |  |  |  |
|      |                 | + IPR4      | + RTCM1073               |  |  |  |  |
|      |                 | + IPR5      | + RTCM1074               |  |  |  |  |
|      |                 | all         | + RTCM1075               |  |  |  |  |
|      |                 |             | + RTCM1076               |  |  |  |  |
|      |                 |             | + RTCM1077               |  |  |  |  |
|      |                 |             | + RTCM1081               |  |  |  |  |
|      |                 |             | + RTCM1082               |  |  |  |  |
|      |                 |             | + RTCM1083               |  |  |  |  |
|      |                 |             | + RTCM1084               |  |  |  |  |
|      |                 |             | + RTCM1085               |  |  |  |  |
|      |                 |             | + RTCM1086               |  |  |  |  |
|      |                 |             | + RTCM1087               |  |  |  |  |
|      |                 |             | + RTCM1091               |  |  |  |  |
|      |                 |             | + RTCM1092               |  |  |  |  |
|      |                 |             | + RTCM1093               |  |  |  |  |
|      |                 |             | + RTCM1094               |  |  |  |  |
|      |                 |             | + RTCM1095               |  |  |  |  |
|      |                 |             | + RTCM1096<br>+ RTCM1097 |  |  |  |  |
|      |                 |             |                          |  |  |  |  |
|      |                 |             | +R1CM1101<br> RTCM1107   |  |  |  |  |
|      |                 |             | + RTCM1111               |  |  |  |  |
|      |                 |             | RTCM1117                 |  |  |  |  |
|      |                 |             | + RTCM1121               |  |  |  |  |
|      |                 |             | + RTCM1122               |  |  |  |  |
|      |                 |             | + RTCM1123               |  |  |  |  |
|      |                 |             | + RTCM1124               |  |  |  |  |
|      |                 |             | + RTCM1125               |  |  |  |  |
|      |                 |             | + RTCM1126               |  |  |  |  |
|      |                 |             | + RTCM1127               |  |  |  |  |
|      |                 |             | + RTCM1131<br>RTCM1137   |  |  |  |  |
|      |                 |             | + RTCM1230               |  |  |  |  |
|      |                 |             | + MSM1                   |  |  |  |  |
|      |                 |             | + MSM2                   |  |  |  |  |
|      |                 |             | + MSM3                   |  |  |  |  |
|      |                 |             | + MSM4                   |  |  |  |  |
|      |                 |             | + MSM5                   |  |  |  |  |
|      |                 |             | + MSM6                   |  |  |  |  |
|      |                 |             | + MSM7                   |  |  |  |  |
|      |                 |             | + Nav                    |  |  |  |  |
|      |                 |             | all                      |  |  |  |  |
|      |                 |             |                          |  |  |  |  |
|      |                 |             |                          |  |  |  |  |

RxControl: Communication > Output Settings > Differential Corrections > RTCMv3

Use these commands to define/inquire which RTCM v3.x messages are enabled for output on a given connection descriptor (Cd - see 1.1.5). The *Messages* argument specifies the RTCM message types to be enabled.

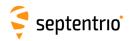

A short description of the supported RTCM v3.x message types can be found in appendix D. MSMi enables the Multiple Signal Message - Type i from all constellations. Make sure to disable the legacy observation messages (MT1001-1004 and MT1009-1012) when enabling MSM messages as it is not advised to mix them.

Please make sure that the connection specified by *Cd* is configured to allow RTCMv3 output, which can be done with the **setDataInOut** command. The interval at which each message is output is to be specified with the **setRTCMv3Interval** command.

#### Example

To enable RTCM v3.x messages 1001, 1002, 1005 and 1006 on COM2, use the following sequence:

COM1> sr3o, COM2, RTCM1001+RTCM1002+RTCM1005+RTCM1006 <CR>
\$R: sr3o, COM2, RTCM1001+RTCM1002+RTCM1005+RTCM1006
 RTCMv3Output, COM2, RTCM1001+RTCM1002+RTCM1005+RTCM1006
COM1> sdio, COM2, , RTCMv3 <CR>
\$R: sdio, COM2, , RTCMv3
 DataInOut, COM2, auto, RTCMv3
COM1>

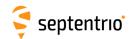

| sr3u | setRTCMv3Usage | MsgUsage                             | <br> | <br> |  |   |  |
|------|----------------|--------------------------------------|------|------|--|---|--|
| gr3u | getRTCMv3Usage | Wisgosuge                            |      |      |  |   |  |
| grou | genriomvoosage | none                                 |      |      |  |   |  |
|      |                | + RTCM1001                           |      |      |  |   |  |
|      |                | RTCM1013                             |      |      |  |   |  |
|      |                | + RTCM1015                           |      |      |  |   |  |
|      |                | + RTCM1016                           |      |      |  |   |  |
|      |                | + RTCM1017                           |      |      |  |   |  |
|      |                | + RTCM1019                           |      |      |  |   |  |
|      |                | RTCM1027                             |      |      |  |   |  |
|      |                | + RTCM1029                           |      |      |  |   |  |
|      |                | + RTCM1033<br>+ RTCM1037             |      |      |  |   |  |
|      |                | + RTCM1037<br>+ RTCM1038             |      |      |  |   |  |
|      |                | + RTCM1038                           |      |      |  |   |  |
|      |                | + RTCM1042                           |      |      |  |   |  |
|      |                | + RTCM1044                           |      |      |  |   |  |
|      |                | + RTCM1044                           |      |      |  |   |  |
|      |                | + RTCM1046                           |      |      |  |   |  |
|      |                | DTOM4074                             |      |      |  |   |  |
|      |                | RTCM1077                             |      |      |  |   |  |
|      |                | + <u>RTCM1081</u><br><u>RTCM1087</u> |      |      |  |   |  |
|      |                | + <u>RTCM1091</u><br><u>RTCM1097</u> |      |      |  |   |  |
|      |                | + RTCM1111<br>RTCM1117               |      |      |  |   |  |
|      |                | + RTCM1121<br>RTCM1127               |      |      |  |   |  |
|      |                | + RTCM1230                           |      |      |  |   |  |
|      |                | + MSM1                               |      |      |  |   |  |
|      |                | + MSM2                               |      |      |  |   |  |
|      |                | + MSM3                               |      |      |  |   |  |
|      |                | + MSM4                               |      |      |  |   |  |
|      |                | + MSM5                               |      |      |  |   |  |
|      |                | + MSM6                               |      |      |  |   |  |
|      |                | + MSM7                               |      |      |  |   |  |
|      |                | + Nav                                |      |      |  |   |  |
|      |                | all                                  |      |      |  |   |  |
| Щ    | 1              |                                      |      |      |  | l |  |

RxControl: Communication > Input Settings > Differential Corrections > RTCMv3

Use this command to restrict the list of incoming RTCM v3.x messages that the receiver is allowed to use in its differential PVT computation.

A short description of the supported RTCM v3.x messages can be found in appendix D. MSMi is an alias to enable the Multiple Signal Message - Type i from all constellations at once.

#### Example

To only accept RTCM1001 and RTCM1002 corrections from the base station 1011, use the following sequence:

```
COM1> sr3u, RTCM1001+RTCM1002 <CR>
$R: sr3u, RTCM1001+RTCM1002
  RTCMv3Usage, RTCM1001+RTCM1002
COM1> sdcu, , , manual, 1011 <CR>
$R: sdcu, , , manual, 1011
  DiffCorrUsage, LowLatency, 3600.0, manual, 1011 ...
COM1>
```

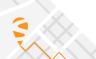

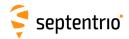

# 3.2.19 CMR v2.0 Settings

| sc2f | setCMRv2Formatting | ReferenceID |  |  |  |  |
|------|--------------------|-------------|--|--|--|--|
| gc2f | getCMRv2Formatting |             |  |  |  |  |
|      |                    | <u>0</u> 31 |  |  |  |  |

RxControl: Communication > Output Settings > Differential Corrections > CMRv2

Use these commands to define/inquire the reference station ID assigned to the receiver when operating in base station mode. The reference station ID is transmitted in the header of each outgoing CMR v2.0 message.

# Examples

```
COM1> sc2f, 12 <CR>
$R: sc2f, 12
   CMRv2Formatting, 12
COM1>

COM1> gc2f <CR>
$R: gc2f
   CMRv2Formatting, 12
COM1>
```

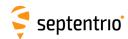

| sc2i | setCMRv2Interval | Message | Interval       |  |  |  |  |
|------|------------------|---------|----------------|--|--|--|--|
| gc2i | getCMRv2Interval | Message |                |  |  |  |  |
|      |                  | +CMR0   | 0.1 <u>1.0</u> |  |  |  |  |
|      |                  | +CMR1   | 600.0 s        |  |  |  |  |
|      |                  | +CMR2   |                |  |  |  |  |
|      |                  | +CMR3   |                |  |  |  |  |
|      |                  | all     |                |  |  |  |  |
|      |                  |         |                |  |  |  |  |

RxControl: Communication > Output Settings > Differential Corrections > CMRv2

Use these commands to define/inquire at which interval CMR v2.0 messages should be generated.

The intervals specified with this command are not connection-specific: all the connections which output a given CMR v2.0 message will output it with the same interval.

Note that this command only defines the interval of CMR messages. To make the receiver actually output these messages, use the **setCMRv2Output** and **setDataInOut** commands.

Refer to appendix D for an overview of the supported CMR v2.0 messages.

#### Examples

```
COM1> sc2i, CMR0, 2 <CR>
$R: sc2i, CMR0, 2
   CMRv2Interval, CMR0, 2
COM1>

COM1> gc2i <CR>
$R: gc2i CMRv2Interval, CMR0, 2
   CMRv2Interval, CMR1, 1 CMRv2Interval, CMR2, 1
COM1>
```

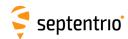

| sc2m | setCMRv2Message2 | ShortID (8)    | LongID (50)    | COGO (16)      |  |  |  |
|------|------------------|----------------|----------------|----------------|--|--|--|
| gc2m | getCMRv2Message2 |                |                |                |  |  |  |
|      |                  | <u>Unknown</u> | <u>Unknown</u> | <u>Unknown</u> |  |  |  |
|      |                  |                |                |                |  |  |  |

RxControl: Communication > Output Settings > Differential Corrections > CMRv2

Use these commands to define/inquire the strings that will be transmitted in the CMR v2.0 message 2.

The argument *ShortID* is the short station ID. It can contain up to 8 characters in compliance with the CMR standard. If less than 8 characters are defined, the string will be right justified and padded with spaces.

The argument *LongID* is the long station ID. It can contain up to 50 characters in compliance with the CMR standard. If less than 50 characters are defined, the string will be right justified and padded with spaces.

The argument *COGO* is the COGO code. It can contain up to 16 characters in compliance with the CMR standard. If less than 16 characters are defined, the string will be right justified and padded with spaces.

Note that this command only defines the contents of message 2. To make the receiver actually output this message, use the **setCMRv2Output** and **setDataInOut** commands.

#### Example

To send the string "Hello" as short station ID and send CMR2 messages through COM2, use the following sequence:

```
COM1> sc2m, Hello <CR>
$R: sc2m, Hello
    CMRv2Message2, "Hello", "Unknown", "Unknown"
COM1> sc2o, COM2, CMR2 <CR>
$R: sc2o, COM2, CMR2
    CMRv2Output, COM2, CMR2
COM1> sdio, COM2, CMRv2 <CR>
$R: sdio, COM2, CMRv2
    DataInOut, COM2, auto, CMRv2
COM1>
```

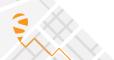

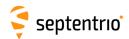

| sc2o | setCMRv2Output | Cd          | Messages |  |  |  |  |
|------|----------------|-------------|----------|--|--|--|--|
| gc2o | getCMRv2Output | Cd          |          |  |  |  |  |
|      |                | + COM1      | none     |  |  |  |  |
|      |                | + COM2      | + CMR0   |  |  |  |  |
|      |                | + COM3      | + CMR1   |  |  |  |  |
|      |                | + COM4      | + CMR2   |  |  |  |  |
|      |                | + USB1      | + CMR3   |  |  |  |  |
|      |                | + USB2      | all      |  |  |  |  |
|      |                | + IP10 IP17 |          |  |  |  |  |
|      |                | + NTR1      |          |  |  |  |  |
|      |                | + NTR2      |          |  |  |  |  |
|      |                | + NTR3      |          |  |  |  |  |
|      |                | + NTR4      |          |  |  |  |  |
|      |                | + IPS1      |          |  |  |  |  |
|      |                | + IPS2      |          |  |  |  |  |
|      |                | + IPS3      |          |  |  |  |  |
|      |                | + IPS4      |          |  |  |  |  |
|      |                | + IPS5      |          |  |  |  |  |
|      |                | + IPR1      |          |  |  |  |  |
|      |                | + IPR2      |          |  |  |  |  |
|      |                | + IPR3      |          |  |  |  |  |
|      |                | + IPR4      |          |  |  |  |  |
|      |                | + IPR5      |          |  |  |  |  |
|      |                | all         |          |  |  |  |  |
|      |                |             |          |  |  |  |  |

RxControl: Communication > Output Settings > Differential Corrections > CMRv2

Use these commands to define/inquire which CMR v2.0 messages are enabled for output on a given connection descriptor (Cd - see 1.1.5). The Messages argument specifies the CMR message types to be enabled. Refer to appendix D for an overview of the supported CMR v2.0 messages.

Please make sure that the connection specified by *Cd* is configured to allow CMRv2 output, which can be done with the **setDataInOut** command. The interval at which each message is output is to be specified with the **setCMRv2Interval** command.

#### Example

To enable CMR v2.0 message 0 on COM2, use the following sequence:

```
COM1> sc2o, COM2, CMR0 <CR>
$R: sc2o, COM2, CMR0
   CMRv2Output, COM2, CMR0

COM1> sdio, COM2, , CMRv2 <CR>
$R: sdio, COM2, , CMRv2
   DataInOut, COM2, auto, CMRv2
COM1>
```

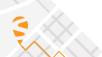

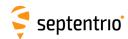

| sc2u | setCMRv2Usage | MsgUsage |  |  |  |  |
|------|---------------|----------|--|--|--|--|
| gc2u | getCMRv2Usage |          |  |  |  |  |
|      |               | none     |  |  |  |  |
|      |               | + CMR0   |  |  |  |  |
|      |               | + CMR1   |  |  |  |  |
|      |               | + CMR2   |  |  |  |  |
|      |               | + CMR3   |  |  |  |  |
|      |               | + CMR0p  |  |  |  |  |
|      |               | + CMR0w  |  |  |  |  |
|      |               | all      |  |  |  |  |
|      |               |          |  |  |  |  |

RxControl: Communication > Input Settings > Differential Corrections > CMRv2

Use this command to restrict the list of incoming CMR v2.0 messages that the receiver is allowed to use in its differential PVT computation. CMR0p and CMR0w refer to the CMR+ and CMR-W variants respectively.

A short description of the supported CMR v2.0 messages can be found in appendix D.

### Example

To only accept CMR0 from the base station 12, use the following sequence:

```
COM1> sc2u, CMR0 <CR>
$R: sc2u, CMR0
   CMRv2Usage, CMR0

COM1> sdcu, , , manual, 12 <CR>
$R: sdcu, , , manual, 12
   DiffCorrUsage, LowLatency, 3600.0, manual, 12 ...
COM1>
```

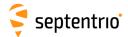

# 3.2.20 Internal Disk Logging

| sdfa | setDiskFullAction | Disk   | Action       |  |  |  |  |
|------|-------------------|--------|--------------|--|--|--|--|
| gdfa | getDiskFullAction | Disk   |              |  |  |  |  |
|      |                   | + DSK1 | DeleteOldest |  |  |  |  |
|      |                   | all    | StopLogging  |  |  |  |  |
|      |                   |        |              |  |  |  |  |

RxControl: Logging > Internal Logging Settings > Global Logging Options

Use these commands to define/inquire what the receiver should do when the disk identified by *Disk* is full.

The currently supported actions are as follows:

| Action       | Description                                                                                                    |
|--------------|----------------------------------------------------------------------------------------------------|
| DeleteOldest | The oldest file on the disk is automatically removed, unless the oldest file is also the current logging file. In that latter case, the logging stops. In incremental file naming mode, if the autoincremented file name already exists, the existing file is overwritten. |
| StopLogging  | All logging activity stops on the specified disk.                                                                                                    |

#### **Examples**

```
COM1> sdfa, DSK1, StopLogging <CR>
$R: sdfa, DSK1, StopLogging
  DiskFullAction, DSK1, StopLogging
COM1>

COM1> gdfa <CR>
$R: gdfa
  DiskFullAction, DSK1, StopLogging
COM1>
```

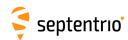

| ldi | IstDiskInfo | Disk | Directory (60) |  |  |  |  |
|-----|-------------|------|----------------|--|--|--|--|
|     |             | DSK1 |                |  |  |  |  |
|     |             | all  |                |  |  |  |  |
|     |             |      |                |  |  |  |  |

Use this command to retrieve information about the disk identified by the *Disk* argument. The reply to this command contains the disk size and free space in bytes and the list of all recorded files and directories.

The content of directories is not shown by default. To list the content of a directory, use the second argument to specify the directory name.

#### Example

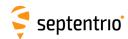

| sfn | setFileNaming | Cd     | NamingType      | FileName (20) |  |  |  |
|-----|---------------|--------|-----------------|---------------|--|--|--|
| gfn | getFileNaming | Cd     |                 |               |  |  |  |
|     |               | + DSK1 | <u>FileName</u> | log           |  |  |  |
|     |               | all    | Incremental     |               |  |  |  |
|     |               |        | IGS15M          |               |  |  |  |
|     |               |        | IGS1H           |               |  |  |  |
|     |               |        | IGS6H           |               |  |  |  |
|     |               |        | IGS24H          |               |  |  |  |
|     |               |        |                 |               |  |  |  |

RxControl: Logging > Internal Logging Settings > SBF Logging and Upload

Use these commands to define/inquire the file naming convention for the internal SBF, NMEA or user-message log files.

If NamingType is FileName, the file name is given by the third argument FileName, followed by the extension .sbf, .nma or .ecm for SBF, NMEA and user-message files respectively. User-message files contain messages entered by the command exeEchoMessage prefixed with the GPS week number and time of week in seconds.

If NamingType is Incremental, the file name is given by the first five characters of the File-Name argument (right padded with "\_" if necessary), followed by a modulo-1000 counter incrementing each time logging is stopped and restarted. The file name extension is .sbf, .nma or .ecm as described above. If the auto-incremented file name already exists on the disk, the receiver takes action as specified by the **setDiskFullAction** command.

The set of allowed characters for the FileName argument is:

\_0123456789ABCDEFGHIJKLMNOPQRSTUVWXYZabcdefghijklmnopqrstuvwxyz

If NamingType is IGS15M, IGS1H, IGS6H or IGS24H, the receiver automatically creates a new file every 15 minutes, every hour, every 6 hours or every 24 hours respectively, and the file name adheres to the IGS/RINEX2.11 naming convention.

The 4-character station identifier is the first four letters of the station code as set by the **setMarkerParameters** command. If the station code is empty, the first four letters of the marker name are used.

If desired, it is also possible to add a log session ID prefix to all file names logged in IGS naming mode. This is enabled with the **setGlobalFileNamingOptions** command.

In IGS naming mode, the files are put in daily directories, the directory name being of the form <code>yyddd</code> with <code>yy</code> the 2-digit year and <code>ddd</code> the day of year. If <code>NamingType</code> is <code>FileName</code> or <code>Incremental</code>, the file is put in the root directory.

Note that the actual file name on the disk is case insensitive and only contains lower-case characters even if the user entered upper-case characters in the *FileName* argument.

If the naming convention is changed while logging is ongoing, the current file is closed and the logging continues in a new file with the name as specified.

#### Example

To have a fixed file name "mytest.sbf", use:

COM1> sfn, DSK1, FileName, mytest <CR>
\$R: sfn, DSK1, FileName, mytest

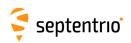

FileNaming, DSK1, FileName, "mytest"
COM1>

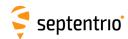

| off       |  |
|-----------|--|
| <u>on</u> |  |

RxControl: Logging > Internal Logging Settings > Global Logging Options

By default, files names follow the convention described with the logging commands (setFileNaming, setRINEXLogging).

By setting the BusyTag argument to on, a ".A" suffix is added to all files that are currently written to for easy identification. The suffix is removed when the file is closed.

#### Example

COM1> sfno, on<CR>
\$R: sfno, on
 GlobalFileNamingOptions, on
COM1>

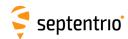

| emd | exeManageDisk | Disk | Action         |  |  |  |  |
|-----|---------------|------|----------------|--|--|--|--|
| gmd | getManageDisk |      |                |  |  |  |  |
|     |               | DSK1 | <u>Unmount</u> |  |  |  |  |
|     |               |      | Mount          |  |  |  |  |
|     |               |      | Format         |  |  |  |  |
|     |               |      |                |  |  |  |  |

RxControl: Logging > Disk(s) > Disk Management

Use this command to manage the disk identified by the Disk argument.

Specify the action Format to format the disk (all data will be lost).

The Mount and Unmount actions mount and unmount the disk respectively. Unmounting an internal disk makes it available as a mass-storage device when the USB cable is connected to a PC, i.e. it makes the disk appear as a drive on most file browsers. When the disk is mounted, it cannot be accessed as a mass-storage device. Internal logging is only possible when the disk is mounted. See the **setUMSDOnConnect** command to automatically unmount the disk upon connecting the USB cable.

Prior to formatting or unmounting the disk, make sure to stop all disk activities. If the specified action could not be performed, an error message is returned.

#### Example

To format the first disk (DSK1), use:

```
COM1> emd, DSK1, Format <CR>
    $R: emd, DSK1, Format
    ManageDisk, DSK1, Format
    COM1>
```

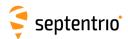

| Iri | f | IstRecordedFile | Disk | FileName (60) |  |  |  |  |
|-----|---|-----------------|------|---------------|--|--|--|--|
|     |   |                 | DSK1 |               |  |  |  |  |

Use this command to retrieve the contents of one of the log files on the disk identified with the *Disk* argument.

The reply to this command consists in a succession of blocks starting with the "\$-- BLOCK" header, and terminating with the pseudo-prompt "---->" (see section Section 3.1.3, "Command Replies" for details). The decoding program must remove these headers and pseudo-prompts to recover the original file contents.

The download speed is highly influenced by the processor load. To speed up the download, it is recommended to stop the signal tracking, which can be done by typing the following command before starting the download: **setSatelliteTracking**, **none**.

The file download can be interrupted by sending ten uppercase "S" characters (simply by holding the "shift-S" key pressed) to the connection through which the download is taking place.

#### **Examples**

To output the contents of the internal log file named log.sbf on the first disk (DSK1), use:

```
COM1> lrf, DSK1, log.sbf <CR>
$R; lrf, DSK1, log.sbf
... Here comes the content of log.sbf ...
COM1>
```

If the file log.sbf does not exist, an error is returned:

```
COM1> lrf, DSK1, log.sbf <CR>
$R? lstRecordedFile: Argument 'FileName' could not be handled!
COM1>
```

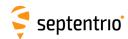

| erf | exeRemoveFile | Disk | FileName (200) |  |  |  |  |
|-----|---------------|------|----------------|--|--|--|--|
| grf | getRemoveFile |      |                |  |  |  |  |
|     |               | DSK1 | none           |  |  |  |  |
|     |               |      | all            |  |  |  |  |
|     |               |      |                |  |  |  |  |

RxControl: Logging > Remove Internal File

Use this command to remove one file or an entire directory from the disk identified by the *Disk* argument.

If *FileName* is the name of a file, only that single file is removed from the disk. Files in a directory can be specified using dirname/filename.

If *FileName* is the name of a directory, the entire directory is deleted, except the file currently written to, if any.

If the reserved string all is used for the *FileName* argument, all files are removed from the selected disk, except the file currently written to, if any.

If there is no file nor directory named *FileName* on the disk or if the file is currently written to, an error message is returned.

#### **Examples**

To remove the file "ATRX2980.03\_" from directory "03298", use:

```
COM1> erf, DSK1, 03298/ATRX2980.03_ <CR>
$R: erf, DSK1, 03298/ATRX2980.03_
    RemoveFile, DSK1, "03298/ATRX2980.03_"
COM1>
```

To remove all files from DSK1, use:

```
COM1> erf, DSK1, all <CR>
$R: erf, DSK1, all
  RemoveFile, DSK1, all
COM1>
```

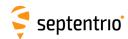

| srxl | setRINEXLogging | Cd            | FileDuration | ObsInterval | SignalTypes | ExtraObsTypes | RINEXVersion  | MixedNav  |  |
|------|-----------------|---------------|--------------|-------------|-------------|---------------|---------------|-----------|--|
| grxl | getRINEXLogging | Cd            |              |             |             |               |               |           |  |
|      |                 | + <u>DSK1</u> | none         | sec1        | none        | none          | v211          | off       |  |
|      |                 | all           | hour1        | sec2        | + GPSL1CA   | + Dx          | v304ShortName | <u>on</u> |  |
|      |                 |               | hour6        | sec5        | +GPSL1PY    | + Sx          |               |           |  |
|      |                 |               | hour24       | sec10       | + GPSL2PY   | + Channel     |               |           |  |
|      |                 |               | minute15     | sec15       | + GPSL2C    | all           |               |           |  |
|      |                 |               |              | sec30       | + GPSL5     |               |               |           |  |
|      |                 |               |              | sec60       | +GLOL1CA    |               |               |           |  |
|      |                 |               |              |             | + GLOL2P    |               |               |           |  |
|      |                 |               |              |             | + GLOL2CA   |               |               |           |  |
|      |                 |               |              |             | + GLOL3     |               |               |           |  |
|      |                 |               |              |             | + GALL1BC   |               |               |           |  |
|      |                 |               |              |             | + GALE6BC   |               |               |           |  |
|      |                 |               |              |             | + GALE5a    |               |               |           |  |
|      |                 |               |              |             | + GALE5b    |               |               |           |  |
|      |                 |               |              |             | + GALE5     |               |               |           |  |
|      |                 |               |              |             | + GEOL1     |               |               |           |  |
|      |                 |               |              |             | + GEOL5     |               |               |           |  |
|      |                 |               |              |             | +BDSB1I     |               |               |           |  |
|      |                 |               |              |             | + BDSB2I    |               |               |           |  |
|      |                 |               |              |             | + BDSB3I    |               |               |           |  |
|      |                 |               |              |             | +BDSB1C     |               |               |           |  |
|      |                 |               |              |             | + BDSB2a    |               |               |           |  |
|      |                 |               |              |             | + BDSB2b    |               |               |           |  |
|      |                 |               |              |             | + QZSL1CA   |               |               |           |  |
|      |                 |               |              |             | + QZSL2C    |               |               |           |  |
|      |                 |               |              |             | +QZSL5      |               |               |           |  |
|      |                 |               |              |             | +QZSL1CB    |               |               |           |  |
|      |                 |               |              |             | + NAVICL5   |               |               |           |  |
|      |                 |               |              |             | all         |               |               |           |  |
|      |                 |               |              |             |             |               |               |           |  |

RxControl: Logging > Internal RINEX Logging > RINEX Logging Options

Use this command to configure RINEX file logging on the disk identified with the *Cd* argument.

The argument *FileDuration* specifies whether a new RINEX file should be started every 15 minutes, every hour, 6 hours or every day. When *FileDuration* is set to none, RINEX logging is disabled and all following arguments are ignored.

*ObsInterval* specifies the interval of the observation records.

*SignalTypes* sets the list of signals to encode in the RINEX observation files. The more signals are selected, the bigger the RINEX files.

By default, the RINEX files contain the code and carrier phase observables. The *ExtraObsTypes* argument allows to also include the Doppler (obs code Dx), the  $C/N_0$  (obs code Sx), or the channel number (obs code X).

The argument *RinexVersion* selects which RINEX version to use. v304ShortName generates a v3.04 file, but still using the DOS file naming convention of v2.xx.

The argument MixedNav specifies whether the navigation data is stored in separate files for each constellation (MixedNav set to off), or in a single mixed file (MixedNav set to on). This argument is ignored if RINEXVersion is v211. Note that QZSS and BeiDou navigation data are only available in the mixed navigation file.

In the RINEX file names, the 4-character station identifier is the first four letters of the station code as set by the **setMarkerParameters** command. If the station code is empty, the first four letters of the marker name are used instead.

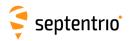

If desired, it is also possible to add a log session ID prefix to all RINEX file names. This is enabled with the **setGlobalFileNamingOptions** command.

RINEX files are put in daily directories, the directory name being of the form yyddd with yy the 2-digit year and ddd the day of year.

If a RINEX file is currently being logged when issuing this command, the new settings will only be applied when the next RINEX file will be started. This occurs at a rate specified by *FileDuration*. To force the new settings to be immediately applied, RINEX logging must be temporarily stopped (*FileDuration* set to none) and then re-enabled. Changing the RINEX settings (e.g. changing the list of signals to be stored in RINEX) results in the past data to be overwritten in the RINEX file.

#### Example

To create daily RINEX files with the observation file containing only GPS L1CA data at a 30-s interval, use:

```
COM1> srx1, DSK1, hour24, sec30, GPSL1CA <CR>
$R: srx1, DSK1, hour24, sec30, GPSL1CA
  RINEXLogging, DSK1, hour24, sec30, GPSL1CA, none, v304, on
COM1>
```

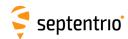

| setUMSDOnConnect<br>getUMSDOnConnect | Mode      |  |  |  |  |
|--------------------------------------|-----------|--|--|--|--|
|                                      | off<br>on |  |  |  |  |
|                                      |           |  |  |  |  |

RxControl: Logging > Disk(s) > Disk Access over USB

Use this command to enable or disable automatic activation of the USB mass-storage device (UMSD) upon connecting the USB port to a computer.

When the receiver is attached to your computer through an USB cable, the internal disk (DSK1) can be accessed using a standard file browser, where it appears as a removable drive or USB mass-storage device. This requires the disk to be unmounted by the receiver so that it can be accessed by your computer's operating system. Unmounting the disk can be done manually with the **exeManageDisk** command, or can be done automatically by the receiver each time the USB cable is attached to your computer.

When the *Mode* argument is on, each time the USB cable is connected, the receiver stops logging data and unmounts the internal disk. The disk becomes visible in your file browser. When the USB cable is disconnected, the internal disk is automatically remounted and logging resumes.

When *Mode* is off, activation of the USB mass-storage device is not done automatically and requires manually unmounting the internal disk with the **exeManageDisk** command.

#### Example

COM1> suoc, off<CR>
\$R: suoc, off
 UMSDOnConnect, off
COM1>

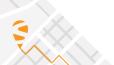

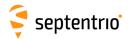

# 3.2.21 FTP Push of Log Files

| sfpr | setFTPPushRINEX | Server (32) | Path (64) | User (12) | Password (24) |  |  |  |
|------|-----------------|-------------|-----------|-----------|---------------|--|--|--|
| gfpr | getFTPPushRINEX |             |           |           |               |  |  |  |
|      |                 |             |           | anonymous |               |  |  |  |
|      |                 |             |           |           |               |  |  |  |

RxControl: Logging > Internal RINEX Logging > RINEX FTP Push Options

Use this command to automatically send the onboard RINEX files to a remote FTP server (FTP Push). The arguments specify the FTP server hostname or IP address, the path to the remote directory where to put the RINEX files, and the login and password to use. Note that the receiver encrypts the password so that it cannot be read back with the command **getFTPPushRINEX**.

The RINEX files are FTPed when they are complete, as prescribed by the *FileDuration* settings in the **setRINEXLogging** command. The current files are also FTPed when the user disables RINEX logging.

The files are put in the remote directory specified in the *Path* argument. Special character sequences can be used to encode the file date in the path: \$y is replaced with the 2-digit year, \$y with the 4-digit year, \$y with the month, \$d with the day of the month, and \$j with the day of the year (starting with 001). To put a literal "%" in the path, use \$\$. After expansion, *Path* must not be longer than 80 characters.

If the directory specified in the *Path* argument does not exist on the remote server, it is created.

If the transfer or the directory creation fails, an error is flagged (enter the command lstInternalFile, Error to see the errors and clear the error flag).

#### Example

```
COM1> sfpr, ftp.mydomain.com, mydata/%Y%m%d, myname, mypwd <CR> $R: sfpr, ftp.mydomain.com, mydata/%Y%m%d, myname, mypwd FTPPushRINEX, "ftp.mydomain.com", "mydata/%Y%m%d", "myname", "7UU5CL7W1C75DWXX2TEXD3W"
COM1>
```

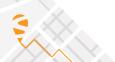

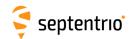

| sfps | setFTPPushSBF | Server (32) | Path (64) | User (12) | Password (24) |  |  |  |
|------|---------------|-------------|-----------|-----------|---------------|--|--|--|
| gfps | getFTPPushSBF |             |           |           |               |  |  |  |
|      |               |             |           | anonymous |               |  |  |  |
|      |               |             |           |           |               |  |  |  |

RxControl: Logging > Internal Logging Settings > SBF Logging and Upload

Use this command to automatically send the onboard SBF files to a remote FTP server (FTP push). The arguments specify the FTP server hostname or IP address, the path to the remote directory where to put the SBF files, and the login and password to use. Note that the receiver encrypts the password so that it cannot be read back with the command **getFTPPushSBF**.

FTP push is only available in IGS file naming mode (see the **setFileNaming** command). Each time an SBF file is ready, it is FTPed to the specified server. For example, in IGS1H file naming mode, files are FTPed every hour. The current log file is also FTPed when the user disables internal logging.

The files are put in the remote directory specified in the *Path* argument. Special character sequences can be used to encode the file date in the path:  $\S_Y$  is replaced with the 2-digit year,  $\S_Y$  with the 4-digit year,  $\S_M$  with the month,  $\S_M$  with the day of the month, and  $\S_Y$  with the day of the year (starting with 001). To put a literal " $\S_M$ " in the path, use  $\S_N$ . After expansion, *Path* must not be longer than 80 characters.

If the directory specified in the *Path* argument does not exist on the remote server, it is created.

If the transfer or the directory creation fails, an error is flagged (enter the command lstInternalFile, Error to see the errors and clear the error flag).

#### Example

```
COM1> sfps, ftp.mydomain.com, mydata/%Y%m%d, myname, mypwd <CR> $R: sfps, ftp.mydomain.com, mydata/%Y%m%d, myname, mypwd FTPPushSBF, "ftp.mydomain.com", "mydata/%Y%m%d", "myname", "7UU5CL7W1C75DWXX2TEXD3W"
COM1>
```

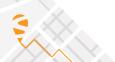

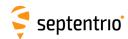

| efpt | exeFTPPushTest | Server (40) | Path (64) | User (20) | Password (40) |  |  |  |
|------|----------------|-------------|-----------|-----------|---------------|--|--|--|
| gfpt | getFTPPushTest |             |           |           |               |  |  |  |
|      |                |             |           | anonymous |               |  |  |  |
|      |                |             |           |           |               |  |  |  |

RxControl: Logging > Test FTP Push to Server

Use this command to test write access to a FTP server.

The arguments specify the FTP server hostname or IP address, the path to the remote directory where write access will be tested, and the login and password to use. The *Path* may contain variable fields as explained in the **setSBFFTP** command.

Upon receiving this command, the receiver tries to connect to the specified FTP server and to write a short file in the directory specified with the *Path* argument. The file is then deleted from the FTP server.

The process can take several minutes depending on the network latency. At the end, a report message is posted in the activity log. This message can be retrieved with the <code>lstInternalFile</code>, <code>RxMessages</code>, and is also available in the <code>RxMessage</code> SBF block.

#### Example

COM1> efpt, myftp.com, mydata/%Y%m%d, myname, mypwd<CR>
\$R: efpt, myftp.com, mydata/%Y%m%d, myname, mypwd
FTPPushTest, myftp.com, mydata/%Y%m%d, myname, mypwd
COM1>

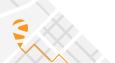

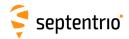

# 3.2.22 MSS/L-Band Configuration

| llbb | IstLBandBeams |  |  |  |  |  |
|------|---------------|--|--|--|--|--|
|      |               |  |  |  |  |  |

Use this command to retrieve the list of user-defined and auto-defined L-Band beams.

The list contains user-defined beams (User1, User2,...) defined with the **setlBandBeams** command and service-specific beams which are automatically updated by the L-Band service provider. Only the enabled user-defined beams are shown.

For each beam, the list contains the beam carrier frequency in Hz, the baud rate, the beam name and the region code. For service-specific beams, the satellite longitude in degrees (from -180 to 180, positive east of Greenwich) and the grant status are also provided. The last entry shows the SVID to which the beam is mapped.

This command is very similar to the command **getLBandBeams**, the only difference being that the latter only reports the list of user-defined beams.

#### Example

```
COM1> 11bb <CR>
$R; 11bb
---->
$-- BLOCK 1 / 1
LBandBeams, User1, 1535165000, baud1200, "User", "E", Enabled, L13
...
COM1>
```

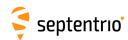

| slbb | setLBandBeams | Beam    | Frequency        | Rate            | Name (8)       | Region (8)     | Usage           |  |  |
|------|---------------|---------|------------------|-----------------|----------------|----------------|-----------------|--|--|
| glbb | getLBandBeams | Beam    |                  |                 |                |                |                 |  |  |
|      |               | + User1 |                  | baud600         | <u>Unknown</u> | <u>Unknown</u> | <u>Disabled</u> |  |  |
|      |               | + User2 | 1559000000<br>Hz | <u>baud1200</u> |                |                | Enabled         |  |  |
|      |               | all     |                  | baud2400        |                |                |                 |  |  |
|      |               |         |                  | baud4800        |                |                |                 |  |  |
|      |               |         |                  |                 |                |                |                 |  |  |

RxControl: L-band > Generic L-Band Settings > Satellite Beam Configuration

This command can be used to define/inquire the parameters of user-defined L-Band beams. A beam is characterized by its frequency and baud rate (the *Frequency* and *Rate* arguments). Optionally, a beam name and region ID can also be associated to each beam, for information only. A beam can be enabled or disabled, as set by the *Usage* argument. Only enabled beams can be locked to.

#### Example

COM1> slbb, User1, 1537460000, baud1200, 25East, E, Enabled <CR>
\$R: slbb, User1, 1537460000, baud1200, 25East, E, Enabled
LBandBeams, User1, 1537460000, baud1200, "25East", "E", Enabled
COM1>

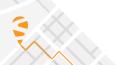

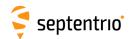

| slcs | setLBandCustomServiceID | ServiceID (4) | ScramblingVector | NDAUsage |  |  |  |
|------|-------------------------|---------------|------------------|----------|--|--|--|
| glcs | getLBandCustomServiceID |               |                  |          |  |  |  |
|      |                         | 0000          | 0000             | off      |  |  |  |
|      |                         |               |                  | on       |  |  |  |
|      |                         |               |                  |          |  |  |  |

RxControl: L-band > Generic L-Band Settings > Satellite Beam Configuration

This command can be used to define the Service ID, scrambling vector and Null-Data-Algorithm (NDA) usage of the L-Band service provider. The *ServiceID* and *ScramblingVector* are 4-digit hexadecimal numbers.

This command should only be used for test and maintenance purposes.

#### Example

COM1> slcs, A5A5, 0101, on<CR>
\$R: slcs, A5A5, 0101, on
 LBandCustomServiceID, A5A5, 0101, on
COM1>

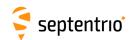

|      | setLBandNTRIPDelivery | Cd          |  |  |  |  |
|------|-----------------------|-------------|--|--|--|--|
| glnd | getLBandNTRIPDelivery |             |  |  |  |  |
|      |                       | <u>none</u> |  |  |  |  |
|      |                       | NTR1        |  |  |  |  |
|      |                       | NTR2        |  |  |  |  |
|      |                       | NTR3        |  |  |  |  |
|      |                       | NTR4        |  |  |  |  |
|      |                       |             |  |  |  |  |

RxControl: L-band > Generic L-Band Settings > NTRIP Delivery

Use this command to enable reception of L-Band corrections over the NTRIP connection identified with the  $\it Cd$  argument.

The selected NTRIP connection (NTRi) must be configured in client mode with the **setNtripSettings** command.

#### Example

COM1> slnd, NTR1<CR>
\$R: slnd, NTR1
 LBandNTRIPDelivery, NTR1
COM1>

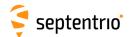

| slsm | setLBandSelectMode | Mode       | Service         | Beam1        | Beam2    |  |  |  |
|------|--------------------|------------|-----------------|--------------|----------|--|--|--|
| glsm | getLBandSelectMode |            |                 |              |          |  |  |  |
|      |                    | auto       | <u>Inmarsat</u> | <u>User1</u> | User1    |  |  |  |
|      |                    | <u>off</u> | LBAS2           | User2        | User2    |  |  |  |
|      |                    | manual     |                 | LBAS2 1      | LBAS2 1  |  |  |  |
|      |                    |            |                 | LBAS2 2      | LBAS2 2  |  |  |  |
|      |                    |            |                 | LBAS2 3      | LBAS2 3  |  |  |  |
|      |                    |            |                 | LBAS2 4      | LBAS2 4  |  |  |  |
|      |                    |            |                 | LBAS2 5      | LBAS2 5  |  |  |  |
|      |                    |            |                 | LBAS2 6      | LBAS2 6  |  |  |  |
|      |                    |            |                 | LBAS2 7      | LBAS2 7  |  |  |  |
|      |                    |            |                 | LBAS2 8      | LBAS2 8  |  |  |  |
|      |                    |            |                 | LBAS2 9      | LBAS2 9  |  |  |  |
|      |                    |            |                 | LBAS2 10     | LBAS2 10 |  |  |  |
|      |                    |            |                 | LBAS2 11     | LBAS2 11 |  |  |  |
|      |                    |            |                 | LBAS2 12     | LBAS2 12 |  |  |  |
|      |                    |            |                 | LBAS2 13     | LBAS2 13 |  |  |  |
|      |                    |            |                 | LBAS2 14     | LBAS2 14 |  |  |  |
|      |                    |            |                 | LBAS2 15     | LBAS2 15 |  |  |  |
|      |                    |            |                 | LBAS2 16     | LBAS2 16 |  |  |  |
|      |                    |            |                 | LBAS2 17     | LBAS2 17 |  |  |  |
|      |                    |            |                 | LBAS2 18     | LBAS2 18 |  |  |  |
|      |                    |            |                 | LBAS2 19     | LBAS2 19 |  |  |  |
|      |                    |            |                 |              | LBAS2 20 |  |  |  |
|      |                    |            |                 | LBAS2 21     | LBAS2 21 |  |  |  |
|      |                    |            |                 | LBAS2 22     | LBAS2 22 |  |  |  |
|      |                    |            |                 | LBAS2 23     | LBAS2 23 |  |  |  |
|      |                    |            |                 | LBAS2 24     | LBAS2 24 |  |  |  |
|      |                    |            |                 | LBAS2 25     | LBAS2 25 |  |  |  |
|      |                    |            |                 | LBAS2 26     | LBAS2 26 |  |  |  |
|      |                    |            |                 | LBAS2 27     | LBAS2 27 |  |  |  |
|      |                    |            |                 | LBAS2 28     | LBAS2 28 |  |  |  |
|      |                    |            |                 | LBAS2 29     | LBAS2 29 |  |  |  |
|      |                    |            |                 | LBAS2 30     | LBAS2 30 |  |  |  |
|      |                    |            |                 | LBAS2 31     | LBAS2 31 |  |  |  |
|      |                    |            |                 | LBAS2 32     | LBAS2 32 |  |  |  |
|      |                    |            |                 |              |          |  |  |  |

RxControl: L-band > Generic L-Band Settings > Satellite Beam Configuration

This command can be used to define/inquire the main operation mode of the L-Band demodulator.

The following modes are available through the *Mode* argument:

| Mode   | Description                                                                                                    |
|--------|----------------------------------------------------------------------------------------------------|
| auto   | The demodulator will try to lock to a visible beam, preferring beams to which access has been granted. The list of beams and their status can be retrieved by the command lstlBandBeams.                                                  |
| off    | The demodulator will be disabled and will not attempt to lock to any beam.                                                                                                    |
| manual | The demodulator will attempt to lock to the beams identified in the <i>Beami</i> arguments and ignore all other beams. Make sure that the beams identified in the <i>Beami</i> arguments are enabled (see command <b>setlBandBeams</b> ). |

The second argument Service specifies which service the demodulator has to lock to.

### Example

COM1> slsm, manual, LBAS2, User1, User2<CR>

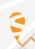

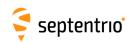

\$R: slsm, manual, LBAS2, User1, User2
 LBandSelectMode, manual, LBAS2, User1, User2
COM1>

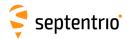

# 3.2.23 PinPoint-GIS RX Configuration

| eccd | exeClearCollectDatabase | CollectDB    |  |  |  |  |
|------|-------------------------|--------------|--|--|--|--|
| gccd | getClearCollectDatabase |              |  |  |  |  |
|      |                         | + CollectDB1 |  |  |  |  |
|      |                         | + CollectDB2 |  |  |  |  |
|      |                         | + CollectDB3 |  |  |  |  |
|      |                         | all          |  |  |  |  |
|      |                         |              |  |  |  |  |

RxControl: Gis > Database > Clear

Use this command to clear the contents of a collection database. The *CollectDB* argument defines which database(s) will be cleared.

#### Example

COM1> eccd, CollectDB2
\$R: eccd, CollectDB2
 ClearCollectDatabase, CollectDB2
COM1>

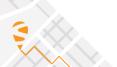

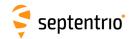

| scdd | setCollectDBAppData | CollectDB    | AppParams1 (255) | AppParams2 (255) | AppParams3 (255, | AppParams4 (255) |  |  |
|------|---------------------|--------------|------------------|------------------|------------------|------------------|--|--|
| gcdd | getCollectDBAppData | CollectDB    |                  |                  |                  |                  |  |  |
|      |                     | + CollectDB1 |                  |                  |                  |                  |  |  |
|      |                     | + CollectDB2 |                  |                  |                  |                  |  |  |
|      |                     | + CollectDB3 |                  |                  |                  |                  |  |  |
|      |                     | all          |                  |                  |                  |                  |  |  |
|      |                     |              |                  |                  |                  |                  |  |  |

RxControl: Gis > Settings > Global Settings

This command is Septentrio proprietary and is not documented here.

# Example

```
COM1> scdd, CollectDB1, "", "", "", ""<CR>
$R: scdd, CollectDB1, "", "", "", ""
   CollectDBAppData, CollectDB1, "", "", "", ""
COM1>
```

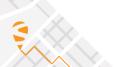

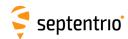

| scdt | setCollectDBAttributes | Attribute      | CollectDB    | Name (40) | Value (40) |  |  |  |
|------|------------------------|----------------|--------------|-----------|------------|--|--|--|
| gcdt | getCollectDBAttributes | Attribute      |              |           |            |  |  |  |
|      |                        | + Attr1 Attr20 | <u>none</u>  |           |            |  |  |  |
|      |                        | all            | + CollectDB1 |           |            |  |  |  |
|      |                        |                | + CollectDB2 |           |            |  |  |  |
|      |                        |                | + CollectDB3 |           |            |  |  |  |
|      |                        |                |              |           |            |  |  |  |

RxControl: Gis > Settings > Global Settings

Use this command to define the attributes that can be associated to points collected with the **exeCollectPoint** command. Up to 20 attributes can be defined.

The *CollectDB* argument specifies which collection database should include the attribute identified by the *Attribute* argument. Use none to disable an attribute from all databases.

The *Name* argument is a user-defined name given to the attribute, and the *Value* argument defines the value assigned to the attribute. There are two types of attributes: receiver-defined attributes of which the value is set by the receiver (for example the latitude of a collected point), and user-defined attributes of which the value is set by the user (for example a name given by the user when collecting a point).

To define a receiver-defined attribute, the *Value* argument must be a valid place-holder (see <code>lstCollectPlaceholders</code> for a list of valid placeholders), e.g. \*PVTGeodetic\_Latitude\*. If the *Value* argument is not a valid placeholder, the attribute is user-defined. In that case, the string provided in the *Value* argument is the default value of the attribute. When collecting a point, the *Comment* argument of the <code>exeCollectPoint</code> or the <code>exeUpdatePoint</code> command can be used to assign a different value to an attribute than the default value. For example, if the *Name* argument is set to <code>color</code> and the *Value* argument is set to <code>black</code>, the default color assigned to the collected points will be black. To collect a point to the first database with the color set to "red", invoke the <code>exeCollectPoint</code>, <code>CollectDB1</code>, "\*color\*=\*red\*" command.

#### Examples

To define an attribute called "CartX" containing the ECEF X coordinate of a point, use:

To define an attribute called "color" with default value "black" use:

```
COM1> scdt, Attr1, CollectDB1, "color", "black"<CR>
$R: scdt, Attr1, CollectDB1, "color", "black"
   CollectDBAttributes, Attr1, CollectDB1, "color", "black"
COM1>
```

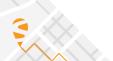

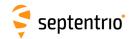

| scdo | setCollectDBProperties | CollectDB    | Name (50) |  |  |  |  |
|------|------------------------|--------------|-----------|--|--|--|--|
| gcdo | getCollectDBProperties | CollectDB    |           |  |  |  |  |
|      |                        | + CollectDB1 |           |  |  |  |  |
|      |                        | + CollectDB2 |           |  |  |  |  |
|      |                        | + CollectDB3 |           |  |  |  |  |
|      |                        | all          |           |  |  |  |  |
|      |                        |              |           |  |  |  |  |

RxControl: Gis > Settings > Global Settings

Use this command to assign a user-defined name to the collection databases.

# Example

COM1> scdo, CollectDB1, Survey Test<CR>
\$R: scdo, CollectDB1, Survey Test
 CollectDBProperties, CollectDB1, Survey Test
COM1>

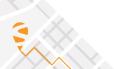

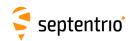

| lci | IstCollectedItems | Item         | Attributes (255)   |  |  |  |  |
|-----|-------------------|--------------|--------------------|--|--|--|--|
|     |                   |              |                    |  |  |  |  |
|     |                   |              | "+"-separated list |  |  |  |  |
|     |                   | CollectDB2 0 | attributes         |  |  |  |  |
|     |                   | CollectDB3   |                    |  |  |  |  |
|     |                   | all          |                    |  |  |  |  |
|     |                   | [collectId]  |                    |  |  |  |  |
|     |                   |              |                    |  |  |  |  |

Use this command with the argument *Item* set to <code>CollectDB1</code>, <code>CollectDB2</code>, <code>CollectDB3</code> or <code>all</code> to list the SSN\_ID and selected attributes of all the items collected in the database in question. The SSN\_ID is a receiver unique ID assigned to each collected item.

Use this command with the argument *Item* set to a specific SSN\_ID to retrieve the details of that particular collected item.

The Attributes argument specifies which attributes to show. The available attributes are those returned by the <code>lstCollectPlaceholders</code> command (without the "\*" characters) and those defined with the <code>setCollectDBAttributes</code> command. In that latter case, attributes must be identified by their name as defined by the <code>Name</code> argument of <code>setCollectDBAttributes</code>. The different attributes must be separated by "+" signs.

#### Examples

```
COM1> lci, CollectDB1, PVTGeodetic_Latitude+PVTGeodetic_Longitude
  <CR>
$R; lci, CollectDB1
$-- BLOCK 1 / 0 C
<?xml version="1.0" encoding="ISO-8859-1" ?>
<CollectedItems version="1">
--->
$-- BLOCK 2 / 0 C
<CollectDataBase name="CollectDB1" items="1" a0=
   "PVTGeodetic_Latitude" a1="PVTGeodetic_Longitude" >
<item SSN_ID="1035285715000" a0="0.546845612" a1="0.054687552" />
</CollectDataBase>
</CollectedItems>
COM1>
COM1> lci, 1035285715000,
  TOW+WNc+PVTGeodetic_Latitude+PVTGeodetic_Longitude+Comment <CR>
$R; lci, 1035285715000
--->
$-- BLOCK 1 / 0 C
<?xml version="1.0" encoding="ISO-8859-1" ?>
<CollectedItems version="1" a1="TOW" a2="WNc" a3=
   "PVTGeodetic_Latitude" a4="PVTGeodetic_Longitude" a5="Comment" >
--->
$-- BLOCK 2 / 0 C
<item SSN_ID="1035285715000" a0="472915000" a1="1711" a2=</pre>
   "0.924186200972626" a3="-0.0206571898026415" a4="test" />
</CollectedItems>
COM1>
```

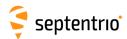

| lcp | IstCollectPlaceholders |  |  |  |  |  |
|-----|------------------------|--|--|--|--|--|
|     |                        |  |  |  |  |  |

Use this command to get a list of all the predefined placeholders that can be used with **setCollectDBAttributes**.

Most of the placeholders correspond to a field from an SBF block: e.g.  $\star \texttt{PVTCartesian}_X \star \texttt{corresponds}$  to the X field from the PVTCartesian SBF block. In addition, the following placeholders are available:

- \*SSN\_ID\*: a receiver unique ID for each of the collected points (representing the GNSS time in milliseconds)
- \*Comment\*: the comment string as entered by the **exeCollectPoint** or the **exeUpdatePoint** command

#### Example

```
COM1>
      1cp <CR>
$R; lstCollectPlaceholders
$-- BLOCK 1 / 0
<?xml version="1.0" encoding="ISO-8859-1" ?>
<CollectPlaceholders version="1">
    <CollectPlaceholder name="*SSN ID*" />
    <CollectPlaceholder name="*PVTGeodetic_Latitude*" />
    <CollectPlaceholder name="*PVTGeodetic_Longitude*" />
    <CollectPlaceholder name="*PVTGeodetic_Height*" />
    <CollectPlaceholder name="*PVTCartesian_X*" />
    <CollectPlaceholder name="*PVTCartesian_Y*" />
    <CollectPlaceholder name="*PVTCartesian_Z*" />
    <CollectPlaceholder name="*PVTCartesian_Undulation*" />
    <CollectPlaceholder name="*PVTCartesian_Datum*" />
    <CollectPlaceholder name="*TOW*" />
    <CollectPlaceholder name="*WNc*" />
    <CollectPlaceholder name="*Comment*" />
    <CollectPlaceholder name="*ReceiverSetup_RxSerialNumber*" />
<CollectPlaceholders/>
COM1>
```

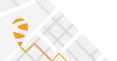

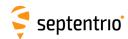

| еср | exeCollectPoint | CollectDB  | Comment (250) |  |  |  |  |
|-----|-----------------|------------|---------------|--|--|--|--|
| gcp | getCollectPoint |            |               |  |  |  |  |
|     |                 | CollectDB1 |               |  |  |  |  |
|     |                 | CollectDB2 |               |  |  |  |  |
|     |                 | CollectDB3 |               |  |  |  |  |
|     |                 |            |               |  |  |  |  |

RxControl: Gis > Collect > Collect Point

Use this command to collect a point to a database. The *CollectDB* argument defines to which database the point will be added. The receiver assigns a unique ID to each collected point (SSN\_ID).

The *Comment* argument can be used to specify the value of the user-defined attributes defined with the **setCollectDBAttributes** command.

#### Example

If a "tree" and an "age" attribute have been defined with the **setCollectDBAttributes** command, use the following command to add a 30 year old oak tree to the first data base:

```
COM1> ecp,CollectDB1,"*tree*=*oak**age*=*30*"<CR>
$R: ecp,CollectDB1,"*tree*=*oak**age*=*30*"
   CollectPoint, CollectDB1, "*tree*=*oak**age*=*30*"
COM1>
```

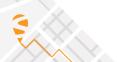

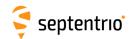

| edp | exeDeletePoint | CollectID                 |  |  |  |  |
|-----|----------------|---------------------------|--|--|--|--|
| gdp | getDeletePoint |                           |  |  |  |  |
|     |                | <u>0</u><br>4398046511104 |  |  |  |  |

RxControl: Gis > Collect > Delete Point

Use this command to delete a point from a database. *CollectID* is the SSN\_ID of the point that will be deleted. Use the **lstCollectedItems** command for a list of all SSN\_IDs.

# Example

COM1> edp, 6377833<CR>
\$R: edp, 6377833
 DeletePoint, 6377833
COM1>

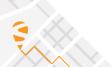

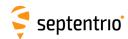

| eup | exeUpdatePoint | CollectID                 | Comment (250) |  |  |  |  |
|-----|----------------|---------------------------|---------------|--|--|--|--|
| gup | getUpdatePoint |                           |               |  |  |  |  |
|     |                | <u>0</u><br>4398046511104 |               |  |  |  |  |

RxControl: Gis > Collect > Update Point

Use this command to update a collected point. *CollectID* is the SSN\_ID of the point that will be updated. Use the **lstCollectedItems** command for a list of all SSN\_IDs.

Updating a point means that the point coordinates and associated information will be replaced by their current values, and that the user-defined attributes will be updated according to the *Comment* argument. If the *Comment* argument is empty, the user-defined attributes are reverted to their default value as set with the **setCollectDBAttributes** command.

#### Example

```
COM1> eup, 51248, *tree*=*oak*<CR>
$R: eup, 51248, *tree*=*oak*
    UpdatePoint, 51248, *tree*=*oak*
COM1>
```

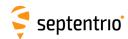

| ewcf | exeWriteCollectCsvFile | CollectDB  | Disk | FileName (8) | Separator    |  |  |  |
|------|------------------------|------------|------|--------------|--------------|--|--|--|
| gwcf | getWriteCollectCsvFile |            |      |              |              |  |  |  |
|      |                        | CollectDB1 | DSK1 | collect      | Comma        |  |  |  |
|      |                        | CollectDB2 |      |              | Tab          |  |  |  |
|      |                        | CollectDB3 |      |              | Colon        |  |  |  |
|      |                        |            |      |              | SemiColon    |  |  |  |
|      |                        |            |      |              | Space        |  |  |  |
|      |                        |            |      |              | Vertical_Bar |  |  |  |
|      |                        |            |      |              |              |  |  |  |

RxControl: Gis > Database > Write CSV File

Use this command to write the contents of a database to an ASCII file. CollectDB defines which database will be written. The Cd argument specifies the disk on which the file will be written and the FileName specifies the name of the file. The receiver adds the extension .csv to the finename. The file is written in the top directory of the specified disk.

The *Separator* specifies the delimiter used in the file between the different columns.

The first line of the file is the header. It contains a list of all attributes defined in the database, identified by their name as defined by the *Name* argument of **setCollectDBAttributes**. After the header, the file contains a line for each collected point. An example of file is as follows:

```
MyName, TimeOfWeek, Height
MyPoint1, 139751.000, 129.030632281676
MyPoint2, 139761.000, 148.232541111112
```

#### Example

```
COM1> ewcf, CollectDB1, DSK1, collect, Comma<CR>
$R: ewcf, CollectDB1, DSK1, collect, Comma
   WriteCollectCsvFile, CollectDB1, DSK1, collect, Comma
COM1>
```

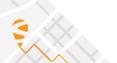

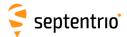

## 3.2.24 Cosmos Configuration

| scoc | setCosmosConfig | Enable     | CustomerID (24) |  |  |  |  |
|------|-----------------|------------|-----------------|--|--|--|--|
| gcoc | getCosmosConfig |            |                 |  |  |  |  |
|      |                 | <u>off</u> |                 |  |  |  |  |
|      |                 | on         |                 |  |  |  |  |
|      |                 |            |                 |  |  |  |  |

RxControl: Communication > Cosmos

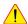

Cosmos support is a beta feature and the command description below is subject to change.

Cosmos is a tool that makes it possible to visualize the health and status information of multiple GNSS receivers in a single dashboard, as well as to functionally manage these receivers.

To include the receiver in the Cosmos tool, among others the Cosmos service must be installed on the receiver, and this service must be correctly configured.

Use this command to configure the Cosmos service on the receiver.

The Enable argument determines whether or not the Cosmos service is executed on the receiver. The CustomerID argument is used to identify the customer in whose Cosmos dashboard the receiver must be included. This value is unique per customer and must be obtained from Septentrio.

Besides the configuration in this command, Cosmos certificate and key files must be uploaded to the receiver. These files must also be obtained from Septentrio and can be uploaded using the web interface (using the "Admin > About > Cosmos" page).

Please refer to the Cosmos documentation and/or to Septentrio sales/support for more information on deploying Cosmos.

### Example

```
COM1> scoc, on, customerx<CR>
$R: scoc, on, customerx
 CosmosConfig, on, customerx
COM1>
```

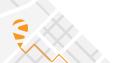

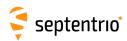

# **Chapter 4**

# **SBF Reference**

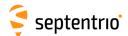

## 4.1 SBF Outline

SBF is the binary output format of Septentrio receivers. In this format, the data are arranged in binary blocks referred to as SBF blocks.

Each SBF block consists of a sequence of numeric or alphanumeric fields of different types and sizes. The total block size is always a multiple of 4 bytes.

The fields of an SBF block may have one of the following types:

| Type  | Description                                                               |  |  |  |  |  |  |
|-------|---------------------------------------------------------------------------|--|--|--|--|--|--|
| u1    | Unsigned integer on 1 byte (8 bits)                                       |  |  |  |  |  |  |
| u2    | Unsigned integer on 2 bytes (16 bits)                                     |  |  |  |  |  |  |
| u4    | Unsigned integer on 4 bytes (32 bits)                                     |  |  |  |  |  |  |
| u8    | Unsigned integer on 8 bytes (64 bits)                                     |  |  |  |  |  |  |
| i1    | Signed integer on 1 byte (8 bits)                                         |  |  |  |  |  |  |
| i2    | Signed integer on 2 bytes (16 bits)                                       |  |  |  |  |  |  |
| i4    | Signed integer on 4 bytes (32 bits)                                       |  |  |  |  |  |  |
| i8    | Signed integer on 8 bytes (64 bits)                                       |  |  |  |  |  |  |
| f4    | IEEE float on 4 bytes (32 bits)                                           |  |  |  |  |  |  |
| f8    | IEEE float on 8 bytes (64 bits)                                           |  |  |  |  |  |  |
| c1[X] | String of X ASCII characters, right padded with bytes set to 0 if needed. |  |  |  |  |  |  |

Each multi-byte binary type is transmitted as little-endian, meaning that the least significant byte is the first one to be transmitted by the receiver. Signed integers are coded as two's complement.

Every SBF block begins with an 8-byte block header, which is followed by the block body.

## 4.1.1 SBF Block Header Format

Every SBF block starts with an 8-byte header having the following contents:

| Parameter | Туре  | Description                                                                                                    |
|-----------|-------|----------------------------------------------------------------------------------------------------|
| Sync      | c1[2] | The Sync field is a 2-byte array always set to 0x24, 0x40. The first byte of every SBF block has hexadecimal value 24 (decimal 36, ASCII '\$'). The second byte of every SBF block has hexadecimal value 40 (decimal 64, ASCII '@'). These two bytes identify the beginning of any SBF block and can be used for synchronization.         |
| CRC       | u2    | The CRC field is the 16-bit CRC of all the bytes in an SBF block from and including the ID field to the last byte of the block. The generator polynomial for this CRC is the so-called CRC-CCITT polynomial: $x^{16} + x^{12} + x^5 + x^0$ . The CRC is computed in the forward direction using a seed of 0, no reverse and no final XOR. |
| ID        | u2    | The ID field is a 2-byte block ID, which uniquely identifies the block type and its contents. It is a bit field with the following definition: bits 0-12: block number;                                                                                                    |
|           |       | bits 13-15: block revision number, starting from 0 at the initial block definition, and incrementing each time backwards-compatible changes are performed to the block (see section 4.1.6).                                                                                                    |
| Length    | u2    | The Length field is a 2-byte unsigned integer containing the size of the SBF block. It is the total number of bytes in the SBF block including the header. It is always a multiple of 4.                                                                                                    |

## 4.1.2 SBF Block Names and Numbers

The structure and contents of an SBF block are unambiguously identified by the block ID. For easier readability, a block name is also defined for each block. When invoking the **setSBFOutput** command to enable a given block, the block name should be specified.

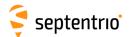

The list of SBF blocks available on your receiver can be found in Appendix B.

## 4.1.3 SBF Block Time Stamp (TOW and WNc)

Each SBF header is directly followed by a time stamp, which consists of two fields: TOW and WNc:

| Paramet | ter Type | e Units & Scal | e Do-Not-Use | Description                                                                                                    |
|---------|----------|----------------|--------------|----------------------------------------------------------------------------------------------------|
|         |          | Factor         | Value        |                                                                                                    |
| TOW     | u4       | 0.001 s        |              | Time-Of-Week : Time-tag, expressed in whole milliseconds from the beginning of the current GPS week.                                                                                                    |
| WNC     | u2       | 1 week         |              | The GPS week number associated with the TOW. WNc is a continuous week count (hence the "c"). It is not affected by GPS week rollovers, which occur every 1024 weeks. By definition of the Galileo system time, WNc is also the Galileo week number plus 1024. |

In the SBF time stamps, the definition of the week always follows the GPS convention even if the block contains data for another constellation. This means that WNc 0, TOW 0 corresponds to Jan 06,1980 at 00:00:00 UTC.

If the time-of-week or the week number is unknown, which is typically the case for a few seconds after start-up, the corresponding field is set to its Do-Not-Use value (see section 4.1.7). It does not mean that the SBF block is unusable, but simply that the receiver could not time-tag it. It is typical that the  ${\tt TOW}$  field becomes valid before the WNc field.

The interpretation to give to the time stamp is block-dependent. Three types of time stamps are possible:

- Receiver time stamp: this type of time stamp is used for the SBF blocks containing synchronous data, i.e. data generated at a given epoch in the receiver time scale. Examples of such blocks are the measurement and PVT blocks ( MeasEpoch and PVTCartesian). The time stamp is always a multiple of the output interval as specified by the setSBFOutput command (see also section 4.1.8). As soon as the receiver time is aligned with the GNSS time, the receiver time stamp is guaranteed to never decrease in successive SBF blocks.
- *SIS time stamp*: it is used for asynchronous blocks containing navigation message data from the signal-in-space. The time stamp corresponds to the time of transmission of the end of the last navigation bit used to build the SBF block. It always follows the GPS convention, as explained above.
- External time stamp: this type of time stamp is used for SBF blocks triggered by external asynchronous events, such as the ExtEvent block.

For the blocks with a SIS or an external time stamp, there is no strict relation between the time stamp of the SBF blocks and their order of transmission. For example, the SBF stream may contain a  ${\tt GPSNav}$  block with ephemeris parameters received one hour in the past (i.e. the time stamp is one hour in the past) followed by another block with a current receiver time stamp.

## 4.1.4 Sub-blocks

Some blocks contain sub-blocks. For example, the <code>SatVisibility</code> block contains N <code>SatInfo</code> sub-blocks, each sub-block containing data for one particular satellite. Unless the

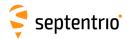

size of the sub-blocks is mentioned explicitly in the block description, SBF blocks that contain sub-blocks also contain a SBLength field, which indicates the size of the sub-blocks in bytes.

## 4.1.5 Padding Bytes

Padding bytes are foreseen at the end of most SBF blocks and sub-blocks, so that their total size is equal to Length or SBLength respectively. The padding bytes are just placeholders and should not be looked at by the decoding software. Their value is not defined.

#### 4.1.6 SBF Revision Number

Each SBF block has an associated revision number. The revision number is incremented each time a backwards-compatible change is implemented.

As described in section 4.1.1, the block number is to be found in bits 0 to 12 of the  ${\tt ID}$  field, and the revision is in bits 13 to 15 of that field.

A backwards-compatible change consists of adding one or more fields in the padding bytes, or in the fields marked as "reserved" in the block description. Such change should be unnoticed by properly written decoding software that ignore the contents of padding and reserved fields (see also section 4.1.12). Each time such change happens, the revision number is incremented. The revision at which a given field has been introduced is documented in the block description in chapter 4.2, unless that revision is 0 (see the <code>ReceiverSetup</code> block as an example). It is guaranteed that if a given field exists in revision N, it will also exist in all revisions after N: no fields are withdrawn from SBF.

### 4.1.7 Do-Not-Use Value

It might happen that one or more pieces of data in an SBF block are not known at block creation time. For example, when there are insufficient satellite measurements to compute a position solution, the position components found in the X, Y and Z fields of the PVTCartesian block will not be available. To indicate that a given data item is not available or is currently not provided by the receiver, the corresponding field is set to a 'Do-Not-Use' value that is never reached in normal operation.

When applicable, the Do-Not-Use value is mentioned in the block description. The Do-Not-Use value refers to the raw contents of the field, without applying the scale factor. A field set to its Do-Not-Use value should always be discarded by the decoding software.

## 4.1.8 Output Rate

In general, the default output rate for each SBF block is the renewal rate of the information. For instance, the <code>GPSNav</code> block is output each time a new ephemeris data set is received from a given GPS satellite. The default output rates of GNSS measurement blocks, PVT blocks and integrated INS/GNSS blocks depend on your permission set. These three rates can be checked by the command <code>getReceiverCapabilities</code>.

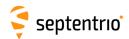

The default output rate is specified for each block in chapter 4.2. To instruct the receiver to output a given block at its default rate, the "OnChange" rate has to be specified in the setSBFOutput command.

Some blocks can only be output at their default rate (e.g. the GPSNav block). Others can be decimated to a user-selectable rate. A subset of blocks can also be output "once" using the **exeSBFOnce** command. This can be handy to get a one-shot overview of a particular receiver state. Whether a given block supports a user-selectable rate ("Flex Rate") and whether it belongs to the "output once" set is indicated in the SBF block list in Appendix B.

Attempting to force another rate than the default one for those blocks that do not support "Flex Rate" has no effect: those blocks are always output at their default rate.

#### Satellite ID and GLONASS Frequency Num-4.1.9 ber

Satellites are identified by the SVID (or PRN) and FreqNr fields, defined as in the table below.

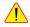

This table is only valid for the currently-supported constellations and signal types (see 4.1.10). To ensure compatibility with future SBF upgrades, decoding software must ignore SBF blocks and sub-blocks of which the satellite ID field or the signal number field is undefined in this document.

| F     | ield |     | Туре | Do-Not-Use |           | Description                                                                                                    | RINEX satellite code               |
|-------|------|-----|------|------------|-----------|----------------------------------------------------------------------------------------------------|------------------------------------|
| SVID  | or E | PRN | u1   | Value<br>0 | Satellite | ID: The following ranges are defined:                                                                                                    |                                    |
|       |      |     |      |            | 1-37:     | PRN number of a GPS satellite                                                                                                    | Gnn (nn = SVID)                    |
|       |      |     |      |            | 38-61:    | Slot number of a GLONASS satellite with an offset of 37 (R01 to R24)                                                                              | Rnn (nn = SVID-37)                 |
|       |      |     |      |            | 62:       | GLONASS satellite of which the slot number is not known                                                                                           | NA                                 |
|       |      |     |      |            | 63-68:    | Slot number of a GLONASS satellite with an offset of 38 (R25 to R30) $$                                                                           | Rnn (nn = SVID-38)                 |
|       |      |     |      |            | 71-106:   | PRN number of a GALILEO satellite with an offset of 70                                                                                            | <i>Enn</i> ( <i>nn</i> = SVID-70)  |
|       |      |     |      |            | 107-119:  | L-Band (MSS) satellite. Corresponding satellite name can be found in the ${\tt LBandBeams}$ block.                                                | NA                                 |
|       |      |     |      |            | 120-140:  | PRN number of an SBAS satellite (S120 to S140)                                                                                                    | <i>Snn</i> ( <i>nn</i> = SVID-100) |
|       |      |     |      |            | 141-180:  | PRN number of a BeiDou satellite with an offset of 140                                                                                            | <i>Cnn</i> ( <i>nn</i> = SVID-140) |
|       |      |     |      |            | 181-187:  | PRN number of a QZSS satellite with an offset of 180                                                                                              | <i>Jnn (nn</i> = SVID-180)         |
|       |      |     |      |            | 191-197:  | PRN number of a NavIC/IRNSS satellite with an offset of 190 (l01 to l07) $$                                                                       | <i>lnn</i> ( <i>nn</i> = SVID-190) |
|       |      |     |      |            | 198-215:  | PRN number of an SBAS satellite with an offset of 57 (S141 to S158)                                                                               | Snn (nn = SVID-157)                |
|       |      |     |      |            | 216-222:  | PRN number of a NavIC/IRNSS satellite with an offset of 208 (108 to 114)                                                                          | Inn (nn = SVID-208)                |
|       |      |     |      |            | 223-245:  | PRN number of a BeiDou satellite with an offset of 182 (C41 to C63) $$                                                                            | <i>Cnn</i> ( <i>nn</i> = SVID-182) |
| FreqN | Nr   |     | u1   |            | from 1 (  | S frequency number, with an offset of 8. It ranges corresponding to an actual frequency number of (corresponding to an actual frequency number of |                                    |
|       |      |     |      |            |           | -GLONASS satellites, ${\tt FreqNr}$ is reserved and ignored by the decoding software.                                                             |                                    |

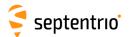

# 4.1.10 Signal Type

Some sub-blocks contain a signal type field, which identifies the type of signal and modulation the sub-blocks applies to. The signal numbering is defined as follows:

| 1 L<br>2 L<br>3 L | L1CA<br>L1P<br>L2P<br>L2C<br>L5 | GPS GPS GPS GPS GPS GPS | 1575.42<br>1575.42<br>1227.60                                       | obs code<br>1C<br>1W<br>2W |
|-------------------|---------------------------------|-------------------------|---------------------------------------------------------------------|----------------------------|
| 1 L<br>2 L<br>3 L | L1P<br>L2P<br>L2C<br>L5         | GPS<br>GPS<br>GPS       | 1575.42<br>1227.60                                                  | 1W                         |
| 2 L               | .2P<br>.2C                      | GPS<br>GPS              | 1227.60                                                             |                            |
| 3 L               | L2C<br>L5                       | GPS                     |                                                                     | 2W                         |
|                   | L5                              |                         | 1007.60                                                             | <u> </u>                   |
| 1                 |                                 | GDS                     | 1227.60                                                             | 2L                         |
| 4 L               | _1C                             | د بن                    | 1176.45                                                             | 5Q                         |
| 5 L               |                                 | GPS                     | 1575.42                                                             | 1L                         |
| 6 L               | L1CA                            | QZSS                    | 1575.42                                                             | 1C                         |
| 7 L               | L2C                             | QZSS                    | 1227.60                                                             | 2L                         |
| 8 L               | L1CA                            | GLONASS                 | 1602.00+(FreqNr-8)*9/16, with $FreqNr$ as defined in section 4.1.9. | 1C                         |
| 9 L               | L1P                             | GLONASS                 | 1602.00+(FreqNr-8)*9/16                                             | 1P                         |
| 10 L              | L2P                             | GLONASS                 | 1246.00+(FreqNr-8)*7/16                                             | 2P                         |
| 11 L              | L2CA                            | GLONASS                 | 1246.00+(FreqNr-8)*7/16                                             | 2C                         |
| 12 L              | L3                              | GLONASS                 | 1202.025                                                            | 3Q                         |
| 13 E              | B1C                             | BeiDou                  | 1575.42                                                             | 1P                         |
| 14 E              | B2a                             | BeiDou                  | 1176.45                                                             | 5P                         |
| 15 L              | L5                              | NavIC/IRNSS             | 1176.45                                                             | 5A                         |
| 16 F              | Reserved                        |                         |                                                                     |                            |
| 17 E              | E1                              | Galileo                 | 1575.42                                                             | 1C                         |
| 18 F              | Reserved                        |                         |                                                                     |                            |
| 19 E              | E6                              | Galileo                 | 1278.75                                                             | 6C or 6B <sup>(*)</sup>    |
| 20 E              | E5a                             | Galileo                 | 1176.45                                                             | 5Q                         |
| 21 E              | E5b                             | Galileo                 | 1207.14                                                             | 7Q                         |
| 22 E              | E5 AltBOC                       | Galileo                 | 1191.795                                                            | 8Q                         |
| 23 L              | _Band                           | MSS                     | L-band beam specific                                                | NA                         |
| 24 L              | L1CA                            | SBAS                    | 1575.42                                                             | 1C                         |
| 25 L              | L5                              | SBAS                    | 1176.45                                                             | 51                         |
| 26 L              | L5                              | QZSS                    | 1176.45                                                             | 5Q                         |
| 27 L              | L6                              | QZSS                    | 1278.75                                                             |                            |
| 28 E              | 311                             | BeiDou                  | 1561.098                                                            | 21                         |
| 29 E              | 321                             | BeiDou                  | 1207.14                                                             | 71                         |
| 30 E              | 331                             | BeiDou                  | 1268.52                                                             | 61                         |
| 31 F              | Reserved                        |                         |                                                                     |                            |
| 32 L              | L1C                             | QZSS                    | 1575.42                                                             | 1L                         |
| 33 L              | L1S                             | QZSS                    | 1575.42                                                             | 1Z                         |
| 34 E              | 32b                             | BeiDou                  | 1207.14                                                             | 7D                         |
| 35-37 F           | Reserved                        |                         |                                                                     |                            |
|                   | L1CB                            | QZSS                    | 1575.42                                                             | 1E                         |
| 39 L              | L5S                             | QZSS                    | 1176.45                                                             | 5P                         |

<sup>(\*)</sup> See the E6B Used bit in the MeasEpoch SBF block.

# 4.1.11 Channel Numbering

Some blocks contain a reference to the receiver channel number. Channel numbering starts at one. The maximum value for the channel number depends on the receiver type.

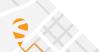

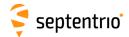

## 4.1.12 Decoding of SBF Blocks

In order to decode an SBF block, one has to identify the block boundaries in the data stream coming from the receiver. This involves searching for the initial "\$@" characters that mark the beginning of each SBF block. Since the "\$@" sequence can occur in the middle of an SBF block as well, additional checking is needed to make sure that a given "\$@" is indeed the beginning of a block. The following procedure is recommended to decode SBF data stream.

- 1. Wait until the "\$@" character sequence appears in the data stream from the receiver. When it is found, go to point 2.
- 2. Read the next two bytes. It should be the block CRC. Store this value for future reference.
- 3. Read the next two bytes and store them in a buffer. It should be the block ID.
- 4. Read the next two bytes and append them to the buffer. It should be the Length field of the SBF block. It should be a multiple of 4. If not, go back to point 1.
- 5. Read the next (Length-8) bytes and append them to the buffer. Compute the CRC of the buffer. The computed CRC should be equal to the CRC stored at point 2. If not, go back to point 1, else a valid SBF block has been detected and can be interpreted by the reading software.
- 6. If the block number (bits 0 to 12 of the  ${\tt ID}$  field decoded at point 3) is of interest to your application, decode the SBF block.
- 7. Go back to point 1 and search for the new occurrence of the "\$@" sequence after the end of the last byte of the block that was just identified.

To ensure compatibility with future upgrades of SBF, it is recommended that the decoding software observes the following rules:

- Only bits 0 to 12 of the ID field must be used to identify a block. Bits 13 to 15 represent the revision number.
- The lengths of SBF blocks and sub-blocks should not be considered constant and hard-coded in the decoding software. Instead, the decoding software must use the Length and SBLength fields encoded in the SBF block.
- · Padding bytes should be ignored.
- Reserved fields and reserved bits in bit-fields should be ignored.
- SBF blocks or sub-blocks of which the satellite ID field or the signal number field is undefined in this document should be ignored (see section 4.1.9).

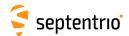

## 4.2 SBF Block Definitions

#### 4.2.1 Measurement Blocks

GNSS observables are available in the following SBF blocks:

- the legacy MeasEpoch block, possibly complemented by MeasExtra.
- the Meas3Ranges block, possibly complemented by Meas3Doppler and Meas3CNOHiRes.

The MeasEpoch block contains pseudorange, carrier phase, C/N0 and Doppler observables. The Meas3Ranges block contains pseudoranges, carrier phases and C/N0, while Doppler is available in the companion Meas3Doppler block. The observable resolution is shown in the table below.

|               | MeasEpoch                   | Meas3Ranges                    |  |  |
|---------------|-----------------------------|--------------------------------|--|--|
| Pseudorange   | 1mm                         | 1mm                            |  |  |
| Carrier phase | 0.001cycles                 | 0.001cycles                    |  |  |
| C/N0          | 0.25dB-Hz                   | 1dB-Hz                         |  |  |
|               | 0.03125dB-Hz with MeasExtra | 0.0625dB-Hz with Meas3CNOHiRes |  |  |
| Doppler       | 0.0001Hz                    | No Doppler in Meas 3 Ranges    |  |  |
|               |                             | 1mm/s with Meas3Doppler        |  |  |

The main advantage of the Meas 3 blocks is their reduced size compared to the MeasEpoch blocks. As an illustration, the following table shows the disk space required to log the different measurement-related blocks over one day at a 1-s interval. In this example, measurements from all GPS L1/L2/L5, GLONASS L1/L2, Galileo E1/E6/E5a/E5b and BeiDou B1/B2/B3 signals have been logged (constellation status as of beginning of 2017).

| SBF Block     | Disk space (1 day, 1 Hz) |
|---------------|--------------------------|
| MeasEpoch     | 104MB                    |
| MeasExtra     | 110MB                    |
| Meas3Ranges   | 28MB                     |
| Meas3Doppler  | 10MB                     |
| Meas3CN0HiRes | 5MB                      |
|               |                          |

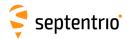

| MeasEpoch | Number:    | 4027               |             |      |                |        |
|-----------|------------|--------------------|-------------|------|----------------|--------|
|           | "OnChange" | interval: internal | measurement | rate | (receiver-type | depen- |
|           |            | dent)              |             |      |                |        |

This block contains all the GNSS measurements (observables) taken at the time given by the TOW and WNc fields.

For each tracked signal, the following measurement set is available:

- the pseudorange
- the carrier phase
- the Doppler
- the C/N0
- · the lock-time.

To decrease the block size, all the measurements from a given satellite are referenced to one master measurement set. For instance, the L2 pseudorange (C2) is not much different from the L1 pseudorange (C1), such that the difference between C2 and C1 is encoded, instead of the absolute value of C2.

This is done by using a two-level sub-block structure. All the measurements from a given satellite are stored in a MeasEpochChannelType1 sub-block. The first part of this sub-block contains the master measurements, encoded as absolute values. The second part contains slave measurements, for which only the delta values are encoded in smaller MeasEpochChannelType2 sub-blocks.

Every MeasEpochChannelType1 sub-block contains a field "N2", which gives the number of nested MeasEpochChannelType2 sub-blocks. If there is only one signal tracked for a given satellite, there are no slave measurements and  ${\tt N2}$  is set to 0.

Decoding is done as follows:

- 1. Decode the master measurements and the the MeasEpochChannelType1 sub-block.
- 2. If N2 is not 0, decode the N2 nested MeasEpochChannelType2 sub-blocks.
- 3. Go back to 1 till the N1 MeasEpochChannelType1 sub-blocks have been decoded.

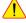

Note that measurements in this block are scrambled if the "Measurement Availability" permission is not granted on your receiver. See also bit 7 of the CommonFlags field.

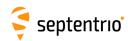

| Parameter   | Туре | Units   | Do-Not-Use | Description                                                                                                    |  |
|-------------|------|---------|------------|----------------------------------------------------------------------------------------------------|--|
| Sync1       | c1   |         |            |                                                                                                    |  |
| Sync2       | c1   |         |            |                                                                                                    |  |
| CRC         | u2   |         |            | Block Header, see 4.1.1                                                                                                    |  |
| ID          | u2   |         |            |                                                                                                    |  |
| Length      | u2   | 1 byte  |            |                                                                                                    |  |
| TOW         | u4   | 0.001 s | 4294967295 | Receiver time stamp, see 4.1.3                                                                                                    |  |
| WNc         | u2   | 1 week  | 65535      | Neceiver time stamp, see 4.1.5                                                                                                    |  |
| N1          | u1   |         |            | Number of MeasEpochChannelType1 sub-blocks in this MeasEpoch block.                                                                                                    |  |
| SB1Length   | u1   | 1 byte  |            | Length of a MeasEpochChannelType1 sub-block, excluding the nested MeasEpochChannelType2 sub-blocks                                                                                                    |  |
| SB2Length   | u1   | 1 byte  |            | Length of a MeasEpochChannelType2 sub-block                                                                                                    |  |
| CommonFlags | u1   |         |            | Bit field containing flags common to all measurements.                                                                                                    |  |
|             |      |         |            | Bit 0: Multipath mitigation: if this bit is set, multipath mitigation is enabled. (see the setMultipathMitigation command).  Bit 1: Smoothing of code: if this bit is set, at least one of the code measurements are smoothed values (see setSmoothingInterval command).  Bit 2: Reserved  Bit 3: Clock steering: this bit is set if clock steering is active (see setClockSyncThreshold command).  Bit 4: Not applicable.  Bit 5: High dynamics: this bit is set when the receiver is in high-dynamics mode (either on request of the user using the setReceiverDynamics, high command, or based on the receiver's built-in high-dynamics detection algorithms).  Bit 6: E6B used: this bit is set if the Galileo E6 measurements in this block are obtained using the E6B signal instead of the default E6C signal. This happens when E6C encryption is active on at least one of the Galileo satellites.  Bit 7: Scrambling: bit set when the measurements are scrambled. Scrambling is applied when the "Measurement Availability" permission is not granted (see the lif, Permissions command). |  |
| CumClkJumps | u1   | 0.001 s |            | Cumulative millisecond clock jumps since start-up, with an ambiguity of k*256 ms. For example, if two clock jumps of -1 ms have occurred since startup, this field contains the value 254.                                                                                                    |  |
| Reserved    | u1   |         |            | Reserved for future use, to be ignored by decoding software                                                                                                    |  |
| Туре1       |      |         |            | A succession of N1 MeasEpochChannelType1 sub-blocks, see definition below                                                                                                    |  |
| Padding     | u1[] |         |            | Padding bytes, see 4.1.5                                                                                                    |  |

Rev 1

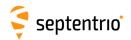

#### ${\tt MeasEpochChannelType1} \ \ \textbf{sub-block definition:}$

| Parameter  | Туре | Units         | Do-Not-Use          | Description                                                                                                    |
|------------|------|---------------|---------------------|----------------------------------------------------------------------------------------------------|
| RxChannel  | u1   |               |                     | Receiver channel on which this satellite is currently tracked (see 4.1.11).                                                                                                    |
| Туре       | u1   |               |                     | Bit field indicating the signal type and antenna ID:                                                                                                    |
|            |      |               |                     | Bits 0-4: SigIdxLo: if not 31, this is the signal number (see 4.1.10), otherwise the signal number can be found in the ObsInfo field below.  Bits 5-7: Antenna ID: 0 for main, 1 for Aux1 and 2 for Aux2                                                                                                    |
| SVID       | u1   |               |                     | Satellite ID, see 4.1.9                                                                                                    |
| Misc       | u1   |               |                     | Bit field containing the MSB of the pseudorange.                                                                                                    |
|            |      | 4294967.296 m | 0 (1)               | Bits 0-3: CodeMSB: MSB of the pseudorange (this is an unsigned value). Bits 4-7: Reserved                                                                                                    |
| CodeLSB    | u4   | 0.001 m       | 0 (1)               | LSB of the pseudorange. The pseudorange expressed in meters is computed as follows: PR <sub>type1</sub> [m] = (CodeMSB*4294967296+CodeLSB)*0.001 where CodeMSB is part of the Misc field.                                                                                                    |
| Doppler    | i4   | 0.0001 Hz     | 21/7/836/8          | Carrier Doppler (positive for approaching satellites).                                                                                                    |
| pobbiei    | 14   | 0.0001112     | -2147403040         | To compute the Doppler in Hz, use: $D_{\mathrm{type1}}[\mathrm{Hz}] = D_{\mathrm{Doppler}}^{*} \times 0.0001$                                                                                                    |
| CarrierLSB | u2   | 0.001 cycles  | 0 (2)               | LSB of the carrier phase relative to the pseudorange                                                                                                    |
| CarrierMSB | i1   | 65.536 cycles | -128 <sup>(2)</sup> | MSB of the carrier phase relative to the pseudorange. The full carrier phase can be computed by:                                                                                                    |
| CN0        | u1   | 0.25 dB-Hz    | 255                 | The C/N0 in dB-Hz is computed as follows, depending on the signal type in the Type field:                                                                                                    |
| LockTime   | u2   | 1 s           | 65535               | Duration of continuous carrier phase. The lock-time is reset at the initial lock of the phase-locked-loop, and whenever a loss of lock condition occurs.  If the lock-time is longer than 65534s, it is clipped to 65534s.  If the carrier phase measurement is not available, this field is set to its Do-Not-Use value. |

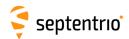

| ObsInfo | u1   |   | Bit field:            | :                                                                                                    |
|---------|------|---|-----------------------|----------------------------------------------------------------------------------------------------|
|         |      |   | Bit 0:                | if set, the pseudorange measurement is smoothed                                                                                                    |
|         |      |   | Bit 1:                | Reserved                                                                                                    |
|         |      |   | Bit 2:                | this bit is set when the carrier phase (L) has a half-cycle ambiguity $ \\$                                                                                            |
|         |      |   | Bits 3-7:             | The interpretation of these bits depends on the value of ${\tt SigIdxLo}$ from the ${\tt Type}$ field.                                                                 |
|         |      |   |                       | If $SigIdxLo$ equals 31, these bits contain the signal number with an offset of 32 (see 4.1.10). For example, a value of 1 corresponds to signal number 33 (QZSS L1S). |
|         |      |   |                       | If SigIdxLo is 8, 9, 10 or 11, these bits contain the GLONASS frequency number with an offset of 8. For example, a value of 1 corresponds to frequency number -7.      |
|         |      |   |                       | Otherwise, these bits are reserved.                                                                                                    |
| N2      | u1   | 1 |                       | r of MeasEpochChannelType2 sub-blocks contained leasEpochChannelType1 sub-block.                                                                                       |
| Padding | u1[] |   | Padding               | bytes, see 4.1.5                                                                                                    |
| Туре2   |      |   | A succes<br>definitio | sion of N2 MeasEpochChannelType2 sub-blocks, see<br>n below                                                                                                    |

#### MeasEpochChannelType2 sub-block definition:

| Parameter  | Туре | Units         | Do-Not-Use          | Description                                                                                                    |  |  |  |
|------------|------|---------------|---------------------|----------------------------------------------------------------------------------------------------|--|--|--|
| Type       | u1   |               |                     | Bit field indicating the signal type and antenna ID:                                                                                                    |  |  |  |
|            |      |               |                     | Bits 0-4: SigIdxLo: if not 31, this is the signal number (see 4.1.10), otherwise the signal number can be found in the ObsInfo field below.  Bits 5-7: Antenna ID: 0 for main, 1 for Aux1 and 2 for Aux2                                                                    |  |  |  |
| LockTime   | u1   | 1 s           | 255                 | See corresponding field in the MeasEpochChannelType1 subblock above, except that the value is clipped to 254 instead of 65534.                                                                                                    |  |  |  |
| CN0        | u1   | 0.25 dB-Hz    | 255                 | See corresponding field in the MeasEpochChannelType1 sublock above.                                                                                                    |  |  |  |
| OffsetsMSB | u1   |               |                     | Bit field containing the MSB of the code and of the Doppler offsets with respect to the MeasEpochChannelType1 sub-block.                                                                                                    |  |  |  |
|            |      | 65.536 m      | -4 <sup>(3)</sup>   | Bits 0-2: CodeOffsetMSB: MSB of the code offset.                                                                                                    |  |  |  |
|            |      | 6.5536 Hz     | -16 <sup>(4)</sup>  | Bits 3-7: DopplerOffsetMSB: MSB of the Doppler offset.                                                                                                    |  |  |  |
|            |      |               |                     | CodeOffsetMSB and DopplerOffsetMSB are coded as two's complement.  Refer to the CodeOffsetLSB and DopplerOffsetLSB fields to see how to use this field.                                                                                                    |  |  |  |
| CarrierMSB | i1   | 65.536 cycles | -128 <sup>(5)</sup> | MSB of the carrier phase relative to the pseudorange.                                                                                                    |  |  |  |
| ObsInfo    | u1   |               |                     | Bit field:                                                                                                    |  |  |  |
|            |      |               |                     | Bit 0: if set, the pseudorange measurement is smoothed                                                                                                    |  |  |  |
|            |      |               |                     | Bit 1: Reserved                                                                                                    |  |  |  |
|            |      |               |                     | Bit 2: this bit is set when the carrier phase (L) has a half-cycle ambiguity                                                                                                    |  |  |  |
|            |      |               |                     | Bits 3-7: If SigIdxLo from the Type field of this sub-block equals 31, these bits contain the signal number with an offset of 32 (see 4.1.10), e.g. 1 corresponds to signal number 33 (QZSS L1S). Otherwise they are reserved and must be ignored by the decoding software. |  |  |  |

The pseudorange is invalid if both CodeMSB is 0 and CodeLSB is 0.
The carrier phase is invalid if both CarrierMSB is -128 and CarrierLSB is 0.

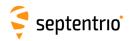

| CodeOffsetLSB    | u2   | 0.001 m      | 0 (3) | LSB of the code offset with respect to pseudorange in the MeasEpochChannelType1 sub-block. To compute the pseudorange, use: $PR_{\rm type2} \ [m] = PR_{\rm type1} [m] \\ + ({\tt CodeOffsetMSB*65536+CodeOffsetLSB})*0.001$                                                                                                    |  |  |  |
|------------------|------|--------------|-------|----------------------------------------------------------------------------------------------------|--|--|--|
| CarrierLSB       | u2   | 0.001 cycles | 0 (2) | LSB of the carrier phase relative to the pseudorange. The full carrier phase can be computed by:                                                                                                    |  |  |  |
| DopplerOffsetLSB | u2   | 0.0001 Hz    | 0 (4) | LSB of the Doppler offset relative to the Doppler in the MeasEpochChannelType1 sub-block. To compute the Doppler, use: $D_{type2}[Hz] = D_{type1}[Hz]^*\alpha \\ + (DopplerOffsetMSB*65536+DopplerOffsetLSB) \\ *1e-4,$ where $\alpha$ is the ratio of the carrier frequency corresponding to the observable type in this MeasEpochChannelType2 sub-block, and that of the master observable type in the parent MeasEpochChannelType1 sub-block (see section 4.1.10 for a list of all carrier frequencies). |  |  |  |
| Padding          | u1[] |              |       | Padding bytes, see 4.1.5                                                                                                    |  |  |  |

The pseudorange is invalid if both <code>CodeOffsetMSB</code> is -4 and <code>CodeOffsetLSB</code> is 0. The Doppler is invalid if both <code>DopplerOffsetMSB</code> is -16 and <code>DopplerOffsetLSB</code> is 0.

<sup>(5)</sup> The carrier phase is invalid if both CarrierMSB is -128 and CarrierLSB is 0.

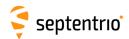

| MeasExtra | Number:    | 4000               |             |      |                |        |
|-----------|------------|--------------------|-------------|------|----------------|--------|
|           | "OnChange" | interval: internal | measurement | rate | (receiver-type | depen- |
|           |            | dent)              |             |      |                |        |

This block contains extra information associated with the measurements contained in the MeasEpoch block, such as the internal corrections parameters applied during the measurement pre-processing, and the noise variances.

| Parameter        | Туре | Units                                  | Do-Not-Use | Description                                                                                                    |  |  |  |  |
|------------------|------|----------------------------------------|------------|----------------------------------------------------------------------------------------------------|--|--|--|--|
| Sync1            | c1   |                                        |            |                                                                                                    |  |  |  |  |
| Sync2            | c1   |                                        |            |                                                                                                    |  |  |  |  |
| CRC              | u2   |                                        |            | Block Header, see 4.1.1                                                                                                    |  |  |  |  |
| ID               | u2   |                                        |            |                                                                                                    |  |  |  |  |
| Length           | u2   | 1 byte                                 |            |                                                                                                    |  |  |  |  |
| TOW              | u4   | 0.001 s                                | 4294967295 | Receiver time stamp, see 4.1.3                                                                                                    |  |  |  |  |
| WNc              | u2   | 1 week                                 | 65535      | Receiver time stamp, see 4.1.5                                                                                                    |  |  |  |  |
| N                | u1   |                                        |            | Number of sub-blocks in this MeasExtra block.                                                                                                    |  |  |  |  |
| SBLength         | u1   | 1 byte                                 |            | Length of a sub-block                                                                                                    |  |  |  |  |
| DopplerVarFactor | f4   | 1 Hz <sup>2</sup> / cycle <sup>2</sup> |            | Factor to be used to compute the Doppler variance from the carrier phase variance. More specifically, the Doppler variance in $\it mHz^2$ can be computed by: $\sigma^2_{\rm Doppler}[\rm mHz^2] = {\tt CarrierVariance*DopplerVarFactor},$ Where ${\tt CarrierVariance}$ can be found for each measurement type in the MeasExtraChannelSub sub-blocks. |  |  |  |  |
| ChannelSub       |      |                                        |            | A succession of N MeasExtraChannelSub sub-blocks, see definition below                                                                                                    |  |  |  |  |
| Padding          | u1[] |                                        |            | Padding bytes, see 4.1.5                                                                                                    |  |  |  |  |

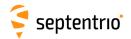

#### MeasExtraChannelSub sub-block definition:

| Parameter     | Туре | Units                 | Do-Not-Use | Description                                                                                                    |  |  |  |
|---------------|------|-----------------------|------------|----------------------------------------------------------------------------------------------------|--|--|--|
| RxChannel     | u1   |                       |            | Receiver channel on which this satellite is currently tracked (see 4.1.11).                                                                                                    |  |  |  |
| Туре          | u1   |                       |            | Bit field indicating the signal type and antenna ID:                                                                                                    |  |  |  |
|               |      |                       |            | Bits 0-4: SigIdxLo: if not 31, this is the signal number (see 4.1.10), otherwise the signal number can be found in the Misc field below. A value of 31 can only happen on block revision 3 or above.  Bits 5-7: Antenna ID: 0 for main, 1 for Aux1 and 2 for Aux2                                                                                                    |  |  |  |
| MPCorrection  | i2   | 0.001 m               |            | Multipath correction applied to the pseudorange. This number has to be added to the pseudorange to recover the raw pseudorange as it would be if multipath mitigation was not used.                                                                                                    |  |  |  |
| SmoothingCorr | i2   | 0.001 m               |            | Smoothing correction applied to the pseudorange. This r<br>ber has to be added to the pseudorange to recover the<br>pseudorange as it would be if smoothing was disabled.                                                                                                    |  |  |  |
| CodeVar       | u2   | 0.0001 m <sup>2</sup> | 65535      | Estimated code tracking noise variance. If the variance is larger than $65534 \text{ cm}^2$ , it is clipped to $65534 \text{ cm}^2$ .                                                                                                    |  |  |  |
| CarrierVar    | u2   | 1 mcycle <sup>2</sup> | 65535      | Estimated carrier tracking noise variance. This value can be multiplied by <code>DopplerVarFactor</code> to compute the Doppler measurement variance.                                                                                                    |  |  |  |
|               |      |                       |            | If the variance is larger than 65534 mcycles <sup>2</sup> , it is clipped to 65534 mcycles <sup>2</sup> .                                                                                                    |  |  |  |
| LockTime      | u2   | 1 s                   | 65535      | Duration of continuous carrier phase. The lock-time is reset at the initial lock after a signal (re)acquisition.                                                                                                    |  |  |  |
|               |      |                       |            | If the lock-time is longer than 65534s, it is clipped to 65534s.                                                                                                    |  |  |  |
|               |      |                       |            | If the carrier phase measurement is not available, this field is set to its Do-Not-Use value.                                                                                                    |  |  |  |
| CumLossCont   | u1   |                       |            | Carrier phase cumulative loss-of-continuity counter (modulo 256) for the signal type, antenna and satellite this sub-block refers to. This counter starts at zero at receiver start-up, and is incremented at each initial lock after signal (re)acquisition, or when a cycle slip is detected.                                                                                                    |  |  |  |
| CarMPCorr     | i1   | 1.953125 mcycle       |            | Multipath correction applied to the carrier phase, in units of 1/512 cycles. This number has to be added to the carrier phase to recover the raw phase as it would be if multipath mitigation was not used.                                                                                                    |  |  |  |
| Info          | u1   |                       |            | Bit field:                                                                                                    |  |  |  |
|               |      |                       |            | Bits 0-3: Reserved.                                                                                                    |  |  |  |
|               |      |                       |            | Bits 4-7: Reserved.                                                                                                    |  |  |  |
| Misc          | u1   | 0.03125 dB-Hz         |            | Bit field:  Bits 0-2: CN0HighRes: high-resolution extension of the C/N0 (unsigned value from 0 to 7). The C/N0 value in the MeasEpoch SBF block has a resolution of 0.25dB-Hz. CN0HighRes can be used to extend the resolution to 0.03125dB-Hz. The high-resolution C/N0, in dB-Hz, is computed as follows:  C/N <sub>0,HighRes</sub> = C/N <sub>0,MeasEpoch</sub> +CN0HighRes*0.03125  where C/N <sub>0,MeasEpoch</sub> is the C/N0 value coming |  |  |  |
|               |      |                       |            | from the MeasEpoch SBF block.  Bits 3-7: If SigIdxLo from the Type field equals 31, these bits contain the signal number with an offset of 32 (see 4.1.10). Otherwise they are reserved.                                                                                                    |  |  |  |
| Padding       | u1[] |                       |            | Padding bytes, see 4.1.5                                                                                                    |  |  |  |

Rev 1

Rev 2

Rev 3

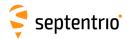

| Meas3Ranges | Number:    | 4109               |             |      |                |     |
|-------------|------------|--------------------|-------------|------|----------------|-----|
|             | "OnChange" | interval: internal | measurement | rate | (receiver-type | de- |
|             |            | pendent            | )           |      |                |     |

This block contains all the code, carrier phase and C/N0 observables at a given measurement epoch. The resolution is 0.001m, 0.001cycles and 1dB-Hz for the code, carrier and C/N0 measurements respectively.

Applications requiring Doppler measurements can log the Meas3Doppler SBF block in addition to the Meas3Ranges block. Applications requiring extended C/N0 resolution (1/16dB-Hz) can log the Meas3CNOHiRes SBF block in addition to the Meas3Ranges block.

The advantage of this block compared to the MeasEpoch SBF block is its reduced size while offering the full resolution for the code and carrier measurements. One of the techniques used to reduce the size is to only encode full measurements (reference epochs) every N epochs. Between these reference epochs, Meas3Ranges contains delta epochs where the difference between the current measurements and the ones at the applicable reference epoch is encoded. The decoder must have received and stored the applicable reference epoch to be able to decode delta epochs. When streaming SBF over an unreliable communication link, if the reference epoch is lost, subsequent Meas3Ranges blocks cannot be decoded until the next reference epoch is received. The interval at which reference epochs are encoded can be controlled with the setMeas3MaxRefInterval command. A longer interval generally reduces the average block size, at the expense of a longer data gap in case a reference epoch is lost.

See also page 262 for additional information.

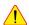

The format of this block and of the other Meas3 blocks is complex and is not provided here. Details can be obtained from Septentrio Support. The RxTools installation contains the complete source code of a decoder in C language, together with sbf2asc, a small application showing how to use it. All C files can be found under the sbf2asc folder in the RxTools installation. The main measurement decoding function is sbfread\_MeasCollectAndDecode() in the sbfread\_meas.c file. Users interested in decoding the Meas3 blocks are strongly advised to use the provided source code instead of writing their own decoder.

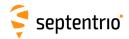

| Meas3CN0HiRes | Number:    | 4110               |             |      |                |  |  |
|---------------|------------|--------------------|-------------|------|----------------|--|--|
|               | "OnChange" | interval: internal | measurement | rate | (receiver-type |  |  |
|               | dependent) |                    |             |      |                |  |  |

The Meas3CN0HiRes block is an extension of the Meas3Ranges block containing the fractional part of the C/N0 values. The resolution of the C/N0 value in the Meas3Ranges SBF block is 1dB-Hz. Applications requiring a finer C/N0 resolution (0.0625dB-Hz) must log the Meas3CN0HiRes block together with the Meas3Ranges block.

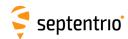

| Meas3Doppler | Number:    | 4111                                                   |  |  |
|--------------|------------|--------------------------------------------------------|--|--|
|              | "OnChange" | interval: internal measurement rate (receiver-type de- |  |  |
|              | pendent)   |                                                        |  |  |

The Meas3Doppler block is an extension of the Meas3Ranges block containing the range-rate (Doppler) values. Applications requiring range-rate or Doppler observables must log the Meas3Doppler block together with the Meas3Ranges block.

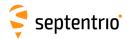

| Meas3PP Numb | per: 4112                                                      |        |
|--------------|----------------------------------------------------------------|--------|
| "OnC         | nange" interval: internal measurement rate (receiver-type depe | ndent) |

The Meas 3PP block is an extension of the Meas 3Ranges block containing various Septentrio-proprietary flags and values needed for accurate post-processing or re-processing of the PVT from the measurements in the Meas 3Ranges SBF block. This block must be logged together with Meas 3Ranges.

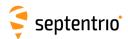

| Meas3MP | Number:    | 4113                                                          |
|---------|------------|---------------------------------------------------------------|
|         | "OnChange" | interval: internal measurement rate (receiver-type dependent) |

The Meas3MP block is an extension of the Meas3Ranges block containing the multipath correction applied by the receiver. It can be used for research purposes to undo the receiver multipath mitigation and revert to unmitigated data. This block must be logged together with Meas3Ranges.

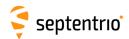

| EndOfMeas | Number:    | 5922               |             |      |                |        |
|-----------|------------|--------------------|-------------|------|----------------|--------|
|           | "OnChange" | interval: internal | measurement | rate | (receiver-type | depen- |
|           |            | dent)              |             |      |                |        |

This block marks the end of the transmission of all measurement-related blocks belonging to a given epoch.

| Parameter | Туре | Units   | Do-Not-Use | Description                    |  |
|-----------|------|---------|------------|--------------------------------|--|
| Sync1     | c1   |         |            |                                |  |
| Sync2     | c1   |         |            |                                |  |
| CRC       | u2   |         |            | Block Header, see 4.1.1        |  |
| ID        | u2   |         |            |                                |  |
| Length    | u2   | 1 byte  |            |                                |  |
| TOW       | u4   | 0.001 s | 4294967295 | Receiver time stamp, see 4.1.3 |  |
| WNc       | u2   | 1 week  | 65535      | receiver time stamp, see 4.1.5 |  |
| Padding   | u1[] |         |            | Padding bytes, see 4.1.5       |  |

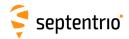

# 4.2.2 Navigation Page Blocks

| GPSRawCA | Number:    | 4017         |  |
|----------|------------|--------------|--|
|          | "OnChange" | interval: 6s |  |

This block contains the 300 bits of a GPS C/A subframe. It is generated each time a new subframe is received, i.e. every 6 seconds.

| Parameter  | Туре   | Units   | Do-Not-Use | Description                                                                                                    |
|------------|--------|---------|------------|----------------------------------------------------------------------------------------------------|
| Sync1      | c1     |         |            |                                                                                                    |
| Sync2      | c1     |         |            |                                                                                                    |
| CRC        | u2     |         |            | Block Header, see 4.1.1                                                                                                    |
| ID         | u2     |         |            |                                                                                                    |
| Length     | u2     | 1 byte  |            |                                                                                                    |
| TOW        | u4     | 0.001 s | 4294967295 | SIS time stamp, see 4.1.3                                                                                                    |
| WNc        | u2     | 1 week  | 65535      |                                                                                                    |
| SVID       | u1     |         |            | Satellite ID, see 4.1.9                                                                                                    |
| CRCPassed  | u1     |         |            | Status of the CRC or parity check:  0: CRC or parity check failed  1: CRC or parity check passed                                                                                                    |
| ViterbiCnt | u1     |         |            | Not applicable                                                                                                    |
| Source     | u1     |         |            | Bit field:  Bits 0-4: Signal type from which the bits have been received, as defined in 4.1.10  Bits 5-7: Reserved                                                                                                    |
| FreqNr     | u1     |         |            | Not applicable                                                                                                    |
| RxChannel  | u1     |         |            | Receiver channel (see 4.1.11).                                                                                                    |
| NAVBits    | u4[10] |         |            | NAVBits contains the 300 bits of a GPS C/A subframe.  Encoding: For easier parsing, the bits are stored as a succession of 10 32-bit words. Since the actual words in the subframe are 30-bit long, two unused bits are inserted in each 32-bit word. More specifically, each 32-bit word has the following format:  Bits 0-5: 6 parity bits (referred to as $D_{25}$ to $D_{30}$ in the GPS ICD), XOR-ed with the last transmitted bit of the previous word ( $D_{30}^*$ )).  Bits 6-29: source data bits (referred to as $d_n$ in the GPS ICD). The first received bit is the MSB. |
|            |        |         |            | Bits 30-31: Reserved                                                                                                    |
| Padding    | u1[]   |         |            | Padding bytes, see 4.1.5                                                                                                    |

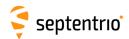

| GPSRawL2C | Number:    | 4018          |  |
|-----------|------------|---------------|--|
|           | "OnChange" | interval: 12s |  |

This block contains the 300 bits of a GPS L2C CNAV subframe (the so-called  $\mathcal{D}_{c}(t)$  data stream).

| Parameter  | Туре   | Units   | Do-Not-Use | Description                                                                                                    |  |
|------------|--------|---------|------------|----------------------------------------------------------------------------------------------------|--|
| Sync1      | c1     |         |            |                                                                                                    |  |
| Sync2      | c1     |         |            |                                                                                                    |  |
| CRC        | u2     |         |            | Block Header, see 4.1.1                                                                                                    |  |
| ID         | u2     |         |            |                                                                                                    |  |
| Length     | u2     | 1 byte  |            |                                                                                                    |  |
| TOW        | u4     | 0.001 s | 4294967295 | SIS time stamp see 4.1.2                                                                                                    |  |
| WNc        | u2     | 1 week  | 65535      | SIS time stamp, see 4.1.3                                                                                                    |  |
| SVID       | u1     |         |            | Satellite ID, see 4.1.9                                                                                                    |  |
| CRCPassed  | u1     |         |            | Status of the CRC or parity check:  0: CRC or parity check failed  1: CRC or parity check passed                                                                                                    |  |
| ViterbiCnt | u1     |         |            | Viterbi decoder error count over the subframe                                                                                                    |  |
| Source     | u1     |         |            | Bit field: Bits 0-4: Signal type from which the bits have been received, as defined in 4.1.10 Bits 5-7: Reserved                                                                                                 |  |
| FreqNr     | u1     |         |            | Not applicable                                                                                                    |  |
| RxChannel  | u1     |         |            | Receiver channel (see 4.1.11).                                                                                                    |  |
| NAVBits    | u4[10] |         |            | NAVBits contains the 300 bits of a GPS CNAV subframe.                                                                                                    |  |
|            |        |         |            | Encoding: NAVBits contains all the bits of the frame, including the preamble. The first received bit is stored as the MSB of NAVBits[0]. The unused bits in NAVBits[9] must be ignored by the decoding software. |  |
| Padding    | u1[]   |         |            | Padding bytes, see 4.1.5                                                                                                    |  |

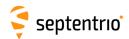

| GPSRawL5 | Number:    | 4019         |  |
|----------|------------|--------------|--|
|          | "OnChange" | interval: 6s |  |

This block contains the 300 bits of a GPS L5 CNAV subframe (the so-called  $\mathcal{D}_{c}(t)$  data stream).

| Parameter  | Туре   | Units   | Do-Not-Use | Description                                                                                                    |  |
|------------|--------|---------|------------|----------------------------------------------------------------------------------------------------|--|
| Sync1      | c1     |         |            |                                                                                                    |  |
| Sync2      | c1     |         |            |                                                                                                    |  |
| CRC        | u2     |         |            | Block Header, see 4.1.1                                                                                                    |  |
| ID         | u2     |         |            |                                                                                                    |  |
| Length     | u2     | 1 byte  |            |                                                                                                    |  |
| TOW        | u4     | 0.001 s | 4294967295 | SIS time stamp see 4.1.2                                                                                                    |  |
| WNc        | u2     | 1 week  | 65535      | SIS time stamp, see 4.1.3                                                                                                    |  |
| SVID       | u1     |         |            | Satellite ID, see 4.1.9                                                                                                    |  |
| CRCPassed  | u1     |         |            | Status of the CRC or parity check:  0: CRC or parity check failed  1: CRC or parity check passed                                                                                                    |  |
| ViterbiCnt | u1     |         |            | Viterbi decoder error count over the subframe                                                                                                    |  |
| Source     | u1     |         |            | Bit field: Bits 0-4: Signal type from which the bits have been received, as defined in 4.1.10 Bits 5-7: Reserved                                                                                                 |  |
| FreqNr     | u1     |         |            | Not applicable                                                                                                    |  |
| RxChannel  | u1     |         |            | Receiver channel (see 4.1.11).                                                                                                    |  |
| NAVBits    | u4[10] |         |            | NAVBits contains the 300 bits of a GPS CNAV subframe.                                                                                                    |  |
|            |        |         |            | Encoding: NAVBits contains all the bits of the frame, including the preamble. The first received bit is stored as the MSB of NAVBits[0]. The unused bits in NAVBits[9] must be ignored by the decoding software. |  |
| Padding    | u1[]   |         |            | Padding bytes, see 4.1.5                                                                                                    |  |

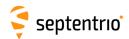

GLORawCA Number: 4026
"OnChange" interval: 2s

#### This block contains the 85 bits of a GLONASS L1CA or L2CA navigation string.

| Parameter  | Туре  | Units   | Do-Not-Use | Description                                                                                                    |  |
|------------|-------|---------|------------|----------------------------------------------------------------------------------------------------|--|
| Sync1      | c1    |         |            |                                                                                                    |  |
| Sync2      | c1    |         |            |                                                                                                    |  |
| CRC        | u2    |         |            | Block Header, see 4.1.1                                                                                                    |  |
| ID         | u2    |         |            |                                                                                                    |  |
| Length     | u2    | 1 byte  |            |                                                                                                    |  |
| TOW        | u4    | 0.001 s | 4294967295 | SIS time stamp, see 4.1.3                                                                                                    |  |
| WNc        | u2    | 1 week  | 65535      | SIS time stamp, see 4.1.3                                                                                                    |  |
| SVID       | u1    |         |            | Satellite ID, see 4.1.9                                                                                                    |  |
| CRCPassed  | u1    |         |            | Status of the CRC or parity check:  0: CRC or parity check failed  1: CRC or parity check passed                                                                                                    |  |
| ViterbiCnt | u1    |         |            | Not applicable                                                                                                    |  |
| Source     | u1    |         |            | Bit field: Bits 0-4: Signal type from which the bits have been received, as defined in 4.1.10 Bits 5-7: Reserved                                                                                                    |  |
| FreqNr     | u1    |         |            | Frequency number, with an offset of 8. See 4.1.9                                                                                                    |  |
| RxChannel  | u1    |         |            | Receiver channel (see 4.1.11).                                                                                                    |  |
| NAVBits    | u4[3] |         |            | NAVBits contains the first 85 bits of a GLONASS C/A string (i.e. all bits of the string with the exception of the time mark).  Encoding: The first received bit is stored as the MSB of NAVBits[0]. The unused bits in NAVBits[2] must be ignored by the decoding software. |  |
| Padding    | u1[]  |         |            | Padding bytes, see 4.1.5                                                                                                    |  |

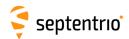

GALRawFNAV Number: 4022
"OnChange" interval: 10s

This block contains the 244 bits of a Galileo F/NAV navigation page, after deinterleaving and Viterbi decoding.

| Parameter  | Туре  | Units   | Do-Not-Use | Description                                                                                                    |  |
|------------|-------|---------|------------|----------------------------------------------------------------------------------------------------|--|
| Sync1      | c1    |         |            |                                                                                                    |  |
| Sync2      | c1    |         |            |                                                                                                    |  |
| CRC        | u2    |         |            | Block Header, see 4.1.1                                                                                                    |  |
| ID         | u2    |         |            |                                                                                                    |  |
| Length     | u2    | 1 byte  |            |                                                                                                    |  |
| TOW        | u4    | 0.001 s | 4294967295 | SIS time stamp, see 4.1.3                                                                                                    |  |
| WNc        | u2    | 1 week  | 65535      |                                                                                                    |  |
| SVID       | u1    |         |            | Satellite ID, see 4.1.9                                                                                                    |  |
| CRCPassed  | u1    |         |            | Status of the CRC or parity check:  0: CRC or parity check failed  1: CRC or parity check passed                                                                                                    |  |
| ViterbiCnt | u1    |         |            | Viterbi decoder error count over the page                                                                                                    |  |
| Source     | u1    |         |            | Bit field: Bits 0-4: Signal type from which the bits have been received, as defined in 4.1.10 Bits 5-6: Reserved Bit 7: Reserved                                                                                                    |  |
| FreqNr     | u1    |         |            | Not applicable                                                                                                    |  |
| RxChannel  | u1    |         |            | Receiver channel (see 4.1.11).                                                                                                    |  |
| NAVBits    | u4[8] |         |            | NavBits contains the 244 bits of a Galileo F/NAV page.  Encoding: NAVBits contains all the bits of the frame, with the exception of the synchronization field. The first received bit is stored as the MSB of NAVBits[0]. The unused bits in NAVBits[7] must be ignored by the decoding software. |  |
| Padding    | u1[]  |         |            | Padding bytes, see 4.1.5                                                                                                    |  |

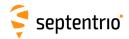

| GALRawINAV | Number:    | 4023         |  |
|------------|------------|--------------|--|
|            | "OnChange" | interval: 2s |  |

This block contains the 234 bits of a Galileo I/NAV navigation page, after deinterleaving and Viterbi decoding.

| Parameter  | Туре  | Units   | Do-Not-Use | Description                                                                                                    |  |
|------------|-------|---------|------------|----------------------------------------------------------------------------------------------------|--|
| Sync1      | c1    |         |            |                                                                                                    |  |
| Sync2      | c1    |         |            |                                                                                                    |  |
| CRC        | u2    |         |            | Block Header, see 4.1.1                                                                                                    |  |
| ID         | u2    |         |            |                                                                                                    |  |
| Length     | u2    | 1 byte  |            | Satellite ID, see 4.1.9  Status of the CRC or parity check: 0: CRC or parity check failed 1: CRC or parity check passed  Viterbi decoder error count over the page  Bit field:  Bits 0-4: Signal type from which the bits have been received, as de in 4.1.10  Bit 5: Set when the nav page is the concatenation of a sub-page ceived from E5b, and a sub-page received from L1BC. In case, bits 0-4 are set to L1BC.  Bit 6: Reserved  Bit 7: Reserved                                                                                                    |  |
| TOW        | u4    | 0.001 s | 4294967295 | SIS time stamp see 4.1.2                                                                                                    |  |
| WNc        | u2    | 1 week  | 65535      | 313 time stamp, see 4.1.3                                                                                                    |  |
| SVID       | u1    |         |            | Satellite ID, see 4.1.9                                                                                                    |  |
| CRCPassed  | u1    |         |            | 0: CRC or parity check failed                                                                                                    |  |
| ViterbiCnt | u1    |         |            | Viterbi decoder error count over the page                                                                                                    |  |
| Source     | u1    |         |            | Bits 0-4: Signal type from which the bits have been received, as defined in 4.1.10  Bit 5: Set when the nav page is the concatenation of a sub-page received from E5b, and a sub-page received from L1BC. In that case, bits 0-4 are set to L1BC.  Bit 6: Reserved                                                                                                    |  |
| FreqNr     | u1    |         |            | Not applicable                                                                                                    |  |
| RxChannel  | u1    |         |            | Receiver channel (see 4.1.11).                                                                                                    |  |
| NAVBits    | u4[8] |         |            | NAVBits contains the 234 bits of an I/NAV navigation page (in nominal or alert mode). Note that the I/NAV page is transmitted as two sub-pages (the so-called even and odd pages) of duration 1 second each (120 bits each). In this block, the even and odd pages are concatenated, even page first and odd page last. The 6 tails bits at the end of the even page are removed (hence a total of 234 bits). If the even and odd pages have been received from two different carriers (E5b and L1), bit 5 of the Source field is set.  Encoding: NAVBits contains all the bits of the frame, with the exception of the synchronization field. The first received bit is stored as the MSB of NAVBits[0]. The unused bits in NAVBits[7] must be ignored by the decoding software. |  |
| Padding    | u1[]  |         |            | Padding bytes, see 4.1.5                                                                                                    |  |
| L          |       |         | 1          |                                                                                                    |  |

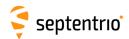

| GALRawCNAV Number | 4024             |  |
|-------------------|------------------|--|
| "OnCha            | re" interval: 1s |  |

This block contains the 492 bits of a Galileo C/NAV navigation page, after deinterleaving and Viterbi decoding.

| Parameter  | Туре   | Units   | Do-Not-Use | Description                                                                                                    |  |
|------------|--------|---------|------------|----------------------------------------------------------------------------------------------------|--|
| Sync1      | c1     |         |            |                                                                                                    |  |
| Sync2      | c1     |         |            |                                                                                                    |  |
| CRC        | u2     |         |            | Block Header, see 4.1.1                                                                                                    |  |
| ID         | u2     |         |            |                                                                                                    |  |
| Length     | u2     | 1 byte  |            |                                                                                                    |  |
| TOW        | u4     | 0.001 s | 4294967295 | SIS time stamp, see 4.1.3                                                                                                    |  |
| WNc        | u2     | 1 week  | 65535      | Jis time stamp, see 4.1.5                                                                                                    |  |
| SVID       | u1     |         |            | Satellite ID, see 4.1.9                                                                                                    |  |
| CRCPassed  | u1     |         |            | Status of the CRC or parity check:  0: CRC or parity check failed  1: CRC or parity check passed                                                                                                    |  |
| ViterbiCnt | u1     |         |            | Viterbi decoder error count over the page                                                                                                    |  |
| Source     | u1     |         |            | Bit field: Bits 0-4: Signal type from which the bits have been received, as defined in 4.1.10 Bits 5-6: Reserved Bit 7: Reserved                                                                                                    |  |
| FreqNr     | u1     |         |            | Not applicable                                                                                                    |  |
| RxChannel  | u1     |         |            | Receiver channel (see 4.1.11).                                                                                                    |  |
| NAVBits    | u4[16] |         |            | NAVBits contains the 492 bits of a Galileo C/NAV page.  Encoding: NAVBits contains all the bits of the frame, with the exception of the synchronization field. The first received bit is stored as the MSB of NAVBits[0]. The unused bits in NAVBits[15] must be ignored by the decoding software. |  |
| Padding    | u1[]   |         |            | Padding bytes, see 4.1.5                                                                                                    |  |

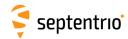

| GEORawL1 | Number:    | 4020         |  |
|----------|------------|--------------|--|
|          | "OnChange" | interval: 1s |  |

This block contains the 250 bits of a SBAS L1 navigation frame, after Viterbi decoding.

| Parameter  | Туре  | Units   | Do-Not-Use | Description                                                                                                    |  |
|------------|-------|---------|------------|----------------------------------------------------------------------------------------------------|--|
| Sync1      | c1    |         |            |                                                                                                    |  |
| Sync2      | c1    |         |            |                                                                                                    |  |
| CRC        | u2    |         |            | Block Header, see 4.1.1                                                                                                    |  |
| ID         | u2    |         |            |                                                                                                    |  |
| Length     | u2    | 1 byte  |            |                                                                                                    |  |
| TOW        | u4    | 0.001 s | 4294967295 | SIS time stamp, see 4.1.3                                                                                                    |  |
| WNc        | u2    | 1 week  | 65535      | Job time stamp, see 4.1.5                                                                                                    |  |
| SVID       | u1    |         |            | Satellite ID, see 4.1.9                                                                                                    |  |
| CRCPassed  | u1    |         |            | Status of the CRC or parity check:  0: CRC or parity check failed  1: CRC or parity check passed                                                                                                    |  |
| ViterbiCnt | u1    |         |            | Viterbi decoder error count over the navigation frame                                                                                                    |  |
| Source     | u1    |         |            | Bit field: Bits 0-4: Signal type from which the bits have been received, as defined in 4.1.10 Bits 5-7: Reserved                                                                                                    |  |
| FreqNr     | u1    |         |            | Not applicable                                                                                                    |  |
| RxChannel  | u1    |         |            | Receiver channel (see 4.1.11).                                                                                                    |  |
| NAVBits    | u4[8] |         |            | NAVBits contains the 250 bits of a SBAS navigation frame.  Encoding: NAVBits contains all the bits of the frame, including the preamble. The first received bit is stored as the MSB of NAVBits[0]. The unused bits in NAVBits[7] must be ignored by the decoding software. |  |
| Padding    | u1[]  |         |            | Padding bytes, see 4.1.5                                                                                                    |  |

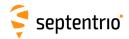

| GEORawL5 | Number:    | 4021         |  |
|----------|------------|--------------|--|
|          | "OnChange" | interval: 1s |  |

This block contains the 250 bits of a SBAS L5 navigation frame, after Viterbi decoding.

| Parameter  | Туре  | Units   | Do-Not-Use | Description                                                                                                    |
|------------|-------|---------|------------|----------------------------------------------------------------------------------------------------|
| Sync1      | c1    |         |            |                                                                                                    |
| Sync2      | c1    |         |            |                                                                                                    |
| CRC        | u2    |         |            | Block Header, see 4.1.1                                                                                                    |
| ID         | u2    |         |            |                                                                                                    |
| Length     | u2    | 1 byte  |            |                                                                                                    |
| TOW        | u4    | 0.001 s | 4294967295 | SIS time stamp, see 4.1.3                                                                                                    |
| WNc        | u2    | 1 week  | 65535      | Job time stamp, see 4.1.5                                                                                                    |
| SVID       | u1    |         |            | Satellite ID, see 4.1.9                                                                                                    |
| CRCPassed  | u1    |         |            | Status of the CRC or parity check:  0: CRC or parity check failed  1: CRC or parity check passed                                                                                                    |
| ViterbiCnt | u1    |         |            | Viterbi decoder error count over the navigation frame                                                                                                    |
| Source     | u1    |         |            | Bit field: Bits 0-4: Signal type from which the bits have been received, as defined in 4.1.10 Bits 5-7: Reserved                                                                                                    |
| FreqNr     | u1    |         |            | Not applicable                                                                                                    |
| RxChannel  | u1    |         |            | Receiver channel (see 4.1.11).                                                                                                    |
| NAVBits    | u4[8] |         |            | NAVBits contains the 250 bits of a SBAS navigation frame.  Encoding: NAVBits contains all the bits of the frame, including the preamble. The first received bit is stored as the MSB of NAVBits[0]. The unused bits in NAVBits[7] must be ignored by the decoding software. |
| Padding    | u1[]  |         |            | Padding bytes, see 4.1.5                                                                                                    |

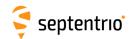

BDSRaw Number: 4047
"OnChange" interval: 6 seconds (non GEOs), 0.6 s (GEOs)

This block contains the 300 bits of a BeiDou navigation page, as received from the B1I, B2I or B3I signal.

| Parameter  | Туре   | Units   | Do-Not-Use | Description                                                                                                    |
|------------|--------|---------|------------|----------------------------------------------------------------------------------------------------|
| Sync1      | c1     |         |            |                                                                                                    |
| Sync2      | c1     |         |            |                                                                                                    |
| CRC        | u2     |         |            | Block Header, see 4.1.1                                                                                                    |
| ID         | u2     |         |            |                                                                                                    |
| Length     | u2     | 1 byte  |            |                                                                                                    |
| TOW        | u4     | 0.001 s | 4294967295 | SIS time stamp, see 4.1.3                                                                                                    |
| WNc        | u2     | 1 week  | 65535      | on time stamp, see 4.1.5                                                                                                    |
| SVID       | u1     |         |            | Satellite ID, see 4.1.9                                                                                                    |
| CRCPassed  | u1     |         |            | Status of the CRC or parity check:  0: CRC or parity check failed  1: CRC or parity check passed                                                                                                    |
| ViterbiCnt | u1     |         |            | Not applicable                                                                                                    |
| Source     | u1     |         |            | Signal type from which the bits have been received, as defined in 4.1.10                                                                                                    |
| Reserved   | u1     |         |            | Reserved for future use, to be ignored by decoding software.                                                                                                    |
| RxChannel  | u1     |         |            | Receiver channel (see 4.1.11).                                                                                                    |
| NAVBits    | u4[10] |         |            | NAVBits contains the 300 deinterleaved bits of a BeiDou navigation subframe.  Encoding: NAVBits contains all the bits of the subframe, including the preamble and the parity bits. The first received bit is stored as |
|            |        |         |            | the MSB of NAVBits[0]. The 20 unused bits in NAVBits[9] must be ignored by the decoding software. The bits are deinterleaved.                                                                                          |
| Padding    | u1[]   |         |            | Padding bytes, see 4.1.5                                                                                                    |

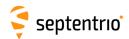

| BDSRawB1C | Number:    | 4218          |
|-----------|------------|---------------|
|           | "OnChange" | interval: 18s |

This block contains the 1800 symbols of a BeiDou B-CNAV1 navigation frame (itself containing three subframes), as received from the B1C signal.

The symbols are deinterleaved. The receiver attempts to correct bit errors using the LDPC parity bits, but unrecoverable errors are still possible at low C/N0. It is therefore always needed to check the CRC status before using the navigation bits. A separate CRC check is provided for subframe 2 and 3.

| Parameter | Туре   | Units   | Do-Not-Use | Description                                                                                                    |
|-----------|--------|---------|------------|----------------------------------------------------------------------------------------------------|
| Sync1     | c1     |         |            |                                                                                                    |
| Sync2     | c1     |         |            |                                                                                                    |
| CRC       | u2     |         |            | Block Header, see 4.1.1                                                                                                    |
| ID        | u2     |         |            |                                                                                                    |
| Length    | u2     | 1 byte  |            |                                                                                                    |
| TOW       | u4     | 0.001 s | 4294967295 | SIS time stamp, see 4.1.3                                                                                                    |
| WNc       | u2     | 1 week  | 65535      | and time stamp, see 4.1.5                                                                                                    |
| SVID      | u1     |         |            | Satellite ID, see 4.1.9                                                                                                    |
| CRCSF2    | u1     |         |            | Status of the CRC check of subframe 2: 0: failed 1: passed                                                                                                    |
| CRCSF3    | u1     |         |            | Status of the CRC check of subframe 3: 0: failed 1: passed                                                                                                    |
| Source    | u1     |         |            | Signal type from which the bits have been received, as defined in 4.1.10                                                                                                    |
| Reserved  | u1     |         |            | Reserved for future use, to be ignored by decoding software.                                                                                                    |
| RxChannel | u1     |         |            | Receiver channel (see 4.1.11).                                                                                                    |
| NAVBits   | u4[57] |         |            | NAVBits contains the 1800 deinterleaved symbols of a BeiDou B1C (B-CNAV1) navigation frame.  Encoding: NAVBits contains all the symbols of the frame. The first received symbol (i.e. the first symbol of subframe 1) is stored as the MSB of NAVBits[0]. The 24 unused bits in NAVBits[56] must be ignored by the decoding software. |
| Padding   | u1[]   |         |            | Padding bytes, see 4.1.5                                                                                                    |

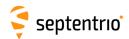

| BDSRawB2a | Number:    | 4219         |  |  |
|-----------|------------|--------------|--|--|
|           | "OnChange" | interval: 3s |  |  |

This block contains the 576 symbols of a BeiDou B-CNAV2 navigation frame, as received from the B2a signal.

The receiver attempts to correct bit errors using the LDPC parity bits, but unrecoverable errors are still possible at low C/N0. It is therefore always needed to check the CRC status before using the navigation bits.

| Parameter  | Туре   | Units   | Do-Not-Use | Description                                                                                                    |
|------------|--------|---------|------------|----------------------------------------------------------------------------------------------------|
| Sync1      | c1     |         |            |                                                                                                    |
| Sync2      | c1     |         |            |                                                                                                    |
| CRC        | u2     |         |            | Block Header, see 4.1.1                                                                                                    |
| ID         | u2     |         |            |                                                                                                    |
| Length     | u2     | 1 byte  |            |                                                                                                    |
| TOW        | u4     | 0.001 s | 4294967295 | SIS time stamp, see 4.1.3                                                                                                    |
| WNc        | u2     | 1 week  | 65535      | 313 time 3tamβ, 3cc 4.1.3                                                                                                    |
| SVID       | u1     |         |            | Satellite ID, see 4.1.9                                                                                                    |
| CRCPassed  | u1     |         |            | Status of the CRC or parity check:  0: CRC or parity check failed  1: CRC or parity check passed                                                                                |
| ViterbiCnt | u1     |         |            | Not applicable                                                                                                    |
| Source     | u1     |         |            | Signal type from which the bits have been received, as defined in 4.1.10                                                                                                    |
| Reserved   | u1     |         |            | Reserved for future use, to be ignored by decoding software.                                                                                                    |
| RxChannel  | u1     |         |            | Receiver channel (see 4.1.11).                                                                                                    |
| NAVBits    | u4[18] |         |            | ${\tt NAVBits}$ contains the 576 symbols of a BeiDou B2a (B-CNAV2) navigation frame.                                                                                            |
|            |        |         |            | Encoding: NAVBits contains all the symbols of the frame, excluding the preamble. The first received symbol (i.e. the MSB of the PRN field) is stored as the MSB of NAVBits [0]. |
| Padding    | u1[]   |         |            | Padding bytes, see 4.1.5                                                                                                    |

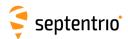

| BDSRawB2b | Number:    | 4242         |
|-----------|------------|--------------|
|           | "OnChange" | interval: 1s |

This block contains the raw symbols of a BeiDou B-CNAV3 or PPP-B2b\_I navigation frame, as received from the B2b signal.

The receiver attempts to correct bit errors using the LDPC parity bits, but unrecoverable errors are still possible at low C/N0. It is therefore always needed to check the CRC status before using the navigation bits.

| Parameter | Туре   | Units   | Do-Not-Use | Description                                                                                                    |
|-----------|--------|---------|------------|----------------------------------------------------------------------------------------------------|
| Sync1     | c1     |         |            |                                                                                                    |
| Sync2     | c1     |         |            |                                                                                                    |
| CRC       | u2     |         |            | Block Header, see 4.1.1                                                                                                    |
| ID        | u2     |         |            |                                                                                                    |
| Length    | u2     | 1 byte  |            |                                                                                                    |
| TOW       | u4     | 0.001 s | 4294967295 | SIS time stamp, see 4.1.3                                                                                                    |
| WNc       | u2     | 1 week  | 65535      |                                                                                                    |
| SVID      | u1     |         |            | Satellite ID, see 4.1.9                                                                                                    |
| CRCPassed | u1     |         |            | Status of the CRC check on the 486 bits of the message:  0: CRC check failed  1: CRC check passed                                                                                                    |
| Reserved1 | u1     |         |            | Reserved for future use, to be ignored by decoding software.                                                                                                    |
| Source    | u1     |         |            | Signal type from which the bits have been received, as defined in 4.1.10                                                                                                    |
| Reserved2 | u1     |         |            | Reserved for future use, to be ignored by decoding software.                                                                                                    |
| RxChannel | u1     |         |            | Receiver channel (see 4.1.11).                                                                                                    |
| NAVBits   | u4[31] |         |            | NAVBits contains the 984 symbols of a BeiDou B2b navigation frame. Encoding: NAVBits contains all the symbols of the frame, excluding the preamble. The first received symbol (i.e. the MSB of the PRN field) is stored as the MSB of NAVBits[0]. The 8 unused bits in NAVBits[30] must be ignored by the decoding software. |
| Padding   | u1[]   |         |            | Padding bytes, see 4.1.5                                                                                                    |

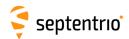

QZSRawL1CA Number: 4066
"OnChange" interval: 6s

This block contains the 300 bits of a QZSS L1C/A or L1C/B subframe.

| Parameter | Туре   | Units   | Do-Not-Use | Description                                                                                      |
|-----------|--------|---------|------------|--------------------------------------------------------------------------------------------------|
| Sync1     | c1     |         |            |                                                                                                  |
| Sync2     | c1     |         |            |                                                                                                  |
| CRC       | u2     |         |            | Block Header, see 4.1.1                                                                          |
| ID        | u2     |         |            |                                                                                                  |
| Length    | u2     | 1 byte  |            |                                                                                                  |
| TOW       | u4     | 0.001 s | 4294967295 | SIS time stamp, see 4.1.3                                                                        |
| WNc       | u2     | 1 week  | 65535      | and time stamp, see 4.1.3                                                                        |
| SVID      | u1     |         |            | Satellite ID, see 4.1.9                                                                          |
| CRCPassed | u1     |         |            | Status of the CRC or parity check:  0: CRC or parity check failed  1: CRC or parity check passed |
| Reserved  | u1     |         |            | Reserved                                                                                         |
| Source    | u1     |         |            | Signal type from which the bits have been received, as defined in 4.1.10                         |
| Reserved2 | u1     |         |            | Reserved for future use, to be ignored by decoding software.                                     |
| RxChannel | u1     |         |            | Receiver channel (see 4.1.11).                                                                   |
| NAVBits   | u4[10] |         |            | NAVBits contains the 300 bits of a QZSS C/A subframe.                                            |
|           |        |         |            | Encoding: Same as GPSRawCA block.                                                                |
| Padding   | u1[]   |         |            | Padding bytes, see 4.1.5                                                                         |

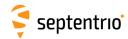

| QZSRawL2C Number: | 4067              |  |
|-------------------|-------------------|--|
| "OnChang          | re" interval: 12s |  |

This block contains the 300 bits of a QZSS L2C CNAV subframe.

| Parameter  | Туре   | Units   | Do-Not-Use | Description                                                                                                    |  |
|------------|--------|---------|------------|----------------------------------------------------------------------------------------------------|--|
| Sync1      | c1     |         |            |                                                                                                    |  |
| Sync2      | c1     |         |            |                                                                                                    |  |
| CRC        | u2     |         |            | Block Header, see 4.1.1                                                                                                    |  |
| ID         | u2     |         |            |                                                                                                    |  |
| Length     | u2     | 1 byte  |            |                                                                                                    |  |
| TOW        | u4     | 0.001 s | 4294967295 | SIS time stamp, see 4.1.3                                                                                                    |  |
| WNc        | u2     | 1 week  | 65535      | 313 time stamp, see 4.1.3                                                                                                    |  |
| SVID       | u1     |         |            | Satellite ID, see 4.1.9                                                                                                    |  |
| CRCPassed  | u1     |         |            | Status of the CRC or parity check:  0: CRC or parity check failed  1: CRC or parity check passed                                                                                                    |  |
| ViterbiCnt | u1     |         |            | Viterbi decoder error count over the subframe                                                                                                    |  |
| Source     | u1     |         |            | Bit field: Bits 0-4: Signal type from which the bits have been received, as defined in 4.1.10 Bits 5-7: Reserved                                                                                                    |  |
| Reserved   | u1     |         |            | Reserved for future use, to be ignored by decoding software.                                                                                                    |  |
| RxChannel  | u1     |         |            | Receiver channel (see 4.1.11).                                                                                                    |  |
| NAVBits    | u4[10] |         |            | NAVBits contains the 300 bits of a QZSS CNAV subframe.  Encoding: NAVBits contains all the bits of the frame, including the preamble. The first received bit is stored as the MSB of NAVBits[0]. The unused bits in NAVBits[9] must be ignored by the decoding software. |  |
| Padding    | u1[]   |         |            | Padding bytes, see 4.1.5                                                                                                    |  |

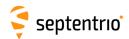

| QZSRawL5 | Number:    | 4068         |  |
|----------|------------|--------------|--|
|          | "OnChange" | interval: 6s |  |

This block contains the 300 bits of a QZSS L5 CNAV subframe.

| Parameter  | Туре   | Units   | Do-Not-Use | Description                                                                                                    |  |
|------------|--------|---------|------------|----------------------------------------------------------------------------------------------------|--|
| Sync1      | c1     |         |            |                                                                                                    |  |
| Sync2      | c1     |         |            |                                                                                                    |  |
| CRC        | u2     |         |            | Block Header, see 4.1.1                                                                                                    |  |
| ID         | u2     |         |            |                                                                                                    |  |
| Length     | u2     | 1 byte  |            |                                                                                                    |  |
| TOW        | u4     | 0.001 s | 4294967295 | SIS time stamp, see 4.1.3                                                                                                    |  |
| WNc        | u2     | 1 week  | 65535      | and time stamp, see 4.1.3                                                                                                    |  |
| SVID       | u1     |         |            | Satellite ID, see 4.1.9                                                                                                    |  |
| CRCPassed  | u1     |         |            | Status of the CRC or parity check:  0: CRC or parity check failed  1: CRC or parity check passed                                                                                                    |  |
| ViterbiCnt | u1     |         |            | Viterbi decoder error count over the subframe                                                                                                    |  |
| Source     | u1     |         |            | Bit field: Bits 0-4: Signal type from which the bits have been received, as defined in 4.1.10 Bits 5-7: Reserved                                                                                                    |  |
| Reserved   | u1     |         |            | Reserved for future use, to be ignored by decoding software.                                                                                                    |  |
| RxChannel  | u1     |         |            | Receiver channel (see 4.1.11).                                                                                                    |  |
| NAVBits    | u4[10] |         |            | NAVBits contains the 300 bits of a QZSS CNAV subframe.  Encoding: NAVBits contains all the bits of the frame, including the preamble. The first received bit is stored as the MSB of NAVBits[0]. The unused bits in NAVBits[9] must be ignored by the decoding software. |  |
| Padding    | u1[]   |         |            | Padding bytes, see 4.1.5                                                                                                    |  |

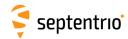

| NAVICRaw | Number:    | 4093          |  |
|----------|------------|---------------|--|
|          | "OnChange" | interval: 12s |  |

This block contains the 292 bits of a NavIC/IRNSS subframe.

| Parameter  | Туре   | Units   | Do-Not-Use | Description                                                                                                    |
|------------|--------|---------|------------|----------------------------------------------------------------------------------------------------|
| Sync1      | c1     |         |            |                                                                                                    |
| Sync2      | c1     |         |            |                                                                                                    |
| CRC        | u2     |         |            | Block Header, see 4.1.1                                                                                                    |
| ID         | u2     |         |            |                                                                                                    |
| Length     | u2     | 1 byte  |            |                                                                                                    |
| TOW        | u4     | 0.001 s | 4294967295 | SIS time stamp, see 4.1.3                                                                                                    |
| WNc        | u2     | 1 week  | 65535      | Job time stamp, see 4.1.5                                                                                                    |
| SVID       | u1     |         |            | Satellite ID, see 4.1.9                                                                                                    |
| CRCPassed  | u1     |         |            | Status of the CRC or parity check:  0: CRC or parity check failed  1: CRC or parity check passed                                                                                                    |
| ViterbiCnt | u1     |         |            | Viterbi decoder error count over the subframe                                                                                                    |
| Source     | u1     |         |            | Signal type from which the bits have been received, as defined in 4.1.10                                                                                                    |
| Reserved   | u1     |         |            | Reserved for future use, to be ignored by decoding software.                                                                                                    |
| RxChannel  | u1     |         |            | Receiver channel (see 4.1.11).                                                                                                    |
| NAVBits    | u4[10] |         |            | NavBits contains the 292 bits of a NavIC/IRNSS subframe.  Encoding: NAVBits contains all the bits of the frame, with the exception of the preamble. The first received bit is stored as the MSB of NAVBits[0]. The unused bits in NAVBits[9] must be ignored by the decoding software. |
| Padding    | u1[]   |         |            | Padding bytes, see 4.1.5                                                                                                    |

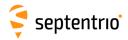

# 4.2.3 GPS Decoded Message Blocks

| GPSNav | Number:    | 5891                                                             |   |
|--------|------------|------------------------------------------------------------------|---|
|        | "OnChange" | interval: block generated each time a new navigation data set is | ĺ |
|        |            | received from a GPS satellite                                    | l |

The  $\mathtt{GPSNav}$  block contains the decoded navigation data for one GPS satellite. These data are conveyed in subframes 1 to 3 of the satellite navigation message. Refer to GPS ICD for further details.

| Parameter  | Туре | Units                | Do-Not-Use | Description                                                                       |
|------------|------|----------------------|------------|-----------------------------------------------------------------------------------|
| Sync1      | c1   |                      |            |                                                                                   |
| Sync2      | c1   |                      |            |                                                                                   |
| CRC        | u2   |                      |            | Block Header, see 4.1.1                                                           |
| ID         | u2   |                      |            |                                                                                   |
| Length     | u2   | 1 byte               |            |                                                                                   |
| TOW        | u4   | 0.001 s              | 4294967295 | SIS time stamp, see 4.1.3                                                         |
| WNc        | u2   | 1 week               | 65535      | and stamp, see 4.1.5                                                              |
| PRN        | u1   |                      |            | ID of the GPS satellite of which the ephemeris is given in this block (see 4.1.9) |
| Reserved   | u1   |                      |            | Reserved for future use, to be ignored by decoding software                       |
| WN         | u2   | 1 week               | 65535      | Week number (10 bits from subframe 1, word 3)                                     |
| CAorPonL2  | u1   |                      |            | Code(s) on L2 channel (2 bits from subframe 1, word 3)                            |
| URA        | u1   |                      |            | User Range accuracy index (4 bits from subframe 1 word 3)                         |
| health     | u1   |                      |            | 6-bit health from subframe 1, word 3 (6 bits from subframe 1, word 3)             |
| L2DataFlag | u1   |                      |            | Data flag for L2 P-code (1 bit from subframe 1, word 4)                           |
| IODC       | u2   |                      |            | Issue of data, clock (10 bits from subframe 1)                                    |
| IODE2      | u1   |                      |            | Issue of data, ephemeris (8 bits from subframe 2)                                 |
| IODE3      | u1   |                      |            | Issue of data, ephemeris (8 bits from subframe 3)                                 |
| FitIntFlg  | u1   |                      |            | Curve Fit Interval, (1 bit from subframe 2, word 10)                              |
| Reserved2  | u1   |                      |            | unused, to be ignored by decoding software                                        |
| T_gd       | f4   | 1 s                  |            | Estimated group delay differential                                                |
| t_oc       | u4   | 1 s                  |            | clock data reference time                                                         |
| a_f2       | f4   | 1 s / s <sup>2</sup> |            | SV clock aging                                                                    |
| a_f1       | f4   | 1 s / s              |            | SV clock drift                                                                    |
| a_f0       | f4   | 1 s                  |            | SV clock bias                                                                     |
| C_rs       | f4   | 1 m                  |            | Amplitude of the sine harmonic correction term to the orbit radius                |
| DEL_N      | f4   | 1 semi-circle / s    |            | Mean motion difference from computed value                                        |
| M_0        | f8   | 1 semi-circle        |            | Mean anomaly at reference time                                                    |
| C_uc       | f4   | 1 rad                |            | Amplitude of the cosine harmonic correction term to the argument of latitude      |
| е          | f8   |                      |            | Eccentricity                                                                      |
| C_us       | f4   | 1 rad                |            | Amplitude of the sine harmonic correction term to the argument of latitude        |
| SQRT_A     | f8   | 1 m <sup>1/2</sup>   |            | Square root of the semi-major axis                                                |
| t_oe       | u4   | 1 s                  |            | Reference time ephemeris                                                          |
| C_ic       | f4   | 1 rad                |            | Amplitude of the cosine harmonic correction term to the angle of inclination      |
| OMEGA_0    | f8   | 1 semi-circle        |            | Longitude of ascending node of orbit plane at weekly epoch                        |
| C_is       | f4   | 1 rad                |            | Amplitude of the sine harmonic correction term to the angle of inclination        |

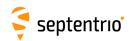

| i_0      | f8   | 1 semi-circle     | Inclination angle at reference time                                  |
|----------|------|-------------------|----------------------------------------------------------------------|
| C_rc     | f4   | 1 m               | Amplitude of the cosine harmonic correction term to the orbit radius |
| omega    | f8   | 1 semi-circle     | Argument of perigee                                                  |
| OMEGADOT | f4   | 1 semi-circle / s | Rate of right ascension                                              |
| IDOT     | f4   | 1 semi-circle / s | Rate of inclination angle                                            |
| WNt_oc   | u2   | 1 week            | WN associated with t_oc, modulo 1024                                 |
| WNt_oe   | u2   | 1 week            | WN associated with t_oe, modulo 1024                                 |
| Padding  | u1[] |                   | Padding bytes, see 4.1.5                                             |

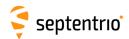

| GPSAlm | Number:    | 5892                                                              |
|--------|------------|-------------------------------------------------------------------|
|        | "OnChange" | interval: block generated each time a new almanac data set is re- |
|        |            | ceived from a GPS satellite                                       |

The  $\mathtt{GPSAlm}$  block contains the decoded almanac data for one GPS satellite. These data are conveyed in subframes 4 and 5 of the satellite navigation message. Refer to GPS ICD for further details.

| Parameter | Туре | Units              | Do-Not-Use | Description                                                                     |
|-----------|------|--------------------|------------|---------------------------------------------------------------------------------|
| Sync1     | c1   |                    |            |                                                                                 |
| Sync2     | c1   |                    |            |                                                                                 |
| CRC       | u2   |                    |            | Block Header, see 4.1.1                                                         |
| ID        | u2   |                    |            |                                                                                 |
| Length    | u2   | 1 byte             |            |                                                                                 |
| TOW       | u4   | 0.001 s            | 4294967295 | SIS time stamp, see 4.1.3                                                       |
| WNc       | u2   | 1 week             | 65535      | 313 time stamp, see 4.71.5                                                      |
| PRN       | u1   |                    |            | ID of the GPS satellite of which the almanac is given in this block (see 4.1.9) |
| Reserved  | u1   |                    |            | Reserved for future use, to be ignored by decoding software                     |
| е         | f4   |                    |            | Eccentricity                                                                    |
| t_oa      | u4   | 1 s                |            | almanac reference time of week                                                  |
| delta_i   | f4   | 1 semi-circle      |            | Inclination angle at reference time, relative to $i_0 = 0.3$ semicircles        |
| OMEGADOT  | f4   | 1 semi-circle / s  |            | Rate of right ascension                                                         |
| SQRT_A    | f4   | 1 m <sup>1/2</sup> |            | Square root of the semi-major axis                                              |
| OMEGA_0   | f4   | 1 semi-circle      |            | Longitude of ascending node of orbit plane at weekly epoch                      |
| omega     | f4   | 1 semi-circle      |            | Argument of perigee                                                             |
| M_0       | f4   | 1 semi-circle      |            | Mean anomaly at reference time                                                  |
| a_f1      | f4   | 1 s / s            |            | SV clock drift                                                                  |
| a_f0      | f4   | 1 s                |            | SV clock bias                                                                   |
| WN_a      | u1   | 1 week             |            | Almanac reference week, to which t_oa is referenced                             |
| config    | u1   |                    |            | Anti-spoofing and satellite configuration (4 bits from subframe 4, page 25)     |
| health8   | u1   |                    |            | health on 8 bits from the almanac page                                          |
| health6   | u1   |                    |            | health summary on 6 bits (from subframe 4, page 25 and subframe 5 page 25)      |
| Padding   | u1[] |                    |            | Padding bytes, see 4.1.5                                                        |

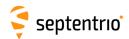

| GPSIon | Number:    | 5893                                                            |
|--------|------------|-----------------------------------------------------------------|
|        | "OnChange" | interval: block generated each time subframe 4, page 18, is re- |
|        |            | ceived from a GPS satellite                                     |

The GPSIon block contains the decoded ionosphere data (the Klobuchar coefficients). These data are conveyed in subframes 4, page 18 of the satellite navigation message. Refer to GPS ICD for further details.

| Parameter | Туре | Units                          | Do-Not-Use | Description                                                                        |
|-----------|------|--------------------------------|------------|------------------------------------------------------------------------------------|
| Sync1     | c1   |                                |            |                                                                                    |
| Sync2     | c1   |                                |            |                                                                                    |
| CRC       | u2   |                                |            | Block Header, see 4.1.1                                                            |
| ID        | u2   |                                |            |                                                                                    |
| Length    | u2   | 1 byte                         |            |                                                                                    |
| TOW       | u4   | 0.001 s                        | 4294967295 | SIS time stamp, see 4.1.3                                                          |
| WNc       | u2   | 1 week                         | 65535      | ois time stamp, see 4.1.5                                                          |
| PRN       | u1   |                                |            | ID of the GPS satellite from which the coefficients have been received (see 4.1.9) |
| Reserved  | u1   |                                |            | Reserved for future use, to be ignored by decoding software                        |
| alpha_0   | f4   | 1 s                            |            | vertical delay coefficient 0                                                       |
| alpha_1   | f4   | 1 s / semi-circle              |            | vertical delay coefficient 1                                                       |
| alpha_2   | f4   | 1 s / semi-circle <sup>2</sup> |            | vertical delay coefficient 2                                                       |
| alpha_3   | f4   | 1 s / semi-circle <sup>3</sup> |            | vertical delay coefficient 3                                                       |
| beta_0    | f4   | 1 s                            |            | model period coefficient 0                                                         |
| beta_1    | f4   | 1 s / semi-circle              |            | model period coefficient 1                                                         |
| beta_2    | f4   | 1 s / semi-circle <sup>2</sup> |            | model period coefficient 2                                                         |
| beta_3    | f4   | 1 s / semi-circle <sup>3</sup> |            | model period coefficient 3                                                         |
| Padding   | u1[] |                                |            | Padding bytes, see 4.1.5                                                           |

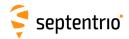

| GPSUtc | Number:    | 5894                                                            |
|--------|------------|-----------------------------------------------------------------|
|        | "OnChange" | interval: block generated each time subframe 4, page 18, is re- |
|        |            | ceived from a GPS satellite                                     |

The  $\mathtt{GPSUtc}$  block contains the decoded UTC data. These data are conveyed in subframes 4, page 18 of the satellite navigation message. Refer to GPS ICD for further details.

| Parameter | Туре | Units   | Do-Not-Use | Description                                                                            |
|-----------|------|---------|------------|----------------------------------------------------------------------------------------|
| Sync1     | c1   |         |            |                                                                                        |
| Sync2     | c1   |         |            |                                                                                        |
| CRC       | u2   |         |            | Block Header, see 4.1.1                                                                |
| ID        | u2   |         |            |                                                                                        |
| Length    | u2   | 1 byte  |            |                                                                                        |
| TOW       | u4   | 0.001 s | 4294967295 | SIS time stamp, see 4.1.3                                                              |
| WNc       | u2   | 1 week  | 65535      | 313 time stamp, see 4.1.3                                                              |
| PRN       | u1   |         |            | ID of the GPS satellite from which these UTC parameters have been received (see 4.1.9) |
| Reserved  | u1   |         |            | Reserved for future use, to be ignored by decoding software                            |
| A_1       | f4   | 1 s / s |            | first order term of polynomial                                                         |
| A_0       | f8   | 1 s     |            | constant term of polynomial                                                            |
| t_ot      | u4   | 1 s     |            | reference time for UTC data                                                            |
| WN_t      | u1   | 1 week  |            | UTC reference week number, to which t_ot is referenced                                 |
| DEL_t_LS  | i1   | 1 s     |            | Delta time due to leap seconds whenever the effectivity time is not in the past        |
| WN_LSF    | u1   | 1 week  |            | Effectivity time of leap second (week)                                                 |
| DN        | u1   | 1 day   |            | Effectivity time of leap second (day, from 1 to 7)                                     |
| DEL_t_LSF | i1   | 1 s     |            | Delta time due to leap seconds whenever the effectivity time is in the past            |
| Padding   | u1[] |         |            | Padding bytes, see 4.1.5                                                               |

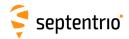

| GPSCNav | Number:    | 4042                                                            | ] |
|---------|------------|-----------------------------------------------------------------|---|
|         | "OnChange" | interval: block generated at each change of ephemeris, clock or | ١ |
|         |            | group delay parameters                                          | l |

The  $\mathtt{GPSCNav}$  block contains the decoded CNAV navigation data for one GPS satellite. The ephemeris and health parameters are extracted from message types (MT) 10 and 11. The clock correction and group delay correction parameters are extracted from MT30.

| Parameter   | Туре | Units                          | Do-Not-Use | Description                                                                                                    |
|-------------|------|--------------------------------|------------|----------------------------------------------------------------------------------------------------|
| Sync1       | c1   |                                |            |                                                                                                    |
| Sync2       | c1   |                                |            |                                                                                                    |
| CRC         | u2   |                                |            | Block Header, see 4.1.1                                                                                                    |
| ID          | u2   |                                |            |                                                                                                    |
| Length      | u2   | 1 byte                         |            |                                                                                                    |
| TOW         | u4   | 0.001 s                        | 4294967295 | SIS time stamp, see 4.1.3                                                                                                    |
| WNc         | u2   | 1 week                         | 65535      | or time stamp, sees                                                                                                    |
| PRN         | u1   |                                |            | ID of the GPS satellite of which the parameters are given in this block (see 4.1.9)                                                                                                    |
| Flags       | u1   |                                |            | Bit field:                                                                                                    |
|             |      |                                |            | Bit 0: Alert: Set to 1 if at least one of the message types of which the contents is included in this block had its alert bit (bit 38) set to 1. Set to 0 otherwise.  Bit 1: Integrity Status Flag (bit 272 of MT10). |
|             |      |                                |            | Bit 2: L2C Phasing (bit 273 of MT10).                                                                                                    |
|             |      |                                |            | Bits 3-5: Reserved                                                                                                    |
|             |      |                                |            | Bit 6: L2C used: bit set if at least part of the navigation data has been decoded from L2C. Bit 7: L5 used: bit set if at least part of the navigation data                                                           |
|             |      |                                |            | has been decoded from L5.                                                                                                    |
| WN          | u2   | 1 week                         |            | Week number ( <i>WN<sub>n</sub></i> , 13 bits from MT10)                                                                                                    |
| Health      | u1   |                                |            | L1, L2 and L5 signal health (3 bits from MT10). LSB is L5 health.                                                                                                    |
| URA_ED      | i1   |                                |            | Elevation-Dependant accuracy index ( <i>URA<sub>ED</sub></i> , 5 bits from MT10)                                                                                                    |
| t_op        | u4   | 1 s                            |            | Data predict time of week (300 $*$ $t_{op}$ , 11 bits from MT10/30)                                                                                                    |
| t_oe        | u4   | 1 s                            |            | Ephemeris data reference time of week (300 $*$ $t_{oe}$ , 11 bits from MT10/11)                                                                                                    |
| A           | f8   | 1 m                            |            | Semi-major axis at reference time ( $\Delta A$ , 26 bits from MT10, plus $A_{\rm ref}$ )                                                                                                    |
| A_DOT       | f8   | 1 m / s                        |            | Change rate in semi-major axis (Å, 25 bits from MT10)                                                                                                    |
| DELTA_N     | f4   | 1 semi-circle / s              |            | Mean motion difference from computed value at reference time ( $\Delta n_0$ , 17 bits from MT10)                                                                                                    |
| DELTA_N_DOT | f4   | 1 semi-circle / s <sup>2</sup> |            | Rate of mean motion difference from computed value ( $\Delta \dot{n}_0$ , 23 bits from MT10)                                                                                                    |
| M_0         | f8   | 1 semi-circle                  |            | Mean anomaly at reference time ( $M_{0-n}$ , 33 bits from MT10)                                                                                                    |
| е           | f8   |                                |            | Eccentricity ( <i>e<sub>n</sub></i> , 33 bits from MT10)                                                                                                    |
| omega       | f8   | 1 semi-circle                  |            | Argument of perigee ( $\omega_n$ , 33 bits from MT10)                                                                                                    |
| OMEGA_0     | f8   | 1 semi-circle                  |            | Reference right ascension angle ( $\Omega_{0-n}$ , 33 bits from MT11)                                                                                                    |
| OMEGADOT    | f8   | 1 semi-circle / s              |            | Rate of right ascension ( $\Delta\dot{\Omega}$ , 17 bits from MT11, plus $\dot{\Omega}_{ref}$ )                                                                                                    |
| i_0         | f8   | 1 semi-circle                  |            | Inclination angle at reference time ( $i_{0-n}$ , 33 bits from MT11)                                                                                                    |
| IDOT        | f4   | 1 semi-circle / s              |            | Rate of inclination angle ( $i_{0-n}$ , 15 bits from MT11)                                                                                                    |
| C_is        | f4   | 1 rad                          |            | Amplitude of the sine harmonic correction term to the angle of inclination ( $C_{is-n}$ , 16 bits from MT11)                                                                                                    |
| C_ic        | f4   | 1 rad                          |            | Amplitude of the cosine harmonic correction term to the angle of inclination ( $C_{ic-n}$ , 16 bits from MT11)                                                                                                    |

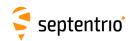

|          |      | I                    |                         | T                                                                                                    |
|----------|------|----------------------|-------------------------|----------------------------------------------------------------------------------------------------|
| C_rs     | f4   | 1 m                  |                         | Amplitude of the sine harmonic correction term to the orbit radius ( $C_{rs-n}$ , 24 bits from MT11)           |
| C_rc     | f4   | 1 m                  |                         | Amplitude of the cosine harmonic correction term to the orbit radius ( $C_{rc-n}$ , 24 bits from MT11)         |
| C_us     | f4   | 1 rad                |                         | Amplitude of the sine harmonic correction term to the argument of latitude ( $C_{us-n}$ , 21 bits from MT11)   |
| C_uc     | f4   | 1 rad                |                         | Amplitude of the cosine harmonic correction term to the argument of latitude ( $C_{uc-n}$ , 21 bits from MT11) |
| t_oc     | u4   | 1 s                  |                         | Clock data reference time (300 $*t_{oc}$ , 11 bits from MT30)                                                  |
| URA_NED0 | i1   |                      |                         | Non-Elevation-Dependant accuracy index ( $\mathit{URA}_{\mathit{NED0}}$ , 5 bits from MT30)                    |
| URA_NED1 | u1   |                      |                         | Non-Elevation-Dependant accuracy change index ( <i>URA<sub>NED1</sub></i> , 3 bits from MT30)                  |
| URA_NED2 | u1   |                      |                         | Non-Elevation-Dependant accuracy change rate index ( <i>URA<sub>NED2</sub></i> , 3 bits from MT30)             |
| WN_op    | u1   | 1 week               |                         | Week number associated with t_op, modulo 256 ( $WN_{op}$ , 8 bits from MT30)                                   |
| a_f2     | f4   | 1 s / s <sup>2</sup> |                         | Clock drift rate correction coefficient ( $a_{f2-n}$ , 10 bits from MT30)                                      |
| a_f1     | f4   | 1 s / s              |                         | Clock drift correction coefficient ( $a_{f1-n}$ , 20 bits from MT30)                                           |
| a_f0     | f8   | 1 s                  |                         | Clock bias correction coefficient ( $a_{f0-n}$ , 26 bits from MT30)                                            |
| T_gd     | f4   | 1 s                  | -2·10 <sup>10</sup> (6) | Group delay differential ( $T_{GD}$ , 13 bits from MT30)                                                       |
| ISC_L1CA | f4   | 1 s                  | -2·10 <sup>10 (6)</sup> | Group delay differential L1C/A ( $ISC_{L1C/A}$ , 13 bits from MT30)                                            |
| ISC_L2C  | f4   | 1 s                  | -2·10 <sup>10</sup> (6) | Group delay differential L2C ( <i>ISC<sub>L2C</sub></i> , 13 bits from MT30)                                   |
| ISC_L5I5 | f4   | 1 s                  | -2·10 <sup>10 (6)</sup> | Group delay differential L5I ( <i>ISC</i> <sub>L5/5</sub> , 13 bits from MT30)                                 |
| ISC_L5Q5 | f4   | 1 s                  | -2·10 <sup>10</sup> (6) | Group delay differential L5Q ( <i>ISC</i> <sub>L5Q5</sub> , 13 bits from MT30)                                 |
| Padding  | u1[] |                      |                         | Padding bytes, see 4.1.5                                                                                       |
|          |      | -                    |                         |                                                                                                    |

 $<sup>^{(6)}</sup>$   $\;$  The Do-Not-Use value is used when the bit string is "1000000000000".

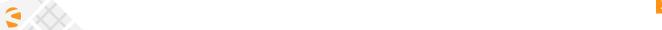

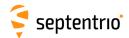

## 4.2.4 GLONASS Decoded Message Blocks

| GLONav | Number:    | 4004                                                             |
|--------|------------|------------------------------------------------------------------|
|        | "OnChange" | interval: block generated each time a new navigation data set is |
|        |            | received from a GLONASS satellite                                |

The GLONav block contains the decoded ephemeris data for one GLONASS satellite.

| Sync2         c1         Sync2         c1           CRC         u2         Block Header, see 4.1.1           TD         u2         Block Header, see 4.1.1           TD         u2         Ibyte           TOW         u4         0.001 s         4294967295           NNC         u2         1 week         65535           SVID         u1         ID of the GLONASS satellite for which ephemeris is provide block (see 4.1.9).           FreqNr         u1         Frequency number of the GLONASS satellite for which ephe provided in this block (see 4.1.9).           X         f8         1000 m         x-component of satellite position in PZ-90           Y         f8         1000 m         x-component of satellite position in PZ-90           Dx         f4         1000 m / s         x-component of satellite velocity in PZ-90           Dx         f4         1000 m / s         x-component of satellite velocity in PZ-90           Dx         f4         1000 m / s         x-component of satellite velocity in PZ-90           Dx         f4         1000 m / s         x-component of satellite acceleration in PZ-90           Ddx         f4         1000 m / s²         x-component of satellite acceleration in PZ-90           Ddy         f4         1000 m / s² <th></th>                                                                                                    |           |
|----------------------------------------------------------------------------------------------------|-----------|
| D                                                                                                    |           |
| Length                                                                                                    |           |
| Length         u2         1 byte           TOW         u4         0.001 s         4294967295           WNC         u2         1 week         65535           SVID         u1         ID of the GLONASS satellite for which ephemeris is provided block (see 4.1.9).           FreqNr         u1         Frequency number of the GLONASS satellite for which ephemeris is provided in this block (see 4.1.9).           X         f8         1000 m         x-component of satellite position in PZ-90           Y         f8         1000 m         y-component of satellite position in PZ-90           Z         f8         1000 m         y-component of satellite velocity in PZ-90           Dx         f4         1000 m/s         x-component of satellite velocity in PZ-90           Dy         f4         1000 m/s         y-component of satellite velocity in PZ-90           Ddx         f4         1000 m/s         x-component of satellite velocity in PZ-90           Ddx         f4         1000 m/s²         y-component of satellite velocity in PZ-90           Ddx         f4         1000 m/s²         y-component of satellite velocity in PZ-90           Ddx         f4         1000 m/s²         y-component of satellite velocity in PZ-90           Ddx         f4         1000 m/s²         y-com                                                                                                    |           |
| Tow                                                                                                    |           |
| $\begin{array}{c ccccccccccccccccccccccccccccccccccc$                                                                                                    |           |
| $\begin{array}{c ccccccccccccccccccccccccccccccccccc$                                                                                                    |           |
| block (see 4.1.9).  FreqNr u1 Frequency number of the GLONASS satellite for which ephe provided in this block (see 4.1.9).  X f8 1000 m x-component of satellite position in PZ-90  Y f8 1000 m y-component of satellite position in PZ-90  Z f8 1000 m z-component of satellite position in PZ-90  Dx f4 1000 m/s x-component of satellite velocity in PZ-90  Dy f4 1000 m/s y-component of satellite velocity in PZ-90  Dz f4 1000 m/s z-component of satellite velocity in PZ-90  Ddx f4 1000 m/s z-component of satellite velocity in PZ-90  Ddx f4 1000 m/s z-component of satellite acceleration in PZ-90  Ddx f4 1000 m/s² x-component of satellite acceleration in PZ-90  Ddy f4 1000 m/s² y-component of satellite acceleration in PZ-90  Ddz f4 1000 m/s² z-component of satellite acceleration in PZ-90  gamma f4 1Hz/Hz y-component of satellite acceleration in PZ-90  gamma f4 1 s y-n(t <sub>b</sub> ): relative deviation of predicted carrier frequency  tau f4 1s ra(t <sub>b</sub> ): time correction to GLONASS time  dtau f4 1s reference between L2 and L1 sub-band  t_oe u4 1s reference time-of-week in GPS time frame  WN_toe u2 1 week reference week number in GPS time frame (modulo 1024)  P1 u1 1 minute time interval between adjacent values of t <sub>b</sub> 1-bit odd/even flag of t <sub>b</sub>                                                                                                    |           |
| provided in this block (see 4.1.9).  X                                                                                                    | d in this |
| $\begin{array}{cccccccccccccccccccccccccccccccccccc$                                                                                                    | meris is  |
| $ \begin{array}{c ccccccccccccccccccccccccccccccccccc$                                                                                                    |           |
| $\begin{array}{cccccccccccccccccccccccccccccccccccc$                                                                                                    |           |
| Dy f4 1000 m / s y-component of satellite velocity in PZ-90   Dz f4 1000 m / s z-component of satellite velocity in PZ-90   Ddx f4 1000 m / s² x-component of satellite acceleration in PZ-90   Ddy f4 1000 m / s² y-component of satellite acceleration in PZ-90   Ddz f4 1000 m / s² z-component of satellite acceleration in PZ-90   Ddz f4 1000 m / s² z-component of satellite acceleration in PZ-90   gamma f4 1 Hz / Hz $\gamma_n(t_b)$ : relative deviation of predicted carrier frequency   tau f4 1 s $\tau_n(t_b)$ : time correction to GLONASS time   dtau f4 1 s $\Delta \tau_n$ : time difference between L2 and L1 sub-band   t_oe u4 1 s reference time-of-week in GPS time frame   WN_toe u2 1 week reference week number in GPS time frame (modulo 1024)   P1 u1 1 minute time interval between adjacent values of $t_b$ P2 u1 1-bit odd/even flag of $t_b$ age of data                                                                                                    |           |
| Dz                                                                                                    |           |
| Ddx $f4 = 1000  \text{m/s}^2$ x-component of satellite acceleration in PZ-90 $f4 = 1000  \text{m/s}^2$ y-component of satellite acceleration in PZ-90 $f4 = 1000  \text{m/s}^2$ z-component of satellite acceleration in PZ-90 $f4 = 1000  \text{m/s}^2$ z-component of satellite acceleration in PZ-90 z-component of satellite acceleration in PZ-90 z-component z-component z-com |           |
| $\begin{array}{c ccccccccccccccccccccccccccccccccccc$                                                                                                    |           |
| $\begin{array}{c ccccccccccccccccccccccccccccccccccc$                                                                                                    |           |
| $\begin{array}{cccccccccccccccccccccccccccccccccccc$                                                                                                    |           |
| $\begin{array}{cccccccccccccccccccccccccccccccccccc$                                                                                                    |           |
| $\begin{array}{cccccccccccccccccccccccccccccccccccc$                                                                                                    |           |
| t_oe                                                                                                    |           |
| WN_toe                                                                                                    |           |
| P1 u1 1 minute time interval between adjacent values of t <sub>b</sub> P2 u1 1-bit odd/even flag of t <sub>b</sub> E u1 1 day age of data                                                                                                    |           |
| P2 u1 1-bit odd/even flag of t <sub>b</sub> E u1 1 day age of data                                                                                                    |           |
| E u1 1 day age of data                                                                                                    |           |
| , ,                                                                                                    |           |
| B u1 3-bit health flag, satellite unhealthy if MSB set                                                                                                    |           |
|                                                                                                    |           |
| tb u2 1 minute time of day (center of validity interval)                                                                                                    |           |
| M u1 2-bit GLONASS-M satellite identifier (01, otherwise 00)                                                                                                    |           |
| P u1 2-bit mode of computation of time parameters                                                                                                    |           |
| 1-bit health flag, 0=healthy, 1=unhealthy                                                                                                    |           |
| P 4 u1 1-bit 'updated' flag of ephemeris data                                                                                                    |           |
| N_T u2 1 day current day number within 4-year interval                                                                                                    |           |
| $F\_T$ u2 0.01 m predicted user range accuracy at time $t_{\rm b}$                                                                                                    |           |
| C u1 255 1-bit health Cn flag from the almanac. This field is set to the flag received from the almanac. If no 'Cn' flag has been receit is set to its do-not-use value.                                                                                                    |           |
| Padding bytes, see 4.1.5                                                                                                    |           |

Rev 1

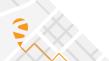

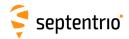

| GLOAlm | Number:    | 4005                                                              |
|--------|------------|-------------------------------------------------------------------|
|        | "OnChange" | interval: block generated each time a new almanac data set is re- |
|        |            | ceived from a GLONASS satellite                                   |

The  ${\tt GLOAlm}$  block contains the decoded navigation data for one GLONASS satellite.

| Parameter | Туре | Units                           | Do-Not-Use | Description                                                                                                    |
|-----------|------|---------------------------------|------------|----------------------------------------------------------------------------------------------------|
| Sync1     | c1   |                                 |            |                                                                                                    |
| Sync2     | c1   |                                 |            |                                                                                                    |
| CRC       | u2   |                                 |            | Block Header, see 4.1.1                                                                                                    |
| ID        | u2   |                                 |            |                                                                                                    |
| Length    | u2   | 1 byte                          |            |                                                                                                    |
| TOW       | u4   | 0.001 s                         | 4294967295 | SIS time stamp, see 4.1.3                                                                                                    |
| WNc       | u2   | 1 week                          | 65535      | or time stamp, see 1.1.5                                                                                                    |
| SVID      | u1   |                                 |            | ID of the GLONASS satellite for which almanac is provided in this block (see 4.1.9).                                                                                    |
| FreqNr    | u1   |                                 |            | Frequency number of the GLONASS satellite for which almanac is provided in this block (see 4.1.9). This number corresponds to the $H^A_n$ parameter in the GLONASS ICD. |
| epsilon   | f4   |                                 |            | $\epsilon_{ m n}^{ m A}$ : orbit eccentricity                                                                                                    |
| t_oa      | u4   | 1 s                             |            | Reference time-of-week in GPS time frame                                                                                                    |
| Delta_i   | f4   | 1 semi-circle                   |            | $\Delta$ i $_{ m n}^{ m A}$ : correction to inclination                                                                                                    |
| lambda    | f4   | 1 semi-circle                   |            | $\lambda_n^A$ : Longitude of first ascending node                                                                                                    |
| t_ln      | f4   | 1 s                             |            | $t_{\lambda}^{\mathrm{A}}$ : time of first ascending node passage                                                                                                    |
| omega     | f4   | 1 semi-circle                   |            | $\omega_{ m n}^{ m A}$ : argument of perigee                                                                                                    |
| Delta_T   | f4   | 1 s / orbit-period              |            | $\Delta$ T $_{n}^{A}$ : correction to mean Draconian period                                                                                                    |
| dDelta_T  | f4   | 1 s / orbit-period <sup>2</sup> |            | $\mbox{d}\Delta\mbox{T}_{n}^{A};$ rate of change correction to mean Draconian period                                                                                    |
| tau       | f4   | 1 s                             |            | $	au_n^A$ : coarse correction to satellite time                                                                                                    |
| WN_a      | u1   | 1 week                          |            | Reference week in GPS time frame (modulo 256)                                                                                                    |
| С         | u1   |                                 |            | $C_{ m n}{}^{ m A}$ : 1-bit general health flag (1 indicates healthy)                                                                                                   |
| N         | u2   | 1 day                           |            | N <sup>A</sup> : calendar day number within 4 year period                                                                                                    |
| М         | u1   |                                 |            | $M_n^\mathrm{A}$ : 2-bit GLONASS-M satellite identifier                                                                                                    |
| N_4       | u1   |                                 |            | N <sub>4</sub> : 4 year interval number, starting from 1996                                                                                                    |
| Padding   | u1[] |                                 |            | Padding bytes, see 4.1.5                                                                                                    |

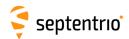

| GLOTime | Number:    | 4036                                                        |
|---------|------------|-------------------------------------------------------------|
|         | "OnChange" | interval: block generated at the end of each GLONASS super- |
|         |            | frame, i.e. every 2.5 minutes.                              |

The  ${\tt GLOTime}$  block contains the decoded non-immediate data related to the difference between GLONASS and GPS, UTC and UT1 time scales.

| Parameter | Туре | Units                  | Do-Not-Use | Description                                                                                               |
|-----------|------|------------------------|------------|----------------------------------------------------------------------------------------------------|
| Sync1     | c1   |                        |            |                                                                                                    |
| Sync2     | c1   |                        |            |                                                                                                    |
| CRC       | u2   |                        |            | Block Header, see 4.1.1                                                                                   |
| ID        | u2   |                        |            |                                                                                                    |
| Length    | u2   | 1 byte                 |            |                                                                                                    |
| TOW       | u4   | 0.001 s                | 4294967295 | SIS time stamp, see 4.1.3                                                                                 |
| WNc       | u2   | 1 week                 | 65535      | one stamp, see 4.1.5                                                                                      |
| SVID      | u1   |                        |            | ID of the GLONASS satellite from which the data in this block has been decoded (see 4.1.9).               |
| FreqNr    | u1   |                        |            | Frequency number of the GLONASS satellite from which the data in this block has been decoded (see 4.1.9). |
| N_4       | u1   |                        |            | 4 year interval number, starting from 1996                                                                |
| KP        | u1   |                        |            | notification of leap second                                                                               |
| N         | u2   | 1 day                  |            | calendar day number within 4 year period                                                                  |
| tau_GPS   | f4   | 1 · 10 <sup>9</sup> ns |            | difference with respect to GPS time                                                                       |
| tau_c     | f8   | 1 · 10 <sup>9</sup> ns |            | GLONASS time scale correction to UTC(SU)                                                                  |
| B1        | f4   | 1 s                    |            | difference between UT1 and UTC(SU)                                                                        |
| B2        | f4   | 1 s / msd              |            | daily change of B1                                                                                        |
| Padding   | u1[] |                        |            | Padding bytes, see 4.1.5                                                                                  |

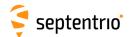

### 4.2.5 Galileo Decoded Message Blocks

| GALNav | Number:    | 4002                                                               |
|--------|------------|--------------------------------------------------------------------|
|        | "OnChange" | interval: output each time a new navigation data batch is decoded. |

The GalNav block contains the following decoded navigation data for one Galileo satellite:

- orbital elements and clock corrections
- health, Signal-In-Space Accuracy (SISA) indexes and Broadcast Group Delays (BGDs) for each carrier or carrier combinations.

The interpretation of the clock correction parameters ( $t_oc$ ,  $a_f0$ ,  $a_f1$ ,  $a_f2$ ) depends on the value of the Source field:

| Source | Message type | Applicable Clock Model |
|--------|--------------|------------------------|
| 2      | I/NAV        | (L1,E5b)               |
| 16     | F/NAV        | (L1,E5a)               |

If the receiver is decoding both the I/NAV and the F/NAV data stream, it will output a <code>GalNav</code> block for the I/NAV stream, containing the (L1, E5b) clock model, and a different <code>GalNav</code> block for the F/NAV stream, containing the (L1, E5a) clock model.

Depending on the message type being decoded, some health, SISA or BGD values may not be available (in that case they are set to their respective Do-Not-Use values). The following health, SISA and BGD values are guaranteed to be available for a given value of the Source field:

| Source     | Health, SISA and BGD availability                                                                                      |
|------------|----------------------------------------------------------------------------------------------------|
| 2 (I/NAV)  | At least L1-B $_{ m DVS}$ , L1-B $_{ m HS}$ , E5b $_{ m DVS}$ ,E5b $_{ m HS}$ , SISA_L1E5b and BGD_L1E5b are available |
| 16 (F/NAV) | At least E5a $_{ m DVS}$ ,E5a $_{ m HS}$ , SISA_L1E5a and BGD_L1E5a are available                                      |

The <code>IODNav</code> field identifies the issue of data. All orbital elements, clock parameters and SISA values in the block are guaranteed to refer to the same data batch identified by <code>IODNav</code>. The fields <code>Health\_OSSOL</code>, <code>BGD\_L1E5a</code>, <code>BGD\_L1E5b</code> and <code>CNAVenc</code> are not covered by the issue of data, and the block simply contains the latest received value.

Please refer to the Galileo Signal-In-Space ICD for the interpretation and usage of the parameters contained in this SBF block.

| Parameter | Туре | Units   | Do-Not-Use | Description                                                                             |
|-----------|------|---------|------------|-----------------------------------------------------------------------------------------|
| Sync1     | c1   |         |            |                                                                                         |
| Sync2     | c1   |         |            |                                                                                         |
| CRC       | u2   |         |            | Block Header, see 4.1.1                                                                 |
| ID        | u2   |         |            |                                                                                         |
| Length    | u2   | 1 byte  |            |                                                                                         |
| TOW       | u4   | 0.001 s | 4294967295 | SIS time stamp, see 4.1.3                                                               |
| WNc       | u2   | 1 week  | 65535      | -515 time stamp, see 4.1.5                                                              |
| SVID      | u1   |         |            | SVID of the Galileo satellite (see 4.1.9)                                               |
| Source    | u1   |         |            | See table above: this field indicates how to interpret the clock correction parameters. |

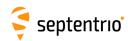

| SQRT_A       | f8 | 1 m <sup>1/2</sup>   |                     | Square root of the semi-major axis                                                                                         |
|--------------|----|----------------------|---------------------|----------------------------------------------------------------------------------------------------|
|              | f8 | 1 semi-circle        |                     | Mean anomaly at reference time                                                                                             |
| M_0          | f8 | i semi-circle        |                     | <u> </u>                                                                                                    |
| e            |    |                      |                     | Eccentricity                                                                                                    |
| i_0          | f8 | 1 semi-circle        |                     | Inclination angle at reference time                                                                                        |
| omega        | f8 | 1 semi-circle        |                     | Argument of perigee                                                                                                    |
| OMEGA_0      | f8 | 1 semi-circle        |                     | Longitude of ascending node of orbit plane at weekly epoch                                                                 |
| OMEGADOT     | f4 | 1 semi-circle / s    |                     | Rate of right ascension                                                                                                    |
| IDOT         | f4 | 1 semi-circle / s    |                     | Rate of inclination angle                                                                                                  |
| DEL_N        | f4 | 1 semi-circle / s    |                     | Mean motion difference from computed value                                                                                 |
| C_uc         | f4 | 1 rad                |                     | Amplitude of the cosine harmonic correction term to the argument of latitude                                               |
| C_us         | f4 | 1 rad                |                     | Amplitude of the sine harmonic correction term to the argument of latitude                                                 |
| C_rc         | f4 | 1 m                  |                     | Amplitude of the cosine harmonic correction term to the orbit radius                                                       |
| C_rs         | f4 | 1 m                  |                     | Amplitude of the sine harmonic correction term to the orbit radius                                                         |
| C_ic         | f4 | 1 rad                |                     | Amplitude of the sine harmonic correction term to the angle of inclination                                                 |
| C_is         | f4 | 1 rad                |                     | Amplitude of the cosine harmonic correction term to the angle of inclination                                               |
| t_oe         | u4 | 1 s                  |                     | Reference time, ephemeris                                                                                                  |
| t_oc         | u4 | 1 s                  |                     | Reference time, clock. The Source field indicates which clock model t_oc refers to.                                        |
| a_f2         | f4 | 1 s / s <sup>2</sup> |                     | SV clock aging. The Source field indicates which clock model a_f2 refers to.                                               |
| a_f1         | f4 | 1 s / s              |                     | SV clock drift. The Source field indicates which clock model a_f1 refers to.                                               |
| a_f0         | f8 | 1 s                  |                     | SV clock bias. The Source field indicates which clock model a_f0 refers to.                                                |
| WNt_oe       | u2 | 1 week               |                     | WN associated with t_oe, in GPS time frame, modulo 4096                                                                    |
| WNt_oc       | u2 | 1 week               |                     | WN associated with t_oc, in GPS time frame, modulo 4096                                                                    |
| IODnav       | u2 |                      |                     | Issue of data, navigation (10 bits)                                                                                        |
| Health_OSSOL | u2 |                      |                     | Bit field indicating the last received Health Status (HS) and Data Validity Status (DVS) of the E5a, E5b and L1-B signals: |
|              |    |                      |                     | Bit 0: If set, bits 1 to 3 are valid, otherwise they must be ignored. Bit 1: 1-bit L1-B $_{ m DVS}$                        |
|              |    |                      |                     | Bits 2-3: 2-bit L1-B <sub>HS</sub>                                                                                         |
|              |    |                      |                     | Bit 4: If set, bits 5 to 7 are valid, otherwise they must be ignored.                                                      |
|              |    |                      |                     | Bit 5: 1-bit $E5b_{DVS}$<br>Bits 6-7: 2-bit $E5b_{HS}$                                                                     |
|              |    |                      |                     | Bit 8: If set, bits 9 to 11 are valid, otherwise they must be                                                              |
|              |    |                      |                     | ignored.                                                                                                    |
|              |    |                      |                     | Bit 9: 1-bit $E5a_{DVS}$                                                                                                   |
|              |    |                      |                     | Bits 10-11: 2-bit E5 $a_{ m HS}$                                                                                           |
|              |    |                      |                     | Bits 12-15: Reserved                                                                                                    |
| Health_PRS   | u1 |                      |                     | Reserved                                                                                                    |
| SISA_L1E5a   | u1 |                      | 255                 | Signal-In-Space Accuracy Index (L1, E5a)                                                                                   |
| SISA_L1E5b   | u1 |                      | 255                 | Signal-In-Space Accuracy Index (L1, E5b)                                                                                   |
| SISA_L1AE6A  | u1 |                      | 255                 | Reserved                                                                                                    |
| BGD_L1E5a    | f4 | 1 s                  | -2·10 <sup>10</sup> | Last received broadcast group delay (L1, E5a)                                                                              |
| BGD_L1E5b    | f4 | 1 s                  | −2·10 <sup>10</sup> | Last received broadcast group delay (L1, E5b)                                                                              |
| BGD_L1AE6A   | f4 | 1 s                  | $-2 \cdot 10^{10}$  | Reserved                                                                                                    |

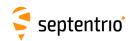

| CNAVenc | u1   | 255 | 2-bit C/NA | AV encryption status:         |
|---------|------|-----|------------|-------------------------------|
|         |      |     | Bit 0:     | Bit set if E6B is unencrypted |
|         |      |     | Bit 1:     | Bit set if E6C is unencrypted |
|         |      |     | Bits 2-7:  | Reserved                      |
| Padding | u1[] |     | Padding b  | oytes, see 4.1.5              |

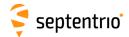

| GALAlm | Number:    | 4003                |                                           |     |
|--------|------------|---------------------|-------------------------------------------|-----|
|        | "OnChange" | interval: output ea | ach time a new almanac set is received fo | r a |
|        |            | satellite.          |                                           |     |

The GalAlm block contains the decoded almanac data for one Galileo satellite.

| Parameter | Туре | Units              | Do-Not-Use | Description                                                                                                    |
|-----------|------|--------------------|------------|----------------------------------------------------------------------------------------------------|
| Sync1     | c1   |                    |            | ·                                                                                                    |
| Sync2     | c1   |                    |            |                                                                                                    |
| CRC       | u2   |                    |            | Block Header, see 4.1.1                                                                                                    |
| ID        | u2   |                    |            |                                                                                                    |
| Length    | u2   | 1 byte             |            |                                                                                                    |
| TOW       | u4   | 0.001 s            | 4294967295 | SIS time stamp, see 4.1.3                                                                                                    |
| WNc       | u2   | 1 week             | 65535      | 1313 time stamp, see 4.1.3                                                                                                    |
| SVID      | u1   |                    |            | SVID of the Galileo satellite from which these almanac parameters have been received (see 4.1.9)                                                                                                    |
| Source    | u1   |                    |            | See corresponding field in the GalNav block.  Source can take the value 18 to indicate that the almanac data contained in this block has been merged from INAV and FNAV pages.                                                                                                    |
| е         | f4   |                    |            | Eccentricity                                                                                                    |
| t_oa      | u4   | 1 s                |            | almanac reference time of week                                                                                                    |
| delta_i   | f4   | 1 semi-circle      |            | Inclination angle at reference time, relative to nominal                                                                                                    |
| OMEGADOT  | f4   | 1 semi-circle / s  |            | Rate of right ascension                                                                                                    |
| SQRT_A    | f4   | 1 m <sup>1/2</sup> |            | Square root of the semi-major axis, relative to nominal                                                                                                    |
| OMEGA_0   | f4   | 1 semi-circle      |            | Longitude of ascending node of orbit plane at weekly epoch                                                                                                    |
| omega     | f4   | 1 semi-circle      |            | Argument of perigee                                                                                                    |
| M_0       | f4   | 1 semi-circle      |            | Mean anomaly at reference time                                                                                                    |
| a_f1      | f4   | 1 s / s            |            | SV clock drift                                                                                                    |
| a_f0      | f4   | 1 s                |            | SV clock bias                                                                                                    |
| WN_a      | u1   | 1 week             |            | 2-bit almanac reference week                                                                                                    |
| SVID_A    | u1   |                    |            | SVID of the Galileo satellite of which the almanac parameters are provided in this block (see 4.1.9 for the SVID numbering convention).                                                                                                    |
| health    | u2   |                    |            | Bit field indicating the health status (HS) of the E5a, E5b and L1-B signals:  Bit 0: If set, bits 1 and 2 are valid, otherwise they must be ignored.  Bits 1-2: 2-bit L1-B <sub>HS</sub> Bit 3: If set, bits 4 and 5 are valid, otherwise they must be ignored.  Bits 4-5: 2-bit E5b <sub>HS</sub> Bit 6: If set, bits 7 and 8 are valid, otherwise they must be ignored.  Bits 7-8: 2-bit E5a <sub>HS</sub> Bit 9: Not applicable  Bits 10-11: Not applicable  Bits 13-14: Not applicable  Bits 13-14: Not applicable  Bits 15: Reserved |
| IODa      | u1   |                    |            | 4-bit Issue of Data for the almanac.                                                                                                    |
| Padding   | u1[] |                    |            | Padding bytes, see 4.1.5                                                                                                    |

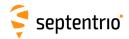

| GALIon | Number:    | 4030                                                  |     |     |
|--------|------------|-------------------------------------------------------|-----|-----|
|        | "OnChange" | interval: output each time the ionospheric parameters | are | re- |
|        |            | ceived from a Galileo satellite.                      |     |     |

The Gallon block contains the decoded ionosphere model parameters of the Galileo system.

| Parameter  | Туре | Units                                                            | Do-Not-Use | Description                                                                              |
|------------|------|------------------------------------------------------------------|------------|------------------------------------------------------------------------------------------|
| Sync1      | c1   |                                                                  |            |                                                                                          |
| Sync2      | c1   |                                                                  |            |                                                                                          |
| CRC        | u2   |                                                                  |            | Block Header, see 4.1.1                                                                  |
| ID         | u2   |                                                                  |            |                                                                                          |
| Length     | u2   | 1 byte                                                           |            |                                                                                          |
| TOW        | u4   | 0.001 s                                                          | 4294967295 | SIS time stamp, see 4.1.3                                                                |
| WNc        | u2   | 1 week                                                           | 65535      | one stamp, see 4.1.5                                                                     |
| SVID       | u1   |                                                                  |            | SVID of the Galileo satellite from which these parameters have been received (see 4.1.9) |
| Source     | u1   |                                                                  |            | Message type from which the data has been decoded: 2: I/NAV 16: F/NAV                    |
| a_i0       | f4   | 1 · 10 <sup>-22</sup> W / (m <sup>2</sup> Hz)                    |            | Effective ionization level, a <sub>i0</sub>                                              |
| a_i1       | f4   | 1 · 10 <sup>-22</sup> W / (m <sup>2</sup> Hz) / deg              |            | Effective ionization level, $a_{i1}$                                                     |
| a_i2       | f4   | 1 · 10 <sup>-22</sup> W / (m <sup>2</sup> Hz) / deg <sup>2</sup> |            | Effective ionization level, $a_{i2}$                                                     |
| StormFlags | u1   |                                                                  |            | Bit field containing the five ionospheric storm flags:                                   |
|            |      |                                                                  |            | Bit 0: SF5                                                                               |
|            |      |                                                                  |            | Bit 1: SF4                                                                               |
|            |      |                                                                  |            | Bit 2: SF3                                                                               |
|            |      |                                                                  |            | Bit 3: SF2                                                                               |
|            |      |                                                                  |            | Bit 4: SF1                                                                               |
|            |      |                                                                  |            | Bits 5-7: Reserved                                                                       |
| Padding    | u1[] |                                                                  |            | Padding bytes, see 4.1.5                                                                 |

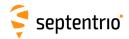

| GALUtc | Number:    | 4031                                                              |
|--------|------------|-------------------------------------------------------------------|
|        | "OnChange" | interval: output each time the UTC offset parameters are received |
|        |            | from a Galileo satellite.                                         |

The  ${\tt GalUtc}$  block contains the decoded UTC parameter information.

| Parameter | Туре | Units   | Do-Not-Use          | Description                                                                              |
|-----------|------|---------|---------------------|------------------------------------------------------------------------------------------|
| Sync1     | c1   |         |                     |                                                                                          |
| Sync2     | c1   |         |                     |                                                                                          |
| CRC       | u2   |         |                     | Block Header, see 4.1.1                                                                  |
| ID        | u2   |         |                     |                                                                                          |
| Length    | u2   | 1 byte  |                     |                                                                                          |
| TOW       | u4   | 0.001 s | 4294967295          | SIS time stamp, see 4.1.3                                                                |
| WNc       | u2   | 1 week  | 65535               | Job time stamp, see 4.1.5                                                                |
| SVID      | u1   |         |                     | SVID of the Galileo satellite from which these parameters have been received (see 4.1.9) |
| Source    | u1   |         |                     | Message type from which the data has been decoded: 2: I/NAV 16: F/NAV                    |
| A_1       | f4   | 1 s / s | $-2 \cdot 10^{10}$  | first order term of polynomial                                                           |
| A_0       | f8   | 1 s     | -2·10 <sup>10</sup> | constant term of polynomial                                                              |
| t_ot      | u4   | 1 s     |                     | reference time of week for UTC data                                                      |
| WN_ot     | u1   | 1 week  |                     | UTC reference week number, to which t_ot is referenced                                   |
| DEL_t_LS  | i1   | 1 s     |                     | Delta time due to leap seconds whenever the effectivity time is not in the past          |
| WN_LSF    | u1   | 1 week  |                     | Effectivity time of leap second (week)                                                   |
| DN        | u1   | 1 day   |                     | Effectivity time of leap second (day, from 1 to 7)                                       |
| DEL_t_LSF | i1   | 1 s     |                     | Delta time due to leap seconds whenever the effectivity time is in the past              |
| Padding   | u1[] |         |                     | Padding bytes, see 4.1.5                                                                 |

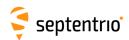

| GALGstGps | Number:    | 4032                                                       |
|-----------|------------|------------------------------------------------------------|
|           | "OnChange" | interval: output each time valid GST-GPS offset parameters |
|           |            | are received from a Galileo satellite.                     |

This block contains the decoded GPS to Galileo System Time offset parameters. This block is only output if these parameters are valid in the navigation page (i.e. if they are not set to "all ones").

| Parameter | Туре | Units                      | Do-Not-Use | Description                                                                              |
|-----------|------|----------------------------|------------|------------------------------------------------------------------------------------------|
| Sync1     | c1   |                            |            |                                                                                          |
| Sync2     | c1   |                            |            |                                                                                          |
| CRC       | u2   |                            |            | Block Header, see 4.1.1                                                                  |
| ID        | u2   |                            |            |                                                                                          |
| Length    | u2   | 1 byte                     |            |                                                                                          |
| TOW       | u4   | 0.001 s                    | 4294967295 | SIS time stamp, see 4.1.3                                                                |
| WNc       | u2   | 1 week                     | 65535      | 1313 time stamp, see 4.1.3                                                               |
| SVID      | u1   |                            |            | SVID of the Galileo satellite from which these parameters have been received (see 4.1.9) |
| Source    | u1   |                            |            | Message type from which the data has been decoded: 2: I/NAV 16: F/NAV                    |
| A_1G      | f4   | 1 · 10 <sup>9</sup> ns / s |            | Rate of change of the offset                                                             |
| A_0G      | f4   | 1 · 10 <sup>9</sup> ns     |            | Constant term of the offset                                                              |
| t_oG      | u4   | 1 s                        |            | Reference time of week                                                                   |
| WN_oG     | u1   | 1 week                     |            | 6-bit reference week number.                                                             |
| Padding   | u1[] |                            |            | Padding bytes, see 4.1.5                                                                 |

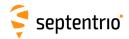

| GALSARRLM | Number:    | 4034                       |      |      |   |     |     |         |    |     |
|-----------|------------|----------------------------|------|------|---|-----|-----|---------|----|-----|
|           | "OnChange" | interval: generated coded. | each | time | а | SAR | RLM | message | is | de- |

 $This block contains \ a \ decoded \ Galileo \ search-and-rescue \ (SAR) \ return \ link \ message \ (RLM).$ 

| Parameter | Туре           | Units   | Do-Not-Use | Description                                                                                                    |
|-----------|----------------|---------|------------|----------------------------------------------------------------------------------------------------|
| Sync1     | c1             |         |            |                                                                                                    |
| Sync2     | c1             |         |            |                                                                                                    |
| CRC       | u2             |         |            | Block Header, see 4.1.1                                                                                                    |
| ID        | u2             |         |            |                                                                                                    |
| Length    | u2             | 1 byte  |            |                                                                                                    |
| TOW       | u4             | 0.001 s | 4294967295 | SIS time stamp, see 4.1.3                                                                                                    |
| WNc       | u2             | 1 week  | 65535      | Jis time stamp, see 4.1.5                                                                                                    |
| SVID      | u1             |         |            | SVID of the Galileo satellite from which this RLM has been received.                                                                                                    |
| Source    | u1             |         |            | Message type from which the data has been decoded:<br>2: I/NAV<br>16: F/NAV                                                                                                    |
| RLMLength | u1             |         |            | Length of the RLM message in bits. RLMLength can be either 80 for a short message or 160 for a long message.                                                                                                    |
| Reserved  | u1[3]          |         |            | Reserved for future use, to be ignored by decoding software                                                                                                    |
| RLMBits   | u4[ <i>N</i> ] |         |            | Bits in the RLM message, with the first bit being the MSB of RLMBits[0].  N is 3 for a short message (i.e. if RLMLength is 80), and 5 for a long message (i.e. if RLMLength is 160).  The 16 unused bits of a short message are set to 0. These bits correspond to the 16 LSBs of RLMBits[2]. |
| Padding   | u1[]           |         |            | Padding bytes, see 4.1.5                                                                                                    |

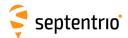

# 4.2.6 BeiDou Decoded Message Blocks

| BDSNav | Number:    | 4081                                                                                              |
|--------|------------|---------------------------------------------------------------------------------------------------|
|        | "OnChange" | interval: block generated each time a new navigation data set is received from a BeiDou satellite |

The  ${\tt BDSNav}$  block contains the decoded navigation data for one BeiDou satellite, as received from the D1 or D2 nav message.

| Parameter | Туре | Units                | Do-Not-Use          | Description                                                                          |
|-----------|------|----------------------|---------------------|--------------------------------------------------------------------------------------|
| Sync1     | c1   |                      |                     | ·                                                                                    |
| Sync2     | c1   |                      |                     |                                                                                      |
| CRC       | u2   |                      |                     | Block Header, see 4.1.1                                                              |
| ID        | u2   |                      |                     |                                                                                      |
| Length    | u2   | 1 byte               |                     |                                                                                      |
| TOW       | u4   | 0.001 s              | 4294967295          | CIS time stamp see 4.1.2                                                             |
| WNc       | u2   | 1 week               | 65535               | SIS time stamp, see 4.1.3                                                            |
| PRN       | u1   |                      |                     | ID of the BeiDou satellite of which the ephemeris is given in this block (see 4.1.9) |
| Reserved  | u1   |                      |                     | Reserved for future use, to be ignored by decoding software                          |
| MN        | u2   | 1 week               |                     | BeiDou week number as received from the navigation message (from 0 to 8191)          |
| URA       | u1   |                      |                     | User range accuracy index (4-bit value)                                              |
| SatH1     | u1   |                      |                     | 1-bit autonomous health                                                              |
| IODC      | u1   |                      |                     | Age of data, clock (5 bits)                                                          |
| IODE      | u1   |                      |                     | Age of data, ephemeris (5 bits)                                                      |
| Reserved2 | u2   |                      |                     | unused, to be ignored by decoding software                                           |
| T_GD1     | f4   | 1 s                  |                     | B1l equipment group delay differential                                               |
| T_GD2     | f4   | 1 s                  | -2·10 <sup>10</sup> | B2I equipment group delay differential (set to the Do-Not-Use value when unknown)    |
| t_oc      | u4   | 1 s                  |                     | clock data reference time, in BeiDou system time (lagging GPS time by 14 seconds).   |
| a_f2      | f4   | 1 s / s <sup>2</sup> |                     | SV clock aging                                                                       |
| a_f1      | f4   | 1 s / s              |                     | SV clock drift                                                                       |
| a_f0      | f4   | 1 s                  |                     | SV clock bias                                                                        |
| C_rs      | f4   | 1 m                  |                     | Amplitude of the sine harmonic correction term to the orbit radius                   |
| DEL_N     | f4   | 1 semi-circle / s    |                     | Mean motion difference from computed value                                           |
| M_0       | f8   | 1 semi-circle        |                     | Mean anomaly at reference time                                                       |
| C_uc      | f4   | 1 rad                |                     | Amplitude of the cosine harmonic correction term to the argument of latitude         |
| е         | f8   |                      |                     | Eccentricity                                                                         |
| C_us      | f4   | 1 rad                |                     | Amplitude of the sine harmonic correction term to the argument of latitude           |
| SQRT_A    | f8   | 1 m <sup>1/2</sup>   |                     | Square root of the semi-major axis                                                   |
| t_oe      | u4   | 1 s                  |                     | Reference time ephemeris, in BeiDou system time (lagging GPS time by 14 seconds).    |
| C_ic      | f4   | 1 rad                |                     | Amplitude of the cosine harmonic correction term to the angle of inclination         |
| OMEGA_0   | f8   | 1 semi-circle        |                     | Longitude of ascending node of orbit plane at weekly epoch                           |
| C_is      | f4   | 1 rad                |                     | Amplitude of the sine harmonic correction term to the angle of inclination           |
| i_0       | f8   | 1 semi-circle        |                     | Inclination angle at reference time                                                  |

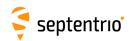

| C_rc     | f4   | 1 m               | Amplitude of the cosine harmonic correction term to the orbit radius                                           |
|----------|------|-------------------|----------------------------------------------------------------------------------------------------|
| omega    | f8   | 1 semi-circle     | Argument of perigee                                                                                            |
| OMEGADOT | f4   | 1 semi-circle / s | Rate of right ascension                                                                                        |
| IDOT     | f4   | 1 semi-circle / s | Rate of inclination angle                                                                                      |
| WNt_oc   | u2   | 1 week            | BeiDou week number associated with t_oc, modulo 8192. Note that this value relates to the BeiDou system time.  |
| WNt_oe   | u2   | 1 week            | BeiDou week number associated with t_oe, modulo 8192. Note that this values relates to the BeiDou system time. |
| Padding  | u1[] |                   | Padding bytes, see 4.1.5                                                                                       |

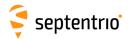

| BDSAlm | Number:    | 4119                                                              |   |
|--------|------------|-------------------------------------------------------------------|---|
|        | "OnChange" | interval: block generated each time a new almanac data set is re- | l |
|        |            | ceived from a BeiDou satellite                                    | l |

The BDSAlm block contains the decoded almanac data for one BeiDou satellite.

| Parameter | Туре  | Units              | Do-Not-Use | Description                                                                        |
|-----------|-------|--------------------|------------|------------------------------------------------------------------------------------|
| Sync1     | c1    |                    |            |                                                                                    |
| Sync2     | c1    |                    |            |                                                                                    |
| CRC       | u2    |                    |            | Block Header, see 4.1.1                                                            |
| ID        | u2    |                    |            |                                                                                    |
| Length    | u2    | 1 byte             |            |                                                                                    |
| TOW       | u4    | 0.001 s            | 4294967295 | SIS time stamp, see 4.1.3                                                          |
| WNc       | u2    | 1 week             | 65535      | ors time stamp, see 4.1.5                                                          |
| PRN       | u1    |                    |            | ID of the BeiDou satellite of which the almanac is given in this block (see 4.1.9) |
| WN_a      | u1    | 1 week             |            | Almanac week number                                                                |
| t_oa      | u4    | 1 s                |            | Almanac reference time                                                             |
| SQRT_A    | f4    | 1 m <sup>1/2</sup> |            | Square root of the semi-major axis                                                 |
| е         | f4    |                    |            | Eccentricity                                                                       |
| omega     | f4    | 1 semi-circle      |            | Argument of perigee                                                                |
| M_0       | f4    | 1 semi-circle      |            | Mean anomaly at reference time                                                     |
| OMEGA_0   | f4    | 1 semi-circle      |            | Longitude of ascending node of orbital plane computed according to reference time  |
| OMEGADOT  | f4    | 1 semi-circle / s  |            | Rate of right ascension                                                            |
| delta_i   | f4    | 1 semi-circle      |            | Correction of orbit reference inclination at reference time                        |
| a_f0      | f4    | 1 s                |            | Satellite clock bias                                                               |
| a_f1      | f4    | 1 s / s            |            | Satellite clock drift                                                              |
| Health    | u2    |                    |            | Satellite health information (9 bits)                                              |
| Reserved  | u1[2] |                    |            | Reserved for future use, to be ignored by decoding software                        |
| Padding   | u1[]  |                    |            | Padding bytes, see 4.1.5                                                           |

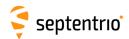

| BDSIon | Number:    | 4120                                                  |     |     |
|--------|------------|-------------------------------------------------------|-----|-----|
|        | "OnChange" | interval: output each time the ionospheric parameters | are | re- |
|        |            | ceived from a BeiDou satellite                        |     |     |

The  ${\tt BDSIon}$  block contains the BeiDou ionosphere data (the Klobuchar coefficients), as received from the D1 or D2 nav message.

| Parameter | Туре | Units                          | Do-Not-Use | Description                                                                           |
|-----------|------|--------------------------------|------------|---------------------------------------------------------------------------------------|
| Sync1     | c1   |                                |            |                                                                                       |
| Sync2     | c1   |                                |            |                                                                                       |
| CRC       | u2   |                                |            | Block Header, see 4.1.1                                                               |
| ID        | u2   |                                |            |                                                                                       |
| Length    | u2   | 1 byte                         |            |                                                                                       |
| TOW       | u4   | 0.001 s                        | 4294967295 | SIS time stamp, see 4.1.3                                                             |
| WNc       | u2   | 1 week                         | 65535      | or time stamp, see 4.1.5                                                              |
| PRN       | u1   |                                |            | ID of the BeiDou satellite from which the coefficients have been received (see 4.1.9) |
| Reserved  | u1   |                                |            | Reserved for future use, to be ignored by decoding software                           |
| alpha_0   | f4   | 1 s                            |            | vertical delay coefficient 0                                                          |
| alpha_1   | f4   | 1 s / semi-circle              |            | vertical delay coefficient 1                                                          |
| alpha_2   | f4   | 1 s / semi-circle <sup>2</sup> |            | vertical delay coefficient 2                                                          |
| alpha_3   | f4   | 1 s / semi-circle <sup>3</sup> |            | vertical delay coefficient 3                                                          |
| beta_0    | f4   | 1 s                            |            | model period coefficient 0                                                            |
| beta_1    | f4   | 1 s / semi-circle              |            | model period coefficient 1                                                            |
| beta_2    | f4   | 1 s / semi-circle <sup>2</sup> |            | model period coefficient 2                                                            |
| beta_3    | f4   | 1 s / semi-circle <sup>3</sup> |            | model period coefficient 3                                                            |
| Padding   | u1[] |                                |            | Padding bytes, see 4.1.5                                                              |

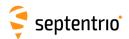

| BDSUtc | Number:    | 4121                                                              |
|--------|------------|-------------------------------------------------------------------|
|        | "OnChange" | interval: output each time the UTC offset parameters are received |
|        |            | from a BeiDou satellite                                           |

The BDSUtc block contains the BeiDou UTC data, as received from the D1 or D2 nav message.

Note that BDT (BeiDou time) started on January 1st, 2006 (GPS week 1356). Therefore the delta time between BDT and UTC due to leap seconds is 14 less than the value in  ${\tt GPSUtc.}$ 

| Parameter | Туре | Units   | Do-Not-Use | Description                                                                           |
|-----------|------|---------|------------|---------------------------------------------------------------------------------------|
| Sync1     | c1   |         |            |                                                                                       |
| Sync2     | c1   |         |            |                                                                                       |
| CRC       | u2   |         |            | Block Header, see 4.1.1                                                               |
| ID        | u2   |         |            |                                                                                       |
| Length    | u2   | 1 byte  |            |                                                                                       |
| TOW       | u4   | 0.001 s | 4294967295 | SIS time stamp, see 4.1.3                                                             |
| WNc       | u2   | 1 week  | 65535      | 1313 time stamp, see 4.1.3                                                            |
| PRN       | u1   |         |            | ID of the BeiDou satellite from which the coefficients have been received (see 4.1.9) |
| Reserved  | u1   |         |            | Reserved for future use, to be ignored by decoding software                           |
| A_1       | f4   | 1 s / s |            | first order term of polynomial                                                        |
| A_0       | f8   | 1 s     |            | constant term of polynomial                                                           |
| DEL_t_LS  | i1   | 1 s     |            | Delta time due to leap seconds whenever the effectivity time is not in the past       |
| WN_LSF    | u1   | 1 week  |            | Effectivity time of leap second (week)                                                |
| DN        | u1   | 1 day   |            | Effectivity time of leap second (day, from 0 to 6)                                    |
| DEL_t_LSF | i1   | 1 s     |            | Delta time due to leap seconds whenever the effectivity time is in the past           |
| Padding   | u1[] |         |            | Padding bytes, see 4.1.5                                                              |

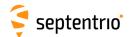

## 4.2.7 QZSS Decoded Message Blocks

| QZSNav | Number:    | 4095                                                          |    |
|--------|------------|---------------------------------------------------------------|----|
|        | "OnChange" | interval: block generated each time a new navigation data set | is |
|        |            | received from a QZSS satellite                                |    |

The QZSNav block contains the decoded navigation data for one QZSS satellite. The data is decoded from the navigation message transmitted by the L1C/A or L1C/B signal. Refer to the QZSS ICD for further details.

| Parameter  | Туре | Units                | Do-Not-Use          | Description                                                                            |
|------------|------|----------------------|---------------------|----------------------------------------------------------------------------------------|
| Sync1      | c1   |                      |                     |                                                                                        |
| Sync2      | c1   |                      |                     |                                                                                        |
| CRC        | u2   |                      |                     | Block Header, see 4.1.1                                                                |
| ID         | u2   |                      |                     |                                                                                        |
| Length     | u2   | 1 byte               |                     |                                                                                        |
| TOW        | u4   | 0.001 s              | 4294967295          | SIS time stamp, see 4.1.3                                                              |
| WNc        | u2   | 1 week               | 65535               | ors time stamp, see 4.1.5                                                              |
| PRN        | u1   |                      |                     | ID of the QZSS satellite of which the ephemeris is given in this block (see 4.1.9)     |
| Reserved   | u1   |                      |                     | Reserved for future use, to be ignored by decoding software                            |
| WN         | u2   | 1 week               | 65535               | Week number (10 bits from subframe 1, word 3)                                          |
| CAorPonL2  | u1   |                      |                     | Code(s) on L2 channel (2 bits from subframe 1, word 3). Always 2 for QZSS satellites.  |
| URA        | u1   |                      |                     | User Range accuracy index (4 bits from subframe 1 word 3)                              |
| health     | u1   |                      |                     | 6-bit health from subframe 1, word 3 (6 bits from subframe 1, word 3)                  |
| L2DataFlag | u1   |                      |                     | Data flag for L2 P-code (1 bit from subframe 1, word 4). Always 1 for QZSS satellites. |
| IODC       | u2   |                      |                     | Issue of data, clock (10 bits from subframe 1)                                         |
| IODE2      | u1   |                      |                     | Issue of data, ephemeris (8 bits from subframe 2)                                      |
| IODE3      | u1   |                      |                     | Issue of data, ephemeris (8 bits from subframe 3)                                      |
| FitIntFlg  | u1   |                      |                     | Curve Fit Interval, (1 bit from subframe 2, word 10)                                   |
| Reserved2  | u1   |                      |                     | unused, to be ignored by decoding software                                             |
| T_gd       | f4   | 1 s                  | -2·10 <sup>10</sup> | Estimated group delay differential                                                     |
| t_oc       | u4   | 1 s                  |                     | clock data reference time                                                              |
| a_f2       | f4   | 1 s / s <sup>2</sup> |                     | SV clock aging                                                                         |
| a_f1       | f4   | 1 s / s              |                     | SV clock drift                                                                         |
| a_f0       | f4   | 1 s                  |                     | SV clock bias                                                                          |
| C_rs       | f4   | 1 m                  |                     | Amplitude of the sine harmonic correction term to the orbit radius                     |
| DEL_N      | f4   | 1 semi-circle / s    |                     | Mean motion difference from computed value                                             |
| M_0        | f8   | 1 semi-circle        |                     | Mean anomaly at reference time                                                         |
| C_uc       | f4   | 1 rad                |                     | Amplitude of the cosine harmonic correction term to the argument of latitude           |
| е          | f8   |                      |                     | Eccentricity                                                                           |
| C_us       | f4   | 1 rad                |                     | Amplitude of the sine harmonic correction term to the argument of latitude             |
| SQRT_A     | f8   | 1 m <sup>1/2</sup>   |                     | Square root of the semi-major axis                                                     |
| t_oe       | u4   | 1 s                  |                     | Reference time ephemeris                                                               |
| C_ic       | f4   | 1 rad                |                     | Amplitude of the cosine harmonic correction term to the angle of inclination           |
| OMEGA_0    | f8   | 1 semi-circle        |                     | Longitude of ascending node of orbit plane at weekly epoch                             |

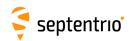

| C_is     | f4   | 1 rad             |  | Amplitude of the sine harmonic correction term to the angle of inclination |
|----------|------|-------------------|--|----------------------------------------------------------------------------|
| i_0      | f8   | 1 semi-circle     |  | Inclination angle at reference time                                        |
| C_rc     | f4   | 1 m               |  | Amplitude of the cosine harmonic correction term to the orbit radius       |
| omega    | f8   | 1 semi-circle     |  | Argument of perigee                                                        |
| OMEGADOT | f4   | 1 semi-circle / s |  | Rate of right ascension                                                    |
| IDOT     | f4   | semi-circle / s   |  | Rate of inclination angle                                                  |
| WNt_oc   | u2   | 1 week            |  | WN associated with t_oc, modulo 1024                                       |
| WNt_oe   | u2   | 1 week            |  | WN associated with t_oe, modulo 1024                                       |
| Padding  | u1[] |                   |  | Padding bytes, see 4.1.5                                                   |

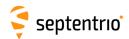

| QZSAlm | Number:    | 4116                                                              |
|--------|------------|-------------------------------------------------------------------|
|        | "OnChange" | interval: block generated each time a new almanac data set is re- |
|        |            | ceived from a QZSS satellite                                      |

The QZSAlm block contains the decoded almanac data for one QZSS satellite. These data are conveyed in subframes 4 and 5 of the satellite navigation message. Refer to QZSS ICD for further details.

| Parameter | Туре | Units              | Do-Not-Use | Description                                                                      |
|-----------|------|--------------------|------------|----------------------------------------------------------------------------------|
| Sync1     | c1   |                    |            |                                                                                  |
| Sync2     | c1   |                    |            |                                                                                  |
| CRC       | u2   |                    |            | Block Header, see 4.1.1                                                          |
| ID        | u2   |                    |            |                                                                                  |
| Length    | u2   | 1 byte             |            |                                                                                  |
| TOW       | u4   | 0.001 s            | 4294967295 | SIS time stamp, see 4.1.3                                                        |
| WNc       | u2   | 1 week             | 65535      | Sis time stamp, see 1.1.5                                                        |
| PRN       | u1   |                    |            | ID of the QZSS satellite of which the almanac is given in this block (see 4.1.9) |
| Reserved  | u1   |                    |            | Reserved for future use, to be ignored by decoding software                      |
| е         | f4   |                    |            | Difference from reference eccentricity                                           |
| t_oa      | u4   | 1 s                |            | almanac reference time of week                                                   |
| delta_i   | f4   | 1 semi-circle      |            | Difference from reference angle of inclination                                   |
| OMEGADOT  | f4   | 1 semi-circle / s  |            | Rate of right ascension                                                          |
| SQRT_A    | f4   | 1 m <sup>1/2</sup> |            | Square root of the semi-major axis                                               |
| OMEGA_0   | f4   | 1 semi-circle      |            | Longitude of ascending node of orbit plane at weekly epoch                       |
| omega     | f4   | 1 semi-circle      |            | Argument of perigee                                                              |
| M_0       | f4   | 1 semi-circle      |            | Mean anomaly at reference time                                                   |
| a_f1      | f4   | 1 s / s            |            | SV clock drift                                                                   |
| a_f0      | f4   | 1 s                |            | SV clock bias                                                                    |
| WN_a      | u1   | 1 week             |            | Almanac reference week, to which t_oa is referenced                              |
| Reserved2 | u1   |                    |            | Reserved for future use, to be ignored by decoding software                      |
| health8   | u1   |                    |            | health on 8 bits from the almanac page                                           |
| health6   | u1   |                    |            | health summary on 6 bits (from subframe 4, page 25 and subframe 5 page 25)       |
| Padding   | u1[] |                    |            | Padding bytes, see 4.1.5                                                         |

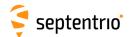

## 4.2.8 SBAS L1 Decoded Message Blocks

| GEOMT00 | Number:    | 5925                                                          |
|---------|------------|---------------------------------------------------------------|
|         | "OnChange" | interval: block generated each time an empty MT00 is received |
|         |            | from an SBAS satellite on the L1 signal                       |

This block is sent to indicate that an empty SBAS message type 0 has been received.

Depending on the SBAS operational mode, message type 0 can contain the contents of message type 2. Upon reception of a message type 0, the receiver checks whether the message is empty (it contains only 0's) or whether it contains the message type 2 contents. In the former case, a GEOMT00 block will be generated. In the latter case, a GEOFastCorr block will be generated. Refer to section A.4.4.1 of the DO 229 standard for further details.

| Parameter | Туре | Units   | Do-Not-Use | Description                                                                   |
|-----------|------|---------|------------|-------------------------------------------------------------------------------|
| Sync1     | c1   |         |            |                                                                               |
| Sync2     | c1   |         |            |                                                                               |
| CRC       | u2   |         |            | Block Header, see 4.1.1                                                       |
| ID        | u2   |         |            |                                                                               |
| Length    | u2   | 1 byte  |            |                                                                               |
| TOW       | u4   | 0.001 s | 4294967295 | SIS time stamp, see 4.1.3                                                     |
| WNc       | u2   | 1 week  | 65535      |                                                                               |
| PRN       | u1   |         |            | ID of the SBAS satellite from which the message has been received (see 4.1.9) |
| Padding   | u1[] |         |            | Padding bytes, see 4.1.5                                                      |

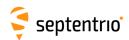

| GEOPRNMask | Number:    | 5926                                                      |
|------------|------------|-----------------------------------------------------------|
|            | "OnChange" | interval: block generated each time MT01 is received from |
|            |            | an SBAS satellite                                         |

This block contains the decoded PRN mask transmitted in SBAS message type 1. Refer to section A.4.4.2 of the DO 229 standard for further details.

| Parameter | Туре        | Units   | Do-Not-Use | Description                                                                                                    |
|-----------|-------------|---------|------------|----------------------------------------------------------------------------------------------------|
| Sync1     | c1          |         |            |                                                                                                    |
| Sync2     | c1          |         |            |                                                                                                    |
| CRC       | u2          |         |            | Block Header, see 4.1.1                                                                                                    |
| ID        | u2          |         |            |                                                                                                    |
| Length    | u2          | 1 byte  |            |                                                                                                    |
| TOW       | u4          | 0.001 s | 4294967295 | SIS time stamp, see 4.1.3                                                                                                    |
| WNc       | u2          | 1 week  | 65535      | and time stamp, see 4.1.5                                                                                                    |
| PRN       | u1          |         |            | ID of the SBAS satellite from which the message has been received (see 4.1.9)                                                                                                    |
| IODP      | u1          |         |            | Issue of data - PRN.                                                                                                    |
| NbrPRNs   | u1          |         |            | Number of PRNs designated in the mask.                                                                                                    |
| PRNMask   | u1[NbrPRNs] |         |            | List of the PRNs in the PRN mask. $ PRNMask \cite{Mask} \cite{Mask} Mas$ |
| Padding   | u1[]        |         |            | Padding bytes, see 4.1.5                                                                                                    |

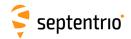

| GEOFastCorr | Number:    | 5927                                                 |
|-------------|------------|------------------------------------------------------|
|             | "OnChange" | interval: block generated each time MT02, MT03, MT04 |
|             |            | MT05, MT24 and possibly MT00 is received from        |
|             |            | an SBAS satellite                                    |

This block contains the decoded fast corrections transmitted in the SBAS message types 2, 3, 4, 5, 24 and possibly 0 if the type 0 message contains the type 2 contents. Refer to section A.4.4.3 and A.4.4.8 of the DO 229 standard for further details.

| Parameter | Туре | Units   | Do-Not-Use | Description                                                                                                    |
|-----------|------|---------|------------|----------------------------------------------------------------------------------------------------|
| Sync1     | c1   |         |            |                                                                                                    |
| Sync2     | c1   |         |            |                                                                                                    |
| CRC       | u2   |         |            | Block Header, see 4.1.1                                                                                                    |
| ID        | u2   |         |            |                                                                                                    |
| Length    | u2   | 1 byte  |            |                                                                                                    |
| TOW       | u4   | 0.001 s | 4294967295 | SIS time stamp, see 4.1.3                                                                                                    |
| WNc       | u2   | 1 week  | 65535      | 515 time stamp, see 4.1.5                                                                                                    |
| PRN       | u1   |         |            | ID of the SBAS satellite from which the message has been received (see 4.1.9)                                                                                                    |
| MT        | u1   |         |            | Message type from which these fast corrections come, either 0, 2, 3, 4, 5 or 24.                                                                                                    |
| IODP      | u1   |         |            | Issue of data - PRN.                                                                                                    |
| IODF      | u1   |         |            | Issue of data - fast corrections.                                                                                                    |
| N         | u1   |         |            | Number of fast correction sets in this message. This is the number of FastCorr sub-blocks. N depends on the message type as follows.  Message type MT00, MT02, MT03, MT04 MT05 12 MT24 6 |
| SBLength  | u1   |         |            | Length of the FastCorr sub-blocks in bytes                                                                                                    |
| FastCorr  |      |         |            | A succession of N FastCorr sub-blocks, see definition below                                                                                                    |
| Padding   | u1[] |         |            | Padding bytes, see 4.1.5                                                                                                    |

#### FastCorr sub-block definition:

| Parameter | Туре  | Units | Description                                                                                                    |  |  |
|-----------|-------|-------|----------------------------------------------------------------------------------------------------|--|--|
| PRNMaskNo | u1    |       | Sequence number in the PRN mask. This field may be set to zero. In that case, all following fields in this sub-block must be discarded. |  |  |
| UDREI     | u1    |       | User Differential Range Error Indicator for the PRN at index PRNMaskNo.                                                                 |  |  |
| Reserved  | u1[2] |       | Reserved for future use, to be ignored by decoding software                                                                             |  |  |
| PRC       | f4    | 1 m   | Pseudorange correction for the PRN at index PRNMaskNo.                                                                                  |  |  |
| Padding   | u1[]  |       | Padding bytes, see 4.1.5                                                                                                    |  |  |

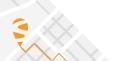

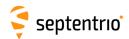

| GEOIntegrity | Number:    | 5928                      |          |         |    |          |
|--------------|------------|---------------------------|----------|---------|----|----------|
|              | "OnChange" | interval: block generated | each tir | ne MT06 | is | received |
|              |            | from an SBAS sat          | ellite   |         |    |          |

This block contains the decoded integrity information transmitted in SBAS message type 6. Refer to section A.4.4.4 of the DO-229 standard for further details.

| Parameter | Туре   | Units   | Do-Not-Use | Description                                                                       |  |  |
|-----------|--------|---------|------------|-----------------------------------------------------------------------------------|--|--|
| Sync1     | c1     |         |            |                                                                                   |  |  |
| Sync2     | c1     |         |            |                                                                                   |  |  |
| CRC       | u2     |         |            | Block Header, see 4.1.1                                                           |  |  |
| ID        | u2     |         |            |                                                                                   |  |  |
| Length    | u2     | 1 byte  |            |                                                                                   |  |  |
| TOW       | u4     | 0.001 s | 4294967295 | CIS time stamp see 4.1.2                                                          |  |  |
| WNc       | u2     | 1 week  |            | SIS time stamp, see 4.1.3                                                         |  |  |
| PRN       | u1     |         |            | ID of the SBAS satellite from which the message has been received (see 4.1.9)     |  |  |
| Reserved  | u1     |         |            | Reserved for future use, to be ignored by decoding software                       |  |  |
| IODF      | u1[4]  |         |            | Issue of data - fast corrections for MT02, MT03, MT04 and MT05.                   |  |  |
| UDREI     | u1[51] |         |            | User Differential Range Error Indicator for each of the 51 slots in the PRN mask. |  |  |
| Padding   | u1[]   |         |            | Padding bytes, see 4.1.5                                                          |  |  |

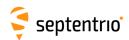

| GEOFastCorrDegr | Number:    | 5929                                            |
|-----------------|------------|-------------------------------------------------|
|                 | "OnChange" | interval: block generated each time MT07 is re- |
|                 |            | ceived from an SBAS satellite                   |

This block contains the decoded fast correction degradation factors transmitted in SBAS message type 7. Refer to section A.4.4.5 of the DO-229 standard for further details.

| Parameter | Туре   | Units   | Do-Not-Use | Description                                                                           |  |  |
|-----------|--------|---------|------------|---------------------------------------------------------------------------------------|--|--|
| Sync1     | c1     |         |            |                                                                                       |  |  |
| Sync2     | c1     |         |            |                                                                                       |  |  |
| CRC       | u2     |         |            | Block Header, see 4.1.1                                                               |  |  |
| ID        | u2     |         |            |                                                                                       |  |  |
| Length    | u2     | 1 byte  |            |                                                                                       |  |  |
| TOW       | u4     | 0.001 s | 4294967295 | SIS time stamp, see 4.1.3                                                             |  |  |
| WNc       | u2     | 1 week  | 65535      | 515 time stamp, see 4.1.5                                                             |  |  |
| PRN       | u1     |         |            | ID of the SBAS satellite from which the message has been received (see 4.1.9)         |  |  |
| IODP      | u1     |         |            | Issue of data - PRN.                                                                  |  |  |
| t_lat     | u1     | 1 s     |            | System latency.                                                                       |  |  |
| ai        | u1[51] |         |            | Degradation factor indicator (from 0 to 15) for each of the 51 slots in the PRN mask. |  |  |
| Padding   | u1[]   |         |            | Padding bytes, see 4.1.5                                                              |  |  |

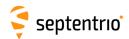

| GEONav | Number:    | 5896                                                              |
|--------|------------|-------------------------------------------------------------------|
|        | "OnChange" | interval: block generated each time MT09 is received from an SBAS |
|        |            | satellite                                                         |

This block contains the decoded navigation data transmitted in SBAS message type 9. Refer to section A.4.4.11 of the DO-229 standard for further details.

| Parameter | Туре | Units                | Do-Not-Use | Description                                                                        |
|-----------|------|----------------------|------------|------------------------------------------------------------------------------------|
| Sync1     | с1   |                      |            |                                                                                    |
| Sync2     | c1   |                      |            |                                                                                    |
| CRC       | u2   |                      |            | Block Header, see 4.1.1                                                            |
| ID        | u2   |                      |            |                                                                                    |
| Length    | u2   | 1 byte               |            |                                                                                    |
| TOW       | u4   | 0.001 s              | 4294967295 | SIS time stamp, see 4.1.3                                                          |
| WNc       | u2   | 1 week               | 65535      | or time stamp, see 1.1.5                                                           |
| PRN       | u1   |                      |            | ID of the SBAS satellite of which the navigation data is provided here (see 4.1.9) |
| Reserved  | u1   |                      |            | Reserved for future use, to be ignored by decoding software                        |
| IODN      | u2   |                      |            | Issue of data - navigation (DO 229-B)<br>Spare (DO 229-C)                          |
| URA       | u2   |                      |            | Accuracy exponent                                                                  |
| t0        | u4   | 1 s                  |            | Time of applicability (time-of-day)                                                |
| Xg        | f8   | 1 m                  |            | X position at time-of-day t 0                                                      |
| Yg        | f8   | 1 m                  |            | Y position at time-of-day t 0                                                      |
| Zg        | f8   | 1 m                  |            | <b>Z</b> position at time-of-day t0                                                |
| Xgd       | f8   | 1 m / s              |            | X velocity at time-of-day t 0                                                      |
| Ygd       | f8   | 1 m / s              |            | Y velocity at time-of-day t 0                                                      |
| Zgd       | f8   | 1 m / s              |            | Z velocity at time-of-day t 0                                                      |
| Xgdd      | f8   | 1 m / s <sup>2</sup> |            | X acceleration at time-of-day t 0                                                  |
| Ygdd      | f8   | 1 m / s <sup>2</sup> |            | Y acceleration at time-of-day t 0                                                  |
| Zgdd      | f8   | 1 m / s <sup>2</sup> |            | Z acceleration at time-of-day t 0                                                  |
| aGf0      | f4   | 1 s                  |            | Time offset with respect to SBAS network time                                      |
| aGf1      | f4   | 1 s / s              |            | Time drift with respect to SBAS network time                                       |
| Padding   | u1[] |                      |            | Padding bytes, see 4.1.5                                                           |

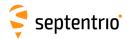

| GEODegrFactors | Number:    | 5930            |            |         |         |      |    |     |
|----------------|------------|-----------------|------------|---------|---------|------|----|-----|
|                | "OnChange" | interval: block | generated  | each    | time    | MT10 | is | re- |
|                |            | ceived          | from an SE | BAS sat | tellite |      |    |     |

This block contains the decoded degradation factors transmitted in SBAS message type 10. Refer to section A.4.5 of the DO-229 standard for further details.

| Parameter   | Туре  | Units   | Do-Not-Use | Description                                                                                                    |
|-------------|-------|---------|------------|----------------------------------------------------------------------------------------------------|
| Sync1       | c1    |         |            |                                                                                                    |
| Sync2       | c1    |         |            |                                                                                                    |
| CRC         | u2    |         |            | Block Header, see 4.1.1                                                                                                    |
| ID          | u2    |         |            |                                                                                                    |
| Length      | u2    | 1 byte  |            |                                                                                                    |
| TOW         | u4    | 0.001 s | 4294967295 | SIS time stamp, see 4.1.3                                                                                                    |
| WNc         | u2    | 1 week  | 65535      | 515 time stamp, see 11115                                                                                                    |
| PRN         | u1    |         |            | ID of the SBAS satellite from which the message has been received (see 4.1.9)                                                                                                |
| Reserved    | u1    |         |            | Reserved for future use, to be ignored by decoding software                                                                                                    |
| Brrc        | f8    | 1 m     |            | A parameter associated with the relative estimation noise and round-off error.                                                                                               |
| Cltc_lsb    | f8    | 1 m     |            | Maximum round-off error due to the LSB resolution of the orbit and clock information.                                                                                        |
| Cltc_v1     | f8    | 1 m / s |            | Velocity error bound on the maximum range rate difference of missed messages due to clock and orbit rate differences.                                                        |
| Iltc_v1     | u4    | 1 s     |            | Update interval for long term corrections when the velocity code is 1.                                                                                                    |
| Cltc_v0     | f8    | 1 m     |            | Bound on the update delta between successive long term corrections.                                                                                                    |
| Iltc_v0     | u4    | 1 s     |            | Minimum update interval for long term messages when the velocity code is 0.                                                                                                  |
| Cgeo_lsb    | f8    | 1 m     |            | Maximum round-off error due to the LSB resolution of the orbit and clock information.                                                                                        |
| Cgeo_v      | f8    | 1 m / s |            | Velocity error bound on the maximum range rate difference of missed messages due to clock and orbit rate differences.                                                        |
| Igeo        | u4    | 1 s     |            | Update interval for GEO navigation messages.                                                                                                    |
| Cer         | f4    | 1 m     |            | A degradation parameter.                                                                                                    |
| Ciono_step  | f8    | 1 m     |            | Bound on the difference between successive ionospheric grid delay values.                                                                                                    |
| Iiono       | u4    | 1 s     |            | Minimum update interval for ionospheric correction messages.                                                                                                    |
| Ciono_ramp  | f8    | 1 m / s |            | Rate of change of the ionospheric corrections.                                                                                                    |
| RSSudre     | u1    |         |            | Root-sum-square flag (UDRE)                                                                                                    |
| RSSiono     | u1    |         |            | Root-sum-square flag (IONO)                                                                                                    |
| Reserved2   | u1[2] |         |            | Reserved for future use, to be ignored by decoding software                                                                                                    |
| Ccovariance | f8    |         |            | A parameter used to compensate for the errors introduced by quantization (introduced in DO 229-C). To be multiplied by the SF parameter from the GEOClockEphCovMatrix block. |
| Padding     | u1[]  |         |            | Padding bytes, see 4.1.5                                                                                                    |

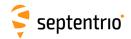

| GEONetworkTime | Number:                       | 5918            |           |      |      |      |    |     |
|----------------|-------------------------------|-----------------|-----------|------|------|------|----|-----|
|                | "OnChange"                    | interval: block | generated | each | time | MT12 | is | re- |
|                | ceived from an SBAS satellite |                 |           |      |      |      |    |     |

This block contains the decoded network time offset parameters transmitted in SBAS message type 12. Refer to section A.4.4.15 of the DO-229 standard for further details.

| Parameter | Туре | Units   | Do-Not-Use | Description                                                                         |
|-----------|------|---------|------------|-------------------------------------------------------------------------------------|
| Sync1     | c1   |         |            |                                                                                     |
| Sync2     | c1   |         |            |                                                                                     |
| CRC       | u2   |         |            | Block Header, see 4.1.1                                                             |
| ID        | u2   |         |            |                                                                                     |
| Length    | u2   | 1 byte  |            |                                                                                     |
| TOW       | u4   | 0.001 s | 4294967295 | SIS time stamp, see 4.1.3                                                           |
| WNc       | u2   | 1 week  | 65535      | or arms scamp, see 4.1.5                                                            |
| PRN       | u1   |         |            | ID of the SBAS satellite from which this Network Time data was received (see 4.1.9) |
| Reserved  | u1   |         |            | Reserved for future use, to be ignored by decoding software                         |
| A_1       | f4   | 1 s / s |            | first order term of polynomial                                                      |
| A_0       | f8   | 1 s     |            | constant term of polynomial                                                         |
| t_ot      | u4   | 1 s     |            | reference time for UTC data (time of week)                                          |
| WN_t      | u1   | 1 week  |            | UTC reference week number, to which t_ot is referenced                              |
| DEL_t_LS  | i1   | 1 s     |            | Delta time due to leap seconds whenever the effectivity time is not in the past     |
| WN_LSF    | u1   | 1 week  |            | Effectivity time of leap second (week)                                              |
| DN        | u1   | 1 day   |            | Effectivity time of leap second (day)                                               |
| DEL_t_LSF | i1   | 1 s     |            | Delta time due to leap seconds whenever the effectivity time is in the past         |
| UTC_std   | u1   |         |            | UTC Standard Identifier                                                             |
| GPS_WN    | u2   | 1 week  |            | GPS week number (modulo 1024)                                                       |
| GPS_TOW   | u4   | 1 s     |            | GPS time-of-week                                                                    |
| GlonassID | u1   |         |            | Glonass Indicator                                                                   |
| Padding   | u1[] |         |            | Padding bytes, see 4.1.5                                                            |

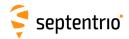

| GEOAlm | Number:    | 5897                                                              |
|--------|------------|-------------------------------------------------------------------|
|        | "OnChange" | interval: block generated each time MT17 is received from an SBAS |
|        |            | satellite                                                         |

This block contains the decoded almanac data for one SBAS satellite, as transmitted in SBAS message type 17. A different GEOAlm block is generated for each of the up to three almanac data sets in MT17. Refer to section A.4.4.12 of the DO-229 standard for further details.

| Parameter | Туре | Units   | Do-Not-Use | Description                                                                                                |
|-----------|------|---------|------------|----------------------------------------------------------------------------------------------------|
| Sync1     | c1   |         |            |                                                                                                    |
| Sync2     | c1   |         |            |                                                                                                    |
| CRC       | u2   |         |            | Block Header, see 4.1.1                                                                                    |
| ID        | u2   |         |            |                                                                                                    |
| Length    | u2   | 1 byte  |            |                                                                                                    |
| TOW       | u4   | 0.001 s | 4294967295 | <br> SIS time stamp, see 4.1.3                                                                             |
| WNc       | u2   | 1 week  | 65535      | or arms scamp, see 4.1.5                                                                                   |
| PRN       | u1   |         |            | ID of the SBAS satellite of which the almanac is provided here (see 4.1.9)                                 |
| Reserved0 | u1   |         |            | Reserved for future use, to be ignored by decoding software                                                |
| DataID    | u1   |         |            | Data ID                                                                                                    |
| Reserved1 | u1   |         |            | Reserved for future use, to be ignored by decoding software                                                |
| Health    | u2   |         |            | Health bits                                                                                                |
| t_oa      | u4   | 1 s     |            | Time of applicability with the day ambiguity resolved. This is the time in GPS seconds from Jan 6th, 1980. |
| Xg        | f8   | 1 m     |            | X position at t_oa                                                                                         |
| Yg        | f8   | 1 m     |            | Y position at t_oa                                                                                         |
| Zg        | f8   | 1 m     |            | Z position at t_oa                                                                                         |
| Xgd       | f8   | 1 m / s |            | X velocity at t_oa                                                                                         |
| Ygd       | f8   | 1 m / s |            | Y velocity at t_oa                                                                                         |
| Zgd       | f8   | 1 m / s |            | Z velocity at t_oa                                                                                         |
| Padding   | u1[] |         |            | Padding bytes, see 4.1.5                                                                                   |

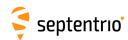

| GEOIGPMask | Number:    | 5931                                                      |
|------------|------------|-----------------------------------------------------------|
|            | "OnChange" | interval: block generated each time MT18 is received from |
|            |            | an SBAS satellite                                         |

This block contains the decoded ionospheric grid point mask transmitted in SBAS message type 18. Refer to section A.4.4.9 of the DO-229 standard for further details.

| Parameter | Туре        | Units   | Do-Not-Use | Description                                                                                                    |
|-----------|-------------|---------|------------|----------------------------------------------------------------------------------------------------|
| Sync1     | c1          |         |            |                                                                                                    |
| Sync2     | c1          |         |            |                                                                                                    |
| CRC       | u2          |         |            | Block Header, see 4.1.1                                                                                                    |
| ID        | u2          |         |            |                                                                                                    |
| Length    | u2          | 1 byte  |            |                                                                                                    |
| TOW       | u4          | 0.001 s | 4294967295 | SIS time stamp, see 4.1.3                                                                                                    |
| WNc       | u2          | 1 week  | 65535      | -515 time stamp, see 4.1.5                                                                                                    |
| PRN       | u1          |         |            | ID of the SBAS satellite from which the message has been received (see 4.1.9)                                                                                                    |
| NbrBands  | u1          |         |            | Number of bands being broadcast.                                                                                                    |
| BandNbr   | u1          |         |            | Band number.                                                                                                    |
| IODI      | u1          |         |            | Issue of data - ionosphere.                                                                                                    |
| NbrIGPs   | u1          |         |            | Number of ionospheric grid points (IGP) designated in the mask.                                                                                                    |
| IGPMask   | u1[NbrlGPs] |         |            | List of the IGPs in the IGP mask. $ \label{eq:continuous}  \mbox{IGPMask} [0] \mbox{ is the first IGP designated in the IGP mask (from 1 to 201), }  \mbox{IGPMask} [1] \mbox{ is the $2^{\rm nd}$ IGP designated in the IGP mask, etc } $ |
| Padding   | u1[]        |         |            | Padding bytes, see 4.1.5                                                                                                    |

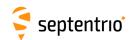

| GEOLongTermCorr | Number:    | 5932                                             |
|-----------------|------------|--------------------------------------------------|
|                 | "OnChange" | interval: block generated each time MT24 or MT25 |
|                 |            | is received from an SBAS satellite               |

This block contains the decoded long term corrections transmitted in SBAS message types 24 and 25. Refer to section A.4.4.7 and A.4.4.8 of the DO-229 standard for further details.

| Parameter | Туре  | Units   | Do-Not-Use | Description                                                                                                    |
|-----------|-------|---------|------------|----------------------------------------------------------------------------------------------------|
| Sync1     | c1    |         |            |                                                                                                    |
| Sync2     | c1    |         |            |                                                                                                    |
| CRC       | u2    |         |            | Block Header, see 4.1.1                                                                                                    |
| ID        | u2    |         |            |                                                                                                    |
| Length    | u2    | 1 byte  |            |                                                                                                    |
| TOW       | u4    | 0.001 s | 4294967295 | SIS time stamp, see 4.1.3                                                                                                    |
| WNc       | u2    | 1 week  | 65535      | Job time stamp, see 4.1.5                                                                                                    |
| PRN       | u1    |         |            | ID of the SBAS satellite from which the message has been received (see 4.1.9)                                                 |
| N         | u1    |         |            | Number of long-term corrections in this message. This is the number of LTCorr sub-blocks. $\mathbb N$ can be 0, 1, 2, 3 or 4. |
| SBLength  | u1    | 1 byte  |            | Length of the LTCorr sub-blocks in bytes                                                                                      |
| Reserved  | u1[3] |         |            | Reserved for future use, to be ignored by decoding software                                                                   |
| LTCorr    |       |         |            | A succession of N LTCorr sub-blocks, see definition below                                                                     |
| Padding   | u1[]  |         |            | Padding bytes, see 4.1.5                                                                                                    |

### LTCorr sub-block definition:

| Parameter    | Туре | Units   | Description                                                                                                    |  |  |
|--------------|------|---------|----------------------------------------------------------------------------------------------------|--|--|
| VelocityCode | u1   |         | Velocity code (0 or 1)                                                                                                    |  |  |
| PRNMaskNo    | u1   |         | Sequence in the PRN mask, from 1 to 51. Note that if the PRN mask No. from the original message is 0, the corresponding long term corrections are ignored, and hence not included in the GEOLONGTermCorr block. |  |  |
| IODP         | u1   |         | Issue of data - PRN.                                                                                                    |  |  |
| IODE         | u1   |         | lssue of data - ephemeris.                                                                                                    |  |  |
| dx           | f4   | 1 m     | Satellite position offset (x).                                                                                                    |  |  |
| dy           | f4   | 1 m     | Satellite position offset (y).                                                                                                    |  |  |
| dz           | f4   | 1 m     | Satellite position offset (z).                                                                                                    |  |  |
| dxRate       | f4   | 1 m / s | Satellite velocity offset (x), or 0.0 if VelocityCode is 0.                                                                                                    |  |  |
| dyRate       | f4   | 1 m / s | Satellite velocity offset (y), or 0.0 if VelocityCode is 0.                                                                                                    |  |  |
| dzRate       | f4   | 1 m / s | Satellite velocity offset (z), or 0.0 if VelocityCode is 0.                                                                                                    |  |  |
| da_f0        | f4   | 1 s     | Satellite clock offset.                                                                                                    |  |  |
| da_f1        | f4   | 1 s / s | Satellite drift correction, or 0.0 if VelocityCode is 0.                                                                                                    |  |  |
| t_oe         | u4   | 1 s     | Time-of-day of applicability, or 0 if VelocityCode is 0.                                                                                                    |  |  |
| Padding      | u1[] |         | adding bytes, see 4.1.5                                                                                                    |  |  |

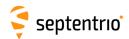

| GEOIonoDelay | Number:    | 5933                                                 |
|--------------|------------|------------------------------------------------------|
|              | "OnChange" | interval: block generated each time MT26 is received |
|              |            | from an SBAS satellite                               |

This block contains the decoded ionospheric delays transmitted in SBAS message type 26. Refer to section A.4.4.10 of the DO-229 standard for further details.

| Parameter | Туре | Units   | Do-Not-Use | Description                                                                                                    |
|-----------|------|---------|------------|----------------------------------------------------------------------------------------------------|
| Sync1     | c1   |         |            |                                                                                                    |
| Sync2     | c1   |         |            |                                                                                                    |
| CRC       | u2   |         |            | Block Header, see 4.1.1                                                                                                  |
| ID        | u2   |         |            |                                                                                                    |
| Length    | u2   | 1 byte  |            |                                                                                                    |
| TOW       | u4   | 0.001 s | 4294967295 | SIS time stamp, see 4.1.3                                                                                                |
| WNc       | u2   | 1 week  | 65535      | 1313 time stamp, see 4.1.3                                                                                               |
| PRN       | u1   |         |            | ID of the SBAS satellite from which the message has been received (see 4.1.9)                                            |
| BandNbr   | u1   |         |            | Band number                                                                                                    |
| IODI      | u1   |         |            | Issue of data - ionosphere.                                                                                              |
| N         | u1   |         |            | Number of ionospheric delay corrections in this message. This is the number of IDC sub-blocks. $\mathbb N$ is always 15. |
| SBLength  | u1   | 1 byte  |            | Length of the IDC sub-blocks in bytes.                                                                                   |
| Reserved  | u1   |         |            | Reserved for future use, to be ignored by decoding software                                                              |
| IDC       |      |         |            | A succession of N IDC sub-blocks, see definition below                                                                   |
| Padding   | u1[] |         |            | Padding bytes, see 4.1.5                                                                                                 |

# IDC sub-block definition:

| Parameter     | Туре  | Units | Description                                                                         |
|---------------|-------|-------|-------------------------------------------------------------------------------------|
| IGPMaskNo     | u1    |       | Sequence number in the IGP mask (see <code>GEOIGPMask</code> block), from 1 to 201. |
| GIVEI         | u1    |       | Grid lonospheric Vertical Error Indicator, from 0 to 15                             |
| Reserved      | u1[2] |       | Reserved for future use, to be ignored by decoding software                         |
| VerticalDelay | f4    | 1 m   | IGP vertical delay estimate.                                                        |
| Padding       | u1[]  |       | Padding bytes, see 4.1.5                                                            |

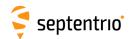

| GEOServiceLevel | Number:    | 5917                                            |
|-----------------|------------|-------------------------------------------------|
|                 | "OnChange" | interval: block generated each time MT27 is re- |
|                 |            | ceived from an SBAS satellite                   |

This block contains a decoded service level message for a geostationary SBAS satellite as sent in message type 27. Refer to section A.4.4.13 of the DO-229 standard for further details.

| Parameter    | Туре | Units   | Do-Not-Use | Description                                                                                            |
|--------------|------|---------|------------|----------------------------------------------------------------------------------------------------|
| Sync1        | c1   |         |            |                                                                                                    |
| Sync2        | c1   |         |            |                                                                                                    |
| CRC          | u2   |         |            | Block Header, see 4.1.1                                                                                |
| ID           | u2   |         |            |                                                                                                    |
| Length       | u2   | 1 byte  |            |                                                                                                    |
| TOW          | u4   | 0.001 s | 4294967295 | SIS time stamp, see 4.1.3                                                                              |
| WNc          | u2   | 1 week  | 65535      | or time stamp, see 4.1.5                                                                               |
| PRN          | u1   |         |            | ID of the SBAS satellite from which this service level message was received (see 4.1.9)                |
| Reserved     | u1   |         |            | Reserved for future use, to be ignored by decoding software                                            |
| IODS         | u1   |         |            | Issue of Data Service level, ranging from 0 to 7                                                       |
| nrMessages   | u1   |         |            | Number of service messages (MT27), from 1 to 8                                                         |
| MessageNR    | u1   |         |            | Service message number, from 1 to 8                                                                    |
| PriorityCode | u1   |         |            | Priority Code, from 0 to 3                                                                             |
| dUDREI_In    | u1   |         |            | $\delta$ UDRE Indicator for users inside the service region, from 0 to 15                              |
| dUDREI_Out   | u1   |         |            | $\delta$ UDRE Indicator for users outside the service region, from 0 to 15                             |
| N            | u1   |         |            | Number of Regions in this message. This is the number of ServiceRegion sub-blocks. Ranging from 0 to 7 |
| SBLength     | u1   | 1 byte  |            | Length of the ServiceRegion sub-blocks in bytes                                                        |
| Regions      |      |         |            | A succession of N ServiceRegion sub-blocks, see definition below                                       |
| Padding      | u1[] |         |            | Padding bytes, see 4.1.5                                                                               |

# ServiceRegion sub-block definition:

| Parameter   | Туре | Units    | Description                               |  |
|-------------|------|----------|-------------------------------------------|--|
| Latitude1   | i1   | 1 degree | Coordinate 1 latitude, from -90 to +90    |  |
| Latitude2   | i1   | 1 degree | Coordinate 2 latitude, from -90 to +90    |  |
| Longitude1  | i2   | 1 degree | Coordinate 1 longitude, from -180 to +180 |  |
| Longitude2  | i2   | 1 degree | Coordinate 2 longitude, from -180 to +180 |  |
| RegionShape | u1   |          | Region Shape: 0=triangular, 1=square      |  |
| Padding     | u1[] |          | Padding bytes, see 4.1.5                  |  |

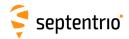

| GEOClockEphCovMatrix | Number:    | 5934                                     |
|----------------------|------------|------------------------------------------|
|                      | "OnChange" | interval: block generated each time MT28 |
|                      |            | is received from an SBAS satel-          |
|                      |            | lite                                     |

This block contains the decoded clock-ephemeris covariance Cholesky factor matrix transmitted in SBAS message type 28. Refer to section A.4.4.16 of the DO-229 standard for further details.

| Parameter | Туре  | Units   | Do-Not-Use | Description                                                                                                 |
|-----------|-------|---------|------------|----------------------------------------------------------------------------------------------------|
| Sync1     | c1    |         |            |                                                                                                    |
| Sync2     | c1    |         |            |                                                                                                    |
| CRC       | u2    |         |            | Block Header, see 4.1.1                                                                                     |
| ID        | u2    |         |            |                                                                                                    |
| Length    | u2    | 1 byte  |            |                                                                                                    |
| TOW       | u4    | 0.001 s | 4294967295 | SIS time stamp, see 4.1.3                                                                                   |
| WNc       | u2    | 1 week  | 65535      | and time stamp, see 4.1.5                                                                                   |
| PRN       | u1    |         |            | Satellite ID, see 4.1.9                                                                                     |
| IODP      | u1    |         |            | Issue of data - PRN.                                                                                        |
| N         | u1    |         |            | Number of covariance matrices in this message. This is the number of CovMatrix sub-blocks. N can be 1 or 2. |
| SBLength  | u1    | 1 byte  |            | Length of the CovMatrix sub-blocks in bytes                                                                 |
| Reserved  | u1[2] |         |            | Reserved for future use, to be ignored by decoding software                                                 |
| CovMatrix |       |         |            | A succession of N CovMatrix sub-blocks, see definition below                                                |
| Padding   | u1[]  |         |            | Padding bytes, see 4.1.5                                                                                    |

### CovMatrix sub-block definition:

| Parameter | Туре  | Units | Description                                                                                                    |
|-----------|-------|-------|----------------------------------------------------------------------------------------------------|
| PRNMaskNo | u1    |       | Sequence number in the PRN mask, from 1 to 51. Note that if the PRN mask No. from the original message is 0, the corresponding matrix is ignored, and hence not included in the GEOClockEphCovMatrix block. |
| Reserved  | u1[2] |       | Reserved for future use, to be ignored by decoding software                                                                                                    |
| ScaleExp  | u1    |       | Scale exponent; scale factor ( = $2^{\text{(scale exponent - 5)}}$ )                                                                                                    |
| E11       | u2    |       | E <sub>1,1</sub>                                                                                                    |
| E22       | u2    |       | E <sub>2,2</sub>                                                                                                    |
| E33       | u2    |       | E <sub>3,3</sub>                                                                                                    |
| E44       | u2    |       | E <sub>4,4</sub>                                                                                                    |
| E12       | i2    |       | E <sub>1,2</sub>                                                                                                    |
| E13       | i2    |       | E <sub>1,3</sub>                                                                                                    |
| E14       | i2    |       | E <sub>1,4</sub>                                                                                                    |
| E23       | i2    |       | E <sub>2,3</sub>                                                                                                    |
| E24       | i2    |       | E <sub>2,4</sub>                                                                                                    |
| E34       | i2    |       | E <sub>3,4</sub>                                                                                                    |
| Padding   | u1[]  |       | Padding bytes, see 4.1.5                                                                                                    |

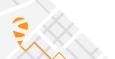

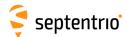

# 4.2.9 GNSS Position, Velocity and Time Blocks

| PVTCartesian | Number:    | 4006                                          |
|--------------|------------|-----------------------------------------------|
|              | "OnChange" | interval: default PVT output rate (see 4.1.8) |

This block contains the GNSS-based position, velocity and time (PVT) solution at the time specified in the  ${\tt TOW}$  and  ${\tt WNC}$  fields. The time of applicability is specified in the receiver time frame.

The computed position (x, y, z) and velocity  $(v_x, v_y, v_z)$  are reported in a Cartesian coordinate system using the datum indicated in the Datum field. The position is that of the marker. The ARP-to-marker offset is set through the command **setAntennaOffset**.

The PVT solution is also available in ellipsoidal form in the PVTGeodetic block.

The variance-covariance information associated with the reported PVT solution can be found in the PosCovCartesian and VelCovCartesian blocks.

If no PVT solution is available, the Error field indicates the cause of the unavailability and all fields after the Error field are set to their respective Do-Not-Use values.

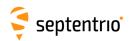

| Parameter  | Туре | Units    | Do-Not-Use          | Description                                                                                                    |
|------------|------|----------|---------------------|----------------------------------------------------------------------------------------------------|
| Sync1      | c1   |          |                     |                                                                                                    |
| Sync2      | c1   |          |                     |                                                                                                    |
| CRC        | u2   |          |                     | Block Header, see 4.1.1                                                                                                    |
| ID         | u2   |          |                     |                                                                                                    |
| Length     | u2   | 1 byte   |                     |                                                                                                    |
| TOW        | u4   | 0.001 s  | 4294967295          | Receiver time stamp, see 4.1.3                                                                                                    |
| WNc        | u2   | 1 week   | 65535               | Theorem and stamp, see in its                                                                                                    |
| Mode       | u1   |          |                     | Bit field indicating the GNSS PVT mode, as follows:                                                                                                    |
|            |      |          |                     | Bits 0-3: type of PVT solution:  0: No GNSS PVT available (the Error field indicates the cause of the absence of the PVT solution)  1: Stand-Alone PVT  2: Differential PVT  3: Fixed location  4: RTK with fixed ambiguities  5: RTK with float ambiguities  6: SBAS aided PVT  7: moving-base RTK with fixed ambiguities  8: moving-base RTK with float ambiguities  9: Reserved  10: Precise Point Positioning (PPP)  12: Reserved  Bits 4-5: Reserved  Bit 6: Set if the user has entered the command setPVTMode, Static, , auto and the receiver is still in the process of determining its fixed position. |
| Error      | u1   |          |                     | Bit 7: 2D/3D flag: set in 2D mode (height assumed constant and not computed).  PVT error code. The following values are defined:  0: No Error  1: Not enough measurements  2: Not enough ephemerides available  3: DOP too large (larger than 15)  4: Sum of squared residuals too large  5: No convergence                                                                                                    |
|            |      |          |                     | <ul> <li>6: Not enough measurements after outlier rejection</li> <li>7: Position output prohibited due to export laws</li> <li>8: Not enough differential corrections available</li> <li>9: Base station coordinates unavailable</li> <li>10: Ambiguities not fixed and user requested to only output RTK-fixed positions</li> </ul>                                                                                                    |
| X          | f8   | 1 m      | $-2 \cdot 10^{10}$  | X coordinate in coordinate frame specified by <code>Datum</code>                                                                                                    |
| Y          | f8   | 1 m      | -2·10 <sup>10</sup> | Y coordinate in coordinate frame specified by <code>Datum</code>                                                                                                    |
| Z          | f8   | 1 m      | $-2 \cdot 10^{10}$  | Z coordinate in coordinate frame specified by Datum                                                                                                    |
| Undulation | f4   | 1 m      | $-2 \cdot 10^{10}$  | Geoid undulation. See the setGeoidUndulation command.                                                                                                    |
| Vx         | f4   | 1 m / s  | -2·10 <sup>10</sup> | Velocity in the X direction                                                                                                    |
| Vy         | f4   | 1 m / s  | -2·10 <sup>10</sup> | Velocity in the Y direction                                                                                                    |
| Vz         | f4   | 1 m / s  | $-2 \cdot 10^{10}$  | Velocity in the Z direction                                                                                                    |
| COG        | f4   | 1 degree |                     | Course over ground: this is defined as the angle of the vehicle with respect to the local level North, ranging from 0 to 360, and increasing towards east. Set to the Do-Not-Use value when the speed is lower than 0.1m/s.                                                                                                    |
| RxClkBias  | f8   | 1 ms     | -2·10 <sup>10</sup> | Receiver clock bias relative to the system time reported in the $\texttt{TimeSystem}$ field. Positive when the receiver time is ahead of the system time. To transfer the receiver time to the system time, use: $t_{sys} = t_{rx} - \texttt{RxClkBias}$                                                                                                    |
| RxClkDrift | f4   | 1 ppm    | −2·10 <sup>10</sup> | Receiver clock drift relative to the GNSS system time (relative frequency error). Positive when the receiver clock runs faster than the system time.                                                                                                    |

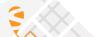

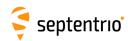

| TimeSystem    | u1   | 1      | 255   | Time system to which the offset is provided in this sub-block:                                                                                                   |
|---------------|------|--------|-------|----------------------------------------------------------------------------------------------------|
| Timesystem    | lu i |        | 233   | 0: GPS time                                                                                                    |
|               |      |        |       | 1: Galileo time                                                                                                    |
|               |      |        |       | 3: GLONASS time 4: BeiDou time                                                                                                    |
|               |      |        |       | 5: QZSS time                                                                                                    |
|               |      |        |       | 100: Fugro AtomiChron time                                                                                                    |
| Datum         | u1   |        | 255   | This field defines in which datum the coordinates are expressed:  0: WGS84/ITRS                                                                                  |
|               |      |        |       | 19: Datum equal to that used by the DGNSS/RTK base station                                                                                                    |
|               |      |        |       | 30: ETRS89 (ETRF2000 realization)<br>31: NAD83(2011), North American Datum (2011)                                                                                |
|               |      |        |       | 32: NAD83(PA11), North American Datum, Pacific plate (2011)                                                                                                    |
|               |      |        |       | 33: NAD83(MA11), North American Datum, Marianas plate (2011)                                                                                                    |
|               |      |        |       | 34: GDA94(2010), Geocentric Datum of Australia (2010) 35: GDA2020, Geocentric Datum of Australia 2020                                                            |
|               |      |        |       | 36: JGD2011, Japanese Geodetic Datum 2011                                                                                                    |
|               |      |        |       | 250: First user-defined datum 251: Second user-defined datum                                                                                                    |
| NrSV          | u1   |        | 255   | Total number of satellites used in the PVT computation.                                                                                                    |
| WACorrInfo    | u1   |        | 0     | Bit field providing information about which wide area corrections have                                                                                           |
| Wilcollinio   |      |        |       | been applied:                                                                                                    |
|               |      |        |       | Bit 0: set if orbit and satellite clock correction information is used                                                                                           |
|               |      |        |       | Bit 1: set if range correction information is used                                                                                                    |
|               |      |        |       | Bit 2: set if ionospheric information is used                                                                                                    |
|               |      |        |       | Bit 3: set if orbit accuracy information is used (UERE/SISA)                                                                                                    |
|               |      |        |       | Bit 4: set if DO229 Precision Approach mode is active                                                                                                    |
|               |      |        |       | Bits 5-6: Type of RTK corrections:                                                                                                    |
|               |      |        |       | 0: Unknown or not in RTK mode                                                                                                    |
|               |      |        |       | 1: RTK with physical base 2: RTK with virtual base                                                                                                    |
|               |      |        |       | 3: RTK from SSR corrections (PPP-RTK)                                                                                                    |
|               |      |        |       | Bit 7: Reserved                                                                                                    |
| ReferenceID   | u2   |        | 65535 | This field indicates the reference ID of the differential information used.                                                                                      |
|               |      |        |       | In case of DGNSS or RTK operation, this field is to be interpreted as the base station identifier. In SBAS operation, this field is to be interpreted            |
|               |      |        |       | as the PRN of the geostationary satellite used (from 120 to 158). If multi-                                                                                      |
|               |      |        |       | ple base stations or multiple geostationary satellites are used the value is set to 65534.                                                                       |
| MeanCorrAge   | u2   | 0.01 s | 65535 | In case of DGNSS or RTK, this field is the mean age of the differential                                                                                          |
| ricancorringe | uz   | 0.013  | 00000 | corrections.                                                                                                    |
|               |      |        |       | In case of SBAS operation, this field is the mean age of the 'fast correc-                                                                                       |
|               |      |        |       | tions' provided by the SBAS satellites. In case of PPP, this is the age of the last received clock or orbit correc-                                              |
|               |      |        |       | tion message.                                                                                                    |
| SignalInfo    | u4   |        | 0     | Bit field indicating the type of GNSS signals having been used in the PVT                                                                                        |
|               |      |        |       | computations. If a bit <i>i</i> is set, the signal type having index <i>i</i> has been used. The signal numbers are listed in section 4.1.10. Bit 0 (GPS-C/A) is |
|               |      |        |       | the LSB of SignalInfo.                                                                                                    |
| AlertFlag     | u1   |        | 0     | Bit field indicating integrity related information:                                                                                                    |
|               |      |        |       | Bits 0-1: RAIM integrity flag:                                                                                                    |
|               |      |        |       | 0: RAIM not active (integrity not monitored)                                                                                                    |
|               |      |        |       | 1: RAIM integrity test successful 2: RAIM integrity test failed                                                                                                  |
|               |      |        |       | 3: Reserved                                                                                                    |
|               |      |        |       | Bit 2: set if integrity has failed as per Galileo HPCA (HMI Probability                                                                                          |
|               |      |        |       | Computation Algorithm)                                                                                                    |
|               |      |        |       | Bit 3: set if Galileo ionospheric storm flag is active                                                                                                    |
|               |      |        |       | Bit 4: Reserved                                                                                                    |
|               |      |        |       | Bits 5-7: Reserved                                                                                                    |
| NrBases       | u1   | 1      | 0     | Number of base stations used in the PVT computation.                                                                                                    |

Rev 1

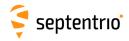

PPPInfo u2 Bit field containing PPP-related information: Bits 0-11: Age of the last seed, in seconds. The age is clipped to 4091s. 1 s This field must be ignored when the seed type is 0 (see bits 13-15 below). Bit 12: Reserved Rev 1 Bits 13-15: Type of last seed: Not seeded or not in PPP positioning mode Manual seed 1: Seeded from DGNSS 2: Seeded from RTKFixed 0.0001 s 65535 Latency u2 Time elapsed between the time of applicability of the position fix and the generation of this SBF block by the receiver. This time includes the receiver processing time, but not the communication latency. 65535 0.01 m 2DRMS horizontal accuracy: twice the root-mean-square of the hor-HAccuracy u2 izontal distance error. The horizontal distance between the true position and the computed position is expected to be lower than HAccuracy with a probability of at least 95%. The value is clipped to 65534 =655.34m VAccuracy u2 0.01 m 65535 2-sigma vertical accuracy. The vertical distance between the true position and the computed position is expected to be lower than VAccuracy with a probability of at least 95%. The value is clipped to 65534 =655.34m. u1 Misc Bit field containing miscellaneous flags: In DGNSS or RTK mode, set if the baseline points to the base Bit 0: station ARP. Unset if it points to the antenna phase center, or if unknown. Bit 1: Set if the phase center offset is compensated for at the rover, unset if not or unknown. Bit 2: Proprietary. Bit 3: Proprietary. Bits 4-5: Proprietary. Bits 6-7: Flag indicating whether the marker position reported in this block is also the ARP position (i.e. whether the ARP-tomarker offset provided with the setAntennaOffset command is zero or not) 0: Unknown The ARP-to-marker offset is zero 1: 2: The ARP-to-marker offset is not zero

Padding bytes, see 4.1.5

Rev 2

Padding

u1[..]

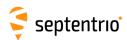

| PVTGeodetic | Number:    | 4007                                          |
|-------------|------------|-----------------------------------------------|
|             | "OnChange" | interval: default PVT output rate (see 4.1.8) |

This block contains the GNSS-based position, velocity and time (PVT) solution at the time specified in the  ${\tt TOW}$  and  ${\tt WNC}$  fields. The time of applicability is specified in the receiver time frame.

The computed position  $(\phi, \lambda, h)$  and velocity  $(v_n, v_e, v_u)$  are reported in an ellipsoidal coordinate system using the datum indicated in the Datum field. The velocity vector is expressed relative to the local-level Cartesian coordinate frame with north-, east-, up-unit vectors. The position is that of the marker. The ARP-to-marker offset is set through the command **setAntennaOffset**.

The PVT solution is also available in Cartesian form in the PVTCartesian block.

The variance-covariance information associated with the reported PVT solution can be found in the PosCovGeodetic and VelCovGeodetic blocks.

If no PVT solution is available, the Error field indicates the cause of the unavailability and all fields after the Error field are set to their respective Do-Not-Use values.

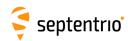

| Parameter  | Туре | Units    | Do-Not-Use          | Description                                                                                                    |
|------------|------|----------|---------------------|----------------------------------------------------------------------------------------------------|
| Sync1      | c1   |          |                     |                                                                                                    |
| Sync2      | c1   |          |                     |                                                                                                    |
| CRC        | u2   |          |                     | Block Header, see 4.1.1                                                                                                    |
| ID         | u2   |          |                     |                                                                                                    |
| Length     | u2   | 1 byte   |                     |                                                                                                    |
| TOW        | u4   | 0.001 s  | 4294967295          | Receiver time stamp, see 4.1.3                                                                                                    |
| WNc        | u2   | 1 week   | 65535               | The state of the state of the s |
| Mode       | u1   |          |                     | Bit field indicating the GNSS PVT mode, as follows:                                                                                                    |
|            |      |          |                     | Bits 0-3: type of PVT solution:                                                                                                    |
|            |      |          |                     | 0: No GNSS PVT available (the Error field indicates the cause of the absence of the PVT solution)  1: Stand-Alone PVT  2: Differential PVT  3: Fixed location  4: RTK with fixed ambiguities  5: RTK with float ambiguities  6: SBAS aided PVT  7: moving-base RTK with fixed ambiguities  8: moving-base RTK with float ambiguities  9: Reserved  10: Precise Point Positioning (PPP)  12: Reserved  Bits 4-5: Reserved  Bit 6: Set if the user has entered the command setPVTMode, Static,, auto and the receiver is still in the process of determining its fixed position.  Bit 7: 2D/3D flag: set in 2D mode (height assumed constant and                                                                                                    |
|            |      |          |                     | not computed).                                                                                                    |
| Error      | u1   |          |                     | PVT error code. The following values are defined:  0: No Error  1: Not enough measurements  2: Not enough ephemerides available  3: DOP too large (larger than 15)  4: Sum of squared residuals too large  5: No convergence  6: Not enough measurements after outlier rejection  7: Position output prohibited due to export laws  8: Not enough differential corrections available  9: Base station coordinates unavailable  10: Ambiguities not fixed and user requested to only output RTK-fixed positions                                                                                                    |
| Latitude   | f8   | 1 rad    | $-2 \cdot 10^{10}$  | Latitude, from $-\pi/2$ to $+\pi/2$ , positive North of Equator                                                                                                    |
| Longitude  | f8   | 1 rad    | -2·10 <sup>10</sup> | Longitude, from $-\pi$ to $+\pi$ , positive East of Greenwich                                                                                                    |
| Height     | f8   | 1 m      | -2·10 <sup>10</sup> | Ellipsoidal height (with respect to the ellipsoid specified by Datum)                                                                                                    |
| Undulation | f4   | 1 m      | -2·10 <sup>10</sup> | Geoid undulation. See the <b>setGeoidUndulation</b> command.                                                                                                    |
| Vn         | f4   | 1 m / s  | $-2 \cdot 10^{10}$  | Velocity in the North direction                                                                                                    |
| Ve         | f4   | 1 m / s  | $-2 \cdot 10^{10}$  | Velocity in the East direction                                                                                                    |
| Vu         | f4   | 1 m / s  | -2·10 <sup>10</sup> | Velocity in the 'Up' direction                                                                                                    |
| cog        | f4   | 1 degree | -2·10 <sup>10</sup> | Course over ground: this is defined as the angle of the vehicle with respect to the local level North, ranging from 0 to 360, and increasing towards east. Set to the Do-Not-Use value when the speed is lower than 0.1m/s.                                                                                                    |
| RxClkBias  | f8   | 1 ms     | −2·10 <sup>10</sup> | Receiver clock bias relative to the system time reported in the ${\tt TimeSystem}$ field. Positive when the receiver time is ahead of the system time. To transfer the receiver time to the system time, use: $t_{\tt SyS} = t_{\tt fx} - {\tt RxClkBias}$                                                                                                    |
| RxClkDrift | f4   | 1 ppm    | −2·10 <sup>10</sup> | Receiver clock drift relative to the GNSS system time (relative frequency error). Positive when the receiver clock runs faster than the system time.                                                                                                    |

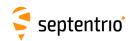

| TimeSystem  | u1 | 255           | Time system to which the offset is provided in this sub-block:                                                                                          |
|-------------|----|---------------|----------------------------------------------------------------------------------------------------|
|             |    |               | 0: GPS time<br>1: Galileo time                                                                                                    |
|             |    |               | 3: GLONASS time                                                                                                    |
|             |    |               | 4: BeiDou time                                                                                                    |
|             |    |               | 5: QZSS time 100: Fugro AtomiChron time                                                                                                    |
| Datum       | u1 | 255           | This field defines in which datum the coordinates are expressed: 0: WGS84/ITRS                                                                          |
|             |    |               | 19: Datum equal to that used by the DGNSS/RTK base station                                                                                              |
|             |    |               | 30: ETRS89 (ETRF2000 realization)                                                                                                    |
|             |    |               | 31: NAD83(2011), North American Datum (2011) 32: NAD83(PA11), North American Datum, Pacific plate (2011)                                                |
|             |    |               | 33: NAD83(MA11), North American Datum, Marianas plate (2011)                                                                                            |
|             |    |               | 34: GDA94(2010), Geocentric Datum of Australia (2010) 35: GDA2020, Geocentric Datum of Australia 2020                                                   |
|             |    |               | 36: JGD2011, Japanese Geodetic Datum 2011                                                                                                    |
|             |    |               | 250: First user-defined datum                                                                                                    |
|             |    |               | 251: Second user-defined datum                                                                                                    |
| NrSV        | u1 | 255           | Total number of satellites used in the PVT computation.                                                                                                 |
| WACorrInfo  | u1 | 0             | Bit field providing information about which wide area corrections have been applied:                                                                    |
|             |    |               | Bit 0: set if orbit and satellite clock correction information is used                                                                                  |
|             |    |               | Bit 1: set if range correction information is used                                                                                                    |
|             |    |               | Bit 2: set if ionospheric information is used                                                                                                    |
|             |    |               | Bit 3: set if orbit accuracy information is used (UERE/SISA)                                                                                            |
|             |    |               | Bit 4: set if DO229 Precision Approach mode is active                                                                                                   |
|             |    |               | Bits 5-6: Type of RTK corrections:                                                                                                    |
|             |    |               | 0: Unknown or not in RTK mode                                                                                                    |
|             |    |               | 1: RTK with physical base                                                                                                    |
|             |    |               | 2: RTK with virtual base 3: RTK from SSR corrections (PPP-RTK)                                                                                          |
|             |    |               | Bit 7: Reserved                                                                                                    |
| ReferenceID | u2 | 6553          | This field indicates the reference ID of the differential information used.                                                                             |
|             |    |               | In case of DGNSS or RTK operation, this field is to be interpreted as the                                                                               |
|             |    |               | base station identifier. In SBAS operation, this field is to be interpreted as the PRN of the geostationary satellite used (from 120 to 158). If multi- |
|             |    |               | ple base stations or multiple geostationary satellites are used the value                                                                               |
|             | 2  | 0.01 - 055    | is set to 65534.                                                                                                    |
| MeanCorrAge | u2 | 0.01 s   6550 | In case of DGNSS or RTK, this field is the mean age of the differential corrections.                                                                    |
|             |    |               | In case of SBAS operation, this field is the mean age of the 'fast correc-                                                                              |
|             |    |               | tions' provided by the SBAS satellites.                                                                                                    |
|             |    |               | In case of PPP, this is the age of the last received clock or orbit correction message.                                                                 |
| SignalInfo  | u4 | 0             | Bit field indicating the type of GNSS signals having been used in the PVT                                                                               |
|             |    |               | computations. If a bit $i$ is set, the signal type having index $i$ has been                                                                            |
|             |    |               | used. The signal numbers are listed in section 4.1.10. Bit 0 (GPS-C/A) is the LSB of SignalInfo.                                                        |
| AlertFlag   | u1 | 0             | Bit field indicating integrity related information:                                                                                                    |
|             |    |               | Bits 0-1: RAIM integrity flag:                                                                                                    |
|             |    |               | 0: RAIM not active (integrity not monitored)                                                                                                    |
|             |    |               | 1: RAIM integrity test successful 2: RAIM integrity test failed                                                                                         |
|             |    |               | 3: Reserved                                                                                                    |
|             |    |               | Bit 2: set if integrity has failed as per Galileo HPCA (HMI Probability                                                                                 |
|             |    |               | Computation Algorithm)                                                                                                    |
|             |    |               | Bit 3: set if Galileo ionospheric storm flag is active                                                                                                  |
|             |    |               | Bit 4: Reserved                                                                                                    |
|             |    |               | Bits 5-7: Reserved                                                                                                    |
| NrBases     | u1 | 0             | Number of base stations used in the PVT computation.                                                                                                    |

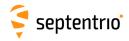

PPPInfo u2 Bit field containing PPP-related information: Bits 0-11: Age of the last seed, in seconds. The age is clipped to 4091s. 1 s This field must be ignored when the seed type is 0 (see bits 13-15 below). Bit 12: Reserved Rev 1 Bits 13-15: Type of last seed: Not seeded or not in PPP positioning mode Manual seed 1: Seeded from DGNSS 2: Seeded from RTKFixed 0.0001 s 65535 Latency u2 Time elapsed between the time of applicability of the position fix and the generation of this SBF block by the receiver. This time includes the receiver processing time, but not the communication latency. 65535 0.01 m 2DRMS horizontal accuracy: twice the root-mean-square of the hor-HAccuracy u2 izontal distance error. The horizontal distance between the true position and the computed position is expected to be lower than HAccuracy with a probability of at least 95%. The value is clipped to 65534 =655.34m VAccuracy u2 0.01 m 65535 2-sigma vertical accuracy. The vertical distance between the true position and the computed position is expected to be lower than VAccuracy with a probability of at least 95%. The value is clipped to 65534 =655.34m. u1 Misc Bit field containing miscellaneous flags: In DGNSS or RTK mode, set if the baseline points to the base Bit 0: station ARP. Unset if it points to the antenna phase center, or if unknown. Bit 1: Set if the phase center offset is compensated for at the rover, unset if not or unknown. Bit 2: Proprietary. Bit 3: Proprietary. Bits 4-5: Proprietary. Bits 6-7: Flag indicating whether the marker position reported in this block is also the ARP position (i.e. whether the ARP-tomarker offset provided with the setAntennaOffset command is zero or not) 0: Unknown The ARP-to-marker offset is zero 1: 2: The ARP-to-marker offset is not zero

Padding bytes, see 4.1.5

Rev 2

Padding

u1[..]

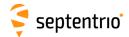

| PosCovCartesian | Number:    | 5905                                          | 1 |
|-----------------|------------|-----------------------------------------------|---|
|                 | "OnChange" | interval: default PVT output rate (see 4.1.8) | ١ |

This block contains the elements of the symmetric variance-covariance matrix of the position expressed relative to the Cartesian axes of the coordinate system datum requested by the user:

$$\begin{pmatrix}
\sigma_x^2 & \sigma_{xy} & \sigma_{xz} & \sigma_{xb} \\
\sigma_{yx} & \sigma_y^2 & \sigma_{yz} & \sigma_{yb} \\
\sigma_{zx} & \sigma_{zy} & \sigma_z^2 & \sigma_{zb} \\
\sigma_{bx} & \sigma_{by} & \sigma_{bz} & \sigma_b^2
\end{pmatrix}$$

This variance-covariance matrix contains an indication of the accuracy of the estimated parameters (see diagonal elements) and the correlation between these estimates (see off-diagonal elements). Note that the variances and covariances are estimated: they are not necessarily indicative of the actual scatter of the position estimates at a given site.

The position variance results from the propagation of all pseudorange variances using the observation geometry. The receiver implements a stochastic error model for individual measurements, based on parameters such as the  $C/N_0$ , the satellite elevation, the pseudorange type, the URA of the broadcast ephemeris and the ionospheric model.

If the ellipsoidal height is not estimated (2D-mode), all components of the variance-covariance matrix are undefined and set to their Do-Not-Use value.

| Parameter | Туре | Units   | Do-Not-Use | Description                                                                                                    |
|-----------|------|---------|------------|----------------------------------------------------------------------------------------------------|
| Sync1     | c1   |         |            |                                                                                                    |
| Sync2     | c1   |         |            |                                                                                                    |
| CRC       | u2   |         |            | Block Header, see 4.1.1                                                                                                    |
| ID        | u2   |         |            |                                                                                                    |
| Length    | u2   | 1 byte  |            |                                                                                                    |
| TOW       | u4   | 0.001 s | 4294967295 | Description there are 44.2                                                                                                    |
| WNc       | u2   | 1 week  | 65535      | Receiver time stamp, see 4.1.3                                                                                                    |
| Mode      | u1   |         |            | Bit field indicating the GNSS PVT mode, as follows:                                                                                                    |
|           |      |         |            | Bits 0-3: type of PVT solution:  0: No GNSS PVT available (the Error field indicates the cause of the absence of the PVT solution)  1: Stand-Alone PVT  2: Differential PVT  3: Fixed location  4: RTK with fixed ambiguities  5: RTK with float ambiguities  6: SBAS aided PVT  7: moving-base RTK with float ambiguities  8: moving-base RTK with float ambiguities  9: Reserved  10: Precise Point Positioning (PPP)  12: Reserved |
|           |      |         |            | Bits 4-5: Reserved  Bit 6: Set if the user has entered the command setPVTMode, Static, , auto and the receiver is still in the process of determining its fixed position.  Bit 7: 2D/3D flag: set in 2D mode (height assumed constant and not computed).                                                                                                    |

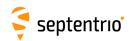

| Error   | u1   |                  |                    | PVT error code. The following values are defined:  0: No Error  1: Not enough measurements  2: Not enough ephemerides available  3: DOP too large (larger than 15)  4: Sum of squared residuals too large  5: No convergence  6: Not enough measurements after outlier rejection  7: Position output prohibited due to export laws  8: Not enough differential corrections available  9: Base station coordinates unavailable  10: Ambiguities not fixed and user requested to only output RTK-fixed positions |
|---------|------|------------------|--------------------|----------------------------------------------------------------------------------------------------|
| Cov_xx  | f4   | 1 m <sup>2</sup> | $-2 \cdot 10^{10}$ | Variance of the x estimate                                                                                                    |
| Cov_yy  | f4   | 1 m <sup>2</sup> | $-2 \cdot 10^{10}$ | Variance of the y estimate                                                                                                    |
| Cov_zz  | f4   | 1 m <sup>2</sup> | $-2 \cdot 10^{10}$ | Variance of the z estimate                                                                                                    |
| Cov_bb  | f4   | 1 m <sup>2</sup> | $-2 \cdot 10^{10}$ | Variance of the clock bias estimate                                                                                                    |
| Cov_xy  | f4   | 1 m <sup>2</sup> | $-2 \cdot 10^{10}$ | Covariance between the x and y estimates                                                                                                    |
| Cov_xz  | f4   | 1 m <sup>2</sup> | $-2 \cdot 10^{10}$ | Covariance between the x and z estimates                                                                                                    |
| Cov_xb  | f4   | 1 m <sup>2</sup> | $-2 \cdot 10^{10}$ | Covariance between the x and clock bias estimates                                                                                                    |
| Cov_yz  | f4   | 1 m <sup>2</sup> | $-2 \cdot 10^{10}$ | Covariance between the y and z estimates                                                                                                    |
| Cov_yb  | f4   | 1 m <sup>2</sup> | $-2 \cdot 10^{10}$ | Covariance between the y and clock bias estimates                                                                                                    |
| Cov_zb  | f4   | 1 m <sup>2</sup> | $-2 \cdot 10^{10}$ | Covariance between the z and clock bias estimates                                                                                                    |
| Padding | u1[] |                  |                    | Padding bytes, see 4.1.5                                                                                                    |

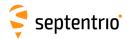

| PosCovGeodetic | Number:    | 5906                                          |
|----------------|------------|-----------------------------------------------|
|                | "OnChange" | interval: default PVT output rate (see 4.1.8) |

This block contains the elements of the symmetric variance-covariance matrix of the position expressed in the geodetic coordinates in the datum requested by the user:

$$\begin{pmatrix} \sigma_{\phi}^{2} & \sigma_{\phi\lambda} & \sigma_{\phi h} & \sigma_{\phi b} \\ \sigma_{\lambda\phi} & \sigma_{\lambda}^{2} & \sigma_{\lambda h} & \sigma_{\lambda b} \\ \sigma_{h\phi} & \sigma_{h\lambda} & \sigma_{h}^{2} & \sigma_{hb} \\ \sigma_{b\phi} & \sigma_{b\lambda} & \sigma_{bh} & \sigma_{b}^{2} \end{pmatrix}$$

Please refer to the PosCovCartesian block description for a general explanation of the contents.

Note that the units of measure for all the variances and covariances, for height as well as for latitude and longitude, are  $m^2$  for ease of interpretation.

If the ellipsoidal height is not estimated (2D-mode), all height related components of the variance-covariance matrix are undefined and set to their Do-Not-Use value.

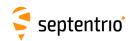

| Parameter  | Туре     | Units                                | Do-Not-Use                            | Description                                                                                                    |
|------------|----------|--------------------------------------|---------------------------------------|----------------------------------------------------------------------------------------------------|
| Sync1      | c1       |                                      |                                       |                                                                                                    |
| Sync2      | c1       |                                      |                                       |                                                                                                    |
| CRC        | u2       |                                      |                                       | Block Header, see 4.1.1                                                                                                    |
| ID         | u2       |                                      |                                       |                                                                                                    |
| Length     | u2       | 1 byte                               |                                       |                                                                                                    |
| TOW        | u4       | 0.001 s                              | 4294967295                            | Receiver time stamp, see 4.1.3                                                                                                    |
| WNc        | u2       | 1 week                               | 65535                                 | Neceiver time stamp, see 4.1.5                                                                                                    |
| Mode       | u1       |                                      |                                       | Bit field indicating the GNSS PVT mode, as follows:                                                                                |
|            |          |                                      |                                       | Bits 0-3: type of PVT solution:  0: No GNSS PVT available (the Error field indicates the cause of the absence of the PVT solution) |
|            |          |                                      |                                       | 1: Stand-Alone PVT 2: Differential PVT                                                                                             |
|            |          |                                      |                                       | 3: Fixed location                                                                                                    |
|            |          |                                      |                                       | 4: RTK with fixed ambiguities 5: RTK with float ambiguities                                                                        |
|            |          |                                      |                                       | 6: SBAS aided PVT                                                                                                    |
|            |          |                                      |                                       | 7: moving-base RTK with fixed ambiguities<br>8: moving-base RTK with float ambiguities                                             |
|            |          |                                      |                                       | 9: Reserved                                                                                                    |
|            |          |                                      |                                       | 10: Precise Point Positioning (PPP)                                                                                                |
|            |          |                                      |                                       | 12: Reserved<br>Bits 4-5: Reserved                                                                                                 |
|            |          |                                      |                                       | Bit 6: Set if the user has entered the command <b>setPVTMode</b> ,                                                                 |
|            |          |                                      |                                       | <b>Static</b> , , <b>auto</b> and the receiver is still in the process of determining its fixed position.                          |
|            |          |                                      |                                       | Bit 7: 2D/3D flag: set in 2D mode (height assumed constant and not computed).                                                      |
| Error      | u1       |                                      |                                       | PVT error code. The following values are defined:  0: No Error                                                                     |
|            |          |                                      |                                       | 1: Not enough measurements                                                                                                    |
|            |          |                                      |                                       | 2: Not enough ephemerides available                                                                                                |
|            |          |                                      |                                       | DOP too large (larger than 15)     Sum of squared residuals too large                                                              |
|            |          |                                      |                                       | 5: No convergence                                                                                                    |
|            |          |                                      |                                       | Not enough measurements after outlier rejection     Position output prohibited due to export laws                                  |
|            |          |                                      |                                       | 8: Not enough differential corrections available                                                                                   |
|            |          |                                      |                                       | 9: Base station coordinates unavailable                                                                                            |
|            |          |                                      |                                       | 10: Ambiguities not fixed and user requested to only output RTK-fixed positions                                                    |
|            |          |                                      |                                       |                                                                                                    |
| Cov_latlat | f4       | 1 m <sup>2</sup>                     | $-2 \cdot 10^{10}$                    | Variance of the latitude estimate                                                                                                  |
| Cov_lonlon | f4       | 1 m <sup>2</sup>                     | $-2 \cdot 10^{10}$                    | Variance of the longitude estimate                                                                                                 |
| Cov_hgthgt | f4       | 1 m <sup>2</sup>                     | $-2 \cdot 10^{10}$                    | Variance of the height estimate                                                                                                    |
| Cov_bb     | f4       | 1 m <sup>2</sup>                     | $-2 \cdot 10^{10}$                    | Variance of the clock-bias estimate                                                                                                |
| Cov_latlon | f4       | 1 m <sup>2</sup>                     | $-2 \cdot 10^{10}$                    | Covariance between the latitude and longitude estimates                                                                            |
| Cov_lathgt | f4       | 1 m <sup>2</sup>                     | $-2 \cdot 10^{10}$                    | Covariance between the latitude and height estimates                                                                               |
| Cov_latb   | f4<br>f4 | 1 m <sup>2</sup>                     | $-2 \cdot 10^{10}$ $-2 \cdot 10^{10}$ | Covariance between the latitude and clock-bias estimates                                                                           |
| Cov_lonhgt |          |                                      |                                       | Covariance between the longitude and height estimates                                                                              |
| Cov_lonb   | f4<br>f4 | 1 m <sup>2</sup><br>1 m <sup>2</sup> | $-2 \cdot 10^{10}$ $-2 \cdot 10^{10}$ | Covariance between the longitude and clock-bias estimates                                                                          |
| Cov_hb     |          | 1 1111-                              | -2.10.0                               | Covariance between the height and clock-bias estimates                                                                             |
| Padding    | u1[]     |                                      |                                       | Padding bytes, see 4.1.5                                                                                                    |

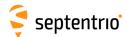

| VelCovCartesian | Number:    | 5907                                          |
|-----------------|------------|-----------------------------------------------|
|                 | "OnChange" | interval: default PVT output rate (see 4.1.8) |

This block contains the elements of the symmetric variance-covariance matrix of the velocity expressed in the Cartesian coordinates of the coordinate system datum requested by the user:

$$\begin{pmatrix} \sigma_{V_X}^2 & \sigma_{V_X V_y} & \sigma_{V_X V_Z} & \sigma_{V_X d} \\ \sigma_{V_Y V_X} & \sigma_{V_Y}^2 & \sigma_{V_Y V_Z} & \sigma_{V_Y d} \\ \sigma_{V_Z V_X} & \sigma_{V_Z V_Y} & \sigma_{V_Z}^2 & \sigma_{V_Z d} \\ \sigma_{dV_X} & \sigma_{dV_Y} & \sigma_{dV_Z} & \sigma_{d}^2 \end{pmatrix}$$

Please refer to the  ${\tt PosCovCartesian}$  block description for a general explanation of the contents.

If the up-velocity is not estimated (2D-mode), all components of the variance-covariance matrix are undefined and set to their Do-Not-Use value.

| Parameter | Туре | Units   | Do-Not-Use | Description                                                                                                    |
|-----------|------|---------|------------|----------------------------------------------------------------------------------------------------|
| Sync1     | c1   |         |            |                                                                                                    |
| Sync2     | c1   |         |            |                                                                                                    |
| CRC       | u2   |         |            | Block Header, see 4.1.1                                                                                                    |
| ID        | u2   |         |            |                                                                                                    |
| Length    | u2   | 1 byte  |            |                                                                                                    |
| TOW       | u4   | 0.001 s | 4294967295 | Receiver time stamp, see 4.1.3                                                                                                    |
| WNc       | u2   | 1 week  | 65535      | Necesives time stamp, see 4.1.5                                                                                                    |
| Mode      | u1   |         |            | Bit field indicating the GNSS PVT mode, as follows:  Bits 0-3: type of PVT solution:  0: No GNSS PVT available (the Error field indicates the cause of the absence of the PVT solution)  1: Stand-Alone PVT  2: Differential PVT  3: Fixed location  4: RTK with fixed ambiguities  5: RTK with float ambiguities  6: SBAS aided PVT  7: moving-base RTK with fixed ambiguities  8: moving-base RTK with float ambiguities  9: Reserved  10: Precise Point Positioning (PPP)  12: Reserved  Bits 4-5: Reserved  Bit 6: Set if the user has entered the command setPVTMode, |
| Error     | u1   |         |            | Static, , auto and the receiver is still in the process of determining its fixed position.  Bit 7: 2D/3D flag: set in 2D mode (height assumed constant and not computed).  PVT error code. The following values are defined:  0: No Error  1: Not enough measurements                                                                                                    |
|           |      |         |            | 2: Not enough replacements 3: DOP too large (larger than 15) 4: Sum of squared residuals too large 5: No convergence 6: Not enough measurements after outlier rejection 7: Position output prohibited due to export laws 8: Not enough differential corrections available 9: Base station coordinates unavailable 10: Ambiguities not fixed and user requested to only output RTK-fixed positions                                                                                                    |

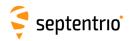

| Cov_VxVx | f4   | 1 m <sup>2</sup> / s <sup>2</sup> | $-2 \cdot 10^{10}$  | Variance of the x-velocity estimate                             |
|----------|------|-----------------------------------|---------------------|-----------------------------------------------------------------|
| Cov_VyVy | f4   | 1 m <sup>2</sup> / s <sup>2</sup> | $-2 \cdot 10^{10}$  | Variance of the y-velocity estimate                             |
| Cov_VzVz | f4   | 1 m <sup>2</sup> / s <sup>2</sup> | $-2 \cdot 10^{10}$  | Variance of the z-velocity estimate                             |
| Cov_DtDt | f4   | 1 m <sup>2</sup> / s <sup>2</sup> | $-2 \cdot 10^{10}$  | Variance of the clock drift estimate                            |
| Cov_VxVy | f4   | 1 m <sup>2</sup> / s <sup>2</sup> | $-2 \cdot 10^{10}$  | Covariance between the x- and y-velocity estimates              |
| Cov_VxVz | f4   | 1 m <sup>2</sup> / s <sup>2</sup> | $-2 \cdot 10^{10}$  | Covariance between the x- and z-velocity estimates              |
| Cov_VxDt | f4   | 1 m <sup>2</sup> / s <sup>2</sup> | $-2 \cdot 10^{10}$  | Covariance between the x-velocity and the clock drift estimates |
| Cov_VyVz | f4   | 1 m <sup>2</sup> / s <sup>2</sup> | $-2 \cdot 10^{10}$  | Covariance between the y- and z-velocity estimates              |
| Cov_VyDt | f4   | 1 m <sup>2</sup> / s <sup>2</sup> | $-2 \cdot 10^{10}$  | Covariance between the y-velocity and the clock drift estimates |
| Cov_VzDt | f4   | 1 m <sup>2</sup> / s <sup>2</sup> | -2·10 <sup>10</sup> | Covariance between the z-velocity and the clock drift estimates |
| Padding  | u1[] |                                   |                     | Padding bytes, see 4.1.5                                        |

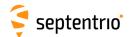

| VelCovGeodetic | Number:    | 5908                                          |   |
|----------------|------------|-----------------------------------------------|---|
|                | "OnChange" | interval: default PVT output rate (see 4.1.8) | ١ |

This block contains the elements of the symmetric variance-covariance matrix of the velocity expressed in the geodetic coordinates in the datum requested by the user:

$$\begin{pmatrix} \sigma_{v_N}^2 & \sigma_{v_N v_E} & \sigma_{v_N v_U} & \sigma_{v_N d} \\ \sigma_{v_E v_N} & \sigma_{v_E}^2 & \sigma_{v_E v_U} & \sigma_{v_E d} \\ \sigma_{v_U v_N} & \sigma_{v_U v_E} & \sigma_{v_U}^2 & \sigma_{v_U d} \\ \sigma_{d v_N} & \sigma_{d v_E} & \sigma_{d v_U} & \sigma_{d}^2 \end{pmatrix}$$

Please refer to the PosCovCartesian block description for a general explanation of the contents.

If the up-velocity is not estimated (2D-mode), all up-velocity related components of the variance-covariance matrix are undefined and set to their Do-Not-Use value.

| Parameter | Туре | Units   | Do-Not-Use | Description                                                                                                    |
|-----------|------|---------|------------|----------------------------------------------------------------------------------------------------|
| Sync1     | c1   |         |            |                                                                                                    |
| Sync2     | c1   |         |            |                                                                                                    |
| CRC       | u2   |         |            | Block Header, see 4.1.1                                                                                                    |
| ID        | u2   |         |            |                                                                                                    |
| Length    | u2   | 1 byte  |            |                                                                                                    |
| TOW       | u4   | 0.001 s | 4294967295 | Descriper time stamp, see 4.1.2                                                                                                    |
| WNc       | u2   | 1 week  | 65535      | Receiver time stamp, see 4.1.3                                                                                                    |
| Mode      | u1   |         |            | Bit field indicating the GNSS PVT mode, as follows:  Bits 0-3: type of PVT solution:  0: No GNSS PVT available (the Error field indicates the cause of the absence of the PVT solution)  1: Stand-Alone PVT  2: Differential PVT  3: Fixed location  4: RTK with fixed ambiguities  5: RTK with float ambiguities  6: SBAS aided PVT  7: moving-base RTK with fixed ambiguities  8: moving-base RTK with float ambiguities  9: Reserved  10: Precise Point Positioning (PPP)  12: Reserved  Bits 4-5: Reserved  Bit 6: Set if the user has entered the command setPVTMode, Static, , auto and the receiver is still in the process of |
|           |      |         |            | determining its fixed position.  Bit 7: 2D/3D flag: set in 2D mode (height assumed constant and not computed).                                                                                                    |
| Error     | u1   |         |            | PVT error code. The following values are defined:  0: No Error  1: Not enough measurements  2: Not enough ephemerides available  3: DOP too large (larger than 15)  4: Sum of squared residuals too large  5: No convergence  6: Not enough measurements after outlier rejection  7: Position output prohibited due to export laws  8: Not enough differential corrections available  9: Base station coordinates unavailable  10: Ambiguities not fixed and user requested to only output RTK-fixed positions                                                                                                    |

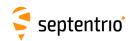

| Cov_VnVn | f4   | 1 m <sup>2</sup> / s <sup>2</sup> | $-2 \cdot 10^{10}$  | Variance of the north-velocity estimate                         |
|----------|------|-----------------------------------|---------------------|-----------------------------------------------------------------|
| Cov_VeVe | f4   | 1 m <sup>2</sup> / s <sup>2</sup> | $-2 \cdot 10^{10}$  | Variance of the east-velocity estimate                          |
| Cov_VuVu | f4   | 1 m <sup>2</sup> / s <sup>2</sup> | $-2 \cdot 10^{10}$  | Variance of the up-velocity estimate                            |
| Cov_DtDt | f4   | 1 m <sup>2</sup> / s <sup>2</sup> | $-2 \cdot 10^{10}$  | Variance of the clock drift estimate                            |
| Cov_VnVe | f4   | 1 m <sup>2</sup> / s <sup>2</sup> | $-2 \cdot 10^{10}$  | Covariance between the north- and east-velocity estimates       |
| Cov_VnVu | f4   | 1 m <sup>2</sup> / s <sup>2</sup> | $-2 \cdot 10^{10}$  | Covariance between the north- and up-velocity estimates         |
| Cov_VnDt | f4   | 1 m <sup>2</sup> / s <sup>2</sup> | $-2 \cdot 10^{10}$  | Covariance between the north-velocity and clock drift estimates |
| Cov_VeVu | f4   | 1 m <sup>2</sup> / s <sup>2</sup> | $-2 \cdot 10^{10}$  | Covariance between the east- and up-velocity estimates          |
| Cov_VeDt | f4   | 1 m <sup>2</sup> / s <sup>2</sup> | $-2 \cdot 10^{10}$  | Covariance between the east-velocity and clock drift estimates  |
| Cov_VuDt | f4   | 1 m <sup>2</sup> / s <sup>2</sup> | -2·10 <sup>10</sup> | Covariance between the up-velocity and clock drift estimates    |
| Padding  | u1[] |                                   |                     | Padding bytes, see 4.1.5                                        |

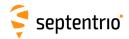

DOP Number: 4001
"OnChange" interval: default PVT output rate (see 4.1.8)

This block contains both Dilution of Precision (DOP) values and SBAS protection levels. The DOP values result from a trace of the unit position variance-covariance matrices:

Position Dilution of Precision:  $PDOP = \sqrt{\mathbf{Q}_{xx} + \mathbf{Q}_{yy} + \mathbf{Q}_{zz}}$ 

Time Dilution of Precision:  $TDOP = \sqrt{\mathbf{Q}_{bb}}$ 

Horizontal Dilution of Precision:  $HDOP = \sqrt{\mathbf{Q}_{\lambda\lambda} + \mathbf{Q}_{\phi\phi}}$ 

Vertical Dilution of Precision:  $VDOP = \sqrt{\mathbf{Q}_{hh}}$ 

In these equations, the matrix  $\mathbf{Q}$  is the inverse of the unweighted normal matrix used for the computation of the position. The normal matrix equals the product of the geometry matrix A with its transpose ( $A^tA$ ). The term "unweighted" implies that the DOP factor only addresses the effect of the geometric factors on the quality of the position.

The DOP values can be used to interpret the current constellation geometry. This is an important parameter for the quality of the position fix: the DOP parameter is the propagation factor of the pseudorange variance. For example, if an error of 5 m is present in the pseudorange, it will propagate into the horizontal plane with a factor expressed by the HDOP. Hence a low DOP value indicates that the satellites used for the position fix result in a low multiplication of the systematic ranging errors. A value of six (6) for the PDOP is generally considered as the maximum value allowed for an acceptable position computation.

The horizontal and vertical protection levels (HPL and VPL) indicate the integrity of the computed horizontal and vertical position components as per the DO 229 specification. In SBAS-aided PVT mode (see the Mode field of the PVTCartesian SBF block), HPL and VPL are based upon the error estimates provided by SBAS. Otherwise they are based upon internal position-mode dependent error estimates.

| Parameter | Туре | Units   | Do-Not-Use          | Description                                                                                                    |
|-----------|------|---------|---------------------|----------------------------------------------------------------------------------------------------|
| Sync1     | c1   |         |                     |                                                                                                    |
| Sync2     | c1   |         |                     |                                                                                                    |
| CRC       | u2   |         |                     | Block Header, see 4.1.1                                                                                                    |
| ID        | u2   |         |                     |                                                                                                    |
| Length    | u2   | 1 byte  |                     |                                                                                                    |
| TOW       | u4   | 0.001 s | 4294967295          | Receiver time stamp, see 4.1.3                                                                                                    |
| WNc       | u2   | 1 week  | 65535               | receiver time stamp, see 4.1.5                                                                                                    |
| NrSV      | u1   |         | 0                   | Total number of satellites used in the DOP computation, or 0 if the DOP information is not available (in that case, the $xDOP$ fields are all set to 0) |
| Reserved  | u1   |         |                     | Reserved for future use, to be ignored by decoding software                                                                                             |
| PDOP      | u2   | 0.01    | 0                   | If 0, PDOP not available, otherwise divide by 100 to obtain PDOP.                                                                                       |
| TDOP      | u2   | 0.01    | 0                   | If 0, TDOP not available, otherwise divide by 100 to obtain TDOP.                                                                                       |
| HDOP      | u2   | 0.01    | 0                   | If 0, HDOP not available, otherwise divide by 100 to obtain HDOP.                                                                                       |
| VDOP      | u2   | 0.01    | 0                   | If 0, VDOP not available, otherwise divide by 100 to obtain VDOP.                                                                                       |
| HPL       | f4   | 1 m     | -2·10 <sup>10</sup> | Horizontal Protection Level (see the DO 229 standard).                                                                                                  |
| VPL       | f4   | 1 m     | $-2 \cdot 10^{10}$  | Vertical Protection Level (see the DO 229 standard).                                                                                                    |
| Padding   | u1[] |         |                     | Padding bytes, see 4.1.5                                                                                                    |

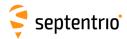

| PosCart Numbe | r: 4044                                             |  |
|---------------|-----------------------------------------------------|--|
| "OnCha        | ange" interval: default PVT output rate (see 4.1.8) |  |

This block contains the absolute and relative (relative to the nearest base station) position at the time specified in the  ${\tt TOW}$  and  ${\tt WNC}$  fields. The time of applicability is specified in the receiver time frame.

The absolute position (X, Y, Z) is reported in a Cartesian coordinate system using the datum indicated in the Datum field. The position is that of the marker. The ARP-to-marker offset is set through the command **setAntennaOffset**.

For highest accuracy, the receiver tries to compute the baseline (Base2RoverX, Base2RoverY, Base2RoverZ) from rover ARP to base ARP. See the description of the BaseVectorCart block for details.

Accurate ARP-to-ARP baseline is guaranteed only if both bits 0 and 1 of the Misc field are set. Otherwise, centimeter-level offsets may arise because the receiver cannot make the distinction between phase center and ARP positions. See section 2.5 for a discussion on the phase center and ARP positions.

This block also contains the variance-covariance information and DOP factors associated with the position.

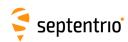

| Parameter   | Туре | Units            | Do-Not-Use                            | Description                                                                                                    |
|-------------|------|------------------|---------------------------------------|----------------------------------------------------------------------------------------------------|
| Sync1       | c1   |                  |                                       |                                                                                                    |
| Sync2       | c1   |                  |                                       |                                                                                                    |
| CRC         | u2   |                  |                                       | Block Header, see 4.1.1                                                                                                    |
| ID          | u2   |                  |                                       |                                                                                                    |
| Length      | u2   | 1 byte           |                                       |                                                                                                    |
| TOW         | u4   | 0.001 s          | 4294967295                            | Receiver time stamp, see 4.1.3                                                                                                    |
| WNc         | u2   | 1 week           | 65535                                 | neceiver anne starrip, see 111.5                                                                                                    |
| Mode        | u1   |                  |                                       | Bit field indicating the GNSS PVT mode, as follows:                                                                                                    |
|             |      |                  |                                       | Bits 0-3: type of PVT solution:                                                                                                    |
|             |      |                  |                                       | 0: No GNSS PVT available (the Error field indicates the cause of the absence of the PVT solution)  1: Stand-Alone PVT  2: Differential PVT  3: Fixed location  4: RTK with fixed ambiguities  5: RTK with float ambiguities  6: SBAS aided PVT  7: moving-base RTK with fixed ambiguities  8: moving-base RTK with float ambiguities  9: Reserved  10: Precise Point Positioning (PPP)  12: Reserved  Bits 4-5: Reserved  Bit 6: Set if the user has entered the command setPVTMode, Static, , auto and the receiver is still in the process of determining its fixed position.  Bit 7: 2D/3D flag: set in 2D mode (height assumed constant and not computed). |
| Error       | u1   |                  |                                       | PVT error code. The following values are defined:  0: No Error  1: Not enough measurements  2: Not enough ephemerides available  3: DOP too large (larger than 15)  4: Sum of squared residuals too large  5: No convergence  6: Not enough measurements after outlier rejection  7: Position output prohibited due to export laws  8: Not enough differential corrections available  9: Base station coordinates unavailable  10: Ambiguities not fixed and user requested to only output RTK-fixed positions                                                                                                    |
| X           | f8   | 1 m              | $-2 \cdot 10^{10}$                    | X coordinate in coordinate frame specified by Datum                                                                                                    |
| Y           | f8   | 1 m              | -2·10 <sup>10</sup>                   | Y coordinate in coordinate frame specified by Datum                                                                                                    |
| Z           | f8   | 1 m              | -2·10 <sup>10</sup>                   | Z coordinate in coordinate frame specified by Datum                                                                                                    |
| Base2RoverX | f8   | 1 m              | -2·10 <sup>10</sup>                   | X baseline component (from base to rover)                                                                                                    |
| Base2RoverY | f8   | 1 m              | -2·10 <sup>10</sup>                   | Y baseline component (from base to rover)                                                                                                    |
| Base2RoverZ | f8   | 1 m              | $-2 \cdot 10^{10}$                    | Z baseline component (from base to rover)                                                                                                    |
| Cov_xx      |      | 1 m <sup>2</sup> | $-2 \cdot 10^{10}$                    | Variance of the x estimate                                                                                                    |
|             |      | 1 m <sup>2</sup> | $-2 \cdot 10^{10}$                    | Variance of the y estimate                                                                                                    |
| Cov_yy      | f4   | 1 m <sup>2</sup> | $-2 \cdot 10^{10}$                    | Variance of the z estimate  Variance of the z estimate                                                                                                    |
| Cov_zz      | f4   | 1 m <sup>2</sup> | $-2 \cdot 10^{10}$                    |                                                                                                    |
| Cov_xy      | f4   | 1 m <sup>2</sup> | $-2 \cdot 10^{10}$                    | Covariance between the x and y estimates                                                                                                    |
| Cov_xz      |      |                  | $-2 \cdot 10^{10}$ $-2 \cdot 10^{10}$ | Covariance between the x and z estimates                                                                                                    |
| Cov_yz      | f4   | 1 m <sup>2</sup> |                                       | Covariance between the y and z estimates                                                                                                    |
| PDOP        |      | 0.01             | 0                                     | If 0, PDOP not available, otherwise divide by 100 to obtain PDOP.                                                                                                    |
| HDOP        |      | 0.01             | 0                                     | If 0, HDOP not available, otherwise divide by 100 to obtain HDOP.                                                                                                    |
| VDOP        | u2   | 0.01             | 0                                     | If 0, VDOP not available, otherwise divide by 100 to obtain VDOP.                                                                                                    |

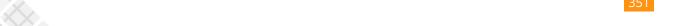

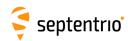

| Misc        | u1 |       | Bit field containing miscellaneous flags:                                                                                                    |
|-------------|----|-------|----------------------------------------------------------------------------------------------------|
|             |    |       | Bit 0: In DGNSS or RTK mode, set if the baseline points to the base station ARP. Unset if it points to the antenna phase center, or if unknown.  Bit 1: Set if the phase center offset is compensated for at the rover, unset if not or unknown.  Bit 2: Proprietary.                                                                                                    |
|             |    |       | Bit 3: Proprietary.                                                                                                    |
|             |    |       | Bits 4-5: Proprietary.                                                                                                    |
|             |    |       | Bits 6-7: Flag indicating whether the marker position reported in this block is also the ARP position (i.e. whether the ARP-to-marker offset provided with the <b>setAntennaOffset</b> command is zero or not)  0: Unknown  1: The ARP-to-marker offset is zero  2: The ARP-to-marker offset is not zero                                                                                                    |
| Reserved    | u1 |       | Reserved for future use.                                                                                                    |
| AlertFlag   | u1 | 0     | Bit field indicating integrity related information:                                                                                                    |
|             |    |       | Bits 0-1: RAIM integrity flag:  0: RAIM not active (integrity not monitored)  1: RAIM integrity test successful  2: RAIM integrity test failed  3: Reserved                                                                                                    |
|             |    |       | Bit 2: set if integrity has failed as per Galileo HPCA (HMI Probability Computation Algorithm)  Bit 3: set if Galileo ionospheric storm flag is active                                                                                                    |
|             |    |       | Bit 4: Reserved                                                                                                    |
|             |    |       | Bits 5-7: Reserved                                                                                                    |
| Datum       | u1 | 255   | This field defines in which datum the coordinates are expressed: 0: WGS84/ITRS 19: Datum equal to that used by the DGNSS/RTK base station 30: ETRS89 (ETRF2000 realization) 31: NAD83(2011), North American Datum (2011) 32: NAD83(PA11), North American Datum, Pacific plate (2011) 33: NAD83(MA11), North American Datum, Marianas plate (2011) 34: GDA94(2010), Geocentric Datum of Australia (2010) 35: GDA2020, Geocentric Datum of Australia 2020 36: JGD2011, Japanese Geodetic Datum 2011 250: First user-defined datum 251: Second user-defined datum |
| NrSV        | u1 | 255   | Total number of satellites used in the PVT computation.                                                                                                    |
| WACorrInfo  | u1 | 0     | Bit field providing information about which wide area corrections have been applied:  Bit 0: set if orbit and satellite clock correction information is used  Bit 1: set if range correction information is used  Bit 2: set if ionospheric information is used  Bit 3: set if orbit accuracy information is used (UERE/SISA)  Bit 4: set if DO229 Precision Approach mode is active  Bits 5-6: Type of RTK corrections:  0: Unknown or not in RTK mode  1: RTK with physical base  2: RTK with virtual base                                                   |
|             |    |       | 3: RTK from SSR corrections (PPP-RTK) Bit 7: Reserved                                                                                                    |
| ReferenceId | u2 | 65535 | This field indicates the reference ID of the differential information used. In case of DGNSS or RTK operation, this field is to be interpreted as the base station identifier. In SBAS operation, this field is to be interpreted as the PRN of the geostationary satellite used (from 120 to 158). If multiple base stations or multiple geostationary satellites are used the value is set to 65534.                                                                                                    |

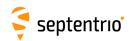

| MeanCorrAge | u2   | 0.01 s | In case of DGNSS or RTK, this field is the mean age of the differential corrections. In case of SBAS operation, this field is the mean age of the 'fast corrections' provided by the SBAS satellites. In case of PPP, this is the age of the last received clock or orbit correction message. |
|-------------|------|--------|----------------------------------------------------------------------------------------------------|
| SignalInfo  | u4   |        | Bit field indicating the type of GNSS signals having been used in the PVT computations. If a bit $i$ is set, the signal type having index $i$ has been used. The signal numbers are listed in section 4.1.10. Bit 0 (GPS-C/A) is the LSB of SignalInfo.                                       |
| Padding     | u1[] |        | Padding bytes, see 4.1.5                                                                                                    |

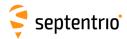

| PosLocal | Number:    | 4052                                          |
|----------|------------|-----------------------------------------------|
|          | "OnChange" | interval: default PVT output rate (see 4.1.8) |

This block contains the position at the time specified in the TOW and WNc fields. The time of applicability is specified in the receiver time frame.

The position (Lat, Lon, Alt) relates to the local datum identified with the <code>Datum</code> field. The coordinate transformation to the local datum is done using parameters transmitted by the RTK service provider in RTCM message types MT1021 to MT1023.

The position is that of the marker. The ARP-to-marker offset is set through the command **setAntennaOffset**.

If no position is available, the Error field indicates the cause of the unavailability and all fields after the Error field are set to their respective Do-Not-Use values.

To be able to output a position in the PosLocal block, the receiver needs to have received the relevant RTCM transformation messages (at least either MT1021 or MT1022 is required). If they have not been received yet, the local position is not available and the Error field is set to value 17. See also section 2.4.7.

The corresponding RTCMDatum block provides information on the local datum name and transformation quality indicators. The corresponding RTCMDatum block is the one of which the Datum field matches the Datum field in the PosLocal block.

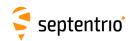

| Parameter | Type | Units  | Do-Not-Use          | Description                                                                                                    |
|-----------|------|--------|---------------------|----------------------------------------------------------------------------------------------------|
| Sync1     | c1   |        |                     |                                                                                                    |
| Sync2     | c1   |        |                     |                                                                                                    |
| CRC       | u2   |        |                     | l<br>Block Header, see 4.1.1                                                                                                    |
| ID        | u2   |        |                     |                                                                                                    |
| Length    | u2   | 1 byte |                     |                                                                                                    |
| TOW       | u4   |        | 4294967295          |                                                                                                    |
| WNc       | u2   | 1 week |                     | Receiver time stamp, see 4.1.3                                                                                                    |
| Mode      | u1   |        |                     | Bit field indicating the GNSS PVT mode, as follows:                                                                                                    |
|           |      |        |                     | Bits 0-3: type of PVT solution:                                                                                                    |
|           |      |        |                     | 0: No GNSS PVT available (the Error field indicates the cause of the absence of the PVT solution)  1: Stand-Alone PVT  2: Differential PVT  3: Fixed location  4: RTK with fixed ambiguities  5: RTK with float ambiguities  6: SBAS aided PVT  7: moving-base RTK with fixed ambiguities  8: moving-base RTK with float ambiguities  9: Reserved  10: Precise Point Positioning (PPP)  12: Reserved  Bits 4-5: Reserved  Bit 6: Set if the user has entered the command setPVTMode, Static, , auto and the receiver is still in the process of determining its fixed position.  Bit 7: 2D/3D flag: set in 2D mode (height assumed constant and not computed) |
| Error     | u1   |        |                     | computed).  PVT error code. The following values are defined:  0: No Error  1: Not enough measurements  2: Not enough ephemerides available  3: DOP too large (larger than 15)  4: Sum of squared residuals too large  5: No convergence  6: Not enough measurements after outlier rejection  7: Position output prohibited due to export laws  8: Not enough differential corrections available  9: Base station coordinates unavailable  10: Ambiguities not fixed and user requested to only output RTK-fixed positions  17: Datum transformation parameters unknown                                                                                       |
| Lat       | f8   | 1 rad  | -2·10 <sup>10</sup> | Latitude, from $-\pi/2$ to $+\pi/2$ , positive North of Equator                                                                                                    |
| Lon       | f8   | 1 rad  | -2·10 <sup>10</sup> | Longitude, from $-\pi$ to $+\pi$ , positive East of Greenwich                                                                                                    |
| Alt       | f8   | 1 m    | $-2 \cdot 10^{10}$  | Height. See the HeightType field of the corresponding RTCMDatum block for the interpretation of the height.                                                                                                    |
| Datum     | u1   |        |                     | Reference frame to which the position relate. If the value is in the 20 to 24 range, the corresponding datum parameters can be found in the RTCMDatum block having a matching Datum field. Value 25 corresponds to the local coordinate reference system selected with the setLocalCoordOperation command.                                                                                                    |
| Padding   | u1[] |        |                     | Padding bytes, see 4.1.5                                                                                                    |
|           |      |        |                     |                                                                                                    |

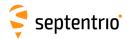

| PosProjected | Number:    | 4094                                          |
|--------------|------------|-----------------------------------------------|
|              | "OnChange" | interval: default PVT output rate (see 4.1.8) |

This block contains the projected coordinates at the time specified in the TOW and WNC fields. The time of applicability is specified in the receiver time frame.

The coordinates (Northing, Easting, Alt) relate to the local datum identified with the <code>Datum</code> field. The coordinate transformation and projection is done using parameters transmitted by the RTK service provider in RTCM message types MT1021 to MT1027.

The position is that of the marker. The ARP-to-marker offset is set through the command **setAntennaOffset**.

If no position is available, the Error field indicates the cause of the unavailability and all fields after the Error field are set to their respective Do-Not-Use values.

To be able to output a position in the PosProjected block, the receiver needs to have received at least one RTCM message in the MT1025 to MT1027 range. If none of these messages is sent out by the service provider, or if they have not been received yet, the projected position is not available and the Error field is set to value 17. See also section 2.4.7.

The corresponding RTCMDatum block provides information on the local datum name and transformation/projection quality indicators. The corresponding RTCMDatum block is the one of which the Datum field matches the Datum field in the PosProjected block.

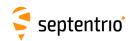

| Parameter | Туре | Units   | Do-Not-Use          | Description                                                                                                    |
|-----------|------|---------|---------------------|----------------------------------------------------------------------------------------------------|
| Sync1     | c1   |         |                     |                                                                                                    |
| Sync2     | c1   |         |                     |                                                                                                    |
| CRC       | u2   |         |                     | Block Header, see 4.1.1                                                                                                    |
| ID        | u2   |         |                     |                                                                                                    |
| Length    | u2   | 1 byte  |                     |                                                                                                    |
| TOW       | u4   | 0.001 s | 4294967295          |                                                                                                    |
| WNc       | u2   | 1 week  | 65535               | Receiver time stamp, see 4.1.3                                                                                                    |
| Mode      | u1   |         |                     | Bit field indicating the GNSS PVT mode, as follows:                                                                                                    |
|           |      |         |                     | Bits 0-3: type of PVT solution:                                                                                                    |
|           |      |         |                     | 0: No GNSS PVT available (the Error field indicates the cause of the absence of the PVT solution)  1: Stand-Alone PVT  2: Differential PVT  3: Fixed location  4: RTK with fixed ambiguities  5: RTK with float ambiguities  6: SBAS aided PVT  7: moving-base RTK with fixed ambiguities  8: moving-base RTK with float ambiguities  9: Reserved  10: Precise Point Positioning (PPP)  12: Reserved  Bits 4-5: Reserved  Bit 6: Set if the user has entered the command setPVTMode, Static, , auto and the receiver is still in the process of determining its fixed position.  Bit 7: 2D/3D flag: set in 2D mode (height assumed constant and not |
| Error     | u1   |         |                     | computed).  PVT error code. The following values are defined:  0: No Error  1: Not enough measurements  2: Not enough ephemerides available  3: DOP too large (larger than 15)  4: Sum of squared residuals too large  5: No convergence  6: Not enough measurements after outlier rejection  7: Position output prohibited due to export laws  8: Not enough differential corrections available  9: Base station coordinates unavailable  10: Ambiguities not fixed and user requested to only output RTK-fixed positions  17: Datum transformation parameters unknown                                                                             |
| Northing  | f8   | 1 m     | -2·10 <sup>10</sup> | Northing coordinate in the plane grid representation.                                                                                                    |
| Easting   | f8   | 1 m     | -2·10 <sup>10</sup> | Easting coordinate in the plane grid representation.                                                                                                    |
| Alt       | f8   | 1 m     | -2·10 <sup>10</sup> | Height. If the Datum field is in the 20 to 24 range, see the HeightType field of the corresponding RTCMDatum block for the interpretation of the height.                                                                                                    |
| Datum     | u1   |         |                     | Reference frame to which the position relate. If the value is in the 20 to 24 range, the corresponding datum parameters can be found in the RTCMDatum block having a matching Datum field.  Value 25 corresponds to the local coordinate reference system selected with the setLocalCoordOperation command.                                                                                                    |
| Padding   | u1[] |         |                     | Padding bytes, see 4.1.5                                                                                                    |

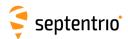

| BaseVectorCart | Number:    | 4043                                          |
|----------------|------------|-----------------------------------------------|
|                | "OnChange" | interval: default PVT output rate (see 4.1.8) |

The BaseVectorCart block contains the relative position and orientation of one or more base stations, as seen from the rover (i.e. this receiver). The relative position is expressed in the Cartesian X, Y, Z directions.

For highest accuracy, the receiver tries to compute the baseline from rover antenna reference point (ARP) to base ARP. This requires to compensate for the phase center offset at both the base and the rover antennas. This is possible if two conditions are met:

- the base station must transmit its antenna parameters in RTCM2 message types 23 and 24 or in RTCM3 message types 1005/1006 and 1007/1008. Older RTCM2 messages and CMR do not allow phase center offset compensation.
- the base and rover antenna types must belong to the list returned by the command lstAntennaInfo, overview. (see the description of the commands setAntennaOffset and lstAntennaInfo for details).

Accurate ARP-to-ARP baseline is guaranteed only if both bits 0 and 1 of the Misc field are set. Otherwise, centimeter-level offsets may arise because the receiver cannot make the distinction between phase center and ARP positions. See section 2.5 for a discussion on the phase center and ARP positions.

The block supports multi-base operation. It contains as many sub-blocks as available base stations, each sub-block containing the baseline relative to a single base station identified by the ReferenceID field.

| Parameter      | Туре | Units   | Do-Not-Use | Description                                                                                                    |
|----------------|------|---------|------------|----------------------------------------------------------------------------------------------------|
| Sync1          | c1   |         |            |                                                                                                    |
| Sync2          | c1   |         |            |                                                                                                    |
| CRC            | u2   |         |            | Block Header, see 4.1.1                                                                                                    |
| ID             | u2   |         |            |                                                                                                    |
| Length         | u2   | 1 byte  |            |                                                                                                    |
| TOW            | u4   | 0.001 s | 4294967295 | Possiver time stamp see 4.1.2                                                                                                    |
| WNc            | u2   | 1 week  | 65535      | Receiver time stamp, see 4.1.3                                                                                                    |
| N              | u1   |         |            | Number of baselines for which relative position, velocity and direction are provided in this SBF block, i.e. number of $VectorInfoCart$ subblocks. If $N$ is 0, there are no baseline available for this epoch. |
| SBLength       | u1   | 1 byte  |            | Length of one sub-block                                                                                                    |
| VectorInfoCart |      |         |            | A succession of N VectorInfoCart sub-blocks, see definition below                                                                                                    |
| Padding        | u1[] |         |            | Padding bytes, see 4.1.5                                                                                                    |

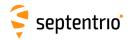

# VectorInfoCart sub-block definition:

| Parameter   | Туре | Units        | Do-Not-Use          | Description                                                                                                    |
|-------------|------|--------------|---------------------|----------------------------------------------------------------------------------------------------|
| nrSV        | u1   |              |                     | Number of satellites for which corrections are available from the base station identified by the ReferenceID field.                                                                                                    |
| Error       | u1   |              |                     | PVT error code. The following values are defined:  0: No Error  1: Not enough measurements  2: Not enough ephemerides available  3: DOP too large (larger than 15)  4: Sum of squared residuals too large  5: No convergence  6: Not enough measurements after outlier rejection  7: Position output prohibited due to export laws  8: Not enough differential corrections available  9: Base station coordinates unavailable  10: Ambiguities not fixed and user requested to only output RTK-fixed positions                                                                                                    |
| Mode        | u1   |              |                     | Bit field indicating the GNSS PVT mode, as follows:                                                                                                    |
|             |      |              |                     | Bits 0-3: type of PVT solution:                                                                                                    |
| Misc        | u1   |              |                     | 0: No GNSS PVT available (the Error field indicates the cause of the absence of the PVT solution)  1: Stand-Alone PVT  2: Differential PVT  3: Fixed location  4: RTK with fixed ambiguities  5: RTK with float ambiguities  6: SBAS aided PVT  7: moving-base RTK with fixed ambiguities  8: moving-base RTK with float ambiguities  9: Reserved  10: Precise Point Positioning (PPP)  12: Reserved  Bits 4-5: Reserved  Bit 6: Set if the user has entered the command setPVTMode, Static, , auto and the receiver is still in the process of determining its fixed position.  Bit 7: 2D/3D flag: set in 2D mode (height assumed constant and not computed).  Bit field containing miscellaneous flags: |
| MISC        | uı   |              |                     | Bit 0: Set if the baseline points to the base station ARP. Unset if it points to the antenna phase center, or if unknown.                                                                                                    |
|             |      |              |                     | Bit 1: Set if the phase center offset is compensated for at the rover (i.e. the baseline starts from the antenna ARP), unset if not or unknown.  Bit 2: Proprietary.  Bit 3: Proprietary.  Bits 4-5: Proprietary.  Bits 6-7: Reserved                                                                                                    |
| DeltaX      | f8   | 1 m          | -2·10 <sup>10</sup> | X baseline component (from rover to base)                                                                                                    |
| DeltaY      | f8   | 1 m          | -2·10 <sup>10</sup> | Y baseline component (from rover to base)                                                                                                    |
| DeltaZ      | f8   | 1 m          | -2·10 <sup>10</sup> | Z baseline component (from rover to base)                                                                                                    |
| DeltaVx     | f4   | 1 m / s      | -2·10 <sup>10</sup> | X velocity of base with respect to rover                                                                                                    |
| DeltaVy     | f4   | 1 m / s      | -2·10 <sup>10</sup> | Y velocity of base with respect to rover                                                                                                    |
| DeltaVz     | f4   | 1 m / s      | $-2 \cdot 10^{10}$  | Z velocity of base with respect to rover                                                                                                    |
| Azimuth     | u2   | 0.01 degrees | 65535               | Azimuth of the base station (from 0 to 360 $^{\circ}$ , increasing towards east)                                                                                                    |
| Elevation   | i2   | 0.01 degrees | -32768              | Elevation of the base station (from -90 $^{\circ}$ to 90 $^{\circ}$ )                                                                                                    |
| ReferenceID | u2   |              |                     | Base station ID                                                                                                    |

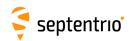

| CorrAge    | u2   | 0.01 s | 65535 | Age of the oldest differential correction used for this baseline computation.                                                                                                    |
|------------|------|--------|-------|----------------------------------------------------------------------------------------------------|
| SignalInfo | u4   |        |       | Bit field indicating the GNSS signals for which differential corrections are available from the base station identified by ReferenceID. If bit <i>i</i> is set, corrections for the signal type having index <i>i</i> are available. The signal numbers are listed in section 4.1.10. Bit 0 (GPS-C/A) is the LSB of SignalInfo. |
| Padding    | u1[] |        |       | Padding bytes, see 4.1.5                                                                                                    |

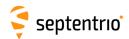

| BaseVectorGeod | Number:    | 4028                                          |
|----------------|------------|-----------------------------------------------|
|                | "OnChange" | interval: default PVT output rate (see 4.1.8) |

The  ${\tt BaseVectorGeod}$  block contains the relative position and orientation of one or more base stations, as seen from the rover (i.e. this receiver). The relative position is expressed in the East-North-Up directions.

For highest accuracy, the receiver tries to compute the baseline from rover antenna reference point (ARP) to base ARP. See the description of the BaseVectorCart block for details.

Accurate ARP-to-ARP baseline is guaranteed only if both bits 0 and 1 of the Misc field are set. Otherwise, centimeter-level offsets may arise because the receiver cannot make the distinction between phase center and ARP positions. See section 2.5 for a discussion on the phase center and ARP positions.

The block supports multi-base operation. It contains as many sub-blocks as available base stations, each sub-block containing the baseline coordinates relative to a single base station identified by the ReferenceID field.

| Parameter      | Туре | Units   | Do-Not-Use | Description                                                                                                    |
|----------------|------|---------|------------|----------------------------------------------------------------------------------------------------|
| Sync1          | c1   |         |            |                                                                                                    |
| Sync2          | c1   |         |            |                                                                                                    |
| CRC            | u2   |         |            | Block Header, see 4.1.1                                                                                                    |
| ID             | u2   |         |            |                                                                                                    |
| Length         | u2   | 1 byte  |            |                                                                                                    |
| TOW            | u4   | 0.001 s | 4294967295 | Receiver time stamp, see 4.1.3                                                                                                    |
| WNc            | u2   | 1 week  | 65535      | Neceiver time stamp, see 4.1.5                                                                                                    |
| N              | u1   |         |            | Number of baselines for which relative position, velocity and direction are provided in this SBF block, i.e. number of $VectorInfoGeod$ subblocks. If $N$ is 0, there are no baseline available for this epoch. |
| SBLength       | u1   | 1 byte  |            | Length of one sub-block                                                                                                    |
| VectorInfoGeod |      |         |            | A succession of N VectorInfoGeod sub-blocks, see definition below                                                                                                    |
| Padding        | u1[] |         |            | Padding bytes, see 4.1.5                                                                                                    |

#### VectorInfoGeod sub-block definition:

| Parameter | Туре | Units | Do-Not-Use | Description                                                                                                    |
|-----------|------|-------|------------|----------------------------------------------------------------------------------------------------|
| NrSV      | u1   |       |            | Number of satellites for which corrections are available from the base station identified by the ReferenceID field.                                                                                                    |
| Error     | u1   |       |            | PVT error code. The following values are defined:  0: No Error  1: Not enough measurements  2: Not enough ephemerides available  3: DOP too large (larger than 15)  4: Sum of squared residuals too large  5: No convergence  6: Not enough measurements after outlier rejection  7: Position output prohibited due to export laws  8: Not enough differential corrections available  9: Base station coordinates unavailable  10: Ambiguities not fixed and user requested to only output RTK-fixed positions |

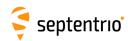

| Mode        | u1   |              |                     | Bit field indicating the GNSS PVT mode, as follows:                                                                                                    |
|-------------|------|--------------|---------------------|----------------------------------------------------------------------------------------------------|
|             |      |              |                     | Bits 0-3: type of PVT solution:                                                                                                    |
|             |      |              |                     | 0: No GNSS PVT available (the Error field indicates the cause of the absence of the PVT solution)  1: Stand-Alone PVT  2: Differential PVT  3: Fixed location  4: RTK with fixed ambiguities  5: RTK with float ambiguities  6: SBAS aided PVT  7: moving-base RTK with fixed ambiguities  8: moving-base RTK with float ambiguities  9: Reserved  10: Precise Point Positioning (PPP)  12: Reserved  Bits 4-5: Reserved |
|             |      |              |                     | Bit 6: Set if the user has entered the command <b>setPVTMode</b> , <b>Static</b> , , <b>auto</b> and the receiver is still in the process of determining its fixed position.                                                                                                    |
|             |      |              |                     | Bit 7: 2D/3D flag: set in 2D mode (height assumed constant and not computed).                                                                                                    |
| Misc        | u1   |              |                     | Bit field containing miscellaneous flags:                                                                                                    |
|             |      |              |                     | Bit 0: Set if the baseline points to the base station ARP. Unset if                                                                                                    |
|             |      |              |                     | it points to the antenna phase center, or if unknown.  Bit 1: Set if the phase center offset is compensated for at the rover (i.e. the baseline starts from the antenna ARP), unset if not or unknown.                                                                                                    |
|             |      |              |                     | Bit 2: Proprietary. Bit 3: Proprietary.                                                                                                    |
|             |      |              |                     | Bits 4-5: Proprietary.                                                                                                    |
|             |      |              |                     | Bits 6-7: Reserved                                                                                                    |
| DeltaEast   | f8   | 1 m          | -2·10 <sup>10</sup> | East baseline component (from rover to base)                                                                                                    |
| DeltaNorth  | f8   | 1 m          | -2·10 <sup>10</sup> | North baseline component (from rover to base)                                                                                                    |
| DeltaUp     | f8   | 1 m          | -2·10 <sup>10</sup> | Up baseline component (from rover to base)                                                                                                    |
| DeltaVe     | f4   | 1 m / s      | -2·10 <sup>10</sup> | East velocity of base with respect to rover                                                                                                    |
| DeltaVn     | f4   | 1 m / s      | -2·10 <sup>10</sup> | North velocity of base with respect to rover                                                                                                    |
| DeltaVu     | f4   | 1 m / s      | -2·10 <sup>10</sup> | Up velocity of base with respect to rover                                                                                                    |
| Azimuth     | u2   | 0.01 degrees | 65535               | Azimuth of the base station (from 0 to 360°, increasing towards east)                                                                                                    |
| Elevation   | i2   | 0.01 degrees | -32768              | Elevation of the base station (from -90° to 90°)                                                                                                    |
| ReferenceID | u2   |              |                     | Base station ID                                                                                                    |
| CorrAge     | u2   | 0.01 s       | 65535               | Age of the oldest differential correction used for this baseline computation.                                                                                                    |
| SignalInfo  | u4   |              | 0                   | Bit field indicating the GNSS signals for which differential corrections are available from the base station identified by ReferenceID. If bit <i>i</i> is set, corrections for the signal type having index <i>i</i> are available. The signal numbers are listed in section 4.1.10. Bit 0 (GPS-C/A) is the LSB of SignalInfo.                                                                                          |
| Padding     | u1[] |              |                     | Padding bytes, see 4.1.5                                                                                                    |

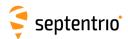

| PVTSupport No | umber:    | 4076                                          |  |
|---------------|-----------|-----------------------------------------------|--|
| "(            | OnChange" | interval: default PVT output rate (see 4.1.8) |  |

This block contains various internal parameters that can be used for maintenance and support.

The detailed definition of this block is not available in this document.

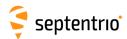

| PVTSupportA | Number:    | 4079                                          |
|-------------|------------|-----------------------------------------------|
|             | "OnChange" | interval: default PVT output rate (see 4.1.8) |

This block contains various internal parameters that can be used for maintenance and support.

The detailed definition of this block is not available in this document.

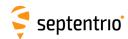

| EndOfPVT | Number:    | 5921                                          |
|----------|------------|-----------------------------------------------|
|          | "OnChange" | interval: default PVT output rate (see 4.1.8) |

This block marks the end of transmission of all PVT related blocks belonging to the same epoch.

| Parameter | Туре | Units   | Do-Not-Use | Description                    |
|-----------|------|---------|------------|--------------------------------|
| Sync1     | c1   |         |            |                                |
| Sync2     | c1   |         |            |                                |
| CRC       | u2   |         |            | Block Header, see 4.1.1        |
| ID        | u2   |         |            |                                |
| Length    | u2   | 1 byte  |            |                                |
| TOW       | u4   | 0.001 s | 4294967295 | Receiver time stamp, see 4.1.3 |
| WNc       | u2   | 1 week  | 65535      | Neceiver time stamp, see 4.1.5 |
| Padding   | u1[] |         |            | Padding bytes, see 4.1.5       |

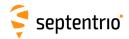

# 4.2.10 GNSS Attitude Blocks

| AttEuler | Number:    | 5938                                          |
|----------|------------|-----------------------------------------------|
|          | "OnChange" | interval: default PVT output rate (see 4.1.8) |

The AttEuler block contains the Euler angles (pitch, roll and heading) at the time specified in the TOW and WNc fields (in the receiver time frame).

| Parameter  | Туре | Units        | Do-Not-Use          | Description                                                                                                    |
|------------|------|--------------|---------------------|----------------------------------------------------------------------------------------------------|
| Sync1      | c1   |              |                     |                                                                                                    |
| Sync2      | c1   |              |                     |                                                                                                    |
| CRC        | u2   |              |                     | Block Header, see 4.1.1                                                                                                    |
| ID         | u2   |              |                     |                                                                                                    |
| Length     | u2   | 1 byte       |                     |                                                                                                    |
| TOW        | u4   | 0.001 s      | 4294967295          | Receiver time stamp, see 4.1.3                                                                                                    |
| WNc        | u2   | 1 week       | 65535               | receiver diffe stamp, see 111.5                                                                                                    |
| NrSV       | u1   |              | 255                 | The average over all antennas of the number of satellites currently included in the attitude calculations.                                                                                                    |
| Error      | u1   |              |                     | Bit field providing error information. For each antenna baseline, two bits are used to provide error information:  Bits 0-1: Error code for Main-Aux1 baseline:                                                                                                    |
|            |      |              |                     | 0: No error 1: Not enough measurements 2: Reserved 3: Reserved Bits 2-3: Error code for Main-Aux2 baseline, same definition as bit 0-1. Bits 4-6: Reserved                                                                                                    |
|            |      |              |                     | Bit 7: Set when GNSS-based attitude not requested by user. In that case, the other bits are all zero.                                                                                                    |
| Mode       | u2   |              |                     | <ul> <li>Attitude mode code:</li> <li>0: No attitude</li> <li>1: Heading, pitch (roll = 0), aux antenna positions obtained with float ambiguities</li> <li>2: Heading, pitch (roll = 0), aux antenna positions obtained with fixed ambiguities</li> <li>3: Heading, pitch, roll, aux antenna positions obtained with float ambiguities</li> <li>4: Heading, pitch, roll, aux antenna positions obtained with fixed ambiguities</li> </ul> |
| Reserved   | u2   |              |                     | Reserved for future use, to be ignored by decoding software                                                                                                    |
| Heading    | f4   | 1 degree     | -2·10 <sup>10</sup> | Heading                                                                                                    |
| Pitch      | f4   | 1 degree     | -2·10 <sup>10</sup> | Pitch                                                                                                    |
| Roll       | f4   | 1 degree     | -2·10 <sup>10</sup> | Roll                                                                                                    |
| PitchDot   | f4   | 1 degree / s | -2·10 <sup>10</sup> | Rate of change of the pitch angle                                                                                                    |
| RollDot    | f4   | 1 degree / s |                     | Rate of change of the roll angle                                                                                                    |
| HeadingDot | f4   | 1 degree / s |                     | Rate of change of the heading angle                                                                                                    |
| Padding    | u1[] | -            |                     | Padding bytes, see 4.1.5                                                                                                    |

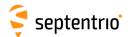

| AttCovEuler | Number:    | 5939                                          |
|-------------|------------|-----------------------------------------------|
|             | "OnChange" | interval: default PVT output rate (see 4.1.8) |

This block contains the elements of the symmetric variance-covariance matrix of the attitude angles reported in the AttEuler block

$$egin{pmatrix} \sigma_{\phi}^2 & \sigma_{\phi heta} & \sigma_{\phi \psi} \ \sigma_{ heta \phi} & \sigma_{ heta}^2 & \sigma_{ heta \psi} \ \sigma_{\psi \phi} & \sigma_{\psi heta} & \sigma_{\psi}^2 \end{pmatrix}$$

This variance-covariance matrix contains an indication of the accuracy of the estimated parameters (see diagonal elements) and the correlation between these estimates (see off-diagonal elements).

In case the receiver is in heading and pitch mode only, only the heading and pitch variance values will be valid. All other components of the variance-covariance matrix are set to their Do-Not-Use value.

| Parameter      | Туре | Units                 | Do-Not-Use          | Description                                                                                                    |
|----------------|------|-----------------------|---------------------|----------------------------------------------------------------------------------------------------|
| Sync1          | c1   |                       |                     |                                                                                                    |
| Sync2          | c1   |                       |                     |                                                                                                    |
| CRC            | u2   |                       |                     | Block Header, see 4.1.1                                                                                                    |
| ID             | u2   |                       |                     |                                                                                                    |
| Length         | u2   | 1 byte                |                     |                                                                                                    |
| TOW            | u4   | 0.001 s               | 4294967295          | Receiver time stamp, see 4.1.3                                                                                                    |
| WNc            | u2   | 1 week                | 65535               | Receiver time stamp, see 4.1.3                                                                                                    |
| Reserved       | u1   |                       |                     | Reserved for future use, to be ignored by decoding software                                                                                                    |
| Error          | u1   |                       |                     | Bit field providing error information. For each antenna baseline, two bits are used to provide error information:                                                                     |
|                |      |                       |                     | Bits 0-1: Error code for Main-Aux1 baseline:  0: No error 1: Not enough measurements 2: Reserved 3: Reserved Bits 2-3: Error code for Main-Aux2 baseline, same definition as bit 0-1. |
|                |      |                       |                     | Bits 4-6: Reserved                                                                                                    |
|                |      |                       |                     | Bit 7: Set when GNSS-based attitude not requested by user. In that case, the other bits are all zero.                                                                                 |
| Cov_HeadHead   | f4   | 1 degree <sup>2</sup> | $-2 \cdot 10^{10}$  | Variance of the heading estimate                                                                                                    |
| Cov_PitchPitch | f4   | 1 degree <sup>2</sup> | $-2 \cdot 10^{10}$  | Variance of the pitch estimate                                                                                                    |
| Cov_RollRoll   | f4   | 1 degree <sup>2</sup> | -2·10 <sup>10</sup> | Variance of the roll estimate                                                                                                    |
| Cov_HeadPitch  | f4   | 1 degree <sup>2</sup> | -2·10 <sup>10</sup> | Covariance between Euler angle estimates.<br>Future functionality. The values are currently set to their Do-Not-Use values.                                                           |
| Cov_HeadRoll   | f4   | 1 degree <sup>2</sup> | -2·10 <sup>10</sup> | Covariance between Euler angle estimates.<br>Future functionality. The values are currently set to their Do-Not-Use values.                                                           |
| Cov_PitchRoll  | f4   | 1 degree <sup>2</sup> | -2·10 <sup>10</sup> | Covariance between Euler angle estimates.<br>Future functionality. The values are currently set to their Do-Not-Use<br>values.                                                        |
| Padding        | u1[] |                       |                     | Padding bytes, see 4.1.5                                                                                                    |

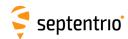

| EndOfAtt | Number:    | 5943                                          |
|----------|------------|-----------------------------------------------|
|          | "OnChange" | interval: default PVT output rate (see 4.1.8) |

This block marks the end of transmission of all GNSS-attitude related blocks belonging to the same epoch.

| Parameter | Туре | Units   | Do-Not-Use | Description                    |
|-----------|------|---------|------------|--------------------------------|
| Sync1     | c1   |         |            |                                |
| Sync2     | c1   |         |            |                                |
| CRC       | u2   |         |            | Block Header, see 4.1.1        |
| ID        | u2   |         |            |                                |
| Length    | u2   | 1 byte  |            |                                |
| TOW       | u4   | 0.001 s | 4294967295 | Receiver time stamp, see 4.1.3 |
| WNc       | u2   | 1 week  | 65535      | neceiver time stamp, see 4.1.5 |
| Padding   | u1[] |         |            | Padding bytes, see 4.1.5       |

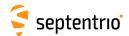

## 4.2.11 Receiver Time Blocks

| ReceiverTime | Number:    |           | 5914 |  |  |
|--------------|------------|-----------|------|--|--|
|              | "OnChange" | interval: | :1s  |  |  |

The ReceiverTime block provides the current time with a 1-second resolution in the receiver time scale and UTC.

The level of synchronization of the receiver time with the satellite system time is provided in the SyncLevel field.

UTC time is provided if the UTC parameters have been received from at least one GNSS satellite. If the UTC time is not available, the corresponding fields are set to their Do-Not-Use value.

| Parameter | Туре | Units    | Do-Not-Use | Description                                                                                                    |
|-----------|------|----------|------------|----------------------------------------------------------------------------------------------------|
| Sync1     | c1   |          |            |                                                                                                    |
| Sync2     | c1   |          |            |                                                                                                    |
| CRC       | u2   |          |            | Block Header, see 4.1.1                                                                                                    |
| ID        | u2   |          |            |                                                                                                    |
| Length    | u2   | 1 byte   |            |                                                                                                    |
| TOW       | u4   | 0.001 s  | 4294967295 | Receiver time stamp, see 4.1.3                                                                                                    |
| WNc       | u2   | 1 week   | 65535      | receiver time stamp, see 1.1.5                                                                                                    |
| UTCYear   | i1   | 1 year   | _128       | Current year in the UTC time scale (2 digits). From 0 to 99, or -128 if not available                                                                                                    |
| UTCMonth  | i1   | 1 month  | -128       | Current month in the UTC time scale. From 1 to 12, or -128 if not available                                                                                                    |
| UTCDay    | i1   | 1 day    | -128       | Current day in the UTC time scale. From 1 to 31, or -128 if not available                                                                                                    |
| UTCHour   | i1   | 1 hour   | -128       | Current hour in the UTC time scale. From 0 to 23, or -128 if not available                                                                                                    |
| UTCMin    | i1   | 1 minute | -128       | Current minute in the UTC time scale. From 0 to 59, or -128 if not available                                                                                                    |
| UTCSec    | i1   | 1 s      | -128       | Current second in the UTC time scale. From 0 to 59, or -128 if not available                                                                                                    |
| DeltaLS   | i1   | 1 s      | -128       | Integer second difference between UTC time and GPS system time. Positive if GPS time is ahead of UTC. Set to -128 if not available.                                                                                                    |
| SyncLevel | u1   |          |            | Bit field indicating the synchronization level of the receiver time. If bits 0 to 2 are set, full synchronization is achieved:                                                                                                    |
|           |      |          |            | Bit 0: WNSET: if this bit is set, the receiver week number is set.                                                                                                    |
|           |      |          |            | Bit 1: TOWSET: if this bit is set, the receiver time-of-week is set to within 20ms.  Bit 2: FINETIME: if this bit is set, the receiver time-of-week is within the limit specified by the setClockSyncThreshold command.  Bit 3: Reserved |
|           |      |          |            | Bit 4: Reserved                                                                                                    |
|           |      |          |            | Bits 5-7: Reserved                                                                                                    |
| Padding   | u1[] |          |            | Padding bytes, see 4.1.5                                                                                                    |

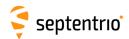

| xPPSOffset | Number:    | 5911               |  |
|------------|------------|--------------------|--|
|            | "OnChange" | interval: PPS rate |  |

The xPPSOffset block contains the offset between the true xPPS pulse and the actual pulse output by the receiver. It is output right after each xPPS pulse.

On receivers with more than one independent PPS outputs, this block always refers to the first PPS output.

| Parameter | Туре | Units                  | Do-Not-Use | Description                                                                                                    |
|-----------|------|------------------------|------------|----------------------------------------------------------------------------------------------------|
| Sync1     | c1   |                        |            |                                                                                                    |
| Sync2     | c1   |                        |            |                                                                                                    |
| CRC       | u2   |                        |            | Block Header, see 4.1.1                                                                                                    |
| ID        | u2   |                        |            |                                                                                                    |
| Length    | u2   | 1 byte                 |            |                                                                                                    |
| TOW       | u4   | 0.001 s                | 4294967295 | Receiver time stamp, see 4.1.3                                                                                                    |
| WNc       | u2   | 1 week                 | 65535      | Receiver time stamp, see 4.1.5                                                                                                    |
| SyncAge   | u1   | 1 s                    |            | Age of the last synchronization to system time. The xPPS pulse is regularly resynchronized with system time. This field indicates the number of seconds elapsed since the last resynchronization. SyncAge is constrained to the 0-255s range. If the age is higher than 255s, SyncAge is set to 255. If the PPS is synchronized with the internal receiver time (Timescale = 3), SyncAge is always set to 0. |
| TimeScale | u1   |                        |            | Time scale to which the xPPS pulse is referenced, as set with the setPPSParameters command:  1: GPS time 2: UTC time 3: Receiver time 4: GLONASS time 5: Galileo time 6: BeiDou time 100: Fugro AtomiChron time                                                                                                    |
| Offset    | f4   | 1 · 10 <sup>−9</sup> s |            | Offset of the xPPS output by the receiver with respect to its true position. Offset is negative when the xPPS pulse is in advance with respect to its true position. See also section 1.19 for an explanation of the xPPS generation principle, and for a description of the xPPS offset.                                                                                                    |
| Padding   | u1[] |                        |            | Padding bytes, see 4.1.5                                                                                                    |

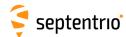

## 4.2.12 External Event Blocks

These blocks report the state of the receiver applicable at the instant of a level transition on one of its "Event" pins. The receiver time is reported in the <code>ExtEvent SBF</code> block, and the receiver position is reported in the <code>ExtEventPVTCartesian</code> and the <code>ExtEventPVTGeodetic</code> blocks.

If enabled, upon detection of an event, these three blocks are output in the following order, with no other SBF blocks in between them:

- ExtEvent;
- 2. ExtEventPVTCartesian;
- 3. ExtEventPVTGeodetic.

All blocks referring to the same event contain the same time stamp in the TOW and WNc fields.

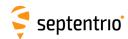

| ExtEvent | Number:    | 5924                                     |
|----------|------------|------------------------------------------|
|          | "OnChange" | interval: each time an event is detected |

The  ${\tt ExtEvent}$  block contains the time tag of a voltage transition on one of the "Event" input pins.

| Sync2 c1  Sync2 c1  CRC u2  ID u2  Length u2 1 byte  TOW u4 0.001 s 4294967295  WNC u2 1 week 65535  Source  U1   Input pin where this external event has been detected. The forwalues are defined: 1: EventA 2: EventB  Polarity   U1   0: rising edge event 1: falling edge event 1: falling |                                            |
|----------------------------------------------------------------------------------------------------|--------------------------------------------|
| CRC                                                                                                    |                                            |
| Length u2 1 byte  TOW u4 0.001 s 4294967295  WNC u2 1 week 65535  Source u1 Input pin where this external event has been detected. The forwalues are defined:  1: EventA 2: EventB  Polarity u1 0: rising edge event 1: falling edge event 1: falling edge event  Offset f4 1 s Event time offset with respect to TOW, including the potentis specified with the setEventParameters command.  The time of week of the external event is given by:  text,rx [s] = TOW/1000 + Offset  text,rx refers to the receiver system time scale. Use the RxC field to convert this time to the GNSS time scale.  RxClkBias f8 1 s —2·10 <sup>10</sup> Receiver clock bias at the time of event. The clock bias is relative time system of the last PVT computation (see the TimeSystem the PVTCartesian or PVTGeodetic blocks). To get the time                                                                                                    |                                            |
| Length                                                                                                    |                                            |
| TOW                                                                                                    |                                            |
| External time stamp, see 4.1.3    Source                                                                                                    |                                            |
| WNC       u2       1 week 65535         Source       u1       Input pin where this external event has been detected. The forwalues are defined:                                                                                                    |                                            |
| values are defined:  1: EventA  2: EventB  Polarity  0: rising edge event  1: falling edge event  Offset  f4  1 s  Event time offset with respect to TOW, including the potenti specified with the setEventParameters command.  The time of week of the external event is given by:  text,rx [s] = TOW/1000 + Offset  text,rx refers to the receiver system time scale. Use the RxC field to convert this time to the GNSS time scale.  RxClkBias  f8  1 s  -2·10 <sup>10</sup> Receiver clock bias at the time of event. The clock bias is relative time system of the last PVT computation (see the TimeSystem the PVTCartesian or PVTGeodetic blocks). To get the time                                                                                                    |                                            |
| Offset    1   1   1   2   2   1   1   1   1   1                                                                                                    | llowing                                    |
| specified with the setEventParameters command.  The time of week of the external event is given by: $t_{\rm ext,rx}  [s] = \text{ToW}/1000 + \text{Offset}$ $t_{\rm ext,rx}  \text{refers to the receiver system time scale. Use the RxC field to convert this time to the GNSS time scale.}$ $RxClkBias \qquad \text{f8} \qquad 1  s \qquad -2 \cdot 10^{10} \qquad Receiver clock bias at the time of event. The clock bias is relative time system of the last PVT computation (see the TimeSystem the PVTCartesian or PVTGeodetic blocks). To get the time$                                                                                                    |                                            |
| time system of the last PVT computation (see the TimeSystem the PVTCartesian or PVTGeodetic blocks). To get the time                                                                                                    | •                                          |
| t <sub>ext,GNSS</sub> [s] = TOW/1000 + Offset - RxClkBias.  The accuracy of the clock bias is dependent on the age of PVT solution. When the receiver has been unable to comput during the last 10 minutes, this field is set to its Do-Not-Use value.                                                                                                    | field of<br>of week<br>the last<br>e a PVT |
| PVTAge u2 1 s Age of the last PVT solution. If the PVT age is larger than 10 (600s), this value is clipped to 600.                                                                                                    | ninutes                                    |
| Padding u1[] Padding bytes, see 4.1.5                                                                                                    |                                            |

Rev 1

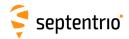

| ExtEventPVTCartesian | Number:    | 4037               |          |          |
|----------------------|------------|--------------------|----------|----------|
|                      | "OnChange" | interval: each tim | external | event is |

This block contains the position, velocity and time (PVT) solution applicable at the time of an external event, in a Cartesian coordinate system.

This block has the same structure and description as the PVTCartesian block, except that the TOW and WNc fields refer to the time at which the electrical transition on the event pin has been detected (with a millisecond resolution), and that the position is computed at the event time, taking into account a possible user-defined delay set by the **setEventParameters** command.

A user needing the sub-millisecond part of the event time must refer to the Offset field of the corresponding ExtEvent block. The corresponding ExtEvent block is the last of the ExtEvent blocks having been output by the receiver.

| Parameter | Туре | Units   | Do-Not-Use | Description                                                                                                    |
|-----------|------|---------|------------|----------------------------------------------------------------------------------------------------|
| Sync1     | c1   |         |            |                                                                                                    |
| Sync2     | c1   |         |            |                                                                                                    |
| CRC       | u2   |         |            | Block Header, see 4.1.1                                                                                                    |
| ID        | u2   |         |            |                                                                                                    |
| Length    | u2   | 1 byte  |            |                                                                                                    |
| TOW       | u4   | 0.001 s | 4294967295 | External time storms and 4.1.2                                                                                                    |
| WNc       | u2   | 1 week  | 65535      | External time stamp, see 4.1.3                                                                                                    |
| Mode      | u1   |         |            | Bit field indicating the GNSS PVT mode, as follows:                                                                                                    |
|           |      |         |            | Bits 0-3: type of PVT solution:                                                                                                    |
|           |      |         |            | 0: No GNSS PVT available (the Error field indicates the cause of the absence of the PVT solution)  1: Stand-Alone PVT  2: Differential PVT  3: Fixed location  4: RTK with fixed ambiguities  5: RTK with float ambiguities  6: SBAS aided PVT  7: moving-base RTK with fixed ambiguities  8: moving-base RTK with float ambiguities  9: Reserved  10: Precise Point Positioning (PPP)  12: Reserved  Bits 4-5: Reserved  Bit 6: Set if the user has entered the command setPVTMode, Static, , auto and the receiver is still in the process of determining its fixed position.  Bit 7: 2D/3D flag: set in 2D mode (height assumed constant and not computed). |
| Error     | u1   |         |            | PVT error code. The following values are defined:  0: No Error  1: Not enough measurements  2: Not enough ephemerides available  3: DOP too large (larger than 15)  4: Sum of squared residuals too large  5: No convergence  6: Not enough measurements after outlier rejection  7: Position output prohibited due to export laws  8: Not enough differential corrections available  9: Base station coordinates unavailable  10: Ambiguities not fixed and user requested to only output RTK-fixed positions                                                                                                    |

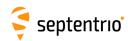

|             |    | 1        |                     | T                                                                                                    |  |
|-------------|----|----------|---------------------|----------------------------------------------------------------------------------------------------|--|
| Х           | f8 | 1 m      | -2·10 <sup>10</sup> | X coordinate in coordinate frame specified by Datum                                                                                                    |  |
| Y           | f8 | 1 m      | -2·10 <sup>10</sup> | Y coordinate in coordinate frame specified by Datum                                                                                                    |  |
| Z           | f8 | 1 m      | $-2 \cdot 10^{10}$  | Z coordinate in coordinate frame specified by Datum                                                                                                    |  |
| Undulation  | f4 | 1 m      | $-2 \cdot 10^{10}$  | Geoid undulation. See the <b>setGeoidUndulation</b> command.                                                                                                    |  |
| Vx          | f4 | 1 m / s  | $-2 \cdot 10^{10}$  | Not applicable                                                                                                    |  |
| Vy          | f4 | 1 m / s  | -2·10 <sup>10</sup> | Not applicable                                                                                                    |  |
| Vz          | f4 | 1 m / s  | -2·10 <sup>10</sup> | Not applicable                                                                                                    |  |
| COG         | f4 | 1 degree | -2·10 <sup>10</sup> | Course over ground: this is defined as the angle of the vehicle with respect to the local level North, ranging from 0 to 360, and increasing towards east. Set to the Do-Not-Use value when the speed is lower than 0.1m/s.                                                                                                    |  |
| RxClkBias   | f8 | 1 ms     | -2·10 <sup>10</sup> | Receiver clock bias relative to the system time reported in the $\texttt{TimeSystem}$ field. Positive when the receiver time is ahead of the system time. To transfer the receiver time to the system time, use: $t_{sys} = t_{rx} - \texttt{RxClkBias}$                                                                                                    |  |
| RxClkDrift  | f4 | 1 ppm    | -2·10 <sup>10</sup> | Receiver clock drift relative to the GNSS system time (relative frequency error). Positive when the receiver clock runs faster than the system time.                                                                                                    |  |
| TimeSystem  | u1 |          | 255                 | Time system to which the offset is provided in this sub-block:  0: GPS time  1: Galileo time  3: GLONASS time  4: BeiDou time  5: QZSS time  100: Fugro AtomiChron time                                                                                                    |  |
| Datum       | u1 |          | 255                 | This field defines in which datum the coordinates are expressed:  0: WGS84/ITRS  19: Datum equal to that used by the DGNSS/RTK base station  30: ETRS89 (ETRF2000 realization)  31: NAD83(2011), North American Datum (2011)  32: NAD83(PA11), North American Datum, Pacific plate (2011)  33: NAD83(MA11), North American Datum, Marianas plate (2011)  34: GDA94(2010), Geocentric Datum of Australia (2010)  35: GDA2020, Geocentric Datum of Australia 2020  36: JGD2011, Japanese Geodetic Datum 2011  250: First user-defined datum  251: Second user-defined datum |  |
| NrSV        | u1 |          | 255                 | Total number of satellites used in the PVT computation.                                                                                                    |  |
| WACorrInfo  | u1 |          | 0                   | Bit field providing information about which wide area corrections have been applied:                                                                                                    |  |
|             |    |          |                     | Bit 0: set if orbit and satellite clock correction information is used Bit 1: set if range correction information is used                                                                                                    |  |
|             |    |          |                     | Bit 2: set if ionospheric information is used                                                                                                    |  |
|             |    |          |                     | Bit 3: set if orbit accuracy information is used (UERE/SISA)                                                                                                    |  |
|             |    |          |                     | Bit 4: set if DO229 Precision Approach mode is active                                                                                                    |  |
|             |    |          |                     | Bits 5-6: Type of RTK corrections:                                                                                                    |  |
|             |    |          |                     | 0: Unknown or not in RTK mode 1: RTK with physical base 2: RTK with virtual base 3: RTK from SSR corrections (PPP-RTK) Bit 7: Reserved                                                                                                    |  |
| ReferenceID | u2 |          | 65535               | This field indicates the reference ID of the differential information used. In case of DGNSS or RTK operation, this field is to be interpreted as the base station identifier. In SBAS operation, this field is to be interpreted as the PRN of the geostationary satellite used (from 120 to 158). If multiple base stations or multiple geostationary satellites are used the value is set to 65534.                                                                                                    |  |

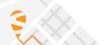

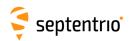

|    |                      |                                             | In case of SBAS operation, this field is the mean age of the 'fast corrections' provided by the SBAS satellites.  In case of PPP, this is the age of the last received clock or orbit correction message.                                                                                                    |
|----|----------------------|---------------------------------------------|----------------------------------------------------------------------------------------------------|
| u4 |                      | 0                                           | Bit field indicating the type of GNSS signals having been used in the PVT computations. If a bit <i>i</i> is set, the signal type having index <i>i</i> has been used. The signal numbers are listed in section 4.1.10. Bit 0 (GPS-C/A) is the LSB of SignalInfo.                                                                                                    |
| u1 |                      | 0                                           | Bit field indicating integrity related information:  Bits 0-1: RAIM integrity flag: 0: RAIM not active (integrity not monitored) 1: RAIM integrity test successful 2: RAIM integrity test failed 3: Reserved                                                                                                    |
|    |                      |                                             | Bit 2: set if integrity has failed as per Galileo HPCA (HMI Probability Computation Algorithm)  Bit 3: set if Galileo ionospheric storm flag is active  Bit 4: Reserved  Bits 5-7: Reserved                                                                                                    |
| u1 |                      | 0                                           | Number of base stations used in the PVT computation.                                                                                                    |
| u2 |                      | 0                                           | Bit field containing PPP-related information:                                                                                                    |
|    | 1 s                  |                                             | Bits 0-11: Age of the last seed, in seconds. The age is clipped to 4091s This field must be ignored when the seed type is 0 (see bit: 13-15 below). Bit 12: Reserved Bits 13-15: Type of last seed:                                                                                                    |
|    |                      |                                             | 0: Not seeded or not in PPP positioning mode 1: Manual seed 2: Seeded from DGNSS 3: Seeded from RTKFixed                                                                                                    |
| u2 | 0.0001 s             | 65535                                       | Time elapsed between the time of applicability of the position fix and the generation of this SBF block by the receiver. This time includes the receiver processing time, but not the communication latency.                                                                                                    |
| u2 | 0.01 m               | 65535                                       | 2DRMS horizontal accuracy: twice the root-mean-square of the horizontal distance error. The horizontal distance between the true position and the computed position is expected to be lower than HAccuracy with a probability of at least 95%. The value is clipped to 65534 =655.34m                                                                                                    |
| u2 | 0.01 m               | 65535                                       | 2-sigma vertical accuracy. The vertical distance between the true position and the computed position is expected to be lower than VAccuracy with a probability of at least 95%. The value is clipped to 65534 =655.34m.                                                                                                    |
| u1 |                      |                                             | Bit field containing miscellaneous flags:  Bit 0: In DGNSS or RTK mode, set if the baseline points to the base station ARP. Unset if it points to the antenna phase center or if unknown.  Bit 1: Set if the phase center offset is compensated for at the rover, unset if not or unknown.  Bit 2: Proprietary.  Bit 3: Proprietary.  Bits 4-5: Proprietary.  Bits 6-7: Flag indicating whether the marker position reported in this block is also the ARP position (i.e. whether the ARP-to marker offset provided with the setAntennaOffset command is zero or not)  0: Unknown  1: The ARP-to-marker offset is zero  2: The ARP-to-marker offset is not zero |
|    | u1<br>u2<br>u2<br>u2 | u1<br>u2<br>1 s<br>u2 0.0001 s<br>u2 0.01 m | u1 0 0 1 s 0 1 s 0 1 s 0 0 1 s 0 0 1 s 0 0 0 0                                                                                                    |

Rev 1

Rev 2

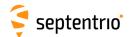

| ExtEventPVTGeodetic | Number:    | 4038                                         |
|---------------------|------------|----------------------------------------------|
|                     | "OnChange" | interval: each time an external event is de- |
|                     |            | tected                                       |

This block contains the position, velocity and time (PVT) solution applicable at the time of an external event, in an ellipsoidal coordinate system.

This block has the same structure and description as the PVTGeodetic block, except that the TOW and WNc fields refer to the time at which the electrical transition on the event pin has been detected (with a millisecond resolution), and that the position is computed at the event time, taking into account a possible user-defined delay set by the **setEventParameters** command.

A user needing the sub-millisecond part of the event time must refer to the Offset field of the corresponding <code>ExtEvent</code> block. The corresponding <code>ExtEvent</code> block is the last of the <code>ExtEvent</code> blocks having been output by the receiver.

| Parameter | Туре | Units   | Do-Not-Use | Description                                                                                                    |
|-----------|------|---------|------------|----------------------------------------------------------------------------------------------------|
| Sync1     | c1   |         |            |                                                                                                    |
| Sync2     | c1   |         |            |                                                                                                    |
| CRC       | u2   |         |            | Block Header, see 4.1.1                                                                                                    |
| ID        | u2   |         |            |                                                                                                    |
| Length    | u2   | 1 byte  |            |                                                                                                    |
| TOW       | u4   | 0.001 s | 4294967295 | External time stamp, see 4.1.2                                                                                                    |
| WNc       | u2   | 1 week  | 65535      | External time stamp, see 4.1.3                                                                                                    |
| Mode      | u1   |         |            | Bit field indicating the GNSS PVT mode, as follows:                                                                                                    |
|           |      |         |            | Bits 0-3: type of PVT solution:                                                                                                    |
|           |      |         |            | 0: No GNSS PVT available (the Error field indicates the cause of the absence of the PVT solution)  1: Stand-Alone PVT  2: Differential PVT  3: Fixed location  4: RTK with fixed ambiguities  5: RTK with float ambiguities  6: SBAS aided PVT  7: moving-base RTK with fixed ambiguities  8: moving-base RTK with float ambiguities  9: Reserved  10: Precise Point Positioning (PPP)  12: Reserved  Bits 4-5: Reserved  Bit 6: Set if the user has entered the command setPVTMode, Static, , auto and the receiver is still in the process of determining its fixed position.  Bit 7: 2D/3D flag: set in 2D mode (height assumed constant and not computed). |
| Error     | u1   |         |            | PVT error code. The following values are defined:  0: No Error  1: Not enough measurements  2: Not enough ephemerides available  3: DOP too large (larger than 15)  4: Sum of squared residuals too large  5: No convergence  6: Not enough measurements after outlier rejection  7: Position output prohibited due to export laws  8: Not enough differential corrections available  9: Base station coordinates unavailable  10: Ambiguities not fixed and user requested to only output RTK-fixed positions                                                                                                    |

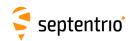

| Latitude    | f8 | 1 rad    | $-2 \cdot 10^{10}$  | Latitude, from $-\pi/2$ to $+\pi/2$ , positive North of Equator                                                                                                    |
|-------------|----|----------|---------------------|----------------------------------------------------------------------------------------------------|
| Longitude   | f8 | 1 rad    | $-2 \cdot 10^{10}$  | Longitude, from $-\pi$ to $+\pi$ , positive East of Greenwich                                                                                                    |
| Height      | f8 | 1 m      | $-2 \cdot 10^{10}$  | Ellipsoidal height (with respect to the ellipsoid specified by Datum)                                                                                                    |
| Undulation  | f4 | 1 m      | $-2 \cdot 10^{10}$  | Geoid undulation. See the setGeoidUndulation command.                                                                                                    |
| Vn          | f4 | 1 m / s  | $-2 \cdot 10^{10}$  | Not applicable                                                                                                    |
| Ve          | f4 | 1 m / s  | $-2 \cdot 10^{10}$  | Not applicable                                                                                                    |
| Vu          | f4 | 1 m / s  | $-2 \cdot 10^{10}$  | Not applicable                                                                                                    |
| COG         | f4 | 1 degree | -                   | Course over ground: this is defined as the angle of the vehicle with respect to the local level North, ranging from 0 to 360, and increasing towards east. Set to the Do-Not-Use value when the speed is lower than 0.1m/s.                                                                                                    |
| RxClkBias   | f8 | 1 ms     | -2·10 <sup>10</sup> | Receiver clock bias relative to the system time reported in the $\texttt{TimeSystem}$ field. Positive when the receiver time is ahead of the system time. To transfer the receiver time to the system time, use: $t_{\text{Sys}} = t_{\text{fx}} - \texttt{RxClkBias}$                                                                                                    |
| RxClkDrift  | f4 | 1 ppm    | -2·10 <sup>10</sup> | Receiver clock drift relative to the GNSS system time (relative frequency error). Positive when the receiver clock runs faster than the system time.                                                                                                    |
| TimeSystem  | u1 |          | 255                 | Time system to which the offset is provided in this sub-block:  0: GPS time  1: Galileo time  3: GLONASS time  4: BeiDou time  5: QZSS time  100: Fugro AtomiChron time                                                                                                    |
| Datum       | u1 |          | 255                 | This field defines in which datum the coordinates are expressed:  0: WGS84/ITRS  19: Datum equal to that used by the DGNSS/RTK base station  30: ETRS89 (ETRF2000 realization)  31: NAD83(2011), North American Datum (2011)  32: NAD83(PA11), North American Datum, Pacific plate (2011)  33: NAD83(MA11), North American Datum, Marianas plate (2011)  34: GDA94(2010), Geocentric Datum of Australia (2010)  35: GDA2020, Geocentric Datum of Australia 2020  36: JGD2011, Japanese Geodetic Datum 2011  250: First user-defined datum  251: Second user-defined datum |
| NrSV        | u1 |          | 255                 | Total number of satellites used in the PVT computation.                                                                                                    |
| WACorrInfo  | u1 |          | 0                   | Bit field providing information about which wide area corrections have been applied:                                                                                                    |
|             |    |          |                     | Bit 0: set if orbit and satellite clock correction information is used  Bit 1: set if range correction information is used  Bit 2: set if ionospheric information is used  Bit 3: set if orbit accuracy information is used (UERE/SISA)  Bit 4: set if DO229 Precision Approach mode is active                                                                                                    |
|             |    |          |                     | Bits 5-6: Type of RTK corrections:  0: Unknown or not in RTK mode 1: RTK with physical base 2: RTK with virtual base 3: RTK from SSR corrections (PPP-RTK) Bit 7: Reserved                                                                                                    |
| ReferenceID | u2 |          | 65535               | This field indicates the reference ID of the differential information used. In case of DGNSS or RTK operation, this field is to be interpreted as the base station identifier. In SBAS operation, this field is to be interpreted as the PRN of the geostationary satellite used (from 120 to 158). If multiple base stations or multiple geostationary satellites are used the value is set to 65534.                                                                                                    |

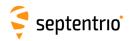

|          | 0     | Bit field indicating the type of GNSS signals having been used in the PVT computations. If a bit i is set, the signal type having index i has been used. The signal numbers are listed in section 4.1.10. Bit 0 (GPS-C/A) is the LSB of SignalInfo.  Bit field indicating integrity related information:  Bits 0-1: RAIM integrity flag:  0: RAIM not active (integrity not monitored)  1: RAIM integrity test successful  2: RAIM integrity test failed                                                                                                    |
|----------|-------|----------------------------------------------------------------------------------------------------|
|          | 0     | Bits 0-1: RAIM integrity flag: 0: RAIM not active (integrity not monitored) 1: RAIM integrity test successful 2: RAIM integrity test failed                                                                                                    |
|          |       | 3: Reserved                                                                                                    |
|          |       | Bit 2: set if integrity has failed as per Galileo HPCA (HMI Probability Computation Algorithm)  Bit 3: set if Galileo ionospheric storm flag is active  Bit 4: Reserved  Bits 5-7: Reserved                                                                                                    |
|          | 0     | Number of base stations used in the PVT computation.                                                                                                    |
|          | 0     | Bit field containing PPP-related information:                                                                                                    |
| 1 s      |       | Bits 0-11: Age of the last seed, in seconds. The age is clipped to 4091s This field must be ignored when the seed type is 0 (see bit: 13-15 below). Bit 12: Reserved                                                                                                    |
|          |       | Bits 13-15: Type of last seed:  0: Not seeded or not in PPP positioning mode 1: Manual seed 2: Seeded from DGNSS 3: Seeded from RTKFixed                                                                                                    |
| 0.0001 s | 65535 | Time elapsed between the time of applicability of the position fix and the generation of this SBF block by the receiver. This time includes the receiver processing time, but not the communication latency.                                                                                                    |
| 0.01 m   | 65535 | 2DRMS horizontal accuracy: twice the root-mean-square of the horizontal distance error. The horizontal distance between the true position and the computed position is expected to be lower that Haccuracy with a probability of at least 95%. The value is clipped to 65534 =655.34m                                                                                                    |
| 0.01 m   | 65535 | 2-sigma vertical accuracy. The vertical distance between the true position and the computed position is expected to be lower than VAccuracy with a probability of at least 95%. The value is clipped to 65534 =655.34m.                                                                                                    |
|          |       | Bit field containing miscellaneous flags:  Bit 0: In DGNSS or RTK mode, set if the baseline points to the base station ARP. Unset if it points to the antenna phase center or if unknown.  Bit 1: Set if the phase center offset is compensated for at the rover, unset if not or unknown.  Bit 2: Proprietary.  Bit 3: Proprietary.  Bits 4-5: Proprietary.  Bits 6-7: Flag indicating whether the marker position reported in this block is also the ARP position (i.e. whether the ARP-to marker offset provided with the setAntennaOffset command is zero or not)  0: Unknown  1: The ARP-to-marker offset is zero  2: The ARP-to-marker offset is not zero |
|          |       |                                                                                                    |

Rev 2

Rev 1

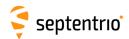

| ExtEventBaseVectGeod | Number:    | 4217                   |          |          |
|----------------------|------------|------------------------|----------|----------|
|                      | "OnChange" | interval: each time an | external | event is |
|                      |            | detected               |          |          |

This block contains the relative position and orientation of one or more base stations at the time of an external event. The relative position is expressed in the East-North-Up directions.

This block has the same structure and description as the <code>BaseVectorGeod</code> block, except that the <code>TOW</code> and <code>WNc</code> fields refer to the time at which the electrical transition on the event pin has been detected (with a millisecond resolution), and that the position is computed at the event time, taking into account a possible user-defined delay set by the <code>setEventParameters</code> command.

A user needing the sub-millisecond part of the event time must refer to the Offset field of the corresponding ExtEvent block. The corresponding ExtEvent block is the last of the ExtEvent blocks having been output by the receiver.

| Parameter              | Туре | Units   | Do-Not-Use | Description                                                                                                    |
|------------------------|------|---------|------------|----------------------------------------------------------------------------------------------------|
| Sync1                  | c1   |         |            |                                                                                                    |
| Sync2                  | c1   |         |            |                                                                                                    |
| CRC                    | u2   |         |            | Block Header, see 4.1.1                                                                                                    |
| ID                     | u2   |         |            |                                                                                                    |
| Length                 | u2   | 1 byte  |            |                                                                                                    |
| TOW                    | u4   | 0.001 s | 4294967295 | External time stamp, see 4.1.3                                                                                                    |
| WNc                    | u2   | 1 week  | 65535      | External time stamp, see 4.1.5                                                                                                    |
| N                      | u1   |         |            | Number of baselines for which relative position, velocity and direction are provided in this SBF block, i.e. number of <code>ExtEventVectorInfoGeod</code> sub-blocks. If N is 0, there are no baseline available for this epoch. |
| SBLength               | u1   | 1 byte  |            | Length of one sub-block                                                                                                    |
| ExtEventVectorInfoGeod |      |         |            | A succession of N ExtEventVectorInfoGeod sub-blocks, see definition below                                                                                                    |
| Padding                | u1[] |         |            | Padding bytes, see 4.1.5                                                                                                    |

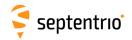

### ExtEventVectorInfoGeod sub-block definition:

| Parameter   | Туре | Units        | Do-Not-Use          | Description                                                                                                    |
|-------------|------|--------------|---------------------|----------------------------------------------------------------------------------------------------|
| NrSV        | u1   |              |                     | Number of satellites for which corrections are available from the base station identified by the ReferenceID field.                                                                                                    |
| Error       | u1   |              |                     | PVT error code. The following values are defined:  0: No Error  1: Not enough measurements  2: Not enough ephemerides available  3: DOP too large (larger than 15)  4: Sum of squared residuals too large  5: No convergence  6: Not enough measurements after outlier rejection  7: Position output prohibited due to export laws  8: Not enough differential corrections available  9: Base station coordinates unavailable  10: Ambiguities not fixed and user requested to only output RTK-fixed positions |
| Mode        | u1   |              |                     | Bit field indicating the GNSS PVT mode, as follows:                                                                                                    |
|             |      |              |                     | Bits 0-3: type of PVT solution:                                                                                                    |
|             |      |              |                     | 0: No GNSS PVT available (the Error field indicates the cause of the absence of the PVT solution)  1: Stand-Alone PVT  2: Differential PVT  3: Fixed location  4: RTK with fixed ambiguities  5: RTK with float ambiguities  6: SBAS aided PVT  7: moving-base RTK with fixed ambiguities  8: moving-base RTK with float ambiguities  9: Reserved  10: Precise Point Positioning (PPP)  12: Reserved  Bits 4-5: Reserved                                                                                       |
|             |      |              |                     | Bit 6: Set if the user has entered the command <b>setPVTMode</b> , <b>Static</b> , , <b>auto</b> and the receiver is still in the process of determining its fixed position.  Bit 7: 2D/3D flag: set in 2D mode (height assumed constant and                                                                                                    |
| Micc        | u1   |              |                     | not computed). Bit field containing miscellaneous flags:                                                                                                    |
| Misc        |      |              |                     | Bit 0: Set if the baseline points to the base station ARP. Unset if it points to the antenna phase center, or if unknown.  Bit 1: Set if the phase center offset is compensated for at the rover (i.e. the baseline starts from the antenna ARP), unset if not or unknown.  Bit 2: Proprietary.  Bit 3: Proprietary.  Bits 4-5: Proprietary.  Bits 6-7: Reserved                                                                                                    |
| DeltaEast   | f8   | 1 m          | $-2 \cdot 10^{10}$  | East baseline component (from rover to base)                                                                                                    |
| DeltaNorth  | f8   | 1 m          | $-2 \cdot 10^{10}$  | North baseline component (from rover to base)                                                                                                    |
| DeltaUp     | f8   | 1 m          | $-2 \cdot 10^{10}$  | Up baseline component (from rover to base)                                                                                                    |
| DeltaVe     | f4   | 1 m / s      | -2·10 <sup>10</sup> | East velocity of base with respect to rover                                                                                                    |
| DeltaVn     | f4   | 1 m / s      | -2·10 <sup>10</sup> | North velocity of base with respect to rover                                                                                                    |
| DeltaVu     | f4   | 1 m / s      | $-2 \cdot 10^{10}$  | Up velocity of base with respect to rover                                                                                                    |
| Azimuth     | u2   | 0.01 degrees | 65535               | Azimuth of the base station (from 0 to $360^{\circ}$ , increasing towards east)                                                                                                    |
| Elevation   | i2   | 0.01 degrees | -32768              | Elevation of the base station (from -90 $^{\circ}$ to 90 $^{\circ}$ )                                                                                                    |
| ReferenceID | u2   |              |                     | Base station ID                                                                                                    |

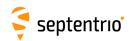

| CorrAge    | u2   | 0.01 s | 65535 | Age of the oldest differential correction used for this baseline computation.                                                                                                    |
|------------|------|--------|-------|----------------------------------------------------------------------------------------------------|
| SignalInfo | u4   |        |       | Bit field indicating the GNSS signals for which differential corrections are available from the base station identified by ReferenceID. If bit <i>i</i> is set, corrections for the signal type having index <i>i</i> are available. The signal numbers are listed in section 4.1.10. Bit 0 (GPS-C/A) is the LSB of SignalInfo. |
| Padding    | u1[] |        |       | Padding bytes, see 4.1.5                                                                                                    |

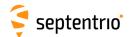

| ExtEventAttEuler | Number:    | 4237                                              |
|------------------|------------|---------------------------------------------------|
|                  | "OnChange" | interval: each time an external event is detected |

This block contains the Euler angles (pitch, roll and heading) applicable at the time of an external event.

This block has the same structure and description as the AttEuler block, except that the TOW and WNc fields refer to the time at which the electrical transition on the event pin has been detected (with a millisecond resolution), and that the position is computed at the event time, taking into account a possible user-defined delay set by the **setEventParameters** command.

A user needing the sub-millisecond part of the event time must refer to the Offset field of the corresponding ExtEvent block. The corresponding ExtEvent block is the last of the ExtEvent blocks having been output by the receiver.

| Parameter  | Туре | Units        | Do-Not-Use          | Description                                                                                                    |
|------------|------|--------------|---------------------|----------------------------------------------------------------------------------------------------|
| Sync1      | c1   |              |                     |                                                                                                    |
| Sync2      | c1   |              |                     |                                                                                                    |
| CRC        | u2   |              |                     | Block Header, see 4.1.1                                                                                                    |
| ID         | u2   |              |                     |                                                                                                    |
| Length     | u2   | 1 byte       |                     |                                                                                                    |
| TOW        | u4   | 0.001 s      | 4294967295          | External time stamp, see 4.1.3                                                                                                    |
| WNc        | u2   | 1 week       | 65535               | External time stamp, see 4.113                                                                                                    |
| NrSV       | u1   |              | 255                 | The average over all antennas of the number of satellites currently included in the attitude calculations.                                                                                                    |
| Error      | u1   |              |                     | Bit field providing error information. For each antenna baseline, two bits are used to provide error information:                                                                                                    |
|            |      |              |                     | Bits 0-1: Error code for Main-Aux1 baseline:  0: No error 1: Not enough measurements 2: Reserved 3: Reserved Bits 2-3: Error code for Main-Aux2 baseline, same definition as bit 0-1. Bits 4-6: Reserved                                                                                                    |
|            |      |              |                     | Bit 7: Set when GNSS-based attitude not requested by user. In that case, the other bits are all zero.                                                                                                    |
| Mode       | u2   |              |                     | Attitude mode code:  0: No attitude  1: Heading, pitch (roll = 0), aux antenna positions obtained with float ambiguities  2: Heading, pitch (roll = 0), aux antenna positions obtained with fixed ambiguities  3: Heading, pitch, roll, aux antenna positions obtained with float ambiguities  4: Heading, pitch, roll, aux antenna positions obtained with fixed ambiguities |
| Reserved   | u2   |              |                     | Reserved for future use, to be ignored by decoding software                                                                                                    |
| Heading    | f4   | 1 degree     | $-2 \cdot 10^{10}$  | Heading                                                                                                    |
| Pitch      | f4   | 1 degree     | $-2 \cdot 10^{10}$  | Pitch                                                                                                    |
| Roll       | f4   | 1 degree     | $-2 \cdot 10^{10}$  | Roll                                                                                                    |
| PitchDot   | f4   | 1 degree / s | $-2 \cdot 10^{10}$  | Not applicable                                                                                                    |
| RollDot    | f4   | 1 degree / s | -2·10 <sup>10</sup> | Not applicable                                                                                                    |
| HeadingDot | f4   | 1 degree / s |                     | Not applicable                                                                                                    |
| Padding    | u1[] |              |                     | Padding bytes, see 4.1.5                                                                                                    |

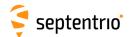

# 4.2.13 Differential Correction Blocks

| DiffCorrIn | Number:    | 5919                                                  |
|------------|------------|-------------------------------------------------------|
|            | "OnChange" | interval: each time a RTCM or CMR message is received |

The  $\mbox{DiffCorrIn}$  block contains incoming RTCM or CMR messages. The length of the block depends on the message type and contents.

| Parameter                  | Type           | Units      | Do-Not-Use | Description                                                                                                    |
|----------------------------|----------------|------------|------------|----------------------------------------------------------------------------------------------------|
| Sync1                      | c1             |            |            | ·                                                                                                    |
| Sync2                      | c1             |            |            |                                                                                                    |
| CRC                        | u2             |            |            | Block Header, see 4.1.1                                                                                                    |
| ID                         | u2             |            |            |                                                                                                    |
| Length                     | u2             | 1 byte     |            |                                                                                                    |
| TOW                        | u4             |            | 4294967295 |                                                                                                    |
| WNc                        | u2             | 1 week     | 65535      | Receiver time stamp, see 4.1.3                                                                                                    |
| Mode                       | u1             |            |            | 0: RTCMv2 1: CMRv2 2: RTCMv3 3: RTCMV (a proprietary variant of RTCM2) 4: SPARTN 5: Reserved                                                                                                    |
| Source                     | u1             |            | 255        | Indicates the receiver connection from which the message has been received:  0: COM1  1: COM2  2: COM3  3: COM4  4: USB1  5: USB2  6: IP connection  7: SBF file  8: L-Band (message decoded by the built-in L-band demodulator)  9: NTRIP  10: OTG1  11: OTG2  12: Bluetooth  15: UHF modem  16: IPR connection  17: Direct call port  18: IPS connection                                                                                                    |
| If the Mode field is 0 the | en this        | field is a | available: |                                                                                                    |
| RTCM2Words                 | u4[ <i>N</i> ] |            |            | 30-bit words of the RTCM2 message. The Data Word Length (number of 32 bit words) is variable and depends on the RTCM2 message contents. It can be computed by the following piece of C code:  N = 2 + ((RTCM2Words[1]»9) & 0x1f);  N can range from 2 to 33. The first two words are the RTCM2 message header and they are always present.  Each of the words is organized as follows:  Bits 0-5: 6 parity bits. They are provided for the sake of completeness. Parity doesn't need to be checked, since the DiffCorrIn block only contains valid words.  Bits 6-29: 24 information-containing bits of the word. The first received bit is the MSB.  Bits 30-31: bit 0 and 1 of the preceding word |
| If the Mode field is 1 the | en this        | field is a | available: |                                                                                                    |
| CMRMessage                 | u1[N]          |            |            | N depends on the CMR message type.                                                                                                    |
| If the Mode field is 2 the | en this        | field is a | available: |                                                                                                    |

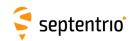

| RTCM3Message           | u1[ <i>N</i> ] |            | N depends on the RTCM 3 message type. |  |  |
|------------------------|----------------|------------|---------------------------------------|--|--|
|                        |                |            |                                       |  |  |
| If the Mode field is 3 | then this      | field is a | available:                            |  |  |
| RTCMVMessage           | u1[ <i>N</i> ] |            | N depends on the RTCMV message type.  |  |  |
|                        |                |            |                                       |  |  |
| Padding                | u1[]           |            | Padding bytes, see 4.1.5              |  |  |

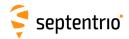

| BaseStation | Number:    | 5949                                                       |
|-------------|------------|------------------------------------------------------------|
|             | "OnChange" | interval: block generated each time a differential correc- |
|             |            | tion message related to the base station coordi-           |
|             |            | nates is received                                          |

The BaseStation block contains the ECEF coordinates of the base station the receiver is currently connected to. This block helps users accessing the base station coordinates via SBF instead of having to decode the specific differential correction message (see the DiffCorrIn SBF block above).

The interpretation to give to the X, Y, Z ECEF coordinates is dependent on the value of the Source field:

| <b>Value of Source</b> | Interpretation of X, Y, Z         |
|------------------------|-----------------------------------|
| 0, 4 or 10             | Coordinate of the L1 phase center |
| 2 or 8                 | Antenna reference point           |
| 9                      | Proprietary                       |

| Parameter     | Туре | Units   | Do-Not-Use | Description                                                                                                    |
|---------------|------|---------|------------|----------------------------------------------------------------------------------------------------|
| Sync1         | c1   |         |            |                                                                                                    |
| Sync2         | c1   |         |            |                                                                                                    |
| CRC           | u2   |         |            | Block Header, see 4.1.1                                                                                                    |
| ID            | u2   |         |            |                                                                                                    |
| Length        | u2   | 1 byte  |            |                                                                                                    |
| TOW           | u4   | 0.001 s | 4294967295 | Receiver time stamp, see 4.1.3                                                                                                    |
| WNc           | u2   | 1 week  | 65535      | neceiver time stamp, see 4.1.3                                                                                                    |
| BaseStationID | u2   |         |            | The base station ID                                                                                                    |
| BaseType      | u1   |         |            | Base station type: 0: Fixed 1: Moving (reserved for future use) 255: Unknown                                                                                           |
| Source        | u1   |         |            | Source of the base station coordinates:  0: RTCM 2.x (Msg 3) 2: RTCM 2.x (Msg 24) 4: CMR 2.x (Msg 1) 8: RTCM 3.x (Msg 1005 or 1006) 9: RTCMV (Msg 3) 10: CMR+ (Type 2) |
| Datum         | u1   |         | 255        | Not applicable                                                                                                    |
| Reserved      | u1   |         |            | Reserved for future use, to be ignored by decoding software                                                                                                    |
| Х             | f8   | 1 m     |            | Antenna X coordinate expressed in the datum specified by the <code>Datum</code> field                                                                                  |
| Y             | f8   | 1 m     |            | Antenna Y coordinate                                                                                                    |
| Z             | f8   | 1 m     |            | Antenna Z coordinate                                                                                                    |
| Padding       | u1[] |         |            | Padding bytes, see 4.1.5                                                                                                    |

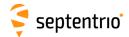

| RTCMDatum | Number:                | 4049                                                        |  |  |  |
|-----------|------------------------|-------------------------------------------------------------|--|--|--|
|           | "OnChange"             | interval: block generated each time a set of transformation |  |  |  |
|           | parameters is received |                                                             |  |  |  |

This block reports the source and target datum names as transmitted in RTCM 3.x message types 1021 or 1022. It also reports the corresponding height and quality indicators.

If a service provider only sends out message types 1021 or 1022, this block is transmitted immediately after reception of MT1021 or MT1022. If message types 1023 or 1024 are also sent out, this block is transmitted after the reception of these messages and the QualityInd field is set accordingly.

| Parameter  | Туре   | Units   | Do-Not-Use | Description                                                                                                    |
|------------|--------|---------|------------|----------------------------------------------------------------------------------------------------|
| Sync1      | c1     |         |            |                                                                                                    |
| Sync2      | c1     |         |            |                                                                                                    |
| CRC        | u2     |         |            | Block Header, see 4.1.1                                                                                                    |
| ID         | u2     |         |            |                                                                                                    |
| Length     | u2     | 1 byte  |            |                                                                                                    |
| TOW        | u4     | 0.001 s | 4294967295 | Receiver time stamp, see 4.1.3                                                                                                    |
| WNc        | u2     | 1 week  | 65535      | Receiver time stamp, see 4.1.5                                                                                                    |
| SourceCRS  | c1[32] |         |            | Name of the source Coordinate Reference System, right-padded with zeros.                                                                                                    |
| TargetCRS  | c1[32] |         |            | Name of the target Coordinate Reference System, right-padded with zeros.                                                                                                    |
| Datum      | u1     |         |            | See the Datum field in the PosLocal and PosProjected SBF blocks.                                                                                                    |
|            |        |         |            | Datum is set to 255 if this SourceCRS/TargetCRS pair is currently not used by the receiver.                                                                                                    |
| HeightType | u1     |         |            | Height Indicator field from MT1021 and MT1022. This field indicates how to interpret the height reported in the PosLocal and the PosProjected SBF blocks:  0: Geometrical height  1: Physical height (height definition in target CRS)  2: Physical height (height definition in source CRS)                                                                                                    |
| QualityInd | u1     |         |            | Bit field indicating the maximum approximation error after applying the transformation:  Bits 0-3: horizontal quality indicator:  0: Unknown quality  1: Quality better than 21 mm (from MT1021/1022)  2: Quality 21 to 50 mm (from MT1021/1022)  3: Quality 51 to 200 mm (from MT1021/1022)  4: Quality 201 to 500 mm (from MT1021/1022)  5: Quality 501 to 2000 mm (from MT1021/1022)  6: Quality 2001 to 5000 mm (from MT1021/1022)  7: Quality worse than 5001 mm (from MT1021/1022)  9: Quality 0 to 10 mm (from MT1023/1024)  10: Quality 11 to 20 mm (from MT1023/1024)  11: Quality 21 to 50 mm (from MT1023/1024)  12: Quality 51 to 100 mm (from MT1023/1024)  13: Quality 101 to 200 mm (from MT1023/1024)  14: Quality 201 to 500 mm (from MT1023/1024)  15: Quality worse than 501 mm (from MT1023/1024)  15: Quality indicator, same definition as bits 0-3. |
| Padding    | u1[]   |         |            | Padding bytes, see 4.1.5                                                                                                    |

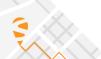

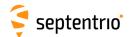

# 4.2.14 L-Band Demodulator Blocks

| LBandTrackerStatus | Number:    | 4201         |  |
|--------------------|------------|--------------|--|
|                    | "OnChange" | interval: 1s |  |

The  ${\tt LBandTrackerStatus}$  block provides general information on the tracking status of the L-band signals.

| Parameter | Туре | Units   | Do-Not-Use | Description                                                                                                  |  |
|-----------|------|---------|------------|----------------------------------------------------------------------------------------------------|--|
| Sync1     | c1   |         |            |                                                                                                    |  |
| Sync2     | c1   |         |            |                                                                                                    |  |
| CRC       | u2   |         |            | Block Header, see 4.1.1                                                                                      |  |
| ID        | u2   |         |            |                                                                                                    |  |
| Length    | u2   | 1 byte  |            |                                                                                                    |  |
| TOW       | u4   | 0.001 s | 4294967295 | Receiver time stamp, see 4.1.3                                                                               |  |
| WNc       | u2   | 1 week  | 65535      | Receiver time stamp, see 4.1.5                                                                               |  |
| N         | u1   |         |            | Number of L-band trackers for which data is provided in this SBF block, i.e. number of TrackData sub-blocks. |  |
| SBLength  | u1   | 1 byte  |            | Length of one sub-block                                                                                      |  |
| TrackData |      |         |            | A succession of N TrackData sub-blocks, see definition below                                                 |  |
| Padding   | u1[] |         |            | Padding bytes, see 4.1.5                                                                                     |  |

#### TrackData sub-block definition:

| Parameter  | Туре | Units      | Do-Not-Use         | Description                                                                                                    |
|------------|------|------------|--------------------|----------------------------------------------------------------------------------------------------|
| Frequency  | u4   | 1 Hz       | 0                  | Nominal frequency of the beam for which data is provided in this sub-block.                                                                                                    |
| Baudrate   | u2   | 1 baud     | 0                  | Baudrate of the beam                                                                                                    |
| ServiceID  | u2   |            |                    | Service ID of the beam. Set to 0 for the LBAS1 beam. Set to 1 for the LBAS2 beam when received through an NTRIP connection.                                                                                       |
|            |      |            |                    | This field must be ignored if the Status field is set to anything else than 3 (Locked).                                                                                                    |
| FreqOffset | f4   | 1 Hz       | $-2 \cdot 10^{10}$ | Frequency offset of the demodulator, if available                                                                                                    |
| CN0        | u2   | 0.01 dB-Hz | 0                  | Current C/N <sub>0</sub> value                                                                                                    |
| AvgPower   | i2   | 0.01 dB    | -32768             | Not applicable.                                                                                                    |
| AGCGain    | i1   | 1 dB       | -128               | L-band AGC gain, in dB.                                                                                                    |
| Mode       | u1   |            |                    | Current operation mode:<br>0: normal                                                                                                    |
| Status     | u1   |            |                    | Current status: 0: Idle 1: Search 2: FrameSearch 3: Locked                                                                                                    |
| SVID       | u1   |            |                    | Satellite ID, see 4.1.9                                                                                                    |
| LockTime   | u2   | 1 s        |                    | Lock time to the L-band signal, clipped to 65535 seconds.                                                                                                    |
| Source     | u1   |            |                    | L-band tracking module:  0: Unknown  1: Internal  2: LBR board  3: NTRIP. L-band data received over NTRIP. In that case, the other fields in this sub-block are not applicable and set to their Do-Not-Use value. |
| Padding    | u1[] |            |                    | Padding bytes, see 4.1.5                                                                                                    |

Rev 2 | Rev 1 |

Rev 3

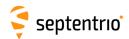

| LBandBeams | Number:    | 4204                                                        |
|------------|------------|-------------------------------------------------------------|
|            | "OnChange" | interval: Block generated each time beam status data is de- |
|            |            | coded                                                       |

This block contains the name, longitude and beam frequency of the L-band geostationary satellites known by the receiver.

| Parameter | Туре | Units   | Do-Not-Use | Description                                                                                              |
|-----------|------|---------|------------|----------------------------------------------------------------------------------------------------|
| Sync1     | c1   |         |            |                                                                                                    |
| Sync2     | c1   |         |            |                                                                                                    |
| CRC       | u2   |         |            | Block Header, see 4.1.1                                                                                  |
| ID        | u2   |         |            |                                                                                                    |
| Length    | u2   | 1 byte  |            |                                                                                                    |
| TOW       | u4   | 0.001 s | 4294967295 | Receiver time stamp, see 4.1.3                                                                           |
| WNc       | u2   | 1 week  | 65535      | Receiver time stamp, see 4.1.5                                                                           |
| N         | u1   |         |            | Number of L-band beams for which data is provided in this SBF block, i.e. number of BeamInfo sub-blocks. |
| SBLength  | u1   | 1 byte  |            | Length of one sub-block                                                                                  |
| BeamInfo  |      |         |            | A succession of N BeamInfo sub-blocks, see definition below                                              |
| Padding   | u1[] |         |            | Padding bytes, see 4.1.5                                                                                 |

## BeamInfo sub-block definition:

| Parameter    | Туре  | Units        | Do-Not-Use | Description                                                                                                    |
|--------------|-------|--------------|------------|----------------------------------------------------------------------------------------------------|
| SVID         | u1    |              |            | SVID associated to the satellite for which information is provided in this sub-block. SVID ranges from 107 to 119. See also section 4.1.9. |
| SatName      | c1[9] |              |            | Satellite Name, right padded with zeros                                                                                                    |
| SatLongitude | i2    | 0.01 degrees | -32768     | Satellite Longitude (positive east of Greenwich)                                                                                           |
| BeamFreq     | u4    | 1 Hz         | 0          | L-band beam center frequency                                                                                                    |
| Padding      | u1[]  |              |            | Padding bytes, see 4.1.5                                                                                                    |

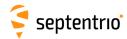

| FugroDDS | Number:        | 4211      |  |
|----------|----------------|-----------|--|
|          | "OnChange" int | erval: 1s |  |

This block contains various internal parameters from the Fugro decoder. It should be used for maintenance and support only.

The detailed definition of this block is not available in this document.

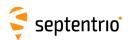

| LBandRaw | Number:    | 4212                                             |  |
|----------|------------|--------------------------------------------------|--|
|          | "OnChange" | interval: output each time new data is available |  |

This block contains the raw user data from an L-band beam. Note that the block may be empty for beams transmitting proprietary data.

| Parameter | Туре  | Units   | Do-Not-Use | Description                                                             |
|-----------|-------|---------|------------|-------------------------------------------------------------------------|
| Sync1     | c1    |         |            |                                                                         |
| Sync2     | c1    |         |            |                                                                         |
| CRC       | u2    |         |            | Block Header, see 4.1.1                                                 |
| ID        | u2    |         |            |                                                                         |
| Length    | u2    | 1 byte  |            |                                                                         |
| TOW       | u4    | 0.001 s | 4294967295 | External time stamp, see 4.1.3                                          |
| WNc       | u2    | 1 week  | 65535      | External time stamp, see 4.1.5                                          |
| N         | u2    |         |            | Number of User Data bytes in the <code>UserData</code> field.           |
| Frequency | u4    | 1 Hz    | 0          | Nominal frequency of the beam for which data is provided in this block. |
| UserData  | u1[N] |         |            | The User Data bytes                                                     |
| Channel   | u1    |         |            | The channel number of the LBR channel to which the data belongs.        |
| Padding   | u1[]  |         |            | Padding bytes, see 4.1.5                                                |

Rev 1

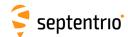

| FugroStatus | Number:    | 4214         |  |
|-------------|------------|--------------|--|
|             | "OnChange" | interval: 1s |  |

This block contains various internal parameters from the Fugro decoder. It should be used for maintenance and support only.

| Parameter         | Туре  | Units  | Do-Not-Use | Description                                                 |
|-------------------|-------|--------|------------|-------------------------------------------------------------|
| Sync1             | c1    |        |            | ·                                                           |
| Sync2             | c1    |        |            |                                                             |
| CRC               | u2    |        |            | Block Header, see 4.1.1                                     |
| ID                | u2    |        |            |                                                             |
| Length            | u2    | 1 byte |            |                                                             |
| TOW               | u4    |        | 4294967295 |                                                             |
| WNc               | u2    | 1 week | 65535      | Receiver time stamp, see 4.1.3                              |
| Reserved          | u1[2] |        |            | Reserved for future use, to be ignored by decoding software |
| Status            | u4    |        |            | Bit field indicating the Fugro status:                      |
|                   |       |        |            | Bit 0: License Expired Error                                |
|                   |       |        |            | Bit 1: Out of Region Error                                  |
|                   |       |        |            | Bit 2: Error Wet                                            |
|                   |       |        |            | Bit 3: Link Error                                           |
|                   |       |        |            | Bit 4: No Measurements Error                                |
|                   |       |        |            | Bit 5: No Ephemerides Error                                 |
|                   |       |        |            | Bit 6: No Position Error                                    |
|                   |       |        |            | Bit 7: No Time Error                                        |
|                   |       |        |            | Bit 8: Velocity Error                                       |
|                   |       |        |            | Bit 9: Stations Error                                       |
|                   |       |        |            | Bit 10: Message Mapping Error                               |
|                   |       |        |            | Bit 11: Altitude Error                                      |
|                   |       |        |            | Bit 12: Spoofing Alert Error                                |
|                   |       |        |            | Bit 13: Reserved                                            |
|                   |       |        |            | Bit 14: Result rejected                                     |
|                   |       |        |            | Bit 15: No PPP Engine Error                                 |
|                   |       |        |            | Bit 16: No L1 Stations Warning                              |
|                   |       |        |            | Bit 17: No L1 Almanac Warning                               |
|                   |       |        |            | Bit 18: No L1 Datum Message Warning                         |
|                   |       |        |            | Bit 19: No L1 Mapping Message Warning                       |
|                   |       |        |            | Bit 20: No L1 Corrections Warning                           |
|                   |       |        |            | Bits 21-24: Reserved                                        |
|                   |       |        |            | Bit 25: Spoofing Alert Warning                              |
|                   |       |        |            | Bit 26: No Static Initialization Mode Warning               |
|                   |       |        |            | Bit 27: Satellites Updated Warning                          |
|                   |       |        |            | Bit 28: Global Beams Updated Warning                        |
|                   |       |        |            | Bit 29: Ellipsoids Updated Warning                          |
|                   |       |        |            | Bit 30: Datum's Updated Warning                             |
|                   |       |        |            | Bit 31: Update Needed Warning                               |
| SubStartingTime   | i4    | 1 s    | 0          | Subscription starting time in GPS Sec.                      |
| SubExpirationTime | i4    | 1 s    | 0          | Subscription expiration time in GPS Sec.                    |
| SubHourGlass      | i4    | 1 s    | -          | Subscription Hour Glass in Sec.                             |
| Dubitourgrass     |       | ' 3    |            | Papasarphori flour diasa iri acc.                           |

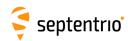

| SubscribedMode        | u4   |            | Subscribed   | d Mode:                                                                                                    |
|-----------------------|------|------------|--------------|----------------------------------------------------------------------------------------------------|
|                       |      |            | Bit 0:       | Engine Mode XP                                                                                                    |
|                       |      |            | Bit 1:       | Engine Mode HP                                                                                                    |
|                       |      |            | Bit 2:       | Engine Mode G2                                                                                                    |
|                       |      |            | Bit 3:       | Engine Mode L1                                                                                                    |
|                       |      |            | Bit 4:       | Engine Mode G4                                                                                                    |
|                       |      |            | Bit 5:       | Reserved                                                                                                    |
|                       |      |            | Bit 6:       | Engine Mode PLUS                                                                                                    |
|                       |      |            | Bit 7:       | Engine Mode VBS                                                                                                    |
|                       |      |            | Bit 8:       | GPS                                                                                                    |
|                       |      |            | Bit 9:       | GLONASS                                                                                                    |
|                       |      |            | Bit 10:      | Galileo                                                                                                    |
|                       |      |            | Bit 11:      | BeiDou                                                                                                    |
|                       |      |            | Bits 12-16:  | Reserved                                                                                                    |
|                       |      |            | Bit 17:      | Authentication Enabled                                                                                                    |
|                       |      |            | Bits 18-31:  | Reserved                                                                                                    |
| SubCurrentMode        | u4   |            | Current M    | ode:                                                                                                    |
|                       |      |            | Bit 0:       | Engine Mode XP                                                                                                    |
|                       |      |            | Bit 1:       | Engine Mode HP                                                                                                    |
|                       |      |            | Bit 2:       | Engine Mode G2                                                                                                    |
|                       |      |            | Bit 3:       | Engine Mode L1                                                                                                    |
|                       |      |            | Bit 4:       | Engine Mode G4                                                                                                    |
|                       |      |            | Bit 5:       | Reserved                                                                                                    |
|                       |      |            | Bit 6:       | Engine Mode PLUS                                                                                                    |
|                       |      |            | Bit 7:       | Engine Mode VBS                                                                                                    |
|                       |      |            | Bit 8:       | GPS                                                                                                    |
|                       |      |            | Bit 9:       | GLONASS                                                                                                    |
|                       |      |            | Bit 10:      | Galileo                                                                                                    |
|                       |      |            | Bit 11:      | BeiDou                                                                                                    |
|                       |      |            | Bits 12-16:  | Reserved                                                                                                    |
|                       |      |            | Bit 17:      | Authentication Enabled                                                                                                    |
|                       |      |            | Bits 18-31:  | Reserved                                                                                                    |
| SubLinkVector         | u4   | 4294967295 | Subscription | on Link Vector                                                                                                    |
| CRCGoodCount          | u4   | 4294967295 | Message C    | RC Good Count                                                                                                    |
| CRCBadCount           | u4   | 4294967295 | Message C    | RC Bad Count                                                                                                    |
| LbandTrackerStatusIdx | u2   | 0          | LbandTra     | indicating which $TrackData$ sub-blocks of the ackerStatus describe the beams currently used to library. If bit $i$ is set, the $TrackData$ sub-block with scribes a beam that is used by the Fugro library. |
| Padding               | u1[] |            | Padding by   | ytes, see 4.1.5                                                                                                    |

Rev 1

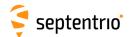

## 4.2.15 Status Blocks

| ChannelStatus | Number:    | 4013                                          |
|---------------|------------|-----------------------------------------------|
|               | "OnChange" | interval: default PVT output rate (see 4.1.8) |

This block describes the current satellite allocation and tracking status of the active receiver channels. Active channels are channels to which a satellite has been allocated.

This block uses a two-level sub-block structure analogous to that of the MeasEpoch block. For each active channel, a ChannelSatInfo sub-block contains all satellite-dependent information such as health, azimuth and elevation. Each of these sub-blocks contains N2 ChannelStateInfo sub-blocks, N2 being the number of active antennas in a given channel (for single-antenna receivers, N2 is one). The ChannelStateInfo reports information such as the tracking status and PVT usage of a given signal type tracked on a given antenna.

Inactive channels are not contained in the Channel Status block.

Health, tracking and PVT status fields are available for each satellite. These status fields consist of a sequence of up to 8 two-bit fields. Each 2-bit field contains the status of one of the signals transmitted by the satellite. The position of the 2 bits corresponding to a given signal is dependent on the constellation, but is otherwise fixed. It is indicated in the tables below.

| GPS:          |              |      |       |      |          |     |           |    |          |       |           |    |          |              | ·        |
|---------------|--------------|------|-------|------|----------|-----|-----------|----|----------|-------|-----------|----|----------|--------------|----------|
| Rese          | erved        | Rese | erved | L'   | 1C       |     | L5        |    | L2C      |       | P2(Y)     |    | P1(Y)    |              | L1CA     |
| 15            | 14           | 13   | 12    | 11   | 10       | 9   | 8         | 7  | 6        | 5     | 4         | 3  | 2        | 1            | 0        |
| GLONASS:      |              |      |       |      |          |     |           |    |          |       |           |    |          |              |          |
| Rese          | erved        | Rese | erved | Rese | erved    |     | L3        | l  | _2CA     |       | L2P       |    | L1P      |              | L1CA     |
| 15            | 14           | 13   | 12    | 11   | 10       | 9   | 8         | 7  | 6        | 5     | 4         | 3  | 2        | 1            | 0        |
| Galile        | :o:          |      |       |      |          |     |           |    |          |       |           |    |          |              |          |
| Rese          | erved        | E5   | iab   | E    | 5b       |     | E5a       | 6  | E6BC     | Re    | served    |    | L1BC     | R            | eserved  |
| 15            | 14           | 13   | 12    | 11   | 10       | 9   | 8         | 7  | 6        | 5     | 4         | 3  | 2        | 1            | 0        |
| SBAS:         |              |      |       |      |          | •   |           |    | •        |       |           |    | •        | ·            | •        |
| 1             | erved        | Rese | erved | Rese | erved    | Res | served    | Re | served   | Re    | served    |    | L5       |              | L1       |
| 15            | 14           | 13   | 12    | 11   | 10       | 9   | 8         | 7  | 16       | i –   | 1.4       | 1- | 12       | 1.           | 0        |
|               |              |      |       | 1    | 1        | 1   | ١         | /  | 6        | 5     | 4         | 3  | 2        | 1            | lo l     |
| BeiDo         | ou:          |      |       |      | 1        |     |           | /  | 6        | 5     | 4         | 3  | 2        | 1            | ļo       |
| BeiDo<br>Rese | ou:<br>erved | Rese | erved | В    | 2b       |     | B2a       |    | 6<br>B1C | 5<br> | 4<br> B31 | 3_ | 2<br> B2 | 1<br>        | B1I      |
|               |              | Rese | erved | В    | 2b<br>10 | I   |           |    |          | 5     |           | 3  | <u> </u> | 1<br> <br> 1 |          |
| Rese          | 14           |      |       |      |          |     | B2a       |    | B1C      |       | B3I       |    | B2I      |              | B1I      |
| Rese          | 14           | 13   |       | 11   |          | 9   | B2a       |    | B1C      |       | B3I       |    | B2I      |              | B1I      |
| Rese          | erved<br>14  | 13   | 12    | 11   | 10       | 9   | B2a<br> 8 |    | B1C<br>6 |       | B3I 4     |    | B2I<br>2 |              | B1I<br>0 |

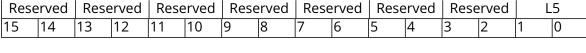

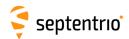

| Parameter | Туре  | Units   | Do-Not-Use | Description                                                                                                    |
|-----------|-------|---------|------------|----------------------------------------------------------------------------------------------------|
| Sync1     | c1    |         |            |                                                                                                    |
| Sync2     | c1    |         |            |                                                                                                    |
| CRC       | u2    |         |            | Block Header, see 4.1.1                                                                                                    |
| ID        | u2    |         |            |                                                                                                    |
| Length    | u2    | 1 byte  |            |                                                                                                    |
| TOW       | u4    | 0.001 s | 4294967295 | Receiver time stamp, see 4.1.3                                                                                                    |
| WNc       | u2    | 1 week  | 65535      | Receiver time stamp, see 4.1.3                                                                                                    |
| N         | u1    |         |            | Number of channels for which status are provided in this SBF block, i.e. number of ChannelSatInfo sub-blocks. If N is 0, there are no active channels available for this epoch. |
| SB1Length | u1    | 1 byte  |            | Length of a ChannelSatInfo sub-block, excluding the nested ChannelStateInfo sub-blocks                                                                                          |
| SB2Length | u1    | 1 byte  |            | Length of a ChannelStateInfo sub-block                                                                                                    |
| Reserved  | u1[3] |         |            | Reserved for future use, to be ignored by decoding software                                                                                                    |
| SatInfo   |       |         |            | A succession of N ChannelSatInfo sub-blocks, see definition below                                                                                                    |
| Padding   | u1[]  |         |            | Padding bytes, see 4.1.5                                                                                                    |

### ChannelSatInfo sub-block definition:

| Parameter       | Туре  | Units    | Do-Not-Use | Description                                                                                                    |
|-----------------|-------|----------|------------|----------------------------------------------------------------------------------------------------|
| SVID            | u1    |          |            | Satellite ID, see 4.1.9                                                                                                    |
| FreqNr          | u1    |          | 0          | For GLONASS FDMA signals, this is the frequency number, with an offset of 8. It ranges from 1 (corresponding to an actual frequency number of -7) to 21 (corresponding to an actual frequency number of 13). Otherwise, $FreqNr$ is reserved and must be ignored by the decoding software. |
| Reserved1       | u1[2] |          |            | Reserved for future use, to be ignored by decoding software                                                                                                    |
| Azimuth/RiseSet | u2    |          |            | bit field:                                                                                                    |
|                 |       | 1 degree | 511        | Bits 0-8: Azimuth [0,359]. 0 is North, and Azimuth increases towards East. Bits 9-13: Reserved                                                                                                    |
|                 |       |          | 3          | Bits 14-15: Rise/Set Indicator:                                                                                                    |
|                 |       |          |            | 0: Satellite setting<br>1: Satellite rising<br>3: Elevation rate unknown                                                                                                    |
| HealthStatus    | u2    |          |            | Sequence of 2-bit health status fields, each of them taking one of the following values: 0 : health unknown, or not applicable 1 : healthy 3 : unhealthy                                                                                                    |
|                 |       |          |            | The 2-bit health status is a condensed version of the health status as sent by the satellite. For SBAS, the health status is set from the almanac data (MT17).                                                                                                    |
| Elevation       | i1    | 1 degree | -128       | Elevation [-90,90] relative to local horizontal plane                                                                                                    |
| N2              | u1    |          |            | Number of ChannelStateInfo blocks following this ChannelSatInfo block. There is one ChannelStateInfo subblock per antenna.                                                                                                    |
| RxChannel       | u1    |          |            | Channel number, see section 4.1.11.                                                                                                    |
| Reserved2       | u1    |          |            | Reserved for future use, to be ignored by decoding software.                                                                                                    |
| Padding         | u1[]  |          |            | Padding bytes, see 4.1.5                                                                                                    |
| StateInfo       |       |          |            | A succession of N2 Channel State Info sub-blocks, see definition below                                                                                                    |

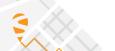

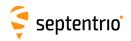

### ChannelStateInfo sub-block definition:

| Parameter      | Туре | Units | Description                                                                                                    |
|----------------|------|-------|----------------------------------------------------------------------------------------------------|
| Antenna        | u1   |       | Antenna number (0 for main antenna)                                                                                                    |
| Reserved       | u1   |       | Reserved for future use, to be ignored by decoding software                                                                                        |
| TrackingStatus | u2   |       | Sequence of 2-bit tracking status fields, each of them taking one of the following values: 0: idle or not applicable 1: Search 2: Sync 3: Tracking |
| PVTStatus      | u2   |       | Sequence of 2-bit PVT status fields, each of them taking one of the following values: 0: not used 1: waiting for ephemeris 2: used 3: rejected     |
| PVTInfo        | u2   |       | Internal info                                                                                                    |
| Padding        | u1[] |       | Padding bytes, see 4.1.5                                                                                                    |

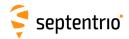

| ReceiverStatus | Number:    | 4014         |
|----------------|------------|--------------|
|                | "OnChange" | interval: 1s |

The  ${\tt ReceiverStatus}$  block provides general information on the status of the receiver.

| Parameter | Туре | Units   | Do-Not-Use | Description                                                                                                    |
|-----------|------|---------|------------|----------------------------------------------------------------------------------------------------|
| Sync1     | c1   |         |            | Block Header, see 4.1.1                                                                                                    |
| Sync2     | c1   |         |            |                                                                                                    |
| CRC       | u2   |         |            |                                                                                                    |
| ID        | u2   |         |            |                                                                                                    |
| Length    | u2   | 1 byte  |            |                                                                                                    |
| TOW       | u4   | 0.001 s | 4294967295 | Receiver time stamp, see 4.1.3                                                                                                    |
| WNc       | u2   | 1 week  | 65535      |                                                                                                    |
| CPULoad   | u1   | 1 %     | 255        | Load on the receiver's CPU. The load should stay below 80% in normal operation. Higher loads might result in data loss.                                                                                                    |
| ExtError  | u1   |         |            | Bit field reporting external errors, i.e. errors detected in external data. Upon detection of an error, the corresponding bit is set for a duration of one second, and then resets.  Bit 0: SISERROR: set if a violation of the signal-in-space ICD has been detected for at least one satellite while that satellite is reported as healthy. Use the command "lif, SisError" for details.  Bit 1: DIFFCORRERROR: set when an anomaly has been detected in an incoming differential correction stream, causing the receiver to fail to decode the corrections. Use the command "lif,DiffCorrError" for details.  Bit 2: EXTSENSORERROR: set when a malfunction has been detected on at least one of the external sensors connected to the receiver. Use the command "lif, ExtSensorError" for details.  Bit 3: SETUPERROR: set when a configuration/setup error has been detected. An example of such error is when a remote NTRIP Caster is not reachable. Use the command "lif, SetupError" for details.  Bits 4-7: Reserved |
| UpTime    | u4   | 1 s     |            | Number of seconds elapsed since the start-up of the receiver, or since the last reset.                                                                                                    |

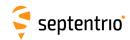

| u4 | Bit fie | eld indicating the status of key components of the receiver:                                                                                                    |
|----|---------|----------------------------------------------------------------------------------------------------|
|    | Bit 0:  | Reserved                                                                                                    |
|    | Bit 1:  | is sensed, i.e. when current is drawn from the antenna con-                                                                                                    |
|    | Bit 2:  | nector. EXT_FREQ: this bit is set if an external frequency reference is detected at the 10 MHz input, and cleared if the receiver uses its own internal clock.                                                                    |
|    | Bit 3:  |                                                                                                    |
|    | Bit 4:  | WNSET: see corresponding bit in the SyncLevel field of the ReceiverTime block.                                                                                                    |
|    | Bit 5:  | TOWSET: see corresponding bit in the SyncLevel field of the ReceiverTime block.                                                                                                    |
|    | Bit 6:  | FINETIME: see corresponding bit in the SyncLevel field of the ReceiverTime block.                                                                                                    |
|    | Bit 7:  | INTERNALDISK_ACTIVITY: this bit is set for one second each time data is logged to the internal disk (DSK1). If the logging rate is larger than 1 Hz, set continuously.                                                            |
|    | Bit 8:  | INTERNALDISK_FULL: this bit is set when the internal disk (DSK1) is full. A disk is full when it is filled to 95% of its total capacity.                                                                                          |
|    | Bit 9:  | INTERNALDISK_MOUNTED: this bit is set when the internal disk (DSK1) is mounted.                                                                                                    |
|    | Bit 10  | D: INT_ANT: this bit is set when the GNSS RF signal is taken from the internal antenna input, and cleared when it comes from the external antenna input (only applicable on receiver models featuring an internal antenna input). |
|    | Bit 11  | REFOUT_LOCKED: if set, the 10-MHz frequency provided at the REF OUT connector is locked to GNSS time. Otherwise it is free-running.                                                                                               |
|    | Bit 12  | 2: Reserved                                                                                                    |
|    | Bit 13  | 8: EXTERNALDISK_ACTIVITY: this bit is set for one second each time data is logged to the external disk (DSK2). If the logging rate is larger than 1 Hz, set continuously.                                                         |
|    | Bit 14  | 4: EXTERNALDISK_FULL: this bit is set when the external disk (DSK2) is full. A disk is full when it is filled to 95% of its total capacity.                                                                                       |
|    | Bit 15  | • •                                                                                                    |
|    | Bit 16  | ` '                                                                                                    |
|    | Bit 17  |                                                                                                    |
|    | Bit 18  |                                                                                                    |
|    | Bits 1  | 9-31: Reserved                                                                                                    |
|    | u4      | Bit 0: Bit 1: Bit 2: Bit 3: Bit 4: Bit 5: Bit 6: Bit 7: Bit 8: Bit 9: Bit 10 Bit 11 Bit 12 Bit 13 Bit 14 Bit 15 Bit 15 Bit 15 Bit 16 Bit 17 Bit 18                                                                                |

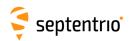

| RxError     | u4   |        |   | Bit field indicating whether an error occurred previously. If this field is not equal to zero, at least one error has been detected.                                                |  |  |
|-------------|------|--------|---|----------------------------------------------------------------------------------------------------|--|--|
|             |      |        |   | Bit 0: Reserved                                                                                                    |  |  |
|             |      |        |   | Bit 1: Reserved                                                                                                    |  |  |
|             |      |        |   | Bit 2: Reserved                                                                                                    |  |  |
|             |      |        |   | Bit 3: SOFTWARE: set upon detection of a software warning or error. This bit is reset by the command "lif, error".                                                                  |  |  |
|             |      |        |   | Bit 4: WATCHDOG: set when the watchdog expired at least once since the last power-on.                                                                                               |  |  |
|             |      |        |   | Bit 5: ANTENNA: set when antenna overcurrent condition is detected.                                                                                                    |  |  |
|             |      |        |   | Bit 6: CONGESTION: set when an output data congestion has been detected on at least one of the communication ports of the receiver during the last second.                          |  |  |
|             |      |        |   | Bit 7: Reserved                                                                                                    |  |  |
|             |      |        |   | Bit 8: MISSEDEVENT: set when an external event congestion has been detected during the last second. It indicates that the receiver is receiving too many events on its EVENTx pins. |  |  |
|             |      |        |   | Bit 9: CPUOVERLOAD: set when the CPU load is larger than 90%.                                                                                                    |  |  |
|             |      |        |   | Bit 10: INVALIDCONFIG: set if one or more configuration file (e.g. permissions) is invalid or absent.                                                                               |  |  |
|             |      |        |   | Bit 11: OUTOFGEOFENCE: set if the receiver is currently out of its permitted region of operation (geofencing).                                                                      |  |  |
|             |      |        |   | Bit 12: Reserved                                                                                                    |  |  |
|             |      |        |   | Bit 13: Reserved                                                                                                    |  |  |
|             |      |        |   | Bit 14: Reserved                                                                                                    |  |  |
|             |      |        |   | Bit 15: Reserved                                                                                                    |  |  |
|             |      |        |   | Bit 16: Reserved                                                                                                    |  |  |
|             |      |        |   | Bits 17-31: Reserved                                                                                                    |  |  |
| N           | u1   |        |   | Number of AGCState sub-blocks this block contains.                                                                                                    |  |  |
| SBLength    | u1   | 1 byte |   | Length of a AGCState sub-block.                                                                                                    |  |  |
| CmdCount    | u1   |        | 0 | Command cyclic counter, incremented each time a command is entered that changes the receiver configuration. After the counter has reached 255, it resets to 1.                      |  |  |
| Temperature | u1   | 1°C    | 0 | Receiver temperature with an offset of 100. Remove 100 to get the temperature in degree Celsius.                                                                                    |  |  |
| AGCState    |      |        |   | A succession of N AGCState sub-blocks, see definition below                                                                                                    |  |  |
| Padding     | u1[] |        |   | Padding bytes, see 4.1.5                                                                                                    |  |  |

Rev 1

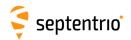

#### AGCState sub-block definition:

| Parameter    | Туре | Units | Do-Not-Use | Description                                                                                                    |
|--------------|------|-------|------------|----------------------------------------------------------------------------------------------------|
| FrontEndID   | u1   |       |            | Bit field indicating the frontend code and antenna ID:                                                                                                    |
|              |      |       |            | Bits 0-4: frontend code:                                                                                                    |
|              |      |       |            | 0: GPSL1/E1 1: GLOL1 2: E6 3: GPSL2 4: GLOL2 5: L5/E5a/B2a 6: E5b/B2b 7: E5(a+b) 8: Combined GPS/GLONASS/SBAS/Galileo L1 9: Combined GPS/GLONASS L2 10: MSS/L-band 11: B1 12: B3 13: S-band 14: Combined BeiDou B3 and Galileo E6 Bits 5-7: Antenna ID: 0 for main, 1 for Aux1 and 2 for Aux2 |
| Gain         | i1   | 1 dB  | -128       | AGC gain, in dB.                                                                                                    |
|              |      |       |            | The Do-Not-Use value is used to indicate that the frontend PLL is not locked.                                                                                                    |
| SampleVar    | u1   |       | 0          | Normalized variance of the IF samples. The nominal value for this variance is 100.                                                                                                    |
| BlankingStat | u1   | 1 %   |            | Current percentage of samples being blanked by the pulse blanking unit.<br>This field is always 0 for receiver without pulse blanking unit.                                                                                                    |
| Padding      | u1[] |       |            | Padding bytes, see 4.1.5                                                                                                    |

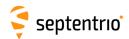

| SatVisibility | Number:    | 4012         |  |
|---------------|------------|--------------|--|
|               | "OnChange" | interval: 1s |  |

This block contains the azimuth and elevation of all the satellites above the horizon for which the ephemeris or almanac is available.

| Parameter | Туре | Units   | Do-Not-Use | Description                                                                                                  |  |
|-----------|------|---------|------------|----------------------------------------------------------------------------------------------------|--|
| Sync1     | c1   |         |            |                                                                                                    |  |
| Sync2     | c1   |         |            |                                                                                                    |  |
| CRC       | u2   |         |            | Block Header, see 4.1.1                                                                                      |  |
| ID        | u2   |         |            |                                                                                                    |  |
| Length    | u2   | 1 byte  |            |                                                                                                    |  |
| TOW       | u4   | 0.001 s | 4294967295 | Receiver time stamp, see 4.1.3                                                                               |  |
| WNc       | u2   | 1 week  |            | receiver time stamp, see 4.1.5                                                                               |  |
| N         | u1   |         |            | Number of satellites for which information is provided in this SBF block, i.e. number of SatInfo sub-blocks. |  |
| SBLength  | u1   | 1 byte  |            | Length of one SatInfo sub-block                                                                              |  |
| SatInfo   |      |         |            | A succession of N SatInfo sub-blocks, see definition below                                                   |  |
| Padding   | u1[] |         |            | Padding bytes, see 4.1.5                                                                                     |  |

#### SatInfo sub-block definition:

| Parameter     | Туре | Units        | Do-Not-Use | Description                                                                                                    |
|---------------|------|--------------|------------|----------------------------------------------------------------------------------------------------|
| SVID          | u1   |              |            | Satellite ID, see 4.1.9                                                                                                    |
| FreqNr        | u1   |              | 0          | For GLONASS FDMA signals, this is the frequency number, with an offset of 8. It ranges from 1 (corresponding to an actual frequency number of -7) to 21 (corresponding to an actual frequency number of 13). Otherwise, ${\tt FreqNr}$ is reserved and must be ignored by the decoding software. |
| Azimuth       | u2   | 0.01 degrees | 65535      | Azimuth. 0 is North, and azimuth increases towards East.                                                                                                    |
| Elevation     | i2   | 0.01 degrees | -32768     | Elevation relative to local horizontal plane.                                                                                                    |
| RiseSet       | u1   |              |            | Rise/set indicator: 0: satellite setting 1: satellite rising 255: elevation rate unknown                                                                                                    |
| SatelliteInfo | u1   |              |            | Satellite visibility info based on: 1: almanac 2: ephemeris 255: unknown                                                                                                    |
| Padding       | u1[] |              |            | Padding bytes, see 4.1.5                                                                                                    |

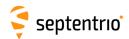

| InputLink | Number:    | 4090         |  |
|-----------|------------|--------------|--|
|           | "OnChange" | interval: 1s |  |

The InputLink block reports statistics of the number of bytes and messages received and accepted on each active connection descriptor.

Per connection descriptor, the receiver maintains two byte counters (NrBytesReceived and NrBytesAccepted) and two message counters (NrMsgReceived and NrMsgAccepted), which are reported in the sub-blocks. These counters provide useful information on the quality of the transmission link, and of the bandwidth efficiency.

These counters (as well as the age of the last message) are reset simultaneously on the following events:

- start-up of the receiver
- overflow of one of the counters
- change of input type
- deactivation of a connection descriptor, e.g. on disconnection of USB or IP ports.

There is one sub-block per connection descriptor for which statistics is available.

| Parameter  | Туре | Units   | Do-Not-Use                                                                     | Description                                                      |
|------------|------|---------|--------------------------------------------------------------------------------|------------------------------------------------------------------|
| Sync1      | c1   |         |                                                                                |                                                                  |
| Sync2      | c1   |         |                                                                                |                                                                  |
| CRC        | u2   |         |                                                                                | Block Header, see 4.1.1                                          |
| ID         | u2   |         |                                                                                |                                                                  |
| Length     | u2   | 1 byte  |                                                                                |                                                                  |
| TOW        | u4   | 0.001 s | 4294967295 Receiver time stamp, see 4.1.3                                      |                                                                  |
| WNc        | u2   | 1 week  | 65535                                                                          | Receiver time stamp, see 4.1.3                                   |
| N          | u1   |         | Number of connection descriptors for which communication lin tics are included |                                                                  |
| SBLength   | u1   | 1 byte  |                                                                                | Length of one InputStatsSub sub-block.                           |
| InputStats |      |         |                                                                                | A succession of N InputStatsSub sub-blocks, see definition below |
| Padding    | u1[] |         |                                                                                | Padding bytes, see 4.1.5                                         |

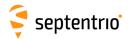

### InputStatsSub sub-block definition:

| Parameter        | Туре | Units  | Do-Not-Use |            | Description                                                                                                    |          |
|------------------|------|--------|------------|------------|----------------------------------------------------------------------------------------------------|----------|
| CD               | u1   |        |            | Identifier | of the connection to which this information app                                                                                                    | olies:   |
|                  |      |        |            | Value of   | Connection type                                                                                                    | Example  |
|                  |      |        |            | 0-31       | COMx, with x=CD                                                                                                    | 1: COM1  |
|                  |      |        |            | 32-47      | USBx, with x=CD-32                                                                                                    | 33: USB1 |
|                  |      |        |            | 48-63      | OTGx, with x=CD-48                                                                                                    | 49: OTG1 |
|                  |      |        |            | 64-95      | IPx, with x=CD-54                                                                                                    | 64:IP10  |
|                  |      |        |            | 96-127     | DSKx, with x=CD-96                                                                                                    | 97:DSK1  |
|                  |      |        |            | 128-159    | NTRx, with x=CD-128 (NTRIP connections)                                                                                                    | 129:NTR1 |
|                  |      |        |            | 160-191    | IPSx, with <i>x</i> =CD-160 (IP server connections)                                                                                                    | 161:IPS1 |
|                  |      |        |            | 192        | BT01 (Bluetooth connection)                                                                                                    |          |
|                  |      |        |            | 193        | BT02 (Bluetooth connection)                                                                                                    |          |
|                  |      |        |            | 196        | UHF1 (UHF Modem)                                                                                                    |          |
|                  |      |        |            | 200-205    | IPRx, with <i>x</i> =CD-200 (IP receive connections)                                                                                                    | 201:IPR1 |
|                  |      |        |            | 210        | DCL1 (cellular data-call connection)                                                                                                    |          |
|                  |      |        |            | 214        | CAN1 (CAN stream interface)                                                                                                    |          |
|                  |      |        |            | 215-219    | Reserved                                                                                                    |          |
|                  |      |        |            | 220        | SPI1 (SPI interface)                                                                                                    |          |
|                  |      |        |            | 221-255    | Reserved                                                                                                    |          |
|                  |      |        |            |            |                                                                                                    |          |
|                  |      |        |            | 1:         | BMP aw LBAS1 from e.g. NTRIP aw LBAS2 from e.g. NTRIP aw LBAND data from Beam1 aw LBAND data from Beam2 aw LBAND data from Beam3 aw LBAND data from Beam4 deserved deserved |          |
| AgeOfLastMessage | u2   | 1 s    | 65535      |            | e last accepted message.                                                                                                    |          |
|                  |      |        |            |            | e is older than 65534s, it is clipped to 65534s.                                                                                                    |          |
| NrBytesReceived  | u4   | 1 byte | 4294967295 | Total nur  | mber of bytes received <sup>(7)</sup>                                                                                                    |          |

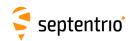

| NrBytesAccepted | u4   | 1 byte    | Total number of bytes $^{(7)}$ in messages that passed the check for this type of input (CRC, parity check,). |
|-----------------|------|-----------|----------------------------------------------------------------------------------------------------|
|                 |      |           | The ratio of NrBytesAccepted to NrBytesReceived gives an indication of the quality of the communication link. |
| NrMsgReceived   | u4   | 1 message | Total number of messages of type Type received.                                                               |
| NrMsgAccepted   | u4   | 1 message | Total number of messages of type $\mathtt{Type}$ that were interpreted and used by the receiver.              |
|                 |      |           | The ratio of NrMsgAccepted to NrMsgReceived gives an indication of the bandwidth usage efficiency             |
| Padding         | u1[] |           | Padding bytes, see 4.1.5                                                                                      |

 $<sup>\,^{(7)}</sup>$   $\,$  Note that, for RTCM 2.x, one 8-bit byte contains 6 RTCM data bits.

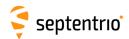

| OutputLink Number: | 4091           |  |
|--------------------|----------------|--|
| "OnChang           | e" interval:1s |  |

The OutputLink block reports statistics of the number of bytes sent on each active connection descriptor.

Per connection descriptor, the receiver maintains two byte counters NrBytesProduced and NrBytesSent, which are reported in the sub-block. They provide an indication of the amount of data output and data lost on a given connection.

These counters are reset simultaneously on the following events:

- start-up of the receiver
- overflow of one of the counters
- deactivation of a connection descriptor, e.g. on disconnection of USB or IP ports
- change of COM port settings.

There is one <code>OutputStatsSub</code> sub-block per connection descriptor for which statistics is available. Each <code>OutputStatsSub</code> sub-block contains a number of <code>OutputTypeSub</code> sub-blocks. These sub-blocks indicate which data type has been output through the connection in question during the last second. If no output happened during the last second, there is no <code>OutputTypeSub</code> sub-block.

| Parameter   | Туре  | Units   | Do-Not-Use | Description                                                                         |
|-------------|-------|---------|------------|-------------------------------------------------------------------------------------|
| Sync1       | c1    |         |            |                                                                                     |
| Sync2       | c1    |         |            |                                                                                     |
| CRC         | u2    |         |            | Block Header, see 4.1.1                                                             |
| ID          | u2    |         |            |                                                                                     |
| Length      | u2    | 1 byte  |            |                                                                                     |
| TOW         | u4    | 0.001 s | 4294967295 | Receiver time stamp, see 4.1.3                                                      |
| WNc         | u2    | 1 week  | 65535      | Receiver time stamp, see 4.1.5                                                      |
| N1          | u1    |         |            | Number of OutputStatsSub sub-blocks in this OutputLink block.                       |
| SB1Length   | u1    | 1 byte  |            | Length of an OutputStatsSub sub-block, excluding the nested OutputTypeSub sub-block |
| SB2Length   | u1    | 1 byte  |            | Length of an OutputTypeSub sub-block                                                |
| Reserved    | u1[3] |         |            | Reserved for future use                                                             |
| OutputStats |       |         |            | A succession of N1 OutputStatsSub sub-blocks, see definition below                  |
| Padding     | u1[]  |         |            | Padding bytes, see 4.1.5                                                            |

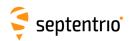

### OutputStatsSub sub-block definition:

| Parameter       | Туре  | Units       | Description                                                                                                    |                                                                                      |            |  |
|-----------------|-------|-------------|----------------------------------------------------------------------------------------------------|--------------------------------------------------------------------------------------|------------|--|
| CD              | u1    |             | Identifier                                                                                                    | of the connection to which this information applies:                                 |            |  |
|                 |       |             | Value of                                                                                                    | Connection type                                                                      | Example    |  |
|                 |       |             | CD                                                                                                    |                                                                                      |            |  |
|                 |       |             | 0-31                                                                                                    | COMx, with <i>x</i> =CD                                                              | 1: COM1    |  |
|                 |       |             | 32-47                                                                                                    | USBx, with x=CD-32                                                                   | 33: USB1   |  |
|                 |       |             | 48-63                                                                                                    | OTGx, with x=CD-48                                                                   | 49: OTG1   |  |
|                 |       |             | 64-95                                                                                                    | IPx, with x=CD-54                                                                    | 64:IP10    |  |
|                 |       |             | 96-127                                                                                                    | DSKx, with x=CD-96                                                                   | 97:DSK1    |  |
|                 |       |             | 128-159                                                                                                    | NTRx, with <i>x</i> =CD-128 (NTRIP connections)                                      | 129:NTR1   |  |
|                 |       |             | 160-191                                                                                                    | IPSx, with $x$ =CD-160 (IP server connections)                                       | 161:IPS1   |  |
|                 |       |             | 192                                                                                                    | BT01 (Bluetooth connection)                                                          |            |  |
|                 |       |             | 193                                                                                                    | BT02 (Bluetooth connection)                                                          |            |  |
|                 |       |             | 196                                                                                                    | UHF1 (UHF Modem)                                                                     |            |  |
|                 |       |             | 200-205                                                                                                    | IPRx, with <i>x</i> =CD-200 (IP receive connections)                                 | 201:IPR1   |  |
|                 |       |             | 210                                                                                                    | DCL1 (cellular data-call connection)                                                 |            |  |
|                 |       |             | 214                                                                                                    | CAN1 (CAN stream interface)                                                          |            |  |
|                 |       |             | 215-219                                                                                                    | Reserved                                                                             |            |  |
|                 |       |             | 220                                                                                                    | SPI1 (SPI interface)                                                                 |            |  |
|                 |       |             | 221-255                                                                                                    | Reserved                                                                             |            |  |
|                 |       |             |                                                                                                    |                                                                                      |            |  |
| N2              | u1    |             | Number of OutputTypeSub sub-blocks included at the end of this OutputStatsSub sub-block                                                                                                    |                                                                                      |            |  |
| AllowedRate     | u2    | 1 kbyte / s | Maximun                                                                                                    | Maximum datarate recommended on this connection                                      |            |  |
| NrBytesProduced | u4    | 1 byte      | Total number of bytes produced by the receiver. See also the NrBytesSent field.                                                                                                    |                                                                                      |            |  |
| NrBytesSent     | u4    | 1 byte      | Total nur<br>errors).                                                                                                    | nber of bytes actually sent (i.e. without congestions or tra                         | ansmission |  |
|                 |       |             | The ratio                                                                                                    | of NrBytesSent to NrBytesProduced gives an indicat                                   | ion of the |  |
|                 |       |             | amount c                                                                                                    | f bandwidth overload.                                                                |            |  |
|                 |       |             |                                                                                                    | Sent and NrBytesProduced are 32-bit counters. If on both counters are reset to zero. | e of them  |  |
| NrClients       | u1    |             | Number of clients currently connected to this connection. Most connection types can only serve one client at a time, but each IP server (IPS) port can serve up to eight simultaneous clients. |                                                                                      |            |  |
|                 |       |             | Note that when NrClients is more than one, the fields NrBytesProduced and NrBytesSent are the number of bytes produced and sent to each individual client.                                     |                                                                                      |            |  |
| Reserved        | u1[3] |             | Reserved for future use                                                                                                    |                                                                                      |            |  |
| Padding         | u1[]  |             | Padding bytes, see 4.1.5                                                                                                    |                                                                                      |            |  |
| OutputType      |       |             | A successi                                                                                                    | on of N2 OutputTypeSub sub-blocks, see definition below                              |            |  |

Rev 1

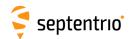

### ${\tt OutputTypeSub} \ \ \textbf{sub-block definition:}$

| Parameter  | Туре | Units | Description                                                                                                    |  |
|------------|------|-------|----------------------------------------------------------------------------------------------------|--|
| Туре       | u1   |       | Type of data:  0: none  1: DaisyChain (includes "echo" messages)  32: CMD  33: SBF  34: AsciiDisplay (see setDataInOut command)  35: RINEX  36: CGGTTS  40: BINEX  64: NMEA  96: RTCMv2  97: RTCMv3  98: CMRv2  99: RTCMV (a proprietary variant of RTCMv2)  118: raw LBAND data from Beam1  119: raw LBAND data from Beam2  120: raw LBAND data from Beam3  121: raw LBAND data from Beam4 |  |
| Percentage | u1   | 1 %   | Percentage of the produced bytes that belong to this type (during the last second)                                                                                                    |  |
| Padding    | u1[] |       | Padding bytes, see 4.1.5                                                                                                    |  |

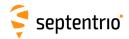

| NTRIPClientStatus | Number:    | 4053         |  |
|-------------------|------------|--------------|--|
|                   | "OnChange" | interval: 1s |  |

This block reports the current status of the NTRIP client connections.

| Parameter             | Туре | Units   | Do-Not-Use | Description                                                                                                    |
|-----------------------|------|---------|------------|----------------------------------------------------------------------------------------------------|
| Sync1                 | c1   |         |            |                                                                                                    |
| Sync2                 | c1   |         |            |                                                                                                    |
| CRC                   | u2   |         |            | Block Header, see 4.1.1                                                                                                    |
| ID                    | u2   |         |            |                                                                                                    |
| Length                | u2   | 1 byte  |            |                                                                                                    |
| TOW                   | u4   | 0.001 s | 4294967295 | Receiver time stamp, see 4.1.3                                                                                                  |
| WNc                   | u2   | 1 week  | 65535      | Neceiver time stamp, see 4.1.5                                                                                                  |
| N                     | u1   |         |            | Number of NTRIP client connections for which status is provided in this block, i.e. number of NTRIPClientConnection sub-blocks. |
| SBLength              | u1   | 1 byte  |            | Length of one NTRIPClientConnection sub-block                                                                                   |
| NTRIPClientConnection |      |         |            | A succession of N NTRIPClientConnection sub-blocks, see definition below                                                        |
| Padding               | u1[] |         |            | Padding bytes, see 4.1.5                                                                                                    |

#### NTRIPClientConnection sub-block definition:

| Parameter | Туре | Units | Description                                                                                                    |  |  |
|-----------|------|-------|----------------------------------------------------------------------------------------------------|--|--|
| CDIndex   | u1   |       | Index of the NTRIP connection (1 for NTR1, 2 for NTR2, etc) for which status is provided in this sub-block.                                                                                                    |  |  |
| Status    | u1   |       | NTRIP client status:  0: Connection disabled  1: Initializing  2: Running, differential corrections are being received and the link statistics is available in the InputLink block.  3: Error detected, the error code is provided in the next field.  4: Retrying, client encountered an error, we are trying to reconnect. The error code is provided in the next field.  5: Disabled since the settings are a duplicate of another active NTRIP connection. |  |  |
| ErrorCode | u1   |       | NTRIP error code:  0: No error  1: Initialization error (e.g. source table retrieval failure)  2: Authentication error  3: Connection error  4: Mountpoint does not exist  5: Mountpoint unavailable  6: Waiting for GGA  7: GGA sending disabled when required by mountpoint  8: Resolving host failed  9: Out of region  10: TLS setup error  11: TLS handshake error  12: TLS fingerprint error  13: TLS time not known  254: Unknown error                 |  |  |
| Info      | u1   |       | Bit field indicating miscellaneous info about the Connection status:  Bit 0: TLS was used to make secure NTRIP connection if this bit is set  Bits 1-7: Reserved                                                                                                    |  |  |
| Padding   | u1[] |       | Padding bytes, see 4.1.5                                                                                                    |  |  |

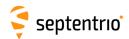

| NTRIPServerStatus | Number:    | 4122         |  |
|-------------------|------------|--------------|--|
|                   | "OnChange" | interval: 1s |  |

This block reports the current status of the NTRIP server connections.

| Parameter             | Туре | Units   | Do-Not-Use | Description                                                                                                    |
|-----------------------|------|---------|------------|----------------------------------------------------------------------------------------------------|
| Sync1                 | c1   |         |            |                                                                                                    |
| Sync2                 | c1   |         |            |                                                                                                    |
| CRC                   | u2   |         |            | Block Header, see 4.1.1                                                                                                    |
| ID                    | u2   |         |            |                                                                                                    |
| Length                | u2   | 1 byte  |            |                                                                                                    |
| TOW                   | u4   | 0.001 s | 4294967295 | Receiver time stamp, see 4.1.3                                                                                                  |
| WNc                   | u2   | 1 week  | 65535      | Receiver time stamp, see 4.1.3                                                                                                  |
| N                     | u1   |         |            | Number of NTRIP server connections for which status is provided in this block, i.e. number of NTRIPServerConnection sub-blocks. |
| SBLength              | u1   | 1 byte  |            | Length of one NTRIPServerConnection sub-block                                                                                   |
| NTRIPServerConnection |      |         |            | A succession of N NTRIPServerConnection sub-blocks, see definition below                                                        |
| Padding               | u1[] |         |            | Padding bytes, see 4.1.5                                                                                                    |

#### NTRIPServerConnection sub-block definition:

| Parameter | Туре | Units | Description                                                                                                    |  |  |
|-----------|------|-------|----------------------------------------------------------------------------------------------------|--|--|
| CDIndex   | u1   |       | Index of the NTRIP connection (1 for NTR1, 2 for NTR2, etc) for which status is provided in this sub-block.                                                                                                    |  |  |
| Status    | u1   |       | NTRIP server status:  0: Connection disabled  1: Initializing  2: Running, differential corrections are being sent and the link statistics is available in the OutputLink block.  3: Error detected, the error code is provided in the next field.  4: Error detected. Currently trying to reconnect. The error code is provided in the next field.  5: Disabled since the settings are a duplicate of another active NTRIP connection. |  |  |
| ErrorCode | u1   |       | NTRIP error code:  0: No error  1: Initialization error  2: Authentication error  3: Connection error  4: Mountpoint does not exist  5: Configuration conflict error  6: Resolving host failed  7: TLS setup error  8: TLS handshake error  9: TLS fingerprint error  10: TLS time not known  254: Unknown error                                                                                                    |  |  |
| Info      | u1   |       | Bit field indicating miscellaneous info about the Connection status:  Bit 0: TLS was used to make secure NTRIP connection if this bit is set  Bits 1-7: Reserved                                                                                                    |  |  |
| Padding   | u1[] |       | Padding bytes, see 4.1.5                                                                                                    |  |  |

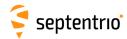

| IPStatus | Number:    | 4058                                                        |
|----------|------------|-------------------------------------------------------------|
|          | "OnChange" | interval: output each time one or more IP parameters change |

This block contains information on the receiver's Ethernet interface (hostname, IP address, gateway, netmask and MAC address).

| Parameter  | Туре   | Units   | Do-Not-Use            | Description                                                                                                    |
|------------|--------|---------|-----------------------|----------------------------------------------------------------------------------------------------|
| Sync1      | c1     |         |                       |                                                                                                    |
| Sync2      | c1     |         |                       |                                                                                                    |
| CRC        | u2     |         |                       | Block Header, see 4.1.1                                                                                                    |
| ID         | u2     |         |                       |                                                                                                    |
| Length     | u2     | 1 byte  |                       |                                                                                                    |
| TOW        | u4     | 0.001 s | 4294967295            | Receiver time stamp, see 4.1.3                                                                                                    |
| WNc        | u2     | 1 week  | 65535                 | neceiver time stamp, see 4.1.5                                                                                                    |
| MACAddress | u1[6]  |         |                       | MAC address. The first byte corresponds to the MSB of the address.                                                                                                    |
| IPAddress  | u1[16] |         | All elements set to 0 | IP address. For future upgradability, this field can contain a 128-bit IPv6 address. In the current firmware version, the first 12 bytes are always set to 0, and the last 4 bytes contain the IPv4 IP address, or are set to zero if the IP address is not known or not applicable.           |
| Gateway    | u1[16] |         | All elements set to 0 | Gateway address. For future upgradability, this field can contain a 128-bit IPv6 address. In the current firmware version, the first 12 bytes are always set to 0, and the last 4 bytes contain the IPv4 IP address, or are set to zero if the gateway address is not known or not applicable. |
| Netmask    | u1     |         | 255                   | Number of bits used to identify the network (CIDR notation).                                                                                                    |
| Reserved   | u1[3]  |         |                       | Reserved for future use, to be ignored by decoding software.                                                                                                    |
| HostName   | c1[32] |         |                       | Receiver hostname on the Ethernet interface, or empty if not known.                                                                                                    |
| Padding    | u1[]   |         |                       | Padding bytes, see 4.1.5                                                                                                    |

Rev 1

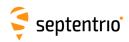

| DynDNSStatus | Number:    | 4105         |  |
|--------------|------------|--------------|--|
|              | "OnChange" | interval: 1s |  |

This block contains dynamic DNS (DynDNS) status information.

| Parameter | Туре   | Units   | Do-Not-Use            | Description                                                                                                    |
|-----------|--------|---------|-----------------------|----------------------------------------------------------------------------------------------------|
| Sync1     | c1     |         |                       |                                                                                                    |
| Sync2     | c1     |         |                       |                                                                                                    |
| CRC       | u2     |         |                       | Block Header, see 4.1.1                                                                                                    |
| ID        | u2     |         |                       |                                                                                                    |
| Length    | u2     | 1 byte  |                       |                                                                                                    |
| TOW       | u4     | 0.001 s | 4294967295            | Receiver time stamp, see 4.1.3                                                                                                    |
| WNc       | u2     | 1 week  | 65535                 | -receiver time stamp, see 4.1.5                                                                                                    |
| Status    | u1     |         |                       | DynDNS status: 0: DynDNS disabled 1: Updating IP address 2: IP address updated at the DynDNS server. DynDNS is ready to use. 254: Error detected, the error code is provided in the next field.                                                                                                    |
| ErrorCode | u1     |         |                       | DynDNS error code:  0: No error  1: Unspecified error  2: Abusive update  3: User name and password mismatch  4: Not a credited user  5: Hostname is not a fully-qualified domain name  6: Hostname does not exist in this user account  7: Hostname blocked for update abuse  8: Bad agent  9: DNS error  10: DynDNS server problem or maintenance  11: DynDNS server not reachable |
| IPAddress | u1[16] |         | All elements set to 0 | IP address that has been registered at the DynDNS server. For future upgradability, this field can contain a 128-bit IPv6 address. In the current firmware version, the first 12 bytes are always set to 0, and the last 4 bytes contain the IPv4 IP address, or are set to zero if the IP address is not known or not applicable (e.g. because registration failed).                |
| Padding   | u1[]   |         |                       | Padding bytes, see 4.1.5                                                                                                    |

Rev 1

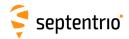

| QualityInd Number: | 4082                    |  |
|--------------------|-------------------------|--|
| "OnChan            | ge <b>" interval:1s</b> |  |

The QualityInd block contains quality indicators for the main functions of the receiver. Each quality indicator is a value from 0 to 10, 0 corresponding to poor quality and 10 to very high quality.

| Туре  | Units                                                 | Do-Not-Use                                   | Description                                                                                                    |
|-------|-------------------------------------------------------|----------------------------------------------|----------------------------------------------------------------------------------------------------|
| c1    |                                                       |                                              |                                                                                                    |
| c1    |                                                       |                                              |                                                                                                    |
| u2    |                                                       |                                              | Block Header, see 4.1.1                                                                                                    |
| u2    |                                                       |                                              |                                                                                                    |
| u2    | 1 byte                                                |                                              |                                                                                                    |
| u4    | 0.001 s                                               | 4294967295                                   | Receiver time stamp, see 4.1.3                                                                                                    |
| u2    | 1 week                                                | 65535                                        | neceiver time stamp, see 4.1.5                                                                                                    |
| u1    |                                                       |                                              | Number of quality indicators contained in this block                                                                                                    |
| u1    |                                                       |                                              | Reserved for future use, to be ignored by decoding software.                                                                                                    |
| u2[N] |                                                       |                                              | N successive quality indicators, coded as follows:                                                                                                    |
|       |                                                       | All elements set to 15                       | Bits 0-7: Quality indicator type:  0: Overall quality  1: GNSS signals from main antenna  2: GNSS signals from aux1 antenna  11: RF power level from the main antenna  12: RF power level from the aux1 antenna  21: CPU headroom  25: OCXO stability (only available on PolaRx5S receivers)  30: Base station measurements. This indicator is only available in RTK mode. A low value could for example hint at severe multipath or interference at the base station, or also at ionospheric scintillation.  31: RTK post-processing. This indicator is only available when the position mode is not RTK. It indicates the likelihood of getting a cmaccurate RTK position when post-processing the current data.  Bits 8-11: Value of this quality indicator (from 0 for low quality to 10 for high quality, or 15 if unknown)  Bits 12-15: Reserved for future use, to be ignored by decoding software. |
| u1[]  |                                                       |                                              | Padding bytes, see 4.1.5                                                                                                    |
|       | c1<br>c1<br>u2<br>u2<br>u4<br>u2<br>u1<br>u1<br>u2[N] | c1 u2 u2 u2 u4 0.001 s u2 1 week u1 u1 u2[N] | c1                                                                                                    |

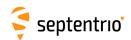

| DiskStatus | Number:    | 4059         |  |
|------------|------------|--------------|--|
|            | "OnChange" | interval: 1s |  |

This block reports the size and usage of the disks mounted on the receiver.

| Parameter | Туре  | Units   | Do-Not-Use | Description                                                 |  |
|-----------|-------|---------|------------|-------------------------------------------------------------|--|
| Sync1     | c1    |         |            |                                                             |  |
| Sync2     | c1    |         |            |                                                             |  |
| CRC       | u2    |         |            | Block Header, see 4.1.1                                     |  |
| ID        | u2    |         |            |                                                             |  |
| Length    | u2    | 1 byte  |            |                                                             |  |
| TOW       | u4    | 0.001 s | 4294967295 | Receiver time stamp, see 4.1.3                              |  |
| WNc       | u2    | 1 week  | 65535      |                                                             |  |
| N         | u1    |         |            | Number of DiskData sub-blocks this block contains.          |  |
| SBLength  | u1    | 1 byte  |            | Length of one DiskData sub-blocks in bytes.                 |  |
| Reserved  | u1[4] |         |            | Reserved for future use                                     |  |
| DiskData  |       |         |            | A succession of N DiskData sub-blocks, see definition below |  |
| Padding   | u1[]  |         |            | Padding bytes, see 4.1.5                                    |  |

#### DiskData sub-block definition:

|   | Parameter         | Type | Units   | Do-Not-Use                | Description                                                                                                    |  |
|---|-------------------|------|---------|---------------------------|----------------------------------------------------------------------------------------------------|--|
|   | DiskID            | u1   |         |                           | ID of the disk, starting at 1 for the internal SD Memory Card.                                                                                                    |  |
|   | Status            | u1   |         |                           | Bit field:                                                                                                    |  |
|   |                   |      |         |                           | Bit 0: DISK_MOUNTED: bit set when the disk is mounted.                                                                                                    |  |
|   |                   |      |         |                           | Bit 1: DISK_FULL: bit set when the disk is full. A disk is full when it is filled to 95% of its total capacity.  Bit 2: DISK ACTIVITY: bit set for one second each time data is writ-                         |  |
|   |                   |      |         |                           | ten – the disk. If the logging rate is larger than 1 Hz, set continuously.                                                                                                    |  |
| l |                   |      |         |                           | Bit 3: LOGGING_ENABLED: bit set when at least one file is open on the disk, regardless of the logging rate.  Bit 4: MOUNTING: bit set when disk is being mounted.                                             |  |
|   |                   |      |         |                           | Bit 5: FORMATTING: bit set when disk is being formatted.                                                                                                    |  |
|   |                   |      |         |                           | Bits 6-7: Reserved                                                                                                    |  |
|   | DiskUsageMSB      | u2   |         | 65535 <sup>(8)</sup>      | 16 MSB of the total disk usage. The disk usage in bytes is given by <code>DiskUsageMSB*4294967296+DiskUsageLSB</code> .                                                                                       |  |
|   | DiskUsageLSB      | u4   |         | 4294967295 <sup>(8)</sup> | 32 LSB of the total disk usage. The disk usage in bytes is given by DiskUsageMSB*4294967296+DiskUsageLSB.                                                                                                    |  |
|   | DiskSize          | u4   | 1 Mbyte | 0                         | Total size of the disk, in megabytes.                                                                                                    |  |
|   | CreateDeleteCount | u1   |         |                           | Counter incremented by one each time a file or a folder is created or deleted on this disk. This counter starts at zero at receiver start-up and restarts at zero after having reached 255.                   |  |
|   | Error             | u1   |         | 255                       | Disk error:  0: No error  1: Disk partition is too large  2: Disk does not have any partition  3: File system check and recovery failed  4: Disk in use over USB  254: Disk mount failed due to unknown error |  |
|   | Padding           | u1[] |         |                           | Padding bytes, see 4.1.5                                                                                                    |  |

 $<sup>^{(8)}</sup>$  The disk usage is invalid if both <code>DiskUsageMSB</code> is 65535 and <code>DiskUsageLSB</code> is 4294967295.

Rev 1

Rev 1

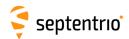

| RFStatus | Number:    | 4092         |  |
|----------|------------|--------------|--|
|          | "OnChange" | interval: 1s |  |

The RFStatus block reports on the quality of the radio-frequency (RF) signal received by the antenna(s). The RFBand sub-blocks provide a list of the frequency bands where interferences have been detected and/or mitigated, and the Flags field contains warnings that the receiver's output may be affected by non-authentic RF signals.

| Parameter | Туре  | Units   | Do-Not-Use | Description                                                                                                    |  |
|-----------|-------|---------|------------|----------------------------------------------------------------------------------------------------|--|
| Sync1     | c1    |         |            |                                                                                                    |  |
| Sync2     | c1    |         |            |                                                                                                    |  |
| CRC       | u2    |         |            | Block Header, see 4.1.1                                                                                                    |  |
| ID        | u2    |         |            |                                                                                                    |  |
| Length    | u2    | 1 byte  |            |                                                                                                    |  |
| TOW       | u4    | 0.001 s | 4294967295 | Receiver time stamp, see 4.1.3                                                                                                    |  |
| WNc       | u2    | 1 week  | 65535      | Neceiver time stamp, see 4.1.5                                                                                                    |  |
| N         | u1    |         |            | Number of RF bands for which data is provided in this SBF block, i.e. number of RFBand sub-blocks.                                                                                                    |  |
| SBLength  | u1    | 1 byte  |            | Length of one sub-block                                                                                                    |  |
| Flags     | u1    |         |            | Bit field:                                                                                                    |  |
|           |       |         |            | Bit 0: Set when the receiver determined that the GNSS signals at its RF connector may not be authentic and that its output (position or raw measurements) may therefore be misleading. The receiver may be connected to a GNSS simulator, or be subject to a spoofing attack.  This bit is based on a set of built-in tests to check the authenticity of the GNSS signals. In addition to those tests, Navigation Message Authentication (NMA) is performed as well. If NMA verification fails, bit 1 is set instead.  Note that bit 0 may be set even if no interference is detected (i.e. with no associated RFBand sub-blocks).  Bit 1: Set when a non-authentic navigation message is detected by NMA checks (e.g. Galileo OSNMA or Fugro AtomiChron NMA). |  |
| Reserved  | u1[3] |         |            | Reserved for future use, to be ignored by decoding software.                                                                                                    |  |
| RFBand    |       |         |            | A succession of N RFBand sub-blocks, see definition below                                                                                                    |  |
| Padding   | u1[]  |         |            | Padding bytes, see 4.1.5                                                                                                    |  |

#### RFBand sub-block definition:

| Parameter | Туре | Units | Description                                                                                                    |
|-----------|------|-------|----------------------------------------------------------------------------------------------------|
| Frequency | u4   | 1 Hz  | Center frequency of the RF band addressed by this sub-block.                                                                                                    |
| Bandwidth | u2   | 1 kHz | Bandwidth of the RF band.                                                                                                    |
| Info      | u1   |       | Info on this RF band: Bits 0-3: Mode:  1: This RF band is suppressed by a notch filter set manually with the command setNotchFiltering. 2: The receiver detected interference in this band, and successfully canceled it. 8: The receiver detected interference in this band. No mitigation applied. Bits 4-5: Reserved Bits 6-7: Antenna ID: 0 for main, 1 for Aux1 and 2 for Aux2 |
| Padding   | u1[] |       | Padding bytes, see 4.1.5                                                                                                    |

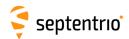

| P2PPStatus | Number:    | 4238         |  |
|------------|------------|--------------|--|
|            | "OnChange" | interval: 1s |  |

This block reports the status of the active P2PP (Point-to-Point Protocol) sessions. See the **setPointToPoint** command for details.

| Parameter   | Туре | Units   | Do-Not-Use | Description                                                                                                    |  |
|-------------|------|---------|------------|----------------------------------------------------------------------------------------------------|--|
| Sync1       | c1   |         |            |                                                                                                    |  |
| Sync2       | c1   |         |            |                                                                                                    |  |
| CRC         | u2   |         |            | Block Header, see 4.1.1                                                                                          |  |
| ID          | u2   |         |            |                                                                                                    |  |
| Length      | u2   | 1 byte  |            |                                                                                                    |  |
| TOW         | u4   | 0.001 s | 4294967295 | Receiver time stamp, see 4.1.3                                                                                   |  |
| WNc         | u2   | 1 week  | 65535      |                                                                                                    |  |
| N           | u1   |         |            | Number of active P2PP sessions for which status is provided in this block i.e. number of P2PPSession sub-blocks. |  |
| SBLength    | u1   | 1 byte  |            | Length of one P2PPSession sub-block                                                                              |  |
| P2PPSession |      |         |            | A succession of N P2PPSession sub-blocks, see definition below                                                   |  |
| Padding     | u1[] |         |            | Padding bytes, see 4.1.5                                                                                         |  |

#### P2PPSession sub-block definition:

| Parameter | Туре | Units | Description                                                                                                    |
|-----------|------|-------|----------------------------------------------------------------------------------------------------|
| SessionID | u1   |       | Index of the P2PP session (1 for P2PP1, 2 for P2PP2, etc) for which status is provided in this sub-block.                                                                                                    |
| Port      | u1   |       | Index for the COM port the P2PP session is configured on (1 for COM1, 2 for COM2, etc).                                                                                                    |
| Status    | u1   |       | Bit field:  Bit 0: Mode: Bit set if the P2PP session is in Server mode, and unset if it is in Client mode (future functionality).  Bits 1-7: P2PP status:  0: Initializing  1: Waiting for Connection  2: Connected  3: Disconnecting  4: Error, see ErrorCode field below |
| ErrorCode | u1   |       | P2PP error:  1: No error  2: Configuration  3: Port Acquisition  4: Port Lock  5: Start Daemon  6: Server Authentication  7: Client Authentication  8: Timeout on Activity  9: Timeout on Negotiation  10: Link Negotiation  255: Unspecified                              |
| Padding   | u1[] |       | Padding bytes, see 4.1.5                                                                                                    |

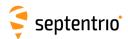

| CosmosStatus | Number:    | 4243         |  |
|--------------|------------|--------------|--|
|              | "OnChange" | interval: 1s |  |

The  ${\tt CosmosStatus}$  block provides information on the status of the Cosmos receiver service.

| Parameter | Туре | Units   | Do-Not-Use | Description                                                   |
|-----------|------|---------|------------|---------------------------------------------------------------|
| Sync1     | c1   |         |            |                                                               |
| Sync2     | c1   |         |            |                                                               |
| CRC       | u2   |         |            | Block Header, see 4.1.1                                       |
| ID        | u2   |         |            |                                                               |
| Length    | u2   | 1 byte  |            |                                                               |
| TOW       | u4   | 0.001 s | 4294967295 | Receiver time stamp, see 4.1.3                                |
| WNc       | u2   | 1 week  | 65535      | Receiver time stamp, see 4.1.3                                |
| Status    | u1   |         |            | The status of Cosmos receiver service: 0: Disabled 1: Running |
| Padding   | u1[] |         |            | Padding bytes, see 4.1.5                                      |

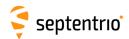

| GALAuthStatus | Number:    | 4245         |  |
|---------------|------------|--------------|--|
|               | "OnChange" | interval: 1s |  |

The  ${\tt GALAuthStatus}$  block contains the current status of the Galileo OSNMA authentication.

| Parameter        | Туре | Units   | Do-Not-Use          | Description                                                                                                    |
|------------------|------|---------|---------------------|----------------------------------------------------------------------------------------------------|
| Sync1            | c1   |         |                     |                                                                                                    |
| Sync2            | c1   |         |                     |                                                                                                    |
| CRC              | u2   |         |                     | Block Header, see 4.1.1                                                                                                    |
| ID               | u2   |         |                     |                                                                                                    |
| Length           | u2   | 1 byte  |                     |                                                                                                    |
| TOW              | u4   | 0.001 s | 4294967295          | Descriver time stamp, see 4.1.2                                                                                                    |
| WNc              | u2   | 1 week  | 65535               | Receiver time stamp, see 4.1.3                                                                                                    |
| OSNMAStatus      | u2   |         |                     | Bit field:  Bits 0-2: status:  0: Disabled  1: Initializing                                                                                                    |
|                  |      |         |                     | 2: Waiting for trusted time information 3: Init failed - inconsistent time 4: Init failed - KROOT signature invalid 5: Init failed - invalid param received 6: Authenticating                                                                                                    |
|                  |      |         | 255                 | Bits 3-10: OSNMA initialization progress, expressed in percent [0-100].  This value will only be encoded when the OSNMA Status is initializing. A value of 255 indicates an alert condition of the OSNMA operation resulting in OSNMA not being available.                                                   |
|                  |      |         | 7                   | Bits 11-13: Trusted time source:  0: NTP  1: L-Band  7: Unknown  Bit 14: Indicates if the Merkle tree renewal is in progress:  0: No  1: Yes  Bit 15: Reserved                                                                                                    |
| TrustedTimeDelta | f4   | 1 s     | −2·10 <sup>10</sup> | Time difference between external trusted and receiver time, positive when receiver time lags trusted time.                                                                                                    |
| GalActiveMask    | u8   |         |                     | Bit field indicating the Galileo satellites for which OSNMA results are available. If bit $i$ is set, OSNMA authentication is available for Galileo satellite $i$ +1.                                                                                                    |
| GalAuthenticMask | u8   |         |                     | Bit field indicating the Galileo satellites successfully authenticated by OSNMA. If bit $i$ is set, the navigation message from Galileo satellite $i$ +1 is authentic. If bit $i$ is not set and the corresponding bit is set in GalActiveMask, the navigation message from that satellite is non-authentic. |
| GpsActiveMask    | u8   |         |                     | Bit field indicating the GPS satellites for which OSNMA results are available. If bit $i$ is set, OSNMA authentication is available for GPS satellite $i+1$ .                                                                                                    |
| GpsAuthenticMask | u8   |         |                     | Bit field indicating the GPS satellites successfully authenticated by OSNMA. If bit $i$ is set, the navigation message from GPS satellite $i$ +1 is authentic. If bit $i$ is not set and the corresponding bit is set in GpsActiveMask, the navigation message from that satellite is non-authentic.         |
| Padding          | u1[] |         |                     | Padding bytes, see 4.1.5                                                                                                    |

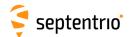

### 4.2.16 Miscellaneous Blocks

| ReceiverSetup | Number:    | 5902                                               |
|---------------|------------|----------------------------------------------------|
|               | "OnChange" | interval: Block generated each time a user-command |
|               |            | is entered to change one or more val-              |
|               |            | ues in the block (e.g. when entering the           |
|               |            | setMarkerParameters command)                       |

The ReceiverSetup block contains parameters related to the receiver and its installation. When generating RINEX files, this block defines the RINEX file name and the contents of the header.

For all fields containing a string, if the length of the string is lower than the size of the corresponding field, the unused bytes are set to zero.

| Parameter      | Tyne   | Units  | Do-Not-Use          | Description                                                                                                    |  |
|----------------|--------|--------|---------------------|----------------------------------------------------------------------------------------------------|--|
| Sync1          | c1     | Offics | D0-140t-03c         | Description                                                                                                    |  |
| Sync2          | c1     |        |                     |                                                                                                    |  |
| CRC            | u2     |        |                     | Block Header, see 4.1.1                                                                                                    |  |
| ID             | u2     |        |                     | block Headel, See 4.1.1                                                                                                    |  |
| Length         | u2     | 1 byte |                     |                                                                                                    |  |
| TOW            | u4     |        | 4294967295          |                                                                                                    |  |
| WNc            | u2     | 1 week | 65535               | Receiver time stamp, see 4.1.3                                                                                                    |  |
| Reserved       | u1[2]  |        |                     | 2 bytes reserved for future use, to be ignored by decoding software                                                                                         |  |
| MarkerName     | c1[60] |        |                     | Marker name (set with setMarkerParameters).                                                                                                    |  |
| MarkerNumber   | c1[20] |        |                     | Marker number (set with setMarkerParameters).                                                                                                    |  |
| Observer       | c1[20] |        |                     | Observer name (set with setObserverParameters).                                                                                                    |  |
| Agency         | c1[40] |        |                     | Observer agency (set with setObserverParameters).                                                                                                    |  |
| RxSerialNumber | c1[20] |        |                     | Receiver serial number.                                                                                                    |  |
| RxName         | c1[20] |        |                     | Receiver GNSS engine name.                                                                                                    |  |
| RxVersion      | c1[20] |        |                     | Receiver firmware version.                                                                                                    |  |
| AntSerialNbr   | c1[20] |        |                     | Serial number of the main antenna (set with setAntennaOffset).                                                                                              |  |
| AntType        | c1[20] |        |                     | Type of the main antenna (set with setAntennaOffset ).                                                                                                    |  |
| deltaH         | f4     | 1 m    |                     | $\delta$ H offset of the main antenna (set with <b>setAntennaOffset</b> ).                                                                                  |  |
| deltaE         | f4     | 1 m    |                     | $\delta E$ offset of the main antenna (set with <b>setAntennaOffset</b> ).                                                                                  |  |
| deltaN         | f4     | 1 m    |                     | $\delta N$ offset of the main antenna (set with <b>setAntennaOffset</b> ).                                                                                  |  |
| MarkerType     | c1[20] |        |                     | Marker type (set with the setMarkerParameters command).                                                                                                    |  |
| GNSSFWVersion  | c1[40] |        |                     | Version the firmware installed on the receiver.                                                                                                    |  |
| ProductName    | c1[40] |        |                     | Product name.                                                                                                    |  |
| Latitude       | f8     | 1 rad  | -2·10 <sup>10</sup> | Latitude of the reference position, from $-\pi/2$ to $+\pi/2$ , positive North of Equator. Use the <b>setPVTMode</b> command to set the reference position. |  |
| Longitude      | f8     | 1 rad  | -2·10 <sup>10</sup> | Longitude of the reference position, from $-\pi$ to $+\pi$ , positive East of Greenwich. Use the <b>setPVTMode</b> command to set the reference position.   |  |
| Height         | f4     | 1 m    | -2·10 <sup>10</sup> | Ellipsoidal height of the reference position (with respect to WGS84 ellipsoid). Use the <b>setPVTMode</b> command to set the reference position.            |  |
| StationCode    | c1[10] |        |                     | Station code (set with <b>setMarkerParameters</b> ). This field can for example contains the four-letter IGS station code assigned to the receiver.         |  |
| MonumentIdx    | u1     |        |                     | Monument index (set with <b>setMarkerParameters</b> ). This index is used to identify the monument when there are multiple monuments at the same station.   |  |

Rev 4

Rev 1 | Rev 2 | Rev 3 |

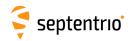

Rev 4

| ReceiverIdx | u1     | Receiver index (set with <b>setMarkerParameters</b> ). This index is used to identify the receiver when there are multiple receivers at the same monument. |
|-------------|--------|----------------------------------------------------------------------------------------------------|
| CountryCode | c1[3]  | ISO 3-character country code (set with the <b>setMarkerParameters</b> command).                                                                            |
| Reserved1   | c1[21] | Reserved.                                                                                                    |
| Padding     | u1[]   | Padding bytes, see 4.1.5                                                                                                    |

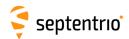

| RxMessage | Number:    | 4103                      |                                 |
|-----------|------------|---------------------------|---------------------------------|
|           | "OnChange" | interval: block generated | each time a message needs to be |
|           |            | sent                      |                                 |

The receiver generates ASCII messages to help users follow the progress of processes such as file logging or FTP push (activity log). These messages are output in the RxMessage block, and they can also be retrieved from the command line using the lif, RxMessages command.

| Parameter | Туре         | Units   | Do-Not-Use | Description                                                                                                    |
|-----------|--------------|---------|------------|----------------------------------------------------------------------------------------------------|
| Sync1     | c1           |         |            |                                                                                                    |
| Sync2     | c1           |         |            |                                                                                                    |
| CRC       | u2           |         |            | Block Header, see 4.1.1                                                                                                    |
| ID        | u2           |         |            |                                                                                                    |
| Length    | u2           | 1 byte  |            |                                                                                                    |
| TOW       | u4           | 0.001 s | 4294967295 | Receiver time stamp, see 4.1.3                                                                                                    |
| WNc       | u2           | 1 week  | 65535      | neceiver time stamp, see 4.1.5                                                                                                    |
| Туре      | u1           |         | 255        | Type of message contained in this block:  1: Asynchronous command reply  2: Message about internal logging  3: Message about FTP push  4: Message about Receiver Status  5: Message from slave GNSS receiver  6: Message about CloudIt |
| Severity  | u1           |         | 255        | Message severity: 1: Info 2: Warning 3: Error                                                                                                    |
| MessageID | u4           |         | 0          | A unique value associated to each message. This is a counter starting at 1 for the first message after boot and incrementing at each message.                                                                                          |
| StringLn  | u2           |         |            | Length of Message in characters, including the terminating \0.                                                                                                    |
| Reserved2 | u1[2]        |         |            | Reserved, contents to be ignored.                                                                                                    |
| Message   | c1[StringLn] |         |            | Receiver message terminated by \0.                                                                                                    |
| Padding   | u1[]         |         |            | Padding bytes, see 4.1.5                                                                                                    |

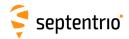

| Commands | Number:    | 4015                                          |  |
|----------|------------|-----------------------------------------------|--|
|          | "OnChange" | interval: each time a user command is entered |  |

Every time the user sends a command, a Commands block is output on all ports for which this block is enabled. The Commands SBF block is inserted in the SBF stream at the very moment when the command starts to take effect.

| Parameter | Туре  | Units   | Do-Not-Use | Description                                                                                        |
|-----------|-------|---------|------------|----------------------------------------------------------------------------------------------------|
| Sync1     | c1    |         |            |                                                                                                    |
| Sync2     | c1    |         |            |                                                                                                    |
| CRC       | u2    |         |            | Block Header, see 4.1.1                                                                            |
| ID        | u2    |         |            |                                                                                                    |
| Length    | u2    | 1 byte  |            |                                                                                                    |
| TOW       | u4    | 0.001 s | 4294967295 | Receiver time stamp, see 4.1.3                                                                     |
| WNc       | u2    | 1 week  | 65535      | Receiver time stamp, see 4.1.5                                                                     |
| Reserved  | u1[2] |         |            | Reserved for future use, to be ignored by decoding software.                                       |
| CmdData   | u1[N] |         |            | Command data, this is the command in the SNMP' format (reserved for maintenance and support only). |
| Padding   | u1[]  |         |            | Padding bytes, see 4.1.5                                                                           |

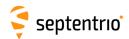

| Comment | Number:    | 5936                                                          | 1 |
|---------|------------|---------------------------------------------------------------|---|
|         | "OnChange" | interval: block generated each time a comment is entered with | ĺ |
|         |            | setObserverComment                                            | l |

The Comment block contains a comment string as entered with the **setObserverComment** command.

| Parameter | Туре          | Units   | Do-Not-Use | Description                                                                                                    |
|-----------|---------------|---------|------------|----------------------------------------------------------------------------------------------------|
| Sync1     | c1            |         |            |                                                                                                    |
| Sync2     | c1            |         |            |                                                                                                    |
| CRC       | u2            |         |            | Block Header, see 4.1.1                                                                                                    |
| ID        | u2            |         |            |                                                                                                    |
| Length    | u2            | 1 byte  |            |                                                                                                    |
| TOW       | u4            | 0.001 s | 4294967295 | Receiver time stamp, see 4.1.3                                                                                                    |
| WNc       | u2            | 1 week  |            | receiver time stamp, see 4.1.5                                                                                                    |
| CommentLn | u2            |         |            | Length of the Comment string, in characters. The maximum length of a comment is 120 characters.                                       |
| Comment   | c1[CommentLn] |         |            | Comment string, as entered with the <b>setObserverComment</b> command. Note that this string is not terminated by the "\0" character. |
| Padding   | u1[]          |         |            | Padding bytes, see 4.1.5                                                                                                    |

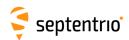

| BBSamples | Number:    | 4040                                                     |
|-----------|------------|----------------------------------------------------------|
|           | "OnChange" | interval: block generated each time new baseband samples |
|           |            | are ready (typically at 2Hz)                             |

The BBSamples block contains a series of successive complex baseband samples. These samples can be used for signal monitoring and for spectral analysis of the GNSS bands supported by the receiver.

| Parameter  | Туре  | Units   | Do-Not-Use | Description                                                                                                    |
|------------|-------|---------|------------|----------------------------------------------------------------------------------------------------|
| Sync1      | c1    |         |            |                                                                                                    |
| Sync2      | c1    |         |            |                                                                                                    |
| CRC        | u2    |         |            | Block Header, see 4.1.1                                                                                                    |
| ID         | u2    |         |            |                                                                                                    |
| Length     | u2    | 1 byte  |            |                                                                                                    |
| TOW        | u4    | 0.001 s | 4294967295 | External time stamp, see 4.1.3                                                                                                    |
| WNc        | u2    | 1 week  | 65535      | external time stamp, see 4.1.5                                                                                                    |
| N          | u2    |         |            | Number of complex baseband samples contained in this block                                                                                      |
| Info       | u1    |         |            | Bit field as follows:                                                                                                    |
|            |       |         |            | Bits 0-2: Antenna ID: antenna from which the samples have been taken: 0 for main, 1 for <i>Aux1</i> and 2 for <i>Aux2</i> .  Bits 3-7: Reserved |
| Reserved   | u1[3] |         |            | Reserved for future use, to be ignored by decoding software.                                                                                    |
| SampleFreq | u4    | 1 Hz    |            | Sampling frequency in Hz.                                                                                                    |
| LOFreq     | u4    | 1 Hz    |            | Frequency of the local oscillator (LO) used to down-convert the RF signal to baseband.                                                          |
| Samples    | u2[N] |         |            | N successive complex baseband samples (I+jQ), coded as follows:                                                                                 |
|            |       |         |            | Bits 0-7: 8-bit Q component, two's complement.                                                                                                  |
|            |       |         |            | Bits 8-15: 8-bit I component, two's complement.                                                                                                 |
|            |       |         |            |                                                                                                    |
| Padding    | u1[]  |         |            | Padding bytes, see 4.1.5                                                                                                    |

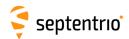

| ASCIIIn Number: | 4075                                                            |
|-----------------|-----------------------------------------------------------------|
| "OnChange"      | interval: block generated each time an ASCII string is received |

The ASCIIIn block contains a string that has been received on one of the receiver's connection ports.

More specifically, this block is output each time an end-of-line character is received on a communication port configured to receive ASCIIIn input (with the **setDataInOut** command). The string reported in this block contains all characters received since the previous occurrence of an end-of-line character.

The maximum length of the string is 2000 characters. If there are more than 2000 characters between the occurrence of two successive end-of-line characters, the string is discarded

| Parameter   | Туре         | Units   | Do-Not-Use |                                                                                                    | Description                                     |            |
|-------------|--------------|---------|------------|----------------------------------------------------------------------------------------------------|-------------------------------------------------|------------|
| Sync1       | c1           |         |            |                                                                                                    |                                                 |            |
| Sync2       | c1           |         |            |                                                                                                    |                                                 |            |
| CRC         | u2           |         |            | Block Header, see 4.1.1                                                                                                    |                                                 |            |
| ID          | u2           |         |            |                                                                                                    |                                                 |            |
| Length      | u2           | 1 byte  |            |                                                                                                    |                                                 |            |
| TOW         | u4           | 0.001 s | 4294967295 | Receiver 1                                                                                                    | time stamp, see 4.1.3                           |            |
| WNc         | u2           | 1 week  | 65535      | Receiver time stamp, see 4.1.3                                                                                                    |                                                 |            |
| CD          | u1           |         |            | Identifier<br>ceived:                                                                                                    | of the connection from which the data ha        | s been re- |
|             |              |         |            | Value of<br>CD                                                                                                    | Connection type                                 | Example    |
|             |              |         |            | 0-31                                                                                                    | COMx, with <i>x</i> =CD                         | 1: COM1    |
|             |              |         |            | 32-47                                                                                                    | USBx, with x=CD-32                              | 33: USB1   |
|             |              |         |            | 48-63                                                                                                    | OTGx, with x=CD-48                              | 49: OTG1   |
|             |              |         |            | 64-95                                                                                                    | IPx, with x=CD-54                               | 64:IP10    |
|             |              |         |            | 128-159                                                                                                    | NTRx, with <i>x</i> =CD-128 (NTRIP connections) | 129:NTR1   |
|             |              |         |            | 192                                                                                                    | BT01 (Bluetooth connection)                     |            |
|             |              |         |            | 193                                                                                                    | BT02 (Bluetooth connection)                     |            |
|             |              |         |            | 196                                                                                                    | UHF1 (UHF Modem)                                |            |
|             |              |         |            | 200-205                                                                                                    | IPRx, with $x$ =CD-200 (IP receive connections) | 201:IPR1   |
|             |              |         |            | 210                                                                                                    | DCL1 (cellular data-call connection)            |            |
|             |              |         |            | 214                                                                                                    | CAN1 (CAN stream interface)                     |            |
|             |              |         |            | 215-255                                                                                                    | Reserved                                        |            |
| Reserved1   | u1[3]        |         |            | Reserved                                                                                                    | , contents to be ignored.                       |            |
| StringLn    | u2           |         |            | Length of                                                                                                    | ASCIIString in characters.                      |            |
| SensorModel | c1[20]       |         |            | Not supp                                                                                                    | orted, reserved for future use.                 |            |
| SensorType  | c1[20]       |         |            | Not supp                                                                                                    | orted, reserved for future use.                 |            |
| Reserved2   | u1[20]       |         |            | Reserved                                                                                                    | , contents to be ignored.                       |            |
| ASCIIString | c1[StringLn] |         |            | ASCII string. Note that this string is not terminated by the "\0" character. The string does not include the end-of-line character(s) (carrier return and/or line feed). |                                                 |            |
| Padding     | u1[]         |         |            | Padding b                                                                                                    | oytes, see 4.1.5                                |            |

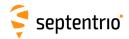

| EncapsulatedOutput | Number:    | 4097                          |            |
|--------------------|------------|-------------------------------|------------|
|                    | "OnChange" | interval: output each time an | RTCM, CMR, |
|                    |            | NMEA or ASCIIDisplay          | message is |
|                    |            | output                        |            |

The  ${\tt EncapsulatedOutput}$  block encapsulates non-SBF output messages into SBF. It is enabled with the  ${\tt Encapsulate}$  option of the  ${\tt setDataInOut}$  command.

| Parameter  | Туре  | Units   | Do-Not-Use | Description                                                                                                    |
|------------|-------|---------|------------|----------------------------------------------------------------------------------------------------|
| Sync1      | c1    |         |            |                                                                                                    |
| Sync2      | c1    |         |            |                                                                                                    |
| CRC        | u2    |         |            | Block Header, see 4.1.1                                                                                          |
| ID         | u2    |         |            |                                                                                                    |
| Length     | u2    | 1 byte  |            |                                                                                                    |
| TOW        | u4    | 0.001 s | 4294967295 | Receiver time stamp, see 4.1.3                                                                                   |
| WNc        | u2    | 1 week  | 65535      | Receiver time stamp, see 4.1.3                                                                                   |
| Mode       | u1    |         |            | Type of the message encapsulated in the Payload field:  0: RTCMv2  1: CMRv2  2: RTCMv3  4: NMEA  5: ASCIIDisplay |
| Reserved   | u1    |         |            | Reserved for future use, to be ignored by decoding software.                                                     |
| N          | u2    |         |            | Length of Payload in bytes.                                                                                      |
| ReservedId | u2    |         |            | Reserved for future use                                                                                          |
| Payload    | u1[N] |         |            | Encapsulated message.                                                                                            |
| Padding    | u1[]  |         |            | Padding bytes, see 4.1.5                                                                                         |

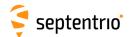

### 4.2.17 PinPoint-GIS RX

| GISAction | Number:    | 4106                                            |
|-----------|------------|-------------------------------------------------|
|           | "OnChange" | interval: each time an item is added or changed |

This block logs all the changes to the collection databases. The block is output every time the user collects, updates or deletes an item with the PinPoint-GIS RX commands, and indicates the nature of the change.

| Parameter | Туре          | Units   | Do-Not-Use | Description                                                                                                    |
|-----------|---------------|---------|------------|----------------------------------------------------------------------------------------------------|
| Sync1     | c1            |         |            |                                                                                                    |
| Sync2     | c1            |         |            |                                                                                                    |
| CRC       | u2            |         |            | Block Header, see 4.1.1                                                                                                |
| ID        | u2            |         |            |                                                                                                    |
| Length    | u2            | 1 byte  |            |                                                                                                    |
| TOW       | u4            | 0.001 s | 4294967295 | Receiver time stamp, see 4.1.3                                                                                         |
| WNc       | u2            | 1 week  | 65535      | receiver time stamp, see 4.1.5                                                                                         |
| CommentLn | u2            |         |            | Length of the Comment string in characters.                                                                            |
| ItemIDMSB | u4            |         |            | 32 MSBs of the 64-bit item ID                                                                                          |
| ItemIDLSB | u4            |         |            | 32 LSBs of the 64-bit item ID                                                                                          |
| Action    | u1            |         |            | Indicates the action for the collected item:  0: Add  1: Update  2: Delete                                             |
| Trigger   | u1            |         |            | Indicates what triggered the change:  0: Change triggered by exeCollectPoint, exeUpdatePoint or exeDeletePoint command |
| Database  | u1            |         |            | Indicates to which collection database the item belongs: 1: CollectDB1 2: CollectDB2 3: CollectDB3                     |
| Reserved  | u1            |         |            | Reserved.                                                                                                    |
| Comment   | c1[CommentLn] |         |            | Comment string. Note that this string is not terminated by the "\0" character.                                         |
| Padding   | u1[]          |         |            | Padding bytes, see 4.1.5                                                                                               |

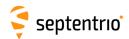

| GISStatus | Number:    | 4107         |  |
|-----------|------------|--------------|--|
|           | "OnChange" | interval: 1s |  |

This block contains status information about the different PinPoint-GIS collection databases.

| Parameter      | Туре | Units   | Do-Not-Use | Description                                                                            |
|----------------|------|---------|------------|----------------------------------------------------------------------------------------|
| Sync1          | c1   |         |            |                                                                                        |
| Sync2          | c1   |         |            |                                                                                        |
| CRC            | u2   |         |            | Block Header, see 4.1.1                                                                |
| ID             | u2   |         |            |                                                                                        |
| Length         | u2   | 1 byte  |            |                                                                                        |
| TOW            | u4   | 0.001 s | 4294967295 | Receiver time stamp, see 4.1.3                                                         |
| WNc            | u2   | 1 week  | 65535      | Neceiver time stamp, see 4.1.5                                                         |
| N              | u1   |         |            | Number of collection databases for which status information is provided in this block. |
| SBLength       | u1   | 1 byte  |            | Length of one DatabaseStatus sub-block                                                 |
| DatabaseStatus |      |         |            | A succession of N DatabaseStatus sub-blocks, see definition below                      |
| Padding        | u1[] |         |            | Padding bytes, see 4.1.5                                                               |

#### DatabaseStatus sub-block definition:

| Parameter    | Туре | Units | Description                                                                                                    |  |  |
|--------------|------|-------|----------------------------------------------------------------------------------------------------|--|--|
| Database     | u1   |       | The database to which the status applies: 1: CollectDB1 2: CollectDB2 3: CollectDB3                                                                                                    |  |  |
| OnlineStatus | u1   |       | When the database is linked to an online service (e.g. ArcGIS online) this field represents the login status:  0: table not linked to an online service  1: not logged in  2: logged in  3: login error                    |  |  |
| Error        | u1   |       | Database error code:  0: No error  1: Disk is not mounted  2: Disk is full, export to CSV (exeWriteCollectCsvFile command) and point operations (exeCollectPoint or exeUpdatePoint commands) will fail  255: Unknown error |  |  |
| Reserved     | u1   |       | Reserved.                                                                                                    |  |  |
| NrItems      | u4   |       | The number of items in the database.                                                                                                    |  |  |
| NrNotSync    | u4   |       | When the database is linked to an online service (e.g. ArcGIS online) this field represents how many points are not synced yet to the online service. Use the exeSyncArcGis command to manually sync ArcGIS.               |  |  |
| Padding      | u1[] |       | Padding bytes, see 4.1.5                                                                                                    |  |  |

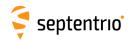

# 4.3 SBF Change Log

| Date           | Change Description                                                           |
|----------------|------------------------------------------------------------------------------|
| Apr 10, 2020   | Added the NTRIPServerStatus block for the NTRIP server connection            |
|                | status                                                                       |
| Feb 11, 2020   | Added the BDSRawB2b block containing the raw BeiDou B2b navigation           |
|                | symbols                                                                      |
| May 16, 2019   | Added the P2PPStatus block to report the status of the Point-to-Point ses-   |
|                | sions                                                                        |
| Apr 26, 2019   | Added the QZSAlm block containing QZSS almanac parameters                    |
| Apr 8, 2019    | Renamed IRNSSRaw to NAVICRaw                                                 |
| Mar 12, 2019   | Added the BDSAlm block containing BeiDou almanac parameters                  |
| Apr 19, 2018   | Added the BDSRawB1C block containing the raw BeiDou B1C navigation           |
| Apr 10 2019    | symbols  Added the RDSD and a block containing the row BeiDou B2a payigation |
| Apr 19, 2018   | Added the BDSRawB2a block containing the raw BeiDou B2a navigation symbols   |
| Sep 21, 2017   | Added the LBandRaw block containing raw L-Band data bytes                    |
| Jun 20, 2017   | Added the BDSIon and BDSUte blocks containing BeiDou ionospheric and         |
| Juli 20, 2017  | UTC offset parameters                                                        |
| Jun 15, 2017   | Added the Meas3PP and Meas3MP blocks to supplement the                       |
| jan 13, 2017   | Meas3Ranges block                                                            |
| Mar 6, 2017    | Added the Meas3Ranges, Meas3CNOHiRes and Meas3Doppler blocks                 |
| ,              | containing GNSS measurements                                                 |
| Mar 1, 2017    | Renamed CMPNav to BDSNav and CMPRaw to BDSRaw                                |
| Nov 10, 2015   | Added the RxMessage block containing the receiver activity log               |
| Feb 04, 2015   | Added the QZSNav block containing decoded QZSS navigation data               |
| Jan 13, 2015   | Added the PosProjected block containing plane grid coordinates               |
| Dec 12, 2014   | Added the base measurements quality indicator                                |
| Nov 6, 2014    | Added the RFStatus block for interference mitigation monitoring              |
| April 30, 2014 | Added new values for the Datum field                                         |
| April 22, 2014 | Added the DiskStatus block reporting the disk usage and free space of        |
|                | the disks available on the receiver                                          |
| Feb 21, 2014   | Added the NTRIPClientStatus block for the NTRIP client connection sta-       |
|                | tus                                                                          |
|                | Added the QualityInd block containing various quality indicators             |
| Feb 19, 2013   | Added the CMPNav block containing decoded BeiDou navigation data             |
| Feb 8, 2013    | Fixed typo: field t_oG of GALGstGps changed to type u4 and units of sec-     |
| Jan 8, 2013    | onds Added fields HAccuracy, VAccuracy and Misc to the PVTCartesian          |
| Jan 6, 2015    | and PVTGeodetic blocks                                                       |
| Dec 19, 2012   | Added PRNs 139 and 140 to the list of SBAS satellites                        |
| Oct 25, 2012   | Added RTCMDatum and PosLocal blocks                                          |
| Oct 19, 2012   | Added GEORawL5 block                                                         |
| Oct 1, 2012    | Added new signal type for L-band and SBAS L5 signals (value 23 and 25)       |
| Sep 29, 2012   | Added LBandBeams block and added SVID field to                               |
|                | LBandTrackerStatus block                                                     |
| Sep 20, 2012   | Added field PPPInfo to the PVTCartesian and PVTGeodetic blocks               |
| Feb 28, 2012   | Added GALSARRLM block                                                        |
| Feb 6, 2012    |                                                                              |
|                | Added QZSS signals and QZSRawL1CA, QZSRawL2C and QZSRawL5 blocks             |

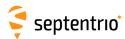

## **Appendix A**

# **Attitude Angles**

The attitude of the vehicle is defined as the angles between the vehicle reference frame and the local-level reference frame (defined by the East, North and Up directions). The vehicle reference frame is defined as follows. It is attached to the vehicle and has its X axis pointing along the longitudinal vehicle axis, the Y axis pointing towards the vehicle starboard (right) side and the Z axis pointing down, as illustrated in Figure A-1.

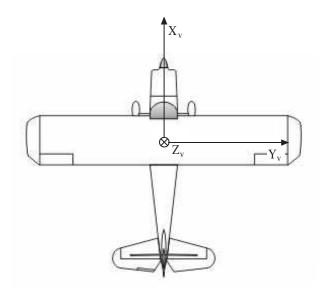

Figure A-1: Vehicle reference frame.

Septentrio receivers express the vehicle attitude in Euler angles using the heading-pitch-roll rotation sequence. More specifically, Euler angles are defined as successive rotations of the vehicle frame (X, Y, Z axes) relative to the local-level East-North-Up reference frame. The rotation sequence is shown in Figure A-2. The heading ( $\psi$ ) of the vehicle is defined as the right-handed rotation of the vehicle about the Z axis ( $0^o \le \psi \le 360^o$ ). The pitch ( $\theta$ ) of the vehicle is defined as the right-handed rotation about the vehicle Y axis ( $-90^o \le \theta \le 90^o$ ). The roll ( $\phi$ ) of the vehicle is defined as the right-handed rotation about the vehicle X axis ( $-180^o \le \phi \le 180^o$ ).

Starting from the situation where X points to the North, Y to the East and Z down, the following successive rotations define the attitude of the vehicle. Note that the order of the rotations is important.

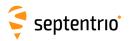

- 1. Rotate through angle  $\psi$  about Z axis;
- 2. Rotate through angle  $\theta$  about new Y axis;
- 3. Rotate through angle  $\phi$  about new X axis;

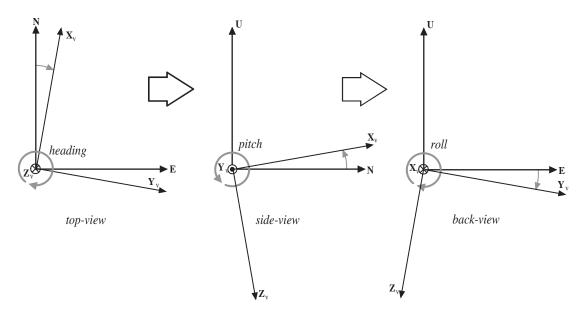

**Figure A-2:** Euler angle sequence.

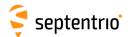

# **Appendix B**

### **List of SBF Blocks**

The following table provides the list of the SBF block names and numbers available on mosaic-X5 and a short description of the associated contents. The block number is contained in bits 0 to 12 of the block ID field (see section 4.1.1).

The "Flex Rate" column indicates whether a given block can be output at a user-defined rate and the "esoc" column whether it can be used as an argument of the **exeSBFOnce** command (see also section 4.1.8). The "Time stamp" column indicates which type of time is encoded in the block time stamp (see section 4.1.3 for details).

|           | Content description                     | _                                                                                                    |                                                                                                    | _         |
|-----------|-----------------------------------------|----------------------------------------------------------------------------------------------------|----------------------------------------------------------------------------------------------------|-----------|
|           |                                         | Rate                                                                                                    |                                                                                                    | Stamp     |
|           |                                         |                                                                                                    |                                                                                                    |           |
|           |                                         | •                                                                                                    | •                                                                                                    | R         |
|           |                                         | •                                                                                                    | •                                                                                                    | R         |
|           |                                         | •                                                                                                    | •                                                                                                    | R         |
|           |                                         | •                                                                                                    | •                                                                                                    | R         |
|           |                                         | •                                                                                                    | •                                                                                                    | R         |
|           |                                         | •                                                                                                    | •                                                                                                    | R         |
|           |                                         | •                                                                                                    | •                                                                                                    | R         |
| 5922      | Measurement epoch marker                | •                                                                                                    | •                                                                                                    | R         |
| ks        | ·                                       |                                                                                                    |                                                                                                    |           |
| 4017      | GPS CA navigation subframe              |                                                                                                    |                                                                                                    | S         |
| 4018      | GPS L2C navigation frame                |                                                                                                    |                                                                                                    | S         |
| 4019      | GPS L5 navigation frame                 |                                                                                                    |                                                                                                    | S         |
| 4026      | GLONASS CA navigation string            |                                                                                                    |                                                                                                    | S         |
| 4022      | Galileo F/NAV navigation page           |                                                                                                    |                                                                                                    | S         |
| 4023      | Galileo I/NAV navigation page           |                                                                                                    |                                                                                                    | S         |
| 4024      | Galileo C/NAV navigation page           |                                                                                                    |                                                                                                    | S         |
| 4020      | SBAS L1 navigation message              |                                                                                                    |                                                                                                    | S         |
| 4021      | SBAS L5 navigation message              |                                                                                                    |                                                                                                    | S         |
| 4047      | BeiDou navigation page                  |                                                                                                    |                                                                                                    | S         |
| 4218      | BeiDou B1C navigation frame             |                                                                                                    |                                                                                                    | S         |
| 4219      | BeiDou B2a navigation frame             |                                                                                                    |                                                                                                    | S         |
| 4242      | BeiDou B2b navigation frame             |                                                                                                    |                                                                                                    | S         |
| 4066      | QZSS L1C/A or L1C/B navigation frame    |                                                                                                    |                                                                                                    | S         |
| 4067      | QZSS L2C navigation frame               |                                                                                                    |                                                                                                    | S         |
| 4068      | QZSS L5 navigation frame                |                                                                                                    |                                                                                                    | S         |
| 4093      | NavIC/IRNSS subframe                    |                                                                                                    |                                                                                                    | S         |
| ge Blocks |                                         |                                                                                                    |                                                                                                    |           |
| 5891      | GPS ephemeris and clock                 |                                                                                                    | •                                                                                                    | S         |
| 5892      | Almanac data for a GPS satellite        |                                                                                                    | •                                                                                                    | S         |
| 5893      | Ionosphere data from the GPS subframe 5 |                                                                                                    | •                                                                                                    | S         |
| 5894      | GPS-UTC data from GPS subframe 5        |                                                                                                    | •                                                                                                    | S         |
| 4042      | CNAV Ephemeris data for one satellite.  |                                                                                                    | •                                                                                                    | S         |
|           | No                                      | 4027 Measurement set of one epoch 4000 Additional info such as observable variance 4109 Code, phase and CN0 measurements 4110 Extension of Meas3Ranges containing fractional C/N0 values 4111 Extension of Meas3Ranges containing Doppler values 4112 Extension of Meas3Ranges containing proprietary flags for data post- processing. 4113 Extension of Meas3Ranges containing multipath corrections applied by the receiver. 5922 Measurement epoch marker  ks 4017 GPS CA navigation subframe 4018 GPS L2C navigation frame 4019 GPS L5 navigation frame 4019 GP L5 navigation string 4022 Galileo F/NAV navigation page 4023 Galileo F/NAV navigation page 4024 Galileo C/NAV navigation page 4025 SBAS L1 navigation message 4027 SBAS L5 navigation message 4047 BeiDou navigation frame 4219 BeiDou B1C navigation frame 4219 BeiDou B2b navigation frame 4212 BeiDou B2b navigation frame 4213 BeiDou B2b navigation frame 4214 BeiDou B2b navigation frame 4215 BeiDou B2b navigation frame 4216 QZSS L1C/A or L1C/B navigation frame 4217 QZSS L2C navigation frame 4218 QZSS L5 navigation frame 4219 NaviC/IRNSS subframe | No   Rate   A027   Measurement set of one epoch   4000   Additional info such as observable variance   4109   Code, phase and CN0 measurements   4110   Extension of Meas3Ranges containing fractional C/N0 values   4111   Extension of Meas3Ranges containing Doppler values   4112   Extension of Meas3Ranges containing proprietary flags for data post-processing.   4113   Extension of Meas3Ranges containing multipath corrections applied by the receiver.   5922   Measurement epoch marker   4017   GPS CA navigation subframe   4018   GPS L2C navigation frame   4019   GPS L5 navigation frame   4026   GLONASS CA navigation string   4022   Galileo F/NAV navigation page   4023   Galileo F/NAV navigation page   4024   Galileo C/NAV navigation page   4020   SBAS L1 navigation message   4021   SBAS L5 navigation message   4021   SBAS L5 navigation frame   4219   BeiDou B2 navigation frame   4219   BeiDou B2 navigation frame   4219   BeiDou B2 navigation frame   4219   BeiDou B2 navigation frame   4242   BeiDou B2 navigation frame   4066   QZSS L1C/A or L1C/B navigation frame   4067   QZSS L2C navigation frame   4068   QZSS L5 navigation frame   4069   QZSS L5 navigation frame   4069   QZSS L | No   Rate |

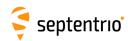

| Block name                                                                                                    | Block<br>No                                                                                                    | Content description                                                                                                    | Flex<br>Rate |                                                  | Time<br>Stamp                         |
|----------------------------------------------------------------------------------------------------|----------------------------------------------------------------------------------------------------|----------------------------------------------------------------------------------------------------|--------------|--------------------------------------------------|---------------------------------------|
| GLONav                                                                                                    |                                                                                                    | GLONASS ephemeris and clock                                                                                                    |              | •                                                | S                                     |
| GLOAlm                                                                                                    | 4005                                                                                                    | Almanac data for a GLONASS satellite                                                                                                    |              | •                                                | S                                     |
| GLOTime                                                                                                    |                                                                                                    | GLO-UTC, GLO-GPS and GLO-UT1 data                                                                                                    |              | •                                                | S                                     |
| Galileo Decoded Mess                                                                                                    |                                                                                                    |                                                                                                    |              |                                                  |                                       |
| GALNav                                                                                                    |                                                                                                    | Galileo ephemeris, clock, health and BGD                                                                                                    |              | •                                                | S                                     |
| GALAlm                                                                                                    |                                                                                                    | Almanac data for a Galileo satellite                                                                                                    |              | •                                                | S                                     |
| GALIon                                                                                                    |                                                                                                    | NeQuick lonosphere model parameters                                                                                                    |              | •                                                | S                                     |
| GALUtc                                                                                                    |                                                                                                    | GST-UTC data                                                                                                    |              | •                                                | S                                     |
| GALGstGps                                                                                                    |                                                                                                    | GST-GPS data                                                                                                    |              | •                                                | S                                     |
| GALSARRLM                                                                                                    |                                                                                                    | Search-and-rescue return link message                                                                                                    |              |                                                  | S                                     |
| BeiDou Decoded Mess                                                                                                    |                                                                                                    |                                                                                                    |              |                                                  |                                       |
| BDSNav                                                                                                    |                                                                                                    | BeiDou ephemeris and clock Almanac data for a BeiDou satellite                                                                                                    | _            | •                                                | S                                     |
| BDSAlm                                                                                                    |                                                                                                    | BeiDou lonospheric delay model parameters                                                                                                    | _            | •                                                | S                                     |
| BDSIon<br>BDSUtc                                                                                                    |                                                                                                    | BDT-UTC data                                                                                                    |              | •                                                | S                                     |
| QZSS Decoded Messa                                                                                                    |                                                                                                    |                                                                                                    |              | •                                                |                                       |
| QZSNav                                                                                                    |                                                                                                    | QZSS ephemeris and clock                                                                                                    |              |                                                  | S                                     |
| QZSNav<br>OZSAlm                                                                                                    |                                                                                                    | Almanac data for a QZSS satellite                                                                                                    | _            | •                                                | S                                     |
| SBAS L1 Decoded Me                                                                                                    |                                                                                                    |                                                                                                    |              | _                                                | 3                                     |
| GEOMT 0 0                                                                                                    |                                                                                                    | MT00 : SBAS Don't use for safety applications                                                                                                    |              |                                                  | S                                     |
| GEOMIUU<br>GEOPRNMask                                                                                                    |                                                                                                    | MT01 : PRN Mask assignments                                                                                                    | $\vdash$     | <del>                                     </del> | S                                     |
| GEOFRNMASK<br>GEOFastCorr                                                                                                    |                                                                                                    | MT02-05/24: Fast Corrections                                                                                                    | $\vdash$     | <del>                                     </del> | S                                     |
| GEOIntegrity                                                                                                    |                                                                                                    | MT06: Integrity information                                                                                                    | $\vdash$     | -                                                | S                                     |
| GEOFastCorrDegr                                                                                                    |                                                                                                    | MT07 : Fast correction degradation factors                                                                                                    | $\vdash$     | $\vdash$                                         | S                                     |
| GEONav                                                                                                    |                                                                                                    | MT09 : SBAS navigation message                                                                                                    | $\vdash$     | •                                                | S                                     |
| GEODegrFactors                                                                                                    |                                                                                                    | MT10 : Degradation factors                                                                                                    | $\vdash$     | Ť                                                | S                                     |
| GEONetworkTime                                                                                                    |                                                                                                    | MT12 : SBAS Network Time/UTC offset parameters                                                                                                    | $\vdash$     |                                                  | S                                     |
| GEOAlm                                                                                                    |                                                                                                    | MT17: SBAS satellite almanac                                                                                                    | $\vdash$     | •                                                | S                                     |
| GEOIGPMask                                                                                                    |                                                                                                    | MT18 : Ionospheric grid point mask                                                                                                    |              | H                                                | S                                     |
| GEOLongTermCorr                                                                                                    |                                                                                                    | MT24/25 : Long term satellite error corrections                                                                                                    | _            |                                                  | S                                     |
| GEOIonoDelay                                                                                                    |                                                                                                    | MT26: Ionospheric delay corrections                                                                                                    |              | _                                                | S                                     |
| GEOServiceLevel                                                                                                    |                                                                                                    | MT27 : SBAS Service Message                                                                                                    |              | _                                                | S                                     |
|                                                                                                    |                                                                                                    | MT28 : Clock-Ephemeris Covariance Matrix                                                                                                    |              | _                                                | S                                     |
| <b>GNSS Position, Veloci</b>                                                                                                    |                                                                                                    |                                                                                                    |              |                                                  |                                       |
| PVTCartesian                                                                                                    |                                                                                                    | GNSS position, velocity, and time in Cartesian coordinates                                                                                                    | •            | •                                                | R                                     |
| PVTGeodetic                                                                                                    |                                                                                                    | GNSS position, velocity, and time in geodetic coordinates                                                                                                    | •            | •                                                | R                                     |
| PosCovCartesian                                                                                                    |                                                                                                    | Position covariance matrix (X,Y, Z)                                                                                                    | •            | •                                                | R                                     |
| PosCovGeodetic                                                                                                    | 5906                                                                                                    | Position covariance matrix (Lat, Lon, Alt)                                                                                                    | •            | •                                                | R                                     |
| VelCovCartesian                                                                                                    |                                                                                                    | Velocity covariance matrix (X, Y, Z)                                                                                                    | •            | •                                                | R                                     |
| VelCovGeodetic                                                                                                    | 5908                                                                                                    | Velocity covariance matrix (North, East, Up)                                                                                                    | •            | •                                                | R                                     |
| DOP                                                                                                    | 4001                                                                                                    | Dilution of precision                                                                                                    | •            | •                                                | R                                     |
| PosCart                                                                                                    | 4044                                                                                                    | Position, variance and baseline in Cartesian coordinates                                                                                                    | •            | •                                                | R                                     |
| PosLocal                                                                                                    | 4052                                                                                                    | Position in a local datum                                                                                                    | •            | •                                                | R                                     |
| PosProjected                                                                                                    | 4094                                                                                                    | Plane grid coordinates                                                                                                    | -            | •                                                | R                                     |
| BaseVectorCart                                                                                                    | 1                                                                                                    | 1 14.16 6.14 666.41114.66                                                                                                    | •            | •                                                |                                       |
| BaseVectorGeod                                                                                                    | 4043                                                                                                    | XYZ relative position and velocity with respect to base(s)                                                                                                    | •            | •                                                | R                                     |
| DasevectorGeou                                                                                                    |                                                                                                    | )                                                                                                    |              | -                                                | R<br>R                                |
|                                                                                                    | 4028<br>4076                                                                                                    | XYZ relative position and velocity with respect to base(s) ENU relative position and velocity with respect to base(s) Internal parameters for maintenance and support                                                                                                    | •            | •                                                |                                       |
| PVTSupport<br>PVTSupportA                                                                                                    | 4028<br>4076<br>4079                                                                                                    | XYZ relative position and velocity with respect to base(s) ENU relative position and velocity with respect to base(s) Internal parameters for maintenance and support Internal parameters for maintenance and support                                                                                                    | •            | •                                                | R                                     |
| PVTSupport<br>PVTSupportA<br>EndOfPVT                                                                                                    | 4028<br>4076<br>4079<br>5921                                                                                                    | XYZ relative position and velocity with respect to base(s) ENU relative position and velocity with respect to base(s) Internal parameters for maintenance and support                                                                                                    | •            | •                                                | R<br>R                                |
| PVTSupport<br>PVTSupportA<br>EndOfPVT<br><b>GNSS Attitude Blocks</b>                                                                                                    | 4028<br>4076<br>4079<br>5921                                                                                                    | XYZ relative position and velocity with respect to base(s) ENU relative position and velocity with respect to base(s) Internal parameters for maintenance and support Internal parameters for maintenance and support PVT epoch marker                                                                                                    | •            | •                                                | R<br>R<br>R                           |
| PVTSupport<br>PVTSupportA<br>EndOfPVT<br><b>GNSS Attitude Blocks</b><br>AttEuler                                                                                                    | 4028<br>4076<br>4079<br>5921<br>5938                                                                                                    | XYZ relative position and velocity with respect to base(s) ENU relative position and velocity with respect to base(s) Internal parameters for maintenance and support Internal parameters for maintenance and support PVT epoch marker GNSS attitude expressed as Euler angles                                                                                                    | •            | •                                                | R<br>R<br>R<br>R                      |
| PVTSupport<br>PVTSupportA<br>EndOfPVT<br><b>GNSS Attitude Blocks</b><br>AttEuler<br>AttCovEuler                                                                                                    | 4028<br>4076<br>4079<br>5921<br>5938<br>5939                                                                                                    | XYZ relative position and velocity with respect to base(s) ENU relative position and velocity with respect to base(s) Internal parameters for maintenance and support Internal parameters for maintenance and support PVT epoch marker GNSS attitude expressed as Euler angles Covariance matrix of attitude                                                                                                    | •            | •                                                | R<br>R<br>R<br>R                      |
| PVTSupport PVTSupportA EndOfPVT GNSS Attitude Blocks AttEuler AttCovEuler EndOfAtt                                                                                                    | 4028<br>4076<br>4079<br>5921<br>5938<br>5939<br>5943                                                                                                    | XYZ relative position and velocity with respect to base(s) ENU relative position and velocity with respect to base(s) Internal parameters for maintenance and support Internal parameters for maintenance and support PVT epoch marker GNSS attitude expressed as Euler angles                                                                                                    | •            | •                                                | R<br>R<br>R<br>R                      |
| PVTSupport PVTSupportA EndOfPVT GNSS Attitude Blocks AttEuler AttCovEuler EndOfAtt Receiver Time Blocks                                                                                                    | 4028<br>4076<br>4079<br>5921<br>5938<br>5939<br>5943                                                                                                    | XYZ relative position and velocity with respect to base(s) ENU relative position and velocity with respect to base(s) Internal parameters for maintenance and support Internal parameters for maintenance and support PVT epoch marker GNSS attitude expressed as Euler angles Covariance matrix of attitude GNSS attitude epoch marker                                                                                                    | •            | •                                                | R<br>R<br>R<br>R<br>R                 |
| PVTSupport PVTSupportA EndOfPVT GNSS Attitude Blocks AttEuler AttCovEuler EndOfAtt Receiver Time Blocks ReceiverTime                                                                                                    | 4028<br>4076<br>4079<br>5921<br>5938<br>5938<br>5943                                                                                                    | XYZ relative position and velocity with respect to base(s) ENU relative position and velocity with respect to base(s) Internal parameters for maintenance and support Internal parameters for maintenance and support PVT epoch marker GNSS attitude expressed as Euler angles Covariance matrix of attitude GNSS attitude epoch marker Current receiver and UTC time                                                                                                    | •            | •                                                | R R R R R R R                         |
| PVTSupport PVTSupportA EndOfPVT GNSS Attitude Blocks AttEuler AttCovEuler EndOfAtt Receiver Time Blocks ReceiverTime                                                                                                    | 4028<br>4076<br>4079<br>5921<br>5938<br>5939<br>5943<br>5914<br>5911                                                                                                  | XYZ relative position and velocity with respect to base(s) ENU relative position and velocity with respect to base(s) Internal parameters for maintenance and support Internal parameters for maintenance and support PVT epoch marker GNSS attitude expressed as Euler angles Covariance matrix of attitude GNSS attitude epoch marker                                                                                                    | •            | •                                                | R<br>R<br>R<br>R<br>R                 |
| PVTSupport PVTSupportA EndOfPVT GNSS Attitude Blocks AttEuler AttCovEuler EndOfAtt Receiver Time Blocks ReceiverTime xPPSOffset External Event Blocks                                                                                                    | 4028<br>4076<br>4079<br>5921<br>5938<br>5939<br>5943<br>5914<br>5911                                                                                                  | XYZ relative position and velocity with respect to base(s) ENU relative position and velocity with respect to base(s) Internal parameters for maintenance and support Internal parameters for maintenance and support PVT epoch marker GNSS attitude expressed as Euler angles Covariance matrix of attitude GNSS attitude epoch marker  Current receiver and UTC time Offset of the xPPS pulse with respect to GNSS time                                                                                                    | •            | •                                                | R<br>R<br>R<br>R<br>R<br>R            |
| PVTSupport PVTSupportA EndOfPVT GNSS Attitude Blocks AttEuler AttCovEuler EndOfAtt Receiver Time Blocks ReceiverTime xPPSOffset External Event Blocks ExtEvent                                                                                                    | 4028<br>4076<br>4079<br>5921<br>5938<br>5939<br>5943<br>5914<br>5911                                                                                                  | XYZ relative position and velocity with respect to base(s) ENU relative position and velocity with respect to base(s) Internal parameters for maintenance and support Internal parameters for maintenance and support PVT epoch marker GNSS attitude expressed as Euler angles Covariance matrix of attitude GNSS attitude epoch marker  Current receiver and UTC time Offset of the xPPS pulse with respect to GNSS time  Time at the instant of an external event                                                                                                    | •            | •                                                | R R R R R R R R R R                   |
| PVTSupport PVTSupportA EndOfPVT GNSS Attitude Blocks AttEuler AttCovEuler EndOfAtt Receiver Time Blocks ReceiverTime xPPSOffset External Event Blocks ExtEvent ExtEventPVTCartes:                                                                                         | 4028<br>4076<br>4079<br>5921<br>5938<br>5939<br>5943<br>5914<br>5911<br>5924<br>ian 4037                                                                              | XYZ relative position and velocity with respect to base(s) ENU relative position and velocity with respect to base(s) Internal parameters for maintenance and support Internal parameters for maintenance and support PVT epoch marker GNSS attitude expressed as Euler angles Covariance matrix of attitude GNSS attitude epoch marker  Current receiver and UTC time Offset of the xPPS pulse with respect to GNSS time  Time at the instant of an external event Cartesian position at the instant of an event                                                                                                    | •            | •                                                | R R R R R R R E E                     |
| PVTSupport PVTSupportA EndOfPVT GNSS Attitude Blocks AttEuler AttCovEuler EndOfAtt Receiver Time Blocks ReceiverTime xPPSOffset External Event Blocks ExtEvent ExtEventPVTCartes: ExtEventPVTGeodet:                                                                      | 4028<br>4076<br>4079<br>5921<br>5938<br>5939<br>5943<br>5914<br>5911<br>5924<br>ian 4037<br>ic 4038                                                                   | XYZ relative position and velocity with respect to base(s) ENU relative position and velocity with respect to base(s) Internal parameters for maintenance and support Internal parameters for maintenance and support PVT epoch marker  GNSS attitude expressed as Euler angles Covariance matrix of attitude GNSS attitude epoch marker  Current receiver and UTC time Offset of the xPPS pulse with respect to GNSS time  Time at the instant of an external event Cartesian position at the instant of an event Geodetic position at the instant of an event                                                                                                    | •            | •                                                | R R R R R R E E E                     |
| PVTSupport PVTSupportA EndOfPVT GNSS Attitude Blocks AttEuler AttCovEuler EndOfAtt Receiver Time Blocks ReceiverTime xPPSOffset External Event Blocks ExtEvent ExtEventPVTCartes: ExtEventBaseVectGe                                                                      | 4028<br>4076<br>4079<br>5921<br>5938<br>5939<br>5943<br>5914<br>5911<br>5924<br>ian 4037<br>ic 4038<br>eod 4217                                                       | XYZ relative position and velocity with respect to base(s) ENU relative position and velocity with respect to base(s) Internal parameters for maintenance and support Internal parameters for maintenance and support PVT epoch marker  GNSS attitude expressed as Euler angles Covariance matrix of attitude GNSS attitude epoch marker  Current receiver and UTC time Offset of the xPPS pulse with respect to GNSS time  Time at the instant of an external event Cartesian position at the instant of an event Geodetic position at the instant of an event ENU relative position with respect to base(s) at the instant of an event                                                                                                    | •            | •                                                | R R R R R R R R R R R R R R R R R R R |
| PVTSupport PVTSupportA EndOfPVT GNSS Attitude Blocks AttEuler AttCovEuler EndOfAtt Receiver Time Blocks ReceiverTime xPPSOffset External Event Blocks ExtEvent ExtEventPVTCartes: ExtEventPVTGeodet: ExtEventBaseVectGe ExtEventAttEuler                                  | 4028<br>4076<br>4079<br>5921<br>5938<br>5939<br>5943<br>5914<br>5911<br>5924<br>ian 4037<br>ic 4038<br>eod 4217<br>4237                                               | XYZ relative position and velocity with respect to base(s) ENU relative position and velocity with respect to base(s) Internal parameters for maintenance and support Internal parameters for maintenance and support PVT epoch marker  GNSS attitude expressed as Euler angles Covariance matrix of attitude GNSS attitude epoch marker  Current receiver and UTC time Offset of the xPPS pulse with respect to GNSS time  Time at the instant of an external event Cartesian position at the instant of an event Geodetic position at the instant of an event                                                                                                    | •            | •                                                | R R R R R R R R R R R R R R R R R R R |
| PVTSupport PVTSupportA EndOfPVT GNSS Attitude Blocks AttEuler AttCovEuler EndOfAtt Receiver Time Blocks ReceiverTime xPPSOffset External Event Blocks ExtEvent ExtEventPVTCartes: ExtEventPVTGeodet: ExtEventBaseVectGe ExtEventAttEuler Differential Correction          | 4028<br>4076<br>4079<br>5921<br>5938<br>5939<br>5943<br>5914<br>5911<br>5924<br>ian 4037<br>ic 4038<br>eod 4217<br>4237<br>1 Blocks                                   | XYZ relative position and velocity with respect to base(s) ENU relative position and velocity with respect to base(s) Internal parameters for maintenance and support Internal parameters for maintenance and support PVT epoch marker  GNSS attitude expressed as Euler angles Covariance matrix of attitude GNSS attitude epoch marker  Current receiver and UTC time Offset of the xPPS pulse with respect to GNSS time  Time at the instant of an external event Cartesian position at the instant of an event Geodetic position at the instant of an event ENU relative position with respect to base(s) at the instant of an event GNSS attitude expressed as Euler angles at the instant of an event                                                                                                    | •            | •                                                | R R R R R R R R R R R R R R R R R R R |
| PVTSupport PVTSupportA EndOfPVT GNSS Attitude Blocks AttEuler AttCovEuler EndOfAtt Receiver Time Blocks ReceiverTime xPPSOffset External Event Blocks ExtEvent ExtEventPVTCartes: ExtEventPVTGeodet: ExtEventBaseVectGe ExtEventAttEuler DiffcorrIn                       | 4028<br>4076<br>4079<br>5921<br>5938<br>5939<br>5943<br>5914<br>5911<br>5924<br>ian 4037<br>ic 4038<br>eod 4217<br>4237<br>1 Blocks<br>5919                           | XYZ relative position and velocity with respect to base(s) ENU relative position and velocity with respect to base(s) Internal parameters for maintenance and support Internal parameters for maintenance and support PVT epoch marker  GNSS attitude expressed as Euler angles Covariance matrix of attitude GNSS attitude epoch marker  Current receiver and UTC time Offset of the xPPS pulse with respect to GNSS time  Time at the instant of an external event Cartesian position at the instant of an event Geodetic position at the instant of an event ENU relative position with respect to base(s) at the instant of an event GNSS attitude expressed as Euler angles at the instant of an event Incoming RTCM or CMR message                                                                                                    | •            | •                                                | R R R R R R R R R R R R R R R R R R R |
| PVTSupport PVTSupportA EndOfPVT GNSS Attitude Blocks AttEuler AttCovEuler EndOfAtt Receiver Time Blocks ReceiverTime xPPSOffset External Event Blocks ExtEvent ExtEventPVTCartes: ExtEventPVTGeodet: ExtEventBaseVectGe ExtEventAttEuler DiffcorrIn BaseStation           | 4028<br>4076<br>4079<br>5921<br>5938<br>5939<br>5943<br>5914<br>5911<br>5924<br>ian 4037<br>ic 4038<br>eod 4217<br>4237<br>1 Blocks<br>5919<br>5949                   | XYZ relative position and velocity with respect to base(s) ENU relative position and velocity with respect to base(s) Internal parameters for maintenance and support Internal parameters for maintenance and support PVT epoch marker  GNSS attitude expressed as Euler angles Covariance matrix of attitude GNSS attitude epoch marker  Current receiver and UTC time Offset of the xPPS pulse with respect to GNSS time  Time at the instant of an external event Cartesian position at the instant of an event Geodetic position at the instant of an event ENU relative position with respect to base(s) at the instant of an event GNSS attitude expressed as Euler angles at the instant of an event GNSS attitude expressed as Euler angles at the instant of an event GNSS attitude expressed as Euler angles at the instant of an event | •            | •                                                | R R R R R R R R R R R R R R R R R R R |
| PVTSupport PVTSupportA EndOfPVT GNSS Attitude Blocks AttEuler AttCovEuler EndOfAtt Receiver Time Blocks ReceiverTime xPPSOffset External Event Blocks ExtEvent ExtEventPVTCartes: ExtEventPVTGeodet: ExtEventBaseVectGe ExtEventAttEuler DiffcorrIn BaseStation RTCMDatum | 4028<br>4076<br>4079<br>5921<br>5938<br>5939<br>5943<br>5914<br>5911<br>5924<br>ian 4037<br>ic 4038<br>eod 4217<br>4237<br>1 Blocks<br>5919<br>5949<br>4049           | XYZ relative position and velocity with respect to base(s) ENU relative position and velocity with respect to base(s) Internal parameters for maintenance and support Internal parameters for maintenance and support PVT epoch marker  GNSS attitude expressed as Euler angles Covariance matrix of attitude GNSS attitude epoch marker  Current receiver and UTC time Offset of the xPPS pulse with respect to GNSS time  Time at the instant of an external event Cartesian position at the instant of an event Geodetic position at the instant of an event ENU relative position with respect to base(s) at the instant of an event GNSS attitude expressed as Euler angles at the instant of an event Incoming RTCM or CMR message                                                                                                    | •            | •                                                | R R R R R R R R R R R R R R R R R R R |
| PVTSupport PVTSupportA EndOfPVT GNSS Attitude Blocks AttEuler AttCovEuler EndOfAtt Receiver Time Blocks ReceiverTime xPPSOffset External Event Blocks ExtEvent ExtEventPVTCartes: ExtEventPVTGeodet: ExtEventBaseVectGe ExtEventAttEuler                                  | 4028<br>4076<br>4079<br>5921<br>5938<br>5939<br>5943<br>5914<br>5911<br>5924<br>ian 4037<br>ic 4038<br>eod 4217<br>4237<br>1 Blocks<br>5919<br>5949<br>4049<br>Blocks | XYZ relative position and velocity with respect to base(s) ENU relative position and velocity with respect to base(s) Internal parameters for maintenance and support Internal parameters for maintenance and support PVT epoch marker  GNSS attitude expressed as Euler angles Covariance matrix of attitude GNSS attitude epoch marker  Current receiver and UTC time Offset of the xPPS pulse with respect to GNSS time  Time at the instant of an external event Cartesian position at the instant of an event Geodetic position at the instant of an event ENU relative position with respect to base(s) at the instant of an event GNSS attitude expressed as Euler angles at the instant of an event GNSS attitude expressed as Euler angles at the instant of an event GNSS attitude expressed as Euler angles at the instant of an event | •            | •                                                | R R R R R R R R R R R R R R R R R R R |

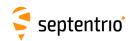

| Block name           |      | Content description                                       |      | esoc | Time<br>Stamp |
|----------------------|------|-----------------------------------------------------------|------|------|---------------|
|                      | No   |                                                           | Rate |      |               |
| LBandBeams           | 1    | L-band satellite/beam information                         |      | •    | R             |
| FugroDDS             |      | DDS (Debug Data Stream) from Fugro                        |      |      | E             |
| LBandRaw             | 1    | L-Band raw user data                                      |      |      | E             |
| FugroStatus          | 4214 | Fugro Status Information                                  |      |      | R             |
| Status Blocks        |      |                                                           |      |      |               |
| ChannelStatus        |      | Status of the tracking for all receiver channels          | •    | •    | R             |
| ReceiverStatus       | 4014 | Overall status information of the receiver                | •    | •    | R             |
| SatVisibility        | 4012 | Azimuth/elevation of visible satellites                   | •    | •    | R             |
| InputLink            | 4090 | Statistics on input streams                               | •    | •    | R             |
| OutputLink           | 4091 | Statistics on output streams                              | •    | •    | R             |
| NTRIPClientStatus    | 4053 | NTRIP client connection status                            | •    | •    | R             |
| NTRIPServerStatus    | 4122 | NTRIP server connection status                            | •    | •    | R             |
| IPStatus             | 4058 | IP address, gateway and MAC address of Ethernet interface |      | •    | R             |
| DynDNSStatus         | 4105 | DynDNS status                                             | •    | •    | R             |
| QualityInd           | 4082 | Quality indicators                                        | •    | •    | R             |
| DiskStatus           | 4059 | Internal logging status                                   | •    | •    | R             |
| RFStatus             |      | Radio-frequency interference mitigation status            | •    | •    | R             |
| P2PPStatus           | 4238 | P2PP client/server status                                 | •    | •    | R             |
| CosmosStatus         | 4243 | Cosmos receiver service status                            | •    | •    | R             |
| GALAuthStatus        | 4245 | Galileo OSNMA authentication status                       | •    | •    | R             |
| Miscellaneous Blocks |      |                                                           |      |      |               |
| ReceiverSetup        |      | General information about the receiver installation       |      | •    | R             |
| RxMessage            |      | Receiver message                                          |      | •    | R             |
| Commands             | 4015 | Commands entered by the user                              |      | •    | R             |
| Comment              | 5936 | Comment entered by the user                               |      | •    | R             |
| BBSamples            |      | Baseband samples                                          |      |      | Е             |
| ASCIIIn              | 4075 | ASCII input from external sensor                          |      |      | R             |
| EncapsulatedOutput   | 4097 | SBF encapsulation of non-SBF messages                     |      |      | R             |
| PinPoint-GIS RX      |      |                                                           |      |      |               |
| GISAction            | 4106 | PinPoint-GIS RX Action                                    |      |      | R             |
| GISStatus            | 4107 | Status of the different PinPoint-GIS collection databases | •    | •    | R             |

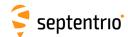

### **Appendix C**

#### **List of NMEA Sentences**

The following table provides a list of the NMEA messages supported by your receiver. The first column is the message identifier to be used in the **setNMEAOutput** and the **exeNMEAOnce** commands.

For a full description of the NMEA messages, please refer to the NMEA 0183 standard.

| Message    | NMEA For- | Short Description                     | Comment                                             |
|------------|-----------|---------------------------------------|-----------------------------------------------------|
| Identifier | matter    |                                       |                                                     |
| ALM        | ALM       | GPS Almanac Data                      |                                                     |
| AVR        | AVR       | Trimble Navigation proprietary        |                                                     |
|            |           | \$PTNL, AVR sentence                  |                                                     |
| DTM        | DTM       | Datum Reference                       |                                                     |
| GBS        | GBS       | GNSS Satellite Fault Detection        |                                                     |
| GFA        | GFA       | GNSS Fix Accuracy and Integrity       |                                                     |
| GGA        | GGA       | GPS Fix Data                          | GPS Quality Indicator field is set to 5 in PPP mode |
| GGK        | GGK       | Trimble Navigation proprietary        |                                                     |
|            |           | \$PTNL, GGK sentence                  |                                                     |
| GGQ        | GGQ       | Leica Real-Time Position with CQ      |                                                     |
| GLL        | GLL       | Geographic Position - Latitude/Longi- |                                                     |
|            |           | tude                                  |                                                     |
| GMP        | GMP       | GNSS Map Projection Fix Data          |                                                     |
| GNS        | GNS       | GNSS Fix Data                         |                                                     |
| GRS        | GRS       | GNSS Range Residuals                  |                                                     |
| GSA        | GSA       | GNSS DOP and Active Satellites        |                                                     |
| GST        | GST       | GNSS Pseudorange Error Statistics     |                                                     |
| GSV        | GSV       | GNSS Satellites in View               |                                                     |
| HDT        | HDT       | Heading, True                         |                                                     |
| HRP        | HRP       | Heading, Roll, Pitch                  | Septentrio proprietary, see section C.1.1           |
| LLK        | LLK       | Leica Local Position and GDOP         |                                                     |
| LLQ        | LLQ       | Leica Local Position and Quality      |                                                     |
| RBD        | RBD       | Rover-Base Direction                  | Septentrio proprietary, see section C.1.2           |
| RBP        | RBP       | Rover-Base Position                   | Septentrio proprietary, see section C.1.3           |
| RBV        | RBV       | Rover-Base Velocity                   | Septentrio proprietary, see section C.1.4           |
| RMC        | RMC       | Recommended Minimum Specific GNSS     |                                                     |
|            |           | Data                                  |                                                     |
| ROT        | ROT       | Rate of Turn                          |                                                     |
| SNC        | SNC       | NTRIP Client Status                   | Septentrio proprietary, see section C.1.5           |
| TFM        | TFM       | Used Coordinate Transformation Mes-   | Septentrio proprietary, see section C.1.6           |
|            |           | sages                                 |                                                     |
| THS        | THS       | True Heading and Status               |                                                     |

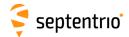

| Message<br>Identifier | NMEA For-<br>matter | Short Description                   | Comment                                                                                                    |
|-----------------------|---------------------|-------------------------------------|----------------------------------------------------------------------------------------------------|
| TXTbase               | TXT                 |                                     | Text from a base station in RTCM message type 1029. The text identifier is set to 1, and the text message is in the form "nnnn:<br>base txt>", where nnnn is the base station ID. |
| VTG                   | VTG                 | Course Over Ground and Ground Speed |                                                                                                    |
| ZDA                   | ZDA                 | Time and Date                       |                                                                                                    |

**Note:** in sentences containing satellite-per-satellite data, data for BeiDou satellites are encoded using System ID 4 (BD) and satellite ID 1-36. Data for NavIC/IRNSS, QZSS and SBAS satellites with a PRN>151 are not encoded in NMEA.

## **Appendix C.1 Proprietary NMEA Sentences**

#### C.1.1 HRP: Heading, Roll, Pitch

| Field              | Description                                                                                                    |  |
|--------------------|----------------------------------------------------------------------------------------------------|--|
| \$PSSN,HRP,        | Start of sentence                                                                                                    |  |
| hhmmss.ss,         | UTC of HRP (HoursMinutesSeconds.DecimalSeconds)                                                                                                    |  |
| xxxxxx,            | Date: ddmmyy                                                                                                    |  |
| x.x,               | Heading, degrees True                                                                                                    |  |
| x.x,               | Roll, degrees                                                                                                    |  |
| x.x,               | Pitch, degrees                                                                                                    |  |
| x.x,               | Heading standard deviation, degrees                                                                                                    |  |
| x.x,               | Roll standard deviation, degrees                                                                                                    |  |
| x.x,               | Pitch standard deviation, degrees                                                                                                    |  |
| xx,                | Number of satellites used for attitude computation                                                                                                    |  |
| х,                 | Mode indicator:  0: No attitude available  1: Heading, Pitch with float ambiguities  2: Heading, Pitch with fixed ambiguities  3: Heading, Pitch, Roll with float ambiguities  4: Heading, Pitch, Roll with fixed ambiguities  5: Heading, Pitch from velocity (dead-reckoning)  6: Heading, Pitch, Roll from non-RTK INS  7: Heading, Pitch, Roll from RTK INS  8: Heading, Pitch, Roll from INS coasting |  |
| x.x,a              | Magnetic variation, degrees (E=East, W=West, see also the <b>setMagneticVariance</b> command)                                                                                                    |  |
| *hh                | Checksum delimiter and checksum field                                                                                                    |  |
| <cr><lf></lf></cr> | End of sentence                                                                                                    |  |

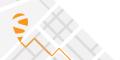

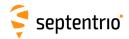

### C.1.2 RBD: Rover-Base Direction

| Field              | Description                                                                             |
|--------------------|-----------------------------------------------------------------------------------------|
| \$PSSN,RBD,        | Start of sentence                                                                       |
| hhmmss.ss,         | UTC of RBD (HoursMinutesSeconds.DecimalSeconds)                                         |
| xxxxxx,            | Date: ddmmyy                                                                            |
| x.x,               | Azimuth of the base as seen from rover (0 to 360 increasing towards east), degrees True |
| x.x,               | Elevation of the base as seen from rover (-90 to 90), degrees                           |
| xx,                | Number of satellites used for baseline computation                                      |
|                    | Quality indicator:                                                                      |
|                    | 0: Invalid                                                                              |
| х,                 | 2: DPGS                                                                                 |
|                    | 4: RTK                                                                                  |
|                    | 5: Float RTK<br>Base motion indicator:                                                  |
|                    |                                                                                         |
| х,                 | 0: Static base                                                                          |
|                    | 1: Moving base                                                                          |
| x.x,               | Correction Age, seconds                                                                 |
| с-с,               | Rover serial number                                                                     |
| xxxx               | Base station ID                                                                         |
| *hh                | Checksum delimiter and checksum field                                                   |
| <cr><lf></lf></cr> | End of sentence                                                                         |

#### C.1.3 RBP: Rover-Base Position

| Field              | Description                                                                    |
|--------------------|--------------------------------------------------------------------------------|
| \$PSSN,RBP,        | Start of sentence                                                              |
| hhmmss.ss,         | UTC of RBP (HoursMinutesSeconds.DecimalSeconds)                                |
| xxxxxx,            | Date: ddmmyy                                                                   |
| x.x,               | North (True) baseline component (positive when base is north of rover), meters |
| x.x,               | East baseline component (positive when base is east of rover), meters          |
| x.x,               | Up baseline component (positive when base is higher than rover), meters        |
| xx,                | Number of satellites used for baseline computation                             |
|                    | Quality indicator: 0: Invalid                                                  |
| X,                 | 2: DPGS<br>4: RTK                                                              |
|                    | 5: Float RTK                                                                   |
|                    | Base motion indicator:                                                         |
| X,                 | 0: Static base<br>1: Moving base                                               |
| x.x,               | Correction Age, seconds                                                        |
| C-C,               | Rover serial number                                                            |
| xxxx               | Base station ID                                                                |
| *hh                | Checksum delimiter and checksum field                                          |
| <cr><lf></lf></cr> | End of sentence                                                                |

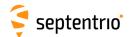

#### C.1.4 RBV: Rover-Base Velocity

| Field              | Description                                                                                                    |
|--------------------|----------------------------------------------------------------------------------------------------|
| \$PSSN,RBV,        | Start of sentence                                                                                              |
| hhmmss.ss,         | UTC of RBV (HoursMinutesSeconds.DecimalSeconds)                                                                |
| xxxxxx,            | Date: ddmmyy                                                                                                   |
| x.x,               | Rate of change of baseline vector (rover to base), north component, m/s                                        |
| x.x,               | Rate of change of baseline vector (rover to base), east component, m/s                                         |
| x.x,               | Rate of change of baseline vector (rover to base), up component, m/s                                           |
| xx,                | Number of satellites used for baseline computation                                                             |
| x,<br>x,           | Quality indicator: 0: Invalid 2: DPGS 4: RTK 5: Float RTK Base motion indicator: 0: Static base 1: Moving base |
| x.x,               | Correction Age, seconds                                                                                        |
| с-с,               | Rover serial number                                                                                            |
| xxxx               | Base station ID                                                                                                |
| *hh                | Checksum delimiter and checksum field                                                                          |
| <cr><lf></lf></cr> | End of sentence                                                                                                |

#### C.1.5 SNC: NTRIP Client Status

This proprietary sentence is the NMEA equivalent of the NTRIPClientStatus SBF block.

| Field              | Description                                               |
|--------------------|-----------------------------------------------------------|
| \$PSSN,SNC,        | Start of sentence                                         |
| [                  |                                                           |
| x,                 | message revision                                          |
| xxxxxxxxx,         | time of week, milliseconds                                |
| xxxx,              | week number                                               |
| <sncsub></sncsub>  | a succession of SNCSub sub-messages, see definition below |
| ]                  |                                                           |
| *hh                | Checksum delimiter and checksum field                     |
| <cr><lf></lf></cr> | End of sentence                                           |

#### SNCSub definition:

| Field | Description                                        |
|-------|----------------------------------------------------|
| [     |                                                    |
| х,    | CDIndex field of the NTRIPClientStatus SBF block   |
| х,    | Status field of the NTRIPClientStatus SBF block    |
| х,    | ErrorCode field of the NTRIPClientStatus SBF block |
| Х     | Info field of the NTRIPClientStatus SBF block      |
| ]     |                                                    |

#### Example:

\$PSSN, SNC, [0, 379359000, 1840, [1, 2, 0, 0]] \*68

# C.1.6 TFM: Used RTCM Coordinate Transformation Messages

This proprietary sentence indicates which RTCM coordinate transformation messages have been received and used in the position computation.

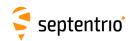

| Field              | Description                                                                                                    |
|--------------------|----------------------------------------------------------------------------------------------------|
| \$PSSN,TFM,        | Start of sentence                                                                                                    |
| hhmmss.ss,         | UTC time (HoursMinutesSeconds.DecimalSeconds)                                                                                                    |
| х,                 | Height indicator, a copy of the Height Indicator field in RTCM message 1021 or 1022. Null if unknown.                                                                                                    |
| xxxx,              | Message 1021/1022 usage (they are exclusive). Possible field values: 1021: Message type 1021 used; 1022: Message type 1022 used; null: neither 1021 nor 1022 used.                                             |
| xxxx,              | Message 1023/1024 usage (they are exclusive). Possible field values: 1023: Message type 1023 used; 1024: Message type 1024 used; null: neither 1023 nor 1024 used.                                             |
| xxxx               | Message 1025/1026/1027 usage (they are exclusive). Possible field values: 1025: Message type 1025 used; 1026: Message type 1026 used; 1027: Message type 1027 used; null: neither 1025 nor 1026 nor 1027 used. |
| *hh                | Checksum delimiter and checksum field                                                                                                    |
| <cr><lf></lf></cr> | End of sentence                                                                                                    |

#### Example:

\$PSSN, TFM, 104751.00, 2, 1021, 1023, 1025 \* 5F

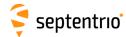

#### **Appendix D**

### **List of CMR and RTCM Messages**

This appendix provides a list of all the CMR and RTCM (v2.x and v3.x) messages supported by the receiver.

### **Appendix D.1 CMR Messages**

| Message Ide | en- Short Description         |
|-------------|-------------------------------|
| CMR0        | Observables                   |
| CMR1        | Reference Station Coordinates |
| CMR2        | Reference Station Description |
| CMR3        | GLONASS Observables           |
| CMR0p       | CMR+ variant                  |
| CMR0w       | CMR-W variant                 |

### **Appendix D.2 RTCM v2.x Messages**

|                 | n- Short Description                    |
|-----------------|-----------------------------------------|
| tifier<br>RTCM1 | Differential GPS Corrections            |
|                 |                                         |
| RTCM3           | GPS Reference Station Parameters        |
| RTCM9           | GPS Partial Correction Set              |
| RTCM15          | lonospheric Delay                       |
| RTCM16          | GPS Special Message                     |
| RTCM17          | GPS Ephemerides Message                 |
| RTCM18          | RTK Uncorrected Carrier Phases          |
| RTCM19          | RTK Uncorrected Pseudoranges            |
| RTCM20          | RTK Carrier Phase Corrections           |
| RTCM21          | RTK/Hi-Accuracy Pseudorange Corrections |
| RTCM22          | Extended Reference Station Parameters   |
| RTCM23          | Antenne Type Definition Record          |
| RTCM24          | Antenna Reference Point (ARP)           |
| RTCM31          | Differential GLONASS Corrections        |
| RTCM32          | GLONASS Reference Station Parameters    |
| RTCM34          | GLONASS Partial Correction Set          |
| RTCM59          | Proprietary Message                     |

### Appendix D.3 RTCM v3.x Messages

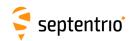

| Message Iden- | - Short Description                                                                                 |
|---------------|----------------------------------------------------------------------------------------------------|
| tifier        |                                                                                                    |
| RTCM1001      | L1-Only GPS RTK Observables                                                                         |
| RTCM1002      | Extended L1-Only GPS RTK Observables                                                                |
| RTCM1003      | L1&L2 GPS RTK Observables                                                                           |
| RTCM1004      | Extended L1&L2 GPS RTK Observables                                                                  |
| RTCM1005      | Stationary RTK Reference Station ARP                                                                |
| RTCM1006      | Stationary RTK Reference Station ARP with Antenna Height                                            |
| RTCM1007      | Antenna Descriptor                                                                                  |
| RTCM1008      | Antenna Descriptor and Serial Number                                                                |
| RTCM1009      | L1-Only GLONASS RTK Observables                                                                     |
| RTCM1010      | Extended L1-Only GLONASS RTK Observables                                                            |
| RTCM1011      | L1&L2 GLONASS RTK Observables                                                                       |
| RTCM1012      | Extended L1&L2 GLONASS RTK Observables                                                              |
| RTCM1013      | System Parameters                                                                                   |
| RTCM1015      | Network RTK (MAC), GPS Ionospheric Correction Differences                                           |
| RTCM1016      | Network RTK (MAC), GPS Geometric Correction Differences                                             |
| RTCM1017      | Network RTK (MAC), GPS Combined Geometric and Ionospheric Correction Differences                    |
| RTCM1019      | GPS Satellite Ephemeris Data                                                                        |
| RTCM1020      | Glonass Satellite Ephemeris Data                                                                    |
| RTCM1021      | Helmert-Abridged Molodenski Transformation Parameters  Molodenski-Badekas Transformation Parameters |
| RTCM1022      |                                                                                                    |
| RTCM1023      | Residuals, Ellipsoidal Grid Representation Residuals, Plane Grid Representation                     |
| RTCM1024      | Projection Parameters, Projection Types other than Lambert Conic Conformal (2 SP) and               |
| RTCM1025      | Oblique Mercator                                                                                    |
| RTCM1026      | Projection Parameters, Projection Type LCC2SP (Lambert Conic Conformal (2 SP))                      |
| RTCM1020      | Projection Parameters, Projection Type OM (Oblique Mercator)                                        |
| RTCM1027      | Unicode Text String                                                                                 |
| RTCM1023      | Receiver and Antenna Descriptors                                                                    |
| RTCM1037      | Network RTK (MAC), GLONASS Ionospheric Correction Differences                                       |
| RTCM1038      | Network RTK (MAC), GLONASS Geometric Correction Differences                                         |
| RTCM1039      | Network RTK (MAC), GLONASS Combined Geometric and Ionospheric Correction Differences                |
| RTCM1042      | BDS Satellite Ephemeris Data                                                                        |
| RTCM1044      | QZSS Satellite Ephemeris Data                                                                       |
| RTCM1045      | Galileo F/NAV Satellite Ephemeris Data                                                              |
| RTCM1046      | Galileo I/NAV Satellite Ephemeris Data                                                              |
| RTCM1071      | GPS MSM1, Compact Pseudoranges                                                                      |
| RTCM1072      | GPS MSM2, Compact PhaseRanges                                                                       |
| RTCM1073      | GPS MSM3, Compact Pseudoranges and PhaseRanges                                                      |
| RTCM1074      | GPS MSM4, Full Pseudoranges and PhaseRanges plus CNR                                                |
| RTCM1075      | GPS MSM5, Full Pseudoranges, PhaseRanges, PhaseRangeRate and CNR                                    |
| RTCM1076      | GPS MSM6, Full Pseudoranges and PhaseRanges plus CNR (high resolution)                              |
| RTCM1077      | GPS MSM7, Full Pseudoranges, PhaseRanges, PhaseRangeRate and CNR (high resolution)                  |
| RTCM1081      | GLONASS MSM1, Compact Pseudoranges                                                                  |
| RTCM1082      | GLONASS MSM2, Compact PhaseRanges                                                                   |
| RTCM1083      | GLONASS MSM3, Compact Pseudoranges and PhaseRanges                                                  |
| RTCM1084      | GLONASS MSM4, Full Pseudoranges and PhaseRanges plus CNR                                            |
| RTCM1085      | GLONASS MSM5, Full Pseudoranges, PhaseRanges, PhaseRangeRate and CNR                                |
| RTCM1086      | GLONASS MSM6, Full Pseudoranges and PhaseRanges plus CNR (high resolution)                          |
| RTCM1087      | GLONASS MSM7, Full Pseudoranges, PhaseRanges, PhaseRangeRate and CNR (high resolution)              |
| RTCM1091      | Galileo MSM1, Compact Pseudoranges                                                                  |
| RTCM1092      | Galileo MSM2, Compact PhaseRanges                                                                   |
| RTCM1093      | Galileo MSM3, Compact Pseudoranges and PhaseRanges                                                  |
| RTCM1094      | Galileo MSM4, Full Pseudoranges and PhaseRanges plus CNR                                            |
| RTCM1095      | Galileo MSM5, Full Pseudoranges, PhaseRanges, PhaseRangeRate and CNR                                |
| RTCM1096      | Galileo MSM6, Full Pseudoranges and PhaseRanges plus CNR (high resolution)                          |
| RTCM1097      | Galileo MSM7, Full Pseudoranges, PhaseRanges, PhaseRangeRate and CNR (high resolution)              |
| RTCM1101      | SBAS MSM1, Compact Pseudoranges                                                                     |
| RTCM1102      | SBAS MSM2, Compact PhaseRanges                                                                      |

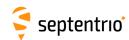

| Message Iden-<br>tifier | Short Description                                                                      |
|-------------------------|----------------------------------------------------------------------------------------|
| RTCM1103                | SBAS MSM3, Compact Pseudoranges and PhaseRanges                                        |
| RTCM1104                | SBAS MSM4, Full Pseudoranges and PhaseRanges plus CNR                                  |
| RTCM1105                | SBAS MSM5, Full Pseudoranges, PhaseRanges, PhaseRangeRate and CNR                      |
| RTCM1106                | SBAS MSM6, Full Pseudoranges and PhaseRanges plus CNR (high resolution)                |
| RTCM1107                | SBAS MSM7, Full Pseudoranges, PhaseRanges, PhaseRangeRate and CNR (high resolution)    |
| RTCM1111                | QZSS MSM1, Compact Pseudoranges                                                        |
| RTCM1112                | QZSS MSM2, Compact PhaseRanges                                                         |
| RTCM1113                | QZSS MSM3, Compact Pseudoranges and PhaseRanges                                        |
| RTCM1114                | QZSS MSM4, Full Pseudoranges and PhaseRanges plus CNR                                  |
| RTCM1115                | QZSS MSM5, Full Pseudoranges, PhaseRanges, PhaseRangeRate and CNR                      |
| RTCM1116                | QZSS MSM6, Full Pseudoranges and PhaseRanges plus CNR (high resolution)                |
| RTCM1117                | QZSS MSM7, Full Pseudoranges, PhaseRanges, PhaseRangeRate and CNR (high resolution)    |
| RTCM1121                | BeiDou MSM1, Compact Pseudoranges                                                      |
| RTCM1122                | BeiDou MSM2, Compact PhaseRanges                                                       |
| RTCM1123                | BeiDou MSM3, Compact Pseudoranges and PhaseRanges                                      |
| RTCM1124                | BeiDou MSM4, Full Pseudoranges and PhaseRanges plus CNR                                |
| RTCM1125                | BeiDou MSM5, Full Pseudoranges, PhaseRanges, PhaseRangeRate and CNR                    |
| RTCM1126                | BeiDou MSM6, Full Pseudoranges and PhaseRanges plus CNR (high resolution)              |
| RTCM1127                | BeiDou MSM7, Full Pseudoranges, PhaseRanges, PhaseRangeRate and CNR (high resolution)  |
| RTCM1131                | NavIC/IRNSS MSM1, Compact Pseudoranges                                                 |
| RTCM1132                | NavIC/IRNSS MSM2, Compact PhaseRanges                                                  |
| RTCM1133                | NavIC/IRNSS MSM3, Compact Pseudoranges and PhaseRanges                                 |
| RTCM1134                | NavIC/IRNSS MSM4, Full Pseudoranges and PhaseRanges plus CNR                           |
| RTCM1135                | NavIC/IRNSS MSM5, Full Pseudoranges, PhaseRanges, PhaseRangeRate and CNR               |
| RTCM1136                | NavIC/IRNSS MSM6, Full Pseudoranges and PhaseRanges plus CNR (high resolution)         |
| RTCM1137                | NavIC/IRNSS MSM7, Full Pseudoranges, PhaseRanges, PhaseRangeRate and CNR (high resolu- |
|                         | tion)                                                                                  |
| RTCM1230                | GLONASS L1&L2 Code-Phase Biases                                                        |

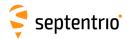

Α

#### **Index of Commands**

```
AGCMode
    setAGCMode, getAGCMode
     sam, gam, 106
Antennalnfo
    IstAntennaInfo
     lai, 68
AntennaLocation
    setAntennaLocation, getAntennaLocation
     sal, gal, 139
AntennaOffset
    setAntennaOffset, getAntennaOffset
     sao, gao, 110
AttitudeOffset
   setAttitudeOffset, getAttitudeOffset
      sto, gto, 140
В
BBSamplingMode
    setBBSamplingMode, getBBSamplingMode
      sbbs, gbbs, 107
C
CalibCommonDelay
    setCalibCommonDelay, getCalibCommonDelay
      scco, gcco, 92
CalibSignalDelay
    setCalibSignalDelay, getCalibSignalDelay
      scsi, gcsi, 93
ChannelAllocation
    setChannelAllocation, getChannelAllocation
      sca, gca, 94
CheckInternetAvailability
    setCheckInternetAvailability, getCheckInternetAvailability
     scia, gcia, 163
ClearCollectDatabase
    exeClearCollectDatabase, getClearCollectDatabase
      eccd, gccd, 244
ClockSyncThreshold
    setClockSyncThreshold, getClockSyncThreshold
      scst, gcst, 151
```

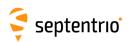

#### CMRv2Formatting setCMRv2Formatting, getCMRv2Formatting sc2f, gc2f, 219 CMRv2Interval setCMRv2Interval, getCMRv2Interval sc2i, gc2i, 220 CMRv2Message2 setCMRv2Message2, getCMRv2Message2 sc2m, gc2m, 221 CMRv2Output setCMRv2Output, getCMRv2Output sc2o, gc2o, 222 CMRv2Usage setCMRv2Usage, getCMRv2Usage sc2u, gc2u, 223 CN0Mask setCN0Mask, getCN0Mask scm, gcm, 96 CollectDBAppData setCollectDBAppData, getCollectDBAppData scdd, gcdd, 245 CollectDBAttributes setCollectDBAttributes, getCollectDBAttributes scdt, gcdt, 246 CollectDBProperties setCollectDBProperties, getCollectDBProperties scdo, gcdo, 247 CollectedItems IstCollectedItems lci, 248 CollectPlaceholders **IstCollectPlaceholders** lcp, 249 CollectPoint exeCollectPoint, getCollectPoint ecp, gcp, 250 CommandHelp IstCommandHelp help, 69 COMSettings setCOMSettings, getCOMSettings scs, gcs, 164 ConfigFile IstConfigFile Icf, 70 CopyConfigFile exeCopyConfigFile, getCopyConfigFile eccf, gccf, 71 CosmosConfig setCosmosConfig, getCosmosConfig scoc, gcoc, 254 CrossDomainWebAccess

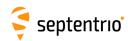

**EventParameters** 

setCrossDomainWebAccess, getCrossDomainWebAccess scda, gcda, 165 CurrentUser IstCurrentUser Icu, 87 D DaisyChainMode setDaisyChainMode, getDaisyChainMode sdcm, gdcm, 166 DataInOut setDataInOut, getDataInOut sdio, gdio, 167 DefaultAccessLevel setDefaultAccessLevel, getDefaultAccessLevel sdal, gdal, 88 DeletePoint exeDeletePoint, getDeletePoint edp, gdp, 251 DiffCorrMaxAge setDiffCorrMaxAge, getDiffCorrMaxAge sdca, gdca, 111 DiffCorrUsage setDiffCorrUsage, getDiffCorrUsage sdcu, gdcu, 112 DiskFullAction setDiskFullAction, getDiskFullAction sdfa, gdfa, 224 DiskInfo IstDiskInfo ldi, 225 DynamicDNS setDynamicDNS, getDynamicDNS sdds, gdds, 169 E EchoMessage exeEchoMessage, getEchoMessage eecm, gecm, 170 ElevationMask setElevationMask, getElevationMask sem, gem, 113 **ENHTransfoHorizontal** setENHTransfoHorizontal, getENHTransfoHorizontal smth, gmth, 147 **ENHTransfoVertical** setENHTransfoVertical, getENHTransfoVertical smtv, gmtv, 148 EthernetMode setEthernetMode, getEthernetMode seth, geth, 72

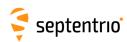

setEventParameters, getEventParameters sep, gep, 152 F **FileNaming** setFileNaming, getFileNaming sfn, gfn, 226 **FTPPushRINEX** setFTPPushRINEX, getFTPPushRINEX sfpr, gfpr, 235 **FTPPushSBF** setFTPPushSBF, getFTPPushSBF sfps, gfps, 236 FTPPushTest exeFTPPushTest, getFTPPushTest efpt, gfpt, 237 FTPUpgrade exeFTPUpgrade, getFTPUpgrade efup, gfup, 73 G GalOSNMAPublicKeys **IstGalOSNMAPublicKeys** lopk, 136 setGalOSNMAPublicKeys, getGalOSNMAPublicKeys sopk, gopk, 137 GalOSNMAUsage setGalOSNMAUsage, getGalOSNMAUsage sou, gou, 138 GeodeticDatum setGeodeticDatum, getGeodeticDatum sgd, ggd, 142 GeoidUndulation setGeoidUndulation, getGeoidUndulation sgu, ggu, 114 GlobalFileNamingOptions setGlobalFileNamingOptions, getGlobalFileNamingOptions sfno, gfno, 228 GNSSAttitude setGNSSAttitude, getGNSSAttitude sga, gga, 141 **GPIOFunctionality** setGPIOFunctionality, getGPIOFunctionality sgpf, ggpf, 74 Н HealthMask setHealthMask, getHealthMask shm, ghm, 115 HttpsSettings setHttpsSettings, getHttpsSettings shs, ghs, 172

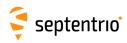

```
InternalFile
    IstInternalFile
      lif, 75
IonosphereModel
    setlonosphereModel, getlonosphereModel
      sim, gim, 116
IPFiltering
    setIPFiltering, getIPFiltering
      sipf, gipf, 173
IPKeepAlive
    setIPKeepAlive, getIPKeepAlive
      sipk, gipk, 174
IPPortSettings
    setIPPortSettings, getIPPortSettings
      sipp, gipp, 175
IPReceiveSettings
    setIPReceiveSettings, getIPReceiveSettings
      sirs, girs, 176
IPServerSettings
    setIPServerSettings, getIPServerSettings
      siss, giss, 177
IPSettings
    setIPSettings, getIPSettings
      sips, gips, 178
L
LBandBeams
    IstLBandBeams
      Ilbb, 238
    setLBandBeams, getLBandBeams
      slbb, glbb, 239
LBandCustomServiceID
    setLB and Custom Service ID, getLB and Custom Service ID\\
      slcs, glcs, 240
LBandNTRIPDelivery
    setLBandNTRIPDelivery, getLBandNTRIPDelivery
      slnd, glnd, 241
LBandSelectMode
    setLBandSelectMode, getLBandSelectMode
      slsm, glsm, 242
LEDMode
    setLEDMode, getLEDMode
      slm, glm, 76
LocalCoordOperation
    setLocalCoordOperation, getLocalCoordOperation
      slco, glco, 149
LocalCoordOperations
    IstLocalCoordOperations
      Ilc, 150
LogIn
    LogIn
```

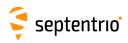

login, 89 LogOut LogOut logout, 90 M MagneticVariance setMagneticVariance, getMagneticVariance smv, gmv, 118 ManageDisk exeManageDisk, getManageDisk emd, gmd, 229 MarkerParameters setMarkerParameters, getMarkerParameters smp, gmp, 160 Meas3MaxRefInterval setMeas3MaxRefInterval, getMeas3MaxRefInterval smrf, gmrf, 196 MIBDescription IstMIBDescription Imd, 77 MultipathMitigation setMultipathMitigation, getMultipathMitigation smm, gmm, 97 N NetworkRTKConfig setNetworkRTKConfig, getNetworkRTKConfig snrc, gnrc, 119 **NMEAOnce** exeNMEAOnce, getNMEAOnce enoc, gnoc, 190 **NMEAOutput** setNMEAOutput, getNMEAOutput sno, gno, 191 **NMEAPrecision** setNMEAPrecision, getNMEAPrecision snp, gnp, 193 **NMEATalkerID** setNMEATalkerID, getNMEATalkerID snti, gnti, 194 **NMEAVersion** setNMEAVersion, getNMEAVersion snv, gnv, 195 NotchFiltering setNotchFiltering, getNotchFiltering snf, gnf, 108 NtpClient setNtpClient, getNtpClient snc, gnc, 153 NTPServer setNTPServer, getNTPServer

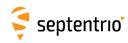

sntp, gntp, 154 NtripCasterMountPoints setNtripCasterMountPoints, getNtripCasterMountPoints snmp, gnmp, 183 NtripCasterMPFormat setNtripCasterMPFormat, getNtripCasterMPFormatsmpf, gmpf, 184 NtripCasterSettings setNtripCasterSettings, getNtripCasterSettings sncs, gncs, 185 NtripCasterUsers setNtripCasterUsers, getNtripCasterUsers sncu, gncu, 186 NtripSettings setNtripSettings, getNtripSettings snts, gnts, 187 NTRIPSourceTable **IstNTRIPSourceTable** Inst, 188 NtripTlsSettings setNtripTlsSettings, getNtripTlsSettings sntt, gntt, 189 0 ObserverComment setObserverComment, getObserverComment soc, goc, 161 ObserverParameters setObserverParameters, getObserverParameters sop, gop, 162 P PeriodicEcho setPeriodicEcho, getPeriodicEcho spe, gpe, 179 PointToPoint setPointToPoint, getPointToPoint sp2p, gp2p, 181 **PortFirewall** setPortFirewall, getPortFirewall spfw, gpfw, 182 PowerMode exePowerMode, getPowerMode epwm, gpwm, 86 **PPSParameters** setPPSParameters, getPPSParameters spps, gpps, 155 PTPServer setPTPServer, getPTPServer sptp, gptp, 157 **PVTMode** setPVTMode, getPVTMode

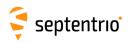

spm, gpm, 120

#### R

**RAIMLevels** 

setRAIMLevels, getRAIMLevels

srl, grl, 122

ReceiverCapabilities

getReceiverCapabilities

grc, 78

ReceiverDynamics

setReceiverDynamics, getReceiverDynamics

srd, grd, 123

ReceiverInterface

getReceiverInterface

gri, 81

RecordedFile

IstRecordedFile

Irf, 230

RegisteredApplications

exeRegistered Applications, getRegistered Applications

era, gra, 82

RemoveFile

exeRemoveFile, getRemoveFile

erf, grf, 231

ResetNavFilter

exeResetNavFilter, getResetNavFilter

ernf, grnf, 124

ResetReceiver

exeResetReceiver, getResetReceiver

erst, grst, 83

RINEXLogging

setRINEXLogging, getRINEXLogging

srxl, grxl, 232

RTCMv2Compatibility

setRTCMv2Compatibility, getRTCMv2Compatibility

sr2c, gr2c, 203

RTCMv2EphemerisHoldoff

setRTCMv2EphemerisHoldoff, getRTCMv2EphemerisHoldoff

sr2h, gr2h, 204

RTCMv2Formatting

setRTCMv2Formatting, getRTCMv2Formatting

sr2f, gr2f, 205

RTCMv2Interval

set RTCMv2Interval, get RTCMv2Interval

sr2i, gr2i, 206

RTCMv2IntervalObs

setRTCMv2IntervalObs, getRTCMv2IntervalObs

sr2b, gr2b, 207

RTCMv2Message16

setRTCMv2Message16, getRTCMv2Message16

sr2m, gr2m, 208

RTCMv2Output

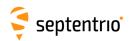

setRTCMv2Output, getRTCMv2Output sr2o, gr2o, 209 RTCMv2Usage setRTCMv2Usage, getRTCMv2Usage sr2u, gr2u, 210 RTCMv3CRSTransfo setRTCMv3CRSTransfo, getRTCMv3CRSTransfo sr3t, gr3t, 211 RTCMv3Delay setRTCMv3Delay, getRTCMv3Delay sr3d, gr3d, 212 RTCMv3Formatting setRTCMv3Formatting, getRTCMv3Formatting sr3f, gr3f, 213 RTCMv3Interval setRTCMv3Interval, getRTCMv3Interval sr3i, gr3i, 214 RTCMv3Message1029 setRTCMv3Message1029, getRTCMv3Message1029 sr3m, gr3m, 215 RTCMv3Output setRTCMv3Output, getRTCMv3Output sr3o, gr3o, 216 RTCMv3Usage setRTCMv3Usage, getRTCMv3Usage sr3u, gr3u, 218 S SatelliteTracking setSatelliteTracking, getSatelliteTracking sst, gst, 98 SatelliteUsage setSatelliteUsage, getSatelliteUsage ssu, gsu, 125 **SBASCorrections** setSBASCorrections, getSBASCorrections ssbc, gsbc, 127 **SBFGroups** setSBFGroups, getSBFGroups ssgp, gsgp, 197 **SBFOnce** exeSBFOnce, getSBFOnce esoc, gsoc, 198 **SBFOutput** setSBFOutput, getSBFOutput sso, gso, 200 SignalTracking set Signal Tracking, get Signal Trackingsnt, gnt, 100 SignalUsage setSignalUsage, getSignalUsage snu, gnu, 129

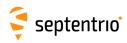

SmoothingInterval setSmoothingInterval, getSmoothingInterval ssi, gsi, 102 StaticPosCartesian setStaticPosCartesian, getStaticPosCartesian sspc, gspc, 130 StaticPosGeodetic setStaticPosGeodetic, getStaticPosGeodetic sspg, gspg, 132 Т TimeSyncSource setTimeSyncSource, getTimeSyncSource stss, gtss, 158 TimingSystem setTimingSystem, getTimingSystem sts, gts, 159 TrackingLoopParameters setTrackingLoopParameters, getTrackingLoopParameters stlp, gtlp, 104 TroposphereModel setTroposphereModel, getTroposphereModel stm, gtm, 133 TroposphereParameters setTroposphereParameters, getTroposphereParameters stp, gtp, 135 U **UMSDOnConnect** setUMSDOnConnect, getUMSDOnConnect suoc, guoc, 234 UpdatePoint exeUpdatePoint, getUpdatePoint eup, gup, 252 **USBInternetAccess** setUSBInternetAccess, getUSBInternetAccess suia, guia, 85 UserAccessLevel setUserAccessLevel, getUserAccessLevel sual, gual, 91 UserDatum setUserDatum, getUserDatum sud, gud, 144 UserDatumVel setUserDatumVel, getUserDatumVel sudv, gudv, 145 UserEllipsoid setUserEllipsoid, getUserEllipsoid sue, gue, 146 W

WBIMitigation setWBIMitigation, getWBIMitigation

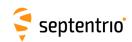

swbi, gwbi, 109 WriteCollectCsvFile exeWriteCollectCsvFile, getWriteCollectCsvFile ewcf, gwcf, 253

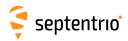

#### **Index of SBF Blocks**

```
ASCIIIn, 423
AttCovEuler, 367
AttEuler, 366
BaseStation, 385
BaseVectorCart, 358
BaseVectorGeod, 361
BBSamples, 422
BDSAlm, 313
BDSIon, 314
BDSNav, 311
BDSRaw, 285
BDSRawB1C, 286
BDSRawB2a, 287
BDSRawB2b, 288
BDSUtc, 315
ChannelStatus, 393
Commands, 420
Comment, 421
CosmosStatus, 415
DiffCorrIn, 383
DiskStatus, 412
DOP, 349
DynDNSStatus, 410
EncapsulatedOutput, 424
EndOfAtt, 368
EndOfMeas, 275
EndOfPVT, 365
ExtEvent, 372
ExtEventAttEuler, 382
ExtEventBaseVectGeod, 379
ExtEventPVTCartesian, 373
ExtEventPVTGeodetic, 376
FugroDDS, 389
FugroStatus, 391
GALAlm, 306
GALAuthStatus, 416
```

GALGstGps, 309

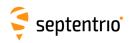

GALION, 307 **GALNav**, 303 GALRawCNAV, 282 GALRawFNAV, 280 GALRawINAV, 281 GALSARRLM, 310 GALUtc, 308 **GEOAlm**, 327 GEOClockEphCovMatrix, 332 **GEODegrFactors**, 325 **GEOFastCorr**, 321 GEOFastCorrDegr, 323 GEOIGPMask, 328 **GEOIntegrity**, 322 **GEOIonoDelay**, 330 **GEOLongTermCorr**, 329 **GEOMT00**, 319 **GEONav**, 324 GEONetworkTime, 326 GEOPRNMask, 320 GEORawL1, 283 GEORawL5, 284 GEOServiceLevel, 331 GISAction, 425 GISStatus, 426 **GLOAlm**, 301 **GLONav**, 300 GLORawCA, 279 GLOTime, 302 **GPSAlm**, 295 GPSCNav, 298 GPSIon, 296 GPSNav, 293 GPSRawCA, 276 GPSRawL2C, 277 GPSRawL5, 278 GPSUtc, 297 InputLink, 401 IPStatus, 409 LBandBeams, 388 LBandRaw, 390 LBandTrackerStatus, 387 Meas3CNOHiRes, 271 Meas3Doppler, 272 **Meas3MP**, 274

MeasExtra, 268

Meas3PP, 273 Meas3Ranges, 270 MeasEpoch, 263

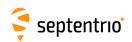

NAVICRaw, 292 NTRIPClientStatus, 407 NTRIPServerStatus, 408

OutputLink, 404

P2PPStatus, 414
PosCart, 350
PosCovCartesian, 341
PosCovGeodetic, 343
PosLocal, 354
PosProjected, 356
PVTCartesian, 333
PVTGeodetic, 337
PVTSupport, 363
PVTSupportA, 364

QualityInd, 411 QZSAlm, 318 QZSNav, 316 QZSRawL1CA, 289 QZSRawL2C, 290 QZSRawL5, 291

ReceiverSetup, 417 ReceiverStatus, 396 ReceiverTime, 369 RFStatus, 413 RTCMDatum, 386 RxMessage, 419

SatVisibility, 400

VelCovCartesian, 345 VelCovGeodetic, 347

xPPSOffset, 370